SQL PAYROLL ADVANCE USER GUIDE

## <u>Contents</u>

| How to Setup Company Profile : | 4  |
|--------------------------------|----|
| Maintain Employee :            | 19 |
| A) Payroll Maintenance :       |    |
| Maintain Wages :               | 45 |
| Maintain Frequency :           |    |
| Maintain Contribution :        |    |
| Maintain Allowance :           | 63 |
| Maintain Overtime :            | 67 |
| Maintain Payment Method :      |    |
| B) Process Salary :            |    |
| Month End Payroll :            |    |
| Open Payroll :                 |    |
| Open Pending Payroll :         |    |
| C) Payroll Report :            |    |
| SQL Payroll Leave :            |    |
| D) Maintenance Leave           |    |
| Maintain Leave Type :          |    |
| Maintain Leave Group :         |    |
| Leave Application:             |    |
| Leave Entitlement Processor    |    |
| Leave Report :                 |    |
| <u>E)</u> Setting :            |    |
| Leave Brought Forward          |    |
| Where to key-in PCB Receipt ?  |    |
| Opening Balance for Employee:  |    |
| , ,                            |    |

| Increment Letter         | 125 |
|--------------------------|-----|
| Import from Excel        | 130 |
| SQL View                 | 140 |
| SQL Bonus in SQL Payroll | 144 |
| Customize EA form        | 148 |
| Tax Benefit Info         | 151 |

# How to Setup Company Profile :

Maintain Payroll Company Profile

# Step 1 : Look for File then Company Profile

SQL Payroll Enterprise Edition - E STREAM SOFTWARE SDN BHD [2018]

<u>File E</u>dit <u>V</u>iew H<u>u</u>man Resource <u>P</u>ayroll <u>L</u>eave <u>I</u>nquiry <u>T</u>ools <u>W</u>indow <u>H</u>elp

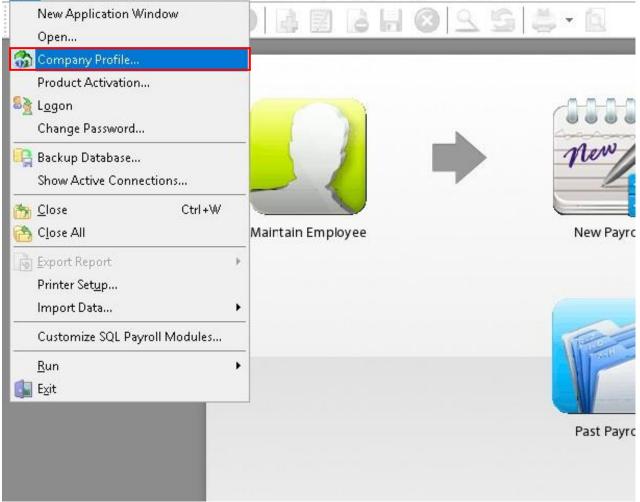

# Step 2 : Click-in the "General "Info to update your general company profile info.

| 😚 Company Pro | file      |                   |              |                        |   |                                                                                  |
|---------------|-----------|-------------------|--------------|------------------------|---|----------------------------------------------------------------------------------|
|               | 95        | i  <b>₫</b> •6    |              |                        |   |                                                                                  |
|               |           | Company Name      | E STREAM SO  | FTWARE SDN BHD         |   |                                                                                  |
|               |           | Company Alias     | l            |                        |   |                                                                                  |
|               |           | Reg No.           | 611016-M     |                        |   |                                                                                  |
|               |           | Remark            | 2018         |                        |   |                                                                                  |
| General EPF   | TAX       | SOCSO HRDF        | Zakat Office | r Dealer               |   | Fill in your company details.<br>*Company alias: another name of<br>your company |
| Address       | 1. Jalan  | Setia Dagang AK L | 13/AK        |                        | E | *BizNature : business nature                                                     |
| , (33, 035    |           | m, 40170 Shah Ala |              |                        |   | (eg: Food Catering,<br>Forwarding,etc)                                           |
|               | Selangor  | , Malaysia.       |              |                        |   | *Industry Code :                                                                 |
| Phone 1       | 0378901   | 300               | Fax          | 0358869913             |   |                                                                                  |
| Phone 2       |           |                   | Email        | estream@estream.com.my |   |                                                                                  |
| BizNature     | IT Servic | es & Support      |              |                        |   |                                                                                  |
| Industry Code | 46510     | 2                 | ~            |                        |   |                                                                                  |
| 8             |           |                   |              |                        |   |                                                                                  |

| 🛛 🔒 😣            | 5 - 6                               |                                                   |
|------------------|-------------------------------------|---------------------------------------------------|
|                  | Company NameE STREAM SCompany Alias | SOFTWARE SDN BHD                                  |
| General EPF      | TAX SOCSO HRDF Zakat Offi           | cer Dealer                                        |
| EPF Branch       | KWSP SHAH ALAM                      | Name of EPF office. For reference purpose only.   |
| EPF Employer No. | 1234                                | Key in Employer EPF No & Code. <b>IMPORTANT</b> . |
| EPF Code         | 9018093                             | Will be captured in EPF Borang A.                 |
| EPF Address      | Tingkat 1 hingga 4, Menara PPNS     |                                                   |
|                  | Pusat Dagangan UMNO Shah Alam       |                                                   |
|                  | Lot. 8, Persiaran Damai, Seksyen 11 | Details of EPF office. For reference purpose only |
|                  | 40000 Shah Alam, Selangor Darul Ehs |                                                   |
| EPF Phone        | 0355194993                          |                                                   |
| EPF Fax          | 0355122927                          | J                                                 |
|                  |                                     |                                                   |

Step 3 : Click on the EPF Tab to update the info of Employer EPF.

# This is the result if you have key-in the info and will display at report :

|                            | 1-1                                                                     |                                  |                                                                  |                            |         |                   |                                   |
|----------------------------|-------------------------------------------------------------------------|----------------------------------|------------------------------------------------------------------|----------------------------|---------|-------------------|-----------------------------------|
|                            | KUMP<br>PERATURAN-PER                                                   | ULAN WANG                        |                                                                  |                            |         | 11(1)             | KWSP 6                            |
|                            | No Rujukan Majikan                                                      | Borang                           |                                                                  |                            |         |                   |                                   |
|                            | 1234                                                                    | 06/2018                          |                                                                  | 4 3 7 3                    | 00      | 12341806          |                                   |
|                            | Jumlah caruman di atas hend<br>Wang Tunai                               | Cek/K                            | <b>da KWSP/Ejen Kutip</b><br>iriman Wang/Wan<br>Bank*No /EFT /T1 | g Pos                      | n/pada  | 15hb setiap bulan | <b>A</b>                          |
| Nama Majikan :<br>Alamat : | E STREAM SOFTWARE<br>1, Jalan Setia Dagang Ak<br>Setia Alam, 40170 Shah | (U13/AK,                         |                                                                  | Tarikh DiC∉<br>Bil Pekerja |         | 01/05/2018        | Mukasurat: <u>1/1</u>             |
|                            | Selangor, Malaysia                                                      |                                  |                                                                  |                            |         |                   | Cop Ejen Kutipan                  |
| 303                        | 000001234                                                               | 1869018093                       | 0101                                                             |                            |         |                   | Cop Ejen Kutipan                  |
| B No. N                    |                                                                         | NAMA PEK<br>erti yang terdapat d | ERJA / AHLI                                                      | 63                         | JPAH    |                   | RUMAN (RM)                        |
|                            |                                                                         |                                  |                                                                  | SCORAL S.                  | (RM)    | MAJIKAN           |                                   |
| 1                          | 320101101001 KOO KIAN                                                   | lah yang dibawa dari m<br>⊯⊏∧⊤   | ukasurat terdanuluğıka                                           |                            | .120.00 | 276               | 00     00       00     2       00 |
|                            | 01212014321 LEE CHON                                                    |                                  |                                                                  |                            | ,530.00 |                   |                                   |
|                            |                                                                         |                                  | 18093                                                            |                            |         |                   |                                   |
| EPF Emplo                  | over No                                                                 | Submiss                          | sion Date                                                        | EI                         | PF C    | ode               |                                   |

| 🕉 Company Profile  | ē. I                          |              |                                                    |
|--------------------|-------------------------------|--------------|----------------------------------------------------|
|                    | G 🖨 • 🖻                       |              |                                                    |
|                    | Company Name<br>Company Alias | E STREAM SO  | FTWARE SDN BHD                                     |
|                    | Reg No.                       | 611016-M     |                                                    |
|                    | Remark                        | 2018         |                                                    |
| General EPF TA     | SOCSO HRDF                    | Zakat Office | r Dealer                                           |
| Tax Branch         | BPA Selangor                  |              | Name of PCB office. For reference purpose only.    |
| Tax Employer No. E | 1234567890                    |              | Key in Tax Employer No. E. IMPORTANT. Will be      |
| Tax Address        | Biro Pengaduan Awa            | m,           | captured in PCB Form. (eg : Income Tax CP39        |
|                    | Jabatan Perdana Me            | nteri,       |                                                    |
|                    | Paras 44, Bangunan            | KOMTAR       |                                                    |
|                    | 40000 Shah Alam.              |              | Details of PCB office. For reference purpose only. |
| Tax Phone          | 0355133777                    |              |                                                    |
| Tax Fax            | 0355106358                    |              |                                                    |
|                    |                               | 823          |                                                    |
|                    |                               |              |                                                    |
|                    |                               |              |                                                    |
|                    |                               |              |                                                    |

Step 4 : Click on the TAX tab to insert all the employer tax info.

#### This is the result if you have key-in the info and will display at report :

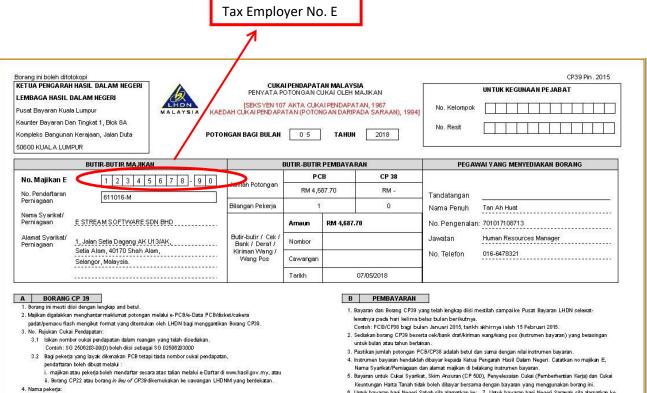

- Nama pekenja: Isikan nama pekuh pekerja seperti di kad pengenalan/pasport. (Jangan senaraikan pekerja yang tidak layak dikenakan potongan bagi bulan berkenaan).
   Nombor Kad Pengenalan : Isikan kedua-dua nombor kad pengenalan baru dan lama (sekiranya ada).
- 5. edgarda untuk Ukai syankat, Sum Aravuran (LP 2004), Penyelesatan Uluai (Penneementan kerja) ada Ukai Keuntungan Hanta Tanah tida boleh dibayar bersama dengan bayaan yang mengunakan borang ini. 6. Untuk bayaran bagi Negeri Sabah sila alamatkan ke: 7. Untuk bayaran bagi Negeri Sarawak sila alamatkan ke Cavangan Pungutan Kota Kinabalu, Cavangan Pungutan Kuching, Wisma Hasil Arasi (Misma Hasil), Islan Tunkuta Ingen

| Step 5 : | Click on | the SOCSO | tab to | insert all | the | employer | socso info. |
|----------|----------|-----------|--------|------------|-----|----------|-------------|
|----------|----------|-----------|--------|------------|-----|----------|-------------|

| 🚳 Company Profile        |                                                    |                              |         |                                                                            |
|--------------------------|----------------------------------------------------|------------------------------|---------|----------------------------------------------------------------------------|
| 🛛 🖬 🔕 💁                  | ۵ - ۵                                              |                              |         |                                                                            |
| R                        | Company Name<br>Company Alias<br>Leg No.<br>Lemark | E STREAM<br>611016-M<br>2018 | SOFTW   | ARE SDN BHD                                                                |
| General EPF TAX 50       | DCSO HRDF                                          | Zakat Of                     | ficer D | ealer                                                                      |
| SOCSO Branch             | Selangor SOC                                       | 50 Office                    | ]-{     | Name of SOCSO office. For reference purpose                                |
| SOCSO Employer No. (New) | 12344455667                                        | 7                            | Em      | ployer's New No. (12 characters in length), effective                      |
| SOCSO Employer No.       |                                                    |                              |         | Key in SOCSO Employer No. <b>IMPORTANT</b> . Will be captured in SOCSO 8A. |
| SOCSO Address            | Wisma PERKES                                       | 50,                          | ר־      |                                                                            |
|                          | Lot 141, Seks                                      | yen 6, Jalan                 | Selang  | r,                                                                         |
|                          | 46990 Petaling                                     | g Jaya,                      |         | Details of SOCSO office. For reference                                     |
|                          | Selangor Daru                                      | l Ehsan.                     |         | purpose only.                                                              |
| SOCSO Phone              | 0379498888                                         |                              |         |                                                                            |
| SOCSO Fax                | 0379567492                                         |                              |         |                                                                            |
|                          |                                                    |                              |         |                                                                            |

# This is the result if you have key-in the info and will display at report :

| BORANG<br>8A       |                                                                   |                                                                                                    | ESELAMATA<br>iruman bulanan         |                                                                                                    | <b>N</b> L                                                                                                    |                                                                                                    |
|--------------------|-------------------------------------------------------------------|----------------------------------------------------------------------------------------------------|-------------------------------------|----------------------------------------------------------------------------------------------------|----------------------------------------------------------------------------------------------------|----------------------------------------------------------------------------------------------------|
|                    | UNTUK CARUI<br>Jumlah caruman u<br>tidak lewat daripad            | ntuk bulan di a                                                                                                    | N 05 2018<br>atas hendaklah dibayar |                                                                                                    |                                                                                                    |                                                                                                    |
| PERKESO            | 📃 Bayaran Tunai                                                   |                                                                                                    |                                     | Amaun                                                                                                    | Bilangan Pekerja                                                                                                    | Lembaran                                                                                                    |
|                    | Bayaran cek. N                                                    | lo. cek                                                                                                    |                                     | RM 394.70                                                                                                    | 5                                                                                                    | 1                                                                                                    |
| Majikan            | E STREAM SOFTW                                                    | VARE SDN BH                                                                                                    | D                                   | CATATAN<br>(1)NO. FENDAFTARAN KESELAMATANSOSIAL ADALAH<br>NOMBOR KAD PENGENALAN PENDAFTARANNEGARA.<br>(2) Tandakan X di ruangan (2) jika pekerja telah berhenti<br>dan masukkan tarikh berhenti kerja di ruangan (3).<br>n tarikh mula kerja untuk pekerja yang tidak<br>parai sahaja di ruangan (3). Pendaftaran pekerja<br>tukian hendaklah juga dibuat dalam borang 2. |                                                                                                    |                                                                                                    |
|                    | 1, Jalan Setia Dagan<br>Setia Alam, 40170 S<br>Selangor, Malaysia | A second second s | SOCSO Employe                       | (2) Tandakan X di<br>dan masul<br>n tarikh m<br>narai sahaj                                                                                                    | i ruangan (2) jika pekerja telah b<br>kkan tarikh berhenti kerja di rua<br>ula kerja untuk pekerja yang tid<br>ja di ruangan (3). Pendaftaran p<br>ıdaklah juga dibuat dalam boran                                                                                                    | ARANNEGARA.<br>Jerhenti<br>angan (3).<br>lak<br>ekerja<br>1g 2.                                              |
| No. Kod<br>Majikan | Setia Alam, 40170 S                                               | Shah Alam,                                                                                                    | SOCSO Employer                      | <ul> <li>(2) Tandakan X di<br/>dan masul<br/>n tarihk m<br/>narai sahaj</li> <li>(4) Jika tiada caru<br/>angka 00.00 di</li> <li>(5) Jika ada butir-t-<br/>buat pindaan di<br/>secara bertulis.</li> <li>(6) Sila pastikan tu<br/>mana-mana gar</li> </ul>                                                                                                    | i ruangan (2) jika pekerja telah b<br>kkan tarikh berhenti kerja di rua<br>ula kerja untuk pekerja yang tid<br>ja di ruangan (3). Pendafkran p<br>udaklah juga dibuat dalam boran<br>man sebab cuti tanpa gaji masuk<br>ruangan (6).<br>uutir yang dislapati tidak betul, j<br>i borang ini sila beritahu PERKE<br>ulisan/nagka/cap tidak menyentu<br>isan/kotak/barode yang disedia                                            | ARANNEGARA.<br>erhenti<br>angan (3).<br>lak<br>ekerja<br>ug 2.<br>ckan<br>jangan<br>350<br>uh<br>uh<br>ukan. |
| C100 1400          | Setia Alam, 40170 S<br>Selangor, Malaysia                         | Shah Alam,                                                                                                    | 6677                                | <ul> <li>(2) Tandakan X di<br/>dan masul<br/>n taribi m<br/>arai sahaj</li> <li>(4) Jika tiada caru<br/>angka 00 00 di<br/>(5) Jika ada butir-t<br/>buat pindaan di<br/>secara bertulis.</li> <li>(6) Sila pastikan tu<br/>mana-mana gan<br/>(7) Format undukt</li> </ul>                                                                                                 | i ruangan (2) jika pekerja telah b<br>kkan tarikh berhenti kerja di rua<br>ula kerja untuk pekerja yang tid<br>ja di ruangan (3). Pendaflaran pe<br>daklah juga dibuat dalam boran<br>man sebab cuti tanpa gaji masuk<br>ruangan (6).<br>untir yang dialpati tidak betul, j<br>i borang ini sila beritahu PERKE<br>ulisan/angka/cap tidak menyentu<br>san/totak/barode yang disedia<br>kh. mula/tkh. berhenti kerja adal<br>00. | ARANNEGARA.<br>erhenti<br>angan (3).<br>lak<br>ekerja<br>ug 2.<br>ckan<br>jangan<br>350<br>uh<br>uh<br>ukan. |

Step 6 : Click on the HRDF tab to insert employer's HRDF contribution rate. (Human Resources Development Fund)

| 😚 Company Profile                  |                                                    |                                               |
|------------------------------------|----------------------------------------------------|-----------------------------------------------|
| 🗒 📙 😣 💁                            |                                                    |                                               |
|                                    | Company Name<br>Company Alias<br>Reg No.<br>Remark | E STREAM SOFTWARE SDN BHD<br>611016-M<br>2018 |
| General EPF TAX<br>HRDF Rate % 0.5 | SOCSO HRDF                                         | Zakat Officer Dealer                          |

Step 7 : Click on the Zakat tab to insert all the employer zakat info.

| 😚 Company Profile                                                                            |                                                            |
|----------------------------------------------------------------------------------------------|------------------------------------------------------------|
| 🔟 📙 🔕 💁 🖊 🖾 • 🖻                                                                              |                                                            |
| Company Name<br>Company Alias<br>Reg No.<br>Remark                                           | E STREAM SOFTWARE SDN BHD                                  |
| General       EPF       TAX       SOCSO       HRDF         Zakat Employer Code       AA12345 | Zakat Officer Dealer<br>Fill up if you are eligible to it. |

Step 8 : Click on the Officer tab to insert all the employer info.

| 😚 Company Pro     | file  |                                                 |          |         |     |                                      |   |
|-------------------|-------|-------------------------------------------------|----------|---------|-----|--------------------------------------|---|
| 🗒 🔚 🤇             | 95    |                                                 | 9        |         |     |                                      |   |
|                   |       | Company Na<br>Company Alia<br>Reg No.<br>Remark | _        | 16-M    | WAR |                                      |   |
| General EPF       | TAX   | SOCSO HRE                                       | )F Zakat | Officer | Dea | aler                                 |   |
| Officer Name      | Tan   | Ah Huat                                         |          |         |     |                                      |   |
| Officer IC        | 7010  | 017108713                                       |          |         |     | Fill up the detail of the person who | 1 |
| Officer Job Title | e Hum | ian Resources M                                 | lanager  |         | Н   | handles your company's payroll.      |   |
| Officer Phone     | 016-  | -6478321                                        |          |         |     | ** Will appear in EA form.           |   |
| Officer Email     | hr@   | estream.com.m                                   | /        | ] .     | JI  |                                      | J |
|                   |       |                                                 |          | - 53    |     |                                      |   |

| P. 8A - Pin. 20<br>. Siri               | 17)                                      |                               |                                                                           | Penyata Gaji Pekerja SWASTA<br>No. Cukai Pendapatan Pekerja |
|-----------------------------------------|------------------------------------------|-------------------------------|---------------------------------------------------------------------------|-------------------------------------------------------------|
| . Majikan E                             | 1234567890                               | PENYATA S/                    | ARAAN DARIPADA PENGGAJIA<br>N BERAKHIR 31 DISEMBER 201                    |                                                             |
| BORAN                                   | GEAINI PERLU DI                          | SEDIAKAN UNTUK DIS            | SER AHKAN KEPADA PEKER                                                    | JA BAGI TUJUAN CUKAI PENDAPATAN                             |
| BUTIRA                                  | NPEKERJA                                 |                               |                                                                           |                                                             |
| 1. Nama p                               | enuh Pekerja/ Pesara(B                   | En./ Olk/ Puan) LEE OHON      | GWAI                                                                      |                                                             |
| 2. Jawatar                              |                                          |                               | 3. No. Kakitangan/ No. Ga                                                 | uji 001                                                     |
| 100000000000000000000000000000000000000 | Baru 90121201432                         | 1                             | 5. No. Pasport                                                            |                                                             |
| 6. No. KW                               |                                          |                               | 7. No. PERKESO                                                            |                                                             |
|                                         | n Anak Yang Layak<br>Nepasan Cukai       |                               | <ol> <li>Jika bekerja tidak genar<br/>(a). Tarikh mula bekerja</li> </ol> |                                                             |
|                                         |                                          |                               | (b). Tarikh berhenti kerj                                                 |                                                             |
|                                         |                                          | W, MANFAAT DAN TE             |                                                                           |                                                             |
|                                         |                                          | is t/Pemberian Manfaat Y      |                                                                           | RM                                                          |
|                                         |                                          | cuti(termasuk gaji lebih ma   |                                                                           | 3,000                                                       |
| Storage DR                              | ermasuk fi pengarah),                    |                               | 2276                                                                      |                                                             |
|                                         |                                          |                               | n-elaun lain (Perihai pembayaran:                                         | ; ; ; ; ; ; ; ; ; ; ; ; ; ; ; ; ; ; ; ;                     |
| (d) Cult                                | al Pendapatan yang di                    | Ibayar oleh Majkan bagi pi    | hak Pekerja                                                               |                                                             |
|                                         | faat Skim Opsyen Sal                     |                               | 20030333355                                                               |                                                             |
|                                         | aran bagi tempoh dari                    |                               | hingga                                                                    |                                                             |
| 17-220-00-02                            |                                          |                               |                                                                           |                                                             |
|                                         | 1001 (1998)                              | 34910                         | in terdahulu dalam tahun semasa                                           |                                                             |
| Jenis p                                 | endapatan                                | (a)<br>(b)                    |                                                                           |                                                             |
|                                         |                                          |                               |                                                                           |                                                             |
| 3. Manfaa                               | t berupa barangan (N)                    | yatakan: MYVI2012 XXXX        | <u>`</u>                                                                  |                                                             |
|                                         | npat kediaman (Alama                     |                               |                                                                           | ))                                                          |
|                                         |                                          | ulan Wang Simpanan/Pend       | cen yang tidak diluluskan                                                 |                                                             |
| e. Hampas                               | an kerana kehilangan                     | pekerjaan                     |                                                                           |                                                             |
| PENCEN                                  | DAN LAIN-LAIN                            |                               |                                                                           |                                                             |
| 1. Pencen                               | 5 33-355 ·                               | 155                           |                                                                           |                                                             |
|                                         | u Bayaran berkala yar                    | ng lain                       |                                                                           |                                                             |
| JUMLAH                                  |                                          |                               |                                                                           | 3,530                                                       |
| JUMLAH                                  | POTONGAN                                 |                               |                                                                           |                                                             |
|                                         |                                          | B) yang dibayar kepada LH     | DNM                                                                       |                                                             |
|                                         | otongan CP 38<br>ng dibayar melalui poto | ongan gail                    |                                                                           |                                                             |
|                                         |                                          | pekerja melalui Borang TP     | 1 berkaitan:                                                              |                                                             |
| (a) Pelep                               | xasan                                    |                               | RM                                                                        |                                                             |
| (b) Zaka                                | t selain yang dibayar n                  | melalui potong an gaji bulan. | an RM                                                                     |                                                             |
| 5. Jumlah p                             | elepasan bagi anak ya                    | ing layak                     |                                                                           |                                                             |
| CARUMAN                                 | YANG DIBAYAR OLI                         | EH PEKERJA KEPADA KI          | UMPULAN WANG SIMPANAN/                                                    | PENCEN YANG DILULUSKAN DAN PERKES                           |
| 1011000000000000                        | mpulan Wang KWSR                         | P                             |                                                                           |                                                             |
|                                         |                                          | ayar (nyatakan bahagian p     | pekeria sahaja)                                                           | RM 390                                                      |
|                                         |                                          |                               | n bahagian pekerja sahaja)                                                | RM 17                                                       |
| - 11 - 12 - 12 - 12 - 12 - 12 - 12 - 12 |                                          |                               |                                                                           |                                                             |
| JUMLAH                                  | ELAUN / PERKUIS                          | IT/PEMBERIAN/MA               | NFAAT YANG DIKECUALIKA                                                    | N CUKAI RM                                                  |
|                                         |                                          |                               |                                                                           |                                                             |
|                                         | Nama Pega                                | wai Ten Ah Hus                | <b>i</b> .)                                                               |                                                             |
|                                         | Jawatan                                  |                               | iources Manager                                                           |                                                             |
|                                         |                                          |                               |                                                                           |                                                             |
|                                         | Nama dan /                               | Alamat Majikan ESTREAM        |                                                                           |                                                             |
|                                         |                                          | No 1, Jalan<br>Selangor, M    | Setia Degang AK U13/AK, Setia Alam<br>Jalawala                            | , 40170 Shah Alam,                                          |
|                                         | 12 CARCENNES BODY                        | Concession (1997)             |                                                                           |                                                             |
|                                         | No. Telefon                              | Majikan 037800130             | 0                                                                         |                                                             |
| <ul> <li>ITT//TE.27000</li> </ul>       |                                          |                               |                                                                           |                                                             |
| ch 07/05/201                            |                                          |                               |                                                                           |                                                             |
| ch 07/05/201                            | 173                                      |                               |                                                                           |                                                             |

K

| Nama Pegawai            | Tan A h Huat                                                     |
|-------------------------|------------------------------------------------------------------|
| Jawatan                 | Human Resources Manager                                          |
| Nama dan Alamat Majikan | E STREAM SOFTWARE SDN BHD                                        |
|                         | No 1, Jalan Setia Dagang AK U13/AK, Setia Alam, 40170 Shah Alam, |
|                         | Selangor, Malaysia.                                              |
| No. Telefon Majikan     | 0378901300                                                       |

Step 9 : Click on the Dealer tab to insert all additional info like company dealer, just a remark purpose.

| 😚 Company Profile |      |                                                    |                                  |     |                                                                         |      |
|-------------------|------|----------------------------------------------------|----------------------------------|-----|-------------------------------------------------------------------------|------|
| 1 🛛 🕄 😣           | 5    | j 🖨 • 🖻                                            |                                  |     |                                                                         |      |
|                   |      | Company Name<br>Company Alias<br>Reg No.<br>Remark | E STREAM SOF<br>611016-M<br>2018 | TWA | ARE SDN BHD                                                             | A    |
| General EPF       | TAX  | SOCSO HRDF                                         | Zakat Officer                    | De  | aler                                                                    |      |
| Dealer Company    | SQL  | Payroll                                            |                                  |     |                                                                         |      |
| Dealer Name       | SQL  |                                                    |                                  |     |                                                                         |      |
| Dealer Phone 1    | 0330 | 816909                                             |                                  |     | It is only for reference purpose. You can key in the information of the |      |
| Dealer Phone 2    |      |                                                    |                                  |     | company which provide you this                                          |      |
| Dealer Fax        | 0333 | 216909                                             |                                  |     | payroll system.                                                         |      |
| Dealer Email      | payr | oll@sql.com.my                                     |                                  |     |                                                                         |      |
|                   |      |                                                    |                                  |     | ** This is not compulsory to insuls<br>Is Alright to left it blank.     | ert. |

| 🚳 Company Profil | e                                                  |                                               |  |
|------------------|----------------------------------------------------|-----------------------------------------------|--|
|                  | <b>G4</b> •6                                       |                                               |  |
| Save             | Company Name<br>Company Alias<br>Reg No.<br>Remark | E STREAM SOFTWARE SDN BHD<br>611016-M<br>2018 |  |
| General EPF      | TAX SOCSO HRDF                                     | Zakat Officer Dealer                          |  |
| Dealer Company   | SQL Payroll                                        |                                               |  |
| Dealer Name      | SQL                                                |                                               |  |
| Dealer Phone 1   | 0330816909                                         |                                               |  |
| Dealer Phone 2   |                                                    |                                               |  |
| Dealer Fax       | 0333216909                                         |                                               |  |
| Dealer Email     | payroll@sql.com.my                                 |                                               |  |
|                  |                                                    |                                               |  |

# SQL Payroll consists of the following Modules :

Human Resource
 Payroll
 Leave

# 1) Maintain Employee

- Help to maintain employees biodata.

## 2) Maintain Branch

- Define the branch name, eg. HQ, branch A, B, C, etc.

#### 3) Maintain Department

- Define the department, eg. Accounts, Sales, Production, etc.

#### 4) Maintain Group

- Define the group level, eg. Director, Manager, Executive, Clerk, etc.

#### 5) Maintain Category

- Define the category. May be like local, expatriate (移居国外),etc.

#### 6) Maintain Project

- Define the project.

#### 7) Maintain Job

- Define the job; he/she will be handled, eg. Accounts Receivable.

#### 8) Maintain Task

- Define the task; he/she will be covered, eg. collection & billing.

#### 9) Maintain Race

- Define the races, eg. Malay, Chinese, Indian, etc.

#### **10)** Maintain Country

- Define the countries code, eg. MY – Malaysia, SG – Singapore, etc.

# Maintain Employee

Whenever a new staff/worker/person/crew enter the company, Maintain Employee is the place where user needs to key in the details

#### Step 1: Navigate yourself to the Maintain Employee panel

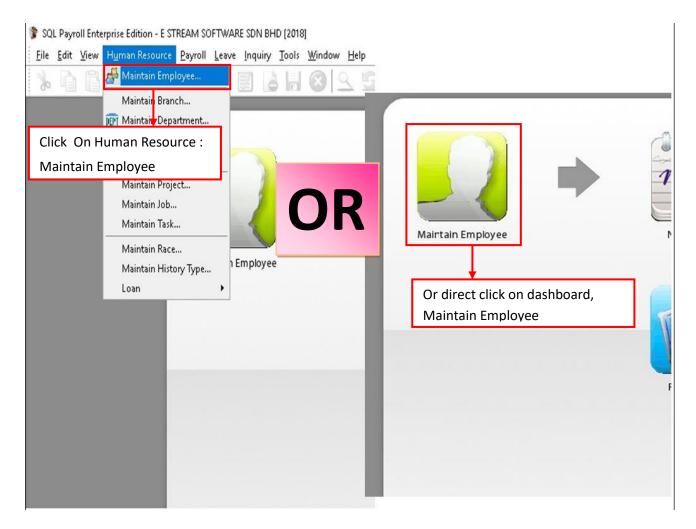

# Step 2: Click new to create new employee

| <sup>3</sup> Employee |               | 19469                      |                                                |
|-----------------------|---------------|----------------------------|------------------------------------------------|
| Code                  | Name          | Active                     |                                                |
| 001                   | LEE CHONG WAI |                            |                                                |
| 002                   | KOO KIAN KEAT |                            | <u>E</u> dit •                                 |
| 003                   | NICOLE        |                            |                                                |
| 004                   | WONG CHUN HAN |                            |                                                |
| 005                   | YAP KIM HOCK  | Click new to create new of | employee                                       |
|                       |               |                            | Pre <u>vi</u> ew<br>Refresh<br>De <u>t</u> ail |
| 5                     |               |                            | 1                                              |

| \land Employee               |                                                                             |                  |
|------------------------------|-----------------------------------------------------------------------------|------------------|
| a) Code: 00001               | 3.(b) Job Title: 3.(c) ⊘Active                                              | New              |
| <mark>d)</mark> Name: ALI BI | N AHMAD                                                                     | Edit             |
|                              |                                                                             | Delete           |
| Personal Group               | ing Family Payroll Info. Allowance Deduction Note History Child Attachments | Save             |
| <mark>e)</mark> Gender:      | 🕞 Male 🗸                                                                    | More             |
| (f) D.O.B:                   | 02/04/1995 🗸                                                                | Pre <u>v</u> iew |
| (g) Address:                 | NO 23, JALAN IKHLAS 2/10,                                                   | Refresh          |
|                              | TAMAN INTAN,                                                                |                  |
|                              | 35900 TANJUNG MALIM,                                                        | Browse           |
|                              | PERAK.                                                                      | > Cancel         |
| <mark>h)</mark> Phone:       | 05-1231234 3.(i) Mobile: 011-13323321                                       |                  |
|                              |                                                                             |                  |
| <mark>(j)</mark> Email:      | ali@gmail.com                                                               |                  |
| <mark>k)</mark> New IC:      | 950402-08-5713                                                              | 0                |
| (I) Old IC:                  | 3.(m) Change Password                                                       |                  |
| n) Passport:                 |                                                                             |                  |
| o) Immigration No:           |                                                                             |                  |

# Step 3: Key in the employee's personal detais

| Symbol | Description                                                                                           |
|--------|----------------------------------------------------------------------------------------------------|
| 3.(a)  | A unique code for the employee, it also act as a <b>username</b> for the employee to login.           |
| 3.(b)  | The name of the position the employee will hold. (eg: chairman, secretary, auditor)                   |
| 3.(c)  | To be untick when an employee resigns. (if resign date is not set in payroll info.)                   |
| 3.(d)  | The name of the employee.                                                                             |
| 3.(e)  | The gender/sex of the employee.                                                                       |
| 3.(f)  | The date of birth of the employee (recommended to set so that can capture the age)                    |
| 3.(g)  | The housing address of the employee.                                                                  |
| 3.(h)  | The house number of the employee.                                                                     |
| 3.(i)  | The handphone number of the employee.                                                                 |
| 3.(j)  | The email of the employee.                                                                            |
| 3.(k)  | The Identification Card number of the employee.                                                       |
| 3.(l)  | The OLD Identification Card number of the employee. (only some very senior people will have)          |
| 3.(m)  | The <b>password</b> for the employee to login his account. (need to set/change once in order to work) |
| 3.(n)  | The passport number of the employee (usually only recorded for foreign worker)                        |
| 3.(0)  | The immigration number of the employee                                                                |
| - (-)  |                                                                                                    |

#### - - -🖧 Employee New Code: 00001 $\sim$ Job Title: Active -Name: ALI BIN AHMAD <u>E</u>dit Delete Personal Grouping Family Payroll Info. Allowance Deduction Note History Child Attachments Save ------~ Branch: PERAK Project: More V 4.(a) HR Group: -----V Job: ENGINEER ~ -Preview IT Task: ~ Department: ~ ----Refresh JUNIOR Category: ~ 4.(b) Calendar: -----~ Browse Country: MY ~ ~ Race: 1990 Cancel ~ 4.(c) Leave Group:

| Sten 4. Key        | v in the emi | nlovee's d | grouping details |
|--------------------|--------------|------------|------------------|
| <u> 3160 4. Ke</u> | y in the eng | pidyee s g | grouping details |

| Symbol | Description                                                                                                    |
|--------|----------------------------------------------------------------------------------------------------|
| 4.(a)  | Key in the branch/department/category of the employee in the company.<br>(if the company doesn't have so much grouping, just remain everything as default "") |
| 4.(b)  | Select the type of calendar for the employee.                                                                                                    |
| 4.(c)  | Select the leave group for the employee.<br>(please visit Maintain Leave guide for more info)                                                                 |

90

The Purpose of Grouping setting is :

- For Reference purpose.
- For Report representation method by Group.

# Step 4.1: Create new Branch / HRGroup / Department/ Category /Country /Race

| 🖧 Employee      |                      |                           |                                                                                                    |                |                    |
|-----------------|----------------------|---------------------------|----------------------------------------------------------------------------------------------------|----------------|--------------------|
| Code: 00001     | Jo                   | b Title:                  |                                                                                                    | Active         | New                |
| Name: ALI BIN   | N AHMAD              |                           |                                                                                                    |                | <u>E</u> dit 🛩     |
|                 |                      |                           |                                                                                                    |                | Delete             |
| Personal Groupi | ing Family Payroll 1 | info. Allowance Deduction | n Note History Child Attact                                                                                     | nments         | Save               |
|                 |                      |                           | die solidie solidie die solidie solidie solidie solidie solidie solidie solidie solidie solidie solidie solidie |                |                    |
| Branch:         |                      | 1. Click the              | e drop down                                                                                                    |                | More V             |
| HR Group:       | E Code               | Default Branch            | Description                                                                                                    |                | Pre <u>v</u> iew v |
| Department:     | JOHOR                | JOHOR                     |                                                                                                    |                | Refresh            |
| Category:       | KL<br>PERAK          | KUALA LUMPUR<br>PERAK     |                                                                                                    |                |                    |
| Country:        | PERAK                | FERAN                     |                                                                                                    |                | Browse             |
| Race:           |                      |                           |                                                                                                    |                | > Cancel           |
|                 |                      |                           |                                                                                                    |                |                    |
|                 |                      |                           |                                                                                                    |                |                    |
|                 |                      |                           |                                                                                                    |                |                    |
|                 |                      |                           |                                                                                                    |                |                    |
|                 |                      |                           |                                                                                                    |                |                    |
|                 |                      |                           |                                                                                                    |                |                    |
|                 |                      |                           |                                                                                                    |                |                    |
|                 | 4                    |                           |                                                                                                    |                |                    |
|                 |                      |                           | A=a -A- 🗌 Fetch A                                                                                               | II New 2 Click | the new            |
|                 |                      |                           |                                                                                                    |                | the new            |
|                 |                      |                           |                                                                                                    |                |                    |
| 1               |                      |                           |                                                                                                    |                |                    |
|                 |                      |                           |                                                                                                    |                |                    |
| 🍞 New Bran      | ich                  |                           |                                                                                                    | ×              |                    |
|                 |                      |                           |                                                                                                    |                |                    |
| Code            | 1                    |                           |                                                                                                    | Reset          |                    |
|                 | 1                    | 5                         |                                                                                                    |                |                    |
| Description     |                      |                           |                                                                                                    | Save & New     |                    |
| ~ 1.1           | Active               |                           | Set as Default                                                                                                  | 1              |                    |
|                 | Encore               | 1                         | Jet as Delault                                                                                                  | > Save         |                    |
|                 |                      |                           |                                                                                                    |                |                    |
|                 | <b>↓</b>             |                           |                                                                                                    | Close          |                    |
| 3. Insert       | Code & Desc          | ription                   |                                                                                                    | 4. Save        |                    |

| Spouse Name:     STITEDINTIFAIZA         Spouse Address:                                                                          | ode: 00001      | ✓ Job Title: Active                                                     | New      |
|----------------------------------------------------------------------------------------------------|-----------------|-------------------------------------------------------------------------|----------|
| ersonal Grouping Pamily Payroll Info. Allowance Deduction Note History Child Attachments                                          | lame: ALI BIN   | AHMAD                                                                   | Edit     |
| Spouse Name: STIT BINTI FAIZ2.<br>Spouse Address:                                                                                 |                 |                                                                         | Delete   |
| Spouse Address:                                                                                                    | ersonal Groupin | Family Payroll Info. Allowance Deduction Note History Child Attachments | Save     |
| Spouse Phone:     05-1231234     Spouse Mobile:     016-1122123     Cancel       Tax Branch:     Tax No:     456456456     1      | Spouse Name:    | SIT BINTI FAIZAL                                                        | More     |
| Spouse Phone:     05-1231234     Spouse Mobile:     016-1122123     Cancel       Tax Branch:     Tax No:     4564564564     Homes |                 |                                                                         |          |
| Spouse Phone:     05-1231234     Spouse Mobile:     016-1122123     Cancel       Tax Branch:                                      |                 |                                                                         |          |
| Spouse Phone:         05-1231234         Spouse Mobile:         016-1122123         Cancel           Tax Branch:                  |                 |                                                                         |          |
| Tax Branch:                                                                                                    |                 |                                                                         | Browse   |
| Tax No: 456456456                                                                                                    | Spouse Phone:   | 05-1231234 Spouse Mobile: 016-1122123                                   | > Cancel |
| Tax No: 456456456                                                                                                    |                 |                                                                         |          |
|                                                                                                    |                 |                                                                         |          |
|                                                                                                    |                 |                                                                         | U        |
|                                                                                                    |                 |                                                                         |          |
|                                                                                                    |                 |                                                                         |          |
|                                                                                                    |                 |                                                                         |          |

# Step 5: Key in the employee's spouse details in FAMILY tab.

| Code: 00001        | Job Title:               |                                                  |                               | Active        |                        | New                    |
|--------------------|--------------------------|--------------------------------------------------|-------------------------------|---------------|------------------------|------------------------|
| Name: ALI BIN A    |                          |                                                  |                               |               |                        | <u>E</u> dit<br>Delete |
| Personal Grouping  | ) Family Payroll Info. 4 | llowance Deduction No                            | te History Child Attachme     | nts           |                        | Save                   |
| Wages Type:        | ~                        | SOCSO No:                                        | 950402-08-5713                | Join Date:    | 01/05/2017 ~           | More                   |
| Wages:             | 6,000.00                 | SOCSO Type:                                      | 🚺 First Category 🗸            | Confirm Date: | 01/06/2017 v<br>6.(xi) | Preview                |
| Contribution:      | ~                        | LIS TYPS.                                        | Yes 🗸                         | Resign Date:  | ¥                      | Refres                 |
| Frequency:         | HALF                     | Age 18 <mark>6.(ii)</mark> or<br>exclude rom 215 | 60 and above<br>contribution. |               | <mark>6.(xii)</mark>   | Browse                 |
| Payment Method:    | DIRECT TRANSFER ~        | Tax B <mark>6.(iii)</mark>                       | LHDN TANJUNG MALIM            |               | <mark>6.(xiii)</mark>  | Drowse                 |
| Bank:<br>)         | CIMB Bank ~              | Tax No:                                          | 5G11111111                    |               |                        | > Cance                |
| Bank Account No:   | 3213213213               | Marital Status:                                  | 🖡 Married 🛛 🗸                 |               |                        |                        |
| Self Disabled      | Resident 🗹               |                                                  |                               |               |                        |                        |
| EPF No :           | 12345678                 | ] Tax Ca <mark>6.(V)</mark>                      | C3.KA1                        |               |                        |                        |
| <mark>)</mark> NK: | 5                        | <sup>Overr</sup> 6.(vi) <sup>Ia</sup>            |                               |               |                        |                        |
| Initial:           |                          | <sup>EA S</sup> <mark>6.(vii)</mark>             | 0987654321                    |               |                        |                        |
| )                  |                          | <mark>6.(viii)</mark>                            |                               |               |                        |                        |
| )                  |                          | <mark>6.(ix)</mark>                              |                               |               |                        |                        |
| <mark>.)</mark>    |                          | <mark>6.(x)</mark>                               |                               |               |                        |                        |

# Step 6: Key in the employee's payroll information

| Symbol       | Description                                                    |
|--------------|----------------------------------------------------------------|
| 6.(a)        | Type of income/wages.                                          |
|              | (Please visit Maintain Wages guide for more details)           |
| 6.(b)        | Monthly basic income/wages amount.                             |
|              |                                                                |
|              |                                                                |
| 6.(c)        | Type of contribution.                                          |
| 0.(0)        | (Please view Maintain Contribution guide for more details)     |
| 6.(d)        | Frequency of salary issuance.                                  |
| 0.(u)        | (Please view Payroll Frequency Setting guide for more details) |
|              |                                                                |
| 6.(e)        | Type of payment method.                                        |
|              | (eg: cash, cheque, bank transfer)                              |
| 6.(f)        | Employee's Bank                                                |
|              |                                                                |
| 6.(g)        | Employee's Bank Account number                                 |
|              |                                                                |
|              |                                                                |
| 6.(h)        | Employee detail (these 2 will affect the taxable amount, tax   |
|              | relief, tax rebate sort of stuff)                              |
|              |                                                                |
| 6.(i)        | Employees Provident Fund (EPF) number                          |
|              |                                                                |
| <i>(</i> ()) |                                                                |
| 6.(j)        | A number that will appear in KWSP borang A form                |
|              | (usually old members only have)                                |
|              |                                                                |
|              |                                                                |
| 6.(k)        | Just something for a remark purpose                            |
| 0.(K)        | Just something for a remark put pose                           |
|              |                                                                |
|              |                                                                |
|              |                                                                |
|              |                                                                |

| Symbol   | Description                                                                                                    |
|----------|----------------------------------------------------------------------------------------------------|
| 6.(i)    | Employee's SOCSO number.                                                                                                    |
| 6.(ii)   | Employee's SOCSO Type (most people is First Category)<br>-Second Category is usually for above 55 years old employee.<br>However, if employee D.O.B is set, user <b>do not</b> need to manually change<br>this, system will auto capture) |
| 6.(iii)  | EIS(Employment Insurance Scheme) contribution (If No,<br>Please select EIS category)                                                                                                    |
| 6.(iv)   | Employee's Tax Branch.                                                                                                    |
| 6.(v)    | Employee's Tax Number.                                                                                                    |
| 6.(vi)   | Employee's relationship status.<br>(will affect tax category)                                                                                                    |
| 6.(vii)  | Employee's wife detail.<br>(these 2 will affect the taxable amount, tax relief, tax rebate<br>sort of stuff)                                                                                                    |
| 6.(viii) | Employee's Tax Category.<br>(system will auto generate according to the details keyed in)                                                                                                    |
| 6.(ix)   | When untick, can manually change tax category.<br>(not recommended)<br>{yellow means is user manually set}                                                                                                    |
| 6.(x)    | Employee's EA number                                                                                                    |
| 6.(xi)   | The date when the employee join the company.<br>(usually key this if there is a probation/training period before<br>one join the company)                                                                                                 |
| 6.(xii)  | The date when the employee <b>officially</b> join the company.                                                                                                    |
| 6.(xiii) | The date when the employee resigns/leaves officially.                                                                                                    |

# Step 7: Key in the employee's monthly fix allowances/deduction

|         | e: 00001                  | Job Title:                    |                            |      |          |       |           | 6      | Active 2 |    |      |          |   | New                        |
|---------|---------------------------|-------------------------------|----------------------------|------|----------|-------|-----------|--------|----------|----|------|----------|---|----------------------------|
| lam     | e: ALI BIN                | AHMAD                         |                            |      |          |       |           |        |          | ]  |      |          |   | Edit                       |
|         |                           |                               |                            |      |          |       |           |        |          | -  |      |          |   | Delete                     |
| ers     | onal Groupir              | ng Family Payroll Info. Allo  | wance Deducti              | on N | ote Hist | ory C | hild Atta | chment | s        |    |      |          |   | Save                       |
| ٠       |                           |                               |                            |      | SOCSO    | PCB   | PCB (A)   | EIS    | от       | EA | HRDF | Tax Code | 1 | More                       |
| 1       | Allowance                 | Description                   |                            |      |          |       |           |        |          |    |      |          |   |                            |
|         | Allowance                 | Description                   | Rate                       | EPF  |          |       |           |        |          |    |      | Tax Code |   | Draujau                    |
| H       | Allowance<br>OUSE<br>HONE | Description<br>HOUSE<br>PHONE | Rate<br>1,000.00<br>150.00 |      |          |       |           |        |          |    |      | Phone    | n | Preview                    |
| Pł      | OUSE                      | HOUSE                         | 1,000.00                   |      |          |       |           |        |          |    |      |          |   | Pre <u>v</u> iew<br>Refres |
| H<br>Pł | ouse<br>Hone              | HOUSE<br>PHONE                | 1,000.00<br>150.00         |      |          |       |           | V<br>V |          |    |      | Phone    |   |                            |

| /ee           |                                          |                                                               |                                                                                                    |                                                                                                    |                                                                                                    |                                                                                                    |                                                                                                    |                                                                                                    |                                                                                                    |                                                                                                    |                                                                                                    |                                                                                                    | -                                                                                                    |                                                           |
|---------------|------------------------------------------|---------------------------------------------------------------|----------------------------------------------------------------------------------------------------|----------------------------------------------------------------------------------------------------|----------------------------------------------------------------------------------------------------|----------------------------------------------------------------------------------------------------|----------------------------------------------------------------------------------------------------|----------------------------------------------------------------------------------------------------|----------------------------------------------------------------------------------------------------|----------------------------------------------------------------------------------------------------|----------------------------------------------------------------------------------------------------|----------------------------------------------------------------------------------------------------|----------------------------------------------------------------------------------------------------|-----------------------------------------------------------|
| 00001         | ~                                        | Job Title:                                                    |                                                                                                    |                                                                                                    |                                                                                                    |                                                                                                    |                                                                                                    | 🗹 Active                                                                                                    |                                                                                                    |                                                                                                    |                                                                                                    |                                                                                                    |                                                                                                    | New                                                       |
| ALI BIN AHMAI | >                                        |                                                               |                                                                                                    |                                                                                                    |                                                                                                    |                                                                                                    |                                                                                                    |                                                                                                    | ]                                                                                                    |                                                                                                    |                                                                                                    |                                                                                                    |                                                                                                    | <u>E</u> dit <del>-</del>                                 |
|               |                                          |                                                               |                                                                                                    |                                                                                                    |                                                                                                    |                                                                                                    |                                                                                                    |                                                                                                    | -8                                                                                                    |                                                                                                    |                                                                                                    |                                                                                                    |                                                                                                    | Delete                                                    |
| Grouping Fa   | nily Pa                                  | yroll Info. Allowand                                          | e Deduction                                                                                                    | Note                                                                                                    | History                                                                                                    | Child                                                                                                    | Attachment                                                                                                    | ts                                                                                                    |                                                                                                    |                                                                                                    |                                                                                                    |                                                                                                    |                                                                                                    | <u>S</u> ave                                              |
| Table State   |                                          |                                                               | 5.175                                                                                                    |                                                                                                    |                                                                                                    |                                                                                                    | D (1)                                                                                                    |                                                                                                    |                                                                                                    |                                                                                                    | 1000                                                                                                    | - 1 - 1                                                                                                    |                                                                                                    | More 🔻                                                    |
|               |                                          |                                                               | RATE 20.00                                                                                                    | EPF                                                                                                    | SOCSO                                                                                                    | PCB                                                                                                    | PCB (A)                                                                                                    | EIS                                                                                                    |                                                                                                    | EA                                                                                                    |                                                                                                    |                                                                                                    | 0                                                                                                    | Pre <u>v</u> iew -                                        |
| to add ne     | w                                        | RKING FEE                                                     | 30.00                                                                                                    |                                                                                                    |                                                                                                    |                                                                                                    |                                                                                                    |                                                                                                    |                                                                                                    |                                                                                                    |                                                                                                    |                                                                                                    |                                                                                                    | Refresh                                                   |
|               |                                          | •                                                             |                                                                                                    |                                                                                                    |                                                                                                    |                                                                                                    |                                                                                                    |                                                                                                    |                                                                                                    |                                                                                                    |                                                                                                    |                                                                                                    |                                                                                                    |                                                           |
|               |                                          |                                                               |                                                                                                    |                                                                                                    |                                                                                                    |                                                                                                    |                                                                                                    |                                                                                                    |                                                                                                    |                                                                                                    |                                                                                                    |                                                                                                    |                                                                                                    | Browse                                                    |
|               |                                          |                                                               |                                                                                                    |                                                                                                    |                                                                                                    |                                                                                                    |                                                                                                    |                                                                                                    |                                                                                                    |                                                                                                    |                                                                                                    |                                                                                                    | >                                                                                                    | Cancel                                                    |
|               |                                          |                                                               |                                                                                                    |                                                                                                    |                                                                                                    |                                                                                                    |                                                                                                    |                                                                                                    |                                                                                                    |                                                                                                    |                                                                                                    |                                                                                                    |                                                                                                    |                                                           |
|               | O0001 ALI BIN AHMAD Grouping Far Juction | 00001 ~<br>ALI BIN AHMAD<br>Grouping Family Pa<br>Juction DES | 00001     Job Title:       ALI BIN AHMAD       Grouping       Family       Payroll Info.       Allowand       Juction       DESCRIPTION       MONTHLY NEWSPAPER SUBS | 00001     Job Title:       ALI BIN AHMAD       Grouping Family Payroll Info.     Allowance Deduction       Juction     DESCRIPTION     RATE       MONTHLY NEWSPAPER SUBS     20.00 | 00001     Job Title:       ALI BIN AHMAD       Grouping Family Payroll Info. Allowance Deduction Note       Juction DESCRIPTION RATE EPF       DEEP MONTHLY NEWSPAPER SUBS     20.00 | 00001     Job Title:       ALI BIN AHMAD       Grouping     Family       Grouping     Family       Payroll Info.     Allowance       Deduction     Note       History       duction     DESCRIPTION       RATE     EPF       SOCSO       DEED     MONITHLY NEWSPAPER SUBS | 00001     Job Title:       ALI BIN AHMAD       Grouping Family Payroll Info. Allowance Deduction Note History Child       duction     DESCRIPTION       RATE     EPF       SOCED     MONITHLY MEWSPAPER SUBS       20.00     Image: Control of Control of Cont | 00001       Job Title:         ALI BIN AHMAD         Grouping Family Payroll Info. Allowance Deduction Note History Child Attachment         duction       DESCRIPTION         RATE       EPF       SOCSO       PCB (A)         DADED       MONTHLY MEWSPAPER SUBS       20.00       Image: Child Child Ch | 00001       Job Title:       Image: Constraint of the start of the start | 00001       Job Title:       Image: Constraint of the state of the stateo | 00001       Job Title:       Image: Active         ALI BIN AHMAD       Image: Active         Grouping Family Payroll Info. Allowance Deduction Note History Child Attachments         duction       DESCRIPTION         RATE       EPF       SOCSO       PCB       PCB (A)       EIS       OT       EA         MONTHLY MEWSPAPER SUBS       20.00       Image: Active       Image: Active       Image: Active | 00001       Job Title:       Image: Constraint of the start of the start | 00001       Job Title:       Image: Constraint of the state of the state | 00001       Job Title:       Active         ALI BIN AHMAD |

# Step 7.1: How to create a new allowance/deduction

|                                                               |             |                 |        |          |                                  |                                          | -                               | -                                                                                             |                                   |                                      |
|---------------------------------------------------------------|-------------|-----------------|--------|----------|----------------------------------|------------------------------------------|---------------------------------|-----------------------------------------------------------------------------------------------|-----------------------------------|--------------------------------------|
|                                                               |             | scription       |        | Rate     | EPF                              | SOCSO                                    | PCB                             | PCB (A)                                                                                       | EIS                               |                                      |
| IOUSE 🔽                                                       | HOUSE       |                 |        | 1,000.00 |                                  |                                          |                                 |                                                                                               |                                   |                                      |
| and and the                                                   | de          |                 |        | Descr    | iption                           |                                          |                                 | -                                                                                             |                                   |                                      |
|                                                               |             | Default Allo    | owance |          |                                  |                                          |                                 |                                                                                               |                                   |                                      |
| HOUSE                                                         |             | HOUSE           |        |          |                                  |                                          |                                 |                                                                                               |                                   |                                      |
| MEAL<br>PETROL                                                |             | MEAL            |        |          |                                  |                                          |                                 |                                                                                               |                                   |                                      |
| PHONE                                                         |             | PETROL<br>PHONE |        |          |                                  |                                          |                                 |                                                                                               |                                   |                                      |
| FILONE                                                        |             | FUORE           |        |          |                                  |                                          |                                 |                                                                                               |                                   |                                      |
| -                                                             |             |                 |        |          |                                  |                                          |                                 |                                                                                               |                                   |                                      |
| 5                                                             |             |                 |        |          | 1=a -                            | A- 🗆 F#                                  |                                 | New                                                                                           |                                   |                                      |
| 5<br>New Allowan                                              |             |                 |        |          | \=a -,                           | A- 🗌 Fe                                  | tch All                         | New                                                                                           | ×                                 |                                      |
|                                                               | ce<br>[]    |                 |        |          |                                  | A- Fe                                    | etch All                        | New                                                                                           |                                   |                                      |
| ' New Allowan<br>Code                                         | ce<br>[     |                 |        |          |                                  |                                          |                                 | Reset                                                                                         | :                                 | escription                           |
| ' New Allowan<br>Code<br>Description                          | ce          |                 |        |          | E                                | Active                                   |                                 | Reset                                                                                         | :<br>ode, de                      | escription,                          |
| ' New Allowan<br>Code                                         | ce<br> <br> |                 |        |          |                                  | Active                                   |                                 | Reset<br>Insert co<br>rate(amo                                                                | :<br>ode, de<br>ount) a           | and tax                              |
| ' New Allowan<br>Code<br>Description                          |             |                 |        |          | E                                | Active                                   |                                 | Reset<br>Insert co<br>rate(amo<br>exempte                                                     | de, de<br>ount) a<br>ed cod       | and tax                              |
| New Allowan<br>Code<br>Description<br>Rate<br>Tax Exempted Co |             |                 |        |          | E                                | Active                                   |                                 | Reset<br>Insert co<br>rate(amo                                                                | de, de<br>ount) a<br>ed cod       | and tax                              |
| New Allowan<br>Tode<br>Description<br>Rate                    |             |                 | -<br>- |          | E                                | Active                                   |                                 | Reset<br>Insert co<br>rate(amo<br>exempte                                                     | de, de<br>ount) a<br>ed cod       | and tax                              |
| New Allowan<br>Code<br>Description<br>Rate<br>Tax Exempted Co | de          |                 |        |          | et as De                         | Active                                   |                                 | Reset<br>Insert co<br>rate(amo<br>exempte                                                     | :<br>ode, de<br>ount) a<br>ed cod | and tax<br>e.                        |
| New Allowan<br>Code<br>Description<br>Rate<br>Tax Exempted Co | ode         |                 | EIS    |          | et as De                         | Active<br>fault<br>When tic              | k for EF                        | Reset<br>Insert co<br>rate(ame<br>exempte<br>Close                                            | ed cod                            | and tax<br>e.<br>EIS &               |
| New Allowan<br>Code<br>Description<br>Rate<br>Tax Exempted Co | de          |                 |        |          | et as De<br>1.<br>HF             | Active<br>fault<br>When tic<br>DF, allow | k for EF                        | Reset                                                                                         | ed cod                            | and tax<br>e.<br>EIS &               |
| New Allowan<br>Code<br>Description<br>Rate<br>Tax Exempted Co | ode         | 50              | EIS    |          | et as De<br>1.<br>HF<br>2.       | Active<br>fault<br>When tic<br>DF, allow | k for EF<br>vance w<br>tick wil | Reset<br>Insert co<br>rate(amo<br>exempte<br>Close<br>PF,SOCSO,<br>/ill contrib<br>I appear i | ed cod<br>, PCB, fo<br>n EA fe    | and tax<br>le.<br>EIS &<br>I.<br>orm |
| New Allowan<br>Code<br>Description<br>Rate<br>Tax Exempted Co | ode □       | 50              |        |          | et as De<br>1.<br>HF<br>2.<br>3. | Active<br>fault<br>When tic<br>DF, allow | k for EF<br>vance w<br>tick wil | Reset                                                                                         | ed cod<br>, PCB, fo<br>n EA fe    | and tax<br>le.<br>EIS &<br>I.<br>orm |

# Step 8: Add notes/remark and photo for the employee

| Code: 00001<br>Name: ALI BIN AH | Job Title:                                                                                              | Active                  | New<br>Edit                                                          |
|---------------------------------|----------------------------------------------------------------------------------------------------|-------------------------|----------------------------------------------------------------------|
| add                             | Family Payroll Info. Allowance Deduction Note His<br>t a place to write<br>ditional<br>prmation/remarks | story Child Attachments | Delete<br>Save<br>More ▼<br>Preyjew ▼<br>Refresh<br>Browse<br>Cance! |

## Step 9: History report of the employee

| 08/05/2018         Entitled to PHONE with rate 150.00           08/05/2018         Entitled to PETROL with rate 250.00           08/05/2018         Entitled to PETROL with rate 250.00                                                                                                    | Post Date       Type       Description         08/05/2018        Entitled to NEWSPAPER with rate 20.00         08/05/2018        Entitled to PARKING with rate 30.00         08/05/2018        Entitled to POLNE with rate 1,000.00         08/05/2018        Entitled to PTROL with rate 150.00         08/05/2018        Entitled to PTROL with rate 250.00         08/05/2018        Revise Wages from - to 6,000.00         08/05/2018        Revise MaritalStatus from S to M         08/05/2018        Revise Frequency from to HALF                                                                                                    | ode<br>ame |          | MAD Job T           |                                                  | Active                |   | New<br>Edit  |
|----------------------------------------------------------------------------------------------------|----------------------------------------------------------------------------------------------------|------------|----------|---------------------|--------------------------------------------------|-----------------------|---|--------------|
| Post Date       Type       Description         08/05/2018        Entitled to NEWSPAPER with rate 20.00       Preview         08/05/2018        Entitled to PARKING with rate 30.00       Preview         08/05/2018        Entitled to HOUSE with rate 1,000.00       Preview         08/05/2018        Entitled to PHONE with rate 150.00       Preview         08/05/2018        Entitled to PETROL with rate 250.00       Browse         08/05/2018        Revise Wages from - to 6,000.00       Browse         08/05/2018        Revise MaritalStatus from S to M       Cancel         08/05/2018        Revise Frequency from to HALF       Cancel | Post Date       Type       Description         08/05/2018        Entitled to NEWSPAPER with rate 20.00       Preview         08/05/2018        Entitled to PARKING with rate 30.00       Preview         08/05/2018        Entitled to PONE with rate 1,000.00       Preview         08/05/2018        Entitled to PONE with rate 150.00       Preview         08/05/2018        Entitled to PETROL with rate 250.00       Browse         08/05/2018        Revise Wages from - to 6,000.00       Browse         08/05/2018        Revise MaritalStatus from S to M       Cancel         08/05/2018        Revise Frequency from to HALF       Cancel | - 1        |          | Family Payroll Info | Allowance Deduction Note History Child Attachmen | ts                    |   | <u>S</u> ave |
| 08/05/2018        Entitled to PARKING with rate 30.00         08/05/2018        Entitled to HOUSE with rate 1,000.00         08/05/2018        Entitled to PHONE with rate 150.00         08/05/2018        Entitled to PETROL with rate 250.00         08/05/2018        Revise Wages from - to 6,000.00         08/05/2018        Revise MaritalStatus from S to M         08/05/2018        Revise Frequency from to HALF                                                                                                    | 08/05/2018        Entitled to PARKING with rate 30.00       Refrest         08/05/2018        Entitled to HOUSE with rate 1,000.00       Refrest         08/05/2018        Entitled to PHONE with rate 150.00       Browse         08/05/2018        Revise Wages from - to 6,000.00       Cancel         08/05/2018        Revise MaritalStatus from S to M       Cancel         08/05/2018        Revise Frequency from to HALF       Cancel                                                                                                    |            |          | Туре                | Description                                      |                       | Î | More         |
| 08/05/2018        Entitled to PARKING with rate 30.00       Refrest         08/05/2018        Entitled to HOUSE with rate 1,000.00       Refrest         08/05/2018        Entitled to PHONE with rate 250.00       Browse         08/05/2018        Revise Wages from - to 6,000.00       Browse         08/05/2018        Revise MaritalStatus from S to M       Cancel         08/05/2018        Revise Frequency from to HALF       Cancel                                                                                                    | 08/05/2018        Entitled to PARKING with rate 30.00       Refrest         08/05/2018        Entitled to HOUSE with rate 1,000.00       Refrest         08/05/2018        Entitled to PHONE with rate 250.00       Browse         08/05/2018        Revise Wages from - to 6,000.00       Browse         08/05/2018        Revise MaritalStatus from S to M       Cancel         08/05/2018        Revise Frequency from to HALF       Cancel                                                                                                    | 08,        | /05/2018 |                     | Entitled to NEWSPAPER with rate 20.00            |                       | 0 | Preview      |
| 08/05/2018        Entitled to PHONE with rate 150.00         08/05/2018        Entitled to PETROL with rate 250.00         08/05/2018        Revise Wages from - to 6,000.00         08/05/2018        Revise MaritalStatus from S to M         08/05/2018        Revise Frequency from to HALF                                                                                                    | 08/05/2018        Entitled to PHONE with rate 150.00         08/05/2018        Entitled to PETROL with rate 250.00         08/05/2018        Revise Wages from - to 6,000.00         08/05/2018        Revise MaritalStatus from S to M         08/05/2018        Revise Frequency from to HALF                                                                                                    | 08,        | /05/2018 |                     | Entitled to PARKING with rate 30.00              |                       |   | 1            |
| 08/05/2018        Entitled to PETROL with rate 250.00       Browse         08/05/2018        Revise Wages from - to 6,000.00       Cancel         08/05/2018        Revise MaritalStatus from S to M       Cancel         08/05/2018        Revise Frequency from to HALF       Cancel                                                                                                    | 08/05/2018        Entitled to PETROL with rate 250.00       Browse         08/05/2018        Revise Wages from - to 6,000.00       Cancel         08/05/2018        Revise MaritalStatus from S to M       Cancel         08/05/2018        Revise Frequency from to HALF       Cancel                                                                                                    | 08,        | /05/2018 |                     | Entitled to HOUSE with rate 1,000.00             |                       |   | Refrest      |
| 06/05/2018        Endded to PETROL With Yate 250.00         08/05/2018        Revise Wages from - to 6,000.00         08/05/2018        Revise MaritalStatus from S to M         08/05/2018        Revise Frequency from to HALF                                                                                                    | 06/05/2018        Endded to PETROL With Yate 250.00         08/05/2018        Revise Wages from - to 6,000.00         08/05/2018        Revise MaritalStatus from S to M         08/05/2018        Revise Frequency from to HALF                                                                                                    | 08,        | /05/2018 |                     | Entitled to PHONE with rate 150.00               |                       |   | 1            |
| 08/05/2018        Revise MaritalStatus from S to M       Cancel         08/05/2018        Revise Frequency from to HALF       Cancel                                                                                                    | 08/05/2018        Revise MaritalStatus from S to M       Cancel         08/05/2018        Revise Frequency from to HALF       Cancel                                                                                                    | 08,        | /05/2018 | <u></u>             | Entitled to PETROL with rate 250,00              |                       |   | Browse       |
| 08/05/2018        Revise MaritalStatus from S to M         08/05/2018        Revise Frequency from to HALF                                                                                                    | 08/05/2018        Revise MaritalStatus from S to M         08/05/2018        Revise Frequency from to HALF                                                                                                    | 08,        | /05/2018 | <del></del>         | Revise Wages from - to 6,000.00                  |                       |   | Cancel       |
|                                                                                                    |                                                                                                    | 08,        | /05/2018 |                     | Revise MaritalStatus from S to M                 |                       | 1 | Cancoi       |
| Any changes made to the employee will auto recoded here.                                                                                                    | Any changes made to the employee will auto recoded here.                                                                                                    | 08,        | /05/2018 | <u></u>             | Revise Frequency from to HALF                    |                       |   |              |
|                                                                                                    |                                                                                                    |            |          |                     | Any changes made to the employee wi              | ll auto recoded here. |   |              |

<u>Remark :</u>

Is Allow to manual update the History by click on '+' button to add a row & input accordingly. OR

*To click the '- ' button to manually remove unnecessary history record.* 

# Step 10: Add the employee's children information (will affect tax category)

| Code: 00001<br>Name: ALI BIN AHMAD                |                         | owance Deduction Note History                                                                                                   | Child Attachmen | Active                                                                                                    | New<br>Edit<br>Delete                          |
|---------------------------------------------------|-------------------------|----------------------------------------------------------------------------------------------------|-----------------|----------------------------------------------------------------------------------------------------|------------------------------------------------|
| ABU BIN ALI                                       | Name                    | D.O.B<br>01/01/2018<br>Select the Tax Code k<br>the child condition ac<br>(Will define employed<br>Category.)                   | ccordingly.     | Eligible Rate Number of Children<br>100% 11<br>If 100%, this individual<br>will claim 100% of whole<br>deduction. (refer <b>GREEN</b><br>note below) | More<br>Preview<br>Refresh<br>Browse<br>Cancel |
| each of those individual is<br>Number of Children | entitled to claim 50% o | e not living together) are each entitled I<br>If the whole deduction. Subsection 48(<br>onditions specified by tax code. Please | 4).             | ior payment made in respect of the same child,<br>h field.                                                                                           |                                                |

## Step 11: Add any attachment related to the employee

(eg: resume, curriculum vitae, contract agreement, receipt claims etc)

- \* To avoid System with speed issue due on database size huge, system will only create shortcut link for the 'attach' item instead of save it in the system.
- \* If the file been removed from locally, then the shortcut link will not function anymore.

| 🖧 Employee                                                                                |                |
|-------------------------------------------------------------------------------------------|----------------|
| Code: 00001 V Job Title:                                                                  | New            |
| Name: ALI BIN AHMAD                                                                       | <u>E</u> dit 🛩 |
|                                                                                           | Delete         |
| Personal Grouping Family Payroll Info. Allowance Deduction Note History Child Attachments | Save           |
| Click on this button to add                                                               | <u>M</u> ore ▼ |
| File ALI RESUME.jpg                                                                       | Preview -      |
| JPG File<br>49.76 KB<br>07/05/2018 06:18 PM                                               | Refresh        |
|                                                                                           | Browse         |
|                                                                                           | > Cancel       |
|                                                                                           |                |
|                                                                                           |                |
|                                                                                           | U              |
|                                                                                           |                |
|                                                                                           |                |
|                                                                                           | •              |
|                                                                                           |                |
|                                                                                           |                |

# SQL Payroll

1) KWSP - EPF
 2) LHDN - PCB
 3) PERKESO - SOCSO
 4) EIS (Employment insurance Scheme)

#### WHAT IS EPF KWSP?

- A portion of an employee's salary and employer's contribution on behalf of every worker.
- Every company is required to contribute EPF to their staff
- Contribution has to be made to KWSP before the 15<sup>th</sup> day of every month.

#### What Payments Are Subjected to EPF (KWSP)?

| Payments that are liable for EPF contribution                                                                                                    | Payments that are <u>NOT</u> liable for EPF contribution                                                                                                    |
|----------------------------------------------------------------------------------------------------|----------------------------------------------------------------------------------------------------|
| <ul> <li>✓ Salary</li> <li>✓ Payment for unutilised annual or<br/>medical leave</li> <li>✓ Bonus</li> <li>✓ Allowance</li> <li>✓ Commission</li> <li>✓ Incentive</li> <li>✓ Arrears of wages</li> <li>✓ Wages for maternity leave</li> <li>✓ Wages for study leave</li> <li>✓ Wages for half day leave</li> <li>✓ Other payments under services contract or otherwise</li> </ul> | <ul> <li>× Service charges</li> <li>× Overtime payment</li> <li>× Gratuity</li> <li>× Retirement benefits</li> <li>× Retrenchment, temporary and<br/>lay-off termination benefits</li> <li>× Any travelling allowance or the<br/>value of any travelling conces-<br/>sion</li> <li>× Payment in lieu of notice of ter-<br/>mination of employment</li> <li>× Director's fee</li> </ul> |

#### **EPF Contribution Rate:**

| Employee's status                                                                                                    | Monthly Salary<br>Rate | Stage 1<br>(< 60 years old)                                                                                      | Stage 2 ( age 60-75)                                                                                                    |
|----------------------------------------------------------------------------------------------------|------------------------|----------------------------------------------------------------------------------------------------|----------------------------------------------------------------------------------------------------|
| <ul> <li>i. Malaysian</li> <li>ii. Permanent<br/>Residents (PR)</li> <li>iii. Non-<br/>Malaysians<br/>(registered as<br/>member before<br/>1 August 1998</li> </ul> | No Limit               |                                                                                                    | Applicable for (i)<br>only<br>Employees share:<br>0%<br>Employer's share:<br>4% ( <i>Ref</i><br><i>Contribution Rate</i> –<br><i>Section E</i> )               |
|                                                                                                    | RM5000 and below       | Employees share:<br>11%<br>Employer's share:<br>13%<br>( <i>Ref Contribution</i><br><i>Rate – Section A</i> )    | Applicable for (ii)<br>and (iii) only<br>Employees share:<br>5.5%<br>Employer's share:<br>6.5%( <i>Ref</i><br><i>Contribution Rate –</i><br><i>Section C</i> ) |
|                                                                                                    | More than RM5000       | Employees share:<br>11%<br>Employer's share:<br>12%<br>( <i>Ref Contribution</i><br><i>Rate – Section A</i> )    | Applicable for (ii)<br>and (iii) only<br>Employees share:<br>5.5%<br>Employer's share:<br>6%( <i>Ref</i><br><i>Contribution Rate</i> –<br><i>Section C</i> )   |
| Non-Malaysians<br>(registered as member<br>from 1August 1998)                                                                                                    | No Limit               | Employees share:<br>11%<br>Employer's share:<br>RM5.00<br>( <i>Ref Contribution</i><br><i>Rate – Section B</i> ) | Employees share:<br>5.5%<br>Employer's share:<br>RM5.00<br>( <i>Ref Contribution</i><br><i>Rate – Section D</i> )                                              |

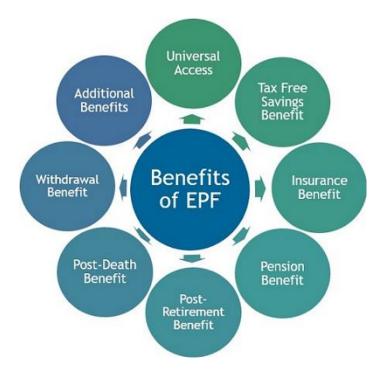

#### How Does SQL Payroll manage EPF contributions ? :

- SQL Payroll automatically assigns the correct percentage of EPF contributions based on the employees' salary and other contributing factors.
- In SQL Payroll, you can also set your own EPF contribution rate based on your company's policy.
- Eg. you can set the EPF rate at 19% for employees In the management level. The employers' contribution is tax deductible up to 19%, which is not tax allowable expenses.
- 1. Does bonus affect Employer EPF rate?
  - If an employee's monthly wages is less than RM5,000 the Employer's EPF rate will be 13%.
  - But if the employee receives a bonus that causes their wages for that particular month to exceed RM5000, the employer **contribution rate will still remain at 13%.**
  - Why? This is because the contribution calculation is based on total renumeration. Ed. Wages, overtime, and allowance. It DOES NOT include bonus and director fees.
- 2. My employee turns 60 years old this year, what should their EPF contribution rate be?
  - If employee is above 60 years old, the employee's EPF contribution rate will be 0% while the employer's contribution will be 4%

## **Malaysia EPF Rules**

Do you know that members must withdraw the balance in the EPF after 75 years old as no credit for dividend is allowed thereafter. Some thought that they can leave it there to earn better interest. If not withdrawn and if uncontactable, EPF will transfer the amount to Amanah until the next of kins claim the amount.

Facebook Oragano Mike Tah., 82364482662

3. Are employees above the age of 75 required to contribute for EPF?

REED Franking

• No. No contributions are required from both parties.

#### What is PCB?

- PCB = Potongan Cukai Bulanan is an income tax deduction from employee's current monthly renumeration.
- The deduction follows the schedule of PCB or other methods approved by the Malaysian government.

0

#### What is Subjected to PCB?

| Type of Remuneration Subject to PCB                                                                                                    | Type of Remuneration NOT Subject for<br>PCB                                                                                                    |
|----------------------------------------------------------------------------------------------------|----------------------------------------------------------------------------------------------------|
| <ul> <li>Salary / Wages</li> <li>Overtime Payment</li> <li>Commission</li> <li>Tips</li> <li>Allowance</li> <li>Bonus / Incentive</li> <li>Director fees</li> <li>Perquisite</li> <li>Employee's share option scheme (ESOS)</li> <li>Tax borne by the employer</li> <li>Gratuity</li> <li>Compensation for loss of employment</li> <li>Any other payment in addition to normal remuneration for current month</li> </ul> | <ul> <li>&gt; Deduction for Zakat</li> <li>&gt; Benefits in Kind (BIK)</li> <li>&gt; Value of Living Accommodation<br/>(VOLA)</li> <li>&gt; BIK and VOLA are part of remuner-<br/>ation which is not subject to MTD.<br/>However, employee may make an ir-<br/>revocable election to include the<br/>BIK and VOLA as part of his remu-<br/>neration to be subject to MTD by<br/>completing a prescribed form and<br/>submit to employer. If employer<br/>agrees, BIK and VOLA are subject-<br/>ed to MTD.</li> </ul> |

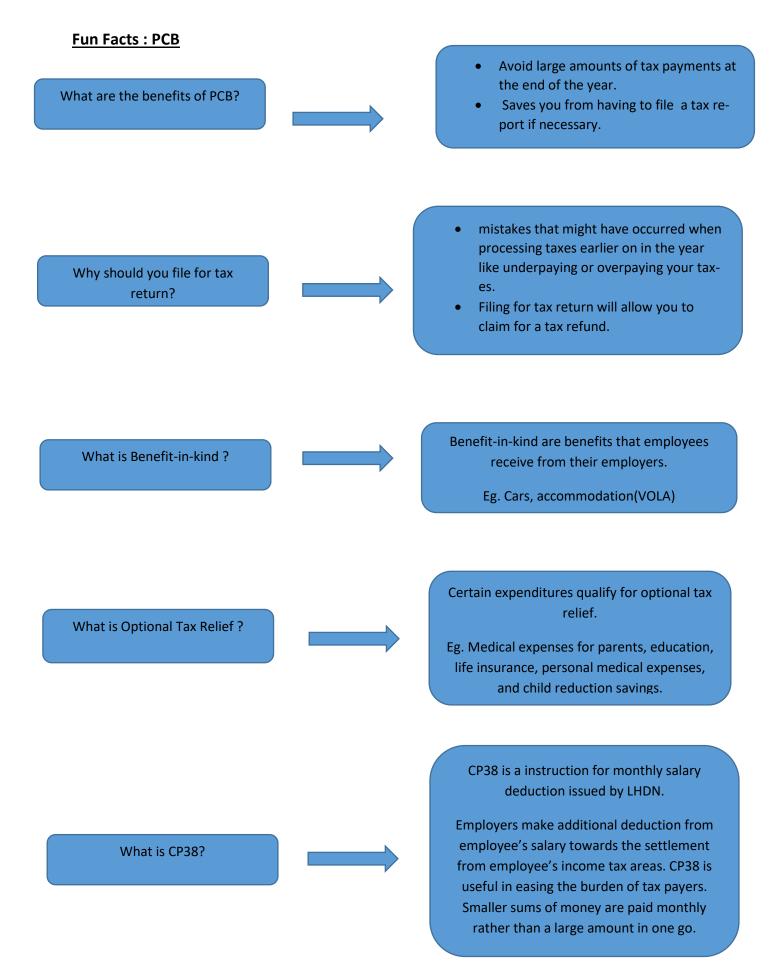

#### What is SOCSO?

- SOCSO is a social security organization that is also known as PERKESO (Pertubuhan Keselamatan Social).
- SOCSO provides medical and financial assistance to employees that have had their abilities impaired due to accidents or diseases.
- SOCSO also provides assistance to the family of the employees if death were to occur.

| Type of Remuneration Subject to SOCSO | Type of Remuneration NOT Subject for<br>SOCSO |
|---------------------------------------|-----------------------------------------------|
| ✓ Salary                              | × Travelling Allowance                        |
| ✓ Pay Leave                           | $\times$ EPF                                  |
| ✓ Holidays                            | × Special Expense (Claims)                    |
| ✓ Overtime                            | $\times$ Gratuity                             |
| ✓ Extra Work on Holiday               | × Annual Bonus                                |
| ✓ Allowance                           | $\times$ Benefits in Kind / VOLA              |
| ✓ Commission                          | $\times$ Other Remuneration                   |

#### SOCSO First Category and Second Category:

| First Category                                                                                                    | Second Category                                                                                                    |
|----------------------------------------------------------------------------------------------------|----------------------------------------------------------------------------------------------------|
| If an employee is below the age of 60 years<br>old, the contribution rate under this category<br>is 0.5% of the employees' monthly wages. | All employees above the age of 60 years old<br>under this category will have a contribution<br>rate of 1.25% of the employee's wages<br>which is payable by the employer.                                                                                                |
|                                                                                                    | SOCSO for foreign worker –<br>Starting from 1 <sup>st</sup> Jan 2019, all employers<br>who hire foreign workers are required to<br>register their foreign employees with<br>SOCSO.<br>The contribution rate for foreign worker us<br>1.25% and is borne by the employer. |

#### What is EIS ?

EIS is **a financial scheme** aimed at helping employees who have lost their jobs. It is managed by SOCSO. EIS is meant to enable retrenched workers to gain monetary funds for the first 6 months after being retrenched.

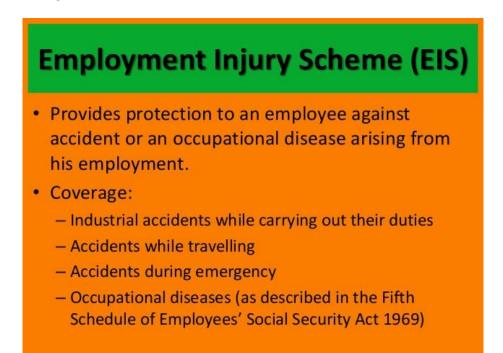

#### EIS rate:

The contribution rate for Employment Insurance System (EIS) is 0.2% for the employer and 0.2% for employee based on the employee's monthly salary.

### KADAR CARUMAN SIP (Fasal 18, Jadual Kedua, Bahagian I)

o.2 % pekerja

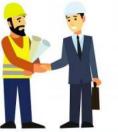

0.2 % majikan

| Gaji    | Caruman Pekerja | Caruman majikan | Jumlah Caruman<br>(0.4%) |
|---------|-----------------|-----------------|--------------------------|
| RM1,000 | RM 1.90         | RM 1.90         | RM3.80                   |
| RM2,000 | RM 3.90         | RM 3.90         | RM7.80                   |
| RM3,000 | RM 5.90         | RM 5.90         | RM11.80                  |
| RM4,000 | RM 7.90         | RM 7.90         | RM15.80                  |

#### Who is subject to EIS (Employment Insurance System)?

- All employers in the private sector are required to pay monthly contributions for each of their employees. (Government employees, domestic workers and the selfemployed are exempted).
- An employee is defined as a person who is employed for wages under a contract of service or apprenticeship with an employer. The contract of service or apprenticeship may be expressed or implied and may be oral or in writing.
- All employees aged 18 to 60 are required to contribute. However, employees aged
   57 and above who have no prior contributions before the age of 57 are exempted.
- ✓ Contribution rates are capped at insured salary of RM4000.00.

#### Who is eligible for EIS?

- i. Malaysian citizens / permanent resident
- ii. Aged 18-60\*
- iii. Working in the private sector\*\*
- iv. Employed based on a contract of service

\* Important exception: Workers aged 57 and above who have never paid contributions before that age are NOT covered by Act 800 and are NOT required to contribute.

\*\* Act 800 does NOT cover domestic workers, the self-employed, civil servants and workers in local authorities and statutory bodies.

# **SQL Payroll**

Payroll this module use to process the payroll

and printing the necessary reports.

It consists of 3 sections :

a) Maintenanceb) Process Salaryc) Reports.

# A) <u>Payroll Maintenance :</u>

#### 1) Maintain Wages

- Enable to set different contribution on Wages, such EPF, SOCSO, EIS, PCB, OT, EA and HRDF.

#### 2) Maintain Frequency

- Enable to set different frequency, eg. weekly, half month.

#### 3) Maintain Contribution

- Enable to set different other contribution for Bonus, Director Fee, Pay Leave and Unpaid Leave.
- Maintain the Employee & Employer EPF Rate.
- Maintain the working hour and day per month.
- Enable the Overtime Calculation base on Maintain Employee Setting. It will calculate the OT based on Wages amount in Maintain Employee.

#### 4) Maintain Allowance

- Define the allowance type, rate and contribution.

#### 5) Maintain Deduction

- Define the deduction type, rate and contribution.

#### 6) Maintain Overtime

- Define the overtime type, rate , unit type, and contribution.

#### 7) Maintain Claims

- Define the claims type and amount.

#### 8) Maintain Commission

- Define the commission type, rate and contribution.

#### 9) Maintain Payment Method

- Define the bank information.

## Maintain Wages :

- Setting up maintain wages helps you to categorize the type of wages an employee received.
- This would affect the types of contribution that they need to provide (EPF/SOCSO/EIS/PCB & etc)
- This is especially useful if you have different types of worker such as permanent worker, contract worker, foreign worker & etc

### Step 1: Navigate yourself to the maintain wages panel

| 5 | Payroll Leave Inquiry Tools Window Help   | ) | _                                     |           |
|---|-------------------------------------------|---|---------------------------------------|-----------|
|   | 💰 New Payroll                             |   | i i i i i i i i i i i i i i i i i i i |           |
| í | 💑 Open Payroll                            |   |                                       |           |
|   | 🛃 Open Pending Payroll                    |   |                                       |           |
|   | Maintenance                               | × | Maintain Wages                        | _         |
|   | Print Pay Slip                            |   | Maintain Frequency                    |           |
|   | Print Payroll Summary                     |   | Maintain Contribution                 | 1 million |
|   | 📃 Print Payroll Summary (Work Unit)       |   | Maintain Allowance                    |           |
|   | 📃 Print Coinage Report                    |   | Maintain Deduction                    | R A V     |
|   | 🣃 Print Cheque Listing Report             |   | Maintain Overtime                     |           |
|   | 🧾 Print Credit Bank Report                |   | Maintain Claim                        | Pa        |
|   | Print Contribution Info                   |   | Maintain Commission                   |           |
|   | Government Reports                        | ۲ | i Maintain Payment Method             |           |
|   | 📊 Print Yearly Payroll Report             |   |                                       |           |
|   | [ Print Yearly Individual Report          |   | The states                            | <         |
|   | Print Outstanding Pending Payroll Listing |   |                                       |           |
|   |                                           |   |                                       |           |
|   |                                           |   | Past Payroll                          | Payroll   |
|   |                                           |   |                                       |           |
|   |                                           |   |                                       |           |
|   |                                           |   |                                       |           |

## Step 2: Click new to create new wages type

| Code    | Description    | UOM | Active | R Laure                                     |    |
|---------|----------------|-----|--------|---------------------------------------------|----|
|         | Default Wages  |     |        | New                                         |    |
| JUNIOR  | JUNIOR         |     |        | Edit                                        | 1. |
| FOREIGN | FOREIGN WORKER |     |        | Click I                                     |    |
| SENIOR  | SENIOR         |     |        | Delete                                      |    |
|         |                |     |        | More                                        | •  |
|         |                |     | *      | <u>M</u> ore<br>Pre <u>v</u> iew<br>Refrest | •  |
|         |                |     | >      | Preview                                     |    |

## Step 3: Key in the info and tick the contribution needed

| Code        | JUNIOR         |                   | 🖂 Active                | New                      |
|-------------|----------------|-------------------|-------------------------|--------------------------|
| Description | JUNIOR         |                   |                         | Edit 👻                   |
| NOM         |                |                   | Set as Default          | Delete                   |
| Contributio | <u>n</u>       |                   |                         | Save                     |
|             | <b>EPF</b>     | EIS               | 1) Assign then          | > Cancel                 |
|             | <b>⊘</b> socso | <mark>⊡о</mark> т | complete Code           | 3) Lastly, Click on Sav  |
|             | ✓ PCB          | EA                | and <b>Description.</b> | S) Lastry, Click OII Sav |
|             | PCB (A)        |                   |                         | Pre <u>v</u> iew 💌       |
|             | Ļ              |                   | _                       | Refresh                  |

| Terms             | Explanation                                                                                                    |  |  |  |  |
|-------------------|----------------------------------------------------------------------------------------------------|--|--|--|--|
| Code              | A unique name for the system to recognise the type of wages                                                                                                    |  |  |  |  |
| Description       | The details of the wages type                                                                                                    |  |  |  |  |
| UOM               | Serve no purpose, usually for remark only                                                                                                    |  |  |  |  |
| Active            | Allow this wages type to be selected in: Maintain employee >Payroll Info.                                                                                                    |  |  |  |  |
| Set as<br>Default | Auto-select this wages type every time in: Maintain employee > Payroll Info.                                                                                                    |  |  |  |  |
| EPF               | Monthly wages will contribute to the Employees Provident Fund (EPF)                                                                                                    |  |  |  |  |
| SOCSO             | Contribution to Social Security Organization (SOCSO)                                                                                                    |  |  |  |  |
| РСВ               | Contribution to Potongan Cukai Berjadual (PCB), aka Monthly Tax Deduction (MTD)<br>*Used for regular monthly pay out (eg: wages, allowance, overtime, paid leave)                                                                                                    |  |  |  |  |
| PCB(A)            | Same as PCB but used for ad-hoc pay out (eg: bonus, director fees, commission)                                                                                                    |  |  |  |  |
| ОТ                | Allow <b>other than wages</b> amount to contribute to Over Time (OT)<br>eg: Wage RM1000, Allowance RM500<br><b>Without</b> tick, OT will based on Wage RM1000 only to calculate the amount<br><b>With</b> tick, OT will based on Wage RM1000 + Allowance RM500 and calculate the amount |  |  |  |  |
| EA                | Tick this means that employee that is selected with this wages type will have his/her payroll info to appear in the EA form.                                                                                                    |  |  |  |  |
| HRDF              | Human Resources Development Fund (HRDF), (eg: company trip, team building, special events)<br>*will appear in contribution report                                                                                                    |  |  |  |  |
| EIS               | Contribution to Employment Insurance Scheme (EIS)                                                                                                    |  |  |  |  |

Refer here for MORE info on Maintain Wages setting : -

## Usual wages that are used by our users

### Local Permanent workers

| Wages              |                     |             |                        |                              |     |
|--------------------|---------------------|-------------|------------------------|------------------------------|-----|
| Code               |                     |             | Active                 | New                          |     |
| Description        | Default Wages       | 20          |                        | Edit 👻                       |     |
| UOM                |                     |             | This is default record | d <u>D</u> elete             |     |
| <u>Contributio</u> | n<br>⊻EPF<br>√SOCSO | ⊠eis<br>⊠ot |                        | Save<br>Cancel               |     |
|                    | <b>⊘</b> РСВ        | <b>⊡</b> EA |                        | The Default Wages setting is |     |
|                    | PCB (A)             |             |                        | based on M'sia Labour Law f  | for |
|                    |                     |             |                        | Local Permanent Worker.      |     |
|                    |                     |             |                        | Browse                       |     |

### Foreign Worker

| 🕻 Wages             |                |     |                |                                 |
|---------------------|----------------|-----|----------------|---------------------------------|
| Code                | FOREIGN        |     | Active         | New                             |
| Description         | FOREIGN WORKE  | R   |                | Edit 👻                          |
| UOM                 |                |     | Set as Default | Delete                          |
| <u>Contribution</u> |                | EIS |                | Save                            |
|                     |                | ⊡от | Re             | fer here for example of Foreign |
|                     | РСВ            | EA  | wo             | orker's contribute as shown.    |
|                     | <b>PCB (A)</b> |     |                | TTO YOUR A                      |
|                     |                |     |                | Refresh                         |
|                     |                |     |                | Browse                          |

## <u>Maintain Frequency :</u>

- Where one company will pay salary twice or more times in a Month (Partial salary that paid in the same month)

## Step 1 : Click on Payroll and click in to Maintenance then look for Maintain Frequency.

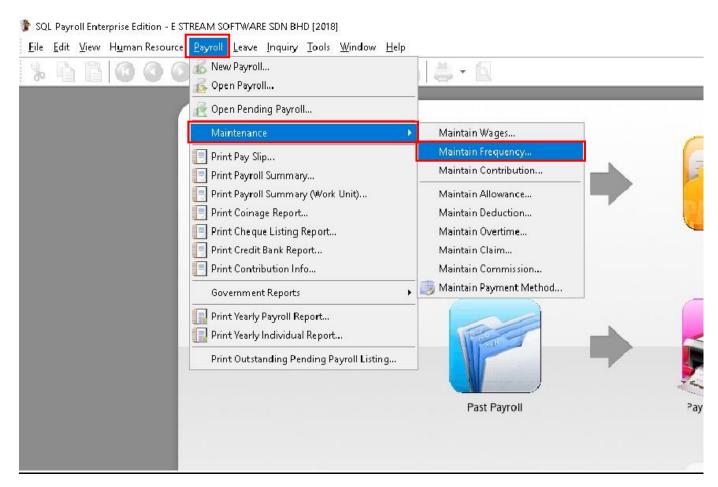

# Step 2 : Click on New to preset your contribution, if your contribution is base on Half Month Payroll then you may refer to below :

| 🌮 Frequ                                                                                                 | ency                                                    |                                                                    |                                      |                       |                                    |                                                                                |                                                  |                                                                                     |                       |                                    |
|----------------------------------------------------------------------------------------------------|---------------------------------------------------------|--------------------------------------------------------------------|--------------------------------------|-----------------------|------------------------------------|--------------------------------------------------------------------------------|--------------------------------------------------|-------------------------------------------------------------------------------------|-----------------------|------------------------------------|
| Code                                                                                                    | HALF                                                    | Act                                                                | ive                                  |                       |                                    | Set as De                                                                      | fault                                            |                                                                                     |                       | New                                |
| Descripti                                                                                               | ON HALF MONTH PAY                                       | ROLL                                                               |                                      |                       |                                    |                                                                                |                                                  |                                                                                     |                       | <u>E</u> dit ▼                     |
| 0 5                                                                                                    |                                                         |                                                                    |                                      |                       |                                    |                                                                                |                                                  |                                                                                     |                       | Delete                             |
| 1201                                                                                                    | eq Day From                                             | Day To<br>15                                                       | Contrib %<br>50                      | EPF                   | socso                              | PCB                                                                            | EIS                                              | Allo Ded                                                                            |                       | Save<br>Cancel                     |
|                                                                                                    |                                                         |                                                                    |                                      |                       |                                    |                                                                                |                                                  |                                                                                     |                       | <u>M</u> ore ▼                     |
| Day From and I<br>want a first half<br>Contrib %, mea<br>will be calculate<br>50%, thus it will<br>50%. | payroll, you set<br>ns how much co<br>e for this period | 1 <sup>st</sup> to 15 <sup>th</sup> .<br>Intribution<br>Eg, the at | Then for<br>of payroll<br>pove image | <b>info</b><br>states | SOCSC<br>you w<br>then y<br>Allowa | <b>), PCB, EIS</b><br>ant the <b>cal</b><br>ou have to<br><b>ance &amp; De</b> | then you<br>culation a<br>un-tick.<br>duction is | oll to calcula<br>have to tick t<br>Il combine in<br>for fixed allo<br>pre-set at m | he op<br>to m<br>wand | otion but if<br>onth end<br>ce and |
|                                                                                                    |                                                         |                                                                    |                                      |                       |                                    |                                                                                |                                                  |                                                                                     |                       |                                    |

Step 3 : After set for the maintain frequency setting, have to assign which employee is under this frequency setting. Click on maintain employee then look the for employee that you want to edit, then click on Payroll Info and look for Frequency assign accordingly.

| ode: 003         | د ~            | Job Title:   |                                      |                           | Active        |            |   |   | New          |
|------------------|----------------|--------------|--------------------------------------|---------------------------|---------------|------------|---|---|--------------|
| ame: NICOLE      |                |              |                                      |                           |               |            |   |   | Edit         |
|                  |                |              |                                      |                           |               |            |   |   | Delete       |
| ersonal Grouping | Family Payroll | Info. Allowa | nce Deduction Not                    | e History Child Attachm   | ents          |            |   |   | <u>S</u> ave |
| Wages Type:      |                | ~            | OCSO No:                             | 940831-10-5000            | Join Date:    | 02/01/2012 | ~ |   | Cancel       |
| Vages:           |                | 2,800.00     | SOCSO Type:                          | 🚺 First Category 🗸        | Confirm Date: | 01/04/2012 | ~ | 0 | More         |
| Contribution:    |                | ~            | EIS Type:                            | Yes 🗸                     | Resign Date:  |            | ~ |   | Preview      |
| requency:        | HALF           | ~            | Age 18 below or<br>EIS contribution. | 60 and above exclude from |               |            |   |   |              |
| ayment Method:   | I Coo          |              | Default Frequency                    | Description               |               |            |   |   | Refresh      |
| lank:            | ► ALF          |              | HALF MONTH PAYROLL                   |                           |               |            |   | > | Browse       |
| Bank Account No: |                |              |                                      |                           |               |            |   |   |              |
| ielf Disabled 🗌  |                |              |                                      |                           |               |            |   |   |              |
| PF No :          |                |              |                                      |                           |               |            |   |   |              |
| NK:              |                |              |                                      |                           |               |            |   | U |              |
| nitial:          |                |              |                                      |                           |               |            |   |   |              |

| Code: 003<br>Name: NICOLE | Job Title:                              |                                         |                        | Active        |              |    | New<br>Edit |
|---------------------------|-----------------------------------------|-----------------------------------------|------------------------|---------------|--------------|----|-------------|
|                           |                                         |                                         |                        |               |              |    | Delete      |
| ersonal Grouping          | Family Payroll Info. Allowar            | ce Deduction Note                       | History Child Attachm  | ents          |              |    | Save        |
| Wages Type:               | ~ ~                                     | SOCSO No:                               | 940831-10-5000         | Join Date:    | 02/01/2012 ~ |    | Cance]      |
| Wages:                    | 2,800.00                                | SOCSO Type:                             | 🚺 🛛 First Category 🗸   | Confirm Date: | 01/04/2012 ~ |    | More        |
| Contribution:             | ~                                       | EIS Type:                               | Yes $\sim$             | Resign Date:  | ~            |    | Preview     |
| Frequency:                | HALF ~                                  | Age 18 below or 60<br>EIS contribution. | and above exclude from |               |              |    |             |
| Payment Method:           | ~~~~~~~~~~~~~~~~~~~~~~~~~~~~~~~~~~~~~~~ | Tax Branch:                             |                        |               |              |    | Refresh     |
| Bank.                     | OCBC Bank                               | Tax No.                                 | 5G0987654321           |               |              | >  | Browse      |
| Bank Account No:          | 1234567654                              | Marita <mark>l</mark> Status:           | 👔 Single 🗸 🗸           |               |              |    |             |
| Self Disabled 🗌           | Resident 🗹                              | Spouse Working                          | Spouse Disabled        |               |              |    |             |
| EPF No :                  | 432235                                  | Tax Category:                           | C1                     |               |              |    |             |
| NKR                       |                                         | Override Tax Cate                       | gory 🔲                 |               |              | U. |             |
| Initial:                  |                                         | EA Serial No:                           |                        |               |              |    |             |
|                           |                                         |                                         |                        |               |              |    |             |
|                           |                                         |                                         |                        |               |              |    |             |
|                           |                                         |                                         |                        |               |              |    |             |
|                           |                                         |                                         |                        |               |              |    |             |

Check out this employee have the fixed allowance.

The Employee (Nicole) has an Fixed Allowance of RM230.

| S Employee                                                                                                    |                                                                                                    |         |               |        |           |            |            |         |        |   |       |     |                    |
|----------------------------------------------------------------------------------------------------|----------------------------------------------------------------------------------------------------|---------|---------------|--------|-----------|------------|------------|---------|--------|---|-------|-----|--------------------|
| Code: 00                                                                                                    | 3 🗸 Job Ti                                                                                                    | tle:    |               |        |           |            |            | 6       | Active |   |       |     | New                |
| Name: NIC                                                                                                    | IOLE                                                                                                    |         |               |        |           |            |            |         |        |   |       |     | <u>E</u> dit -     |
|                                                                                                    | al Grouping Family Payroll Info. Allowance Deduction Note History Child Attachments                                               |         |               | Delete |           |            |            |         |        |   |       |     |                    |
|                                                                                                    | ouping Family Payroll Info                                                                                                    | , Allow | ance Deductio | on N   | ote Histo | ory C      | thild Atta | achment | s      |   |       |     | <u>S</u> ave       |
| Code: 003 Job Title:   Name: NICOLE     Personal Grouping Family Payroll Info.   Allowance Deduction   Note History   Child Attachments     Save   Image: Allowance   Description   Rate   EPF   SOCSO   PCB (A)   EIS   OT   EA   HRDF   Tax Code   More   More   Meal   MEAL     Mathematical     Preview   Refress                                                                                                    | Cancel                                                                                                    |         |               |        |           |            |            |         |        |   |       |     |                    |
|                                                                                                    |                                                                                                    |         |               |        |           |            |            |         |        |   |       |     |                    |
| B                                                                                                    |                                                                                                    |         | ******        |        |           | ********** |            |         |        | C | Phone | - 1 | More 🔻             |
| 1.021.02                                                                                                    |                                                                                                    |         |               |        |           | لتنا       |            |         |        |   |       |     | Pre <u>v</u> iew 👻 |
|                                                                                                    |                                                                                                    |         |               |        |           |            |            |         |        |   |       |     | Defeash            |
|                                                                                                    | Allowance Description TRAte EPF SOCSO PCB PCB (A) EIS OT EA HRDF Tax Code<br>HONE PHONE 150.00 PR PCB (A) EIS OT EA HRDF Tax Code |         | Refresh       |        |           |            |            |         |        |   |       |     |                    |
|                                                                                                    |                                                                                                    |         |               |        |           |            |            |         |        |   |       | >   | Browse             |
|                                                                                                    |                                                                                                    |         |               |        |           |            |            |         |        |   |       |     | 22                 |
|                                                                                                    |                                                                                                    |         |               |        |           |            |            |         |        |   |       |     |                    |
| Code       OUS       Job Inde.       Edite         Name:       NICOLE       De         Personal       Grouping Family Payroll Info.       Allowance       Deduction       Note       History       Child       Attachments       Sa         Image: Second Second Se |                                                                                                    |         |               |        |           |            |            |         |        |   |       |     |                    |
|                                                                                                    |                                                                                                    |         |               |        |           |            |            |         |        |   |       |     |                    |
|                                                                                                    |                                                                                                    |         |               |        |           |            |            |         |        |   |       | U   |                    |
|                                                                                                    |                                                                                                    |         |               |        |           |            |            |         |        |   |       |     |                    |
|                                                                                                    |                                                                                                    |         |               |        |           |            |            |         |        |   |       |     |                    |
|                                                                                                    |                                                                                                    |         |               |        |           |            |            |         |        |   |       |     |                    |
|                                                                                                    |                                                                                                    |         |               |        |           |            |            |         |        |   |       |     |                    |
|                                                                                                    |                                                                                                    |         |               |        |           |            |            |         |        |   |       |     |                    |
|                                                                                                    |                                                                                                    |         |               |        |           |            |            |         |        |   |       |     |                    |
|                                                                                                    |                                                                                                    |         |               |        |           |            |            |         |        |   |       |     |                    |
| 2                                                                                                    |                                                                                                    |         |               |        |           |            |            |         |        |   |       |     |                    |

# Step 4 : After Assign then when process Payroll, you have to do click on Payroll, then look for new payroll and click on frequency.

| 💰 Frequency Pay |                                                                                                    |
|-----------------|----------------------------------------------------------------------------------------------------|
| Final           | - To process the MID month payroll -      Transaction Posting      Year: 2018 → Month: 5 → 2.      Code Name      Process Frequency                                |
| Frequency       | 1. Frequency:       HALF         3. Sequence:       Seq       Day From       Day To       Contrib (%)         I       1       15       50                          |
| Ad Hoc          | Payroll Transaction         UTD Contrib %       50         Process Date:       15/05/2018 ~         Process From:       01/05/2018 ~         To       15/05/2018 ~ |
|                 | Description           Description 1:         HALF MONTH PAYROLL (05.201           Description 2:                                                                   |
|                 | Include Default Wages/Allowance/Deduction in addition to Pending Transactions Use system calculated amount for Pending Overtime/Unpaid Leave                       |

1. ~ Select the Frequency as you Set in Maintenance Frequency (EG: Half).

2. ~ The Employee/s that u have set as the Frequency type in Maintain Employee will show in this column

- 3. ~ Tick the Sequence that u wan to process.
- 4. ~ Click PROCESS.

## The following result below will show in the HALF MONTH FREQUENCY PAYROLL.

| HALF MONTH PAYROLL (05.201 | 8) [Period: 05 / 2018] |                  |                        |               |                        | - • ×             |
|----------------------------|------------------------|------------------|------------------------|---------------|------------------------|-------------------|
| I Code Name                | Welcome 🗵 003          | x                |                        |               |                        |                   |
| > 003 NICOLE               |                        | G                | i - 6                  |               |                        |                   |
|                            | Wages:                 | 1,400.00         | L <u>o</u> an:         |               | NICOLE                 |                   |
|                            | Allowance:             | 115.00           | Deduction:             | 1.5           | HALF MONTH PAY         | ROLL (05.2018)    |
|                            | Overtime:              | -                | EPF:                   | 168.00        | Emplo <u>v</u> er EPF: | 198.00            |
|                            | Commission:            | 5 <u>-</u> 2     | 50C50:                 | 7.75          | Employer SOCSO:        | 27.15             |
|                            | Claims:                | , <del>-</del> , | EIS:                   | 3.10          | Employer EIS:          | 3.10              |
|                            | Paid Leave:            | -                |                        |               |                        |                   |
|                            | Director Fees:         | ( <del>7</del>   | СР38:                  | 1.5           | Computerized Calculat  | tion              |
|                            | Bonus:                 | -                | Unpaid Leave:          | -             | PCB: Print PCB         | - <b>C1</b>       |
|                            | Advance Paid:          | 12               | Advance Deduct:        | ( <u>.</u> .) | Gross Zakat:           | 1.44              |
|                            | Gross Pay:             | 1,515.00         | Gross Deduct:          | 178.85        | Gross Net Pay:         | 1,336.15 (Adjustr |
|                            |                        |                  |                        |               | Net Pay:               | 1,336.15          |
| *                          | * Contribution         | n 50% - [        | Basic Wages            | (2800) x      | 0.5 = 1400]            |                   |
| [4                         | Allowance (23          | 30) x 0.5        | = <b>115</b> ] with E  | PF & SO       | OCSO & EIS             | HRDF R-           |
|                            | Employer EPF Rate      | e 13%            | Tax Category <b>C1</b> |               |                        | _                 |
|                            | Resident               |                  |                        |               |                        |                   |
| 1                          | Payment Method         |                  | ~                      |               |                        |                   |
| Process Missing Employee   | Description            |                  |                        |               |                        |                   |

## Step 5 : When there is the time for month end, click on Payroll then look for New Payroll and click on Final Month End then process.

| 6 Final Payroll Pr | - To process the month FINAL payroll -<br>Transaction Posting                                                                               | 12,263 | ploye             | e:          |                               |
|--------------------|----------------------------------------------------------------------------------------------------|--------|-------------------|-------------|-------------------------------|
| Final              | Year: 2018 🛉 Month: 5 🛓                                                                                                    |        |                   | Code<br>001 | Name<br>LEE CHONG WAI         |
| 3                  | Payroll Transaction<br>Process Date: 31/05/2018 V                                                                                           |        | $\mathbf{\nabla}$ | 002         | KOO KIAN KEAT<br>NICOLE       |
| \$ 7               | Process From: 01/05/2018 V To 31/05/2018 V                                                                                                  |        | $\square$         | 004         | WONG CHUN HAN                 |
| Frequency          |                                                                                                    |        | $\mathbf{\nabla}$ | 005         | YAP KIM HOCK<br>ALI BIN AHMAD |
| Ad Hoc             | Description         Description 1:       Month End (05.2018)         Description 2:         Ref 1:         Ref 2:                           |        |                   |             |                               |
|                    |                                                                                                    |        |                   | 6           |                               |
|                    | ☐ Include Default Wages/Allowance/Deduction in addition to Pending Tran<br>☐ Use system calculated amount for Pending Overtime/Unpaid Leave | sactio | n⊓s               |             | Process                       |

## The following result below will show in the MONTH END.

| ∃ Code | Name                                            | Welcome 🚺 003                                                                                                    | ×                   |                                 |             |                                               |                 |          |
|--------|-------------------------------------------------|----------------------------------------------------------------------------------------------------|---------------------|---------------------------------|-------------|-----------------------------------------------|-----------------|----------|
| 00001  | ALI BIN AHMAD<br>LEE CHONG WAI<br>KOO KIAN KEAT |                                                                                                    | G                   | ð • 6                           |             |                                               |                 |          |
| ≥ 003  | NICOLE                                          | Wages:                                                                                                    | 1,400.00            | Loan:                           |             | NICOLE                                        |                 |          |
| 004    | WONG CHUN HAN                                   |                                                                                                    |                     |                                 |             | Month End (05.20                              | 10)             |          |
| 005    | YAP KIM HOCK                                    | Allowance:                                                                                                    | 115.00              | Deduction:                      |             | 1995 - C. C. C. C. C. C. C. C. C. C. C. C. C. | 1852            |          |
|        |                                                 | Overtime:                                                                                                    | 10.5                | EPF:                            | 167.00      | Employer EPF:                                 | 198.00          |          |
|        |                                                 | Commission:                                                                                                    | -                   | socso:                          | 7.50        | Employer SOCSO:                               | 26.20           |          |
|        |                                                 | E Contraction of the second second se |                     |                                 |             | Employer EIS:                                 | 3.00            |          |
|        |                                                 | Claims:                                                                                                    | 27 <mark>-</mark> 2 | EIS:                            | 3.00        |                                               |                 |          |
|        |                                                 | Paid Leave:                                                                                                    |                     |                                 |             |                                               |                 |          |
|        |                                                 | Director Fees:                                                                                                    | 12                  | CP38:                           | 12          | Computerized Calculation                      | on              |          |
|        |                                                 | Bonus:                                                                                                    | 2005<br>1005        | Unpaid Leave:                   | -           | PCB: Print PCB                                | 37 <sup>-</sup> | C1       |
|        |                                                 | Advance Paid:                                                                                                    |                     | Advance Deduct:                 | ()<br>()#() | Gross Zakat:                                  | 50 <del>4</del> |          |
|        |                                                 | Gross Pay:                                                                                                    | 1,515.00            | Gross Deduct:                   | 177.50      | Gross Net Pay:                                | 1,337.50        | (Adjustr |
|        |                                                 | 947                                                                                                    |                     |                                 |             | Net Pay:                                      | 1,337.50        |          |
| 6      | -                                               |                                                                                                    |                     | (Frequency)] =<br>5 (Frequency) |             | Yes                                           |                 | HRDF R.  |

## **Maintain Contribution :**

- Setting up maintain contribution helps you to categorize the type of contribution an employee received.
- This would affect the types of contribution that they need to provide (EPF/SOCSO/PCB & etc)
- This is especially useful if you have different types of worker such as permanent worker, contract worker, foreign worker & etc
- At here you can set the Employee/Employer EPF rate, OT calculation and Tax calculation

## Step 1: Click on Payroll then look for the maintenance and click on Maintain Contribution.

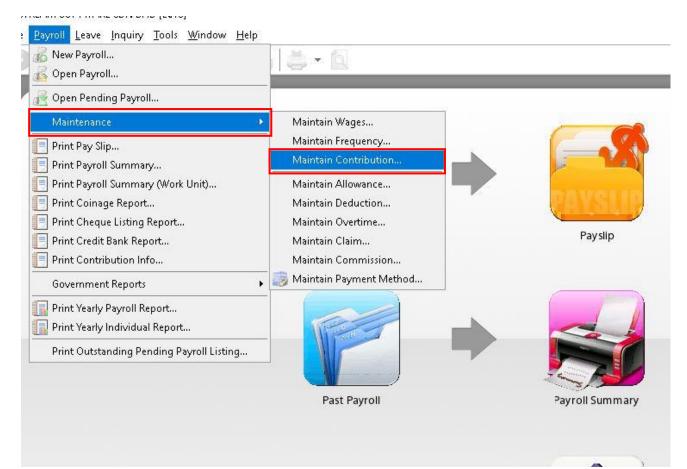

|        | Code | Description          | Active | Nau                                               |
|--------|------|----------------------|--------|---------------------------------------------------|
|        |      | Default Contribution |        | New                                               |
| FOREIG | N    | FOREIGN WORKER       |        | <u>E</u> di: •                                    |
|        |      |                      |        | Click New<br>More<br>Preview<br>Refresh<br>Detail |
| 2      |      |                      |        |                                                   |

## Step 2: Click new to create new contribution

| Code 🔤<br>Description De                                           | fault Contribution              | Active                                                                                                    | ev in Code & Description       |
|--------------------------------------------------------------------|---------------------------------|----------------------------------------------------------------------------------------------------|--------------------------------|
| ieneral More                                                       |                                 |                                                                                                    | Delete                         |
| Employee EPF Ra<br>Employer EPF Ra<br>Pensionable F<br>SOCSO Table |                                 | Working Day Per Month 26<br>Working Hour Per Day 8<br>Overtime Calculation base on Maintain Employ                                                                                                    | More                           |
| (TP1 Form su                                                       |                                 |                                                                                                    | Preyjew<br>Refresh<br>> Browse |
| A = Auto EPF Rat<br>For employees wi<br>effect from Janua          | no receive monthly wages of RMS | ,000 and below, the portion of employer contribution and below, the portion of employer contribution and below, the portion of employer contribution and below, the portion of employer contribution and below and below | is 13% with                    |

## Step 3: Key in the info and tick the contribution needed

| escription   | Default      | Contribution |           |              |           | Acti      | _         | This is default record |   | Edit       |
|--------------|--------------|--------------|-----------|--------------|-----------|-----------|-----------|------------------------|---|------------|
| cscription   | Derduic      | Concribidion |           |              |           |           |           |                        |   |            |
| eneral More  |              |              |           |              |           |           |           |                        |   | Delete     |
|              | EPF          | <u>SOCSO</u> | PCB       | PCB (A)      | EIS       | <u>OT</u> | EA        | HRDF                   |   | Save       |
| Bonus        |              |              |           |              |           |           |           |                        |   | Cancel     |
| Director     |              |              |           | $\checkmark$ |           |           | $\square$ |                        | 1 | 4. Click S |
| Pay Leave    | $\checkmark$ |              | $\square$ |              |           |           |           |                        | 1 | Preview    |
| Unpaid Leave |              |              |           |              | $\square$ |           |           |                        |   | Refresh    |
| _            |              |              |           |              |           |           |           |                        | > | Browse     |
| 3. Ti        | ck the       | e things t   | hat ne    | eded to      | contril   | oute.     |           |                        |   |            |
|              |              | 0            |           |              |           |           |           |                        |   |            |
|              |              |              |           |              |           |           |           |                        |   |            |

## Usual contribution that are used by our users

#### Local Permanent workers

| Contribution |              |              |           |              |     |        |              |                        |                  |
|--------------|--------------|--------------|-----------|--------------|-----|--------|--------------|------------------------|------------------|
| Code [       |              |              |           |              |     | 🗹 Acti | ve           |                        | New              |
| Description  | Default      | Contribution | 1         |              |     |        |              | This is default record | <u>E</u> dit •   |
| General More |              |              |           |              |     |        |              |                        | Delete           |
|              | EPF          | <u>SOCSO</u> | PCB       | PCB (A)      | EIS | OT     | EA           | HRDF                   | Save             |
| Bonus        | $\square$    |              |           | $\square$    |     |        | $\square$    |                        | Cance]           |
| Director     |              |              |           | $\checkmark$ |     |        | $\checkmark$ |                        |                  |
| Pay Leave    | $\checkmark$ |              | $\square$ |              |     |        |              |                        | Pre <u>vi</u> ew |
| Unpaid Leave | $\square$    |              |           |              |     |        |              |                        |                  |
|              |              |              |           |              |     |        |              |                        | Refresh          |
|              |              |              |           |              |     |        |              |                        | > Browse         |

#### Foreign Worker

| Code [       | FOREIG | N        |     |         |     | 🗹 Acti | ve |                |   | New              |
|--------------|--------|----------|-----|---------|-----|--------|----|----------------|---|------------------|
| escription [ | FOREIG | N WORKER |     |         |     |        |    | Set as Default |   | Edit             |
| ieneral More |        |          |     |         |     |        |    |                |   | Delete           |
|              | EPF    | SOCSO    | PCB | PCB (A) | EIS | OT     | EA | HRDF           |   | <u>S</u> ave     |
| Bonus        |        |          |     |         |     |        |    |                |   | Cance]           |
| Director     |        |          |     |         |     |        |    |                | n | More             |
| Pay Leave    |        |          |     |         |     |        |    |                |   | Pre <u>v</u> iew |
| Unpaid Leave |        |          |     |         |     |        |    |                |   | Refresh          |
|              |        |          |     |         |     |        |    |                | > | Browse           |

## **Explanation of terms in Maintain Contribution panel**

| Code 📃           |                                 | 3. 🗹 Active                |                                 |    | New         |   |
|------------------|---------------------------------|----------------------------|---------------------------------|----|-------------|---|
| Description De   | fault Contribution              | <mark>4</mark> .           | This is default record          |    | Edit        |   |
| Seneral More     |                                 |                            |                                 |    | Delete      |   |
| Employee EPF Ra  | te A 11%                        | 11. Working Day Per Month  | 26                              |    | Save        |   |
| Employer EPF Rai | e A 12%                         | 12. Working Hour Per Day   | 8 🌲                             |    | Cancel      |   |
| Pensionable P    | ublic Sector Employees          | 13. 🗹 Overtime Calculation | base on Maintain Employee Setti | ng | More        | 1 |
| SOCSO Table      | ~                               |                            |                                 |    | Provide set |   |
| STD Calculator   | Computerized Calculation $\sim$ |                            |                                 |    | Preview     |   |
|                  | relief in PCB calculation       |                            |                                 |    | Refresh     |   |
| (TP1 Form sul    | omitted)                        |                            |                                 | >  | Browse      |   |
| A = Auto EPF Rat | e                               |                            |                                 |    |             |   |

| lode         |              |              |           |           |              | 🗹 Acti | ive          |                        | New          |
|--------------|--------------|--------------|-----------|-----------|--------------|--------|--------------|------------------------|--------------|
| escription   | Default      | Contribution | i i       |           |              |        |              | This is default record | Edit         |
| ieneral More | a)           | b)           | c)        | d)        | e)           | f)     | g)           | h                      | Delete       |
|              | EPF          | SOCSO        | PCB       | PCB (A)   | EIS          | OI     | EA           | HRDE                   | <u>S</u> ave |
| Bonus        |              |              |           |           |              |        |              |                        | Cancel       |
| Director     |              |              |           | $\square$ |              |        | $\checkmark$ |                        | More         |
| Pay Leave    | $\checkmark$ |              |           |           |              |        |              |                        | Preview      |
| Jnpaid Leave | $\checkmark$ |              | $\square$ |           | $\checkmark$ |        | $\checkmark$ |                        |              |
|              |              |              |           |           |              |        |              |                        | Refresh      |

| Symbol          | Explanation                                                                                                    | Symbol   | Explanation                                                                                                    |
|-----------------|----------------------------------------------------------------------------------------------------|----------|----------------------------------------------------------------------------------------------------|
| 1.              | A unique name to recognise the type of contribution                                                                                                    | a)       | Contribute to the Employees Provident Fund (EPF)                                                                                                    |
| 2.              | The details of the contribution                                                                                                    | b)       | Contribution to Social Security Organization (SOCSO)                                                                                                    |
| <u>3.</u>       | Allow this contribution to be selected in: Maintain employee >Payroll Info.                                                                                                    | C        | Contribution to Potongan Cukai Berjadual (PCB), aka<br>Monthly Tax Deduction (MTD)<br>*Used for regular monthly pay out<br>(eg: wages, allowance, overtime, paid leave)                                                                                                    |
| <mark>4.</mark> | Auto-select this contribution every time in: Maintain employee > Payroll Info.                                                                                                    | d)       | Same as PCB but used for ad-hoc pay out<br>(eg: bonus, director fees, commission)                                                                                                    |
| 5.              | The amount of EPF needed to be pay by the <b>Employe<u>e</u></b>                                                                                                    | e)       | Contribution to Employment Insurance Scheme (EIS)                                                                                                    |
| 6)              | The amount of EPF needed to be pay by the <b>Employe<u>r</u></b>                                                                                                    | <b>)</b> | Allow <b>other than wages</b> amount to contribute to<br>Over Time (OT)<br>eg: Wage RM1000, Bonus RM500<br><b>Without</b> tick, OT will based on Wage RM1000 only<br>to calculate the amount<br><b>With</b> tick, OT will based on Wage RM1000<br>+ Bonus RM500 and calculate the amount |
| 7)              | When tick, <b>employee</b> do not need to pay EPF but<br><b>employer</b> have to pay 17.5%<br>This is for public sector employee who is already in<br>pension but still choose to remain in work | g        | Tick this means that employee that is selected with<br>this wages type will have his/her payroll info to<br>appear in the EA form.                                                                                                    |
| 8)              | Which SOCSO table to follow<br>(for default table, leave it empty)<br><b>Recommended</b> to leave blank                                                                                          |          |                                                                                                    |
| 9)              | Which Scheduled Tax Deduction (STD) calculator to follow. <b>Recommended</b> to follow computerized calculation                                                                                  |          |                                                                                                    |
| 10)             | When tick, for SOCSO contribution will treat in Monthly PCB as Optional Tax Relief.                                                                                                    | b)       | Human Resources Development Fund (HRDF), (eg:<br>company trip, special events & etc)<br>*will appear in contribution report                                                                                                    |
| 11)             | The number of days work in a month (exclude Sunday)                                                                                                    |          |                                                                                                    |
| 12)             | The number of hours the employee work in a day (Please visit Daily Wage guide for more details)                                                                                                  |          |                                                                                                    |
| 13)             | Tick this will auto calculate the OT amount by:<br>Hourly Rate = Wage ÷ Working Day ÷ Working Hour<br>If untick, OT rate is needed to manually input after<br>process month end                  |          |                                                                                                    |

## <u>Maintain Allowance :</u>

- Setting up maintain allowance helps you to categorize the type of allowance that employee entitle.
- This would affect the types of contribution that they need to provide (EPF/SOCSO/PCB & etc)
- This is especially useful if you have different types of allowance like Petrol, Handphone, Meal Allowance base on different company different entitlement.

## Step 1: Click on Payroll then look for the maintenance and click on Maintain Allowance.

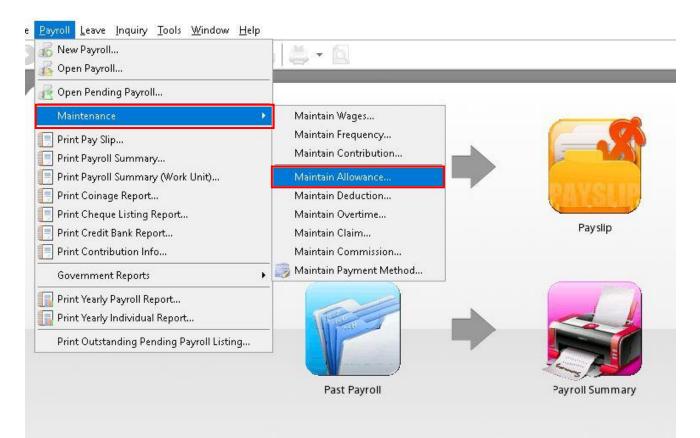

### Step 2: Click New to generate a New Allowance.

|    | Code  | Description       | Rate | Active       | Tax Code |   | Mour                        |    |
|----|-------|-------------------|------|--------------|----------|---|-----------------------------|----|
| E. |       | Default Allowance | -    |              |          | 3 | New                         |    |
| P  | HONE  | PHONE             |      | $\checkmark$ | TA.5000  |   | Edi                         |    |
| P  | ETROL | PETROL            | -    |              | TA.1500  |   |                             |    |
| Μ  | 1EAL  | MEAL              |      |              |          |   | Click Ne                    | ew |
| Н  | IOUSE | HOUSE             | 1. ÷ |              | 9        | h |                             |    |
|    |       |                   |      |              |          |   | More                        | 1  |
|    |       |                   |      |              |          | > | Pre <u>v</u> iew            |    |
|    |       |                   |      |              |          | > | Pre <u>v</u> iew<br>Refrest |    |
|    |       |                   |      |              |          | > |                             |    |

## Step 3 : Insert the info that you want to set in maintain allowance.

| Allowance             |                |     |                |   |                  | × |
|-----------------------|----------------|-----|----------------|---|------------------|---|
| ) Code                | PHONE          |     | Active         |   | New              |   |
| Description           | PHONE          |     |                |   | Edit             | - |
| ) Rate                |                | -   | Set as Default |   | Delete           |   |
| ) Tax Exempted Code   | Phone          | ~   |                |   | Save             |   |
| ) <u>Contribution</u> |                |     |                | > | Cancel           |   |
|                       | <b>EPF</b>     | EIS |                |   | Maya             |   |
|                       |                | то  |                | U | More             |   |
|                       | <b>⊘РСВ</b>    | EA  |                |   | Pre <u>v</u> iew | - |
|                       | <b>PCB (A)</b> |     |                |   | Refresh          |   |
|                       |                |     |                |   | Browse           |   |

Step 1 – Insert the Code of the Allowance that you want to generate.

Step 2 – Insert the Description of the allowance.

Step 3 – Insert the fixed amount for the allowance, eg: Handphone allowance is fixed RM 300 for every employee then you can insert the rate of RM 300 but if there is not then you can left it blank.

Step 4 – If the allowance is tax exempted then you may insert the tax exempted code. Step 5 – Tick or un-tick the contribution of the allowance.

# Step 4 : After create the master file of Allowance, then you can add the fixed allowance for certain employee which have the allowance monthly.

| Employee Code: 003  Job Titl Name: NICOLE  Personal Grouping Family Payroll Info. | e:<br>Allowance Deduction Note | Active                  |                  | New<br>Edit +<br>Delete                        |
|-----------------------------------------------------------------------------------|--------------------------------|-------------------------|------------------|------------------------------------------------|
| Allowance Description PHONE PHONE MEAL MEAL                                       | 150.00                         | DCSO PCB PCB (A) EIS OT | EA HRDF Tax Code | Cancel<br>More<br>Preview<br>Refresh<br>Browse |

## OR else you can insert the allowance after process month end as below :

| Code  | Name          | Welcome 🛛 00   | 001 🔟                  |               |         |           |                     |                                                                                                    |           |          |
|-------|---------------|----------------|------------------------|---------------|---------|-----------|---------------------|----------------------------------------------------------------------------------------------------|-----------|----------|
| 00001 | ALI BIN AHMAD | 1              |                        |               |         |           |                     |                                                                                                    |           |          |
| 001   | LEE CHONG WAI |                | 85                     | ð • 1         |         |           |                     |                                                                                                    |           |          |
| 002   | KOO KIAN KEAT | 1              | -                      | (P296.0) (2   |         |           |                     |                                                                                                    |           |          |
| 003   | NICOLE        | Wages:         | 6,000.00               | Loan:         |         |           | ALI BIN AHMAD       |                                                                                                    |           |          |
| 004   | WONG CHUN HAN | Allerments     |                        |               |         |           | h End (05.3         | 2018)                                                                                                    |           |          |
| 005   | YAP KIM HOCK  | Allowance:     | Click (                | on "Allo      | owance  | e" wordin | g.                  | and the second second s |           |          |
|       |               | Overtime:      |                        | - EPF:        |         | 814.00    | er EPF:             | 888.00                                                                                                    |           |          |
|       |               | Commission:    |                        | -<br>socso:   | T       | 19.75     | Employer SOCSO:     | 69.05                                                                                                    |           |          |
|       |               | Commission     |                        |               | L       |           | Employer EIS:       | 7.90                                                                                                    |           |          |
|       |               | Claims:        |                        | EIS:          |         | 7.90      |                     |                                                                                                    |           |          |
|       |               | Paid Leave:    |                        | -1            |         |           |                     |                                                                                                    |           |          |
|       |               | Director Fees: | -                      | -<br>- CP38:  | ſ       | 34        | Computerized Calcul | ation                                                                                                    |           |          |
|       |               | Bonus:         | [                      | -<br>Unpaid L | [       |           | PCB: Print PCB      | 111.00                                                                                                    | C3.KA1    |          |
|       |               | DUHUS:         |                        | - Unpaid C    | eave:   | 5         | PCD: PHILPCD        | 111.00                                                                                                    | LJ.KAI    |          |
|       |               | Advance Paid:  |                        | - Advance     | Deduct: | 87        | Gross Zakat:        | 87                                                                                                    |           |          |
|       |               | Gross Pay:     | 7,400.0                | Gross De      | duct:   | 1,002.65  | Gross Net Pay:      | 6,397.35                                                                                                    | (Adjustme | nt) - 🕻  |
|       |               |                |                        |               |         |           | Net Pay:            | 6,397.35                                                                                                    |           |          |
|       |               | Payroll Info 🛛 | Allowance 🛛<br>Click ( | on "+" l      | button  | to add al | lowance deta        | ail as per b                                                                                                    | elow.     |          |
|       |               | 🗄 Trans Date   | Post Date              | Employee      | Code    | 1         | Description         | Work Unit                                                                                                    | Rate      | Amount   |
|       |               | ▶ 31/05/2018   | 31/05/2018 0           | 0001          | HOUSE   | HOUSE     |                     | 1.00                                                                                                    | 1,000.00  | 1,000.00 |
|       |               | 31/05/2018     | 31/05/2018 0           | 0001          | PHONE   | PHONE     |                     | 1.00                                                                                                    | 150.00    | 150.00   |
|       |               | autor loose    | 31/05/2018 0           | 0001          | PETROL  | PETROL    |                     | 1.00                                                                                                    | 250.00    | 250.00   |

# Allowance feature is same with deduction feature, all the allowance is not compulsory just depend on company policy.

## <u>Maintain Overtime :</u>

- Setting up maintain overtime helps you to categorize the type of overtime that company have.
- This would affect the types of contribution that they need to provide (EPF/SOCSO/PCB & etc)
- This setting will bring impact of the calculation of overtime.

## Step 1 : Click on Payroll then look for maintenance then click on Maintain Overtime.

| New Payroll<br>Open Payroll                                                                                                 | - C                                                                                                    |                |
|----------------------------------------------------------------------------------------------------|----------------------------------------------------------------------------------------------------|----------------|
| Open Pending Payroll                                                                                                    |                                                                                                    |                |
| Maintenance<br>] Print Pay Slip<br>] Print Payroll Summary<br>] Print Payroll Summary (Work Unit)<br>] Print Coinage Report | Maintain Wages<br>Maintain Frequency<br>Maintain Contribution<br>Maintain Allowance<br>Maintain Deduction |                |
| Print Cheque Listing Report<br>  Print Credit Bank Report<br>  Print Contribution Info<br>  Government Reports              | Maintain Overtime<br>Maintain Claim<br>Maintain Commission<br>Maintain Payment Method                     | Payslip        |
| Print Yearly Payroll Report<br>Print Yearly Individual Report<br>Print Outstanding Pending Payroll Listing                  |                                                                                                    |                |
|                                                                                                    | Past Payroll                                                                                              | Payroll Summar |

## Step 2 : By default we have been build in certain overtime according to the default but you can click on New to generate your own company overtime.

| Code | Description      | Rate | Active       |                  |
|------|------------------|------|--------------|------------------|
| E    | Default Overtime | 1.00 |              | <u>N</u> ew      |
| DR05 | 1/2 Rest Day     | 0.50 |              | <u>E</u> di      |
| DR10 | 1.0 Rest Day     | 1.00 |              |                  |
| DR30 | Public Holiday   | 3.00 |              |                  |
| HW15 | Working Day      | 1.50 |              | Click New        |
| HW20 | Rest Day         | 2.00 | $\checkmark$ | More ·           |
| HW30 | Public Holiday   | 3.00 |              | Pre <u>v</u> iew |
|      |                  |      |              | Detail           |
|      |                  |      |              | >                |

| Step 3 : Key-in Overtime as below |
|-----------------------------------|
|-----------------------------------|

| • Overtime          |                   |                    |                |   |                  |
|---------------------|-------------------|--------------------|----------------|---|------------------|
| Code                | HW15              |                    | 🗹 Active       | • | New              |
| Description         | Working Day       |                    |                |   | Edit             |
| Rate                |                   | 1.50               |                |   | Delete           |
| Unit Type           | 🔯 Hourly          | ~                  | Set as Default |   | Save             |
| Pay Rate Script     |                   | ~                  |                |   | 2010             |
|                     | Leave Blank As De | efault Calculation |                |   | Cancel           |
| <u>Contribution</u> |                   |                    |                |   |                  |
|                     | EPF               | EIS                |                |   | Pre <u>v</u> iew |
|                     | Socso             | EA                 |                |   | Refresh          |
|                     | РСВ               | HRDF               |                |   | Browse           |
|                     | PCB (A)           |                    |                |   | > 500000         |
|                     |                   |                    |                |   |                  |
|                     |                   |                    |                |   |                  |
|                     |                   |                    |                |   |                  |
|                     |                   |                    |                |   | U                |

Step 1 - Insert the Code and Description of the overtime that you want to generate. Step 2 - Insert the rate of the overtime, eg : the overtime rate is 1.5 as per overtime amount or double, triple of the overtime amount.

Step 3 – Unit Type is to set the overtime calculation by hourly or by daily.

Step 4 - Set the contribution of overtime with EPF,SOCSO,PCB,EIS etc.

### **Step 4 : Process the overtime with Month End first :**

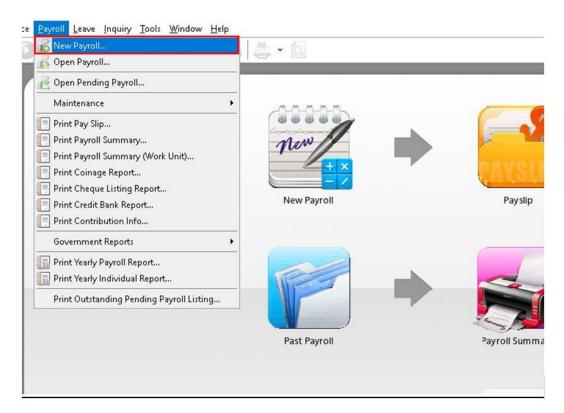

| 2      | - To process the month FINAL payroll -<br><b>Transaction Posting</b>                                                                        | Em      | ploye     | ee:   |               |
|--------|----------------------------------------------------------------------------------------------------|---------|-----------|-------|---------------|
| DR     | Year: 2018 🗘 Month: 5 🗘                                                                                                    | :       |           | Code  | Name          |
| inal   |                                                                                                    |         |           | 001   | LEE CHONG WAI |
|        | Payroll Transaction                                                                                                    |         | $\square$ | 002   | KOO KIAN KEAT |
|        | Process Date: 31/05/2018 V                                                                                                    |         | $\square$ | 003   | NICOLE        |
| 6)=    |                                                                                                    |         |           | 004   | WONG CHUN HAN |
|        | Process From: 01/05/2018 V To 31/05/2018 V                                                                                                  |         |           | 005   | YAP KIM HOCK  |
| quency |                                                                                                    |         |           | 00001 | ALI BIN AHMAD |
|        |                                                                                                    |         |           | 6     |               |
|        | ☐ Include Default Wages/Allowance/Deduction in addition to Pending Tran<br>☐ Use system calculated amount for Pending Overtime/Unpaid Leave | usactio | ons       |       | Process       |

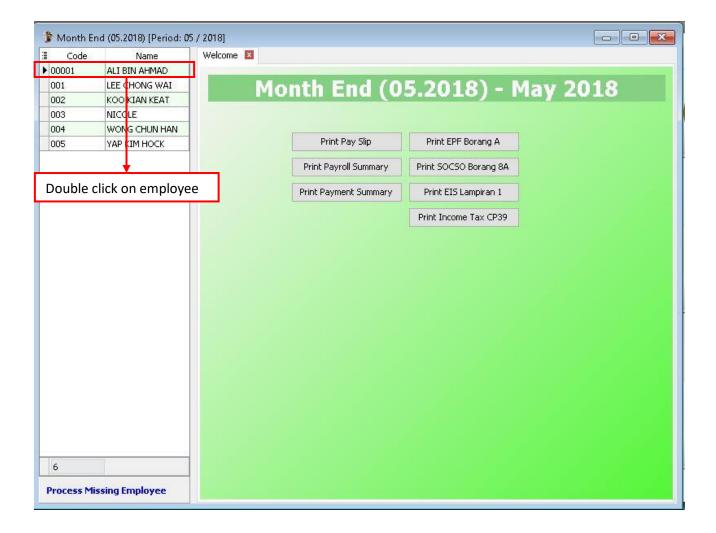

| 1 | Month End           | l (05.2018) [Period: 05                         | i / 2018]         |                  |                |        |               |                         |          | ×        |
|---|---------------------|-------------------------------------------------|-------------------|------------------|----------------|--------|---------------|-------------------------|----------|----------|
| 1 | Code                | Name                                            | Welcome 🔀 00001   | ×                |                |        |               |                         |          |          |
| • | 00001<br>001<br>002 | ALI BIN AHMAD<br>LEE CHONG WAI<br>KOO KIAN KEAT |                   |                  | <b>4</b> • 6   |        |               |                         |          |          |
|   | 003                 | NICOLE                                          | Wages:            | 6,000.00         | L <u>o</u> an: |        | 14            | ALI BIN AHMAD           |          |          |
|   | 004                 | WONG CHUN HAN                                   | Allowance:        | 1,400.00         | Deduction:     |        | 0.00          | Month End (05.20)       | 18)      |          |
| - | 005                 | YAP KIM HOCK                                    | A providence and  | .,               |                | -      |               | Employer EPF:           | 888.00   |          |
|   |                     |                                                 | Overtime:         |                  | EPF:           |        | 4.00          | Employer SOCSO:         | 69.05    |          |
|   |                     |                                                 | Comnission:       | 82               | SOCSO:         | 10     | 9.75          | Employer EIS:           | 7.90     |          |
|   |                     |                                                 |                   |                  | in the second  |        | 7.90          | Employer eron           | 0124     |          |
|   |                     |                                                 | Click on "Over    | time" wo         | ording         | 85     |               |                         |          |          |
|   |                     |                                                 | Director Fees:    |                  | CP38:          | 8      |               |                         |          |          |
|   |                     |                                                 |                   | -                |                |        | -             | Computerized Calculatio |          |          |
|   |                     |                                                 | Bonus:            | 8 <del>7</del> . | Unpaid Leave:  |        | 87            | PCB: Print PCB          | 111.00   | C3.KA1   |
|   |                     |                                                 | Advance Paid:     | 8-               | Advance Deduc  | t:     | ( <b>1</b> 2) | Gross Zakat:            |          |          |
|   |                     |                                                 | Gross Pay:        | 7,400.00         | Gross Deduct:  | 1,00   | 02.65         | Gross Net Pay:          | 6,397.35 | (Adjustr |
|   |                     |                                                 | SP                |                  |                |        |               | Net Pay: 0              | 5,397.35 |          |
|   |                     |                                                 | Payroll Info 📕    |                  |                |        |               | 12                      | 2        |          |
|   |                     |                                                 | Employee EPF Rate | 11%              | SOCSO Type     | 1      | EIS           | Type Yes                |          | HRDF R.  |
|   |                     |                                                 | Employer EPF Rate | 12%              | Tax Category   | C3.KA1 |               |                         |          |          |
|   |                     |                                                 | Resident          |                  |                |        |               |                         |          |          |
| - | 6                   |                                                 | Payment Method    | DIRECT TR        | ANSFER V       |        |               |                         |          |          |
| - | •                   |                                                 | Description       | [                |                |        | Ť             |                         |          |          |
| Ľ | Process Miss        | sing Employee                                   | Description       | 12               |                |        |               |                         |          |          |

| E Code                | nd (05.2018) [Period: 05<br>Name                | particular and a second second s | 1 🗶                 |                 |                       |                    |                 |                          |
|-----------------------|-------------------------------------------------|----------------------------------------------------------------------------------------------------|---------------------|-----------------|-----------------------|--------------------|-----------------|--------------------------|
| > 00001<br>001<br>002 | ALI BIN AHMAD<br>LEE CHONG WAI<br>KOO KIAN KEAT |                                                                                                    |                     | ð • 6           |                       |                    |                 |                          |
| 003                   | NICOLE                                          | Wages:                                                                                                    | 6,000.00            | Loan:           | 12                    | ALI BIN AHMAI      | )               |                          |
| 004                   | WONG CHUN HAN                                   |                                                                                                    | 1220 0000 0000      |                 |                       |                    |                 |                          |
| 005                   | YAP KIM HOCK                                    | Allowance:                                                                                                    | 1,400.00            | Deduction:      | 50.00                 | Month End (05.     | 100917751 805 A |                          |
|                       | 8                                               | Overtime:                                                                                                    | 82                  | EPF:            | 814.00                | Employer EPF:      | 888.00          |                          |
|                       |                                                 | Commission:                                                                                                    |                     | socso:          | 19.75                 | Employer SOCSO:    | 69.05           |                          |
|                       |                                                 | Claims:                                                                                                    | -                   | EIS: [          | 7.90                  | Employer EIS:      | 7.90            |                          |
|                       |                                                 | Paid Leave:                                                                                                    |                     | і ——— , L       |                       |                    |                 |                          |
|                       |                                                 |                                                                                                    |                     |                 |                       |                    |                 |                          |
|                       |                                                 | Director Fees:                                                                                                    | 37.<br>1            | CP38:           | 87.                   | Computerized Calcu | lation          |                          |
|                       |                                                 | Bonus:                                                                                                    | (*                  | Unpaid Leave:   | (1-                   | PCB: Print PCB     | 111.00          | C3.KA1                   |
|                       |                                                 | Advance Paid:                                                                                                    | 34 <u>-</u>         | Advance Deduct: | 12                    | Gross Zakat:       | 12              |                          |
|                       |                                                 | Gross Pay:                                                                                                    | 7,400.00            | Gross Deduct:   | 1,002.65              | Gross Net Pay:     | 6,397.35        | (Adjustment)             |
|                       |                                                 | -                                                                                                    |                     |                 |                       | Net Pay:           | 6,397.35        |                          |
|                       |                                                 | Payroll Info 🛛 C                                                                                                    | vertime 🛛<br>FClick | on "+" butt،    | on to add             | the info that      | you want        | ]                        |
|                       |                                                 | ∃ Trans Date<br>▶ 15/05/2018 3                                                                                                    |                     | Employee Code   | Desc<br>Default Overt |                    | Unit RATE       | Pay Rate Amoun<br>230.77 |

| Code                | Name                                            | Welcome 🛛 0000   | 01 🗵         |           |          |               |                                         |             |           | . 1 |
|---------------------|-------------------------------------------------|------------------|--------------|-----------|----------|---------------|-----------------------------------------|-------------|-----------|-----|
| 00001<br>001<br>002 | ALI BIN AHMAD<br>LEE CHONG WAI<br>KOO KIAN KEAT |                  | - 1          | ð•)       |          |               |                                         |             |           |     |
| 003                 | NICOLE                                          | Wages:           | 6,000.00     | Loan:     |          | 12            | ALI BIN AHMAD                           |             |           |     |
| 004                 | WONG CHUN HAN                                   | Allowance:       | 1,400.00     | Deduction | . –      | 50.00         | Month End (05.2018)                     |             |           | V   |
| 005                 | YAP KIM HOCK                                    | Allowance:       | 1,400.00     |           |          | 100,010,00    | 1 Ionai Ena (05.2010)                   |             |           |     |
|                     |                                                 | Overtime:        | 20           | EPF:      | 3        | Code          | Default Overtime                        | Description |           |     |
|                     |                                                 | Commission:      | 82           | socso:    | <br>DR05 |               | 1/2 Rest Day                            |             |           |     |
|                     |                                                 | Claims:          |              | EIS:      | DR10     |               | 1.0 Rest Day                            |             |           |     |
|                     |                                                 |                  |              |           | DR30     |               | Public Holiday                          |             |           |     |
|                     |                                                 | Paid Leave:      | 6-           |           | ▶ HW15   |               | Working Day                             |             |           |     |
|                     |                                                 | Director Fees:   | <del>.</del> | CP38:     | HW20     |               | Rest Day                                |             |           |     |
|                     |                                                 |                  |              | 1<br>]    | HW30     |               | Public Holiday                          |             |           |     |
|                     |                                                 | Bonus:           |              | Unpaid Le |          |               |                                         |             |           |     |
|                     |                                                 | Advance Paid:    | 22           | Advance   |          |               |                                         |             |           |     |
|                     |                                                 | Gross Pay:       | 7,400.00     | Gross Dec |          |               |                                         |             |           |     |
|                     |                                                 | Payroll Info 🛛 🗘 | Overtime 🗵   |           | 7        |               |                                         |             |           |     |
|                     |                                                 | 🗄 Trans Date     | Post Date E  | Employee  |          |               |                                         | A=a -A-     | Fetch All | Ne  |
|                     |                                                 | ▶ 15/05/2018 3   | 1/05/2018 00 | 001       | 🔽        | Default Overl | time -                                  | 1.00 230    | 1.77      | 4   |
|                     |                                                 |                  |              | ſ         |          |               | / down of Code to                       |             |           |     |
|                     |                                                 |                  |              |           |          |               | v down of Code to<br>ne type that you v |             |           |     |

## Key in the work unit as overtime hour, for example that day Lee Chong Wai overtime for 2 hours, just key in numbering as 2 will do

| Code  | Name          | Welcome 🔀 000  | 001 🔣         |               |               |                       |                |              |       |
|-------|---------------|----------------|---------------|---------------|---------------|-----------------------|----------------|--------------|-------|
| 00001 | ALI BIN AHMAD | in the         | 1             |               |               |                       |                |              |       |
| 001   | LEE CHONG WAI | 🖾 📙 🄇          | 3 GI          | ə • Q         |               |                       |                |              |       |
| 002   | KOO KIAN KEAT | 1              |               |               |               |                       |                |              |       |
| 003   | NICOLE        | Wages:         | 6,000.00      | Loan:         |               | ALI BIN AHMAD         |                |              |       |
| 004   | WONG CHUN HAN | Allowance:     | 1,400.00      | Deduction:    | 50.00         | Month End (05.20      | )18)           |              |       |
| 005   | YAP KIM HOCK  | Overtime:      | 86.54         |               | 814.00        | Employer EPF:         | 888.00         |              |       |
|       |               | Overtime:      | 00.34         | CPT:          | 014.00        | Employer SOCSO:       | 69.05          |              |       |
|       |               | Commission:    |               | SOCSO:        | 19.75         |                       | -              |              |       |
|       |               | Claims:        |               | EIS:          | 7.90          | Employer EIS:         | 7.90           |              |       |
|       |               | Paid Leave:    |               |               |               |                       |                |              |       |
|       |               | Paid Leave:    | •             | 1             |               |                       |                |              |       |
|       |               | Director Fees: | -             | CP38:         |               | Computerized Calculat | ion            |              |       |
|       |               | Bonus:         |               | Unpaid Leave: | -             | PCB: Print PCB        | 117.95         | C3.KA1       |       |
|       |               | Advance Paid:  | -             | Advance Deduc | :t: -         | Gross Zakat:          |                |              |       |
|       |               | Gross Pay:     | 7 496 64      | Gross Deduct: | 1 000 60      | Gross Net Pay:        | 6 476 04       | (Adjustment) | - :   |
|       |               | Gross Pay:     | 7,400.34      | Gross Deduct: | 1,009.00      |                       | and adding and | (Adjustment) |       |
|       |               |                |               |               |               | Net Pay:              | 6,476.94       |              |       |
|       |               | Payroll Info   | Overtime 🔣    |               |               |                       |                |              |       |
|       |               |                |               |               |               |                       |                |              |       |
|       |               | 🔞 🔞            |               |               |               | _                     |                |              | _     |
|       |               | I Trans Date   | Post Date B   | Employee Co   | ide Desci     | ription Work L        | Init RATE      | Pay Rate A   | mount |
|       |               | I 15/05/2018   | 31/05/2018 00 | 001 HW15      | 5 Working Day |                       | 2.00 1.50      | 28.85        | 86.54 |

# Or, you also can click on the button beside Trans Date, and tick the column name Work Unit As Time

| Code  | Name          |                         |                        |                                              |                                   | _      |
|-------|---------------|-------------------------|------------------------|----------------------------------------------|-----------------------------------|--------|
| 00001 | ALI BIN AHMAD | W Entry Date            | Employee.ADDRESS2      | Employee.FREQUENCY<br>Employee.PAYMENTMETHOD | Employee.LEAVEGROUP               |        |
| 001   | LEE CHONG WAI | Trans Date              | Employee.ADDRESSS      | Employee.BANK                                | Employee.PHOTO                    |        |
|       |               | Employee                | Employee.PHONE1        | Employee.BANKACCNO                           | Employee.NOTE                     |        |
| 002   | KOO KIAN KEAT | Project                 | Employee.PHONE2        | Employee.EPFNO                               | Employee.ATTACHMENTS              |        |
| 003   | NICOLE        | Job                     | Employee.MOBILE        | Employee.NK                                  | Employee.ROWVER                   |        |
| 004   | WONG CHUN HAN | Task                    | Employee.EMAIL         |                                              | Project.AUTOKEY                   |        |
| 005   | YAP KIM HOCK  | Code                    | Employee.NEWIC         | Employee.SOCSONO                             | Project.CODE                      |        |
|       |               | Description             | Employee.OLDIC         | Employee.SOCSOTYPE                           | Project.DESCRIPTION               |        |
|       |               | Work Unit As Time       | Employee.PASSPORT      | Employee.EISTYPE                             | Project.ISDEFAULT                 |        |
|       |               | Work Unit               | Employee.IMMIGRATIONNO | Employee.EISCATEGORY                         | Project.ISACTIVE                  |        |
|       |               | RATE                    | Employee.BRANCH        | Employee.TAXCATEGORY                         | Project.ATTACHMENTS               |        |
|       |               | Pay Rate                | Employee.HRGROUP       | Employee.TAXBRANCH                           | Project.ROWVER                    |        |
|       |               | Amount                  | Employee.DEPARTMENT    | Employee.TAXNO                               | Job.AUTOKEY                       |        |
|       |               | DEPF                    | Employee.CATEGORY      | Employee.DISABLED                            | Job.CODE                          |        |
|       |               | socso                   | Employee.PROJECT       | Employee.RESIDENT                            | Job.DESCRIPTION                   |        |
|       |               | PCB                     | Employee.30B           | Employee.EASERIALNO                          | Job.ISDEFAULT                     |        |
|       |               | E PCB (A)               | Employee.TASK          | Employee.SPOUSENAME                          | Job.ISACTIVE                      |        |
|       |               | EIS                     | Employee.COUNTRY       | Employee.SPOUSEADDRESS1                      | Job.ATTACHMENTS                   |        |
|       |               | ¶_ or                   | Employee.RACE          | Employee.SPOUSEADDRESS2                      | Job.ROWVER                        |        |
|       |               | EA EA                   | Employee.CALENDAR      | Employee.SPOUSEADDRESS3                      | Task.AUTOKEY                      |        |
|       |               |                         | Employee.JOBTITLE      | Employee.SPOUSEADDRESS4                      | Task.CODE                         |        |
|       |               | - Day Type              | Employee.JOINDATE      | Employee.SPOUSEPHONE1                        | Task.DESCRIPTION                  |        |
|       |               | Employee.AUTOKEY        | Employee.CONFIRMDATE   | Employee.SPOUSEPHONE2                        | Task.ISDEFAULT                    |        |
|       |               | Employee.CODE           | Employee.RESIGNDATE    | Employee.SPOUSEMOBILE                        | Task.ISACTIVE                     |        |
|       |               | P Employee.NAME         | Employee.MARITALSTATUS | Employee.SPOUSETAXBRANCH                     |                                   |        |
|       |               | Employee.NAME2          | Employee.ISACTIVE      | Employee.SPOUSETAXNO                         | Task.ROWVER                       |        |
|       |               | Employee.GENDER         | Employee.WAGESTYPE     | Employee.SPOUSEICNO                          |                                   |        |
|       |               | Employee.DOB            | Employee.WAGES         | Employee.SPOUSEWORKING                       |                                   |        |
|       |               | Employee.ADDRESS1       | Employee.CONTRIB       | Employee.SPOUSEDISABLED                      | and a second second second second |        |
|       |               | Trans Date Post Date    | Employee Code Descrip  |                                              | Work Unit RATE Pay Rate           | Amount |
|       |               | I 15/05/2018 31/05/2018 | 00001 HW15 Working Day |                                              | 2.00 1.50 28.85                   | 86.54  |

# After call out the column of Work Unit As Time, you may key in the overtime minutes also, eg: 2 hours and 15 mins as below :

| Code                | Name                                            | Welcome 🔀     | 00001         | x                |              |        |             |                                           |                                                                                                    |            |              |      |          |        |
|---------------------|-------------------------------------------------|---------------|---------------|------------------|--------------|--------|-------------|-------------------------------------------|----------------------------------------------------------------------------------------------------|------------|--------------|------|----------|--------|
| 00001<br>001<br>002 | ALI BIN AHMAD<br>LEE CHONG WAI<br>KOO KIAN KEAT |               |               |                  | <b>₫</b> •6  |        |             |                                           |                                                                                                    |            |              |      |          |        |
| 003<br>004          | NICOLE<br>WONG CHUN HAN                         | Wages:        |               | 6,000.00         |              |        | -           | ALI BIN AHM/                              |                                                                                                    |            |              |      |          |        |
| 05                  | YAP KIM HOCK                                    | Allowance:    | 1             | 1,400.00         | Deduction:   |        | 50.00       | Month End (0                              | an and a second second s |            |              |      |          |        |
|                     | 100 0.0                                         | Overtime:     |               | 97.3 <i>6</i>    | EPF:         |        | 814.00      | Employer EPF:                             |                                                                                                    | 38.00      |              |      |          |        |
|                     |                                                 | Commission:   |               | 87               | SOCSO:       | Γ      | 19.75       | Employer SOCSO:                           |                                                                                                    | 59.05      |              |      |          |        |
|                     |                                                 | Claims:       | F             | 0                | EIS:         |        | 7.90        | Employer EIS:                             |                                                                                                    | 7.90       |              |      |          |        |
|                     |                                                 | Paid Leave:   |               | 82               |              |        |             |                                           |                                                                                                    |            |              |      |          |        |
|                     |                                                 | Director Fees | :             | 75               | CP38:        |        | -           | Computerized Cal                          | culation                                                                                                    |            |              |      |          |        |
|                     |                                                 | Bonus:        |               | ÷.               | Unpaid Lea   | ve:    | -           | PCB: Print PCB                            | 1                                                                                                    | 18.80      | C3.KA1       |      |          |        |
|                     |                                                 | Advance Paic  | I: 🗌          | 35               | Advance De   | educt: | 22          | Gross Zakat:                              |                                                                                                    | 9 <u>5</u> |              |      |          |        |
|                     |                                                 | Gross Pay:    |               | 7,497.36         | 6 Gross Dedu | ict:   | 1,010.45    | Gross Net Pay:                            | 6,4                                                                                                    | 36.91      | (Adjustment) |      | :        |        |
|                     |                                                 |               |               |                  |              |        |             | Net Pay:                                  | 6,486                                                                                                    | .91        |              |      |          |        |
|                     |                                                 | Payroll Info  | X Ove         | ertime 🗵         |              |        |             |                                           |                                                                                                    |            |              |      |          |        |
|                     |                                                 | I Trans Da    | S. C. A. 1969 | 12121 COD 100 CA | Employee     | Code   | Desci       | a set set set set set set set set set set | Vork Unit As Tir                                                                                                    | ne         |              |      | Pay Rate | Amount |
|                     |                                                 | I 15/05/20:   | 18 31/0       | 05/2018 00       | 0001 H       | W15    | Working Day | 02:                                       | 15                                                                                                    |            | 2.25         | 1.50 | 28.85    | 97.36  |
|                     |                                                 |               |               |                  |              |        |             |                                           |                                                                                                    |            |              |      |          |        |
|                     |                                                 |               |               |                  |              |        |             |                                           |                                                                                                    |            |              |      |          |        |

# Maintain Payment Method :

- Maintain Payment Method helps you to categorise how you want to pay your employee
- This is useful when you have different type of banks (MBB, HLB & etc) and method of paying (Cash, Cheque, Transfer)
- At here, we can also set the **auto rounding** so that all payout is round to the nearest 5 cent eg: Employee total pay = RM1234.56
   After outs rounding, it will be serve RM1234.55

After auto rounding, it will become RM1234.55

#### Step 1: Navigate yourself to the maintain payment method panel

| ᡖ New Payroll<br>💦 Open Payroll           | <b>⇒</b> • <b>⊡</b>     |                                                                                                    |
|-------------------------------------------|-------------------------|----------------------------------------------------------------------------------------------------|
| 🛃 Open Pending Payroll                    |                         |                                                                                                    |
| Maintenance                               | 🕨 Maintain Wages        |                                                                                                    |
| Print Pay Slip                            | Maintain Frequency      |                                                                                                    |
| Print Payroll Summary                     | Maintain Contribution   |                                                                                                    |
| 📃 Print Payroll Summary (Work Unit)       | Maintain Allowance      |                                                                                                    |
| 📃 Print Coinage Report                    | Maintain Deduction      | 61161                                                                                                    |
| Print Cheque Listing Report               | Maintain Overtime       |                                                                                                    |
| Print Credit Bank Report                  | Maintain Claim          | Payslip                                                                                                    |
| Print Contribution Info                   | Maintain Commission     |                                                                                                    |
| Government Reports                        | Maintain Payment Method |                                                                                                    |
| Print Yearly Payroll Report               |                         |                                                                                                    |
| 📲 Print Yearly Individual Report          |                         |                                                                                                    |
| Print Outstanding Pending Payroll Listing |                         |                                                                                                    |
|                                           |                         | and the second second s |
|                                           | Past Payroll            | Payroll Sum                                                                                                    |
|                                           |                         |                                                                                                    |
|                                           |                         |                                                                                                    |
|                                           |                         |                                                                                                    |

#### Step 2: Click new to create new payment method

| E Code         | Description           | Active | Maur                             |
|----------------|-----------------------|--------|----------------------------------|
|                | Default PaymentMethod |        | New                              |
| DIRECT TRANSFE | DIRECT TRANSFER       |        | Edit                             |
| MBB Transfer   | Maybank Transfer      |        | For                              |
|                |                       |        | blava                            |
|                |                       |        | <u>M</u> ore<br>Pre <u>v</u> iew |
|                |                       |        |                                  |

| 🍃 Payment Method                 | 4                         |   |                    |
|----------------------------------|---------------------------|---|--------------------|
| <mark>1)</mark> Code             | MBB Transfer 13) 🗹 Active |   | New                |
| 2)Description                    | Maybank Transfer          |   | Edit 🔻             |
| <mark>3)</mark> Bank             | Maybank                   |   | Delete             |
| <mark>4)</mark> Bank Account No. | 0987654321234             |   | Save               |
| <mark>5)</mark> Bank Charge      |                           |   |                    |
| <mark>6)</mark> Payment Type     | Direct Transfer 🗸         |   | Cancel             |
| <mark>7)</mark> Net Pay          | Payroll Rounding 🗸 🗸      | 1 | More 💌             |
| <mark>8)</mark> Branch           | KUALA LUMPUR              |   | Pre <u>v</u> iew 💌 |
| <mark>9)</mark> Address          | 5, JALAN BESI 21/9E,      |   | Refresh            |
|                                  | 50050 KUALA LUMPUR        | > |                    |
|                                  |                           |   | Browse             |
|                                  |                           |   |                    |
| <mark>0)</mark> Contact Person   | KEVIN                     |   |                    |
| <mark>1)</mark> Ref              | kevin@gmail.com           |   |                    |
|                                  |                           |   |                    |
| <mark>2)</mark> Phone            | 03-78963211 14) Fax       |   |                    |
|                                  |                           |   |                    |
|                                  | 15) Set as Default        |   |                    |
|                                  |                           |   |                    |

### Step 3: Key in the information needed

| Symbol | Explanation                                                                                                    |
|--------|----------------------------------------------------------------------------------------------------|
| 1)     | A unique name for the system to recognise the type of payment method                                                                  |
| 2)     | The details of the payment method                                                                                                    |
| 3)     | The type of bank                                                                                                    |
| 4)     | The employer own bank account number                                                                                                  |
| 5)     | The bank charges whenever a transaction is made by this payment method                                                                |
| 6)     | The ways of making the payment (cash, cheque, transfer)                                                                               |
| 7)     | Allow 5cents rounding of net pay when<br>'Payroll rounding' is selected<br>(Please look at the below page for further<br>explanation) |
| 8)     | The branch of the bank that is going to issue to pay out                                                                              |
| 9)     | The address of the bank                                                                                                    |

| Symbol | Explanation                                                                       |
|--------|-----------------------------------------------------------------------------------|
| 10)    | The person that the employer liaise with the bank                                 |
| 11)    | Any additional remarks                                                            |
| 12)    | The phone number of the bank                                                      |
| 13)    | Allow this payment method to be selected<br>in: Maintain employee > Payroll Info. |
| 14)    | The fax number of the bank                                                        |
| 15)    | Auto-select this payment method every time in: Maintain employee > Payroll Info.  |
|        |                                                                                   |
|        |                                                                                   |
|        |                                                                                   |

## **Explanation of auto rounding**

#### A) Without auto rounding

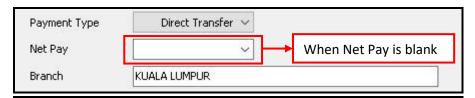

#### After month end will show no adjustment.

However, adjustment can be manually change by clicking the up/down arrow beside it.

| 🏂 Month En  | d (05.2018) [Period: 05 | 5 / 2018]         |          |                    |              |                     |                 |                                                                                                    |         |
|-------------|-------------------------|-------------------|----------|--------------------|--------------|---------------------|-----------------|----------------------------------------------------------------------------------------------------|---------|
| 🗄 Code 🗄    | 🛛 Name                  | Welcome 🛛 001     | ×        |                    |              |                     |                 |                                                                                                    |         |
| 00001       | ALI BIN AHMAD           | Louis to to       | NO I     |                    |              |                     |                 |                                                                                                    |         |
| ≥ 001       | LEE CHONG WAI           |                   |          | ă • Q              |              |                     |                 |                                                                                                    |         |
| 002         | KOO KIAN KEAT           |                   |          |                    |              |                     |                 |                                                                                                    |         |
| 003         | NICOLE                  | Wages:            | 3,000.00 | L <u>o</u> an:     | -            | LEE CHONG WAI       | E .             |                                                                                                    |         |
| 004         | WONG CHUN HAN           | Allowance:        | 530.00   | Deduction:         |              | Month End (05.      | 2018)           |                                                                                                    |         |
| 005         | YAP KIM HOCK            | Allowance.        | 550,00   |                    |              | 100                 | 1822            |                                                                                                    |         |
|             |                         | Overtime:         | 15       | EPF:               | 379.00       | Employer EPF:       | 448.00          |                                                                                                    |         |
|             |                         | Commission:       |          | socso:             | 17.25        | Employer SOCSO:     | 60.35           |                                                                                                    |         |
|             |                         |                   |          | 1                  |              | Employer EIS:       | 6.90            |                                                                                                    |         |
|             |                         | Claims:           | 13       | EIS:               | 6.90         |                     |                 |                                                                                                    |         |
|             |                         | Paid Leave:       |          |                    |              |                     |                 |                                                                                                    |         |
|             |                         | Director Fees:    | 64       | CP38:              |              | Computerized Calcul | ation           |                                                                                                    |         |
|             |                         | Bonus:            |          | ,<br>Unpaid Leave: | 96.77        | PCB: Print PCB      | nano ev         | C1                                                                                                    |         |
|             |                         | borius:           |          |                    | 90.77        | PCD: PTIILPCD       |                 |                                                                                                    |         |
|             |                         | Advance Paid:     |          | Advance Deduc      | it: -        | Gross Zakat:        | 5. <del>.</del> |                                                                                                    |         |
|             |                         | Gross Pay:        | 3,530.00 | Gross Deduct:      | 499.92       | Gross Net Pay:      | 3,030.08        | (Adjustment)                                                                                                    | - \$    |
|             |                         | 2 <u>7</u>        |          |                    |              | Net Pay:            | 3,030.08        | The second second secon |         |
|             |                         | Payroll Info      |          |                    | -            |                     |                 | No adj                                                                                                    | ustment |
|             |                         | Employee EPF Rate | 11%      | SOCSO Type         | Gross Net Pa | y same as Net       | t Pay           | HRDF Rate %                                                                                                    | 0.5     |
|             |                         | Employer EPF Rate | 13%      | Tax Category       |              |                     |                 |                                                                                                    |         |
|             |                         | Resident          |          |                    |              |                     |                 |                                                                                                    |         |
| 6           |                         | Payment Method    |          | ~                  |              |                     |                 |                                                                                                    |         |
| Process Mis | sing Employee           | Description       | 27       |                    |              |                     |                 |                                                                                                    |         |

#### B) With auto rounding

| Payment Type | Direct Transfer 🗸    |                                              |
|--------------|----------------------|----------------------------------------------|
| Net Pay      | Payroll Rounding 🗸 🗸 | When Payroll Rounding is selected in Net Pay |
| Branch       | KUALA LUMPUR         |                                              |

### After month end will have auto adjustment to nearest 5 cents.

| Allowance:530.00Deduction:Month End (05.2018)Overtime:EPF:379.00Employer EPF:448.00Commission:SOCSO:17.25Employer SOCSO:60.35Claims:EIS:6.90Employer EIS:6.90Paid Leave:Computerized CalculationDirector Fees:CP38:Computerized CalculationBonus:Unpaid Leave:96.77PCB: Print PCBC1Advance Paid:Advance Deduct:499.92Gross Net Pay:3,030.08(Adjustment)0.02 \$                                                                                                    | Allowance:530.00Deduction:Month End (05.2018)Overtime:EPF:379.00Employer EPF:448.00Commission:SOCSO:17.25Employer SOCSO:60.35Claims:EIS:6.90Employer EIS:6.90Paid Leave:Computerized CalculationDirector Fees:CP38:-Computerized CalculationBonus:Unpaid Leave:96.77PCE:PCE:-Advance Paid:Advance Deduct:forss Zakat:-C1                                                                                                    | Month End (05.2018)         Source:       S30.00       Deduction:       Employer EPF:       448.00         Downission:       SOCSO:       17.25       Employer SOCSO:       60.35         Claims:       EIS:       6.90       Employer EIS:       6.90         Vierctor Fees:       CP38:       Computerized Calculation         Ionus:       Unpaid Leave:       96.77       PCB:       Print PCB       C1         Mode Termine:       Advance Deduct:       Gross Zakat:       C1                                                                                                    | Allowance:530.00Deduction:Month End (05.2018)Overtime:EPF:379.00Employer EPF:448.00Commission:SOCSO:17.25Employer SOCSO:60.35Claims:EIS:6.30Employer EIS:6.90Paid Leave:Computerized CalculationDirector Fees:CP38:-Computerized CalculationBonus:-Unpaid Leave:96.77PCB: Print PCB-Advance Paid:-Advance Deduct:-Gross Zakat:-Gross Pay:3,530.00Gross Deduct:499.92Gross Net Pay:3,030.08(Adjustment)0.02 *                                                                                                    | Allowance:530.00Deduction:Month End (05.2018)Overtime:EPF:379.00Employer EPF:448.00Commission:SOCSO:17.25Employer SOCSO:60.35Claims:EIS:6.90Employer EIS:6.90Paid Leave:Director Fees:CP38:Computerized Calculation-C1Bonus:Unpaid Leave:96.77PCB:Print PCBC1Advance Paid:Advance Deduct:499.92Gross Net Pay:3,030.08(Adjustment)0.02                                                                                                    | Allowance:530.00Deduction:Month End (05.2018)Overtime:EPF:379.00Employer EPF:448.00Commission:SOCSO:17.25Employer SOCSO:60.35Claims:EIS:6.90Employer EIS:6.90Paid Leave:Director Fees:CP38:Computerized Calculation-C1Bonus:Unpaid Leave:96.77PCB:Print PCBC1Advance Paid:Advance Deduct:499.92Gross Net Pay:3,030.08(Adjustment)0.02                                                                                                    | Allowance:530.00Deduction:Month End (05.2018)Overtime:EPF:379.00Employer EPF:448.00Commission:SOCSO:17.25Employer SOCSO:60.35Claims:EIS:6.90Employer EIS:6.90Paid Leave:Director Fees:CP38:Computerized Calculation-Bonus:Unpaid Leave:96.77PCB:Print PCBC1Advance Paid:Advance Deduct:forss Zakat:Gross Pay:3,530.00Gross Deduct:499.92Gross Net Pay:3,030.08(Adjustment)0.02 \$                                                                                                    | Allowance:530.00Deduction:Month End (05.2018)Overtime:EPF:379.00Employer EPF:448.00Commission:SOCSO:17.25Employer SOCSO:60.35Claims:EIS:6.90Employer EIS:6.90Paid Leave:Computerized CalculationBonus:Unpaid Leave:96.77PCB:Print PCBC1Advance Paid:Gross Net Pay:3,030.08(Adjustment)0.02 \$                                                                                                    | Allowance:       530.00       Deduction:       Image: Social system in the system in the system in | Allowance:       530.00       Deduction:       Imployer EPF:       448.00         Overtime:       -       EPF:       379.00       Employer EPF:       448.00         Commission:       -       SOCSO:       17.25       Employer SOCSO:       60.35         Claims:       -       EIS:       6.90       Employer EIS:       6.90         Paid Leave:       -       -       -       -       -         Director Fees:       CP38:       Computerized Calculation       -       -         Sonus:       Unpaid Leave:       96.77       PCB: Print PCB       •       C1         Advance Paid:       -       Advance Deduct:       -       Gross Zakat:       -       -         Gross Pay:       3,530.00       Gross Deduct:       499.92       Gross Net Pay:       3,030.08       (Adjustment)       0.02        -                                                                                                    | Allowance:530.00Deduction:Month End (05.2018)Overtime:-EPF:379.00Employer EPF:448.00Commission:-SOCSO:17.25Employer SOCSO:60.35Claims:-EIS:6.90Employer EIS:6.90Paid Leave:Computerized CalculationOirector Fees:CP38:-Computerized CalculationBonus:-Unpaid Leave:96.77PCB:Print PCBC1Advance Paid:-Advance Deduct:499.92Gross Net Pay:3,030.08(Adjustment)0.02 \$                                                                                                    | Allowance:       530.00       Deduction:       Image: Social system in the system in the system in | Allowance:       530.00       Deduction:       Imployer EPF:       448.00         Overtime:       -       EPF:       379.00       Employer EPF:       448.00         Commission:       -       SOCSO:       17.25       Employer SOCSO:       60.35         Claims:       -       EIS:       6.90       Employer EIS:       6.90         Paid Leave:       -       -       -       -       -         Director Fees:       CP38:       Computerized Calculation       -       -         Sonus:       Unpaid Leave:       96.77       PCB: Print PCB       •       C1         Advance Paid:       -       Advance Deduct:       -       Gross Zakat:       -       -         Gross Pay:       3,530.00       Gross Deduct:       499.92       Gross Net Pay:       3,030.08       (Adjustment)       0.02        -                                                                                                    | Allowance:       530.00       Deduction:       Imployer EPF:       448.00         Overtime:       -       EPF:       379.00       Employer EPF:       448.00         Commission:       -       SOCSO:       17.25       Employer SOCSO:       60.35         Claims:       -       EIS:       6.90       Employer EIS:       6.90         Paid Leave:       -       -       -       -       -         Director Fees:       -       CP38:       -       Computerized Calculation         Bonus:       -       Unpaid Leave:       96.77       PCB: Print PCB       -       C1         Advance Paid:       -       Advance Deduct:       -       Gross Zakat:       -       -         Gross Pay:       3,530.00       Gross Deduct:       499.92       Gross Net Pay:       3,030.08       (Adjustment)       0.02        -                                                                                                    | Allowance:       530.00       Deduction:       Image: Society of the society of the society of the | Allowance:       530.00       Deduction:       Image: Social system in the system in the system in | Allowance:530,00Deduction:Month End (05.2018)Overtime:EPF:379,00Employer EPF:448,00Commission:SOCSO:17.25Employer SOCSO:60.35Claims:EIS:6.90Employer EIS:6.90Paid Leave:Director Fees:CP38:Computerized Calculation-C1Bonus:Unpaid Leave:96.77PCB:Print PCBC1Advance Paid:Advance Deduct:forss Zakat:Gross Pay:3,530.00Gross Deduct:499.92Gross Net Pay:3,030.08(Adjustment)0.02 \$                                                                                                    | Allowance:530.00Deduction:Month End (05.2018)Overtime:EPF:379.00Employer EPF:448.00Commission:SOCSO:17.25Employer SOCSO:60.35Claims:EIS:6.90Employer EIS:6.90Paid Leave:Director Fees:CP38:Computerized Calculation-C1Bonus:Unpaid Leave:96.77PCB:Print PCBC1Advance Paid:Advance Deduct:499.92Gross Net Pay:3,030.08(Adjustment)0.02 \$                                                                                                    | Allowance:530.00Deduction:Month End (05.2018)Overtime:EPF:379.00Employer EPF:448.00Commission:SOCSO:17.25Employer SOCSO:60.35Claims:EIS:6.90Employer EIS:6.90Paid Leave:Director Fees:CP38:Computerized Calculation-C1Bonus:Unpaid Leave:96.77PCB:Print PCBC1Advance Paid:Advance Deduct:499.92Gross Net Pay:3,030.08(Adjustment)0.02 \$                                                                                                    | Allowance:530.00Deduction:Month End (05.2018)Overtime:EPF:379.00Employer EPF:448.00Commission:SOCSO:17.25Employer SOCSO:60.35Claims:EIS:6.90Employer EIS:6.90Paid Leave:Computerized CalculationDirector Fees:CP38:Computerized CalculationBonus:Unpaid Leave:96.77PCB:Print PCBC1Advance Paid:Advance Deduct:499.92Gross Net Pay:3,030.08(Adjustment)0.02 \$                                                                                                    | Allowance:530.00Deduction:Month End (05.2018)Overtime:EPF:379.00Employer EPF:448.00Commission:SOCSO:17.25Employer SOCSO:60.35Claims:EIS:6.90Employer EIS:6.90Paid Leave:Computerized CalculationDirector Fees:CP38:Computerized CalculationBonus:Unpaid Leave:96.77PCB:Print PCBC1Advance Paid:Advance Deduct:499.92Gross Net Pay:3,030.08(Adjustment)0.02 \$                                                                                                    | Allowance:530.00Deduction:Month End (05.2018)Overtime:EPF:379.00Employer EPF:448.00Commission:SOCSO:17.25Employer SOCSO:60.35Claims:EIS:6.90Employer EIS:6.90Paid Leave:Computerized CalculationDirector Fees:CP38:Computerized CalculationBonus:Unpaid Leave:96.77PCB:Print PCBC1Advance Paid:Advance Deduct:499.92Gross Net Pay:3,030.08(Adjustment)0.02 \$                                                                                                    | Allowance:530.00Deduction:Imployee CPF:448.00Overtime:EPF:379.00Employer EPF:448.00Commission:SOCSO:17.25Employer SOCSO:60.35Claims:EIS:6.90Employer EIS:6.90Paid Leave:Computerized CalculationDirector Fees:CP38:Computerized CalculationBonus:Unpaid Leave:96.77PCB: Print PCBC1Advance Paid:Advance Deduct:499.92Gross Net Pay:3,030.08(Adjustment)0.02 \$                                                                                                    | Allowance:530.00Deduction:Imployee CPF:448.00Overtime:EPF:379.00Employer EPF:448.00Commission:SOCSO:17.25Employer SOCSO:60.35Claims:EIS:6.90Employer EIS:6.90Paid Leave:Computerized CalculationDirector Fees:CP38:Computerized CalculationBonus:Unpaid Leave:96.77PCB: Print PCBC1Advance Paid:Advance Deduct:499.92Gross Net Pay:3,030.08(Adjustment)0.02 \$                                                                                                    | Allowance:530.00Deduction:Month End (05.2018)Overtime:EPF:379.00Employer EPF:448.00Commission:SOCSO:17.25Employer SOCSO:60.35Claims:EIS:6.90Employer EIS:6.90Paid Leave:Computerized CalculationDirector Fees:CP38:Computerized CalculationBonus:Unpaid Leave:96.77PCB:Print PCBC1Advance Paid:Advance Deduct:499.92Gross Net Pay:3,030.08(Adjustment)0.02 \$                                                                                                    | Allowance:530.00Deduction:Month End (05.2018)Overtime:EPF:379.00Employer EPF:448.00Commission:SOCSO:17.25Employer SOCSO:60.35Claims:EIS:6.90Employer EIS:6.90Paid Leave:Computerized CalculationDirector Fees:CP38:Computerized CalculationBonus:Unpaid Leave:96.77PCB:Print PCBC1Advance Paid:Advance Deduct:499.92Gross Net Pay:3,030.08(Adjustment)0.02 \$                                                                                                    | Allowance:530.00Deduction:Month End (05.2018)Overtime:EPF:379.00Employer EPF:448.00Commission:SOCSO:17.25Employer SOCSO:60.35Claims:EIS:6.90Employer EIS:6.90Paid Leave:Computerized CalculationDirector Fees:CP38:Computerized CalculationBonus:Unpaid Leave:96.77PCB:Print PCBC1Advance Paid:Advance Deduct:499.92Gross Net Pay:3,030.08(Adjustment)0.02 \$                                                                                                    | Allowance:530.00Deduction:Month End (05.2018)Overtime:EPF:379.00Employer EPF:448.00Commission:SOCSO:17.25Employer SOCSO:60.35Claims:EIS:6.90Employer EIS:6.90Paid Leave:Computerized CalculationDirector Fees:CP38:96.77PC8:Print PCBC1Advance Paid:-Advance Deduct:forss Zakat:-C1                                                                                                    | Allowance:530.00Deduction:Month End (05.2018)Overtime:EPF:379.00Employer EPF:448.00Commission:SOCSO:17.25Employer SOCSO:60.35Claims:EIS:6.90Employer EIS:6.90Paid Leave:Computerized CalculationDirector Fees:CP38:96.77PC8:Print PCBC1Advance Paid:-Advance Deduct:forss Zakat:-C1                                                                                                    | Allowance:       530.00       Deduction:       Month End (05.2018)         Overtime:       EPF:       379.00       Employer EPF:       448.00         Commission:       SOCSO:       17.25       Employer SOCSO:       60.35         Claims:       EIS:       6.90       Employer EIS:       6.90         Paid Leave:       -       CP38:       Computerized Calculation         Bonus:       Unpaid Leave:       96.77       PCB: Print PCB       -       C1 |
|----------------------------------------------------------------------------------------------------|----------------------------------------------------------------------------------------------------|----------------------------------------------------------------------------------------------------|----------------------------------------------------------------------------------------------------|----------------------------------------------------------------------------------------------------|----------------------------------------------------------------------------------------------------|----------------------------------------------------------------------------------------------------|----------------------------------------------------------------------------------------------------|----------------------------------------------------------------------------------------------------|----------------------------------------------------------------------------------------------------|----------------------------------------------------------------------------------------------------|----------------------------------------------------------------------------------------------------|----------------------------------------------------------------------------------------------------|----------------------------------------------------------------------------------------------------|----------------------------------------------------------------------------------------------------|----------------------------------------------------------------------------------------------------|----------------------------------------------------------------------------------------------------|----------------------------------------------------------------------------------------------------|----------------------------------------------------------------------------------------------------|----------------------------------------------------------------------------------------------------|----------------------------------------------------------------------------------------------------|----------------------------------------------------------------------------------------------------|----------------------------------------------------------------------------------------------------|----------------------------------------------------------------------------------------------------|----------------------------------------------------------------------------------------------------|----------------------------------------------------------------------------------------------------|----------------------------------------------------------------------------------------------------|----------------------------------------------------------------------------------------------------|----------------------------------------------------------------------------------------------------|----------------------------------------------------------------------------------------------------|
| Allowance:530.00Deduction:Month End (05.2018)Overtime:EPF:379.00Employer EPF:448.00Commission:SOCSO:17.25Employer SOCSO:60.35Claims:EIS:6.90Employer EIS:6.90Paid Leave:Director Fees:CP38:Computerized Calculation-C1Bonus:Unpaid Leave:96.77PCB: Print PCB-C1Advance Paid:Advance Deduct:499.92Gross Net Pay:3,030.08(Adjustment)0.02 \$                                                                                                    | Allowance:530.00Deduction:Month End (05.2018)Overtime:EPF:379.00Employer EPF:448.00Commission:SOCSO:17.25Employer SOCSO:60.35Claims:EIS:6.90Employer EIS:6.90Paid Leave:Director Fees:CP38:Computerized Calculation-C1Bonus:Unpaid Leave:96.77PCB:Print PCB-C1Advance Paid:Advance Deduct:499.92Gross Net Pay:3,030.08(Adjustment)0.02 \$                                                                                                    | Month End (05.2018)         Source:       S30.00       Deduction:       Employer EPF:       448.00         Downission:       SOCSO:       17.25       Employer SOCSO:       60.35         Claims:       EIS:       6.90       Employer EIS:       6.90         Vierctor Fees:       CP38:       Computerized Calculation         Ionus:       Unpaid Leave:       96.77       PCB:       Print PCB       C1         Mode Termine:       Advance Deduct:       Gross Zakat:       C1                                                                                                    | Allowance:530.00Deduction:Month End (05.2018)Overtime:EPF:379.00Employer EPF:448.00Commission:SOCSO:17.25Employer SOCSO:60.35Claims:EIS:6.30Employer EIS:6.90Paid Leave:Computerized CalculationDirector Fees:CP38:-Computerized CalculationBonus:-Unpaid Leave:96.77PCB: Print PCB-Advance Paid:-Advance Deduct:-Gross Zakat:-Gross Pay:3,530.00Gross Deduct:499.92Gross Net Pay:3,030.08(Adjustment)0.02 *                                                                                                    | Allowance:530.00Deduction:Month End (05.2018)Overtime:EPF:379.00Employer EPF:448.00Commission:SOCSO:17.25Employer SOCSO:60.35Claims:EIS:6.90Employer EIS:6.90Paid Leave:Director Fees:CP38:Computerized Calculation-C1Bonus:Unpaid Leave:96.77PCB:Print PCBC1Advance Paid:Advance Deduct:499.92Gross Net Pay:3,030.08(Adjustment)0.02                                                                                                    | Allowance:530.00Deduction:Month End (05.2018)Overtime:EPF:379.00Employer EPF:448.00Commission:SOCSO:17.25Employer SOCSO:60.35Claims:EIS:6.90Employer EIS:6.90Paid Leave:Director Fees:CP38:Computerized Calculation-C1Bonus:Unpaid Leave:96.77PCB:Print PCBC1Advance Paid:Advance Deduct:499.92Gross Net Pay:3,030.08(Adjustment)0.02                                                                                                    | Allowance:530.00Deduction:Month End (05.2018)Overtime:EPF:379.00Employer EPF:448.00Commission:SOCSO:17.25Employer SOCSO:60.35Claims:EIS:6.90Employer EIS:6.90Paid Leave:Director Fees:CP38:Computerized Calculation-Bonus:Unpaid Leave:96.77PCB:Print PCBC1Advance Paid:Advance Deduct:forss Zakat:Gross Pay:3,530.00Gross Deduct:499.92Gross Net Pay:3,030.08(Adjustment)0.02 \$                                                                                                    | Allowance:530.00Deduction:Month End (05.2018)Overtime:EPF:379.00Employer EPF:448.00Commission:SOCSO:17.25Employer SOCSO:60.35Claims:EIS:6.90Employer EIS:6.90Paid Leave:Computerized CalculationBonus:Unpaid Leave:96.77PCB:Print PCBC1Advance Paid:Gross Net Pay:3,030.08(Adjustment)0.02 \$                                                                                                    | Allowance:       530.00       Deduction:       Image: Social system in the system in the system in | Allowance:       530.00       Deduction:       Imployer EPF:       448.00         Overtime:       -       EPF:       379.00       Employer EPF:       448.00         Commission:       -       SOCSO:       17.25       Employer SOCSO:       60.35         Claims:       -       EIS:       6.90       Employer EIS:       6.90         Paid Leave:       -       -       -       -       -         Director Fees:       CP38:       Computerized Calculation       -       -         Sonus:       Unpaid Leave:       96.77       PCB: Print PCB       •       C1         Advance Paid:       -       Advance Deduct:       -       Gross Zakat:       -       -         Gross Pay:       3,530.00       Gross Deduct:       499.92       Gross Net Pay:       3,030.08       (Adjustment)       0.02        -                                                                                                    | Allowance:530.00Deduction:Month End (05.2018)Overtime:-EPF:379.00Employer EPF:448.00Commission:-SOCSO:17.25Employer SOCSO:60.35Claims:-EIS:6.90Employer EIS:6.90Paid Leave:Computerized CalculationOirector Fees:CP38:-Computerized CalculationBonus:-Unpaid Leave:96.77PCB:Print PCBC1Advance Paid:-Advance Deduct:499.92Gross Net Pay:3,030.08(Adjustment)0.02 \$                                                                                                    | Allowance:       530.00       Deduction:       Image: Social system in the system in the system in | Allowance:       530.00       Deduction:       Imployer EPF:       448.00         Overtime:       -       EPF:       379.00       Employer EPF:       448.00         Commission:       -       SOCSO:       17.25       Employer SOCSO:       60.35         Claims:       -       EIS:       6.90       Employer EIS:       6.90         Paid Leave:       -       -       -       -       -         Director Fees:       CP38:       Computerized Calculation       -       -         Sonus:       Unpaid Leave:       96.77       PCB: Print PCB       •       C1         Advance Paid:       -       Advance Deduct:       -       Gross Zakat:       -       -         Gross Pay:       3,530.00       Gross Deduct:       499.92       Gross Net Pay:       3,030.08       (Adjustment)       0.02        -                                                                                                    | Allowance:       530.00       Deduction:       Imployer EPF:       448.00         Overtime:       -       EPF:       379.00       Employer EPF:       448.00         Commission:       -       SOCSO:       17.25       Employer SOCSO:       60.35         Claims:       -       EIS:       6.90       Employer EIS:       6.90         Paid Leave:       -       -       -       -       -         Director Fees:       -       CP38:       -       Computerized Calculation         Bonus:       -       Unpaid Leave:       96.77       PCB: Print PCB       -       C1         Advance Paid:       -       Advance Deduct:       -       Gross Zakat:       -       -         Gross Pay:       3,530.00       Gross Deduct:       499.92       Gross Net Pay:       3,030.08       (Adjustment)       0.02        -                                                                                                    | Allowance:       530.00       Deduction:       Image: Society of the society of the society of the | Allowance:       530.00       Deduction:       Image: Social system in the system in the system in | Allowance:530,00Deduction:Month End (05.2018)Overtime:EPF:379,00Employer EPF:448,00Commission:SOCSO:17.25Employer SOCSO:60.35Claims:EIS:6.90Employer EIS:6.90Paid Leave:Director Fees:CP38:Computerized Calculation-C1Bonus:Unpaid Leave:96.77PCB:Print PCBC1Advance Paid:Advance Deduct:forss Zakat:Gross Pay:3,530.00Gross Deduct:499.92Gross Net Pay:3,030.08(Adjustment)0.02 \$                                                                                                    | Allowance:530.00Deduction:Month End (05.2018)Overtime:EPF:379.00Employer EPF:448.00Commission:SOCSO:17.25Employer SOCSO:60.35Claims:EIS:6.90Employer EIS:6.90Paid Leave:Director Fees:CP38:Computerized Calculation-C1Bonus:Unpaid Leave:96.77PCB:Print PCBC1Advance Paid:Advance Deduct:499.92Gross Net Pay:3,030.08(Adjustment)0.02 \$                                                                                                    | Allowance:530.00Deduction:Month End (05.2018)Overtime:EPF:379.00Employer EPF:448.00Commission:SOCSO:17.25Employer SOCSO:60.35Claims:EIS:6.90Employer EIS:6.90Paid Leave:Director Fees:CP38:Computerized Calculation-C1Bonus:Unpaid Leave:96.77PCB:Print PCBC1Advance Paid:Advance Deduct:499.92Gross Net Pay:3,030.08(Adjustment)0.02 \$                                                                                                    | Allowance:530.00Deduction:Month End (05.2018)Overtime:EPF:379.00Employer EPF:448.00Commission:SOCSO:17.25Employer SOCSO:60.35Claims:EIS:6.90Employer EIS:6.90Paid Leave:Computerized CalculationDirector Fees:CP38:Computerized CalculationBonus:Unpaid Leave:96.77PCB:Print PCBC1Advance Paid:Advance Deduct:499.92Gross Net Pay:3,030.08(Adjustment)0.02 \$                                                                                                    | Allowance:530.00Deduction:Month End (05.2018)Overtime:EPF:379.00Employer EPF:448.00Commission:SOCSO:17.25Employer SOCSO:60.35Claims:EIS:6.90Employer EIS:6.90Paid Leave:Computerized CalculationDirector Fees:CP38:Computerized CalculationBonus:Unpaid Leave:96.77PCB:Print PCBC1Advance Paid:Advance Deduct:499.92Gross Net Pay:3,030.08(Adjustment)0.02 \$                                                                                                    | Allowance:530.00Deduction:Month End (05.2018)Overtime:EPF:379.00Employer EPF:448.00Commission:SOCSO:17.25Employer SOCSO:60.35Claims:EIS:6.90Employer EIS:6.90Paid Leave:Computerized CalculationDirector Fees:CP38:Computerized CalculationBonus:Unpaid Leave:96.77PCB:Print PCBC1Advance Paid:Advance Deduct:499.92Gross Net Pay:3,030.08(Adjustment)0.02 \$                                                                                                    | Allowance:530.00Deduction:Imployee CPF:448.00Overtime:EPF:379.00Employer EPF:448.00Commission:SOCSO:17.25Employer SOCSO:60.35Claims:EIS:6.90Employer EIS:6.90Paid Leave:Computerized CalculationDirector Fees:CP38:Computerized CalculationBonus:Unpaid Leave:96.77PCB: Print PCBC1Advance Paid:Advance Deduct:499.92Gross Net Pay:3,030.08(Adjustment)0.02 \$                                                                                                    | Allowance:530.00Deduction:Imployee CPF:448.00Overtime:EPF:379.00Employer EPF:448.00Commission:SOCSO:17.25Employer SOCSO:60.35Claims:EIS:6.90Employer EIS:6.90Paid Leave:Computerized CalculationDirector Fees:CP38:Computerized CalculationBonus:Unpaid Leave:96.77PCB: Print PCBC1Advance Paid:Advance Deduct:499.92Gross Net Pay:3,030.08(Adjustment)0.02 \$                                                                                                    | Allowance:530.00Deduction:Month End (05.2018)Overtime:EPF:379.00Employer EPF:448.00Commission:SOCSO:17.25Employer SOCSO:60.35Claims:EIS:6.90Employer EIS:6.90Paid Leave:Computerized CalculationDirector Fees:CP38:Computerized CalculationBonus:Unpaid Leave:96.77PCB:Print PCBC1Advance Paid:Advance Deduct:499.92Gross Net Pay:3,030.08(Adjustment)0.02 \$                                                                                                    | Allowance:530.00Deduction:Month End (05.2018)Overtime:EPF:379.00Employer EPF:448.00Commission:SOCSO:17.25Employer SOCSO:60.35Claims:EIS:6.90Employer EIS:6.90Paid Leave:Computerized CalculationDirector Fees:CP38:Computerized CalculationBonus:Unpaid Leave:96.77PCB:Print PCBC1Advance Paid:Advance Deduct:499.92Gross Net Pay:3,030.08(Adjustment)0.02 \$                                                                                                    | Allowance:530.00Deduction:Month End (05.2018)Overtime:EPF:379.00Employer EPF:448.00Commission:SOCSO:17.25Employer SOCSO:60.35Claims:EIS:6.90Employer EIS:6.90Paid Leave:Computerized CalculationDirector Fees:CP38:Computerized CalculationBonus:Unpaid Leave:96.77PCB:Print PCBC1Advance Paid:Advance Deduct:499.92Gross Net Pay:3,030.08(Adjustment)0.02 \$                                                                                                    | Allowance:530.00Deduction:Month End (05.2018)Overtime:EPF:379.00Employer EPF:448.00Commission:SOCSO:17.25Employer SOCSO:60.35Claims:EIS:6.90Employer EIS:6.90Paid Leave:Computerized CalculationDirector Fees:CP38:96.77PC8:Print PCBC1Advance Paid:-Advance Deduct:forss Zakat:-C1                                                                                                    | Allowance:530.00Deduction:Month End (05.2018)Overtime:EPF:379.00Employer EPF:448.00Commission:SOCSO:17.25Employer SOCSO:60.35Claims:EIS:6.90Employer EIS:6.90Paid Leave:Computerized CalculationDirector Fees:CP38:96.77PC8:Print PCBC1Advance Paid:-Advance Deduct:forss Zakat:-C1                                                                                                    | Allowance:       530.00       Deduction:       Month End (05.2018)         Overtime:       EPF:       379.00       Employer EPF:       448.00         Commission:       SOCSO:       17.25       Employer SOCSO:       60.35         Claims:       EIS:       6.90       Employer EIS:       6.90         Paid Leave:       -       CP38:       Computerized Calculation         Bonus:       Unpaid Leave:       96.77       PCB: Print PCB       -       C1 |
| Allowance:530.00Deduction:Month End (05.2018)Overtime:EPF:379.00Employer EPF:448.00Commission:SOCSO:17.25Employer SOCSO:60.35Claims:EIS:6.90Employer EIS:6.90Paid Leave:Director Fees:CP38:Computerized Calculation-C1Bonus:Unpaid Leave:96.77PCB: Print PCB-C1Advance Paid:Advance Deduct:499.92Gross Net Pay:3,030.08(Adjustment)0.02 \$                                                                                                    | Allowance:530.00Deduction:Month End (05.2018)Overtime:EPF:379.00Employer EPF:448.00Commission:SOCSO:17.25Employer SOCSO:60.35Claims:EIS:6.90Employer EIS:6.90Paid Leave:Director Fees:CP38:Computerized Calculation-C1Bonus:Unpaid Leave:96.77PCB:Print PCB-C1Advance Paid:Advance Deduct:499.92Gross Net Pay:3,030.08(Adjustment)0.02 \$                                                                                                    | Month End (05.2018)         Source:       S30.00       Deduction:       Employer EPF:       448.00         Downission:       SOCSO:       17.25       Employer SOCSO:       60.35         Claims:       EIS:       6.90       Employer EIS:       6.90         Vierctor Fees:       CP38:       Computerized Calculation         Ionus:       Unpaid Leave:       96.77       PCB:       Print PCB       C1         Mode Termine:       Advance Deduct:       Gross Zakat:       C1                                                                                                    | Allowance:530.00Deduction:Month End (05.2018)Overtime:EPF:379.00Employer EPF:448.00Commission:SOCSO:17.25Employer SOCSO:60.35Claims:EIS:6.30Employer EIS:6.90Paid Leave:Computerized CalculationDirector Fees:CP38:-Computerized CalculationBonus:-Unpaid Leave:96.77PCB: Print PCB-Advance Paid:-Advance Deduct:-Gross Zakat:-Gross Pay:3,530.00Gross Deduct:499.92Gross Net Pay:3,030.08(Adjustment)0.02 *                                                                                                    | Allowance:530.00Deduction:Month End (05.2018)Overtime:EPF:379.00Employer EPF:448.00Commission:SOCSO:17.25Employer SOCSO:60.35Claims:EIS:6.90Employer EIS:6.90Paid Leave:Director Fees:CP38:Computerized Calculation-C1Bonus:Unpaid Leave:96.77PCB:Print PCBC1Advance Paid:Advance Deduct:499.92Gross Net Pay:3,030.08(Adjustment)0.02                                                                                                    | Allowance:530.00Deduction:Month End (05.2018)Overtime:EPF:379.00Employer EPF:448.00Commission:SOCSO:17.25Employer SOCSO:60.35Claims:EIS:6.90Employer EIS:6.90Paid Leave:Director Fees:CP38:Computerized Calculation-C1Bonus:Unpaid Leave:96.77PCB:Print PCBC1Advance Paid:Advance Deduct:499.92Gross Net Pay:3,030.08(Adjustment)0.02                                                                                                    | Allowance:530.00Deduction:Month End (05.2018)Overtime:EPF:379.00Employer EPF:448.00Commission:SOCSO:17.25Employer SOCSO:60.35Claims:EIS:6.90Employer EIS:6.90Paid Leave:Director Fees:CP38:Computerized Calculation-Bonus:Unpaid Leave:96.77PCB:Print PCBC1Advance Paid:Advance Deduct:forss Zakat:Gross Pay:3,530.00Gross Deduct:499.92Gross Net Pay:3,030.08(Adjustment)0.02 \$                                                                                                    | Allowance:530.00Deduction:Month End (05.2018)Overtime:EPF:379.00Employer EPF:448.00Commission:SOCSO:17.25Employer SOCSO:60.35Claims:EIS:6.90Employer EIS:6.90Paid Leave:Computerized CalculationBonus:Unpaid Leave:96.77PCB:Print PCBC1Advance Paid:Gross Net Pay:3,030.08(Adjustment)0.02 \$                                                                                                    | Allowance:       530.00       Deduction:       Imployer EPF:       448.00         Overtime:       -       EPF:       379.00       Employer EPF:       448.00         Commission:       -       SOCSO:       17.25       Employer SOCSO:       60.35         Claims:       -       EIS:       6.90       Employer EIS:       6.90         Paid Leave:       -       -       -       -       -         Director Fees:       -       CP38:       -       Computerized Calculation         Bonus:       -       Unpaid Leave:       96.77       PCB:       Print PCB       •       C1         Advance Paid:       -       Advance Deduct:       -       Gross Net Pay:       3,030.08       (Adjustment)       0.02 \$                                                                                                    | Allowance:       530.00       Deduction:       Imployer EPF:       448.00         Overtime:       -       EPF:       379.00       Employer EPF:       448.00         Commission:       -       SOCSO:       17.25       Employer SOCSO:       60.35         Claims:       -       EIS:       6.90       Employer EIS:       6.90         Paid Leave:       -       -       -       -       -         Director Fees:       CP38:       Computerized Calculation       -       -         Sonus:       Unpaid Leave:       96.77       PCB: Print PCB       •       C1         Advance Paid:       -       Advance Deduct:       -       Gross Zakat:       -       -         Gross Pay:       3,530.00       Gross Deduct:       499.92       Gross Net Pay:       3,030.08       (Adjustment)       0.02        -                                                                                                    | Allowance:       530.00       Deduction:       Imployer EPF:       448.00         Overtime:       -       EPF:       379.00       Employer EPF:       448.00         Commission:       -       SOCSO:       17.25       Employer SOCSO:       60.35         Claims:       -       EIS:       6.90       Employer EIS:       6.90         Paid Leave:       -       -       -       -       -         Director Fees:       -       CP38:       -       Computerized Calculation         Bonus:       -       Unpaid Leave:       96.77       PCB:       Print PCB       -       C1         Advance Paid:       -       Advance Deduct:       -       Gross Zakat:       -       -       -       -       -       -       -       -       -       -       -       -       -       -       -       -       -       -       -       -       -       -       -       -       -       -       -       -       -       -       -       -       -       -       -       -       -       -       -       -       -       -       -       -       -       -       -       -       -                                                                         | Allowance:       530.00       Deduction:       Imployer EPF:       448.00         Overtime:       -       EPF:       379.00       Employer EPF:       448.00         Commission:       -       SOCSO:       17.25       Employer SOCSO:       60.35         Claims:       -       EIS:       6.90       Employer EIS:       6.90         Paid Leave:       -       -       -       -       -         Director Fees:       -       CP38:       -       Computerized Calculation         Bonus:       -       Unpaid Leave:       96.77       PCB:       Print PCB       •       C1         Advance Paid:       -       Advance Deduct:       -       Gross Net Pay:       3,030.08       (Adjustment)       0.02 \$                                                                                                    | Allowance:       530.00       Deduction:       Imployer EPF:       448.00         Overtime:       -       EPF:       379.00       Employer EPF:       448.00         Commission:       -       SOCSO:       17.25       Employer SOCSO:       60.35         Claims:       -       EIS:       6.90       Employer EIS:       6.90         Paid Leave:       -       -       -       -       -         Director Fees:       CP38:       Computerized Calculation       -       -         Sonus:       Unpaid Leave:       96.77       PCB: Print PCB       •       C1         Advance Paid:       -       Advance Deduct:       -       Gross Zakat:       -       -         Gross Pay:       3,530.00       Gross Deduct:       499.92       Gross Net Pay:       3,030.08       (Adjustment)       0.02        -                                                                                                    | Allowance:       530.00       Deduction:       Imployer EPF:       448.00         Overtime:       -       EPF:       379.00       Employer EPF:       448.00         Commission:       -       SOCSO:       17.25       Employer SOCSO:       60.35         Claims:       -       EIS:       6.90       Employer EIS:       6.90         Paid Leave:       -       -       -       -       -         Director Fees:       -       CP38:       -       Computerized Calculation         Bonus:       -       Unpaid Leave:       96.77       PCB: Print PCB       -       C1         Advance Paid:       -       Advance Deduct:       -       Gross Zakat:       -       -         Gross Pay:       3,530.00       Gross Deduct:       499.92       Gross Net Pay:       3,030.08       (Adjustment)       0.02        -                                                                                                    | Allowance:       530.00       Deduction:       Image: Society of the society of the society of the | Allowance:       530.00       Deduction:       Image: Social system in the system in the system in | Allowance:530,00Deduction:Month End (05.2018)Overtime:EPF:379,00Employer EPF:448,00Commission:SOCSO:17.25Employer SOCSO:60.35Claims:EIS:6.90Employer EIS:6.90Paid Leave:Director Fees:CP38:Computerized Calculation-C1Bonus:Unpaid Leave:96.77PCB:Print PCBC1Advance Paid:Advance Deduct:forss Zakat:Gross Pay:3,530.00Gross Deduct:499.92Gross Net Pay:3,030.08(Adjustment)0.02 \$                                                                                                    | Allowance:530.00Deduction:Month End (05.2018)Overtime:EPF:379.00Employer EPF:448.00Commission:SOCSO:17.25Employer SOCSO:60.35Claims:EIS:6.90Employer EIS:6.90Paid Leave:Director Fees:CP38:Computerized Calculation-C1Bonus:Unpaid Leave:96.77PCB:Print PCBC1Advance Paid:Advance Deduct:499.92Gross Net Pay:3,030.08(Adjustment)0.02 \$                                                                                                    | Allowance:530.00Deduction:Month End (05.2018)Overtime:EPF:379.00Employer EPF:448.00Commission:SOCSO:17.25Employer SOCSO:60.35Claims:EIS:6.90Employer EIS:6.90Paid Leave:Director Fees:CP38:Computerized Calculation-C1Bonus:Unpaid Leave:96.77PCB:Print PCBC1Advance Paid:Advance Deduct:499.92Gross Net Pay:3,030.08(Adjustment)0.02 \$                                                                                                    | Allowance:530.00Deduction:Month End (05.2018)Overtime:EPF:379.00Employer EPF:448.00Commission:SOCSO:17.25Employer SOCSO:60.35Claims:EIS:6.90Employer EIS:6.90Paid Leave:Computerized CalculationDirector Fees:CP38:Computerized CalculationBonus:Unpaid Leave:96.77PCB:Print PCBC1Advance Paid:Advance Deduct:499.92Gross Net Pay:3,030.08(Adjustment)0.02 \$                                                                                                    | Allowance:530.00Deduction:Month End (05.2018)Overtime:EPF:379.00Employer EPF:448.00Commission:SOCSO:17.25Employer SOCSO:60.35Claims:EIS:6.90Employer EIS:6.90Paid Leave:Computerized CalculationDirector Fees:CP38:Computerized CalculationBonus:Unpaid Leave:96.77PCB:Print PCBC1Advance Paid:Advance Deduct:499.92Gross Net Pay:3,030.08(Adjustment)0.02 \$                                                                                                    | Allowance:530.00Deduction:Month End (05.2018)Overtime:EPF:379.00Employer EPF:448.00Commission:SOCSO:17.25Employer SOCSO:60.35Claims:EIS:6.90Employer EIS:6.90Paid Leave:Computerized CalculationDirector Fees:CP38:Computerized CalculationBonus:Unpaid Leave:96.77PCB:Print PCBC1Advance Paid:Advance Deduct:499.92Gross Net Pay:3,030.08(Adjustment)0.02 \$                                                                                                    | Allowance:530.00Deduction:Imployee CPF:448.00Overtime:EPF:379.00Employer EPF:448.00Commission:SOCSO:17.25Employer SOCSO:60.35Claims:EIS:6.90Employer EIS:6.90Paid Leave:Computerized CalculationDirector Fees:CP38:Computerized CalculationBonus:Unpaid Leave:96.77PCB: Print PCBC1Advance Paid:Advance Deduct:499.92Gross Net Pay:3,030.08(Adjustment)0.02 \$                                                                                                    | Allowance:530.00Deduction:Imployee CPF:448.00Overtime:EPF:379.00Employer EPF:448.00Commission:SOCSO:17.25Employer SOCSO:60.35Claims:EIS:6.90Employer EIS:6.90Paid Leave:Computerized CalculationDirector Fees:CP38:Computerized CalculationBonus:Unpaid Leave:96.77PCB: Print PCBC1Advance Paid:Advance Deduct:499.92Gross Net Pay:3,030.08(Adjustment)0.02 \$                                                                                                    | Allowance:530.00Deduction:Month End (05.2018)Overtime:EPF:379.00Employer EPF:448.00Commission:SOCSO:17.25Employer SOCSO:60.35Claims:EIS:6.90Employer EIS:6.90Paid Leave:Computerized CalculationDirector Fees:CP38:Computerized CalculationBonus:Unpaid Leave:96.77PCB:Print PCBC1Advance Paid:Advance Deduct:499.92Gross Net Pay:3,030.08(Adjustment)0.02 \$                                                                                                    | Allowance:530.00Deduction:Month End (05.2018)Overtime:EPF:379.00Employer EPF:448.00Commission:SOCSO:17.25Employer SOCSO:60.35Claims:EIS:6.90Employer EIS:6.90Paid Leave:Computerized CalculationDirector Fees:CP38:Computerized CalculationBonus:Unpaid Leave:96.77PCB:Print PCBC1Advance Paid:Advance Deduct:499.92Gross Net Pay:3,030.08(Adjustment)0.02 \$                                                                                                    | Allowance:530.00Deduction:Month End (05.2018)Overtime:EPF:379.00Employer EPF:448.00Commission:SOCSO:17.25Employer SOCSO:60.35Claims:EIS:6.90Employer EIS:6.90Paid Leave:Computerized CalculationDirector Fees:CP38:Computerized CalculationBonus:Unpaid Leave:96.77PCB:Print PCBC1Advance Paid:Advance Deduct:499.92Gross Net Pay:3,030.08(Adjustment)0.02 \$                                                                                                    | Allowance:530.00Deduction:Month End (05.2018)Overtime:EPF:379.00Employer EPF:448.00Commission:SOCSO:17.25Employer SOCSO:60.35Claims:EIS:6.90Employer EIS:6.90Paid Leave:Computerized CalculationDirector Fees:CP38:96.77PC8:Print PCBC1Advance Paid:-Advance Deduct:forss Zakat:-C1                                                                                                    | Allowance:530.00Deduction:Month End (05.2018)Overtime:EPF:379.00Employer EPF:448.00Commission:SOCSO:17.25Employer SOCSO:60.35Claims:EIS:6.90Employer EIS:6.90Paid Leave:Computerized CalculationDirector Fees:CP38:96.77PC8:Print PCBC1Advance Paid:-Advance Deduct:forss Zakat:-C1                                                                                                    | Allowance:530.00Deduction:Month End (05.2018)Overtime:EPF:379.00Employer EPF:448.00Commission:SOCSO:17.25Employer SOCSO:60.35Claims:EIS:6.90Employer EIS:6.90Paid Leave:Computerized CalculationBonus:Unpaid Leave:96.77PCB:Print PCB-                                                                                                    |
| Overtime:EPF:379.00Employer EPF:448.00Commission:SOCSO:17.25Employer SOCSO:60.35Claims:EIS:6.90Employer EIS:6.90Paid Leave:Director Fees:-CP38:-Computerized CalculationBonus:Unpaid Leave:96.77PCB:Print PCBC1Advance Paid:-Advance Deduct:-Gross Zakat:-Gross Pay:3,530.00Gross Deduct:499.92Gross Net Pay:3,030.08(Adjustment)0.02 \$                                                                                                    | Overtime:EPF:379.00Employer EPF:448.00Commission:SOCSO:17.25Employer SOCSO:60.35Claims:EIS:6.90Employer EIS:6.90Paid Leave:Director Fees:-CP38:-Computerized CalculationBonus:Unpaid Leave:96.77PCB:Print PCBC1Advance Paid:-Advance Deduct:-Gross Zakat:-Gross Pay:3,530.00Gross Deduct:499.92Gross Net Pay:3,030.08(Adjustment)0.02 \$                                                                                                    | Overtime:EPF:379.00Employer EPF:448.00commission:-SOCSO:17.25Employer SOCSO:60.35claims:-EIS:6.90Employer EIS:6.90vaid Leave:CP38:-Computerized Calculationvorus:-Unpaid Leave:96.77PCB:Print PCB-C1vdvance Paid:-Advance Deduct:-Gross Zakat:                                                                                                    | Overtime:EPF:379.00Employer EPF:448.00Commission:-SOCSO:17.25Employer SOCSO:60.35Claims:-EIS:6.90Employer EIS:6.90Paid Leave:Computerized CalculationDirector Fees:-CP38:-Computerized CalculationBonus:-Unpaid Leave:96.77PCB:Print PCB-Advance Paid:-Advance Deduct:-Gross Zakat:-Gross Pay:3,530.00Gross Deduct:499.92Gross Net Pay:3,030.08(Adjustment)0.02 \$                                                                                                    | Overtime:EPF:379.00Employer EPF:448.00Commission:SOCSO:17.25Employer SOCSO:60.35Claims:EIS:6.90Employer EIS:6.90Paid Leave:Director Fees:-CP38:-Computerized CalculationBonus:Unpaid Leave:96.77PCB:Print PCB-Advance Paid:-Advance Deduct:-Gross Zakat:-Gross Pay:3,530.00Gross Deduct:499.92Gross Net Pay:3,030.08(Adjustment)0.02 \$                                                                                                    | Overtime:EPF:379.00Employer EPF:448.00Commission:SOCSO:17.25Employer SOCSO:60.35Claims:EIS:6.90Employer EIS:6.90Paid Leave:Director Fees:-CP38:-Computerized CalculationBonus:Unpaid Leave:96.77PCB:Print PCB-Advance Paid:-Advance Deduct:-Gross Zakat:-Gross Pay:3,530.00Gross Deduct:499.92Gross Net Pay:3,030.08(Adjustment)0.02 \$                                                                                                    | Overtime:EPF:379.00Employer EPF:448.00Commission:SOCSO:17.25Employer SOCSO:60.35Claims:EIS:6.90Employer EIS:6.90Paid Leave:Director Fees:-CP38:-Computerized CalculationBonus:Unpaid Leave:96.77PCB:Print PCB-Advance Paid:-Advance Deduct:-Gross Zakat:-Gross Pay:3,530.00Gross Deduct:499.92Gross Net Pay:3,030.08(Adjustment)0.02 \$                                                                                                    | Overtime:EPF:379.00Employer EPF:448.00Commission:SOCSO:17.25Employer SOCSO:60.35Claims:EIS:6.90Employer EIS:6.90Paid Leave:Director Fees:-CP38:-Computerized CalculationBonus:Unpaid Leave:96.77PCB:Print PCB-Advance Paid:-Advance Deduct:-Gross Zakat:-Gross Pay:3,530.00Gross Deduct:499.92Gross Net Pay:3,030.08(Adjustment)0.02 \$                                                                                                    | Overtime:EPF:379.00Employer EPF:448.00Commission:-SOCSO:17.25Employer SOCSO:60.35Claims:-EIS:6.90Employer EIS:6.90Paid Leave:Director Fees:-CP38:-Computerized CalculationBonus:0.0paid Leave:96.77PCB:Print PCB-Advance Paid:-Advance Deduct:-Gross Net Pay:3,030.08(Adjustment)0.02                                                                                                    | Overtime:EPF:379.00Employer EPF:448.00Commission:-SOCSO:17.25Employer SOCSO:60.35Claims:-EIS:6.90Employer EIS:6.90Paid Leave:Director Fees:-CP38:-Computerized CalculationBonus:-Unpaid Leave:96.77PCB:Print PCB-Advance Paid:-Advance Deduct:-Gross Net Pay:3,030.08(Adjustment)0.02                                                                                                    | Divertime:EPF:379.00Employer EPF:448.00Commission:-SOCSO:17.25Employer SOCSO:60.35Claims:-EIS:6.90Employer EIS:6.90Paid Leave:Director Fees:-CP38:-Computerized CalculationBonus:-Unpaid Leave:96.77PCB:Print PCB-Advance Paid:-Advance Deduct:-Gross Net Pay:3,030.08(Adjustment)0.02                                                                                                    | Overtime:EPF:379.00Employer EPF:448.00Commission:-SOCSO:17.25Employer SOCSO:60.35Claims:-EIS:6.90Employer EIS:6.90Paid Leave:Director Fees:-CP38:-Computerized CalculationBonus:0.0paid Leave:96.77PCB:Print PCB-Advance Paid:-Advance Deduct:-Gross Net Pay:3,030.08(Adjustment)0.02                                                                                                    | Overtime:EPF:379.00Employer EPF:448.00Commission:-SOCSO:17.25Employer SOCSO:60.35Claims:-EIS:6.90Employer EIS:6.90Paid Leave:Director Fees:-CP38:-Computerized CalculationBonus:-Unpaid Leave:96.77PCB:Print PCB-Advance Paid:-Advance Deduct:-Gross Zakat:-Gross Pay:3,530.00Gross Deduct:499.92Gross Net Pay:3,030.08(Adjustment)0.02 \$                                                                                                    | Overtime:EPF:379.00Employer EPF:448.00Commission:-SOCSO:17.25Employer SOCSO:60.35Claims:-EIS:6.90Employer EIS:6.90Paid Leave:Director Fees:-CP38:-Computerized CalculationBonus:-Unpaid Leave:96.77PCB:Print PCB-Advance Paid:-Advance Deduct:-Gross Net Pay:3,030.08(Adjustment)0.02 \$                                                                                                    | Overtime:EPF:379.00Employer EPF:448.00Commission:-SOCSO:17.25Employer SOCSO:60.35Claims:-EIS:6.90Employer EIS:6.90Paid Leave:Director Fees:-CP38:-Computerized CalculationBonus:-Unpaid Leave:96.77PCB:Print PCB-Advance Paid:-Advance Deduct:-Gross Zakat:-Gross Pay:3,530.00Gross Deduct:499.92Gross Net Pay:3,030.08(Adjustment)0.02 \$                                                                                                    | Overtime:EPF:379.00Employer EPF:448.00Commission:-SOCSO:17.25Employer SOCSO:60.35Claims:-EIS:6.90Employer EIS:6.90Paid Leave:Director Fees:-CP38:-Computerized CalculationBonus:0.0paid Leave:96.77PCB:Print PCB-Advance Paid:-Advance Deduct:-Gross Zakat:-Gross Pay:3,530.00Gross Deduct:499.92Gross Net Pay:3,030.08(Adjustment)0.02 \$                                                                                                    | Overtime:EPF:379.00Employer EPF:448.00Commission:SOCSO:17.25Employer SOCSO:60.35Claims:EIS:6.90Employer EIS:6.90Paid Leave:Director Fees:-CP38:-Computerized CalculationBonus:Unpaid Leave:96.77PCB:Print PCB-Advance Paid:-Advance Deduct:-Gross Zakat:-Gross Pay:3,530.00Gross Deduct:499.92Gross Net Pay:3,030.08(Adjustment)0.02 \$                                                                                                    | Overtime:EPF:379.00Employer EPF:448.00Commission:SOCSO:17.25Employer SOCSO:60.35Claims:EIS:6.90Employer EIS:6.90Paid Leave:Director Fees:-CP38:-Computerized CalculationBonus:Unpaid Leave:96.77PCB:Print PCB-Advance Paid:-Advance Deduct:-Gross Zakat:-Gross Pay:3,530.00Gross Deduct:499.92Gross Net Pay:3,030.08(Adjustment)0.02 \$                                                                                                    | Overtime:EPF:379.00Employer EPF:448.00Commission:SOCSO:17.25Employer SOCSO:60.35Claims:EIS:6.90Employer EIS:6.90Paid Leave:Director Fees:-CP38:-Computerized CalculationBonus:Unpaid Leave:96.77PCB:Print PCB-Advance Paid:-Advance Deduct:-Gross Zakat:-Gross Pay:3,530.00Gross Deduct:499.92Gross Net Pay:3,030.08(Adjustment)0.02 \$                                                                                                    | Overtime:EPF:379.00Employer EPF:448.00Commission:SOCSO:17.25Employer SOCSO:60.35Claims:EIS:6.90Employer EIS:6.90Paid Leave:Director Fees:-CP38:-Computerized CalculationBonus:Unpaid Leave:96.77PCB:Print PCB-Advance Paid:-Advance Deduct:-Gross Zakat:-Gross Pay:3,530.00Gross Deduct:499.92Gross Net Pay:3,030.08(Adjustment)0.02 \$                                                                                                    | Overtime:EPF:379.00Employer EPF:448.00Commission:SOCSO:17.25Employer SOCSO:60.35Claims:EIS:6.90Employer EIS:6.90Paid Leave:Director Fees:-CP38:-Computerized CalculationBonus:Unpaid Leave:96.77PCB:Print PCB-Advance Paid:-Advance Deduct:-Gross Zakat:-Gross Pay:3,530.00Gross Deduct:499.92Gross Net Pay:3,030.08(Adjustment)0.02 \$                                                                                                    | Overtime:EPF:379.00Employer EPF:448.00Commission:SOCSO:17.25Employer SOCSO:60.35Claims:EIS:6.90Employer EIS:6.90Paid Leave:Director Fees:-CP38:-Computerized CalculationBonus:Unpaid Leave:96.77PCB:Print PCB-Advance Paid:-Advance Deduct:-Gross Zakat:-Gross Pay:3,530.00Gross Deduct:499.92Gross Net Pay:3,030.08(Adjustment)0.02 \$                                                                                                    | Overtime:EPF:379.00Employer EPF:448.00Commission:SOCSO:17.25Employer SOCSO:60.35Claims:EIS:6.90Employer EIS:6.90Paid Leave:Director Fees:-CP38:-Computerized CalculationBonus:Unpaid Leave:96.77PCB:Print PCB-Advance Paid:-Advance Deduct:-Gross Zakat:-Gross Pay:3,530.00Gross Deduct:499.92Gross Net Pay:3,030.08(Adjustment)0.02 \$                                                                                                    | Overtime:EPF:379.00Employer EPF:448.00Commission:SOCSO:17.25Employer SOCSO:60.35Claims:EIS:6.90Employer EIS:6.90Paid Leave:Director Fees:-CP38:-Computerized CalculationBonus:Unpaid Leave:96.77PCB:Print PCB-Advance Paid:-Advance Deduct:-Gross Zakat:-Gross Pay:3,530.00Gross Deduct:499.92Gross Net Pay:3,030.08(Adjustment)0.02 \$                                                                                                    | Overtime:EPF:379.00Employer EPF:448.00Commission:SOCSO:17.25Employer SOCSO:60.35Claims:EIS:6.90Employer EIS:6.90Paid Leave:Director Fees:-CP38:-Computerized CalculationBonus:Unpaid Leave:96.77PCB:Print PCB-Advance Paid:-Advance Deduct:-Gross Zakat:-Gross Pay:3,530.00Gross Deduct:499.92Gross Net Pay:3,030.08(Adjustment)0.02 \$                                                                                                    | Overtime:EPF:379.00Employer EPF:448.00Commission:SOCSO:17.25Employer SOCSO:60.35Claims:EIS:6.90Employer EIS:6.90Paid Leave:Director Fees:-CP38:-Computerized CalculationBonus:Unpaid Leave:96.77PCB:Print PCB-Advance Paid:-Advance Deduct:-Gross Zakat:-Gross Pay:3,530.00Gross Deduct:499.92Gross Net Pay:3,030.08(Adjustment)0.02 \$                                                                                                    | Overtime:EPF:379.00Employer EPF:448.00Commission:SOCSO:17.25Employer SOCSO:60.35Claims:EIS:6.90Employer EIS:6.90Paid Leave:Director Fees:-CP38:-Computerized CalculationBonus:Unpaid Leave:96.77PCB:Print PCB-Advance Paid:-Advance Deduct:-Gross Zakat:-Gross Pay:3,530.00Gross Deduct:499.92Gross Net Pay:3,030.08(Adjustment)0.02 \$                                                                                                    | Overtime:EPF:379.00Employer EPF:448.00Commission:-SOCSO:17.25Employer SOCSO:60.35Claims:-EIS:6.90Employer EIS:6.90Paid Leave:Computerized CalculationDirector Fees:-CP38:-Computerized CalculationBonus:-Unpaid Leave:96.77PCB:Print PCB-C1Advance Paid:-Advance Deduct:-Gross Zakat:                                                                                                    | Overtime:EPF:379.00Employer EPF:448.00Commission:-SOCSO:17.25Employer SOCSO:60.35Claims:-EIS:6.90Employer EIS:6.90Paid Leave:Computerized CalculationDirector Fees:-CP38:-Computerized CalculationBonus:-Unpaid Leave:96.77PCB:Print PCB-C1Advance Paid:-Advance Deduct:-Gross Zakat:                                                                                                    | Overtime:EPF:379.00Employer EPF:448.00Commission:SOCSO:17.25Employer SOCSO:60.35Claims:EIS:6.90Employer EIS:6.90Paid Leave:-CP38:-Computerized CalculationBonus:Unpaid Leave:96.77 <u>PCB:</u> Print PCB-C1                                                                                                    |
| Overtime:EPF:379.00Employer EPF:448.00Commission:SOCSO:17.25Employer SOCSO:60.35Claims:EIS:6.90Employer EIS:6.90Paid Leave:Director Fees:-CP38:-Computerized CalculationBonus:Unpaid Leave:96.77PCB:Print PCBC1Advance Paid:-Advance Deduct:-Gross Zakat:-Gross Pay:3,530.00Gross Deduct:499.92Gross Net Pay:3,030.08(Adjustment)0.02 \$                                                                                                    | Overtime:EPF:379.00Employer EPF:448.00Commission:SOCSO:17.25Employer SOCSO:60.35Claims:EIS:6.90Employer EIS:6.90Paid Leave:Director Fees:-CP38:-Computerized CalculationBonus:Unpaid Leave:96.77PCB:Print PCBC1Advance Paid:-Advance Deduct:-Gross Zakat:-Gross Pay:3,530.00Gross Deduct:499.92Gross Net Pay:3,030.08(Adjustment)0.02 \$                                                                                                    | Overtime:EPF:379.00Employer EPF:448.00commission:-SOCSO:17.25Employer SOCSO:60.35claims:-EIS:6.90Employer EIS:6.90vaid Leave:CP38:-Computerized Calculationvorus:-Unpaid Leave:96.77PCB:Print PCB-C1vdvance Paid:-Advance Deduct:-Gross Zakat:                                                                                                    | Overtime:EPF:379.00Employer EPF:448.00Commission:-SOCSO:17.25Employer SOCSO:60.35Claims:-EIS:6.90Employer EIS:6.90Paid Leave:Computerized CalculationDirector Fees:-CP38:-Computerized CalculationBonus:-Unpaid Leave:96.77PCB:Print PCB-Advance Paid:-Advance Deduct:-Gross Zakat:-Gross Pay:3,530.00Gross Deduct:499.92Gross Net Pay:3,030.08(Adjustment)0.02 \$                                                                                                    | Overtime:EPF:379.00Employer EPF:448.00Commission:SOCSO:17.25Employer SOCSO:60.35Claims:EIS:6.90Employer EIS:6.90Paid Leave:Director Fees:-CP38:-Computerized CalculationBonus:Unpaid Leave:96.77PCB:Print PCB-Advance Paid:-Advance Deduct:-Gross Zakat:-Gross Pay:3,530.00Gross Deduct:499.92Gross Net Pay:3,030.08(Adjustment)0.02 \$                                                                                                    | Overtime:EPF:379.00Employer EPF:448.00Commission:SOCSO:17.25Employer SOCSO:60.35Claims:EIS:6.90Employer EIS:6.90Paid Leave:Director Fees:-CP38:-Computerized CalculationBonus:Unpaid Leave:96.77PCB:Print PCB-Advance Paid:-Advance Deduct:-Gross Zakat:-Gross Pay:3,530.00Gross Deduct:499.92Gross Net Pay:3,030.08(Adjustment)0.02 \$                                                                                                    | Overtime:EPF:379.00Employer EPF:448.00Commission:SOCSO:17.25Employer SOCSO:60.35Claims:EIS:6.90Employer EIS:6.90Paid Leave:Director Fees:-CP38:-Computerized CalculationBonus:Unpaid Leave:96.77PCB:Print PCB-Advance Paid:-Advance Deduct:-Gross Zakat:-Gross Pay:3,530.00Gross Deduct:499.92Gross Net Pay:3,030.08(Adjustment)0.02 \$                                                                                                    | Overtime:EPF:379.00Employer EPF:448.00Commission:SOCSO:17.25Employer SOCSO:60.35Claims:EIS:6.90Employer EIS:6.90Paid Leave:Director Fees:-CP38:-Computerized CalculationBonus:Unpaid Leave:96.77PCB:Print PCB-Advance Paid:-Advance Deduct:-Gross Zakat:-Gross Pay:3,530.00Gross Deduct:499.92Gross Net Pay:3,030.08(Adjustment)0.02 \$                                                                                                    | Overtime:EPF:379.00Employer EPF:448.00Commission:-SOCSO:17.25Employer SOCSO:60.35Claims:-EIS:6.90Employer EIS:6.90Paid Leave:Director Fees:-CP38:-Computerized CalculationBonus:0.0paid Leave:96.77PCB:Print PCB-Advance Paid:-Advance Deduct:-Gross Net Pay:3,030.08(Adjustment)0.02                                                                                                    | Overtime:EPF:379.00Employer EPF:448.00Commission:-SOCSO:17.25Employer SOCSO:60.35Claims:-EIS:6.90Employer EIS:6.90Paid Leave:Director Fees:-CP38:-Computerized CalculationBonus:-Unpaid Leave:96.77PCB:Print PCB-Advance Paid:-Advance Deduct:-Gross Net Pay:3,030.08(Adjustment)0.02                                                                                                    | Divertime:EPF:379.00Employer EPF:448.00Commission:-SOCSO:17.25Employer SOCSO:60.35Claims:-EIS:6.90Employer EIS:6.90Paid Leave:Director Fees:-CP38:-Computerized CalculationBonus:-Unpaid Leave:96.77PCB:Print PCB-Advance Paid:-Advance Deduct:-Gross Net Pay:3,030.08(Adjustment)0.02                                                                                                    | Overtime:EPF:379.00Employer EPF:448.00Commission:-SOCSO:17.25Employer SOCSO:60.35Claims:-EIS:6.90Employer EIS:6.90Paid Leave:Director Fees:-CP38:-Computerized CalculationBonus:0.0paid Leave:96.77PCB:Print PCB-Advance Paid:-Advance Deduct:-Gross Net Pay:3,030.08(Adjustment)0.02                                                                                                    | Overtime:EPF:379.00Employer EPF:448.00Commission:-SOCSO:17.25Employer SOCSO:60.35Claims:-EIS:6.90Employer EIS:6.90Paid Leave:Director Fees:-CP38:-Computerized CalculationBonus:-Unpaid Leave:96.77PCB:Print PCB-Advance Paid:-Advance Deduct:-Gross Zakat:-Gross Pay:3,530.00Gross Deduct:499.92Gross Net Pay:3,030.08(Adjustment)0.02 \$                                                                                                    | Overtime:EPF:379.00Employer EPF:448.00Commission:-SOCSO:17.25Employer SOCSO:60.35Claims:-EIS:6.90Employer EIS:6.90Paid Leave:Director Fees:-CP38:-Computerized CalculationBonus:0.0paid Leave:96.77PCB:Print PCB-Advance Paid:-Advance Deduct:-Gross Net Pay:3,030.08Gross Pay:3,530.00Gross Deduct:499.92Gross Net Pay:3,030.08                                                                                                    | Overtime:EPF:379.00Employer EPF:448.00Commission:-SOCSO:17.25Employer SOCSO:60.35Claims:-EIS:6.90Employer EIS:6.90Paid Leave:Director Fees:-CP38:-Computerized CalculationBonus:-Unpaid Leave:96.77PCB:Print PCB-Advance Paid:-Advance Deduct:-Gross Zakat:-Gross Pay:3,530.00Gross Deduct:499.92Gross Net Pay:3,030.08(Adjustment)0.02 \$                                                                                                    | Overtime:EPF:379.00Employer EPF:448.00Commission:-SOCSO:17.25Employer SOCSO:60.35Claims:-EIS:6.90Employer EIS:6.90Paid Leave:Director Fees:-CP38:-Computerized CalculationBonus:0.0paid Leave:96.77PCB:Print PCB-Advance Paid:-Advance Deduct:-Gross Net Pay:3,030.08Gross Pay:3,530.00Gross Deduct:499.92Gross Net Pay:3,030.08                                                                                                    | Overtime:EPF:379.00Employer EPF:448.00Commission:SOCSO:17.25Employer SOCSO:60.35Claims:EIS:6.90Employer EIS:6.90Paid Leave:Director Fees:-CP38:-Computerized CalculationBonus:Unpaid Leave:96.77PCB:Print PCB-Advance Paid:-Advance Deduct:-Gross Zakat:-Gross Pay:3,530.00Gross Deduct:499.92Gross Net Pay:3,030.08(Adjustment)0.02 \$                                                                                                    | Overtime:EPF:379.00Employer EPF:448.00Commission:SOCSO:17.25Employer SOCSO:60.35Claims:EIS:6.90Employer EIS:6.90Paid Leave:Director Fees:-CP38:-Computerized CalculationBonus:Unpaid Leave:96.77PCB:Print PCB-Advance Paid:-Advance Deduct:-Gross Zakat:-Gross Pay:3,530.00Gross Deduct:499.92Gross Net Pay:3,030.08(Adjustment)0.02 \$                                                                                                    | Overtime:EPF:379.00Employer EPF:448.00Commission:SOCSO:17.25Employer SOCSO:60.35Claims:EIS:6.90Employer EIS:6.90Paid Leave:Director Fees:-CP38:-Computerized CalculationBonus:Unpaid Leave:96.77PCB:Print PCB-Advance Paid:-Advance Deduct:-Gross Zakat:-Gross Pay:3,530.00Gross Deduct:499.92Gross Net Pay:3,030.08(Adjustment)0.02 \$                                                                                                    | Overtime:EPF:379.00Employer EPF:448.00Commission:SOCSO:17.25Employer SOCSO:60.35Claims:EIS:6.90Employer EIS:6.90Paid Leave:Director Fees:-CP38:-Computerized CalculationBonus:Unpaid Leave:96.77PCB:Print PCB-Advance Paid:-Advance Deduct:-Gross Zakat:-Gross Pay:3,530.00Gross Deduct:499.92Gross Net Pay:3,030.08(Adjustment)0.02 \$                                                                                                    | Overtime:EPF:379.00Employer EPF:448.00Commission:SOCSO:17.25Employer SOCSO:60.35Claims:EIS:6.90Employer EIS:6.90Paid Leave:Director Fees:-CP38:-Computerized CalculationBonus:Unpaid Leave:96.77PCB:Print PCB-Advance Paid:-Advance Deduct:-Gross Zakat:-Gross Pay:3,530.00Gross Deduct:499.92Gross Net Pay:3,030.08(Adjustment)0.02 \$                                                                                                    | Overtime:EPF:379.00Employer EPF:448.00Commission:SOCSO:17.25Employer SOCSO:60.35Claims:EIS:6.90Employer EIS:6.90Paid Leave:Director Fees:-CP38:-Computerized CalculationBonus:Unpaid Leave:96.77PCB:Print PCB-Advance Paid:-Advance Deduct:-Gross Zakat:-Gross Pay:3,530.00Gross Deduct:499.92Gross Net Pay:3,030.08(Adjustment)0.02 \$                                                                                                    | Overtime:EPF:379.00Employer EPF:448.00Commission:SOCSO:17.25Employer SOCSO:60.35Claims:EIS:6.90Employer EIS:6.90Paid Leave:Director Fees:-CP38:-Computerized CalculationBonus:Unpaid Leave:96.77PCB:Print PCB-Advance Paid:-Advance Deduct:-Gross Zakat:-Gross Pay:3,530.00Gross Deduct:499.92Gross Net Pay:3,030.08(Adjustment)0.02 \$                                                                                                    | Overtime:EPF:379.00Employer EPF:448.00Commission:SOCSO:17.25Employer SOCSO:60.35Claims:EIS:6.90Employer EIS:6.90Paid Leave:Director Fees:-CP38:-Computerized CalculationBonus:Unpaid Leave:96.77PCB:Print PCB-Advance Paid:-Advance Deduct:-Gross Zakat:-Gross Pay:3,530.00Gross Deduct:499.92Gross Net Pay:3,030.08(Adjustment)0.02 \$                                                                                                    | Overtime:EPF:379.00Employer EPF:448.00Commission:SOCSO:17.25Employer SOCSO:60.35Claims:EIS:6.90Employer EIS:6.90Paid Leave:Director Fees:-CP38:-Computerized CalculationBonus:Unpaid Leave:96.77PCB:Print PCB-Advance Paid:-Advance Deduct:-Gross Zakat:-Gross Pay:3,530.00Gross Deduct:499.92Gross Net Pay:3,030.08(Adjustment)0.02 \$                                                                                                    | Overtime:EPF:379.00Employer EPF:448.00Commission:SOCSO:17.25Employer SOCSO:60.35Claims:EIS:6.90Employer EIS:6.90Paid Leave:Director Fees:-CP38:-Computerized CalculationBonus:Unpaid Leave:96.77PCB:Print PCB-Advance Paid:-Advance Deduct:-Gross Zakat:-Gross Pay:3,530.00Gross Deduct:499.92Gross Net Pay:3,030.08(Adjustment)0.02 \$                                                                                                    | Overtime:EPF:379.00Employer EPF:448.00Commission:SOCSO:17.25Employer SOCSO:60.35Claims:EIS:6.90Employer EIS:6.90Paid Leave:Director Fees:-CP38:-Computerized CalculationBonus:Unpaid Leave:96.77PCB:Print PCB-Advance Paid:-Advance Deduct:-Gross Zakat:-Gross Pay:3,530.00Gross Deduct:499.92Gross Net Pay:3,030.08(Adjustment)0.02 \$                                                                                                    | Overtime:EPF:379.00Employer EPF:448.00Commission:-SOCSO:17.25Employer SOCSO:60.35Claims:-EIS:6.90Employer EIS:6.90Paid Leave:Computerized CalculationDirector Fees:-CP38:-Computerized CalculationBonus:-Unpaid Leave:96.77PCB:Print PCB-C1Advance Paid:-Advance Deduct:-Gross Zakat:                                                                                                    | Overtime:EPF:379.00Employer EPF:448.00Commission:-SOCSO:17.25Employer SOCSO:60.35Claims:-EIS:6.90Employer EIS:6.90Paid Leave:Computerized CalculationDirector Fees:-CP38:-Computerized CalculationBonus:-Unpaid Leave:96.77PCB:Print PCB-C1Advance Paid:-Advance Deduct:-Gross Zakat:                                                                                                    | Overtime:EPF:379.00Employer EPF:448.00Commission:SOCSO:17.25Employer SOCSO:60.35Claims:EIS:6.90Employer EIS:6.90Paid Leave:Computerized CalculationDirector Fees:-CP38:-Computerized CalculationBonus:Unpaid Leave:96.77PCB:Print PCB-C1                                                                                                    |
| Commission:       -       SOCSO:       17.25       Employer SOCSO:       60.35         Claims:       -       EIS:       6.90       Employer EIS:       6.90         Paid Leave:       -       -       Computerized Calculation       Employer SOCSO:       60.35         Director Fees:       -       CP38:       -       Computerized Calculation         Bonus:       -       Unpaid Leave:       96.77       PCB:       Print PCB       -       C1         Advance Paid:       -       Advance Deduct:       -       Gross Net Pay:       3,030.08       (Adjustment)       0.02        Compose Net Pay:       -       -                                                                                                    | Commission:       -       SOCSO:       17.25       Employer SOCSO:       60.35         Claims:       -       EIS:       6.90       Employer EIS:       6.90         Paid Leave:       -       -       Computerized Calculation       Employer Claimer         Director Fees:       -       CP38:       -       Computerized Calculation         Bonus:       -       Unpaid Leave:       96.77       PCB:       Print PCB       -       C1         Advance Paid:       -       Advance Deduct:       -       Gross Net Pay:       3,030.08       (Adjustment)       0.02        Compose Net Pay:       -       -                                                                                                    | Commission:       -       SOCSO:       17.25       Employer SOCSO:       60.35         Claims:       -       EIS:       6.90       6.90         Vaid Leave:       -       -       -         Director Fees:       -       CP38:       -       Computerized Calculation         tonus:       -       Unpaid Leave:       96.77       PCB:       PTh PCB       C1         vadvance Paid:       -       Advance Deduct:       -       Gross Zakat:       -                                                                                                    | Correntiation       Control of 2000         Commission:       SOCSO:       17.25         Employer SOCSO:       60.35         Claims:       EIS:       6.90         Paid Leave:       -         Director Fees:       CP38:       Computerized Calculation         Bonus:       Unpaid Leave:       96.77         PCB:       Print PCB       C1         Advance Paid:       Advance Deduct:       Gross Zakat:         Gross Pay:       3,530.00       Gross Deduct:       499.92         Gross Net Pay:       3,030.08       (Adjustment)       0.02  C                                                                                                    | Commission:       -       SOCSO:       17.25       Employer SOCSO:       60.35         Claims:       -       EIS:       6.90       Employer EIS:       6.90         Paid Leave:       -       -       Computerized Calculation       Employer CB:       6.90         Director Fees:       -       CP38:       -       Computerized Calculation         Bonus:       -       Unpaid Leave:       96.77       PCB:       Print PCB       -       C1         Advance Paid:       -       Advance Deduct:       -       Gross Net Pay:       3,030.08       (Adjustment)       0.02        C                                                                                                    | Commission:       -       SOCSO:       17.25       Employer SOCSO:       60.35         Claims:       -       EIS:       6.90       Employer EIS:       6.90         Paid Leave:       -       -       Computerized Calculation       Employer CB:       6.90         Director Fees:       -       CP38:       -       Computerized Calculation         Bonus:       -       Unpaid Leave:       96.77       PCB:       Print PCB       -       C1         Advance Paid:       -       Advance Deduct:       -       Gross Net Pay:       3,030.08       (Adjustment)       0.02        C                                                                                                    | Commission:       -       SOCSO:       17.25       Employer SOCSO:       60.35         Claims:       -       EIS:       6.90       Employer EIS:       6.90         Paid Leave:       -       -       Computerized Calculation       Employer CB:       6.90         Director Fees:       -       CP38:       -       Computerized Calculation         Bonus:       -       Unpaid Leave:       96.77       PCB:       Print PCB       -       C1         Advance Paid:       -       Advance Deduct:       -       Gross Net Pay:       3,030.08       (Adjustment)       0.02        C                                                                                                    | Commission:       -       SOCSO:       17.25       Employer SOCSO:       60.35         Claims:       -       EIS:       6.90       Employer EIS:       6.90         Paid Leave:       -       -       Computerized Calculation       Employer CB:       6.90         Director Fees:       -       CP38:       -       Computerized Calculation         Bonus:       -       Unpaid Leave:       96.77       PCB:       Print PCB       -       C1         Advance Paid:       -       Advance Deduct:       -       Gross Net Pay:       3,030.08       (Adjustment)       0.02        Compose Net Pay:       3,030.08       (Adjustment)       0.02        Compose Net Pay:       Compose Net Pay:       Compose Net | Commission:       -       SOCSO:       17.25       Employer SOCSO:       60.35         Claims:       -       EIS:       6.90       6.90         Paid Leave:       -       -       Computerized Calculation         Bonus:       -       CP38:       -       Computerized Calculation         Bonus:       -       Unpaid Leave:       96.77       PCB:       Print PCB       -       C1         Advance Paid:       -       Advance Deduct:       -       Gross Net Pay:       3,030.08       (Adjustment)       0.02        C                                                                                                    | Commission:       -       SOCSO:       17.25       Employer SOCSO:       60.35         Claims:       -       EIS:       6.90       6.90         Paid Leave:       -       -       -         Director Fees:       -       CP38:       -       Computerized Calculation         Bonus:       -       Unpaid Leave:       96.77       PCB:       Print PCB       -       C1         Advance Paid:       -       Advance Deduct:       -       Gross Net Pay:       3,030.08       (Adjustment)       0.02 \$                                                                                                    | Commission:       -       SOCSO:       17.25       Employer SOCSO:       60.35         Claims:       -       EIS:       6.90       Employer EIS:       6.90         Paid Leave:       -       -       Computerized Calculation       6.90         Bonus:       -       CP38:       -       Computerized Calculation         Bonus:       -       Unpaid Leave:       96.77       PCB:       Print PCB       -         Advance Paid:       -       Advance Deduct:       -       Gross Net Pay:       3,030.08       (Adjustment)       0.02                                                                                                    | Commission:       -       SOCSO:       17.25       Employer SOCSO:       60.35         Claims:       -       EIS:       6.90       6.90         Paid Leave:       -       -       Computerized Calculation         Bonus:       -       CP38:       -       Computerized Calculation         Bonus:       -       Unpaid Leave:       96.77       PCB:       Print PCB       -       C1         Advance Paid:       -       Advance Deduct:       -       Gross Net Pay:       3,030.08       (Adjustment)       0.02        C                                                                                                    | Commission:       -       SOCSO:       17.25       Employer SOCSO:       60.35         Claims:       -       EIS:       6.90       6.90         Paid Leave:       -       -       -         Director Fees:       -       CP38:       -       Computerized Calculation         Bonus:       -       Unpaid Leave:       96.77       PCB:       Print PCB       -       C1         Advance Paid:       -       Advance Deduct:       -       Gross Net Pay:       3,030.08       (Adjustment)       0.02 \$                                                                                                    | Commission:       -       SOCSO:       17.25       Employer SOCSO:       60.35         Claims:       -       EIS:       6.90       6.90         Paid Leave:       -       -       Computerized Calculation         Bonus:       -       CP38:       -       Computerized Calculation         Bonus:       -       Unpaid Leave:       96.77       PCB:       Print PCB       -       C1         Advance Paid:       -       Advance Deduct:       -       Gross Net Pay:       3,030.08       (Adjustment)       0.02        C                                                                                                    | Commission:       -       SOCSO:       17.25       Employer SOCSO:       60.35         Claims:       -       EIS:       6.90       6.90         Paid Leave:       -       -       -         Director Fees:       -       CP38:       -       Computerized Calculation         Bonus:       -       Unpaid Leave:       96.77       PCB:       Print PCB       -       C1         Advance Paid:       -       Advance Deduct:       -       Gross Net Pay:       3,030.08       (Adjustment)       0.02 \$                                                                                                    | Commission:       -       SOCSO:       17.25       Employer SOCSO:       60.35         Claims:       -       EIS:       6.90       6.90         Paid Leave:       -       -       Computerized Calculation         Bonus:       -       CP38:       -       Computerized Calculation         Bonus:       -       Unpaid Leave:       96.77       PCB:       Print PCB       -       C1         Advance Paid:       -       Advance Deduct:       -       Gross Net Pay:       3,030.08       (Adjustment)       0.02        C                                                                                                    | Commission:       -       SOCSO:       17.25       Employer SOCSO:       60.35         Claims:       -       EIS:       6.90       Employer EIS:       6.90         Paid Leave:       -       -       Computerized Calculation       Employer CB:       6.90         Director Fees:       -       CP38:       -       Computerized Calculation         Bonus:       -       Unpaid Leave:       96.77       PCB:       Print PCB       -       C1         Advance Paid:       -       Advance Deduct:       -       Gross Net Pay:       3,030.08       (Adjustment)       0.02        C                                                                                                    | Commission:       -       SOCSO:       17.25       Employer SOCSO:       60.35         Claims:       -       EIS:       6.90       Employer EIS:       6.90         Paid Leave:       -       -       Computerized Calculation       Employer CB:       6.90         Director Fees:       -       CP38:       -       Computerized Calculation         Bonus:       -       Unpaid Leave:       96.77       PCB:       Print PCB       -       C1         Advance Paid:       -       Advance Deduct:       -       Gross Net Pay:       3,030.08       (Adjustment)       0.02        C                                                                                                    | Commission:       -       SOCSO:       17.25       Employer SOCSO:       60.35         Claims:       -       EIS:       6.90       Employer EIS:       6.90         Paid Leave:       -       -       Computerized Calculation       Employer CB:       6.90         Director Fees:       -       CP38:       -       Computerized Calculation         Bonus:       -       Unpaid Leave:       96.77       PCB:       Print PCB       -       C1         Advance Paid:       -       Advance Deduct:       -       Gross Net Pay:       3,030.08       (Adjustment)       0.02        C                                                                                                    | Commission:       -       SOCSO:       17.25       Employer SOCSO:       60.35         Claims:       -       EIS:       6.90       Employer EIS:       6.90         Paid Leave:       -       -       Computerized Calculation       Employer CB:       6.90         Director Fees:       -       CP38:       -       Computerized Calculation         Bonus:       -       Unpaid Leave:       96.77       PCB:       Print PCB       -       C1         Advance Paid:       -       Advance Deduct:       -       Gross Net Pay:       3,030.08       (Adjustment)       0.02        C                                                                                                    | Commission:       -       SOCSO:       17.25       Employer SOCSO:       60.35         Claims:       -       EIS:       6.90       Employer EIS:       6.90         Paid Leave:       -       -       Computerized Calculation       Employer CB:       6.90         Director Fees:       -       CP38:       -       Computerized Calculation         Bonus:       -       Unpaid Leave:       96.77       PCB:       Print PCB       -       C1         Advance Paid:       -       Advance Deduct:       -       Gross Net Pay:       3,030.08       (Adjustment)       0.02        C                                                                                                    | Commission:       -       SOCSO:       17.25       Employer SOCSO:       60.35         Claims:       -       EIS:       6.90       Employer EIS:       6.90         Paid Leave:       -       -       Computerized Calculation       Employer CB:       6.90         Director Fees:       -       CP38:       -       Computerized Calculation         Bonus:       -       Unpaid Leave:       96.77       PCB:       Print PCB       -       C1         Advance Paid:       -       Advance Deduct:       -       Gross Net Pay:       3,030.08       (Adjustment)       0.02        C                                                                                                    | Commission:       -       SOCSO:       17.25       Employer SOCSO:       60.35         Claims:       -       EIS:       6.90       Employer EIS:       6.90         Paid Leave:       -       -       Computerized Calculation       Employer CB:       6.90         Director Fees:       -       CP38:       -       Computerized Calculation         Bonus:       -       Unpaid Leave:       96.77       PCB:       Print PCB       -       C1         Advance Paid:       -       Advance Deduct:       -       Gross Net Pay:       3,030.08       (Adjustment)       0.02        C                                                                                                    | Commission:       -       SOCSO:       17.25       Employer SOCSO:       60.35         Claims:       -       EIS:       6.90       Employer EIS:       6.90         Paid Leave:       -       -       Computerized Calculation       Employer CB:       6.90         Director Fees:       -       CP38:       -       Computerized Calculation         Bonus:       -       Unpaid Leave:       96.77       PCB:       Print PCB       -       C1         Advance Paid:       -       Advance Deduct:       -       Gross Net Pay:       3,030.08       (Adjustment)       0.02        C                                                                                                    | Commission:       -       SOCSO:       17.25       Employer SOCSO:       60.35         Claims:       -       EIS:       6.90       Employer EIS:       6.90         Paid Leave:       -       -       Computerized Calculation       Employer CB:       6.90         Director Fees:       -       CP38:       -       Computerized Calculation         Bonus:       -       Unpaid Leave:       96.77       PCB:       Print PCB       -       C1         Advance Paid:       -       Advance Deduct:       -       Gross Net Pay:       3,030.08       (Adjustment)       0.02        C                                                                                                    | Commission:       -       SOCSO:       17.25       Employer SOCSO:       60.35         Claims:       -       EIS:       6.90       Employer EIS:       6.90         Paid Leave:       -       -       Computerized Calculation       Employer CB:       6.90         Director Fees:       -       CP38:       -       Computerized Calculation         Bonus:       -       Unpaid Leave:       96.77       PCB:       Print PCB       -       C1         Advance Paid:       -       Advance Deduct:       -       Gross Net Pay:       3,030.08       (Adjustment)       0.02        C                                                                                                    | Commission:       -       SOCSO:       17.25       Employer SOCSO:       60.35         Claims:       -       EIS:       6.90       Employer EIS:       6.90         Paid Leave:       -       -       Computerized Calculation       Employer CB:       6.90         Director Fees:       -       CP38:       -       Computerized Calculation         Bonus:       -       Unpaid Leave:       96.77       PCB:       Print PCB       -       C1         Advance Paid:       -       Advance Deduct:       -       Gross Net Pay:       3,030.08       (Adjustment)       0.02        C                                                                                                    | Commission:       -       SOCSO:       17.25       Employer SOCSO:       60.35         Claims:       -       EIS:       6.90       6.90         Paid Leave:       -       -       Computerized Calculation         Director Fees:       -       CP38:       -       Computerized Calculation         Bonus:       -       Unpaid Leave:       96.77       PCB:       Print PCB       -         Advance Paid:       -       Advance Deduct:       -       Gross Zakat:       -                                                                                                   | Commission:       -       SOCSO:       17.25       Employer SOCSO:       60.35         Claims:       -       EIS:       6.90       6.90         Paid Leave:       -       -       Computerized Calculation         Director Fees:       -       CP38:       -       Computerized Calculation         Bonus:       -       Unpaid Leave:       96.77       PCB:       Print PCB       -         Advance Paid:       -       Advance Deduct:       -       Gross Zakat:       -                                                                                                   | Commission:     -     SOCSO:     17.25     Employer SOCSO:     60.35       Claims:     -     EIS:     6.90       Paid Leave:     -       Director Fees:     -     CP38:     -       Bonus:     -     Unpaid Leave:     96.77     PCB:     Print PCB     -                                                                                                    |
| Commission:       -       SOCSO:       17.25       Employer SOCSO:       60.35         Claims:       -       EIS:       6.90       Employer EIS:       6.90         Paid Leave:       -       -       Computerized Calculation       Employer Claimer         Director Fees:       -       CP38:       -       Computerized Calculation         Bonus:       -       Unpaid Leave:       96.77       PCB:       Print PCB       -       C1         Advance Paid:       -       Advance Deduct:       -       Gross Net Pay:       3,030.08       (Adjustment)       0.02        Compose Net Pay:       -       -                                                                                                    | Commission:       -       SOCSO:       17.25       Employer SOCSO:       60.35         Claims:       -       EIS:       6.90       Employer EIS:       6.90         Paid Leave:       -       -       Computerized Calculation       Employer Claimer         Director Fees:       -       CP38:       -       Computerized Calculation         Bonus:       -       Unpaid Leave:       96.77       PCB:       Print PCB       -       C1         Advance Paid:       -       Advance Deduct:       -       Gross Net Pay:       3,030.08       (Adjustment)       0.02        Compose Net Pay:       -       -                                                                                                    | Commission:       -       SOCSO:       17.25       Employer SOCSO:       60.35         Claims:       -       EIS:       6.90       6.90         Vaid Leave:       -       -       -         Director Fees:       -       CP38:       -       Computerized Calculation         tonus:       -       Unpaid Leave:       96.77       PCB:       PTh PCB       C1         vadvance Paid:       -       Advance Deduct:       -       Gross Zakat:       -                                                                                                    | Commission:       -       SOCSO:       17.25       Employer SOCSO:       60.35         Claims:       -       EIS:       6.90       Employer EIS:       6.90         Paid Leave:       -       -       Computerized Calculation       Employer SOCSO:       60.35         Director Fees:       -       CP38:       -       Computerized Calculation         Bonus:       -       Unpaid Leave:       96.77       PCB:       Print PCB       -       C1         Advance Paid:       -       Advance Deduct:       -       Gross Zakat:       -       -         Gross Pay:       3,530.00       Gross Deduct:       499.92       Gross Net Pay:       3,030.08       (Adjustment)       0.02 ‡                                                                                                    | Commission:       -       SOCSO:       17.25       Employer SOCSO:       60.35         Claims:       -       EIS:       6.90       Employer EIS:       6.90         Paid Leave:       -       -       Computerized Calculation       Employer CB:       6.90         Director Fees:       -       CP38:       -       Computerized Calculation         Bonus:       -       Unpaid Leave:       96.77       PCB:       Print PCB       -       C1         Advance Paid:       -       Advance Deduct:       -       Gross Net Pay:       3,030.08       (Adjustment)       0.02        Compose Net Pay:       3,030.08       (Adjustment)       0.02        Compose Net Pay:       Compose Net Pay:       Compose Net | Commission:       -       SOCSO:       17.25       Employer SOCSO:       60.35         Claims:       -       EIS:       6.90       Employer EIS:       6.90         Paid Leave:       -       -       Computerized Calculation       Employer CB:       6.90         Director Fees:       -       CP38:       -       Computerized Calculation         Bonus:       -       Unpaid Leave:       96.77       PCB:       Print PCB       -       C1         Advance Paid:       -       Advance Deduct:       -       Gross Net Pay:       3,030.08       (Adjustment)       0.02        Compose Net Pay:       3,030.08       (Adjustment)       0.02        Compose Net Pay:       Compose Net Pay:       Compose Net | Commission:       -       SOCSO:       17.25       Employer SOCSO:       60.35         Claims:       -       EIS:       6.90       Employer EIS:       6.90         Paid Leave:       -       -       Computerized Calculation       Employer CB:       6.90         Director Fees:       -       CP38:       -       Computerized Calculation         Bonus:       -       Unpaid Leave:       96.77       PCB:       Print PCB       -       C1         Advance Paid:       -       Advance Deduct:       -       Gross Net Pay:       3,030.08       (Adjustment)       0.02        Compose Net Pay:       3,030.08       (Adjustment)       0.02        Compose Net Pay:       Compose Net Pay:       Compose Net | Commission:       -       SOCSO:       17.25       Employer SOCSO:       60.35         Claims:       -       EIS:       6.90       Employer EIS:       6.90         Paid Leave:       -       -       Computerized Calculation       Employer CB:       6.90         Director Fees:       -       CP38:       -       Computerized Calculation         Bonus:       -       Unpaid Leave:       96.77       PCB:       Print PCB       -       C1         Advance Paid:       -       Advance Deduct:       -       Gross Net Pay:       3,030.08       (Adjustment)       0.02        Compose Net Pay:       3,030.08       (Adjustment)       0.02        Compose Net Pay:       Compose Net Pay:       Compose Net | Commission:       -       SOCSO:       17.25       Employer SOCSO:       60.35         Claims:       -       EIS:       6.90       6.90         Paid Leave:       -       -       Computerized Calculation         Bonus:       -       CP38:       -       Computerized Calculation         Bonus:       -       Unpaid Leave:       96.77       PCB:       Print PCB       -       C1         Advance Paid:       -       Advance Deduct:       -       Gross Net Pay:       3,030.08       (Adjustment)       0.02        Computerized Calculation                                                                                                    | Commission:       -       SOCSO:       17.25       Employer SOCSO:       60.35         Claims:       -       EIS:       6.90       Employer EIS:       6.90         Paid Leave:       -       -       Computerized Calculation       6.90         Bonus:       -       CP38:       -       Computerized Calculation         Bonus:       -       Unpaid Leave:       96.77       PCB:       Print PCB       -         Advance Paid:       -       Advance Deduct:       -       Gross Net Pay:       3,030.08       (Adjustment)       0.02                                                                                                    | Commission:       -       SOCSO:       17.25       Employer SOCSO:       60.35         Claims:       -       EIS:       6.90       Employer EIS:       6.90         Paid Leave:       -       -       Computerized Calculation       6.90         Bonus:       -       CP38:       -       Computerized Calculation         Bonus:       -       Unpaid Leave:       96.77       PCB:       Print PCB       -         Advance Paid:       -       Advance Deduct:       -       Gross Net Pay:       3,030.08       (Adjustment)       0.02                                                                                                    | Commission:       -       SOCSO:       17.25       Employer SOCSO:       60.35         Claims:       -       EIS:       6.90       6.90         Paid Leave:       -       -       Computerized Calculation         Bonus:       -       CP38:       -       Computerized Calculation         Bonus:       -       Unpaid Leave:       96.77       PCB:       Print PCB       -       C1         Advance Paid:       -       Advance Deduct:       -       Gross Net Pay:       3,030.08       (Adjustment)       0.02        Computerized Calculation                                                                                                    | Commission:       -       SOCSO:       17.25       Employer SOCSO:       60.35         Claims:       -       EIS:       6.90       Employer EIS:       6.90         Paid Leave:       -       -       Computerized Calculation       6.90         Bonus:       -       CP38:       -       Computerized Calculation         Bonus:       -       Unpaid Leave:       96.77       PCB:       Print PCB       -         Advance Paid:       -       Advance Deduct:       -       Gross Net Pay:       3,030.08       (Adjustment)       0.02                                                                                                    | Commission:       -       SOCSO:       17.25       Employer SOCSO:       60.35         Claims:       -       EIS:       6.90       6.90         Paid Leave:       -       -       Computerized Calculation         Bonus:       -       CP38:       -       Computerized Calculation         Bonus:       -       Unpaid Leave:       96.77       PCB:       Print PCB       -       C1         Advance Paid:       -       Advance Deduct:       -       Gross Net Pay:       3,030.08       (Adjustment)       0.02        Computerized Calculation                                                                                                    | Commission:       -       SOCSO:       17.25       Employer SOCSO:       60.35         Claims:       -       EIS:       6.90       Employer EIS:       6.90         Paid Leave:       -       -       Computerized Calculation       6.90         Bonus:       -       CP38:       -       Computerized Calculation         Bonus:       -       Unpaid Leave:       96.77       PCB:       Print PCB       -         Advance Paid:       -       Advance Deduct:       -       Gross Net Pay:       3,030.08       (Adjustment)       0.02                                                                                                    | Commission:       -       SOCSO:       17.25       Employer SOCSO:       60.35         Claims:       -       EIS:       6.90       6.90         Paid Leave:       -       -       Computerized Calculation         Bonus:       -       CP38:       -       Computerized Calculation         Bonus:       -       Unpaid Leave:       96.77       PCB:       Print PCB       -       C1         Advance Paid:       -       Advance Deduct:       -       Gross Net Pay:       3,030.08       (Adjustment)       0.02        Computerized Calculation                                                                                                    | Commission:       -       SOCSO:       17.25       Employer SOCSO:       60.35         Claims:       -       EIS:       6.90       Employer EIS:       6.90         Paid Leave:       -       -       Computerized Calculation       Employer CB:       6.90         Director Fees:       -       CP38:       -       Computerized Calculation         Bonus:       -       Unpaid Leave:       96.77       PCB:       Print PCB       -       C1         Advance Paid:       -       Advance Deduct:       -       Gross Net Pay:       3,030.08       (Adjustment)       0.02        Compose Net Pay:       3,030.08       (Adjustment)       0.02        Compose Net Pay:       Compose Net Pay:       Compose Net | Commission:       -       SOCSO:       17.25       Employer SOCSO:       60.35         Claims:       -       EIS:       6.90       Employer EIS:       6.90         Paid Leave:       -       -       Computerized Calculation       Employer CB:       6.90         Director Fees:       -       CP38:       -       Computerized Calculation         Bonus:       -       Unpaid Leave:       96.77       PCB:       Print PCB       -       C1         Advance Paid:       -       Advance Deduct:       -       Gross Net Pay:       3,030.08       (Adjustment)       0.02        Compose Net Pay:       3,030.08       (Adjustment)       0.02        Compose Net Pay:       Compose Net Pay:       Compose Net | Commission:       -       SOCSO:       17.25       Employer SOCSO:       60.35         Claims:       -       EIS:       6.90       Employer EIS:       6.90         Paid Leave:       -       -       Computerized Calculation       Employer CB:       6.90         Director Fees:       -       CP38:       -       Computerized Calculation         Bonus:       -       Unpaid Leave:       96.77       PCB:       Print PCB       -       C1         Advance Paid:       -       Advance Deduct:       -       Gross Net Pay:       3,030.08       (Adjustment)       0.02        Compose Net Pay:       3,030.08       (Adjustment)       0.02        Compose Net Pay:       Compose Net Pay:       Compose Net | Commission:       -       SOCSO:       17.25       Employer SOCSO:       60.35         Claims:       -       EIS:       6.90       Employer EIS:       6.90         Paid Leave:       -       -       Computerized Calculation       Employer CB:       6.90         Director Fees:       -       CP38:       -       Computerized Calculation         Bonus:       -       Unpaid Leave:       96.77       PCB:       Print PCB       -       C1         Advance Paid:       -       Advance Deduct:       -       Gross Net Pay:       3,030.08       (Adjustment)       0.02        Compose Net Pay:       3,030.08       (Adjustment)       0.02        Compose Net Pay:       Compose Net Pay:       Compose Net | Commission:       -       SOCSO:       17.25       Employer SOCSO:       60.35         Claims:       -       EIS:       6.90       Employer EIS:       6.90         Paid Leave:       -       -       Computerized Calculation       Employer CB:       6.90         Director Fees:       -       CP38:       -       Computerized Calculation         Bonus:       -       Unpaid Leave:       96.77       PCB:       Print PCB       -       C1         Advance Paid:       -       Advance Deduct:       -       Gross Net Pay:       3,030.08       (Adjustment)       0.02        Compose Net Pay:       3,030.08       (Adjustment)       0.02        Compose Net Pay:       Compose Net Pay:       Compose Net | Commission:       -       SOCSO:       17.25       Employer SOCSO:       60.35         Claims:       -       EIS:       6.90       Employer EIS:       6.90         Paid Leave:       -       -       Computerized Calculation       Employer CB:       6.90         Director Fees:       -       CP38:       -       Computerized Calculation         Bonus:       -       Unpaid Leave:       96.77       PCB:       Print PCB       -       C1         Advance Paid:       -       Advance Deduct:       -       Gross Net Pay:       3,030.08       (Adjustment)       0.02        Compose Net Pay:       3,030.08       (Adjustment)       0.02        Compose Net Pay:       Compose Net Pay:       Compose Net | Commission:       -       SOCSO:       17.25       Employer SOCSO:       60.35         Claims:       -       EIS:       6.90       Employer EIS:       6.90         Paid Leave:       -       -       Computerized Calculation       Employer CB:       6.90         Director Fees:       -       CP38:       -       Computerized Calculation         Bonus:       -       Unpaid Leave:       96.77       PCB:       Print PCB       -       C1         Advance Paid:       -       Advance Deduct:       -       Gross Net Pay:       3,030.08       (Adjustment)       0.02        Compose Net Pay:       3,030.08       (Adjustment)       0.02        Compose Net Pay:       Compose Net Pay:       Compose Net | Commission:       -       SOCSO:       17.25       Employer SOCSO:       60.35         Claims:       -       EIS:       6.90       Employer EIS:       6.90         Paid Leave:       -       -       Computerized Calculation       Employer CB:       6.90         Director Fees:       -       CP38:       -       Computerized Calculation         Bonus:       -       Unpaid Leave:       96.77       PCB:       Print PCB       -       C1         Advance Paid:       -       Advance Deduct:       -       Gross Net Pay:       3,030.08       (Adjustment)       0.02        Compose Net Pay:       3,030.08       (Adjustment)       0.02        Compose Net Pay:       Compose Net Pay:       Compose Net | Commission:       -       SOCSO:       17.25       Employer SOCSO:       60.35         Claims:       -       EIS:       6.90       Employer EIS:       6.90         Paid Leave:       -       -       Computerized Calculation       Employer CB:       6.90         Director Fees:       -       CP38:       -       Computerized Calculation         Bonus:       -       Unpaid Leave:       96.77       PCB:       Print PCB       -       C1         Advance Paid:       -       Advance Deduct:       -       Gross Net Pay:       3,030.08       (Adjustment)       0.02        Compose Net Pay:       3,030.08       (Adjustment)       0.02        Compose Net Pay:       Compose Net Pay:       Compose Net | Commission:       -       SOCSO:       17.25       Employer SOCSO:       60.35         Claims:       -       EIS:       6.90       Employer EIS:       6.90         Paid Leave:       -       -       Computerized Calculation       Employer CB:       6.90         Director Fees:       -       CP38:       -       Computerized Calculation         Bonus:       -       Unpaid Leave:       96.77       PCB:       Print PCB       -       C1         Advance Paid:       -       Advance Deduct:       -       Gross Net Pay:       3,030.08       (Adjustment)       0.02        Compose Net Pay:       3,030.08       (Adjustment)       0.02        Compose Net Pay:       Compose Net Pay:       Compose Net | Commission:       -       SOCSO:       17.25       Employer SOCSO:       60.35         Claims:       -       EIS:       6.90       Employer EIS:       6.90         Paid Leave:       -       -       Computerized Calculation       Employer CB:       6.90         Director Fees:       -       CP38:       -       Computerized Calculation         Bonus:       -       Unpaid Leave:       96.77       PCB:       Print PCB       -       C1         Advance Paid:       -       Advance Deduct:       -       Gross Net Pay:       3,030.08       (Adjustment)       0.02        Compose Net Pay:       3,030.08       (Adjustment)       0.02        Compose Net Pay:       Compose Net Pay:       Compose Net | Commission:       -       SOCSO:       17.25       Employer SOCSO:       60.35         Claims:       -       EIS:       6.90       6.90         Paid Leave:       -       -       Computerized Calculation         Director Fees:       -       CP38:       -       Computerized Calculation         Bonus:       -       Unpaid Leave:       96.77       PCB:       Print PCB       -         Advance Paid:       -       Advance Deduct:       -       Gross Zakat:       -                                                                                                   | Commission:       -       SOCSO:       17.25       Employer SOCSO:       60.35         Claims:       -       EIS:       6.90       6.90         Paid Leave:       -       -       Computerized Calculation         Director Fees:       -       CP38:       -       Computerized Calculation         Bonus:       -       Unpaid Leave:       96.77       PCB:       Print PCB       -         Advance Paid:       -       Advance Deduct:       -       Gross Zakat:       -                                                                                                   | Commission:       -       SOCSO:       17.25       Employer SOCSO:       60.35         Claims:       -       EIS:       6.90       6.90         Paid Leave:       -       -       Computerized Calculation         Director Fees:       -       CP38:       -       Computerized Calculation         Bonus:       -       Unpaid Leave:       96.77       PCB:       Print PCB       -       C1                                                               |
| Commission:       -       SOCSO:       17.25       Employer SOCSO:       60.35         Claims:       -       EIS:       6.90       Employer EIS:       6.90         Paid Leave:       -       -       Computerized Calculation       Employer Calculation         Bonus:       -       CP38:       -       Computerized Calculation         Bonus:       -       Unpaid Leave:       96.77       PCB:       Print PCB       -       C1         Advance Paid:       -       Advance Deduct:       -       Gross Net Pay:       3,030.08       (Adjustment)       0.02        Computerized Calculation                                                                                                    | Commission:       -       SOCSO:       17.25       Employer SOCSO:       60.35         Claims:       -       EIS:       6.90       Employer EIS:       6.90         Paid Leave:       -       -       Computerized Calculation       Employer Calculation         Bonus:       -       CP38:       -       Computerized Calculation         Bonus:       -       Unpaid Leave:       96.77       PCB:       Print PCB       -       C1         Advance Paid:       -       Advance Deduct:       -       Gross Net Pay:       3,030.08       (Adjustment)       0.02        Computerized Calculation                                                                                                    | Commission:       -       SOCSO:       17.25       Employer SOCSO:       60.35         Claims:       -       EIS:       6.90       6.90         Vaid Leave:       -       -       -         Director Fees:       -       CP38:       -       Computerized Calculation         tonus:       -       Unpaid Leave:       96.77       PCB:       PTh PCB       C1         vadvance Paid:       -       Advance Deduct:       -       Gross Zakat:       -                                                                                                    | Commission:       -       SOCSO:       17.25       Employer SOCSO:       60.35         Claims:       -       EIS:       6.90       Employer EIS:       6.90         Paid Leave:       -       -       Computerized Calculation       Employer SOCSO:       60.35         Director Fees:       -       CP38:       -       Computerized Calculation         Bonus:       -       Unpaid Leave:       96.77       PCB: Print PCB       -       C1         Advance Paid:       -       Advance Deduct:       -       Gross Zakat:       -       -         Gross Pay:       3,530.00       Gross Deduct:       499.92       Gross Net Pay:       3,030.08       (Adjustment)       0.02 ‡                                                                                                    | Commission:       -       SOCSO:       17.25       Employer SOCSO:       60.35         Claims:       -       EIS:       6.90       Employer EIS:       6.90         Paid Leave:       -       -       Computerized Calculation       Employer Claimer         Director Fees:       -       CP38:       -       Computerized Calculation         Bonus:       -       Unpaid Leave:       96.77       PCB:       Print PCB       -       C1         Advance Paid:       -       Advance Deduct:       -       Gross Net Pay:       3,030.08       (Adjustment)       0.02        Computerized Calculation                                                                                                    | Commission:       -       SOCSO:       17.25       Employer SOCSO:       60.35         Claims:       -       EIS:       6.90       Employer EIS:       6.90         Paid Leave:       -       -       Computerized Calculation       Employer Claimer         Director Fees:       -       CP38:       -       Computerized Calculation         Bonus:       -       Unpaid Leave:       96.77       PCB:       Print PCB       -       C1         Advance Paid:       -       Advance Deduct:       -       Gross Net Pay:       3,030.08       (Adjustment)       0.02        Computerized Calculation                                                                                                    | Commission:       -       SOCSO:       17.25       Employer SOCSO:       60.35         Claims:       -       EIS:       6.90       Employer EIS:       6.90         Paid Leave:       -       -       Computerized Calculation       Employer Claimer         Director Fees:       -       CP38:       -       Computerized Calculation         Bonus:       -       Unpaid Leave:       96.77       PCB:       Print PCB       -       C1         Advance Paid:       -       Advance Deduct:       -       Gross Net Pay:       3,030.08       (Adjustment)       0.02        Computerized Calculation                                                                                                    | Commission:       -       SOCSO:       17.25       Employer SOCSO:       60.35         Claims:       -       EIS:       6.90       Employer EIS:       6.90         Paid Leave:       -       -       Computerized Calculation       Employer Claimer         Director Fees:       -       CP38:       -       Computerized Calculation         Bonus:       -       Unpaid Leave:       96.77       PCB:       Print PCB       -       C1         Advance Paid:       -       Advance Deduct:       -       Gross Net Pay:       3,030.08       (Adjustment)       0.02        Computerized Calculation                                                                                                    | Commission:       -       SOCSO:       17.25       Employer SOCSO:       60.35         Claims:       -       EIS:       6.90       Employer EIS:       6.90         Paid Leave:       -       -       Computerized Calculation       Employer Claimer         Director Fees:       -       CP38:       -       Computerized Calculation         Bonus:       -       Unpaid Leave:       96.77       PCB:       Print PCB       -       C1         Advance Paid:       -       Advance Deduct:       -       Gross Net Pay:       3,030.08       (Adjustment)       0.02        Computerized Calculation                                                                                                    | Commission:       -       SOCSO:       17.25       Employer SOCSO:       60.35         Claims:       -       EIS:       6.90       Employer EIS:       6.90         Paid Leave:       -       -       Computerized Calculation       60.35         Director Fees:       -       CP38:       -       Computerized Calculation         Bonus:       -       Unpaid Leave:       96.77       PCB:       Print PCB       -         Advance Paid:       -       Advance Deduct:       -       Gross Net Pay:       3,030.08       (Adjustment)       0.02                                                                                                    | Commission:       -       SOCSO:       17.25       Employer SOCSO:       60.35         Claims:       -       EIS:       6.90       Employer EIS:       6.90         Paid Leave:       -       -       Computerized Calculation       60.35         Director Fees:       -       CP38:       -       Computerized Calculation         Bonus:       -       Unpaid Leave:       96.77       PCB:       Print PCB       -         Advance Paid:       -       Advance Deduct:       -       Gross Net Pay:       3,030.08       (Adjustment)       0.02                                                                                                    | Commission:       -       SOCSO:       17.25       Employer SOCSO:       60.35         Claims:       -       EIS:       6.90       Employer EIS:       6.90         Paid Leave:       -       -       Computerized Calculation       Employer Claimer         Director Fees:       -       CP38:       -       Computerized Calculation         Bonus:       -       Unpaid Leave:       96.77       PCB:       Print PCB       -       C1         Advance Paid:       -       Advance Deduct:       -       Gross Net Pay:       3,030.08       (Adjustment)       0.02        Computerized Calculation                                                                                                    | Commission:       -       SOCSO:       17.25       Employer SOCSO:       60.35         Claims:       -       EIS:       6.90       Employer EIS:       6.90         Paid Leave:       -       -       Computerized Calculation       60.35         Director Fees:       -       CP38:       -       Computerized Calculation         Bonus:       -       Unpaid Leave:       96.77       PCB:       Print PCB       -         Advance Paid:       -       Advance Deduct:       -       Gross Net Pay:       3,030.08       (Adjustment)       0.02                                                                                                    | Commission:       -       SOCSO:       17.25       Employer SOCSO:       60.35         Claims:       -       EIS:       6.90       Employer EIS:       6.90         Paid Leave:       -       -       Computerized Calculation       Employer Claimer         Director Fees:       -       CP38:       -       Computerized Calculation         Bonus:       -       Unpaid Leave:       96.77       PCB:       Print PCB       -       C1         Advance Paid:       -       Advance Deduct:       -       Gross Net Pay:       3,030.08       (Adjustment)       0.02        Computerized Calculation                                                                                                    | Commission:       -       SOCSO:       17.25       Employer SOCSO:       60.35         Claims:       -       EIS:       6.90       Employer EIS:       6.90         Paid Leave:       -       -       Computerized Calculation       60.35         Director Fees:       -       CP38:       -       Computerized Calculation         Bonus:       -       Unpaid Leave:       96.77       PCB:       Print PCB       -         Advance Paid:       -       Advance Deduct:       -       Gross Net Pay:       3,030.08       (Adjustment)       0.02                                                                                                    | Commission:       -       SOCSO:       17.25       Employer SOCSO:       60.35         Claims:       -       EIS:       6.90       Employer EIS:       6.90         Paid Leave:       -       -       Computerized Calculation       Employer Claimer         Director Fees:       -       CP38:       -       Computerized Calculation         Bonus:       -       Unpaid Leave:       96.77       PCB:       Print PCB       -       C1         Advance Paid:       -       Advance Deduct:       -       Gross Net Pay:       3,030.08       (Adjustment)       0.02        Computerized Calculation                                                                                                    | Commission:       -       SOCSO:       17.25       Employer SOCSO:       60.35         Claims:       -       EIS:       6.90       Employer EIS:       6.90         Paid Leave:       -       -       Computerized Calculation       Employer Claimer         Director Fees:       -       CP38:       -       Computerized Calculation         Bonus:       -       Unpaid Leave:       96.77       PCB:       Print PCB       -       C1         Advance Paid:       -       Advance Deduct:       -       Gross Net Pay:       3,030.08       (Adjustment)       0.02        Computerized Calculation                                                                                                    | Commission:       -       SOCSO:       17.25       Employer SOCSO:       60.35         Claims:       -       EIS:       6.90       Employer EIS:       6.90         Paid Leave:       -       -       Computerized Calculation       Employer Claimer         Director Fees:       -       CP38:       -       Computerized Calculation         Bonus:       -       Unpaid Leave:       96.77       PCB:       Print PCB       -       C1         Advance Paid:       -       Advance Deduct:       -       Gross Net Pay:       3,030.08       (Adjustment)       0.02        Computerized Calculation                                                                                                    | Commission:       -       SOCSO:       17.25       Employer SOCSO:       60.35         Claims:       -       EIS:       6.90       Employer EIS:       6.90         Paid Leave:       -       -       Computerized Calculation       Employer Claimer         Director Fees:       -       CP38:       -       Computerized Calculation         Bonus:       -       Unpaid Leave:       96.77       PCB:       Print PCB       -       C1         Advance Paid:       -       Advance Deduct:       -       Gross Net Pay:       3,030.08       (Adjustment)       0.02        Computerized Calculation                                                                                                    | Commission:       -       SOCSO:       17.25       Employer SOCSO:       60.35         Claims:       -       EIS:       6.90       Employer EIS:       6.90         Paid Leave:       -       -       Computerized Calculation       Employer Claimer         Director Fees:       -       CP38:       -       Computerized Calculation         Bonus:       -       Unpaid Leave:       96.77       PCB:       Print PCB       -       C1         Advance Paid:       -       Advance Deduct:       -       Gross Net Pay:       3,030.08       (Adjustment)       0.02        Computerized Calculation                                                                                                    | Commission:       -       SOCSO:       17.25       Employer SOCSO:       60.35         Claims:       -       EIS:       6.90       Employer EIS:       6.90         Paid Leave:       -       -       Computerized Calculation       Employer Claimer         Director Fees:       -       CP38:       -       Computerized Calculation         Bonus:       -       Unpaid Leave:       96.77       PCB:       Print PCB       -       C1         Advance Paid:       -       Advance Deduct:       -       Gross Net Pay:       3,030.08       (Adjustment)       0.02        Computerized Calculation                                                                                                    | Commission:       -       SOCSO:       17.25       Employer SOCSO:       60.35         Claims:       -       EIS:       6.90       Employer EIS:       6.90         Paid Leave:       -       -       Computerized Calculation       Employer Claimer         Director Fees:       -       CP38:       -       Computerized Calculation         Bonus:       -       Unpaid Leave:       96.77       PCB:       Print PCB       -       C1         Advance Paid:       -       Advance Deduct:       -       Gross Net Pay:       3,030.08       (Adjustment)       0.02        Computerized Calculation                                                                                                    | Commission:       -       SOCSO:       17.25       Employer SOCSO:       60.35         Claims:       -       EIS:       6.90       Employer EIS:       6.90         Paid Leave:       -       -       Computerized Calculation       Employer Claimer         Director Fees:       -       CP38:       -       Computerized Calculation         Bonus:       -       Unpaid Leave:       96.77       PCB:       Print PCB       -       C1         Advance Paid:       -       Advance Deduct:       -       Gross Net Pay:       3,030.08       (Adjustment)       0.02        Computerized Calculation                                                                                                    | Commission:       -       SOCSO:       17.25       Employer SOCSO:       60.35         Claims:       -       EIS:       6.90       Employer EIS:       6.90         Paid Leave:       -       -       Computerized Calculation       Employer Claimer         Director Fees:       -       CP38:       -       Computerized Calculation         Bonus:       -       Unpaid Leave:       96.77       PCB:       Print PCB       -       C1         Advance Paid:       -       Advance Deduct:       -       Gross Net Pay:       3,030.08       (Adjustment)       0.02        Computerized Calculation                                                                                                    | Commission:       -       SOCSO:       17.25       Employer SOCSO:       60.35         Claims:       -       EIS:       6.90       Employer EIS:       6.90         Paid Leave:       -       -       Computerized Calculation       Employer Claimer         Director Fees:       -       CP38:       -       Computerized Calculation         Bonus:       -       Unpaid Leave:       96.77       PCB:       Print PCB       -       C1         Advance Paid:       -       Advance Deduct:       -       Gross Net Pay:       3,030.08       (Adjustment)       0.02        Computerized Calculation                                                                                                    | Commission:       -       SOCSO:       17.25       Employer SOCSO:       60.35         Claims:       -       EIS:       6.90       Employer EIS:       6.90         Paid Leave:       -       -       Computerized Calculation       Employer Claimer         Director Fees:       -       CP38:       -       Computerized Calculation         Bonus:       -       Unpaid Leave:       96.77       PCB:       Print PCB       -       C1         Advance Paid:       -       Advance Deduct:       -       Gross Net Pay:       3,030.08       (Adjustment)       0.02        Computerized Calculation                                                                                                    | Commission:       -       SOCSO:       17.25       Employer SOCSO:       60.35         Claims:       -       EIS:       6.90       Employer EIS:       6.90         Paid Leave:       -       -       Computerized Calculation       Employer Claimer         Director Fees:       -       CP38:       -       Computerized Calculation         Bonus:       -       Unpaid Leave:       96.77       PCB:       Print PCB       -       C1         Advance Paid:       -       Advance Deduct:       -       Gross Net Pay:       3,030.08       (Adjustment)       0.02        Computerized Calculation                                                                                                    | Commission:       -       SOCSO:       17.25       Employer SOCSO:       60.35         Claims:       -       EIS:       6.90       6.90         Paid Leave:       -       -       Computerized Calculation         Bonus:       -       CP38:       -       Computerized Calculation         Bonus:       -       Unpaid Leave:       96.77       PCB:       Print PCB       C1         Advance Paid:       -       Advance Deduct:       -       Gross Zakat:       -                                                                                                    | Commission:       -       SOCSO:       17.25       Employer SOCSO:       60.35         Claims:       -       EIS:       6.90       6.90         Paid Leave:       -       -       Computerized Calculation         Bonus:       -       CP38:       -       Computerized Calculation         Bonus:       -       Unpaid Leave:       96.77       PCB:       Print PCB       C1         Advance Paid:       -       Advance Deduct:       -       Gross Zakat:       -                                                                                                    | Commission:       -       SOCSO:       17.25       Employer SOCSO:       60.35         Claims:       -       EIS:       6.90       6.90         Paid Leave:       -       -       Computerized Calculation         Director Fees:       -       CP38:       -       Computerized Calculation         Bonus:       -       Unpaid Leave:       96.77       PCB:       Print PCB       -       C1                                                               |
| Commission:-SOCSO:17.25Employer SOCSO:60.35Claims:-EIS:6.90Employer EIS:6.90Paid Leave:Director Fees:-CP38:-Computerized CalculationBonus:0Unpaid Leave:96.77PCB:Print PCB•Advance Paid:-Advance Deduct:-Gross Zakat:-Gross Pay:3,530.00Gross Deduct:499.92Gross Net Pay:3,030.08(Adjustment)0.02                                                                                                    | Commission:-SOCSO:17.25Employer SOCSO:60.35Claims:-EIS:6.90Employer EIS:6.90Paid Leave:Director Fees:-CP38:-Computerized CalculationBonus:0Unpaid Leave:96.77PCB:Print PCB•Advance Paid:-Advance Deduct:-Gross Zakat:-Gross Pay:3,530.00Gross Deduct:499.92Gross Net Pay:3,030.08(Adjustment)0.02                                                                                                    | Commission:       SOCSO:       17.25       Employer SOCSO:       60.35         Claims:       EIS:       6.90       Employer EIS:       6.90         vaid Leave:       -       -       CP38:       -       Computerized Calculation         torus:       Unpaid Leave:       96.77       PCB:       Print PCB       C1         vadvance Paid:       -       Advance Deduct:       -       Gross Zakat:       -                                                                                                    | Commission:-SOCSO:17.25Employer SOCSO:60.35Claims:-EIS:6.90Employer EIS:6.90Paid Leave:Director Fees:-CP38:-Computerized CalculationBonus:-Unpaid Leave:96.77PCB:Print PCB-Advance Paid:-Advance Deduct:-Gross Zakat:-Gross Pay:3,530.00Gross Deduct:499.92Gross Net Pay:3,030.08(Adjustment)0.02 \$                                                                                                    | Commission:-SOCSO:17.25Employer SOCSO:60.35Claims:-EIS:6.90Employer EIS:6.90Paid Leave:Director Fees:-CP38:-Computerized CalculationBonus:0Unpaid Leave:96.77PCB:Print PCB•Advance Paid:-Advance Deduct:-Gross Zakat:-Gross Pay:3,530.00Gross Deduct:499.92Gross Net Pay:3,030.08(Adjustment)0.02                                                                                                    | Commission:-SOCSO:17.25Employer SOCSO:60.35Claims:-EIS:6.90Employer EIS:6.90Paid Leave:Director Fees:-CP38:-Computerized CalculationBonus:0Unpaid Leave:96.77PCB:Print PCB•Advance Paid:-Advance Deduct:-Gross Zakat:-Gross Pay:3,530.00Gross Deduct:499.92Gross Net Pay:3,030.08(Adjustment)0.02                                                                                                    | Commission:-SOCSO:17.25Employer SOCSO:60.35Claims:-EIS:6.90Employer EIS:6.90Paid Leave:Director Fees:-CP38:-Computerized CalculationBonus:0Unpaid Leave:96.77PCB:Print PCB•Advance Paid:-Advance Deduct:-Gross Zakat:-Gross Pay:3,530.00Gross Deduct:499.92Gross Net Pay:3,030.08(Adjustment)0.02                                                                                                    | Commission:-SOCSO:17.25Employer SOCSO:60.35Claims:-EIS:6.90Employer EIS:6.90Paid Leave:Director Fees:-CP38:-Computerized CalculationBonus:0Unpaid Leave:96.77PCB:Print PCB•Advance Paid:-Advance Deduct:-Gross Zakat:-Gross Pay:3,530.00Gross Deduct:499.92Gross Net Pay:3,030.08(Adjustment)0.02                                                                                                    | Commission:-SOCSO:17.25Employer SOCSO:60.35Claims:-EIS:6.90Employer EIS:6.90Paid Leave:Director Fees:-CP38:-Computerized CalculationBonus:0Unpaid Leave:96.77PCB:Print PCB•Advance Paid:-Advance Deduct:-Gross Zakat:-Gross Pay:3,530.00Gross Deduct:499.92Gross Net Pay:3,030.08(Adjustment)0.02                                                                                                    | Commission:-SOCSO:17.25Employer SOCSO:60.35Claims:-EIS:6.90Employer EIS:6.90Paid Leave:Director Fees:-CP38:-Computerized CalculationBonus:0Unpaid Leave:96.77PCB:Print PCB•Advance Paid:-Advance Deduct:-Gross Zakat:-Gross Pay:3,530.00Gross Deduct:499.92Gross Net Pay:3,030.08(Adjustment)0.02                                                                                                    | Commission:-SOCSO:17.25Employer SOCSO:60.35Claims:-EIS:6.90Employer EIS:6.90Paid Leave:Director Fees:-CP38:-Computerized CalculationBonus:0Unpaid Leave:96.77PCB:Print PCB•Advance Paid:-Advance Deduct:-Gross Zakat:-Gross Pay:3,530.00Gross Deduct:499.92Gross Net Pay:3,030.08(Adjustment)0.02                                                                                                    | Commission:-SOCSO:17.25Employer SOCSO:60.35Claims:-EIS:6.90Employer EIS:6.90Paid Leave:Director Fees:-CP38:-Computerized CalculationBonus:0Unpaid Leave:96.77PCB:Print PCB•Advance Paid:-Advance Deduct:-Gross Zakat:-Gross Pay:3,530.00Gross Deduct:499.92Gross Net Pay:3,030.08(Adjustment)0.02                                                                                                    | Commission:-SOCSO:17.25Employer SOCSO:60.35Claims:-EIS:6.90Employer EIS:6.90Paid Leave:Director Fees:-CP38:-Computerized CalculationBonus:0Unpaid Leave:96.77PCB:Print PCB•Advance Paid:-Advance Deduct:-Gross Zakat:-Gross Pay:3,530.00Gross Deduct:499.92Gross Net Pay:3,030.08(Adjustment)0.02                                                                                                    | Commission:-SOCSO:17.25Employer SOCSO:60.35Claims:-EIS:6.90Employer EIS:6.90Paid Leave:Director Fees:-CP38:-Computerized CalculationBonus:0Unpaid Leave:96.77PCB:Print PCB•Advance Paid:-Advance Deduct:-Gross Zakat:-Gross Pay:3,530.00Gross Deduct:499.92Gross Net Pay:3,030.08(Adjustment)0.02                                                                                                    | Commission:-SOCSO:17.25Employer SOCSO:60.35Claims:-EIS:6.90Employer EIS:6.90Paid Leave:Director Fees:-CP38:-Computerized CalculationBonus:0Unpaid Leave:96.77PCB:Print PCB•Advance Paid:-Advance Deduct:-Gross Zakat:-Gross Pay:3,530.00Gross Deduct:499.92Gross Net Pay:3,030.08(Adjustment)0.02                                                                                                    | Commission:-SOCSO:17.25Employer SOCSO:60.35Claims:-EIS:6.90Employer EIS:6.90Paid Leave:Director Fees:-CP38:-Computerized CalculationBonus:0Unpaid Leave:96.77PCB:Print PCB•Advance Paid:-Advance Deduct:-Gross Zakat:-Gross Pay:3,530.00Gross Deduct:499.92Gross Net Pay:3,030.08(Adjustment)0.02                                                                                                    | Commission:-SOCSO:17.25Employer SOCSO:60.35Claims:-EIS:6.90Employer EIS:6.90Paid Leave:Director Fees:-CP38:-Computerized CalculationBonus:0Unpaid Leave:96.77PCB:Print PCB•Advance Paid:-Advance Deduct:-Gross Zakat:-Gross Pay:3,530.00Gross Deduct:499.92Gross Net Pay:3,030.08(Adjustment)0.02                                                                                                    | Commission:-SOCSO:17.25Employer SOCSO:60.35Claims:-EIS:6.90Employer EIS:6.90Paid Leave:Director Fees:-CP38:-Computerized CalculationBonus:0Unpaid Leave:96.77PCB:Print PCB•Advance Paid:-Advance Deduct:-Gross Zakat:-Gross Pay:3,530.00Gross Deduct:499.92Gross Net Pay:3,030.08(Adjustment)0.02                                                                                                    | Commission:-SOCSO:17.25Employer SOCSO:60.35Claims:-EIS:6.90Employer EIS:6.90Paid Leave:Director Fees:-CP38:-Computerized CalculationBonus:0Unpaid Leave:96.77PCB:Print PCB•Advance Paid:-Advance Deduct:-Gross Zakat:-Gross Pay:3,530.00Gross Deduct:499.92Gross Net Pay:3,030.08(Adjustment)0.02                                                                                                    | Commission:-SOCSO:17.25Employer SOCSO:60.35Claims:-EIS:6.90Employer EIS:6.90Paid Leave:Director Fees:-CP38:-Computerized CalculationBonus:0Unpaid Leave:96.77PCB:Print PCB•Advance Paid:-Advance Deduct:-Gross Zakat:-Gross Pay:3,530.00Gross Deduct:499.92Gross Net Pay:3,030.08(Adjustment)0.02                                                                                                    | Commission:-SOCSO:17.25Employer SOCSO:60.35Claims:-EIS:6.90Employer EIS:6.90Paid Leave:Director Fees:-CP38:-Computerized CalculationBonus:0Unpaid Leave:96.77PCB:Print PCB•Advance Paid:-Advance Deduct:-Gross Zakat:-Gross Pay:3,530.00Gross Deduct:499.92Gross Net Pay:3,030.08(Adjustment)0.02                                                                                                    | Commission:-SOCSO:17.25Employer SOCSO:60.35Claims:-EIS:6.90Employer EIS:6.90Paid Leave:Director Fees:-CP38:-Computerized CalculationBonus:0Unpaid Leave:96.77PCB:Print PCB•Advance Paid:-Advance Deduct:-Gross Zakat:-Gross Pay:3,530.00Gross Deduct:499.92Gross Net Pay:3,030.08(Adjustment)0.02                                                                                                    | Commission:-SOCSO:17.25Employer SOCSO:60.35Claims:-EIS:6.90Employer EIS:6.90Paid Leave:Director Fees:-CP38:-Computerized CalculationBonus:0Unpaid Leave:96.77PCB:Print PCB•Advance Paid:-Advance Deduct:-Gross Zakat:-Gross Pay:3,530.00Gross Deduct:499.92Gross Net Pay:3,030.08(Adjustment)0.02                                                                                                    | Commission:-SOCSO:17.25Employer SOCSO:60.35Claims:-EIS:6.90Employer EIS:6.90Paid Leave:Director Fees:-CP38:-Computerized CalculationBonus:0Unpaid Leave:96.77PCB:Print PCB•Advance Paid:-Advance Deduct:-Gross Zakat:-Gross Pay:3,530.00Gross Deduct:499.92Gross Net Pay:3,030.08(Adjustment)0.02                                                                                                    | Commission:-SOCSO:17.25Employer SOCSO:60.35Claims:-EIS:6.90Employer EIS:6.90Paid Leave:Director Fees:-CP38:-Computerized CalculationBonus:0Unpaid Leave:96.77PCB:Print PCB•Advance Paid:-Advance Deduct:-Gross Zakat:-Gross Pay:3,530.00Gross Deduct:499.92Gross Net Pay:3,030.08(Adjustment)0.02                                                                                                    | Commission:-SOCSO:17.25Employer SOCSO:60.35Claims:-EIS:6.90Employer EIS:6.90Paid Leave:Director Fees:-CP38:-Computerized CalculationBonus:0Unpaid Leave:96.77PCB:Print PCB•Advance Paid:-Advance Deduct:-Gross Zakat:-Gross Pay:3,530.00Gross Deduct:499.92Gross Net Pay:3,030.08(Adjustment)0.02                                                                                                    | Commission:-SOCSO:17.25Employer SOCSO:60.35Claims:-EIS:6.90Employer EIS:6.90Paid Leave:Director Fees:-CP38:-Computerized CalculationBonus:0Unpaid Leave:96.77PCB:Print PCB•Advance Paid:-Advance Deduct:-Gross Zakat:-Gross Pay:3,530.00Gross Deduct:499.92Gross Net Pay:3,030.08(Adjustment)0.02                                                                                                    | Commission:       SOCSO:       17.25       Employer SOCSO:       60.35         Claims:       EIS:       6.90       Employer EIS:       6.90         Paid Leave:       -       -       -       -         Director Fees:       CP38:       -       Computerized Calculation         Bonus:       Unpaid Leave:       96.77       PCB:       Print PCB       C1         Advance Paid:       -       Advance Deduct:       -       Gross Zakat:       -                                                                                                    | Commission:       SOCSO:       17.25       Employer SOCSO:       60.35         Claims:       EIS:       6.90       Employer EIS:       6.90         Paid Leave:       -       -       -       -         Director Fees:       CP38:       -       Computerized Calculation         Bonus:       Unpaid Leave:       96.77       PCB:       Print PCB       C1         Advance Paid:       -       Advance Deduct:       -       Gross Zakat:       -                                                                                                    | Commission:       SOCSO:       17.25       Employer SOCSO:       60.35         Claims:       EIS:       6.90         Paid Leave:       -       -         Director Fees:       CP38:       -       Computerized Calculation         Bonus:       Unpaid Leave:       96.77       PCB:       Print PCB       -       C1                                                                                                    |
| Commission:       -       SOCSO:       17.25       Employer SOCSO:       60.35         Claims:       -       EIS:       6.90       Employer EIS:       6.90         Paid Leave:       -       -       Computerized Calculation       Employer SOCSO:       60.35         Director Fees:       -       -       Computerized Calculation       Employer SOCSO:       60.35         Bonus:       -       -       Computerized Calculation       Employer SOCSO:       60.35         Advance Paid:       -       -       Computerized Calculation       Employer SOCSO:       60.35         Gross Pay:       3,530.00       Gross Deduct:       -       Computerized Calculation       Employer SOCSO:       60.35         Gross Pay:       3,530.00       Gross Deduct:       -       Computerized Calculation       Employer SOCSO:       60.35         Gross Pay:       3,530.00       Gross Deduct:       -       Computerized Calculation       0.02        Employer SOCSO:                                                                                                    | Commission:       -       SOCSO:       17.25       Employer SOCSO:       60.35         Claims:       -       EIS:       6.90       Employer EIS:       6.90         Paid Leave:       -       -       Computerized Calculation       Employer SOCSO:       60.35         Director Fees:       -       -       Computerized Calculation       Employer SOCSO:       60.35         Bonus:       -       -       Computerized Calculation       Employer SOCSO:       60.35         Advance Paid:       -       -       Computerized Calculation       Employer SOCSO:       60.35         Gross Pay:       3,530.00       Gross Deduct:       -       Computerized Calculation       Employer SOCSO:       60.35         Gross Pay:       3,530.00       Gross Deduct:       -       Computerized Calculation       Employer SOCSO:       60.35         Gross Pay:       3,530.00       Gross Deduct:       -       Computerized Calculation       0.02        Employer SOCSO:                                                                                                    | Commission:       -       SOCSO:       17.25       Employer SOCSO:       60.35         Claims:       -       EIS:       6.90       Employer EIS:       6.90         Vaid Leave:       -       -       -       -       -         Director Fees:       -       CP38:       -       Computerized Calculation         tonus:       -       Unpaid Leave:       96.77       PCB:       PIT PCB       C1         vadvance Paid:       -       Advance Deduct:       -       Gross Zakat:       -       -                                                                                                    | Commission:       -       SOCSO:       17.25       Employer SOCSO:       60.35         Claims:       -       EIS:       6.90       Employer EIS:       6.90         Paid Leave:       -       -       Computerized Calculation       Employer SOCSO:       60.35         Director Fees:       -       CP38:       -       Computerized Calculation         Bonus:       -       Unpaid Leave:       96.77       PCB:       Print PCB       -       C1         Advance Paid:       -       Advance Deduct:       -       Gross Zakat:       -       -         Gross Pay:       3,530.00       Gross Deduct:       499.92       Gross Net Pay:       3,030.08       (Adjustment)       0.02 ‡                                                                                                    | Commission:       -       SOCSO:       17.25       Employer SOCSO:       60.35         Claims:       -       EIS:       6.90       Employer EIS:       6.90         Paid Leave:       -       -       Computerized Calculation       Employer SOCSO:       60.35         Director Fees:       -       -       Computerized Calculation       Employer SOCSO:       60.35         Bonus:       -       -       Computerized Calculation       Employer SOCSO:       60.35         Advance Paid:       -       -       Computerized Calculation       Employer SOCSO:       60.35         Gross Pay:       3,530.00       Gross Deduct:       -       Computerized Calculation       Employer SOCSO:       60.35         Gross Pay:       3,530.00       Gross Deduct:       -       Computerized Calculation       Employer SOCSO:       60.35         Gross Pay:       3,530.00       Gross Deduct:       -       Computerized Calculation       0.02        Employer SOCSO:                                                                                                    | Commission:       -       SOCSO:       17.25       Employer SOCSO:       60.35         Claims:       -       EIS:       6.90       Employer EIS:       6.90         Paid Leave:       -       -       Computerized Calculation       Employer SOCSO:       60.35         Director Fees:       -       -       Computerized Calculation       Employer SOCSO:       60.35         Bonus:       -       -       Computerized Calculation       Employer SOCSO:       60.35         Advance Paid:       -       -       Computerized Calculation       Employer SOCSO:       60.35         Gross Pay:       3,530.00       Gross Deduct:       -       Computerized Calculation       Employer SOCSO:       60.35         Gross Pay:       3,530.00       Gross Deduct:       -       Computerized Calculation       Employer SOCSO:       60.35         Gross Pay:       3,530.00       Gross Deduct:       -       Computerized Calculation       0.02        Employer SOCSO:                                                                                                    | Commission:       -       SOCSO:       17.25       Employer SOCSO:       60.35         Claims:       -       EIS:       6.90       Employer EIS:       6.90         Paid Leave:       -       -       Computerized Calculation       Employer SOCSO:       60.35         Director Fees:       -       -       Computerized Calculation       Employer SOCSO:       60.35         Bonus:       -       -       Computerized Calculation       Employer SOCSO:       60.35         Advance Paid:       -       -       Computerized Calculation       Employer SOCSO:       60.35         Gross Pay:       3,530.00       Gross Deduct:       -       Computerized Calculation       Employer SOCSO:       60.35         Gross Pay:       3,530.00       Gross Deduct:       -       Computerized Calculation       Employer SOCSO:       60.35         Gross Pay:       3,530.00       Gross Deduct:       -       Computerized Calculation       0.02        Employer SOCSO:                                                                                                    | Commission:       -       SOCSO:       17.25       Employer SOCSO:       60.35         Claims:       -       EIS:       6.90       Employer EIS:       6.90         Paid Leave:       -       -       Computerized Calculation       Employer Claims:       -         Director Fees:       -       CP38:       -       Computerized Calculation       -         Bonus:       -       Unpaid Leave:       96.77       PCB:       Print PCB       -       C1         Advance Paid:       -       Advance Deduct:       -       Gross Net Pay:       3,030.08       (Adjustment)       0.02        -                                                                                                    | Commission:       -       SOCSO:       17.25       Employer SOCSO:       60.35         Claims:       -       EIS:       6.90       Employer EIS:       6.90         Paid Leave:       -       -       Computerized Calculation       Employer Claims:       -         Director Fees:       -       CP38:       -       Computerized Calculation       -         Bonus:       -       Unpaid Leave:       96.77       PCB:       Print PCB       -       C1         Advance Paid:       -       Advance Deduct:       -       Gross Net Pay:       3,030.08       (Adjustment)       0.02        -                                                                                                    | Commission:       -       SOCSO:       17.25       Employer SOCSO:       60.35         Claims:       -       EIS:       6.90       Employer EIS:       6.90         Paid Leave:       -       -       Computerized Calculation       Computerized Calculation         Bonus:       -       CP38:       -       Computerized Calculation         Bonus:       -       Unpaid Leave:       96.77       PCB:       Print PCB       -       C1         Advance Paid:       -       Advance Deduct:       -       Gross Net Pay:       3,030.08       (Adjustment)       0.02        C                                                                                                    | Commission:       -       SOCSO:       17.25       Employer SOCSO:       60.35         Claims:       -       EIS:       6.90       Employer EIS:       6.90         Paid Leave:       -       -       Computerized Calculation       Computerized Calculation         Bonus:       -       CP38:       -       Computerized Calculation         Bonus:       -       Unpaid Leave:       96.77       PCB:       Print PCB       -       C1         Advance Paid:       -       Advance Deduct:       -       Gross Net Pay:       3,030.08       (Adjustment)       0.02        C                                                                                                    | Commission:       -       SOCSO:       17.25       Employer SOCSO:       60.35         Claims:       -       EIS:       6.90       Employer EIS:       6.90         Paid Leave:       -       -       Computerized Calculation       Employer Claims:       -         Director Fees:       -       CP38:       -       Computerized Calculation       -         Bonus:       -       Unpaid Leave:       96.77       PCB:       Print PCB       -       C1         Advance Paid:       -       Advance Deduct:       -       Gross Net Pay:       3,030.08       (Adjustment)       0.02        -                                                                                                    | Commission:       -       SOCSO:       17.25       Employer SOCSO:       60.35         Claims:       -       EIS:       6.90       Employer EIS:       6.90         Paid Leave:       -       -       Computerized Calculation       Computerized Calculation         Bonus:       -       CP38:       -       Computerized Calculation         Bonus:       -       Unpaid Leave:       96.77       PCB:       Print PCB       -       C1         Advance Paid:       -       Advance Deduct:       -       Gross Net Pay:       3,030.08       (Adjustment)       0.02        C                                                                                                    | Commission:       -       SOCSO:       17.25       Employer SOCSO:       60.35         Claims:       -       EIS:       6.90       Employer EIS:       6.90         Paid Leave:       -       -       Computerized Calculation       Employer Calculation         Bonus:       -       CP38:       -       Computerized Calculation         Bonus:       -       Unpaid Leave:       96.77       PCB:       Print PCB       -       C1         Advance Paid:       -       Advance Deduct:       -       Gross Net Pay:       3,030.08       (Adjustment)       0.02        Computerized Calculation                                                                                                    | Commission:       -       SOCSO:       17.25       Employer SOCSO:       60.35         Claims:       -       EIS:       6.90       Employer EIS:       6.90         Paid Leave:       -       -       Computerized Calculation       Computerized Calculation         Bonus:       -       CP38:       -       Computerized Calculation         Bonus:       -       Unpaid Leave:       96.77       PCB:       Print PCB       -       C1         Advance Paid:       -       Advance Deduct:       -       Gross Net Pay:       3,030.08       (Adjustment)       0.02        C                                                                                                    | Commission:       -       SOCSO:       17.25       Employer SOCSO:       60.35         Claims:       -       EIS:       6.90       Employer EIS:       6.90         Paid Leave:       -       -       Computerized Calculation       Employer Calculation         Bonus:       -       CP38:       -       Computerized Calculation         Bonus:       -       Unpaid Leave:       96.77       PCB:       Print PCB       -       C1         Advance Paid:       -       Advance Deduct:       -       Gross Net Pay:       3,030.08       (Adjustment)       0.02        Computerized Calculation                                                                                                    | Commission:       -       SOCSO:       17.25       Employer SOCSO:       60.35         Claims:       -       EIS:       6.90       Employer EIS:       6.90         Paid Leave:       -       -       Computerized Calculation       Employer Calculation         Bonus:       -       CP38:       -       Computerized Calculation         Bonus:       -       Unpaid Leave:       96.77       PCB:       Print PCB       -       C1         Advance Paid:       -       Advance Deduct:       -       Gross Net Pay:       3,030.08       (Adjustment)       0.02        Computerized Calculation                                                                                                    | Commission:       -       SOCSO:       17.25       Employer SOCSO:       60.35         Claims:       -       EIS:       6.90       Employer EIS:       6.90         Paid Leave:       -       -       Computerized Calculation       Employer Calculation         Bonus:       -       CP38:       -       Computerized Calculation         Bonus:       -       Unpaid Leave:       96.77       PCB:       Print PCB       -       C1         Advance Paid:       -       Advance Deduct:       -       Gross Net Pay:       3,030.08       (Adjustment)       0.02        Computerized Calculation                                                                                                    | Commission:       -       SOCSO:       17.25       Employer SOCSO:       60.35         Claims:       -       EIS:       6.90       Employer EIS:       6.90         Paid Leave:       -       -       Computerized Calculation       Employer Calculation         Bonus:       -       CP38:       -       Computerized Calculation         Bonus:       -       Unpaid Leave:       96.77       PCB:       Print PCB       -       C1         Advance Paid:       -       Advance Deduct:       -       Gross Net Pay:       3,030.08       (Adjustment)       0.02        Computerized Calculation                                                                                                    | Commission:       -       SOCSO:       17.25       Employer SOCSO:       60.35         Claims:       -       EIS:       6.90       Employer EIS:       6.90         Paid Leave:       -       -       Computerized Calculation       Employer Calculation         Bonus:       -       CP38:       -       Computerized Calculation         Bonus:       -       Unpaid Leave:       96.77       PCB:       Print PCB       -       C1         Advance Paid:       -       Advance Deduct:       -       Gross Net Pay:       3,030.08       (Adjustment)       0.02        Computerized Calculation                                                                                                    | Commission:       -       SOCSO:       17.25       Employer SOCSO:       60.35         Claims:       -       EIS:       6.90       Employer EIS:       6.90         Paid Leave:       -       -       Computerized Calculation       Employer Calculation         Bonus:       -       CP38:       -       Computerized Calculation         Bonus:       -       Unpaid Leave:       96.77       PCB:       Print PCB       -       C1         Advance Paid:       -       Advance Deduct:       -       Gross Net Pay:       3,030.08       (Adjustment)       0.02        Computerized Calculation                                                                                                    | Commission:       -       SOCSO:       17.25       Employer SOCSO:       60.35         Claims:       -       EIS:       6.90       Employer EIS:       6.90         Paid Leave:       -       -       Computerized Calculation       Employer Calculation         Bonus:       -       CP38:       -       Computerized Calculation         Bonus:       -       Unpaid Leave:       96.77       PCB:       Print PCB       -       C1         Advance Paid:       -       Advance Deduct:       -       Gross Net Pay:       3,030.08       (Adjustment)       0.02        Computerized Calculation                                                                                                    | Commission:       -       SOCSO:       17.25       Employer SOCSO:       60.35         Claims:       -       EIS:       6.90       Employer EIS:       6.90         Paid Leave:       -       -       Computerized Calculation       Employer Calculation         Bonus:       -       CP38:       -       Computerized Calculation         Bonus:       -       Unpaid Leave:       96.77       PCB:       Print PCB       -       C1         Advance Paid:       -       Advance Deduct:       -       Gross Net Pay:       3,030.08       (Adjustment)       0.02        Computerized Calculation                                                                                                    | Commission:       -       SOCSO:       17.25       Employer SOCSO:       60.35         Claims:       -       EIS:       6.90       Employer EIS:       6.90         Paid Leave:       -       -       Computerized Calculation       Employer Calculation         Bonus:       -       CP38:       -       Computerized Calculation         Bonus:       -       Unpaid Leave:       96.77       PCB:       Print PCB       -       C1         Advance Paid:       -       Advance Deduct:       -       Gross Net Pay:       3,030.08       (Adjustment)       0.02        Computerized Calculation                                                                                                    | Commission:       -       SOCSO:       17.25       Employer SOCSO:       60.35         Claims:       -       EIS:       6.90       Employer EIS:       6.90         Paid Leave:       -       -       Computerized Calculation       Employer SOCSO:       60.35         Director Fees:       -       -       Computerized Calculation       Employer SOCSO:       60.35         Bonus:       -       -       Computerized Calculation       Employer SOCSO:       60.35         Advance Paid:       -       -       Computerized Calculation       Employer SOCSO:       60.35         Gross Pay:       3,530.00       Gross Deduct:       -       Computerized Calculation       Employer SOCSO:       60.35         Gross Pay:       3,530.00       Gross Deduct:       -       Computerized Calculation       Employer SOCSO:       60.35         Gross Pay:       3,530.00       Gross Deduct:       -       Computerized Calculation       0.02        Employer SOCSO:                                                                                                    | Commission:       -       SOCSO:       17.25       Employer SOCSO:       60.35         Claims:       -       EIS:       6.90       Employer EIS:       6.90         Paid Leave:       -       -       Computerized Calculation       Employer SOCSO:       60.35         Director Fees:       -       -       Computerized Calculation       Employer SOCSO:       60.35         Bonus:       -       -       Computerized Calculation       Employer SOCSO:       60.35         Advance Paid:       -       -       Computerized Calculation       Employer SOCSO:       60.35         Gross Pay:       3,530.00       Gross Deduct:       -       Computerized Calculation       Employer SOCSO:       60.35         Gross Pay:       3,530.00       Gross Deduct:       -       Computerized Calculation       Employer SOCSO:       60.35         Gross Pay:       3,530.00       Gross Deduct:       -       Computerized Calculation       0.02        Employer SOCSO:                                                                                                    | Commission:       -       SOCSO:       17.25       Employer SOCSO:       60.35         Claims:       -       EIS:       6.90       Employer EIS:       6.90         Paid Leave:       -       -       Computerized Calculation       Employer SOCSO:       60.35         Director Fees:       -       -       Computerized Calculation       Employer SOCSO:       60.35         Bonus:       -       -       Computerized Calculation       Employer SOCSO:       60.35         Advance Paid:       -       -       Computerized Calculation       Employer SOCSO:       60.35         Gross Pay:       3,530.00       Gross Deduct:       -       Computerized Calculation       Employer SOCSO:       60.35         Gross Pay:       3,530.00       Gross Deduct:       -       Computerized Calculation       Employer SOCSO:       60.35         Gross Pay:       3,530.00       Gross Deduct:       -       Computerized Calculation       0.02        Employer SOCSO:                                                                                                    | Commission:       -       SOCSO:       17.25       Employer SOCSO:       60.35         Claims:       -       EIS:       6.90       Employer EIS:       6.90         Paid Leave:       -       -       Computerized Calculation       Employer SOCSO:       60.35         Director Fees:       -       -       Computerized Calculation       Employer SOCSO:       60.35         Bonus:       -       -       Computerized Calculation       Employer SOCSO:       60.35         Advance Paid:       -       -       Computerized Calculation       Employer SOCSO:       60.35 | Commission:       -       SOCSO:       17.25       Employer SOCSO:       60.35         Claims:       -       EIS:       6.90       Employer EIS:       6.90         Paid Leave:       -       -       Computerized Calculation       Employer SOCSO:       60.35         Director Fees:       -       -       Computerized Calculation       Employer SOCSO:       60.35         Bonus:       -       -       Computerized Calculation       Employer SOCSO:       60.35         Advance Paid:       -       -       Computerized Calculation       Employer SOCSO:       60.35 | Commission:       -       SOCSO:       17.25       Employer SOCSO:       60.35         Claims:       -       EIS:       6.90       6.90         Paid Leave:       -       -       Computerized Calculation         Director Fees:       -       CP38:       -       Computerized Calculation         Bonus:       -       Unpaid Leave:       96.77       PCB:       Print PCB       -       C1                                                               |
| Commission:       -       SOCSO:       17.25       Employer SOCSO:       60.35         Claims:       -       EIS:       6.90       Employer EIS:       6.90         Paid Leave:       -       -       Computerized Calculation       Computerized Calculation         Bonus:       -       CP38:       -       Computerized Calculation         Bonus:       -       Unpaid Leave:       96.77       PCB:       Print PCB       -       C1         Advance Paid:       -       Advance Deduct:       -       Gross Net Pay:       3,030.08       (Adjustment)       0.02        C                                                                                                    | Commission:       -       SOCSO:       17.25       Employer SOCSO:       60.35         Claims:       -       EIS:       6.90       Employer EIS:       6.90         Paid Leave:       -       -       Computerized Calculation       Computerized Calculation         Bonus:       -       CP38:       -       Computerized Calculation         Bonus:       -       Unpaid Leave:       96.77       PCB:       Print PCB       -       C1         Advance Paid:       -       Advance Deduct:       -       Gross Net Pay:       3,030.08       (Adjustment)       0.02        C                                                                                                    | Commission:       -       SOCSO:       17.25       Employer SOCSO:       60.35         Claims:       -       EIS:       6.90       Employer EIS:       6.90         Vaid Leave:       -       -       -       -       -         Director Fees:       -       CP38:       -       Computerized Calculation         tonus:       -       Unpaid Leave:       96.77       PCB:       PIT PCB       C1         vadvance Paid:       -       Advance Deduct:       -       Gross Zakat:       -       -                                                                                                    | Commission:       -       SOCSO:       17.25       Employer SOCSO:       60.35         Claims:       -       EIS:       6.90       Employer EIS:       6.90         Paid Leave:       -       -       Computerized Calculation       -         Director Fees:       -       CP38:       -       Computerized Calculation         Bonus:       -       Unpaid Leave:       96.77       PCB:       Print PCB       -       C1         Advance Paid:       -       Advance Deduct:       -       Gross Zakat:       -       -         Gross Pay:       3,530.00       Gross Deduct:       499.92       Gross Net Pay:       3,030.08       (Adjustment)       0.02 ‡                                                                                                    | Commission:       -       SOCSO:       17.25       Employer SOCSO:       60.35         Claims:       -       EIS:       6.90       Employer EIS:       6.90         Paid Leave:       -       -       Computerized Calculation       Computerized Calculation         Bonus:       -       CP38:       -       Computerized Calculation         Bonus:       -       Unpaid Leave:       96.77       PCB:       Print PCB       -       C1         Advance Paid:       -       Advance Deduct:       -       Gross Net Pay:       3,030.08       (Adjustment)       0.02        C                                                                                                    | Commission:       -       SOCSO:       17.25       Employer SOCSO:       60.35         Claims:       -       EIS:       6.90       Employer EIS:       6.90         Paid Leave:       -       -       Computerized Calculation       Computerized Calculation         Bonus:       -       CP38:       -       Computerized Calculation         Bonus:       -       Unpaid Leave:       96.77       PCB:       Print PCB       -       C1         Advance Paid:       -       Advance Deduct:       -       Gross Net Pay:       3,030.08       (Adjustment)       0.02        C                                                                                                    | Commission:       -       SOCSO:       17.25       Employer SOCSO:       60.35         Claims:       -       EIS:       6.90       Employer EIS:       6.90         Paid Leave:       -       -       Computerized Calculation       Computerized Calculation         Bonus:       -       CP38:       -       Computerized Calculation         Bonus:       -       Unpaid Leave:       96.77       PCB:       Print PCB       -       C1         Advance Paid:       -       Advance Deduct:       -       Gross Net Pay:       3,030.08       (Adjustment)       0.02        C                                                                                                    | Commission:       -       SOCSO:       17.25       Employer SOCSO:       60.35         Claims:       -       EIS:       6.90       Employer EIS:       6.90         Paid Leave:       -       -       Computerized Calculation       Computerized Calculation         Bonus:       -       CP38:       -       Computerized Calculation         Bonus:       -       Unpaid Leave:       96.77       PCB:       Print PCB       -       C1         Advance Paid:       -       Advance Deduct:       -       Gross Net Pay:       3,030.08       (Adjustment)       0.02        C                                                                                                    | Commission:       -       SOCSO:       17.25       Employer SOCSO:       60.35         Claims:       -       EIS:       6.90       Employer EIS:       6.90         Paid Leave:       -       -       Computerized Calculation       Computerized Calculation         Bonus:       -       CP38:       -       Computerized Calculation         Bonus:       -       Unpaid Leave:       96.77       PCB:       Print PCB       -       C1         Advance Paid:       -       Advance Deduct:       -       Gross Net Pay:       3,030.08       (Adjustment)       0.02        C                                                                                                    | Commission:       -       SOCSO:       17.25       Employer SOCSO:       60.35         Claims:       -       EIS:       6.90       Employer EIS:       6.90         Paid Leave:       -       -       Computerized Calculation       Computerized Calculation         Bonus:       -       CP38:       -       Computerized Calculation         Bonus:       -       Unpaid Leave:       96.77       PCB:       Print PCB       -       C1         Advance Paid:       -       Advance Deduct:       -       Gross Net Pay:       3,030.08       (Adjustment)       0.02        C                                                                                                    | Commission:       -       SOCSO:       17.25       Employer SOCSO:       60.35         Claims:       -       EIS:       6.90       Employer EIS:       6.90         Paid Leave:       -       -       Computerized Calculation       Computerized Calculation         Bonus:       -       CP38:       -       Computerized Calculation         Bonus:       -       Unpaid Leave:       96.77       PCB:       Print PCB       -       C1         Advance Paid:       -       Advance Deduct:       -       Gross Net Pay:       3,030.08       (Adjustment)       0.02        C                                                                                                    | Commission:       -       SOCSO:       17.25       Employer SOCSO:       60.35         Claims:       -       EIS:       6.90       Employer EIS:       6.90         Paid Leave:       -       -       Computerized Calculation       Computerized Calculation         Bonus:       -       CP38:       -       Computerized Calculation         Bonus:       -       Unpaid Leave:       96.77       PCB:       Print PCB       -       C1         Advance Paid:       -       Advance Deduct:       -       Gross Net Pay:       3,030.08       (Adjustment)       0.02        C                                                                                                    | Commission:       -       SOCSO:       17.25       Employer SOCSO:       60.35         Claims:       -       EIS:       6.90       Employer EIS:       6.90         Paid Leave:       -       -       Computerized Calculation       Computerized Calculation         Bonus:       -       CP38:       -       Computerized Calculation         Bonus:       -       Unpaid Leave:       96.77       PCB:       Print PCB       -       C1         Advance Paid:       -       Advance Deduct:       -       Gross Net Pay:       3,030.08       (Adjustment)       0.02        C                                                                                                    | Commission:       -       SOCSO:       17.25       Employer SOCSO:       60.35         Claims:       -       EIS:       6.90       Employer EIS:       6.90         Paid Leave:       -       -       Computerized Calculation       Computerized Calculation         Bonus:       -       CP38:       -       Computerized Calculation         Bonus:       -       Unpaid Leave:       96.77       PCB:       Print PCB       -       C1         Advance Paid:       -       Advance Deduct:       -       Gross Net Pay:       3,030.08       (Adjustment)       0.02        C                                                                                                    | Commission:       -       SOCSO:       17.25       Employer SOCSO:       60.35         Claims:       -       EIS:       6.90       Employer EIS:       6.90         Paid Leave:       -       -       Computerized Calculation       Computerized Calculation         Bonus:       -       CP38:       -       Computerized Calculation         Bonus:       -       Unpaid Leave:       96.77       PCB:       Print PCB       -       C1         Advance Paid:       -       Advance Deduct:       -       Gross Net Pay:       3,030.08       (Adjustment)       0.02        C                                                                                                    | Commission:       -       SOCSO:       17.25       Employer SOCSO:       60.35         Claims:       -       EIS:       6.90       Employer EIS:       6.90         Paid Leave:       -       -       Computerized Calculation       Computerized Calculation         Bonus:       -       CP38:       -       Computerized Calculation         Bonus:       -       Unpaid Leave:       96.77       PCB:       Print PCB       -       C1         Advance Paid:       -       Advance Deduct:       -       Gross Net Pay:       3,030.08       (Adjustment)       0.02        C                                                                                                    | Commission:       -       SOCSO:       17.25       Employer SOCSO:       60.35         Claims:       -       EIS:       6.90       Employer EIS:       6.90         Paid Leave:       -       -       Computerized Calculation       Computerized Calculation         Bonus:       -       CP38:       -       Computerized Calculation         Bonus:       -       Unpaid Leave:       96.77       PCB:       Print PCB       -       C1         Advance Paid:       -       Advance Deduct:       -       Gross Net Pay:       3,030.08       (Adjustment)       0.02        C                                                                                                    | Commission:       -       SOCSO:       17.25       Employer SOCSO:       60.35         Claims:       -       EIS:       6.90       Employer EIS:       6.90         Paid Leave:       -       -       Computerized Calculation       Computerized Calculation         Bonus:       -       CP38:       -       Computerized Calculation         Bonus:       -       Unpaid Leave:       96.77       PCB:       Print PCB       -       C1         Advance Paid:       -       Advance Deduct:       -       Gross Net Pay:       3,030.08       (Adjustment)       0.02        C                                                                                                    | Commission:       -       SOCSO:       17.25       Employer SOCSO:       60.35         Claims:       -       EIS:       6.90       Employer EIS:       6.90         Paid Leave:       -       -       Computerized Calculation       Computerized Calculation         Bonus:       -       CP38:       -       Computerized Calculation         Bonus:       -       Unpaid Leave:       96.77       PCB:       Print PCB       -       C1         Advance Paid:       -       Advance Deduct:       -       Gross Net Pay:       3,030.08       (Adjustment)       0.02        C                                                                                                    | Commission:       -       SOCSO:       17.25       Employer SOCSO:       60.35         Claims:       -       EIS:       6.90       Employer EIS:       6.90         Paid Leave:       -       -       Computerized Calculation       Computerized Calculation         Bonus:       -       CP38:       -       Computerized Calculation         Bonus:       -       Unpaid Leave:       96.77       PCB:       Print PCB       -       C1         Advance Paid:       -       Advance Deduct:       -       Gross Net Pay:       3,030.08       (Adjustment)       0.02        C                                                                                                    | Commission:       -       SOCSO:       17.25       Employer SOCSO:       60.35         Claims:       -       EIS:       6.90       Employer EIS:       6.90         Paid Leave:       -       -       Computerized Calculation       Computerized Calculation         Bonus:       -       CP38:       -       Computerized Calculation         Bonus:       -       Unpaid Leave:       96.77       PCB:       Print PCB       -       C1         Advance Paid:       -       Advance Deduct:       -       Gross Net Pay:       3,030.08       (Adjustment)       0.02        C                                                                                                    | Commission:       -       SOCSO:       17.25       Employer SOCSO:       60.35         Claims:       -       EIS:       6.90       Employer EIS:       6.90         Paid Leave:       -       -       Computerized Calculation       Computerized Calculation         Bonus:       -       CP38:       -       Computerized Calculation         Bonus:       -       Unpaid Leave:       96.77       PCB:       Print PCB       -       C1         Advance Paid:       -       Advance Deduct:       -       Gross Net Pay:       3,030.08       (Adjustment)       0.02        C                                                                                                    | Commission:       -       SOCSO:       17.25       Employer SOCSO:       60.35         Claims:       -       EIS:       6.90       Employer EIS:       6.90         Paid Leave:       -       -       Computerized Calculation       Computerized Calculation         Bonus:       -       CP38:       -       Computerized Calculation         Bonus:       -       Unpaid Leave:       96.77       PCB:       Print PCB       -       C1         Advance Paid:       -       Advance Deduct:       -       Gross Net Pay:       3,030.08       (Adjustment)       0.02        C                                                                                                    | Commission:       -       SOCSO:       17.25       Employer SOCSO:       60.35         Claims:       -       EIS:       6.90       Employer EIS:       6.90         Paid Leave:       -       -       Computerized Calculation       Computerized Calculation         Bonus:       -       CP38:       -       Computerized Calculation         Bonus:       -       Unpaid Leave:       96.77       PCB:       Print PCB       -       C1         Advance Paid:       -       Advance Deduct:       -       Gross Net Pay:       3,030.08       (Adjustment)       0.02        C                                                                                                    | Commission:       -       SOCSO:       17.25       Employer SOCSO:       60.35         Claims:       -       EIS:       6.90       Employer EIS:       6.90         Paid Leave:       -       -       Computerized Calculation       Computerized Calculation         Bonus:       -       CP38:       -       Computerized Calculation         Bonus:       -       Unpaid Leave:       96.77       PCB:       Print PCB       -       C1         Advance Paid:       -       Advance Deduct:       -       Gross Net Pay:       3,030.08       (Adjustment)       0.02        C                                                                                                    | Commission:       -       SOCSO:       17.25       Employer SOCSO:       60.35         Claims:       -       EIS:       6.90       Employer EIS:       6.90         Paid Leave:       -       -       Computerized Calculation       Computerized Calculation         Bonus:       -       CP38:       -       Computerized Calculation         Bonus:       -       Unpaid Leave:       96.77       PCB:       Print PCB       -       C1         Advance Paid:       -       Advance Deduct:       -       Gross Net Pay:       3,030.08       (Adjustment)       0.02        C                                                                                                    | Commission:       -       SOCSO:       17.25       Employer SOCSO:       60.35         Claims:       -       EIS:       6.90       Employer EIS:       6.90         Paid Leave:       -       -       Computerized Calculation       Computerized Calculation         Bonus:       -       CP38:       -       Computerized Calculation         Bonus:       -       Unpaid Leave:       96.77       PCB:       Print PCB       -       C1         Advance Paid:       -       Advance Deduct:       -       Gross Net Pay:       3,030.08       (Adjustment)       0.02        C                                                                                                    | Commission:       -       SOCSO:       17.25       Employer SOCSO:       60.35         Claims:       -       EIS:       6.90       Employer EIS:       6.90         Paid Leave:       -       -       Computerized Calculation       Employer SOCSO:       60.35         Director Fees:       -       -       Computerized Calculation       Employer SOCSO:       60.35         Bonus:       -       -       Computerized Calculation       Employer SOCSO:       60.35         Advance Paid:       -       -       Computerized Calculation       Employer SOCSO:       60.35 | Commission:       -       SOCSO:       17.25       Employer SOCSO:       60.35         Claims:       -       EIS:       6.90       Employer EIS:       6.90         Paid Leave:       -       -       Computerized Calculation       Employer SOCSO:       60.35         Director Fees:       -       -       Computerized Calculation       Employer SOCSO:       60.35         Bonus:       -       -       Computerized Calculation       Employer SOCSO:       60.35         Advance Paid:       -       -       Computerized Calculation       Employer SOCSO:       60.35 | Commission:       -       SOCSO:       17.25       Employer SOCSO:       60.35         Claims:       -       EIS:       6.90       6.90         Paid Leave:       -       -       Computerized Calculation         Oirector Fees:       -       CP38:       -       Computerized Calculation         Sonus:       -       Unpaid Leave:       96.77       PCB:       Print PCB       -       C1                                                               |
| Commission:       -       SOCSO:       17.25       Employer SOCSO:       60.35         Claims:       -       EIS:       6.90       Employer EIS:       6.90         Paid Leave:       -       -       Computerized Calculation       60.35         Director Fees:       -       CP38:       -       Computerized Calculation         Bonus:       -       Unpaid Leave:       96.77       PCB:       Print PCB       -       C1         Advance Paid:       -       Advance Deduct:       -       Gross Net Pay:       3,030.08       (Adjustment)       0.02        C                                                                                                    | Commission:       -       SOCSO:       17.25       Employer SOCSO:       60.35         Claims:       -       EIS:       6.90       Employer EIS:       6.90         Paid Leave:       -       -       Computerized Calculation       60.35         Director Fees:       -       CP38:       -       Computerized Calculation         Bonus:       -       Unpaid Leave:       96.77       PCB:       Print PCB       -       C1         Advance Paid:       -       Advance Deduct:       -       Gross Net Pay:       3,030.08       (Adjustment)       0.02        C                                                                                                    | Commission:       -       SOCSO:       17.25       Employer SOCSO:       60.35         Claims:       -       EIS:       6.90       Employer EIS:       6.90         Vaid Leave:       -       -       -       -       -         Director Fees:       -       CP38:       -       Computerized Calculation         tonus:       -       Unpaid Leave:       96.77       PCB:       PCI         vdvance Paid:       -       Advance Deduct:       -       Gross Zakat:       -                                                                                                    | Continue:       Control of 2000         Commission:       SOCSO:       17.25         Claims:       EIS:       6.90         Paid Leave:       -         Director Fees:       CP38:         Unpaid Leave:       96.77         PCB:       Print PCB         Advance Paid:       Advance Deduct:         Advance Paid:       3,530.00         Gross Pay:       3,530.00         Gross Deduct:       499.92         Gross Net Pay:       3,030.08         (Adjustment)       0.02 ‡                                                                                                    | Commission:       -       SOCSO:       17.25       Employer SOCSO:       60.35         Claims:       -       EIS:       6.90       Employer EIS:       6.90         Paid Leave:       -       -       Computerized Calculation       60.35         Director Fees:       -       CP38:       -       Computerized Calculation         Bonus:       -       Unpaid Leave:       96.77       PCB:       Print PCB       -       C1         Advance Paid:       -       Advance Deduct:       -       Gross Net Pay:       3,030.08       (Adjustment)       0.02        C                                                                                                    | Commission:       -       SOCSO:       17.25       Employer SOCSO:       60.35         Claims:       -       EIS:       6.90       Employer EIS:       6.90         Paid Leave:       -       -       Computerized Calculation       60.35         Director Fees:       -       CP38:       -       Computerized Calculation         Bonus:       -       Unpaid Leave:       96.77       PCB:       Print PCB       -       C1         Advance Paid:       -       Advance Deduct:       -       Gross Net Pay:       3,030.08       (Adjustment)       0.02        C                                                                                                    | Commission:       -       SOCSO:       17.25       Employer SOCSO:       60.35         Claims:       -       EIS:       6.90       Employer EIS:       6.90         Paid Leave:       -       -       Computerized Calculation       60.35         Director Fees:       -       CP38:       -       Computerized Calculation         Bonus:       -       Unpaid Leave:       96.77       PCB:       Print PCB       -       C1         Advance Paid:       -       Advance Deduct:       -       Gross Net Pay:       3,030.08       (Adjustment)       0.02        C                                                                                                    | Commission:       -       SOCSO:       17.25       Employer SOCSO:       60.35         Claims:       -       EIS:       6.90       Employer EIS:       6.90         Paid Leave:       -       -       Computerized Calculation       60.35         Director Fees:       -       CP38:       -       Computerized Calculation         Bonus:       -       Unpaid Leave:       96.77       PCB:       Print PCB       -       C1         Advance Paid:       -       Advance Deduct:       -       Gross Net Pay:       3,030.08       (Adjustment)       0.02        C                                                                                                    | Commission:       -       SOCSO:       17.25       Employer SOCSO:       60.35         Claims:       -       EIS:       6.90       Employer EIS:       6.90         Paid Leave:       -       -       Computerized Calculation       60.35         Director Fees:       -       CP38:       -       Computerized Calculation         Bonus:       -       Unpaid Leave:       96.77       PCB:       Print PCB       -       C1         Advance Paid:       -       Advance Deduct:       -       Gross Net Pay:       3,030.08       (Adjustment)       0.02        C                                                                                                    | Commission:       -       SOCSO:       17.25       Employer SOCSO:       60.35         Claims:       -       EIS:       6.90       Employer EIS:       6.90         Paid Leave:       -       -       Computerized Calculation       60.35         Director Fees:       -       CP38:       -       Computerized Calculation         Bonus:       -       Unpaid Leave:       96.77       PCB:       Print PCB       -       C1         Advance Paid:       -       Advance Deduct:       -       Gross Net Pay:       3,030.08       (Adjustment)       0.02        C                                                                                                    | Commission:       -       SOCSO:       17.25       Employer SOCSO:       60.35         Claims:       -       EIS:       6.90       Employer EIS:       6.90         Paid Leave:       -       -       Computerized Calculation       60.35         Director Fees:       -       CP38:       -       Computerized Calculation         Bonus:       -       Unpaid Leave:       96.77       PCB:       Print PCB       -       C1         Advance Paid:       -       Advance Deduct:       -       Gross Net Pay:       3,030.08       (Adjustment)       0.02        C                                                                                                    | Commission:       -       SOCSO:       17.25       Employer SOCSO:       60.35         Claims:       -       EIS:       6.90       Employer EIS:       6.90         Paid Leave:       -       -       Computerized Calculation       60.35         Director Fees:       -       CP38:       -       Computerized Calculation         Bonus:       -       Unpaid Leave:       96.77       PCB:       Print PCB       -       C1         Advance Paid:       -       Advance Deduct:       -       Gross Net Pay:       3,030.08       (Adjustment)       0.02        C                                                                                                    | Commission:       -       SOCSO:       17.25       Employer SOCSO:       60.35         Claims:       -       EIS:       6.90       Employer EIS:       6.90         Paid Leave:       -       -       Computerized Calculation       60.35         Director Fees:       -       CP38:       -       Computerized Calculation         Bonus:       -       Unpaid Leave:       96.77       PCB:       Print PCB       -       C1         Advance Paid:       -       Advance Deduct:       -       Gross Net Pay:       3,030.08       (Adjustment)       0.02        C                                                                                                    | Commission:       -       SOCSO:       17.25       Employer SOCSO:       60.35         Claims:       -       EIS:       6.90       Employer EIS:       6.90         Paid Leave:       -       -       Computerized Calculation       60.35         Director Fees:       -       CP38:       -       Computerized Calculation         Bonus:       -       Unpaid Leave:       96.77       PCB:       Print PCB       -       C1         Advance Paid:       -       Advance Deduct:       -       Gross Net Pay:       3,030.08       (Adjustment)       0.02        C                                                                                                    | Commission:       -       SOCSO:       17.25       Employer SOCSO:       60.35         Claims:       -       EIS:       6.90       Employer EIS:       6.90         Paid Leave:       -       -       Computerized Calculation       60.35         Director Fees:       -       CP38:       -       Computerized Calculation         Bonus:       -       Unpaid Leave:       96.77       PCB:       Print PCB       -       C1         Advance Paid:       -       Advance Deduct:       -       Gross Net Pay:       3,030.08       (Adjustment)       0.02        C                                                                                                    | Commission:       -       SOCSO:       17.25       Employer SOCSO:       60.35         Claims:       -       EIS:       6.90       Employer EIS:       6.90         Paid Leave:       -       -       Computerized Calculation       60.35         Director Fees:       -       CP38:       -       Computerized Calculation         Bonus:       -       Unpaid Leave:       96.77       PCB:       Print PCB       -       C1         Advance Paid:       -       Advance Deduct:       -       Gross Net Pay:       3,030.08       (Adjustment)       0.02        C                                                                                                    | Commission:       -       SOCSO:       17.25       Employer SOCSO:       60.35         Claims:       -       EIS:       6.90       Employer EIS:       6.90         Paid Leave:       -       -       Computerized Calculation       60.35         Director Fees:       -       CP38:       -       Computerized Calculation         Bonus:       -       Unpaid Leave:       96.77       PCB:       Print PCB       -       C1         Advance Paid:       -       Advance Deduct:       -       Gross Net Pay:       3,030.08       (Adjustment)       0.02        C                                                                                                    | Commission:       -       SOCSO:       17.25       Employer SOCSO:       60.35         Claims:       -       EIS:       6.90       Employer EIS:       6.90         Paid Leave:       -       -       Computerized Calculation       60.35         Director Fees:       -       CP38:       -       Computerized Calculation         Bonus:       -       Unpaid Leave:       96.77       PCB:       Print PCB       -       C1         Advance Paid:       -       Advance Deduct:       -       Gross Net Pay:       3,030.08       (Adjustment)       0.02        C                                                                                                    | Commission:       -       SOCSO:       17.25       Employer SOCSO:       60.35         Claims:       -       EIS:       6.90       Employer EIS:       6.90         Paid Leave:       -       -       Computerized Calculation       60.35         Director Fees:       -       CP38:       -       Computerized Calculation         Bonus:       -       Unpaid Leave:       96.77       PCB:       Print PCB       -         Advance Paid:       -       Advance Deduct:       -       Gross Zakat:       -       -         Siross Pay:       3,530.00       Gross Deduct:       499.92       Gross Net Pay:       3,030.08       (Adjustment)       0.02        -                                                                                                    | Commission:       -       SOCSO:       17.25       Employer SOCSO:       60.35         Claims:       -       EIS:       6.90       Employer EIS:       6.90         Paid Leave:       -       -       Computerized Calculation       60.35         Director Fees:       -       CP38:       -       Computerized Calculation         Bonus:       -       Unpaid Leave:       96.77       PCB:       Print PCB       -         Advance Paid:       -       Advance Deduct:       -       Gross Zakat:       -       -         Siross Pay:       3,530.00       Gross Deduct:       499.92       Gross Net Pay:       3,030.08       (Adjustment)       0.02        -                                                                                                    | Commission:       -       SOCSO:       17.25       Employer SOCSO:       60.35         Claims:       -       EIS:       6.90       Employer EIS:       6.90         Paid Leave:       -       -       Computerized Calculation       60.35         Director Fees:       -       CP38:       -       Computerized Calculation         Bonus:       -       Unpaid Leave:       96.77       PCB:       Print PCB       -         Advance Paid:       -       Advance Deduct:       -       Gross Zakat:       -       -         Siross Pay:       3,530.00       Gross Deduct:       499.92       Gross Net Pay:       3,030.08       (Adjustment)       0.02        -                                                                                                    | Commission:       -       SOCSO:       17.25       Employer SOCSO:       60.35         Claims:       -       EIS:       6.90       Employer EIS:       6.90         Paid Leave:       -       -       Computerized Calculation       60.35         Director Fees:       -       CP38:       -       Computerized Calculation         Bonus:       -       Unpaid Leave:       96.77       PCB:       Print PCB       -         Advance Paid:       -       Advance Deduct:       -       Gross Zakat:       -       -         Siross Pay:       3,530.00       Gross Deduct:       499.92       Gross Net Pay:       3,030.08       (Adjustment)       0.02        -                                                                                                    | Commission:       -       SOCSO:       17.25       Employer SOCSO:       60.35         Claims:       -       EIS:       6.90       Employer EIS:       6.90         Paid Leave:       -       -       Computerized Calculation       60.35         Director Fees:       -       CP38:       -       Computerized Calculation         Bonus:       -       Unpaid Leave:       96.77       PCB:       Print PCB       -         Advance Paid:       -       Advance Deduct:       -       Gross Zakat:       -       -         Siross Pay:       3,530.00       Gross Deduct:       499.92       Gross Net Pay:       3,030.08       (Adjustment)       0.02        -                                                                                                    | Commission:       -       SOCSO:       17.25       Employer SOCSO:       60.35         Claims:       -       EIS:       6.90       Employer EIS:       6.90         Paid Leave:       -       -       Computerized Calculation       60.35         Director Fees:       -       CP38:       -       Computerized Calculation         Bonus:       -       Unpaid Leave:       96.77       PCB:       Print PCB       -         Advance Paid:       -       Advance Deduct:       -       Gross Zakat:       -       -         Siross Pay:       3,530.00       Gross Deduct:       499.92       Gross Net Pay:       3,030.08       (Adjustment)       0.02        -                                                                                                    | Commission:       -       SOCSO:       17.25       Employer SOCSO:       60.35         Claims:       -       EIS:       6.90       Employer EIS:       6.90         Paid Leave:       -       -       Computerized Calculation       60.35         Director Fees:       -       CP38:       -       Computerized Calculation         Bonus:       -       Unpaid Leave:       96.77       PCB:       Print PCB       -         Advance Paid:       -       Advance Deduct:       -       Gross Zakat:       -       -         Siross Pay:       3,530.00       Gross Deduct:       499.92       Gross Net Pay:       3,030.08       (Adjustment)       0.02        -                                                                                                    | Commission:       -       SOCSO:       17.25       Employer SOCSO:       60.35         Claims:       -       EIS:       6.90       Employer EIS:       6.90         Paid Leave:       -       -       Computerized Calculation       60.35         Director Fees:       -       CP38:       -       Computerized Calculation         Bonus:       -       Unpaid Leave:       96.77       PCB:       Print PCB       -         Advance Paid:       -       Advance Deduct:       -       Gross Zakat:       -       -         Siross Pay:       3,530.00       Gross Deduct:       499.92       Gross Net Pay:       3,030.08       (Adjustment)       0.02        -                                                                                                    | Commission:       -       SOCSO:       17.25       Employer SOCSO:       60.35         Claims:       -       EIS:       6.90       Employer EIS:       6.90         Paid Leave:       -       -       Computerized Calculation       60.35         Director Fees:       -       CP38:       -       Computerized Calculation         Bonus:       -       Unpaid Leave:       96.77       PCB:       Print PCB       -         Advance Paid:       -       Advance Deduct:       -       Gross Zakat:       -       -         Siross Pay:       3,530.00       Gross Deduct:       499.92       Gross Net Pay:       3,030.08       (Adjustment)       0.02        -                                                                                                    | Commission:       -       SOCSO:       17.25       Employer SOCSO:       60.35         Claims:       -       EIS:       6.90       Employer EIS:       6.90         Paid Leave:       -       -       Computerized Calculation         Sonus:       -       Unpaid Leave:       96.77       PCB:       PCI         Advance Paid:       -       Advance Deduct:       -       Gross Zakat:       -                                                                                                    | Commission:       -       SOCSO:       17.25       Employer SOCSO:       60.35         Claims:       -       EIS:       6.90       Employer EIS:       6.90         Paid Leave:       -       -       Computerized Calculation         Sonus:       -       Unpaid Leave:       96.77       PCB:       PCI         Advance Paid:       -       Advance Deduct:       -       Gross Zakat:       -                                                                                                    | Commission:       -       SOCSO:       17.25       Employer SOCSO:       60.35         Claims:       -       EIS:       6.90       6.90         Paid Leave:       -       -       Computerized Calculation         Sonus:       -       Unpaid Leave:       96.77       PCB:       Print PCB       -       C1                                                                                                    |
| Commission:       -       SOCSO:       17.25       Employer SOCSO:       60.35         Claims:       -       EIS:       6.90       Employer EIS:       6.90         Paid Leave:       -       -       Computerized Calculation       Employer SOCSO:       60.35         Director Fees:       -       -       Computerized Calculation       Employer SOCSO:       60.35         Bonus:       -       -       Computerized Calculation       Employer SOCSO:       60.35         Bonus:       -       -       Computerized Calculation       Employer SOCSO:       60.35         Bonus:       -       -       Computerized Calculation       Employer SOCSO:       60.35         Bonus:       -       -       Computerized Calculation       Employer SOCSO:       60.35         Bonus:       -       -       -       Computerized Calculation       Employer SOCSO:       60.35         Advance Paid:       -       Advance Deduct:       -       Gross Zakat:       -       Employer SOCSO:       60.35         Gross Pay:       3,530.00       Gross Deduct:       499.92       Gross Net Pay:       3,030.08       (Adjustment)       0.02 ‡ | Commission:       -       SOCSO:       17.25       Employer SOCSO:       60.35         Claims:       -       EIS:       6.90       Employer EIS:       6.90         Paid Leave:       -       -       Computerized Calculation       Employer SOCSO:       60.35         Director Fees:       -       -       Computerized Calculation       Employer SOCSO:       60.35         Bonus:       -       -       Computerized Calculation       Employer SOCSO:       60.35         Bonus:       -       -       Computerized Calculation       Employer SOCSO:       60.35         Bonus:       -       -       Computerized Calculation       Employer SOCSO:       60.35         Bonus:       -       -       Computerized Calculation       Employer SOCSO:       60.35         Bonus:       -       -       -       Computerized Calculation       Employer SOCSO:       60.35         Advance Paid:       -       Advance Deduct:       -       Gross Zakat:       -       Employer SOCSO:       60.35         Gross Pay:       3,530.00       Gross Deduct:       499.92       Gross Net Pay:       3,030.08       (Adjustment)       0.02 ‡ | Commission:       -       SOCSO:       17.25       Employer SOCSO:       60.35         Claims:       -       EIS:       6.90       Employer EIS:       6.90         Vaid Leave:       -       -       -       -       -         Director Fees:       -       CP38:       -       Computerized Calculation         tonus:       -       Unpaid Leave:       96.77       PCB:       PCI         vdvance Paid:       -       Advance Deduct:       -       Gross Zakat:       -                                                                                                    | Commission:       -       SOCSO:       17.25       Employer SOCSO:       60.35         Claims:       -       EIS:       6.30       Employer EIS:       6.90         Paid Leave:       -       -       Computerized Calculation       -         Director Fees:       -       CP38:       -       Computerized Calculation         Bonus:       -       Unpaid Leave:       96.77       PCB:       Print PCB       -       C1         Advance Paid:       -       Advance Deduct:       -       Gross Zakat:       -       -         Gross Pay:       3,530.00       Gross Deduct:       499.92       Gross Net Pay:       3,030.08       (Adjustment)       0.02 ‡                                                                                                    | Commission:       -       SOCSO:       17.25       Employer SOCSO:       60.35         Claims:       -       EIS:       6.90       Employer EIS:       6.90         Paid Leave:       -       -       Computerized Calculation       Employer SOCSO:       60.35         Director Fees:       -       -       Computerized Calculation       Employer SOCSO:       60.35         Bonus:       -       -       Computerized Calculation       Employer SOCSO:       60.35         Bonus:       -       -       Computerized Calculation       Employer SOCSO:       60.35         Bonus:       -       -       Computerized Calculation       Employer SOCSO:       60.35         Bonus:       -       -       Computerized Calculation       Employer SOCSO:       60.35         Bonus:       -       -       -       Computerized Calculation       Employer SOCSO:       60.35         Advance Paid:       -       Advance Deduct:       -       Gross Zakat:       -       Employer SOCSO:       60.35         Gross Pay:       3,530.00       Gross Deduct:       499.92       Gross Net Pay:       3,030.08       (Adjustment)       0.02 ‡                                                                                                    | Commission:       -       SOCSO:       17.25       Employer SOCSO:       60.35         Claims:       -       EIS:       6.90       Employer EIS:       6.90         Paid Leave:       -       -       Computerized Calculation       Employer SOCSO:       60.35         Director Fees:       -       -       Computerized Calculation       Employer SOCSO:       60.35         Bonus:       -       -       Computerized Calculation       Employer SOCSO:       60.35         Bonus:       -       -       Computerized Calculation       Employer SOCSO:       60.35         Bonus:       -       -       Computerized Calculation       Employer SOCSO:       60.35         Bonus:       -       -       Computerized Calculation       Employer SOCSO:       60.35         Bonus:       -       -       -       Computerized Calculation       Employer SOCSO:       60.35         Advance Paid:       -       Advance Deduct:       -       Gross Zakat:       -       Employer SOCSO:       60.35         Gross Pay:       3,530.00       Gross Deduct:       499.92       Gross Net Pay:       3,030.08       (Adjustment)       0.02 ‡                                                                                                    | Commission:       -       SOCSO:       17.25       Employer SOCSO:       60.35         Claims:       -       EIS:       6.90       Employer EIS:       6.90         Paid Leave:       -       -       Computerized Calculation       Employer SOCSO:       60.35         Director Fees:       -       -       Computerized Calculation       Employer SOCSO:       60.35         Bonus:       -       -       Computerized Calculation       Employer SOCSO:       60.35         Bonus:       -       -       Computerized Calculation       Employer SOCSO:       60.35         Bonus:       -       -       Computerized Calculation       Employer SOCSO:       60.35         Bonus:       -       -       Computerized Calculation       Employer SOCSO:       60.35         Bonus:       -       -       -       Computerized Calculation       Employer SOCSO:       60.35         Advance Paid:       -       Advance Deduct:       -       Gross Zakat:       -       Employer SOCSO:       60.35         Gross Pay:       3,530.00       Gross Deduct:       499.92       Gross Net Pay:       3,030.08       (Adjustment)       0.02 ‡                                                                                                    | Commission:       -       SOCSO:       17.25       Employer SOCSO:       60.35         Claims:       -       EIS:       6.90       Employer EIS:       6.90         Paid Leave:       -       -       Computerized Calculation       Employer SOCSO:       60.35         Director Fees:       -       -       Computerized Calculation       Employer SOCSO:       60.35         Bonus:       -       -       Computerized Calculation       Employer SOCSO:       60.35         Bonus:       -       -       Computerized Calculation       Employer SOCSO:       60.35         Bonus:       -       -       Computerized Calculation       Employer SOCSO:       60.35         Bonus:       -       -       Computerized Calculation       Employer SOCSO:       60.35         Bonus:       -       -       -       Computerized Calculation       Employer SOCSO:       60.35         Advance Paid:       -       Advance Deduct:       -       Gross Zakat:       -       Employer SOCSO:       60.35         Gross Pay:       3,530.00       Gross Deduct:       499.92       Gross Net Pay:       3,030.08       (Adjustment)       0.02 ‡                                                                                                    | Commission:       -       SOCSO:       17.25       Employer SOCSO:       60.35         Claims:       -       EIS:       6.90       Employer EIS:       6.90         Paid Leave:       -       -       Computerized Calculation       Employer SOCSO:       60.35         Director Fees:       -       -       Computerized Calculation       Employer SOCSO:       60.35         Bonus:       -       -       Computerized Calculation       Employer SOCSO:       60.35         Bonus:       -       -       Computerized Calculation       Employer SOCSO:       60.35         Bonus:       -       -       Computerized Calculation       Employer SOCSO:       60.35         Bonus:       -       -       Computerized Calculation       Employer SOCSO:       60.35         Bonus:       -       -       -       Computerized Calculation       Employer SOCSO:       60.35         Advance Paid:       -       Advance Deduct:       -       Gross Zakat:       -       Employer SOCSO:       60.35         Gross Pay:       3,530.00       Gross Deduct:       499.92       Gross Net Pay:       3,030.08       (Adjustment)       0.02 ‡                                                                                                    | Commission:       -       SOCSO:       17.25       Employer SOCSO:       60.35         Claims:       -       EIS:       6.90       Employer EIS:       6.90         Paid Leave:       -       -       Computerized Calculation       Employer SOCSO:       60.35         Director Fees:       -       -       Computerized Calculation       Employer SOCSO:       60.35         Bonus:       -       -       Computerized Calculation       Employer SOCSO:       60.35         Bonus:       -       -       Computerized Calculation       Employer SOCSO:       60.35         Bonus:       -       -       Computerized Calculation       Employer SOCSO:       60.35         Bonus:       -       -       Computerized Calculation       Employer SOCSO:       60.35         Bonus:       -       -       -       Computerized Calculation       Employer SOCSO:       60.35         Advance Paid:       -       Advance Deduct:       -       Gross Zakat:       -       Employer SOCSO:       60.35         Gross Pay:       3,530.00       Gross Deduct:       499.92       Gross Net Pay:       3,030.08       (Adjustment)       0.02 ‡ | Commission:       -       SOCSO:       17.25       Employer SOCSO:       60.35         Claims:       -       EIS:       6.90       Employer EIS:       6.90         Paid Leave:       -       -       Computerized Calculation       Employer SOCSO:       60.35         Director Fees:       -       -       Computerized Calculation       Employer SOCSO:       60.35         Bonus:       -       -       Computerized Calculation       Employer SOCSO:       60.35         Bonus:       -       -       Computerized Calculation       Employer SOCSO:       60.35         Bonus:       -       -       Computerized Calculation       Employer SOCSO:       60.35         Bonus:       -       -       Computerized Calculation       Employer SOCSO:       60.35         Bonus:       -       -       -       Computerized Calculation       Employer SOCSO:       60.35         Advance Paid:       -       Advance Deduct:       -       Gross Zakat:       -       Employer SOCSO:       60.35         Gross Pay:       3,530.00       Gross Deduct:       499.92       Gross Net Pay:       3,030.08       (Adjustment)       0.02 ‡ | Commission:       -       SOCSO:       17.25       Employer SOCSO:       60.35         Claims:       -       EIS:       6.90       Employer EIS:       6.90         Paid Leave:       -       -       Computerized Calculation       Employer SOCSO:       60.35         Director Fees:       -       -       Computerized Calculation       Employer SOCSO:       60.35         Bonus:       -       -       Computerized Calculation       Employer SOCSO:       60.35         Bonus:       -       -       Computerized Calculation       Employer SOCSO:       60.35         Bonus:       -       -       Computerized Calculation       Employer SOCSO:       60.35         Bonus:       -       -       Computerized Calculation       Employer SOCSO:       60.35         Bonus:       -       -       -       Computerized Calculation       Employer SOCSO:       60.35         Advance Paid:       -       Advance Deduct:       -       Gross Zakat:       -       Employer SOCSO:       60.35         Gross Pay:       3,530.00       Gross Deduct:       499.92       Gross Net Pay:       3,030.08       (Adjustment)       0.02 ‡                                                                                                    | Commission:       -       SOCSO:       17.25       Employer SOCSO:       60.35         Claims:       -       EIS:       6.90       Employer EIS:       6.90         Paid Leave:       -       -       Computerized Calculation       Employer SOCSO:       60.35         Director Fees:       -       -       Computerized Calculation       Employer SOCSO:       60.35         Bonus:       -       -       Computerized Calculation       Employer SOCSO:       60.35         Bonus:       -       -       Computerized Calculation       Employer SOCSO:       60.35         Bonus:       -       -       Computerized Calculation       Employer SOCSO:       60.35         Bonus:       -       -       Computerized Calculation       Employer SOCSO:       60.35         Bonus:       -       -       -       Computerized Calculation       Employer SOCSO:       60.35         Advance Paid:       -       Advance Deduct:       -       Gross Zakat:       -       Employer SOCSO:       60.35         Gross Pay:       3,530.00       Gross Deduct:       499.92       Gross Net Pay:       3,030.08       (Adjustment)       0.02 ‡ | Commission:       -       SOCSO:       17.25       Employer SOCSO:       60.35         Claims:       -       EIS:       6.90       Employer EIS:       6.90         Paid Leave:       -       -       Computerized Calculation       Employer SOCSO:       60.35         Director Fees:       -       -       Computerized Calculation       Employer SOCSO:       60.35         Bonus:       -       -       Computerized Calculation       Employer SOCSO:       60.35         Bonus:       -       -       Computerized Calculation       Employer SOCSO:       60.35         Bonus:       -       -       Computerized Calculation       Employer SOCSO:       60.35         Bonus:       -       -       -       Computerized Calculation       Employer SOCSO:       60.35         Bonus:       -       -       -       Computerized Calculation       Employer SOCSO:       60.35         Advance Paid:       -       Advance Deduct:       -       Gross Zakat:       -       C1         Gross Pay:       3,530.00       Gross Deduct:       499.92       Gross Net Pay:       3,030.08       (Adjustment)       0.02 ‡ | Commission:       -       SOCSO:       17.25       Employer SOCSO:       60.35         Claims:       -       EIS:       6.90       Employer EIS:       6.90         Paid Leave:       -       -       Computerized Calculation       Employer SOCSO:       60.35         Director Fees:       -       -       Computerized Calculation       Employer SOCSO:       60.35         Bonus:       -       -       Computerized Calculation       Employer SOCSO:       60.35         Bonus:       -       -       Computerized Calculation       Employer SOCSO:       60.35         Bonus:       -       -       Computerized Calculation       Employer SOCSO:       60.35         Bonus:       -       -       -       Computerized Calculation       Employer SOCSO:       60.35         Bonus:       -       -       -       Computerized Calculation       Employer SOCSO:       60.35         Advance Paid:       -       Advance Deduct:       -       Gross Zakat:       -       C1         Gross Pay:       3,530.00       Gross Deduct:       499.92       Gross Net Pay:       3,030.08       (Adjustment)       0.02 ‡                                                                                                    | Commission:       -       SOCSO:       17.25       Employer SOCSO:       60.35         Claims:       -       EIS:       6.90       Employer EIS:       6.90         Paid Leave:       -       -       Computerized Calculation       Employer SOCSO:       60.35         Director Fees:       -       -       Computerized Calculation       Employer SOCSO:       60.35         Bonus:       -       -       Computerized Calculation       Employer SOCSO:       60.35         Bonus:       -       -       Computerized Calculation       Employer SOCSO:       60.35         Bonus:       -       -       Computerized Calculation       Employer SOCSO:       60.35         Bonus:       -       -       -       Computerized Calculation       Employer SOCSO:       60.35         Bonus:       -       -       -       Computerized Calculation       Employer SOCSO:       60.35         Advance Paid:       -       Advance Deduct:       -       Gross Zakat:       -       C1         Gross Pay:       3,530.00       Gross Deduct:       499.92       Gross Net Pay:       3,030.08       (Adjustment)       0.02 ‡                                                                                                    | Commission:       -       SOCSO:       17.25       Employer SOCSO:       60.35         Claims:       -       EIS:       6.90       Employer EIS:       6.90         Paid Leave:       -       -       Computerized Calculation       Employer SOCSO:       60.35         Director Fees:       -       -       Computerized Calculation       Employer SOCSO:       60.35         Bonus:       -       -       Computerized Calculation       Employer SOCSO:       60.35         Bonus:       -       -       Computerized Calculation       Employer SOCSO:       60.35         Bonus:       -       -       Computerized Calculation       Employer SOCSO:       60.35         Bonus:       -       -       -       Computerized Calculation       Employer SOCSO:       60.35         Bonus:       -       -       -       Computerized Calculation       Employer SOCSO:       60.35         Advance Paid:       -       Advance Deduct:       -       Gross Zakat:       -       C1         Gross Pay:       3,530.00       Gross Deduct:       499.92       Gross Net Pay:       3,030.08       (Adjustment)       0.02 ‡                                                                                                    | Commission:       -       SOCSO:       17.25       Employer SOCSO:       60.35         Claims:       -       EIS:       6.90       Employer EIS:       6.90         Paid Leave:       -       -       Computerized Calculation       Employer SOCSO:       60.35         Director Fees:       -       -       Computerized Calculation       Employer SOCSO:       60.35         Bonus:       -       -       Computerized Calculation       Employer SOCSO:       60.35         Bonus:       -       -       Computerized Calculation       Employer SOCSO:       60.35         Bonus:       -       -       Computerized Calculation       Employer SOCSO:       60.35         Bonus:       -       -       -       Computerized Calculation       Employer SOCSO:       60.35         Bonus:       -       -       -       Computerized Calculation       Employer SOCSO:       60.35         Advance Paid:       -       Advance Deduct:       -       Gross Zakat:       -       C1         Gross Pay:       3,530.00       Gross Deduct:       499.92       Gross Net Pay:       3,030.08       (Adjustment)       0.02 ‡                                                                                                    | Commission:       -       SOCSO:       17.25       Employer SOCSO:       60.35         Claims:       -       EIS:       6.90       Employer EIS:       6.90         Paid Leave:       -       -       Computerized Calculation       Employer SOCSO:       60.35         Director Fees:       -       -       Computerized Calculation       Employer SOCSO:       60.35         Bonus:       -       -       Computerized Calculation       Employer SOCSO:       60.35         Bonus:       -       -       Computerized Calculation       Employer SOCSO:       60.35         Bonus:       -       -       Computerized Calculation       Employer SOCSO:       60.35         Bonus:       -       -       -       Computerized Calculation       Employer SOCSO:       60.35         Bonus:       -       -       -       Computerized Calculation       Employer SOCSO:       60.35         Advance Paid:       -       Advance Deduct:       -       Gross Zakat:       -       C1         Gross Pay:       3,530.00       Gross Deduct:       499.92       Gross Net Pay:       3,030.08       (Adjustment)       0.02 ‡                                                                                                    | Commission:       -       SOCSO:       17.25       Employer SOCSO:       60.35         Claims:       -       EIS:       6.90       Employer EIS:       6.90         Paid Leave:       -       -       Computerized Calculation       Employer SOCSO:       60.35         Director Fees:       -       -       Computerized Calculation       Employer SOCSO:       60.35         Bonus:       -       -       Computerized Calculation       Employer SOCSO:       60.35         Bonus:       -       -       Computerized Calculation       Employer SOCSO:       60.35         Bonus:       -       -       Computerized Calculation       Employer SOCSO:       60.35         Bonus:       -       -       -       Computerized Calculation       Employer SOCSO:       60.35         Bonus:       -       -       -       Computerized Calculation       Employer SOCSO:       60.35         Advance Paid:       -       Advance Deduct:       -       Gross Zakat:       -       C1         Gross Pay:       3,530.00       Gross Deduct:       499.92       Gross Net Pay:       3,030.08       (Adjustment)       0.02 ‡                                                                                                    | Commission:       -       SOCSO:       17.25       Employer SOCSO:       60.35         Claims:       -       EIS:       6.90       Employer EIS:       6.90         Paid Leave:       -       -       Computerized Calculation       Employer SOCSO:       60.35         Director Fees:       -       -       Computerized Calculation       Employer SOCSO:       60.35         Bonus:       -       -       Computerized Calculation       Employer SOCSO:       60.35         Bonus:       -       -       Computerized Calculation       Employer SOCSO:       60.35         Bonus:       -       -       Computerized Calculation       Employer SOCSO:       60.35         Bonus:       -       -       -       Computerized Calculation       Employer SOCSO:       60.35         Bonus:       -       -       -       Computerized Calculation       Employer SOCSO:       60.35         Advance Paid:       -       Advance Deduct:       -       Gross Zakat:       -       C1         Gross Pay:       3,530.00       Gross Deduct:       499.92       Gross Net Pay:       3,030.08       (Adjustment)       0.02 ‡                                                                                                    | Commission:       -       SOCSO:       17.25       Employer SOCSO:       60.35         Claims:       -       EIS:       6.90       Employer EIS:       6.90         Paid Leave:       -       -       Computerized Calculation       Employer SOCSO:       60.35         Director Fees:       -       -       Computerized Calculation       Employer SOCSO:       60.35         Bonus:       -       -       Computerized Calculation       Employer SOCSO:       60.35         Bonus:       -       -       Computerized Calculation       Employer SOCSO:       60.35         Bonus:       -       -       Computerized Calculation       Employer SOCSO:       60.35         Bonus:       -       -       -       Computerized Calculation       Employer SOCSO:       60.35         Bonus:       -       -       -       Computerized Calculation       Employer SOCSO:       60.35         Advance Paid:       -       Advance Deduct:       -       Gross Zakat:       -       C1         Gross Pay:       3,530.00       Gross Deduct:       499.92       Gross Net Pay:       3,030.08       (Adjustment)       0.02 ‡                                                                                                    | Commission:       -       SOCSO:       17.25       Employer SOCSO:       60.35         Claims:       -       EIS:       6.90       Employer EIS:       6.90         Paid Leave:       -       -       Computerized Calculation       Employer SOCSO:       60.35         Director Fees:       -       -       Computerized Calculation       Employer SOCSO:       60.35         Bonus:       -       -       Computerized Calculation       Employer SOCSO:       60.35         Bonus:       -       -       Computerized Calculation       Employer SOCSO:       60.35         Bonus:       -       -       Computerized Calculation       Employer SOCSO:       60.35         Bonus:       -       -       -       Computerized Calculation       Employer SOCSO:       60.35         Bonus:       -       -       -       Computerized Calculation       Employer SOCSO:       60.35         Advance Paid:       -       Advance Deduct:       -       Gross Zakat:       -       C1         Gross Pay:       3,530.00       Gross Deduct:       499.92       Gross Net Pay:       3,030.08       (Adjustment)       0.02 ‡                                                                                                    | Commission:       -       SOCSO:       17.25       Employer SOCSO:       60.35         Claims:       -       EIS:       6.90       Employer EIS:       6.90         Paid Leave:       -       -       Computerized Calculation       Employer SOCSO:       60.35         Director Fees:       -       -       Computerized Calculation       Employer SOCSO:       60.35         Bonus:       -       -       Computerized Calculation       Employer SOCSO:       60.35         Bonus:       -       -       Computerized Calculation       Employer SOCSO:       60.35         Bonus:       -       -       Computerized Calculation       Employer SOCSO:       60.35         Bonus:       -       -       -       Computerized Calculation       Employer SOCSO:       60.35         Bonus:       -       -       -       Computerized Calculation       Employer SOCSO:       60.35         Advance Paid:       -       Advance Deduct:       -       Gross Zakat:       -       C1         Gross Pay:       3,530.00       Gross Deduct:       499.92       Gross Net Pay:       3,030.08       (Adjustment)       0.02 ‡                                                                                                    | Commission:       -       SOCSO:       17.25       Employer SOCSO:       60.35         Claims:       -       EIS:       6.90       Employer EIS:       6.90         Paid Leave:       -       -       Computerized Calculation       Employer SOCSO:       60.35         Director Fees:       -       -       Computerized Calculation       Employer SOCSO:       60.35         Bonus:       -       -       Computerized Calculation       Employer SOCSO:       60.35         Bonus:       -       -       Computerized Calculation       Employer SOCSO:       60.35         Bonus:       -       -       Computerized Calculation       Employer SOCSO:       60.35         Bonus:       -       -       -       Computerized Calculation       Employer SOCSO:       60.35         Bonus:       -       -       -       Computerized Calculation       Employer SOCSO:       60.35         Advance Paid:       -       Advance Deduct:       -       Gross Zakat:       -       C1         Gross Pay:       3,530.00       Gross Deduct:       499.92       Gross Net Pay:       3,030.08       (Adjustment)       0.02 ‡                                                                                                    | Commission:       -       SOCSO:       17.25       Employer SOCSO:       60.35         Claims:       -       EIS:       6.90       Employer EIS:       6.90         Paid Leave:       -       -       Computerized Calculation       Employer SOCSO:       60.35         Director Fees:       -       -       Computerized Calculation       Employer SOCSO:       60.35         Bonus:       -       -       Computerized Calculation       Employer SOCSO:       60.35         Bonus:       -       -       Computerized Calculation       Employer SOCSO:       60.35         Bonus:       -       -       Computerized Calculation       Employer SOCSO:       60.35         Bonus:       -       -       -       Computerized Calculation       Employer SOCSO:       60.35         Bonus:       -       -       -       Computerized Calculation       Employer SOCSO:       60.35         Advance Paid:       -       Advance Deduct:       -       Gross Zakat:       -       C1         Gross Pay:       3,530.00       Gross Deduct:       499.92       Gross Net Pay:       3,030.08       (Adjustment)       0.02 ‡                                                                                                    | Commission:       -       SOCSO:       17.25       Employer SOCSO:       60.35         Claims:       -       EIS:       6.90       Employer EIS:       6.90         Paid Leave:       -       -       Computerized Calculation       Employer SOCSO:       60.35         Director Fees:       -       -       Computerized Calculation       Employer SOCSO:       60.35         Bonus:       -       -       Computerized Calculation       Employer SOCSO:       60.35         Bonus:       -       -       Computerized Calculation       Employer SOCSO:       60.35         Bonus:       -       -       Computerized Calculation       Employer SOCSO:       60.35         Bonus:       -       -       -       Computerized Calculation       Employer SOCSO:       60.35         Bonus:       -       -       -       Computerized Calculation       Employer SOCSO:       60.35         Advance Paid:       -       Advance Deduct:       -       Gross Zakat:       -       C1         Gross Pay:       3,530.00       Gross Deduct:       499.92       Gross Net Pay:       3,030.08       (Adjustment)       0.02 ‡                                                                                                    | Commission:       -       SOCSO:       17.25       Employer SOCSO:       60.35         Claims:       -       EIS:       6.90       Employer EIS:       6.90         Paid Leave:       -       -       Computerized Calculation       Employer SOCSO:       60.35         Director Fees:       -       -       Computerized Calculation       Employer SOCSO:       60.35         Bonus:       -       -       Computerized Calculation       Employer SOCSO:       60.35         Advance Paid:       -       -       Computerized Calculation       Employer SOCSO:       60.35 | Commission:       -       SOCSO:       17.25       Employer SOCSO:       60.35         Claims:       -       EIS:       6.90       Employer EIS:       6.90         Paid Leave:       -       -       Computerized Calculation       Employer SOCSO:       60.35         Director Fees:       -       -       Computerized Calculation       Employer SOCSO:       60.35         Bonus:       -       -       Computerized Calculation       Employer SOCSO:       60.35         Advance Paid:       -       -       Computerized Calculation       Employer SOCSO:       60.35 | Commission:       -       SOCSO:       17.25       Employer SOCSO:       60.35         Claims:       -       EIS:       6.90       6.90         Paid Leave:       -       -       Computerized Calculation         Oirector Fees:       -       CP38:       -       Computerized Calculation         Sonus:       -       Unpaid Leave:       96.77       PCB:       Print PCB       -       C1                                                               |
| Commission:       -       SOCSO:       17.25       Employer SOCSO:       60.35         Claims:       -       EIS:       6.90       Employer EIS:       6.90         Paid Leave:       -       -       Computerized Calculation       60.35         Director Fees:       -       CP38:       -       Computerized Calculation         Bonus:       -       Unpaid Leave:       96.77       PCB:       Print PCB       -         Advance Paid:       -       Advance Deduct:       -       Gross Zakat:       -       -         Siross Pay:       3,530.00       Gross Deduct:       499.92       Gross Net Pay:       3,030.08       (Adjustment)       0.02        -                                                                                                    | Commission:       -       SOCSO:       17.25       Employer SOCSO:       60.35         Claims:       -       EIS:       6.90       Employer EIS:       6.90         Paid Leave:       -       -       Computerized Calculation       60.35         Director Fees:       -       CP38:       -       Computerized Calculation         Bonus:       -       Unpaid Leave:       96.77       PCB:       Print PCB       -         Advance Paid:       -       Advance Deduct:       -       Gross Zakat:       -       -         Siross Pay:       3,530.00       Gross Deduct:       499.92       Gross Net Pay:       3,030.08       (Adjustment)       0.02        -                                                                                                    | Commission:       -       SOCSO:       17.25       Employer SOCSO:       60.35         Claims:       -       EIS:       6.90       Employer EIS:       6.90         Vaid Leave:       -       -       -       -       -         Director Fees:       -       CP38:       -       Computerized Calculation         tonus:       -       Unpaid Leave:       96.77       PCB:       PCI         vdvance Paid:       -       Advance Deduct:       -       Gross Zakat:       -                                                                                                    | Continue:       Control of 2000         Commission:       SOCSO:       17.25         Claims:       EIS:       6.90         Paid Leave:       -         Director Fees:       CP38:         Unpaid Leave:       96.77         PCB:       Print PCB         Advance Paid:       Advance Deduct:         Advance Paid:       3,530.00         Gross Pay:       3,530.00         Gross Deduct:       499.92         Gross Net Pay:       3,030.08                                                                                                    | Commission:       -       SOCSO:       17.25       Employer SOCSO:       60.35         Claims:       -       EIS:       6.90       Employer EIS:       6.90         Paid Leave:       -       -       Computerized Calculation       60.35         Director Fees:       -       CP38:       -       Computerized Calculation         Bonus:       -       Unpaid Leave:       96.77       PCB:       Print PCB       -         Advance Paid:       -       Advance Deduct:       -       Gross Zakat:       -       -         Siross Pay:       3,530.00       Gross Deduct:       499.92       Gross Net Pay:       3,030.08       (Adjustment)       0.02        -                                                                                                    | Commission:       -       SOCSO:       17.25       Employer SOCSO:       60.35         Claims:       -       EIS:       6.90       Employer EIS:       6.90         Paid Leave:       -       -       Computerized Calculation       60.35         Director Fees:       -       CP38:       -       Computerized Calculation         Bonus:       -       Unpaid Leave:       96.77       PCB:       Print PCB       -         Advance Paid:       -       Advance Deduct:       -       Gross Zakat:       -       -         Siross Pay:       3,530.00       Gross Deduct:       499.92       Gross Net Pay:       3,030.08       (Adjustment)       0.02        -                                                                                                    | Commission:       -       SOCSO:       17.25       Employer SOCSO:       60.35         Claims:       -       EIS:       6.90       Employer EIS:       6.90         Paid Leave:       -       -       Computerized Calculation       60.35         Director Fees:       -       CP38:       -       Computerized Calculation         Bonus:       -       Unpaid Leave:       96.77       PCB:       Print PCB       -         Advance Paid:       -       Advance Deduct:       -       Gross Zakat:       -       -         Siross Pay:       3,530.00       Gross Deduct:       499.92       Gross Net Pay:       3,030.08       (Adjustment)       0.02        -                                                                                                    | Commission:       -       SOCSO:       17.25       Employer SOCSO:       60.35         Claims:       -       EIS:       6.90       Employer EIS:       6.90         Paid Leave:       -       -       Computerized Calculation       60.35         Director Fees:       -       CP38:       -       Computerized Calculation         Bonus:       -       Unpaid Leave:       96.77       PCB:       Print PCB       -         Advance Paid:       -       Advance Deduct:       -       Gross Zakat:       -       -         Siross Pay:       3,530.00       Gross Deduct:       499.92       Gross Net Pay:       3,030.08       (Adjustment)       0.02        -                                                                                                    | Commission:       -       SOCSO:       17.25       Employer SOCSO:       60.35         Claims:       -       EIS:       6.90       Employer EIS:       6.90         Paid Leave:       -       -       Computerized Calculation       60.35         Director Fees:       -       CP38:       -       Computerized Calculation         Bonus:       -       Unpaid Leave:       96.77       PCB:       Print PCB       -         Advance Paid:       -       Advance Deduct:       -       Gross Zakat:       -       -         Siross Pay:       3,530.00       Gross Deduct:       499.92       Gross Net Pay:       3,030.08       (Adjustment)       0.02        -                                                                                                    | Commission:       -       SOCSO:       17.25       Employer SOCSO:       60.35         Claims:       -       EIS:       6.90       Employer EIS:       6.90         Paid Leave:       -       -       Computerized Calculation       60.35         Director Fees:       -       CP38:       -       Computerized Calculation         Bonus:       -       Unpaid Leave:       96.77       PCB:       Print PCB       -         Advance Paid:       -       Advance Deduct:       -       Gross Zakat:       -       -         Siross Pay:       3,530.00       Gross Deduct:       499.92       Gross Net Pay:       3,030.08       (Adjustment)       0.02        -                                                                                                    | Commission:       -       SOCSO:       17.25       Employer SOCSO:       60.35         Claims:       -       EIS:       6.90       Employer EIS:       6.90         Paid Leave:       -       -       Computerized Calculation       60.35         Director Fees:       -       CP38:       -       Computerized Calculation         Bonus:       -       Unpaid Leave:       96.77       PCB:       Print PCB       -         Advance Paid:       -       Advance Deduct:       -       Gross Zakat:       -       -         Siross Pay:       3,530.00       Gross Deduct:       499.92       Gross Net Pay:       3,030.08       (Adjustment)       0.02        -                                                                                                    | Commission:       -       SOCSO:       17.25       Employer SOCSO:       60.35         Claims:       -       EIS:       6.90       Employer EIS:       6.90         Paid Leave:       -       -       Computerized Calculation       60.35         Director Fees:       -       CP38:       -       Computerized Calculation         Bonus:       -       Unpaid Leave:       96.77       PCB:       Print PCB       -         Advance Paid:       -       Advance Deduct:       -       Gross Zakat:       -       -         Siross Pay:       3,530.00       Gross Deduct:       499.92       Gross Net Pay:       3,030.08       (Adjustment)       0.02        -                                                                                                    | Commission:       -       SOCSO:       17.25       Employer SOCSO:       60.35         Claims:       -       EIS:       6.90       Employer EIS:       6.90         Paid Leave:       -       -       Computerized Calculation       60.35         Director Fees:       -       CP38:       -       Computerized Calculation         Bonus:       -       Unpaid Leave:       96.77       PCB:       Print PCB       -         Advance Paid:       -       Advance Deduct:       -       Gross Zakat:       -       -         Siross Pay:       3,530.00       Gross Deduct:       499.92       Gross Net Pay:       3,030.08       (Adjustment)       0.02        -                                                                                                    | Commission:       -       SOCSO:       17.25       Employer SOCSO:       60.35         Claims:       -       EIS:       6.90       Employer EIS:       6.90         Paid Leave:       -       -       Computerized Calculation       60.35         Director Fees:       -       CP38:       -       Computerized Calculation         Bonus:       -       Unpaid Leave:       96.77       PCB:       Print PCB       -         Advance Paid:       -       Advance Deduct:       -       Gross Zakat:       -       -         Siross Pay:       3,530.00       Gross Deduct:       499.92       Gross Net Pay:       3,030.08       (Adjustment)       0.02        -                                                                                                    | Commission:       -       SOCSO:       17.25       Employer SOCSO:       60.35         Claims:       -       EIS:       6.90       Employer EIS:       6.90         Paid Leave:       -       -       Computerized Calculation       60.35         Director Fees:       -       CP38:       -       Computerized Calculation         Bonus:       -       Unpaid Leave:       96.77       PCB:       Print PCB       -         Advance Paid:       -       Advance Deduct:       -       Gross Zakat:       -       -         Siross Pay:       3,530.00       Gross Deduct:       499.92       Gross Net Pay:       3,030.08       (Adjustment)       0.02        -                                                                                                    | Commission:       -       SOCSO:       17.25       Employer SOCSO:       60.35         Claims:       -       EIS:       6.90       Employer EIS:       6.90         Paid Leave:       -       -       Computerized Calculation       60.35         Director Fees:       -       CP38:       -       Computerized Calculation         Bonus:       -       Unpaid Leave:       96.77       PCB:       Print PCB       -         Advance Paid:       -       Advance Deduct:       -       Gross Zakat:       -       -         Siross Pay:       3,530.00       Gross Deduct:       499.92       Gross Net Pay:       3,030.08       (Adjustment)       0.02        -                                                                                                    | Commission:       -       SOCSO:       17.25       Employer SOCSO:       60.35         Claims:       -       EIS:       6.90       Employer EIS:       6.90         Paid Leave:       -       -       Computerized Calculation       60.35         Director Fees:       -       CP38:       -       Computerized Calculation         Bonus:       -       Unpaid Leave:       96.77       PCB:       Print PCB       -         Advance Paid:       -       Advance Deduct:       -       Gross Zakat:       -       -         Siross Pay:       3,530.00       Gross Deduct:       499.92       Gross Net Pay:       3,030.08       (Adjustment)       0.02        -                                                                                                    | Commission:       -       SOCSO:       17.25       Employer SOCSO:       60.35         Claims:       -       EIS:       6.90       Employer EIS:       6.90         Paid Leave:       -       -       Computerized Calculation       60.35         Director Fees:       -       CP38:       -       Computerized Calculation         Bonus:       -       Unpaid Leave:       96.77       PCB:       Print PCB       -         Advance Paid:       -       Advance Deduct:       -       Gross Zakat:       -       -         Siross Pay:       3,530.00       Gross Deduct:       499.92       Gross Net Pay:       3,030.08       (Adjustment)       0.02        -                                                                                                    | Commission:       -       SOCSO:       17.25       Employer SOCSO:       60.35         Claims:       -       EIS:       6.90       Employer EIS:       6.90         Paid Leave:       -       -       Computerized Calculation       60.35         Director Fees:       -       CP38:       -       Computerized Calculation         Bonus:       -       Unpaid Leave:       96.77       PCB:       Print PCB       -         Advance Paid:       -       Advance Deduct:       -       Gross Zakat:       -       -         Siross Pay:       3,530.00       Gross Deduct:       499.92       Gross Net Pay:       3,030.08       (Adjustment)       0.02        -                                                                                                    | Commission:       -       SOCSO:       17.25       Employer SOCSO:       60.35         Claims:       -       EIS:       6.90       Employer EIS:       6.90         Paid Leave:       -       -       Computerized Calculation       60.35         Director Fees:       -       CP38:       -       Computerized Calculation         Bonus:       -       Unpaid Leave:       96.77       PCB:       Print PCB       -         Advance Paid:       -       Advance Deduct:       -       Gross Zakat:       -       -         Siross Pay:       3,530.00       Gross Deduct:       499.92       Gross Net Pay:       3,030.08       (Adjustment)       0.02        -                                                                                                    | Commission:       -       SOCSO:       17.25       Employer SOCSO:       60.35         Claims:       -       EIS:       6.90       Employer EIS:       6.90         Paid Leave:       -       -       Computerized Calculation       60.35         Director Fees:       -       CP38:       -       Computerized Calculation         Bonus:       -       Unpaid Leave:       96.77       PCB:       Print PCB       -         Advance Paid:       -       Advance Deduct:       -       Gross Zakat:       -       -         Siross Pay:       3,530.00       Gross Deduct:       499.92       Gross Net Pay:       3,030.08       (Adjustment)       0.02        -                                                                                                    | Commission:       -       SOCSO:       17.25       Employer SOCSO:       60.35         Claims:       -       EIS:       6.90       Employer EIS:       6.90         Paid Leave:       -       -       Computerized Calculation       60.35         Director Fees:       -       CP38:       -       Computerized Calculation         Bonus:       -       Unpaid Leave:       96.77       PCB:       Print PCB       -         Advance Paid:       -       Advance Deduct:       -       Gross Zakat:       -       -         Siross Pay:       3,530.00       Gross Deduct:       499.92       Gross Net Pay:       3,030.08       (Adjustment)       0.02        -                                                                                                    | Commission:       -       SOCSO:       17.25       Employer SOCSO:       60.35         Claims:       -       EIS:       6.90       Employer EIS:       6.90         Paid Leave:       -       -       Computerized Calculation       60.35         Director Fees:       -       CP38:       -       Computerized Calculation         Bonus:       -       Unpaid Leave:       96.77       PCB:       Print PCB       -         Advance Paid:       -       Advance Deduct:       -       Gross Zakat:       -       -         Siross Pay:       3,530.00       Gross Deduct:       499.92       Gross Net Pay:       3,030.08       (Adjustment)       0.02        -                                                                                                    | Commission:       -       SOCSO:       17.25       Employer SOCSO:       60.35         Claims:       -       EIS:       6.90       Employer EIS:       6.90         Paid Leave:       -       -       Computerized Calculation       60.35         Director Fees:       -       CP38:       -       Computerized Calculation         Bonus:       -       Unpaid Leave:       96.77       PCB:       Print PCB       -         Advance Paid:       -       Advance Deduct:       -       Gross Zakat:       -       -         Siross Pay:       3,530.00       Gross Deduct:       499.92       Gross Net Pay:       3,030.08       (Adjustment)       0.02        -                                                                                                    | Commission:       -       SOCSO:       17.25       Employer SOCSO:       60.35         Claims:       -       EIS:       6.90       Employer EIS:       6.90         Paid Leave:       -       -       Computerized Calculation       60.35         Director Fees:       -       CP38:       -       Computerized Calculation         Bonus:       -       Unpaid Leave:       96.77       PCB:       Print PCB       -         Advance Paid:       -       Advance Deduct:       -       Gross Zakat:       -       -         Siross Pay:       3,530.00       Gross Deduct:       499.92       Gross Net Pay:       3,030.08       (Adjustment)       0.02        -                                                                                                    | Commission:       -       SOCSO:       17.25       Employer SOCSO:       60.35         Claims:       -       EIS:       6.90       Employer EIS:       6.90         Paid Leave:       -       -       Computerized Calculation       60.35         Director Fees:       -       CP38:       -       Computerized Calculation         Bonus:       -       Unpaid Leave:       96.77       PCB:       Print PCB       -         Advance Paid:       -       Advance Deduct:       -       Gross Zakat:       -       -         Siross Pay:       3,530.00       Gross Deduct:       499.92       Gross Net Pay:       3,030.08       (Adjustment)       0.02        -                                                                                                    | Commission:       -       SOCSO:       17.25       Employer SOCSO:       60.35         Claims:       -       EIS:       6.90       Employer EIS:       6.90         Paid Leave:       -       -       Computerized Calculation       60.35         Director Fees:       -       CP38:       -       Computerized Calculation         Bonus:       -       Unpaid Leave:       96.77       PCB:       Print PCB       -         Advance Paid:       -       Advance Deduct:       -       Gross Zakat:       -       -         Siross Pay:       3,530.00       Gross Deduct:       499.92       Gross Net Pay:       3,030.08       (Adjustment)       0.02        -                                                                                                    | Commission:       -       SOCSO:       17.25       Employer SOCSO:       60.35         Claims:       -       EIS:       6.90       Employer EIS:       6.90         Paid Leave:       -       -       Computerized Calculation         Sonus:       -       Unpaid Leave:       96.77       PCB:       PCI         Advance Paid:       -       Advance Deduct:       -       Gross Zakat:       -                                                                                                    | Commission:       -       SOCSO:       17.25       Employer SOCSO:       60.35         Claims:       -       EIS:       6.90       Employer EIS:       6.90         Paid Leave:       -       -       Computerized Calculation         Sonus:       -       Unpaid Leave:       96.77       PCB:       PCI         Advance Paid:       -       Advance Deduct:       -       Gross Zakat:       -                                                                                                    | Commission:       -       SOCSO:       17.25       Employer SOCSO:       60.35         Claims:       -       EIS:       6.90       6.90         Paid Leave:       -       -       Computerized Calculation         Sonus:       -       Unpaid Leave:       96.77       PCB:       Print PCB       -       C1                                                                                                    |
| Commission:       -       SOCSO:       17.25       Employer SOCSO:       60.35         Claims:       -       EIS:       6.90       Employer EIS:       6.90         Paid Leave:       -       -       Computerized Calculation       Entry         Director Fees:       -       CP38:       -       Computerized Calculation         Bonus:       -       Unpaid Leave:       96.77       PCB:       Print PCB       C1         Advance Paid:       -       Advance Deduct:       -       Gross Net Pay:       3,030.08       (Adjustment)       0.02        Computerized Calculation                                                                                                    | Commission:       -       SOCSO:       17.25       Employer SOCSO:       60.35         Claims:       -       EIS:       6.90       Employer EIS:       6.90         Paid Leave:       -       -       Computerized Calculation       Entry         Director Fees:       -       CP38:       -       Computerized Calculation         Bonus:       -       Unpaid Leave:       96.77       PCB:       Print PCB       C1         Advance Paid:       -       Advance Deduct:       -       Gross Net Pay:       3,030.08       (Adjustment)       0.02        Computerized Calculation                                                                                                    | Commission:       SOCSO:       17.25       Employer SOCSO:       60.35         Claims:       EIS:       6.90       Employer EIS:       6.90         Vaid Leave:       -       -       Computerized Calculation         Joinus:       OP38:       -       Computerized Calculation         Joinus:       Unpaid Leave:       96.77       PCB:       Print PCB       C1         Advance Paid:       Advance Deduct:       -       Gross Zakat:       -                                                                                                    | Commission:       -       SOCSO:       17.25       Employer SOCSO:       60.35         Claims:       -       EIS:       6.30       Employer EIS:       6.90         Vaid Leave:       -       -       Computerized Calculation       -         Director Fees:       -       CP38:       -       Computerized Calculation         Bonus:       -       Unpaid Leave:       96.77       PCB:       Print PCB       -       C1         Advance Paid:       -       Advance Deduct:       -       Gross Zakat:       -       -         Gross Pay:       3,530.00       Gross Deduct:       499.92       Gross Net Pay:       3,030.08       (Adjustment)       0.02 ‡                                                                                                    | Commission:       -       SOCSO:       17.25       Employer SOCSO:       60.35         Claims:       -       EIS:       6.90       Employer EIS:       6.90         Paid Leave:       -       -       Computerized Calculation       Entry         Director Fees:       -       CP38:       -       Computerized Calculation         Bonus:       -       Unpaid Leave:       96.77       PCB:       Print PCB       C1         Advance Paid:       -       Advance Deduct:       -       Gross Net Pay:       3,030.08       (Adjustment)       0.02        Computerized Calculation                                                                                                    | Commission:       -       SOCSO:       17.25       Employer SOCSO:       60.35         Claims:       -       EIS:       6.90       Employer EIS:       6.90         Paid Leave:       -       -       Computerized Calculation       Entry         Director Fees:       -       CP38:       -       Computerized Calculation         Bonus:       -       Unpaid Leave:       96.77       PCB:       Print PCB       C1         Advance Paid:       -       Advance Deduct:       -       Gross Net Pay:       3,030.08       (Adjustment)       0.02        Computerized Calculation                                                                                                    | Commission:       -       SOCSO:       17.25       Employer SOCSO:       60.35         Claims:       -       EIS:       6.90       Employer EIS:       6.90         Paid Leave:       -       -       Computerized Calculation       Entry         Director Fees:       -       CP38:       -       Computerized Calculation         Bonus:       -       Unpaid Leave:       96.77       PCB:       Print PCB       C1         Advance Paid:       -       Advance Deduct:       -       Gross Net Pay:       3,030.08       (Adjustment)       0.02        Computerized Calculation                                                                                                    | Commission:       -       SOCSO:       17.25       Employer SOCSO:       60.35         Claims:       -       EIS:       6.90       Employer EIS:       6.90         Paid Leave:       -       -       Computerized Calculation       Entry         Director Fees:       -       CP38:       -       Computerized Calculation         Bonus:       -       Unpaid Leave:       96.77       PCB:       Print PCB       C1         Advance Paid:       -       Advance Deduct:       -       Gross Net Pay:       3,030.08       (Adjustment)       0.02        Computerized Calculation                                                                                                    | Commission:       -       SOCSO:       17.25       Employer SOCSO:       60.35         Claims:       -       EIS:       6.90       Employer EIS:       6.90         Paid Leave:       -       -       Computerized Calculation       Entry         Director Fees:       -       CP38:       -       Computerized Calculation         Bonus:       -       Unpaid Leave:       96.77       PCB:       Print PCB       C1         Advance Paid:       -       Advance Deduct:       -       Gross Net Pay:       3,030.08       (Adjustment)       0.02        Computerized Calculation                                                                                                    | Commission:       -       SOCSO:       17.25       Employer SOCSO:       60.35         Claims:       -       EIS:       6.90       Employer EIS:       6.90         Paid Leave:       -       -       Computerized Calculation       Entry         Director Fees:       -       CP38:       -       Computerized Calculation         Bonus:       -       Unpaid Leave:       96.77       PCB:       Print PCB       C1         Advance Paid:       -       Advance Deduct:       -       Gross Net Pay:       3,030.08       (Adjustment)       0.02        Computerized Calculation                                                                                                    | Commission:       -       SOCSO:       17.25       Employer SOCSO:       60.35         Claims:       -       EIS:       6.90       Employer EIS:       6.90         Paid Leave:       -       -       Computerized Calculation       Entry         Director Fees:       -       CP38:       -       Computerized Calculation         Bonus:       -       Unpaid Leave:       96.77       PCB:       Print PCB       C1         Advance Paid:       -       Advance Deduct:       -       Gross Net Pay:       3,030.08       (Adjustment)       0.02        Computerized Calculation                                                                                                    | Commission:       -       SOCSO:       17.25       Employer SOCSO:       60.35         Claims:       -       EIS:       6.90       Employer EIS:       6.90         Paid Leave:       -       -       Computerized Calculation       Entry         Director Fees:       -       CP38:       -       Computerized Calculation         Bonus:       -       Unpaid Leave:       96.77       PCB:       Print PCB       C1         Advance Paid:       -       Advance Deduct:       -       Gross Net Pay:       3,030.08       (Adjustment)       0.02        Computerized Calculation                                                                                                    | Commission:       -       SOCSO:       17.25       Employer SOCSO:       60.35         Claims:       -       EIS:       6.90       Employer EIS:       6.90         Paid Leave:       -       -       Computerized Calculation       Entry         Director Fees:       -       CP38:       -       Computerized Calculation         Bonus:       -       Unpaid Leave:       96.77       PCB:       Print PCB       C1         Advance Paid:       -       Advance Deduct:       -       Gross Net Pay:       3,030.08       (Adjustment)       0.02        Computerized Calculation                                                                                                    | Commission:       -       SOCSO:       17.25       Employer SOCSO:       60.35         Claims:       -       EIS:       6.90       Employer EIS:       6.90         Paid Leave:       -       -       Computerized Calculation       Entry         Director Fees:       -       CP38:       -       Computerized Calculation         Bonus:       -       Unpaid Leave:       96.77       PCB:       Print PCB       C1         Advance Paid:       -       Advance Deduct:       -       Gross Net Pay:       3,030.08       (Adjustment)       0.02        Computerized Calculation                                                                                                    | Commission:       -       SOCSO:       17.25       Employer SOCSO:       60.35         Claims:       -       EIS:       6.90       Employer EIS:       6.90         Paid Leave:       -       -       Computerized Calculation       Entry         Director Fees:       -       CP38:       -       Computerized Calculation         Bonus:       -       Unpaid Leave:       96.77       PCB:       Print PCB       C1         Advance Paid:       -       Advance Deduct:       -       Gross Net Pay:       3,030.08       (Adjustment)       0.02        Computerized Calculation                                                                                                    | Commission:       -       SOCSO:       17.25       Employer SOCSO:       60.35         Claims:       -       EIS:       6.90       Employer EIS:       6.90         Paid Leave:       -       -       Computerized Calculation       Entry         Director Fees:       -       CP38:       -       Computerized Calculation         Bonus:       -       Unpaid Leave:       96.77       PCB:       Print PCB       C1         Advance Paid:       -       Advance Deduct:       -       Gross Net Pay:       3,030.08       (Adjustment)       0.02        Computerized Calculation                                                                                                    | Commission:       -       SOCSO:       17.25       Employer SOCSO:       60.35         Claims:       -       EIS:       6.90       Employer EIS:       6.90         Paid Leave:       -       -       Computerized Calculation       Entry         Director Fees:       -       CP38:       -       Computerized Calculation         Bonus:       -       Unpaid Leave:       96.77       PCB:       Print PCB       C1         Advance Paid:       -       Advance Deduct:       -       Gross Net Pay:       3,030.08       (Adjustment)       0.02        Computerized Calculation                                                                                                    | Commission:       -       SOCSO:       17.25       Employer SOCSO:       60.35         Claims:       -       EIS:       6.90       Employer EIS:       6.90         Paid Leave:       -       -       Computerized Calculation       Entry         Director Fees:       -       CP38:       -       Computerized Calculation         Bonus:       -       Unpaid Leave:       96.77       PCB:       Print PCB       C1         Advance Paid:       -       Advance Deduct:       -       Gross Net Pay:       3,030.08       (Adjustment)       0.02        Computerized Calculation                                                                                                    | Commission:       -       SOCSO:       17.25       Employer SOCSO:       60.35         Claims:       -       EIS:       6.90       Employer EIS:       6.90         Paid Leave:       -       -       Computerized Calculation       Entry         Director Fees:       -       CP38:       -       Computerized Calculation         Bonus:       -       Unpaid Leave:       96.77       PCB:       Print PCB       C1         Advance Paid:       -       Advance Deduct:       -       Gross Net Pay:       3,030.08       (Adjustment)       0.02        Computerized Calculation                                                                                                    | Commission:       -       SOCSO:       17.25       Employer SOCSO:       60.35         Claims:       -       EIS:       6.90       Employer EIS:       6.90         Paid Leave:       -       -       Computerized Calculation       Entry         Director Fees:       -       CP38:       -       Computerized Calculation         Bonus:       -       Unpaid Leave:       96.77       PCB:       Print PCB       C1         Advance Paid:       -       Advance Deduct:       -       Gross Net Pay:       3,030.08       (Adjustment)       0.02        Computerized Calculation                                                                                                    | Commission:       -       SOCSO:       17.25       Employer SOCSO:       60.35         Claims:       -       EIS:       6.90       Employer EIS:       6.90         Paid Leave:       -       -       Computerized Calculation       Entry         Director Fees:       -       CP38:       -       Computerized Calculation         Bonus:       -       Unpaid Leave:       96.77       PCB:       Print PCB       C1         Advance Paid:       -       Advance Deduct:       -       Gross Net Pay:       3,030.08       (Adjustment)       0.02        Computerized Calculation                                                                                                    | Commission:       -       SOCSO:       17.25       Employer SOCSO:       60.35         Claims:       -       EIS:       6.90       Employer EIS:       6.90         Paid Leave:       -       -       Computerized Calculation       Entry         Director Fees:       -       CP38:       -       Computerized Calculation         Bonus:       -       Unpaid Leave:       96.77       PCB:       Print PCB       C1         Advance Paid:       -       Advance Deduct:       -       Gross Net Pay:       3,030.08       (Adjustment)       0.02        Computerized Calculation                                                                                                    | Commission:       -       SOCSO:       17.25       Employer SOCSO:       60.35         Claims:       -       EIS:       6.90       Employer EIS:       6.90         Paid Leave:       -       -       Computerized Calculation       Entry         Director Fees:       -       CP38:       -       Computerized Calculation         Bonus:       -       Unpaid Leave:       96.77       PCB:       Print PCB       C1         Advance Paid:       -       Advance Deduct:       -       Gross Net Pay:       3,030.08       (Adjustment)       0.02        Computerized Calculation                                                                                                    | Commission:       -       SOCSO:       17.25       Employer SOCSO:       60.35         Claims:       -       EIS:       6.90       Employer EIS:       6.90         Paid Leave:       -       -       Computerized Calculation       Entry         Director Fees:       -       CP38:       -       Computerized Calculation         Bonus:       -       Unpaid Leave:       96.77       PCB:       Print PCB       C1         Advance Paid:       -       Advance Deduct:       -       Gross Net Pay:       3,030.08       (Adjustment)       0.02        Computerized Calculation                                                                                                    | Commission:       -       SOCSO:       17.25       Employer SOCSO:       60.35         Claims:       -       EIS:       6.90       Employer EIS:       6.90         Paid Leave:       -       -       Computerized Calculation       Entry         Director Fees:       -       CP38:       -       Computerized Calculation         Bonus:       -       Unpaid Leave:       96.77       PCB:       Print PCB       C1         Advance Paid:       -       Advance Deduct:       -       Gross Net Pay:       3,030.08       (Adjustment)       0.02        Computerized Calculation                                                                                                    | Commission:       -       SOCSO:       17.25       Employer SOCSO:       60.35         Claims:       -       EIS:       6.90       Employer EIS:       6.90         Paid Leave:       -       -       Computerized Calculation       Entry         Director Fees:       -       CP38:       -       Computerized Calculation         Bonus:       -       Unpaid Leave:       96.77       PCB:       Print PCB       C1         Advance Paid:       -       Advance Deduct:       -       Gross Net Pay:       3,030.08       (Adjustment)       0.02        Computerized Calculation                                                                                                    | Commission:       -       SOCSO:       17.25       Employer SOCSO:       60.35         Claims:       -       EIS:       6.90       Employer EIS:       6.90         Paid Leave:       -       -       Computerized Calculation       Entry         Director Fees:       -       CP38:       -       Computerized Calculation         Bonus:       -       Unpaid Leave:       96.77       PCB:       Print PCB       C1         Advance Paid:       -       Advance Deduct:       -       Gross Net Pay:       3,030.08       (Adjustment)       0.02        Computerized Calculation                                                                                                    | Commission:       SOCSO:       17.25       Employer SOCSO:       60.35         Claims:       EIS:       6.90       Employer EIS:       6.90         Paid Leave:       -       -       Computerized Calculation         Director Fees:       -       CP38:       -       Computerized Calculation         Bonus:       -       Unpaid Leave:       96.77       PCB:       PIT PCB       E1         Advance Paid:       -       Advance Deduct:       -       Gross Zakat:       -       -                                                                                        | Commission:       SOCSO:       17.25       Employer SOCSO:       60.35         Claims:       EIS:       6.90       Employer EIS:       6.90         Paid Leave:       -       -       Computerized Calculation         Director Fees:       -       CP38:       -       Computerized Calculation         Bonus:       -       Unpaid Leave:       96.77       PCB:       PIT PCB       E1         Advance Paid:       -       Advance Deduct:       -       Gross Zakat:       -       -                                                                                        | Commission:       -       SOCSO:       17.25       Employer SOCSO:       60.35         Claims:       -       EIS:       6.90       6.90         Paid Leave:       -       -       Computerized Calculation         Director Fees:       -       CP38:       -       Computerized Calculation         Bonus:       -       Unpaid Leave:       96.77       PCB:       Print PCB       -       C1                                                               |
| Commission:       -       SOCSO:       17.25       Employer SOCSO:       60.35         Claims:       -       EIS:       6.90       Employer EIS:       6.90         Paid Leave:       -       -       Computerized Calculation       Entry         Director Fees:       -       CP38:       -       Computerized Calculation         Bonus:       -       Unpaid Leave:       96.77       PCB:       Print PCB       C1         Advance Paid:       -       Advance Deduct:       -       Gross Net Pay:       3,030.08       (Adjustment)       0.02        C                                                                                                    | Commission:       -       SOCSO:       17.25       Employer SOCSO:       60.35         Claims:       -       EIS:       6.90       Employer EIS:       6.90         Paid Leave:       -       -       Computerized Calculation       Entry         Director Fees:       -       CP38:       -       Computerized Calculation         Bonus:       -       Unpaid Leave:       96.77       PCB:       Print PCB       C1         Advance Paid:       -       Advance Deduct:       -       Gross Net Pay:       3,030.08       (Adjustment)       0.02        C                                                                                                    | Commission:       SOCSO:       17.25       Employer SOCSO:       60.35         Claims:       EIS:       6.90       Employer EIS:       6.90         Vaid Leave:       -       -       Computerized Calculation         Joinus:       OP38:       -       Computerized Calculation         Joinus:       Unpaid Leave:       96.77       PCB:       Print PCB       C1         Advance Paid:       Advance Deduct:       -       Gross Zakat:       -                                                                                                    | Commission:       -       SOCSO:       17.25       Employer SOCSO:       60.35         Claims:       -       EIS:       6.30       Employer EIS:       6.90         Vaid Leave:       -       -       Computerized Calculation       -         Director Fees:       -       CP38:       -       Computerized Calculation         Bonus:       -       Unpaid Leave:       96.77       PCB:       Print PCB       -       C1         Advance Paid:       -       Advance Deduct:       -       Gross Zakat:       -       -         Gross Pay:       3,530.00       Gross Deduct:       499.92       Gross Net Pay:       3,030.08       (Adjustment)       0.02 ‡                                                                                                    | Commission:       -       SOCSO:       17.25       Employer SOCSO:       60.35         Claims:       -       EIS:       6.90       Employer EIS:       6.90         Paid Leave:       -       -       Computerized Calculation       Entry         Director Fees:       -       CP38:       -       Computerized Calculation         Bonus:       -       Unpaid Leave:       96.77       PCB:       Print PCB       C1         Advance Paid:       -       Advance Deduct:       -       Gross Net Pay:       3,030.08       (Adjustment)       0.02        C                                                                                                    | Commission:       -       SOCSO:       17.25       Employer SOCSO:       60.35         Claims:       -       EIS:       6.90       Employer EIS:       6.90         Paid Leave:       -       -       Computerized Calculation       Entry         Director Fees:       -       CP38:       -       Computerized Calculation         Bonus:       -       Unpaid Leave:       96.77       PCB:       Print PCB       C1         Advance Paid:       -       Advance Deduct:       -       Gross Net Pay:       3,030.08       (Adjustment)       0.02        C                                                                                                    | Commission:       -       SOCSO:       17.25       Employer SOCSO:       60.35         Claims:       -       EIS:       6.90       Employer EIS:       6.90         Paid Leave:       -       -       Computerized Calculation       Entry         Director Fees:       -       CP38:       -       Computerized Calculation         Bonus:       -       Unpaid Leave:       96.77       PCB:       Print PCB       C1         Advance Paid:       -       Advance Deduct:       -       Gross Net Pay:       3,030.08       (Adjustment)       0.02        C                                                                                                    | Commission:       -       SOCSO:       17.25       Employer SOCSO:       60.35         Claims:       -       EIS:       6.90       Employer EIS:       6.90         Paid Leave:       -       -       Computerized Calculation       Entry         Director Fees:       -       CP38:       -       Computerized Calculation         Bonus:       -       Unpaid Leave:       96.77       PCB:       Print PCB       C1         Advance Paid:       -       Advance Deduct:       -       Gross Net Pay:       3,030.08       (Adjustment)       0.02        C                                                                                                    | Commission:       -       SOCSO:       17.25       Employer SOCSO:       60.35         Claims:       -       EIS:       6.90       Employer EIS:       6.90         Paid Leave:       -       -       Computerized Calculation       Entry         Director Fees:       -       CP38:       -       Computerized Calculation         Bonus:       -       Unpaid Leave:       96.77       PCB:       Print PCB       C1         Advance Paid:       -       Advance Deduct:       -       Gross Net Pay:       3,030.08       (Adjustment)       0.02        C                                                                                                    | Commission:       -       SOCSO:       17.25       Employer SOCSO:       60.35         Claims:       -       EIS:       6.90       Employer EIS:       6.90         Paid Leave:       -       -       Computerized Calculation       Entry         Director Fees:       -       CP38:       -       Computerized Calculation         Bonus:       -       Unpaid Leave:       96.77       PCB:       Print PCB       C1         Advance Paid:       -       Advance Deduct:       -       Gross Net Pay:       3,030.08       (Adjustment)       0.02        C                                                                                                    | Commission:       -       SOCSO:       17.25       Employer SOCSO:       60.35         Claims:       -       EIS:       6.90       Employer EIS:       6.90         Paid Leave:       -       -       Computerized Calculation       Entry         Director Fees:       -       CP38:       -       Computerized Calculation         Bonus:       -       Unpaid Leave:       96.77       PCB:       Print PCB       C1         Advance Paid:       -       Advance Deduct:       -       Gross Net Pay:       3,030.08       (Adjustment)       0.02        C                                                                                                    | Commission:       -       SOCSO:       17.25       Employer SOCSO:       60.35         Claims:       -       EIS:       6.90       Employer EIS:       6.90         Paid Leave:       -       -       Computerized Calculation       Entry         Director Fees:       -       CP38:       -       Computerized Calculation         Bonus:       -       Unpaid Leave:       96.77       PCB:       Print PCB       C1         Advance Paid:       -       Advance Deduct:       -       Gross Net Pay:       3,030.08       (Adjustment)       0.02        C                                                                                                    | Commission:       -       SOCSO:       17.25       Employer SOCSO:       60.35         Claims:       -       EIS:       6.90       Employer EIS:       6.90         Paid Leave:       -       -       Computerized Calculation       Entry         Director Fees:       -       CP38:       -       Computerized Calculation         Bonus:       -       Unpaid Leave:       96.77       PCB:       Print PCB       C1         Advance Paid:       -       Advance Deduct:       -       Gross Net Pay:       3,030.08       (Adjustment)       0.02        C                                                                                                    | Commission:       -       SOCSO:       17.25       Employer SOCSO:       60.35         Claims:       -       EIS:       6.90       Employer EIS:       6.90         Paid Leave:       -       -       Computerized Calculation       Entry         Director Fees:       -       CP38:       -       Computerized Calculation         Bonus:       -       Unpaid Leave:       96.77       PCB:       Print PCB       C1         Advance Paid:       -       Advance Deduct:       -       Gross Net Pay:       3,030.08       (Adjustment)       0.02        C                                                                                                    | Commission:       -       SOCSO:       17.25       Employer SOCSO:       60.35         Claims:       -       EIS:       6.90       Employer EIS:       6.90         Paid Leave:       -       -       Computerized Calculation       Entry         Director Fees:       -       CP38:       -       Computerized Calculation         Bonus:       -       Unpaid Leave:       96.77       PCB:       Print PCB       C1         Advance Paid:       -       Advance Deduct:       -       Gross Net Pay:       3,030.08       (Adjustment)       0.02        Computerized Calculation                                                                                                    | Commission:       -       SOCSO:       17.25       Employer SOCSO:       60.35         Claims:       -       EIS:       6.90       Employer EIS:       6.90         Paid Leave:       -       -       Computerized Calculation       Entry         Director Fees:       -       CP38:       -       Computerized Calculation         Bonus:       -       Unpaid Leave:       96.77       PCB:       Print PCB       C1         Advance Paid:       -       Advance Deduct:       -       Gross Net Pay:       3,030.08       (Adjustment)       0.02        Computerized Calculation                                                                                                    | Commission:       -       SOCSO:       17.25       Employer SOCSO:       60.35         Claims:       -       EIS:       6.90       Employer EIS:       6.90         Paid Leave:       -       -       Computerized Calculation       Entry         Director Fees:       -       CP38:       -       Computerized Calculation         Bonus:       -       Unpaid Leave:       96.77       PCB:       Print PCB       C1         Advance Paid:       -       Advance Deduct:       -       Gross Net Pay:       3,030.08       (Adjustment)       0.02        Computerized Calculation                                                                                                    | Commission:       -       SOCSO:       17.25       Employer SOCSO:       60.35         Claims:       -       EIS:       6.90       Employer EIS:       6.90         Paid Leave:       -       -       Computerized Calculation       Entry         Director Fees:       -       CP38:       -       Computerized Calculation         Bonus:       -       Unpaid Leave:       96.77       PCB:       Print PCB       C1         Advance Paid:       -       Advance Deduct:       -       Gross Net Pay:       3,030.08       (Adjustment)       0.02        Computerized Calculation                                                                                                    | Commission:       -       SOCSO:       17.25       Employer SOCSO:       60.35         Claims:       -       EIS:       6.90       Employer EIS:       6.90         Paid Leave:       -       -       Computerized Calculation       Entry         Director Fees:       -       CP38:       -       Computerized Calculation         Bonus:       -       Unpaid Leave:       96.77       PCB:       Print PCB       C1         Advance Paid:       -       Advance Deduct:       -       Gross Net Pay:       3,030.08       (Adjustment)       0.02        Computerized Calculation                                                                                                    | Commission:       -       SOCSO:       17.25       Employer SOCSO:       60.35         Claims:       -       EIS:       6.90       Employer EIS:       6.90         Paid Leave:       -       -       Computerized Calculation       Entry         Director Fees:       -       CP38:       -       Computerized Calculation         Bonus:       -       Unpaid Leave:       96.77       PCB:       Print PCB       C1         Advance Paid:       -       Advance Deduct:       -       Gross Net Pay:       3,030.08       (Adjustment)       0.02        Computerized Calculation                                                                                                    | Commission:       -       SOCSO:       17.25       Employer SOCSO:       60.35         Claims:       -       EIS:       6.90       Employer EIS:       6.90         Paid Leave:       -       -       Computerized Calculation       Entry         Director Fees:       -       CP38:       -       Computerized Calculation         Bonus:       -       Unpaid Leave:       96.77       PCB:       Print PCB       C1         Advance Paid:       -       Advance Deduct:       -       Gross Net Pay:       3,030.08       (Adjustment)       0.02        Computerized Calculation                                                                                                    | Commission:       -       SOCSO:       17.25       Employer SOCSO:       60.35         Claims:       -       EIS:       6.90       Employer EIS:       6.90         Paid Leave:       -       -       Computerized Calculation       Entry         Director Fees:       -       CP38:       -       Computerized Calculation         Bonus:       -       Unpaid Leave:       96.77       PCB:       Print PCB       C1         Advance Paid:       -       Advance Deduct:       -       Gross Net Pay:       3,030.08       (Adjustment)       0.02        Computerized Calculation                                                                                                    | Commission:       -       SOCSO:       17.25       Employer SOCSO:       60.35         Claims:       -       EIS:       6.90       Employer EIS:       6.90         Paid Leave:       -       -       Computerized Calculation       Entry         Director Fees:       -       CP38:       -       Computerized Calculation         Bonus:       -       Unpaid Leave:       96.77       PCB:       Print PCB       C1         Advance Paid:       -       Advance Deduct:       -       Gross Net Pay:       3,030.08       (Adjustment)       0.02        Computerized Calculation                                                                                                    | Commission:       -       SOCSO:       17.25       Employer SOCSO:       60.35         Claims:       -       EIS:       6.90       Employer EIS:       6.90         Paid Leave:       -       -       Computerized Calculation       Entry         Director Fees:       -       CP38:       -       Computerized Calculation         Bonus:       -       Unpaid Leave:       96.77       PCB:       Print PCB       C1         Advance Paid:       -       Advance Deduct:       -       Gross Net Pay:       3,030.08       (Adjustment)       0.02        Computerized Calculation                                                                                                    | Commission:       -       SOCSO:       17.25       Employer SOCSO:       60.35         Claims:       -       EIS:       6.90       Employer EIS:       6.90         Paid Leave:       -       -       Computerized Calculation       Entry         Director Fees:       -       CP38:       -       Computerized Calculation         Bonus:       -       Unpaid Leave:       96.77       PCB:       Print PCB       C1         Advance Paid:       -       Advance Deduct:       -       Gross Net Pay:       3,030.08       (Adjustment)       0.02        Computerized Calculation                                                                                                    | Commission:       -       SOCSO:       17.25       Employer SOCSO:       60.35         Claims:       -       EIS:       6.90       Employer EIS:       6.90         Paid Leave:       -       -       Computerized Calculation       Entry         Director Fees:       -       CP38:       -       Computerized Calculation         Bonus:       -       Unpaid Leave:       96.77       PCB:       Print PCB       C1         Advance Paid:       -       Advance Deduct:       -       Gross Net Pay:       3,030.08       (Adjustment)       0.02        Computerized Calculation                                                                                                    | Commission:       -       SOCSO:       17.25       Employer SOCSO:       60.35         Claims:       -       EIS:       6.90       Employer EIS:       6.90         Paid Leave:       -       -       Computerized Calculation       Entry         Director Fees:       -       CP38:       -       Computerized Calculation         Bonus:       -       Unpaid Leave:       96.77       PCB:       Print PCB       C1         Advance Paid:       -       Advance Deduct:       -       Gross Net Pay:       3,030.08       (Adjustment)       0.02        Computerized Calculation                                                                                                    | Commission:       SOCSO:       17.25       Employer SOCSO:       60.35         Claims:       EIS:       6.90       Employer EIS:       6.90         Paid Leave:       -       -       Computerized Calculation         Director Fees:       -       CP38:       -       Computerized Calculation         Bonus:       -       Unpaid Leave:       96.77       PCB:       PIT PCB       E1         Advance Paid:       -       Advance Deduct:       -       Gross Zakat:       -       -                                                                                        | Commission:       SOCSO:       17.25       Employer SOCSO:       60.35         Claims:       EIS:       6.90       Employer EIS:       6.90         Paid Leave:       -       -       Computerized Calculation         Director Fees:       -       CP38:       -       Computerized Calculation         Bonus:       -       Unpaid Leave:       96.77       PCB:       PIT PCB       E1         Advance Paid:       -       Advance Deduct:       -       Gross Zakat:       -       -                                                                                        | Commission:       -       SOCSO:       17.25       Employer SOCSO:       60.35         Claims:       -       EIS:       6.90       6.90         Paid Leave:       -       -       Computerized Calculation         Bonus:       -       Unpaid Leave:       96.77       PCB:       Print PCB       -       C1                                                                                                    |
| Commission:       -       SOCSO:       17.25       Employer SOCSO:       60.35         Claims:       -       EIS:       6.90       Employer EIS:       6.90         Paid Leave:       -       -       Computerized Calculation       Entry         Director Fees:       -       CP38:       -       Computerized Calculation         Bonus:       -       Unpaid Leave:       96.77       PCB:       Print PCB       C1         Advance Paid:       -       Advance Deduct:       -       Gross Net Pay:       3,030.08       (Adjustment)       0.02        Computerized Calculation                                                                                                    | Commission:       -       SOCSO:       17.25       Employer SOCSO:       60.35         Claims:       -       EIS:       6.90       Employer EIS:       6.90         Paid Leave:       -       -       Computerized Calculation       Entry         Director Fees:       -       CP38:       -       Computerized Calculation         Bonus:       -       Unpaid Leave:       96.77       PCB:       Print PCB       C1         Advance Paid:       -       Advance Deduct:       -       Gross Net Pay:       3,030.08       (Adjustment)       0.02        Computerized Calculation                                                                                                    | Commission:       SOCSO:       17.25       Employer SOCSO:       60.35         Claims:       EIS:       6.90       Employer EIS:       6.90         Vaid Leave:       -       -       Computerized Calculation         Joinus:       OP38:       -       Computerized Calculation         Joinus:       Unpaid Leave:       96.77       PCB:       Print PCB       C1         Advance Paid:       Advance Deduct:       -       Gross Zakat:       -                                                                                                    | Commission:       -       SOCSO:       17.25       Employer SOCSO:       60.35         Claims:       -       EIS:       6.30       Employer EIS:       6.90         Vaid Leave:       -       -       Computerized Calculation       -         Director Fees:       -       CP38:       -       Computerized Calculation         Bonus:       -       Unpaid Leave:       96.77       PCB:       Print PCB       -       C1         Advance Paid:       -       Advance Deduct:       -       Gross Zakat:       -       -         Gross Pay:       3,530.00       Gross Deduct:       499.92       Gross Net Pay:       3,030.08       (Adjustment)       0.02 ‡                                                                                                    | Commission:       -       SOCSO:       17.25       Employer SOCSO:       60.35         Claims:       -       EIS:       6.90       Employer EIS:       6.90         Paid Leave:       -       -       Computerized Calculation       Entry         Director Fees:       -       CP38:       -       Computerized Calculation         Bonus:       -       Unpaid Leave:       96.77       PCB:       Print PCB       C1         Advance Paid:       -       Advance Deduct:       -       Gross Net Pay:       3,030.08       (Adjustment)       0.02        Computerized Calculation                                                                                                    | Commission:       -       SOCSO:       17.25       Employer SOCSO:       60.35         Claims:       -       EIS:       6.90       Employer EIS:       6.90         Paid Leave:       -       -       Computerized Calculation       Entry         Director Fees:       -       CP38:       -       Computerized Calculation         Bonus:       -       Unpaid Leave:       96.77       PCB:       Print PCB       C1         Advance Paid:       -       Advance Deduct:       -       Gross Net Pay:       3,030.08       (Adjustment)       0.02        Computerized Calculation                                                                                                    | Commission:       -       SOCSO:       17.25       Employer SOCSO:       60.35         Claims:       -       EIS:       6.90       Employer EIS:       6.90         Paid Leave:       -       -       Computerized Calculation       Entry         Director Fees:       -       CP38:       -       Computerized Calculation         Bonus:       -       Unpaid Leave:       96.77       PCB:       Print PCB       C1         Advance Paid:       -       Advance Deduct:       -       Gross Net Pay:       3,030.08       (Adjustment)       0.02        Computerized Calculation                                                                                                    | Commission:       -       SOCSO:       17.25       Employer SOCSO:       60.35         Claims:       -       EIS:       6.90       Employer EIS:       6.90         Paid Leave:       -       -       Computerized Calculation       Entry         Director Fees:       -       CP38:       -       Computerized Calculation         Bonus:       -       Unpaid Leave:       96.77       PCB:       Print PCB       C1         Advance Paid:       -       Advance Deduct:       -       Gross Net Pay:       3,030.08       (Adjustment)       0.02        Computerized Calculation                                                                                                    | Commission:       -       SOCSO:       17.25       Employer SOCSO:       60.35         Claims:       -       EIS:       6.90       Employer EIS:       6.90         Paid Leave:       -       -       Computerized Calculation       Entry         Director Fees:       -       CP38:       -       Computerized Calculation         Bonus:       -       Unpaid Leave:       96.77       PCB:       Print PCB       C1         Advance Paid:       -       Advance Deduct:       -       Gross Net Pay:       3,030.08       (Adjustment)       0.02        Computerized Calculation                                                                                                    | Commission:       -       SOCSO:       17.25       Employer SOCSO:       60.35         Claims:       -       EIS:       6.90       Employer EIS:       6.90         Paid Leave:       -       -       Computerized Calculation       Entry         Director Fees:       -       CP38:       -       Computerized Calculation         Bonus:       -       Unpaid Leave:       96.77       PCB:       Print PCB       C1         Advance Paid:       -       Advance Deduct:       -       Gross Net Pay:       3,030.08       (Adjustment)       0.02        Computerized Calculation                                                                                                    | Commission:       -       SOCSO:       17.25       Employer SOCSO:       60.35         Claims:       -       EIS:       6.90       Employer EIS:       6.90         Paid Leave:       -       -       Computerized Calculation       Entry         Director Fees:       -       CP38:       -       Computerized Calculation         Bonus:       -       Unpaid Leave:       96.77       PCB:       Print PCB       C1         Advance Paid:       -       Advance Deduct:       -       Gross Net Pay:       3,030.08       (Adjustment)       0.02        Computerized Calculation                                                                                                    | Commission:       -       SOCSO:       17.25       Employer SOCSO:       60.35         Claims:       -       EIS:       6.90       Employer EIS:       6.90         Paid Leave:       -       -       Computerized Calculation       Entry         Director Fees:       -       CP38:       -       Computerized Calculation         Bonus:       -       Unpaid Leave:       96.77       PCB:       Print PCB       C1         Advance Paid:       -       Advance Deduct:       -       Gross Net Pay:       3,030.08       (Adjustment)       0.02        Computerized Calculation                                                                                                    | Commission:       -       SOCSO:       17.25       Employer SOCSO:       60.35         Claims:       -       EIS:       6.90       Employer EIS:       6.90         Paid Leave:       -       -       Computerized Calculation       Entry         Director Fees:       -       CP38:       -       Computerized Calculation         Bonus:       -       Unpaid Leave:       96.77       PCB:       Print PCB       C1         Advance Paid:       -       Advance Deduct:       -       Gross Net Pay:       3,030.08       (Adjustment)       0.02        Computerized Calculation                                                                                                    | Commission:       -       SOCSO:       17.25       Employer SOCSO:       60.35         Claims:       -       EIS:       6.90       Employer EIS:       6.90         Paid Leave:       -       -       Computerized Calculation       Entry         Director Fees:       -       CP38:       -       Computerized Calculation         Bonus:       -       Unpaid Leave:       96.77       PCB:       Print PCB       C1         Advance Paid:       -       Advance Deduct:       -       Gross Net Pay:       3,030.08       (Adjustment)       0.02        Computerized Calculation                                                                                                    | Commission:       -       SOCSO:       17.25       Employer SOCSO:       60.35         Claims:       -       EIS:       6.90       Employer EIS:       6.90         Paid Leave:       -       -       Computerized Calculation       Entry         Director Fees:       -       CP38:       -       Computerized Calculation         Bonus:       -       Unpaid Leave:       96.77       PCB:       Print PCB       C1         Advance Paid:       -       Advance Deduct:       -       Gross Net Pay:       3,030.08       (Adjustment)       0.02        Computerized Calculation                                                                                                    | Commission:       -       SOCSO:       17.25       Employer SOCSO:       60.35         Claims:       -       EIS:       6.90       Employer EIS:       6.90         Paid Leave:       -       -       Computerized Calculation       Entry         Director Fees:       -       CP38:       -       Computerized Calculation         Bonus:       -       Unpaid Leave:       96.77       PCB:       Print PCB       C1         Advance Paid:       -       Advance Deduct:       -       Gross Net Pay:       3,030.08       (Adjustment)       0.02        Computerized Calculation                                                                                                    | Commission:       -       SOCSO:       17.25       Employer SOCSO:       60.35         Claims:       -       EIS:       6.90       Employer EIS:       6.90         Paid Leave:       -       -       Computerized Calculation       Entry         Director Fees:       -       CP38:       -       Computerized Calculation         Bonus:       -       Unpaid Leave:       96.77       PCB:       Print PCB       C1         Advance Paid:       -       Advance Deduct:       -       Gross Net Pay:       3,030.08       (Adjustment)       0.02        Computerized Calculation                                                                                                    | Commission:       -       SOCSO:       17.25       Employer SOCSO:       60.35         Claims:       -       EIS:       6.90       Employer EIS:       6.90         Paid Leave:       -       -       Computerized Calculation       Entry         Director Fees:       -       CP38:       -       Computerized Calculation         Bonus:       -       Unpaid Leave:       96.77       PCB:       Print PCB       C1         Advance Paid:       -       Advance Deduct:       -       Gross Net Pay:       3,030.08       (Adjustment)       0.02        Computerized Calculation                                                                                                    | Soctame:       Entrice       Grynder         Commission:       SOCSO:       17.25         Employer SOCSO:       60.35         Entrice       EIS:         6.90       Employer EIS:         Director Fees:       -         CP38:       -         Computerized Calculation         Bonus:       -         Unpaid Leave:       96.77         PCB:       Print PCB         Advance Paid:       -         Advance Deduct:       -         Gross Net Pay:       3,030.08         (Adjustment)       0.02 \$                                                                                                    | Commission:       -       SOCSO:       17.25       Employer SOCSO:       60.35         Claims:       -       EIS:       6.90       Employer EIS:       6.90         Paid Leave:       -       -       Computerized Calculation       Entry         Director Fees:       -       CP38:       -       Computerized Calculation         Bonus:       -       Unpaid Leave:       96.77       PCB:       Print PCB       C1         Advance Paid:       -       Advance Deduct:       -       Gross Net Pay:       3,030.08       (Adjustment)       0.02        Computerized Calculation                                                                                                    | Commission:       -       SOCSO:       17.25       Employer SOCSO:       60.35         Claims:       -       EIS:       6.90       Employer EIS:       6.90         Paid Leave:       -       -       Computerized Calculation       Entry         Director Fees:       -       CP38:       -       Computerized Calculation         Bonus:       -       Unpaid Leave:       96.77       PCB:       Print PCB       C1         Advance Paid:       -       Advance Deduct:       -       Gross Net Pay:       3,030.08       (Adjustment)       0.02        Computerized Calculation                                                                                                    | Commission:       -       SOCSO:       17.25       Employer SOCSO:       60.35         Claims:       -       EIS:       6.90       Employer EIS:       6.90         Paid Leave:       -       -       Computerized Calculation       Entry         Director Fees:       -       CP38:       -       Computerized Calculation         Bonus:       -       Unpaid Leave:       96.77       PCB:       Print PCB       C1         Advance Paid:       -       Advance Deduct:       -       Gross Net Pay:       3,030.08       (Adjustment)       0.02        Computerized Calculation                                                                                                    | Commission:       -       SOCSO:       17.25       Employer SOCSO:       60.35         Claims:       -       EIS:       6.90       Employer EIS:       6.90         Paid Leave:       -       -       Computerized Calculation       Entry         Director Fees:       -       CP38:       -       Computerized Calculation         Bonus:       -       Unpaid Leave:       96.77       PCB:       Print PCB       C1         Advance Paid:       -       Advance Deduct:       -       Gross Net Pay:       3,030.08       (Adjustment)       0.02        Computerized Calculation                                                                                                    | Commission:       -       SOCSO:       17.25       Employer SOCSO:       60.35         Claims:       -       EIS:       6.90       Employer EIS:       6.90         Paid Leave:       -       -       Computerized Calculation       Entry         Director Fees:       -       CP38:       -       Computerized Calculation         Bonus:       -       Unpaid Leave:       96.77       PCB:       Print PCB       C1         Advance Paid:       -       Advance Deduct:       -       Gross Net Pay:       3,030.08       (Adjustment)       0.02        Computerized Calculation                                                                                                    | Commission:       -       SOCSO:       17.25       Employer SOCSO:       60.35         Claims:       -       EIS:       6.90       Employer EIS:       6.90         Paid Leave:       -       -       Computerized Calculation       Entry         Director Fees:       -       CP38:       -       Computerized Calculation         Bonus:       -       Unpaid Leave:       96.77       PCB:       Print PCB       C1         Advance Paid:       -       Advance Deduct:       -       Gross Net Pay:       3,030.08       (Adjustment)       0.02        Computerized Calculation                                                                                                    | Commission:       -       SOCSO:       17.25       Employer SOCSO:       60.35         Claims:       -       EIS:       6.90       Employer EIS:       6.90         Paid Leave:       -       -       Computerized Calculation       Entry         Director Fees:       -       CP38:       -       Computerized Calculation         Bonus:       -       Unpaid Leave:       96.77       PCB:       Print PCB       C1         Advance Paid:       -       Advance Deduct:       -       Gross Net Pay:       3,030.08       (Adjustment)       0.02        Computerized Calculation                                                                                                    | Commission:       -       SOCSO:       17.25       Employer SOCSO:       60.35         Claims:       -       EIS:       6.90       Employer EIS:       6.90         Paid Leave:       -       -       Computerized Calculation       Entry         Director Fees:       -       CP38:       -       Computerized Calculation         Bonus:       -       Unpaid Leave:       96.77       PCB:       Print PCB       C1         Advance Paid:       -       Advance Deduct:       -       Gross Net Pay:       3,030.08       (Adjustment)       0.02        Computerized Calculation                                                                                                    | Commission:       SOCSO:       17.25       Employer SOCSO:       60.35         Claims:       EIS:       6.90       Employer EIS:       6.90         Paid Leave:       -       -       Computerized Calculation         Director Fees:       -       CP38:       -       Computerized Calculation         Bonus:       -       Unpaid Leave:       96.77       PCB:       PIT PCB       E1         Advance Paid:       -       Advance Deduct:       -       Gross Zakat:       -       -                                                                                        | Commission:       SOCSO:       17.25       Employer SOCSO:       60.35         Claims:       EIS:       6.90       Employer EIS:       6.90         Paid Leave:       -       -       Computerized Calculation         Director Fees:       -       CP38:       -       Computerized Calculation         Bonus:       -       Unpaid Leave:       96.77       PCB:       PIT PCB       E1         Advance Paid:       -       Advance Deduct:       -       Gross Zakat:       -       -                                                                                        | Commission:       -       SOCSO:       17.25       Employer SOCSO:       60.35         Claims:       -       EIS:       6.90       6.90         Paid Leave:       -       -       Computerized Calculation         Bonus:       -       Unpaid Leave:       96.77       PCB:       Print PCB       -       C1                                                                                                    |
| Commission:       -       SOCSO:       17.25       Employer SOCSO:       60.35         Claims:       -       EIS:       6.90       Employer EIS:       6.90         Paid Leave:       -       -       Computerized Calculation       Entry         Director Fees:       -       CP38:       -       Computerized Calculation         Bonus:       -       Unpaid Leave:       96.77       PCB:       Print PCB       C1         Advance Paid:       -       Advance Deduct:       -       Gross Net Pay:       3,030.08       (Adjustment)       0.02        Computerized Calculation                                                                                                    | Commission:       -       SOCSO:       17.25       Employer SOCSO:       60.35         Claims:       -       EIS:       6.90       Employer EIS:       6.90         Paid Leave:       -       -       Computerized Calculation       Entry         Director Fees:       -       CP38:       -       Computerized Calculation         Bonus:       -       Unpaid Leave:       96.77       PCB:       Print PCB       C1         Advance Paid:       -       Advance Deduct:       -       Gross Net Pay:       3,030.08       (Adjustment)       0.02        Computerized Calculation                                                                                                    | Commission:       SOCSO:       17.25       Employer SOCSO:       60.35         Claims:       EIS:       6.90       Employer EIS:       6.90         Vaid Leave:       -       -       Computerized Calculation         Joinus:       OP38:       -       Computerized Calculation         Joinus:       Unpaid Leave:       96.77       PCB:       Print PCB       C1         Advance Paid:       Advance Deduct:       -       Gross Zakat:       -                                                                                                    | Commission:       -       SOCSO:       17.25       Employer SOCSO:       60.35         Claims:       -       EIS:       6.30       Employer EIS:       6.90         Vaid Leave:       -       -       Computerized Calculation       -         Director Fees:       -       CP38:       -       Computerized Calculation         Bonus:       -       Unpaid Leave:       96.77       PCB:       Print PCB       -       C1         Advance Paid:       -       Advance Deduct:       -       Gross Zakat:       -       -         Gross Pay:       3,530.00       Gross Deduct:       499.92       Gross Net Pay:       3,030.08       (Adjustment)       0.02 ‡                                                                                                    | Commission:       -       SOCSO:       17.25       Employer SOCSO:       60.35         Claims:       -       EIS:       6.90       Employer EIS:       6.90         Paid Leave:       -       -       Computerized Calculation       Entry         Director Fees:       -       CP38:       -       Computerized Calculation         Bonus:       -       Unpaid Leave:       96.77       PCB:       Print PCB       C1         Advance Paid:       -       Advance Deduct:       -       Gross Net Pay:       3,030.08       (Adjustment)       0.02        Computerized Calculation                                                                                                    | Commission:       -       SOCSO:       17.25       Employer SOCSO:       60.35         Claims:       -       EIS:       6.90       Employer EIS:       6.90         Paid Leave:       -       -       Computerized Calculation       Entry         Director Fees:       -       CP38:       -       Computerized Calculation         Bonus:       -       Unpaid Leave:       96.77       PCB:       Print PCB       C1         Advance Paid:       -       Advance Deduct:       -       Gross Net Pay:       3,030.08       (Adjustment)       0.02        Computerized Calculation                                                                                                    | Commission:       -       SOCSO:       17.25       Employer SOCSO:       60.35         Claims:       -       EIS:       6.90       Employer EIS:       6.90         Paid Leave:       -       -       Computerized Calculation       Entry         Director Fees:       -       CP38:       -       Computerized Calculation         Bonus:       -       Unpaid Leave:       96.77       PCB:       Print PCB       C1         Advance Paid:       -       Advance Deduct:       -       Gross Net Pay:       3,030.08       (Adjustment)       0.02        Computerized Calculation                                                                                                    | Commission:       -       SOCSO:       17.25       Employer SOCSO:       60.35         Claims:       -       EIS:       6.90       Employer EIS:       6.90         Paid Leave:       -       -       Computerized Calculation       Entry         Director Fees:       -       CP38:       -       Computerized Calculation         Bonus:       -       Unpaid Leave:       96.77       PCB:       Print PCB       C1         Advance Paid:       -       Advance Deduct:       -       Gross Net Pay:       3,030.08       (Adjustment)       0.02        Computerized Calculation                                                                                                    | Commission:       -       SOCSO:       17.25       Employer SOCSO:       60.35         Claims:       -       EIS:       6.90       Employer EIS:       6.90         Paid Leave:       -       -       Computerized Calculation       Entry         Director Fees:       -       CP38:       -       Computerized Calculation         Bonus:       -       Unpaid Leave:       96.77       PCB:       Print PCB       C1         Advance Paid:       -       Advance Deduct:       -       Gross Net Pay:       3,030.08       (Adjustment)       0.02        Computerized Calculation                                                                                                    | Commission:       -       SOCSO:       17.25       Employer SOCSO:       60.35         Claims:       -       EIS:       6.90       Employer EIS:       6.90         Paid Leave:       -       -       Computerized Calculation       Entry         Director Fees:       -       CP38:       -       Computerized Calculation         Bonus:       -       Unpaid Leave:       96.77       PCB:       Print PCB       C1         Advance Paid:       -       Advance Deduct:       -       Gross Net Pay:       3,030.08       (Adjustment)       0.02        Computerized Calculation                                                                                                    | Commission:       -       SOCSO:       17.25       Employer SOCSO:       60.35         Claims:       -       EIS:       6.90       Employer EIS:       6.90         Paid Leave:       -       -       Computerized Calculation       Entry         Director Fees:       -       CP38:       -       Computerized Calculation         Bonus:       -       Unpaid Leave:       96.77       PCB:       Print PCB       C1         Advance Paid:       -       Advance Deduct:       -       Gross Net Pay:       3,030.08       (Adjustment)       0.02        Computerized Calculation                                                                                                    | Commission:       -       SOCSO:       17.25       Employer SOCSO:       60.35         Claims:       -       EIS:       6.90       Employer EIS:       6.90         Paid Leave:       -       -       Computerized Calculation       Entry         Director Fees:       -       CP38:       -       Computerized Calculation         Bonus:       -       Unpaid Leave:       96.77       PCB:       Print PCB       C1         Advance Paid:       -       Advance Deduct:       -       Gross Net Pay:       3,030.08       (Adjustment)       0.02        Computerized Calculation                                                                                                    | Commission:       -       SOCSO:       17.25       Employer SOCSO:       60.35         Claims:       -       EIS:       6.90       Employer EIS:       6.90         Paid Leave:       -       -       Computerized Calculation       Entry         Director Fees:       -       CP38:       -       Computerized Calculation         Bonus:       -       Unpaid Leave:       96.77       PCB:       Print PCB       C1         Advance Paid:       -       Advance Deduct:       -       Gross Net Pay:       3,030.08       (Adjustment)       0.02        Computerized Calculation                                                                                                    | Commission:       -       SOCSO:       17.25       Employer SOCSO:       60.35         Claims:       -       EIS:       6.90       Employer EIS:       6.90         Paid Leave:       -       -       Computerized Calculation       Entry         Director Fees:       -       CP38:       -       Computerized Calculation         Bonus:       -       Unpaid Leave:       96.77       PCB:       Print PCB       C1         Advance Paid:       -       Advance Deduct:       -       Gross Net Pay:       3,030.08       (Adjustment)       0.02        Computerized Calculation                                                                                                    | Commission:       -       SOCSO:       17.25       Employer SOCSO:       60.35         Claims:       -       EIS:       6.90       Employer EIS:       6.90         Paid Leave:       -       -       Computerized Calculation       Entry         Director Fees:       -       CP38:       -       Computerized Calculation         Bonus:       -       Unpaid Leave:       96.77       PCB:       Print PCB       C1         Advance Paid:       -       Advance Deduct:       -       Gross Net Pay:       3,030.08       (Adjustment)       0.02        Computerized Calculation                                                                                                    | Commission:       -       SOCSO:       17.25       Employer SOCSO:       60.35         Claims:       -       EIS:       6.90       Employer EIS:       6.90         Paid Leave:       -       -       Computerized Calculation       Entry         Director Fees:       -       CP38:       -       Computerized Calculation         Bonus:       -       Unpaid Leave:       96.77       PCB:       Print PCB       C1         Advance Paid:       -       Advance Deduct:       -       Gross Net Pay:       3,030.08       (Adjustment)       0.02        Computerized Calculation                                                                                                    | Commission:       -       SOCSO:       17.25       Employer SOCSO:       60.35         Claims:       -       EIS:       6.90       Employer EIS:       6.90         Paid Leave:       -       -       Computerized Calculation       Entry         Director Fees:       -       CP38:       -       Computerized Calculation         Bonus:       -       Unpaid Leave:       96.77       PCB:       Print PCB       C1         Advance Paid:       -       Advance Deduct:       -       Gross Net Pay:       3,030.08       (Adjustment)       0.02        Computerized Calculation                                                                                                    | Commission:       -       SOCSO:       17.25       Employer SOCSO:       60.35         Claims:       -       EIS:       6.90       Employer EIS:       6.90         Paid Leave:       -       -       Computerized Calculation       Entry         Director Fees:       -       CP38:       -       Computerized Calculation         Bonus:       -       Unpaid Leave:       96.77       PCB:       Print PCB       C1         Advance Paid:       -       Advance Deduct:       -       Gross Net Pay:       3,030.08       (Adjustment)       0.02        Computerized Calculation                                                                                                    | Soctame:       Entrice       Grynder         Commission:       SOCSO:       17.25         Employer SOCSO:       60.35         Entrice       EIS:         6.90       Employer EIS:         Director Fees:       -         CP38:       -         Computerized Calculation         Bonus:       -         Unpaid Leave:       96.77         PCB:       Print PCB         Advance Paid:       -         Advance Deduct:       -         Gross Net Pay:       3,030.08         (Adjustment)       0.02 \$                                                                                                    | Soctame:       Entrice       Grynder         Commission:       SOCSO:       17.25         Employer SOCSO:       60.35         Entrice       EIS:         6.90       Employer EIS:         Director Fees:       -         CP38:       -         Computerized Calculation         Bonus:       -         Unpaid Leave:       96.77         PCB:       Print PCB         Advance Paid:       -         Advance Deduct:       -         Gross Net Pay:       3,030.08         (Adjustment)       0.02 \$                                                                                                    | Soctame:       Entrice       Grynder         Commission:       SOCSO:       17.25         Employer SOCSO:       60.35         Entrice       EIS:         6.90       Employer EIS:         Director Fees:       -         CP38:       -         Computerized Calculation         Bonus:       -         Unpaid Leave:       96.77         PCB:       Print PCB         Advance Paid:       -         Advance Deduct:       -         Gross Net Pay:       3,030.08         (Adjustment)       0.02 \$                                                                                                    | Soctame:       Entrice       Grynder         Commission:       SOCSO:       17.25         Employer SOCSO:       60.35         Entrice       EIS:         6.90       Employer EIS:         Director Fees:       -         CP38:       -         Computerized Calculation         Bonus:       -         Unpaid Leave:       96.77         PCB:       Print PCB         Advance Paid:       -         Advance Deduct:       -         Gross Net Pay:       3,030.08         (Adjustment)       0.02 \$                                                                                                    | Soctame:       Entrice       Grynder         Commission:       SOCSO:       17.25         Employer SOCSO:       60.35         Entrice       EIS:         6.90       Employer EIS:         Director Fees:       -         CP38:       -         Computerized Calculation         Bonus:       -         Unpaid Leave:       96.77         PCB:       Print PCB         Advance Paid:       -         Advance Deduct:       -         Gross Net Pay:       3,030.08         (Adjustment)       0.02 \$                                                                                                    | Commission:       -       SOCSO:       17.25       Employer SOCSO:       60.35         Claims:       -       EIS:       6.90       Employer EIS:       6.90         Paid Leave:       -       -       Computerized Calculation       Entry         Director Fees:       -       CP38:       -       Computerized Calculation         Bonus:       -       Unpaid Leave:       96.77       PCB:       Print PCB       C1         Advance Paid:       -       Advance Deduct:       -       Gross Net Pay:       3,030.08       (Adjustment)       0.02        Computerized Calculation                                                                                                    | Commission:       -       SOCSO:       17.25       Employer SOCSO:       60.35         Claims:       -       EIS:       6.90       Employer EIS:       6.90         Paid Leave:       -       -       Computerized Calculation       Entry         Director Fees:       -       CP38:       -       Computerized Calculation         Bonus:       -       Unpaid Leave:       96.77       PCB:       Print PCB       C1         Advance Paid:       -       Advance Deduct:       -       Gross Net Pay:       3,030.08       (Adjustment)       0.02        Computerized Calculation                                                                                                    | Commission:       -       SOCSO:       17.25       Employer SOCSO:       60.35         Claims:       -       EIS:       6.90       Employer EIS:       6.90         Paid Leave:       -       -       Computerized Calculation       Entry         Director Fees:       -       CP38:       -       Computerized Calculation         Bonus:       -       Unpaid Leave:       96.77       PCB:       Print PCB       C1         Advance Paid:       -       Advance Deduct:       -       Gross Net Pay:       3,030.08       (Adjustment)       0.02        Computerized Calculation                                                                                                    | Commission:       -       SOCSO:       17.25       Employer SOCSO:       60.35         Claims:       -       EIS:       6.90       Employer EIS:       6.90         Paid Leave:       -       -       Computerized Calculation       Entry         Director Fees:       -       CP38:       -       Computerized Calculation         Bonus:       -       Unpaid Leave:       96.77       PCB:       Print PCB       C1         Advance Paid:       -       Advance Deduct:       -       Gross Net Pay:       3,030.08       (Adjustment)       0.02        Computerized Calculation                                                                                                    | Commission:       SOCSO:       17.25       Employer SOCSO:       60.35         Claims:       EIS:       6.90       Employer EIS:       6.90         Paid Leave:       -       -       Computerized Calculation         Director Fees:       -       CP38:       -       Computerized Calculation         Bonus:       -       Unpaid Leave:       96.77       PCB:       PIT PCB       E1         Advance Paid:       -       Advance Deduct:       -       Gross Zakat:       -       -                                                                                        | Commission:       SOCSO:       17.25       Employer SOCSO:       60.35         Claims:       EIS:       6.90       Employer EIS:       6.90         Paid Leave:       -       -       Computerized Calculation         Director Fees:       -       CP38:       -       Computerized Calculation         Bonus:       -       Unpaid Leave:       96.77       PCB:       PIT PCB       E1         Advance Paid:       -       Advance Deduct:       -       Gross Zakat:       -       -                                                                                        | Commission:       -       SOCSO:       17.25       Employer SOCSO:       60.35         Claims:       -       EIS:       6.90       6.90         Paid Leave:       -       -       Computerized Calculation         Bonus:       -       Unpaid Leave:       96.77       PCB:       Print PCB       -       C1                                                                                                    |
| Commission:       -       SOCSO:       17.25       Employer SOCSO:       60.35         Claims:       -       EIS:       6.90       Employer EIS:       6.90         Paid Leave:       -       -       Computerized Calculation       Entry         Director Fees:       -       CP38:       -       Computerized Calculation         Bonus:       -       Unpaid Leave:       96.77       PCB:       Print PCB       C1         Advance Paid:       -       Advance Deduct:       -       Gross Net Pay:       3,030.08       (Adjustment)       0.02        Computerized Calculation                                                                                                    | Commission:       -       SOCSO:       17.25       Employer SOCSO:       60.35         Claims:       -       EIS:       6.90       Employer EIS:       6.90         Paid Leave:       -       -       Computerized Calculation       Entry         Director Fees:       -       CP38:       -       Computerized Calculation         Bonus:       -       Unpaid Leave:       96.77       PCB:       Print PCB       C1         Advance Paid:       -       Advance Deduct:       -       Gross Net Pay:       3,030.08       (Adjustment)       0.02        Computerized Calculation                                                                                                    | Commission:       SOCSO:       17.25       Employer SOCSO:       60.35         Claims:       EIS:       6.90       Employer EIS:       6.90         Vaid Leave:       -       -       Computerized Calculation         Joinus:       OP38:       -       Computerized Calculation         Joinus:       Unpaid Leave:       96.77       PCB:       Print PCB       C1         Advance Paid:       Advance Deduct:       -       Gross Zakat:       -                                                                                                    | Commission:       -       SOCSO:       17.25       Employer SOCSO:       60.35         Claims:       -       EIS:       6.30       Employer EIS:       6.90         Vaid Leave:       -       -       Computerized Calculation       -         Director Fees:       -       CP38:       -       Computerized Calculation         Bonus:       -       Unpaid Leave:       96.77       PCB:       Print PCB       -       C1         Advance Paid:       -       Advance Deduct:       -       Gross Zakat:       -       -         Gross Pay:       3,530.00       Gross Deduct:       499.92       Gross Net Pay:       3,030.08       (Adjustment)       0.02 ‡                                                                                                    | Commission:       -       SOCSO:       17.25       Employer SOCSO:       60.35         Claims:       -       EIS:       6.90       Employer EIS:       6.90         Paid Leave:       -       -       Computerized Calculation       Entry         Director Fees:       -       CP38:       -       Computerized Calculation         Bonus:       -       Unpaid Leave:       96.77       PCB:       Print PCB       C1         Advance Paid:       -       Advance Deduct:       -       Gross Net Pay:       3,030.08       (Adjustment)       0.02        Computerized Calculation                                                                                                    | Commission:       -       SOCSO:       17.25       Employer SOCSO:       60.35         Claims:       -       EIS:       6.90       Employer EIS:       6.90         Paid Leave:       -       -       Computerized Calculation       Entry         Director Fees:       -       CP38:       -       Computerized Calculation         Bonus:       -       Unpaid Leave:       96.77       PCB:       Print PCB       C1         Advance Paid:       -       Advance Deduct:       -       Gross Net Pay:       3,030.08       (Adjustment)       0.02        Computerized Calculation                                                                                                    | Commission:       -       SOCSO:       17.25       Employer SOCSO:       60.35         Claims:       -       EIS:       6.90       Employer EIS:       6.90         Paid Leave:       -       -       Computerized Calculation       Entry         Director Fees:       -       CP38:       -       Computerized Calculation         Bonus:       -       Unpaid Leave:       96.77       PCB:       Print PCB       C1         Advance Paid:       -       Advance Deduct:       -       Gross Net Pay:       3,030.08       (Adjustment)       0.02        Computerized Calculation                                                                                                    | Commission:       -       SOCSO:       17.25       Employer SOCSO:       60.35         Claims:       -       EIS:       6.90       Employer EIS:       6.90         Paid Leave:       -       -       Computerized Calculation       Entry         Director Fees:       -       CP38:       -       Computerized Calculation         Bonus:       -       Unpaid Leave:       96.77       PCB:       Print PCB       C1         Advance Paid:       -       Advance Deduct:       -       Gross Net Pay:       3,030.08       (Adjustment)       0.02        Computerized Calculation                                                                                                    | Commission:       -       SOCSO:       17.25       Employer SOCSO:       60.35         Claims:       -       EIS:       6.90       Employer EIS:       6.90         Paid Leave:       -       -       Computerized Calculation       Entry         Director Fees:       -       CP38:       -       Computerized Calculation         Bonus:       -       Unpaid Leave:       96.77       PCB:       Print PCB       C1         Advance Paid:       -       Advance Deduct:       -       Gross Net Pay:       3,030.08       (Adjustment)       0.02        Computerized Calculation                                                                                                    | Commission:       -       SOCSO:       17.25       Employer SOCSO:       60.35         Claims:       -       EIS:       6.90       Employer EIS:       6.90         Paid Leave:       -       -       Computerized Calculation       Entry         Director Fees:       -       CP38:       -       Computerized Calculation         Bonus:       -       Unpaid Leave:       96.77       PCB:       Print PCB       C1         Advance Paid:       -       Advance Deduct:       -       Gross Net Pay:       3,030.08       (Adjustment)       0.02        Computerized Calculation                                                                                                    | Commission:       -       SOCSO:       17.25       Employer SOCSO:       60.35         Claims:       -       EIS:       6.90       Employer EIS:       6.90         Paid Leave:       -       -       Computerized Calculation       Entry         Director Fees:       -       CP38:       -       Computerized Calculation         Bonus:       -       Unpaid Leave:       96.77       PCB:       Print PCB       C1         Advance Paid:       -       Advance Deduct:       -       Gross Net Pay:       3,030.08       (Adjustment)       0.02        Computerized Calculation                                                                                                    | Commission:       -       SOCSO:       17.25       Employer SOCSO:       60.35         Claims:       -       EIS:       6.90       Employer EIS:       6.90         Paid Leave:       -       -       Computerized Calculation       Entry         Director Fees:       -       CP38:       -       Computerized Calculation         Bonus:       -       Unpaid Leave:       96.77       PCB:       Print PCB       C1         Advance Paid:       -       Advance Deduct:       -       Gross Net Pay:       3,030.08       (Adjustment)       0.02        Computerized Calculation                                                                                                    | Commission:       -       SOCSO:       17.25       Employer SOCSO:       60.35         Claims:       -       EIS:       6.90       Employer EIS:       6.90         Paid Leave:       -       -       Computerized Calculation       Entry         Director Fees:       -       CP38:       -       Computerized Calculation         Bonus:       -       Unpaid Leave:       96.77       PCB:       Print PCB       C1         Advance Paid:       -       Advance Deduct:       -       Gross Net Pay:       3,030.08       (Adjustment)       0.02        Computerized Calculation                                                                                                    | Commission:       -       SOCSO:       17.25       Employer SOCSO:       60.35         Claims:       -       EIS:       6.90       Employer EIS:       6.90         Paid Leave:       -       -       Computerized Calculation       Entry         Director Fees:       -       CP38:       -       Computerized Calculation         Bonus:       -       Unpaid Leave:       96.77       PCB:       Print PCB       C1         Advance Paid:       -       Advance Deduct:       -       Gross Net Pay:       3,030.08       (Adjustment)       0.02        Computerized Calculation                                                                                                    | Commission:       -       SOCSO:       17.25       Employer SOCSO:       60.35         Claims:       -       EIS:       6.90       Employer EIS:       6.90         Paid Leave:       -       -       Computerized Calculation       Entry         Director Fees:       -       CP38:       -       Computerized Calculation         Bonus:       -       Unpaid Leave:       96.77       PCB:       Print PCB       C1         Advance Paid:       -       Advance Deduct:       -       Gross Net Pay:       3,030.08       (Adjustment)       0.02        Computerized Calculation                                                                                                    | Commission:       -       SOCSO:       17.25       Employer SOCSO:       60.35         Claims:       -       EIS:       6.90       Employer EIS:       6.90         Paid Leave:       -       -       Computerized Calculation       Entry         Director Fees:       -       CP38:       -       Computerized Calculation         Bonus:       -       Unpaid Leave:       96.77       PCB:       Print PCB       C1         Advance Paid:       -       Advance Deduct:       -       Gross Net Pay:       3,030.08       (Adjustment)       0.02        Computerized Calculation                                                                                                    | Commission:       -       SOCSO:       17.25       Employer SOCSO:       60.35         Claims:       -       EIS:       6.90       Employer EIS:       6.90         Paid Leave:       -       -       Computerized Calculation       Entry         Director Fees:       -       CP38:       -       Computerized Calculation         Bonus:       -       Unpaid Leave:       96.77       PCB:       Print PCB       C1         Advance Paid:       -       Advance Deduct:       -       Gross Net Pay:       3,030.08       (Adjustment)       0.02        Computerized Calculation                                                                                                    | Commission:       -       SOCSO:       17.25       Employer SOCSO:       60.35         Claims:       -       EIS:       6.90       Employer EIS:       6.90         Paid Leave:       -       -       Computerized Calculation       Entry         Director Fees:       -       CP38:       -       Computerized Calculation         Bonus:       -       Unpaid Leave:       96.77       PCB:       Print PCB       C1         Advance Paid:       -       Advance Deduct:       -       Gross Net Pay:       3,030.08       (Adjustment)       0.02        Computerized Calculation                                                                                                    | Commission:       -       SOCSO:       17.25       Employer SOCSO:       60.35         Claims:       -       EIS:       6.90       Employer EIS:       6.90         Paid Leave:       -       -       Computerized Calculation       Entry         Director Fees:       -       CP38:       -       Computerized Calculation         Bonus:       -       Unpaid Leave:       96.77       PCB:       Print PCB       C1         Advance Paid:       -       Advance Deduct:       -       Gross Net Pay:       3,030.08       (Adjustment)       0.02        Computerized Calculation                                                                                                    | Commission:       -       SOCSO:       17.25       Employer SOCSO:       60.35         Claims:       -       EIS:       6.90       Employer EIS:       6.90         Paid Leave:       -       -       Computerized Calculation       Entry         Director Fees:       -       CP38:       -       Computerized Calculation         Bonus:       -       Unpaid Leave:       96.77       PCB:       Print PCB       C1         Advance Paid:       -       Advance Deduct:       -       Gross Net Pay:       3,030.08       (Adjustment)       0.02        Computerized Calculation                                                                                                    | Commission:       -       SOCSO:       17.25       Employer SOCSO:       60.35         Claims:       -       EIS:       6.90       Employer EIS:       6.90         Paid Leave:       -       -       Computerized Calculation       Entry         Director Fees:       -       CP38:       -       Computerized Calculation         Bonus:       -       Unpaid Leave:       96.77       PCB:       Print PCB       C1         Advance Paid:       -       Advance Deduct:       -       Gross Net Pay:       3,030.08       (Adjustment)       0.02        Computerized Calculation                                                                                                    | Commission:       -       SOCSO:       17.25       Employer SOCSO:       60.35         Claims:       -       EIS:       6.90       Employer EIS:       6.90         Paid Leave:       -       -       Computerized Calculation       Entry         Director Fees:       -       CP38:       -       Computerized Calculation         Bonus:       -       Unpaid Leave:       96.77       PCB:       Print PCB       C1         Advance Paid:       -       Advance Deduct:       -       Gross Net Pay:       3,030.08       (Adjustment)       0.02        Computerized Calculation                                                                                                    | Commission:       -       SOCSO:       17.25       Employer SOCSO:       60.35         Claims:       -       EIS:       6.90       Employer EIS:       6.90         Paid Leave:       -       -       Computerized Calculation       Entry         Director Fees:       -       CP38:       -       Computerized Calculation         Bonus:       -       Unpaid Leave:       96.77       PCB:       Print PCB       C1         Advance Paid:       -       Advance Deduct:       -       Gross Net Pay:       3,030.08       (Adjustment)       0.02        Computerized Calculation                                                                                                    | Commission:       -       SOCSO:       17.25       Employer SOCSO:       60.35         Claims:       -       EIS:       6.90       Employer EIS:       6.90         Paid Leave:       -       -       Computerized Calculation       Entry         Director Fees:       -       CP38:       -       Computerized Calculation         Bonus:       -       Unpaid Leave:       96.77       PCB:       Print PCB       C1         Advance Paid:       -       Advance Deduct:       -       Gross Net Pay:       3,030.08       (Adjustment)       0.02        Computerized Calculation                                                                                                    | Commission:       -       SOCSO:       17.25       Employer SOCSO:       60.35         Claims:       -       EIS:       6.90       Employer EIS:       6.90         Paid Leave:       -       -       Computerized Calculation       Entry         Director Fees:       -       CP38:       -       Computerized Calculation         Bonus:       -       Unpaid Leave:       96.77       PCB:       Print PCB       C1         Advance Paid:       -       Advance Deduct:       -       Gross Net Pay:       3,030.08       (Adjustment)       0.02        Computerized Calculation                                                                                                    | Commission:       -       SOCSO:       17.25       Employer SOCSO:       60.35         Claims:       -       EIS:       6.90       Employer EIS:       6.90         Paid Leave:       -       -       Computerized Calculation       Entry         Director Fees:       -       CP38:       -       Computerized Calculation         Bonus:       -       Unpaid Leave:       96.77       PCB:       Print PCB       C1         Advance Paid:       -       Advance Deduct:       -       Gross Net Pay:       3,030.08       (Adjustment)       0.02        Computerized Calculation                                                                                                    | Commission:       -       SOCSO:       17.25       Employer SOCSO:       60.35         Claims:       -       EIS:       6.90       Employer EIS:       6.90         Paid Leave:       -       -       Computerized Calculation       Entry         Director Fees:       -       CP38:       -       Computerized Calculation         Bonus:       -       Unpaid Leave:       96.77       PCB:       Print PCB       C1         Advance Paid:       -       Advance Deduct:       -       Gross Net Pay:       3,030.08       (Adjustment)       0.02        Computerized Calculation                                                                                                    | Commission:       SOCSO:       17.25       Employer SOCSO:       60.35         Claims:       EIS:       6.90       Employer EIS:       6.90         Paid Leave:       -       -       Computerized Calculation         Director Fees:       -       CP38:       -       Computerized Calculation         Bonus:       -       Unpaid Leave:       96.77       PCB:       PIT PCB       E1         Advance Paid:       -       Advance Deduct:       -       Gross Zakat:       -       -                                                                                        | Commission:       SOCSO:       17.25       Employer SOCSO:       60.35         Claims:       EIS:       6.90       Employer EIS:       6.90         Paid Leave:       -       -       Computerized Calculation         Director Fees:       -       CP38:       -       Computerized Calculation         Bonus:       -       Unpaid Leave:       96.77       PCB:       PIT PCB       E1         Advance Paid:       -       Advance Deduct:       -       Gross Zakat:       -       -                                                                                        | Commission:       -       SOCSO:       17.25       Employer SOCSO:       60.35         Claims:       -       EIS:       6.90       6.90         Paid Leave:       -       -       Computerized Calculation         Bonus:       -       Unpaid Leave:       96.77       PCB:       Print PCB       -       C1                                                                                                    |
| Commission:       -       SOCSO:       17.25       Employer SOCSO:       60.35         Claims:       -       EIS:       6.90       Employer EIS:       6.90         Paid Leave:       -       -       Computerized Calculation       Entry         Director Fees:       -       CP38:       -       Computerized Calculation         Bonus:       -       Unpaid Leave:       96.77       PCB:       Print PCB       C1         Advance Paid:       -       Advance Deduct:       -       Gross Net Pay:       3,030.08       (Adjustment)       0.02        Computerized Calculation                                                                                                    | Commission:       -       SOCSO:       17.25       Employer SOCSO:       60.35         Claims:       -       EIS:       6.90       Employer EIS:       6.90         Paid Leave:       -       -       Computerized Calculation       Entry         Director Fees:       -       CP38:       -       Computerized Calculation         Bonus:       -       Unpaid Leave:       96.77       PCB:       Print PCB       C1         Advance Paid:       -       Advance Deduct:       -       Gross Net Pay:       3,030.08       (Adjustment)       0.02        Computerized Calculation                                                                                                    | Commission:       SOCSO:       17.25       Employer SOCSO:       60.35         Claims:       EIS:       6.90       Employer EIS:       6.90         Vaid Leave:       -       -       Computerized Calculation         Joinus:       OP38:       -       Computerized Calculation         Joinus:       Unpaid Leave:       96.77       PCB:       Print PCB       C1         Advance Paid:       Advance Deduct:       -       Gross Zakat:       -                                                                                                    | Commission:       -       SOCSO:       17.25       Employer SOCSO:       60.35         Claims:       -       EIS:       6.30       Employer EIS:       6.90         Vaid Leave:       -       -       Computerized Calculation       -         Director Fees:       -       CP38:       -       Computerized Calculation         Bonus:       -       Unpaid Leave:       96.77       PCB:       Print PCB       -       C1         Advance Paid:       -       Advance Deduct:       -       Gross Zakat:       -       -         Gross Pay:       3,530.00       Gross Deduct:       499.92       Gross Net Pay:       3,030.08       (Adjustment)       0.02 ‡                                                                                                    | Commission:       -       SOCSO:       17.25       Employer SOCSO:       60.35         Claims:       -       EIS:       6.90       Employer EIS:       6.90         Paid Leave:       -       -       Computerized Calculation       Entry         Director Fees:       -       CP38:       -       Computerized Calculation         Bonus:       -       Unpaid Leave:       96.77       PCB:       Print PCB       C1         Advance Paid:       -       Advance Deduct:       -       Gross Net Pay:       3,030.08       (Adjustment)       0.02        Computerized Calculation                                                                                                    | Commission:       -       SOCSO:       17.25       Employer SOCSO:       60.35         Claims:       -       EIS:       6.90       Employer EIS:       6.90         Paid Leave:       -       -       Computerized Calculation       Entry         Director Fees:       -       CP38:       -       Computerized Calculation         Bonus:       -       Unpaid Leave:       96.77       PCB:       Print PCB       C1         Advance Paid:       -       Advance Deduct:       -       Gross Net Pay:       3,030.08       (Adjustment)       0.02        Computerized Calculation                                                                                                    | Commission:       -       SOCSO:       17.25       Employer SOCSO:       60.35         Claims:       -       EIS:       6.90       Employer EIS:       6.90         Paid Leave:       -       -       Computerized Calculation       Entry         Director Fees:       -       CP38:       -       Computerized Calculation         Bonus:       -       Unpaid Leave:       96.77       PCB:       Print PCB       C1         Advance Paid:       -       Advance Deduct:       -       Gross Net Pay:       3,030.08       (Adjustment)       0.02        Computerized Calculation                                                                                                    | Commission:       -       SOCSO:       17.25       Employer SOCSO:       60.35         Claims:       -       EIS:       6.90       Employer EIS:       6.90         Paid Leave:       -       -       Computerized Calculation       Entry         Director Fees:       -       CP38:       -       Computerized Calculation         Bonus:       -       Unpaid Leave:       96.77       PCB:       Print PCB       C1         Advance Paid:       -       Advance Deduct:       -       Gross Net Pay:       3,030.08       (Adjustment)       0.02        Computerized Calculation                                                                                                    | Commission:       -       SOCSO:       17.25       Employer SOCSO:       60.35         Claims:       -       EIS:       6.90       Employer EIS:       6.90         Paid Leave:       -       -       Computerized Calculation       Entry         Director Fees:       -       CP38:       -       Computerized Calculation         Bonus:       -       Unpaid Leave:       96.77       PCB:       Print PCB       C1         Advance Paid:       -       Advance Deduct:       -       Gross Net Pay:       3,030.08       (Adjustment)       0.02        Computerized Calculation                                                                                                    | Commission:       -       SOCSO:       17.25       Employer SOCSO:       60.35         Claims:       -       EIS:       6.90       Employer EIS:       6.90         Paid Leave:       -       -       Computerized Calculation       Entry         Director Fees:       -       CP38:       -       Computerized Calculation         Bonus:       -       Unpaid Leave:       96.77       PCB:       Print PCB       C1         Advance Paid:       -       Advance Deduct:       -       Gross Net Pay:       3,030.08       (Adjustment)       0.02        Computerized Calculation                                                                                                    | Commission:       -       SOCSO:       17.25       Employer SOCSO:       60.35         Claims:       -       EIS:       6.90       Employer EIS:       6.90         Paid Leave:       -       -       Computerized Calculation       Entry         Director Fees:       -       CP38:       -       Computerized Calculation         Bonus:       -       Unpaid Leave:       96.77       PCB:       Print PCB       C1         Advance Paid:       -       Advance Deduct:       -       Gross Net Pay:       3,030.08       (Adjustment)       0.02        Computerized Calculation                                                                                                    | Commission:       -       SOCSO:       17.25       Employer SOCSO:       60.35         Claims:       -       EIS:       6.90       Employer EIS:       6.90         Paid Leave:       -       -       Computerized Calculation       Entry         Director Fees:       -       CP38:       -       Computerized Calculation         Bonus:       -       Unpaid Leave:       96.77       PCB:       Print PCB       C1         Advance Paid:       -       Advance Deduct:       -       Gross Net Pay:       3,030.08       (Adjustment)       0.02        Computerized Calculation                                                                                                    | Commission:       -       SOCSO:       17.25       Employer SOCSO:       60.35         Claims:       -       EIS:       6.90       Employer EIS:       6.90         Paid Leave:       -       -       Computerized Calculation       Entry         Director Fees:       -       CP38:       -       Computerized Calculation         Bonus:       -       Unpaid Leave:       96.77       PCB:       Print PCB       C1         Advance Paid:       -       Advance Deduct:       -       Gross Net Pay:       3,030.08       (Adjustment)       0.02        Computerized Calculation                                                                                                    | Commission:       -       SOCSO:       17.25       Employer SOCSO:       60.35         Claims:       -       EIS:       6.90       Employer EIS:       6.90         Paid Leave:       -       -       Computerized Calculation       Entry         Director Fees:       -       CP38:       -       Computerized Calculation         Bonus:       -       Unpaid Leave:       96.77       PCB:       Print PCB       C1         Advance Paid:       -       Advance Deduct:       -       Gross Net Pay:       3,030.08       (Adjustment)       0.02        Computerized Calculation                                                                                                    | Commission:       -       SOCSO:       17.25       Employer SOCSO:       60.35         Claims:       -       EIS:       6.90       Employer EIS:       6.90         Paid Leave:       -       -       Computerized Calculation       Entry         Director Fees:       -       CP38:       -       Computerized Calculation         Bonus:       -       Unpaid Leave:       96.77       PCB:       Print PCB       C1         Advance Paid:       -       Advance Deduct:       -       Gross Net Pay:       3,030.08       (Adjustment)       0.02        Computerized Calculation                                                                                                    | Commission:       -       SOCSO:       17.25       Employer SOCSO:       60.35         Claims:       -       EIS:       6.90       Employer EIS:       6.90         Paid Leave:       -       -       Computerized Calculation       Entry         Director Fees:       -       CP38:       -       Computerized Calculation         Bonus:       -       Unpaid Leave:       96.77       PCB:       Print PCB       C1         Advance Paid:       -       Advance Deduct:       -       Gross Net Pay:       3,030.08       (Adjustment)       0.02        Computerized Calculation                                                                                                    | Commission:       -       SOCSO:       17.25       Employer SOCSO:       60.35         Claims:       -       EIS:       6.90       Employer EIS:       6.90         Paid Leave:       -       -       Computerized Calculation       Entry         Director Fees:       -       CP38:       -       Computerized Calculation         Bonus:       -       Unpaid Leave:       96.77       PCB:       Print PCB       C1         Advance Paid:       -       Advance Deduct:       -       Gross Net Pay:       3,030.08       (Adjustment)       0.02        Computerized Calculation                                                                                                    | Commission:       -       SOCSO:       17.25       Employer SOCSO:       60.35         Claims:       -       EIS:       6.90       Employer EIS:       6.90         Paid Leave:       -       -       Computerized Calculation       Entry         Director Fees:       -       CP38:       -       Computerized Calculation         Bonus:       -       Unpaid Leave:       96.77       PCB:       Print PCB       C1         Advance Paid:       -       Advance Deduct:       -       Gross Net Pay:       3,030.08       (Adjustment)       0.02        Computerized Calculation                                                                                                    | Commission:       -       SOCSO:       17.25       Employer SOCSO:       60.35         Claims:       -       EIS:       6.90       Employer EIS:       6.90         Paid Leave:       -       -       Computerized Calculation       Entry         Director Fees:       -       CP38:       -       Computerized Calculation         Bonus:       -       Unpaid Leave:       96.77       PCB:       Print PCB       C1         Advance Paid:       -       Advance Deduct:       -       Gross Net Pay:       3,030.08       (Adjustment)       0.02        Computerized Calculation                                                                                                    | Commission:       -       SOCSO:       17.25       Employer SOCSO:       60.35         Claims:       -       EIS:       6.90       Employer EIS:       6.90         Paid Leave:       -       -       Computerized Calculation       Entry         Director Fees:       -       CP38:       -       Computerized Calculation         Bonus:       -       Unpaid Leave:       96.77       PCB:       Print PCB       C1         Advance Paid:       -       Advance Deduct:       -       Gross Net Pay:       3,030.08       (Adjustment)       0.02        Computerized Calculation                                                                                                    | Commission:       -       SOCSO:       17.25       Employer SOCSO:       60.35         Claims:       -       EIS:       6.90       Employer EIS:       6.90         Paid Leave:       -       -       Computerized Calculation       Entry         Director Fees:       -       CP38:       -       Computerized Calculation         Bonus:       -       Unpaid Leave:       96.77       PCB:       Print PCB       C1         Advance Paid:       -       Advance Deduct:       -       Gross Net Pay:       3,030.08       (Adjustment)       0.02        Computerized Calculation                                                                                                    | Commission:       -       SOCSO:       17.25       Employer SOCSO:       60.35         Claims:       -       EIS:       6.90       Employer EIS:       6.90         Paid Leave:       -       -       Computerized Calculation       Entry         Director Fees:       -       CP38:       -       Computerized Calculation         Bonus:       -       Unpaid Leave:       96.77       PCB:       Print PCB       C1         Advance Paid:       -       Advance Deduct:       -       Gross Net Pay:       3,030.08       (Adjustment)       0.02        Computerized Calculation                                                                                                    | Commission:       -       SOCSO:       17.25       Employer SOCSO:       60.35         Claims:       -       EIS:       6.90       Employer EIS:       6.90         Paid Leave:       -       -       Computerized Calculation       Entry         Director Fees:       -       CP38:       -       Computerized Calculation         Bonus:       -       Unpaid Leave:       96.77       PCB:       Print PCB       C1         Advance Paid:       -       Advance Deduct:       -       Gross Net Pay:       3,030.08       (Adjustment)       0.02        Computerized Calculation                                                                                                    | Commission:       -       SOCSO:       17.25       Employer SOCSO:       60.35         Claims:       -       EIS:       6.90       Employer EIS:       6.90         Paid Leave:       -       -       Computerized Calculation       Entry         Director Fees:       -       CP38:       -       Computerized Calculation         Bonus:       -       Unpaid Leave:       96.77       PCB:       Print PCB       C1         Advance Paid:       -       Advance Deduct:       -       Gross Net Pay:       3,030.08       (Adjustment)       0.02        Computerized Calculation                                                                                                    | Commission:       -       SOCSO:       17.25       Employer SOCSO:       60.35         Claims:       -       EIS:       6.90       Employer EIS:       6.90         Paid Leave:       -       -       Computerized Calculation       Entry         Director Fees:       -       CP38:       -       Computerized Calculation         Bonus:       -       Unpaid Leave:       96.77       PCB:       Print PCB       C1         Advance Paid:       -       Advance Deduct:       -       Gross Net Pay:       3,030.08       (Adjustment)       0.02        Computerized Calculation                                                                                                    | Commission:       -       SOCSO:       17.25       Employer SOCSO:       60.35         Claims:       -       EIS:       6.90       Employer EIS:       6.90         Paid Leave:       -       -       Computerized Calculation       Entry         Director Fees:       -       CP38:       -       Computerized Calculation         Bonus:       -       Unpaid Leave:       96.77       PCB:       Print PCB       C1         Advance Paid:       -       Advance Deduct:       -       Gross Net Pay:       3,030.08       (Adjustment)       0.02        Computerized Calculation                                                                                                    | Commission:       -       SOCSO:       17.25       Employer SOCSO:       60.35         Claims:       -       EIS:       6.90       Employer EIS:       6.90         Paid Leave:       -       -       Computerized Calculation       Entry         Director Fees:       -       CP38:       -       Computerized Calculation         Bonus:       -       Unpaid Leave:       96.77       PCB:       Print PCB       C1         Advance Paid:       -       Advance Deduct:       -       Gross Net Pay:       3,030.08       (Adjustment)       0.02        Computerized Calculation                                                                                                    | Commission:       SOCSO:       17.25       Employer SOCSO:       60.35         Claims:       EIS:       6.90       Employer EIS:       6.90         Paid Leave:       -       -       Computerized Calculation         Director Fees:       -       CP38:       -       Computerized Calculation         Bonus:       -       Unpaid Leave:       96.77       PCB:       PIT PCB       E1         Advance Paid:       -       Advance Deduct:       -       Gross Zakat:       -       -                                                                                        | Commission:       SOCSO:       17.25       Employer SOCSO:       60.35         Claims:       EIS:       6.90       Employer EIS:       6.90         Paid Leave:       -       -       Computerized Calculation         Director Fees:       -       CP38:       -       Computerized Calculation         Bonus:       -       Unpaid Leave:       96.77       PCB:       PIT PCB       E1         Advance Paid:       -       Advance Deduct:       -       Gross Zakat:       -       -                                                                                        | Commission:       -       SOCSO:       17.25       Employer SOCSO:       60.35         Claims:       -       EIS:       6.90       6.90         Paid Leave:       -       -       Computerized Calculation         Bonus:       -       Unpaid Leave:       96.77       PCB:       Print PCB       -       C1                                                                                                    |
| Commission:SOCSO:17.25Employer SOCSO:60.35Claims:EIS:6.90Paid Leave:-Orrector Fees:CP38:-Onus:Unpaid Leave:96.77PCB:Print PCBC1Advance Paid:-Advance Deduct:Sross Pay:3,530.00Gross Deduct:400 Leave:499.92Gross Net Pay:3,030.08(Adjustment)0.02 C                                                                                                    | Commission:SOCSO:17.25Employer SOCSO:60.35Claims:EIS:6.90Paid Leave:-Orrector Fees:CP38:-Onus:Unpaid Leave:96.77PCB:Print PCBC1Advance Paid:-Advance Deduct:Sross Pay:3,530.00Gross Deduct:400 Leave:499.92Gross Net Pay:3,030.08(Adjustment)0.02 C                                                                                                    | Commission:       SOCSO:       17.25       Employer SOCSO:       60.35         Claims:       EIS:       6.90       Employer EIS:       6.90         vaid Leave:       -       -       -       -         Director Fees:       CP38:       -       Computerized Calculation         vaidue:       Unpaid Leave:       96.77       PCB:       Print PCB       C1         valdue:       Advance Deduct:       -       Gross Zakat:       -       C1                                                                                                    | Commission:SOCSO:17.25Employer SOCSO:60.35Claims:-EIS:6.90-Vaid Leave:Director Fees:-CP38:Onus:-Unpaid Leave:96.77PCB:Print PCB-Valuance Paid:-Advance Deduct:-Gross Zakat:-Siross Pay:3,530.00Gross Deduct:499.92Gross Net Pay:3,030.08(Adjustment)0.02 \$                                                                                                    | Commission:SOCSO:17.25Employer SOCSO:60.35Claims:EIS:6.90Paid Leave:-Orrector Fees:CP38:-Onus:Unpaid Leave:96.77PCB:Print PCBC1Advance Paid:-Advance Deduct:Sross Pay:3,530.00Gross Deduct:400 Leave:499.92Gross Net Pay:3,030.08(Adjustment)0.02 C                                                                                                    | Commission:SOCSO:17.25Employer SOCSO:60.35Claims:EIS:6.90Paid Leave:-Orrector Fees:CP38:-Onus:Unpaid Leave:96.77PCB:Print PCBC1Advance Paid:-Advance Deduct:Sross Pay:3,530.00Gross Deduct:400 Leave:499.92Gross Net Pay:3,030.08(Adjustment)0.02 C                                                                                                    | Commission:SOCSO:17.25Employer SOCSO:60.35Claims:EIS:6.90Paid Leave:-Orrector Fees:CP38:-Onus:Unpaid Leave:96.77PCB:Print PCBC1Advance Paid:-Advance Deduct:Sross Pay:3,530.00Gross Deduct:400 Leave:499.92Gross Net Pay:3,030.08(Adjustment)0.02 C                                                                                                    | Commission:SOCSO:17.25Employer SOCSO:60.35Claims:EIS:6.90Paid Leave:-Orrector Fees:CP38:-Onus:Unpaid Leave:96.77PCB:Print PCBC1Advance Paid:-Advance Deduct:Sross Pay:3,530.00Gross Deduct:400 Leave:499.92Gross Net Pay:3,030.08(Adjustment)0.02 C                                                                                                    | Commission:SOCSO:17.25Employer SOCSO:60.35Claims:EIS:6.90Paid Leave:-Orrector Fees:CP38:-Onus:Unpaid Leave:96.77PCB:Print PCBC1Advance Paid:-Advance Deduct:Sross Pay:3,530.00Gross Deduct:400 Leave:499.92Gross Net Pay:3,030.08(Adjustment)0.02 C                                                                                                    | Commission:SOCSO:17.25Employer SOCSO:60.35Claims:EIS:6.90Paid Leave:-Orrector Fees:CP38:-Onus:Unpaid Leave:96.77PCB:Print PCBC1Advance Paid:-Advance Deduct:Sross Pay:3,530.00Gross Deduct:400 Leave:499.92Gross Net Pay:3,030.08(Adjustment)0.02 C                                                                                                    | Commission:SOCSO:17.25Employer SOCSO:60.35Claims:EIS:6.90Paid Leave:-Orrector Fees:CP38:-Onus:Unpaid Leave:96.77PCB:Print PCBC1Advance Paid:-Advance Deduct:Sross Pay:3,530.00Gross Deduct:400 Leave:499.92Gross Net Pay:3,030.08(Adjustment)0.02 C                                                                                                    | Commission:SOCSO:17.25Employer SOCSO:60.35Claims:EIS:6.90Paid Leave:-Orrector Fees:CP38:-Onus:Unpaid Leave:96.77PCB:Print PCBC1Advance Paid:-Advance Deduct:Sross Pay:3,530.00Gross Deduct:400 Leave:499.92Gross Net Pay:3,030.08(Adjustment)0.02 C                                                                                                    | Commission:SOCSO:17.25Employer SOCSO:60.35Claims:EIS:6.90Paid Leave:-Orrector Fees:CP38:-Onus:Unpaid Leave:96.77PCB:Print PCBC1Advance Paid:-Advance Deduct:Sross Pay:3,530.00Gross Deduct:400 Leave:499.92Gross Net Pay:3,030.08(Adjustment)0.02 C                                                                                                    | Commission:SOCSO:17.25Employer SOCSO:60.35Claims:EIS:6.90Paid Leave:-Orrector Fees:CP38:-Onus:Unpaid Leave:96.77PCB:Print PCBC1Advance Paid:-Advance Deduct:Sross Pay:3,530.00Gross Deduct:400 Leave:499.92Gross Net Pay:3,030.08(Adjustment)0.02 C                                                                                                    | Commission:SOCSO:17.25Employer SOCSO:60.35Claims:EIS:6.90Paid Leave:-Orrector Fees:CP38:-Onus:Unpaid Leave:96.77PCB:Print PCBC1Advance Paid:-Advance Deduct:Sross Pay:3,530.00Gross Deduct:400 Leave:499.92Gross Net Pay:3,030.08(Adjustment)0.02 C                                                                                                    | Commission:SOCSO:17.25Employer SOCSO:60.35Claims:EIS:6.90Paid Leave:-Orrector Fees:CP38:-Onus:Unpaid Leave:96.77PCB:Print PCBC1Advance Paid:-Advance Deduct:Sross Pay:3,530.00Gross Deduct:400 Leave:499.92Gross Net Pay:3,030.08(Adjustment)0.02 C                                                                                                    | Commission:SOCSO:17.25Employer SOCSO:60.35Claims:EIS:6.90Paid Leave:-Orrector Fees:CP38:-Onus:Unpaid Leave:96.77PCB:Print PCBC1Advance Paid:-Advance Deduct:Sross Pay:3,530.00Gross Deduct:400 Leave:499.92Gross Net Pay:3,030.08(Adjustment)0.02 C                                                                                                    | Commission:SOCSO:17.25Employer SOCSO:60.35Claims:EIS:6.90Paid Leave:-Orrector Fees:CP38:-Onus:Unpaid Leave:96.77PCB:Print PCBC1Advance Paid:-Advance Deduct:Sross Pay:3,530.00Gross Deduct:400 Leave:499.92Gross Net Pay:3,030.08(Adjustment)0.02 C                                                                                                    | Commission:SOCSO:17.25Employer SOCSO:60.35Claims:EIS:6.90Paid Leave:-Orrector Fees:CP38:-Onus:Unpaid Leave:96.77PCB:Print PCBC1Advance Paid:Advance Deduct:-Gross Pay:3,530.00Gross Deduct:400 Leave:499.92Gross Net Pay:3,030.08(Adjustment)0.02 C                                                                                                    | Commission:SOCSO:17.25Employer SOCSO:60.35Claims:EIS:6.90Paid Leave:-Orrector Fees:CP38:-Onus:Unpaid Leave:96.77PCB:Print PCBC1Advance Paid:Advance Deduct:-Gross Pay:3,530.00Gross Deduct:400 Leave:499.92Gross Net Pay:3,030.08(Adjustment)0.02 C                                                                                                    | Commission:SOCSO:17.25Employer SOCSO:60.35Claims:EIS:6.90Paid Leave:-Orrector Fees:CP38:-Onus:Unpaid Leave:96.77PCB:Print PCBC1Advance Paid:Advance Deduct:-Gross Pay:3,530.00Gross Deduct:400 Leave:499.92Gross Net Pay:3,030.08(Adjustment)0.02 C                                                                                                    | Commission:SOCSO:17.25Employer SOCSO:60.35Claims:EIS:6.90Paid Leave:-Orrector Fees:CP38:-Onus:Unpaid Leave:96.77PCB:Print PCBC1Advance Paid:Advance Deduct:-Gross Pay:3,530.00Gross Deduct:400 Leave:499.92Gross Net Pay:3,030.08(Adjustment)0.02 C                                                                                                    | Commission:SOCSO:17.25Employer SOCSO:60.35Claims:EIS:6.90Paid Leave:-Orrector Fees:CP38:-Onus:Unpaid Leave:96.77PCB:Print PCBC1Advance Paid:Advance Deduct:-Gross Pay:3,530.00Gross Deduct:400 Leave:499.92Gross Net Pay:3,030.08(Adjustment)0.02 C                                                                                                    | Commission:SOCSO:17.25Employer SOCSO:60.35Claims:EIS:6.90Paid Leave:-Orrector Fees:CP38:-Onus:Unpaid Leave:96.77PCB:Print PCBC1Advance Paid:Advance Deduct:-Gross Pay:3,530.00Gross Deduct:400 Leave:499.92Gross Net Pay:3,030.08(Adjustment)0.02 C                                                                                                    | Commission:SOCSO:17.25Employer SOCSO:60.35Claims:EIS:6.90Paid Leave:-Orrector Fees:CP38:-Onus:Unpaid Leave:96.77PCB:Print PCBC1Advance Paid:Advance Deduct:-Gross Pay:3,530.00Gross Deduct:400 Leave:499.92Gross Net Pay:3,030.08(Adjustment)0.02 C                                                                                                    | Commission:SOCSO:17.25Employer SOCSO:60.35Claims:EIS:6.90Paid Leave:-Orrector Fees:CP38:-Onus:Unpaid Leave:96.77PCB:Print PCBC1Advance Paid:Advance Deduct:-Gross Pay:3,530.00Gross Deduct:400 Leave:499.92Gross Net Pay:3,030.08(Adjustment)0.02 C                                                                                                    | Commission:SOCSO:17.25Employer SOCSO:60.35Claims:EIS:6.90Paid Leave:-Orrector Fees:CP38:-Onus:Unpaid Leave:96.77PCB:Print PCBC1Advance Paid:Advance Deduct:-Gross Pay:3,530.00Gross Deduct:400 Leave:499.92Gross Net Pay:3,030.08(Adjustment)0.02 C                                                                                                    | Commission:       SOCSO:       17.25       Employer SOCSO:       60.35         Claims:       EIS:       6.90       Employer EIS:       6.90         Vaid Leave:       CP38:       Computerized Calculation       Computerized Calculation         Sonus:       Unpaid Leave:       96.77       PCB:       Print PCB       C1         Advance Paid:       Advance Deduct:       c       Gross Zakat:       c       c                                                                                                    | Commission:       SOCSO:       17.25       Employer SOCSO:       60.35         Claims:       EIS:       6.90       Employer EIS:       6.90         Vaid Leave:       CP38:       Computerized Calculation       Computerized Calculation         Sonus:       Unpaid Leave:       96.77       PCB:       Print PCB       C1         Advance Paid:       Advance Deduct:       c       Gross Zakat:       c       c                                                                                                    | Commission:       SOCSO:       17.25       Employer SOCSO:       60.35         Claims:       EIS:       6.90       Employer EIS:       6.90         Vaid Leave:       -       -       Computerized Calculation         Director Fees:       CP38:       -       Computerized Calculation         Donus:       Unpaid Leave:       96.77       PCB:       Print PCB       -       C1                                                                           |
| Lommission:       -       SOCSO:       17.25         Laims:       -       EIS:       6.90         Paid Leave:       -       -         Director Fees:       -       CP38:       -         Oonus:       -       Unpaid Leave:       96.77         PCB:       Print PCB       -       C1         Advance Paid:       -       Advance Deduct:       -       Gross Zakat:       -         Gross Pay:       3,530.00       Gross Deduct:       499.92       Gross Net Pay:       3,030.08       (Adjustment)       0.02 ‡                                                                                                    | Lommission:       -       SOCSO:       17.25         Laims:       -       EIS:       6.90         Paid Leave:       -       -         Director Fees:       -       CP38:       -         Oonus:       -       Unpaid Leave:       96.77         PCB:       Print PCB       -       C1         Advance Paid:       -       Advance Deduct:       -       Gross Zakat:       -         Gross Pay:       3,530.00       Gross Deduct:       499.92       Gross Net Pay:       3,030.08       (Adjustment)       0.02 ‡                                                                                                    | commission:       -       SOCSO:       17.25         claims:       -       EIS:       6.90         vaid Leave:       -       -         oirrector Fees:       -       CP38:       -         onus:       -       Unpaid Leave:       96.77         PCB:       Print PCB       -         Advance Paid:       -       Advance Deduct:                                                                                                    | Lommission:       -       SOCSO:       17.25         Laims:       -       EIS:       6.90         Paid Leave:       -         Director Fees:       -       CP38:       -         Onus:       -       Vinpaid Leave:       96.77       PCB: Print PCB       -         Advance Paid:       -       Advance Deduct:       -       Gross Zakat:       -                                                                                                    | Lommission:       -       SOCSO:       17.25         Laims:       -       EIS:       6.90         Paid Leave:       -       -         Director Fees:       -       CP38:       -         Oonus:       -       Unpaid Leave:       96.77         PCB:       Print PCB       -       C1         Advance Paid:       -       Advance Deduct:       -       Gross Zakat:       -         Gross Pay:       3,530.00       Gross Deduct:       499.92       Gross Net Pay:       3,030.08       (Adjustment)       0.02 ‡                                                                                                    | Lommission:       -       SOCSO:       17.25         Laims:       -       EIS:       6.90         Paid Leave:       -       -         Director Fees:       -       CP38:       -         Oonus:       -       Unpaid Leave:       96.77         PCB:       Print PCB       -       C1         Advance Paid:       -       Advance Deduct:       -       Gross Zakat:       -         Gross Pay:       3,530.00       Gross Deduct:       499.92       Gross Net Pay:       3,030.08       (Adjustment)       0.02 ‡                                                                                                    | Lommission:       -       SOCSO:       17.25         Laims:       -       EIS:       6.90         Paid Leave:       -       -         Director Fees:       -       CP38:       -         Oonus:       -       Unpaid Leave:       96.77         PCB:       Print PCB       -       C1         Advance Paid:       -       Advance Deduct:       -       Gross Zakat:       -         Gross Pay:       3,530.00       Gross Deduct:       499.92       Gross Net Pay:       3,030.08       (Adjustment)       0.02 ‡                                                                                                    | Lommission:       -       SOCSO:       17.25         Laims:       -       EIS:       6.90         Paid Leave:       -       -         Director Fees:       -       CP38:       -         Oonus:       -       Unpaid Leave:       96.77         PCB:       Print PCB       -       C1         Advance Paid:       -       Advance Deduct:       -       Gross Zakat:       -         Gross Pay:       3,530.00       Gross Deduct:       499.92       Gross Net Pay:       3,030.08       (Adjustment)       0.02 ‡                                                                                                    | Lommission:       -       SOCSO:       17.25         Laims:       -       EIS:       6.90         Paid Leave:       -       -         Director Fees:       -       CP38:       -         Oonus:       -       Unpaid Leave:       96.77         PCB:       Print PCB       -       C1         Advance Paid:       -       Advance Deduct:       -       Gross Zakat:       -         Gross Pay:       3,530.00       Gross Deduct:       499.92       Gross Net Pay:       3,030.08       (Adjustment)       0.02 <b>‡</b>                                                                                                    | Lommission:       -       SOCSO:       17.25         Laims:       -       EIS:       6.90         Paid Leave:       -       -         Director Fees:       -       CP38:       -         Oonus:       -       Unpaid Leave:       96.77         PCB:       Print PCB       -       C1         Advance Paid:       -       Advance Deduct:       -       Gross Zakat:       -         Gross Pay:       3,530.00       Gross Deduct:       499.92       Gross Net Pay:       3,030.08       (Adjustment)       0.02 <b>‡</b>                                                                                                    | Lommission:       -       SOCSO:       17.25         Laims:       -       EIS:       6.90         Paid Leave:       -       -         Director Fees:       -       CP38:       -         Oonus:       -       Unpaid Leave:       96.77         PCB:       Print PCB       -       C1         Advance Paid:       -       Advance Deduct:       -       Gross Zakat:       -         Gross Pay:       3,530.00       Gross Deduct:       499.92       Gross Net Pay:       3,030.08       (Adjustment)       0.02 <b>‡</b>                                                                                                    | Lommission:       -       SOCSO:       17.25         Laims:       -       EIS:       6.90         Paid Leave:       -       -         Director Fees:       -       CP38:       -         Oonus:       -       Unpaid Leave:       96.77         PCB:       Print PCB       -       C1         Advance Paid:       -       Advance Deduct:       -       Gross Zakat:       -         Gross Pay:       3,530.00       Gross Deduct:       499.92       Gross Net Pay:       3,030.08       (Adjustment)       0.02 <b>‡</b>                                                                                                    | Lommission:       -       SOCSO:       17.25         Laims:       -       EIS:       6.90         Paid Leave:       -       -         Director Fees:       -       CP38:       -         Oonus:       -       Unpaid Leave:       96.77         PCB:       Print PCB       -       C1         Advance Paid:       -       Advance Deduct:       -       Gross Zakat:       -         Gross Pay:       3,530.00       Gross Deduct:       499.92       Gross Net Pay:       3,030.08       (Adjustment)       0.02 <b>‡</b>                                                                                                    | Lommission:       -       SOCSO:       17.25         Laims:       -       EIS:       6.90         Paid Leave:       -       -         Director Fees:       -       CP38:       -         Oonus:       -       Unpaid Leave:       96.77         PCB:       Print PCB       -       C1         Advance Paid:       -       Advance Deduct:       -       Gross Zakat:       -         Gross Pay:       3,530.00       Gross Deduct:       499.92       Gross Net Pay:       3,030.08       (Adjustment)       0.02 <b>‡</b>                                                                                                    | Lommission:       -       SOCSO:       17.25         Laims:       -       EIS:       6.90         Paid Leave:       -       -         Director Fees:       -       CP38:       -         Oonus:       -       Unpaid Leave:       96.77         PCB:       Print PCB       -       C1         Advance Paid:       -       Advance Deduct:       -       Gross Zakat:       -         Gross Pay:       3,530.00       Gross Deduct:       499.92       Gross Net Pay:       3,030.08       (Adjustment)       0.02 <b>‡</b>                                                                                                    | Lommission:       -       SOCSO:       17.25         Laims:       -       EIS:       6.90         Paid Leave:       -       -         Director Fees:       -       CP38:       -         Oonus:       -       Unpaid Leave:       96.77         PCB:       Print PCB       -       C1         Advance Paid:       -       Advance Deduct:       -       Gross Zakat:       -         Gross Pay:       3,530.00       Gross Deduct:       499.92       Gross Net Pay:       3,030.08       (Adjustment)       0.02 <b>‡</b>                                                                                                    | Lommission:       -       SOCSO:       17.25         Laims:       -       EIS:       6.90         Paid Leave:       -       -         Director Fees:       -       CP38:       -         Oonus:       -       Unpaid Leave:       96.77         PCB:       Print PCB       -       C1         Advance Paid:       -       Advance Deduct:       -       Gross Zakat:       -         Gross Pay:       3,530.00       Gross Deduct:       499.92       Gross Net Pay:       3,030.08       (Adjustment)       0.02 <b>‡</b>                                                                                                    | Lommission:       -       SOCSO:       17.25         Laims:       -       EIS:       6.90         Paid Leave:       -       -         Director Fees:       -       CP38:       -         Oonus:       -       Unpaid Leave:       96.77         PCB:       Print PCB       -       C1         Advance Paid:       -       Advance Deduct:       -       Gross Zakat:       -         Gross Pay:       3,530.00       Gross Deduct:       499.92       Gross Net Pay:       3,030.08       (Adjustment)       0.02 <b>‡</b>                                                                                                    | Lommission:       -       SOCSO:       17.25         Laims:       -       EIS:       6.90         Paid Leave:       -       -         Director Fees:       -       CP38:       -         Oonus:       -       Unpaid Leave:       96.77         PCB:       Print PCB       -       C1         Advance Paid:       -       Advance Deduct:       -       Gross Zakat:       -         Gross Pay:       3,530.00       Gross Deduct:       499.92       Gross Net Pay:       3,030.08       (Adjustment)       0.02 <b>‡</b>                                                                                                    | Lommission:       -       SOCSO:       17.25         Laims:       -       EIS:       6.90         Paid Leave:       -       -         Director Fees:       -       CP38:       -         Oonus:       -       Unpaid Leave:       96.77         PCB:       Print PCB       -       C1         Advance Paid:       -       Advance Deduct:       -       Gross Zakat:       -         Gross Pay:       3,530.00       Gross Deduct:       499.92       Gross Net Pay:       3,030.08       (Adjustment)       0.02 <b>‡</b>                                                                                                    | Lommission:       -       SOCSO:       17.25         Laims:       -       EIS:       6.90         Paid Leave:       -       -         Director Fees:       -       CP38:       -         Oonus:       -       Unpaid Leave:       96.77         PCB:       Print PCB       -       C1         Advance Paid:       -       Advance Deduct:       -       Gross Zakat:       -         Gross Pay:       3,530.00       Gross Deduct:       499.92       Gross Net Pay:       3,030.08       (Adjustment)       0.02 <b>‡</b>                                                                                                    | Lommission:       -       SOCSO:       17.25         Laims:       -       EIS:       6.90         Paid Leave:       -       -         Director Fees:       -       CP38:       -         Oonus:       -       Unpaid Leave:       96.77         PCB:       Print PCB       -       C1         Advance Paid:       -       Advance Deduct:       -       Gross Zakat:       -         Gross Pay:       3,530.00       Gross Deduct:       499.92       Gross Net Pay:       3,030.08       (Adjustment)       0.02 <b>‡</b>                                                                                                    | Lommission:       -       SOCSO:       17.25         Laims:       -       EIS:       6.90         Paid Leave:       -       -         Director Fees:       -       CP38:       -         Oonus:       -       Unpaid Leave:       96.77         PCB:       Print PCB       -       C1         Advance Paid:       -       Advance Deduct:       -       Gross Zakat:       -         Gross Pay:       3,530.00       Gross Deduct:       499.92       Gross Net Pay:       3,030.08       (Adjustment)       0.02 <b>‡</b>                                                                                                    | Lommission:       -       SOCSO:       17.25         Laims:       -       EIS:       6.90         Paid Leave:       -       -         Director Fees:       -       CP38:       -         Oonus:       -       Unpaid Leave:       96.77         PCB:       Print PCB       -       C1         Advance Paid:       -       Advance Deduct:       -       Gross Zakat:       -         Gross Pay:       3,530.00       Gross Deduct:       499.92       Gross Net Pay:       3,030.08       (Adjustment)       0.02 <b>‡</b>                                                                                                    | Lommission:       -       SOCSO:       17.25         Laims:       -       EIS:       6.90         Paid Leave:       -       -         Director Fees:       -       CP38:       -         Oonus:       -       Unpaid Leave:       96.77         PCB:       Print PCB       -       C1         Advance Paid:       -       Advance Deduct:       -       Gross Zakat:       -         Gross Pay:       3,530.00       Gross Deduct:       499.92       Gross Net Pay:       3,030.08       (Adjustment)       0.02 <b>‡</b>                                                                                                    | Lommission:       -       SOCSO:       17.25         Laims:       -       EIS:       6.90         Paid Leave:       -       -         Director Fees:       -       CP38:       -         Oonus:       -       Unpaid Leave:       96.77         PCB:       Print PCB       -       C1         Advance Paid:       -       Advance Deduct:       -       Gross Zakat:       -         Gross Pay:       3,530.00       Gross Deduct:       499.92       Gross Net Pay:       3,030.08       (Adjustment)       0.02 <b>‡</b>                                                                                                    | Lommission:       -       SOCSO:       17.25         Laims:       -       EIS:       6.90         Paid Leave:       -       -         Director Fees:       -       CP38:       -         Oonus:       -       Unpaid Leave:       96.77         PCB:       Print PCB       -       C1         Advance Paid:       -       Advance Deduct:       -       Gross Zakat:       -         Gross Pay:       3,530.00       Gross Deduct:       499.92       Gross Net Pay:       3,030.08       (Adjustment)       0.02 <b>‡</b>                                                                                                    | Lommission:       -       SOCSO:       17.25         Laims:       -       EIS:       6.90         Paid Leave:       -       -         Director Fees:       -       CP38:       -         Onus:       -       Unpaid Leave:       96.77         Advance Paid:       -       Advance Deduct:       -                                                                                                    | Lommission:       -       SOCSO:       17.25         Laims:       -       EIS:       6.90         Paid Leave:       -       -         Director Fees:       -       CP38:       -         Onus:       -       Unpaid Leave:       96.77         Advance Paid:       -       Advance Deduct:       -                                                                                                    | Lommission:       -       SOCSO:       17.25         Laims:       -       EIS:       6.90         Paid Leave:       -         Director Fees:       -       CP38:       -         Outpaid Leave:       96.77       PCB:       Print PCB       -         C1                                                                                                    |
| Lommission:       -       SOCSO:       17.25         Laims:       -       EIS:       6.90         Paid Leave:       -       -         Director Fees:       -       CP38:       -         Oonus:       -       Unpaid Leave:       96.77         PCB:       Print PCB       -       C1         Advance Paid:       -       Advance Deduct:       -       Gross Zakat:       -         Gross Pay:       3,530.00       Gross Deduct:       499.92       Gross Net Pay:       3,030.08       (Adjustment)       0.02 <b>‡</b>                                                                                                    | Lommission:       -       SOCSO:       17.25         Laims:       -       EIS:       6.90         Paid Leave:       -       -         Director Fees:       -       CP38:       -         Oonus:       -       Unpaid Leave:       96.77         PCB:       Print PCB       -       C1         Advance Paid:       -       Advance Deduct:       -       Gross Zakat:       -         Gross Pay:       3,530.00       Gross Deduct:       499.92       Gross Net Pay:       3,030.08       (Adjustment)       0.02 <b>‡</b>                                                                                                    | commission:       -       SOCSO:       17.25         claims:       -       EIS:       6.90         vaid Leave:       -       -         oirrector Fees:       -       CP38:       -         onus:       -       Unpaid Leave:       96.77         PCB:       Print PCB       -         Advance Paid:       -       Advance Deduct:                                                                                                    | Lommission:       -       SOCSO:       17.25         Laims:       -       EIS:       6.90         Paid Leave:       -         Director Fees:       -       CP38:       -         Onus:       -       Vinpaid Leave:       96.77       PCB: Print PCB       -         Advance Paid:       -       Advance Deduct:       -       Gross Zakat:       -                                                                                                    | Lommission:       -       SOCSO:       17.25         Laims:       -       EIS:       6.90         Paid Leave:       -       -         Director Fees:       -       CP38:       -         Oonus:       -       Unpaid Leave:       96.77         PCB:       Print PCB       -       C1         Advance Paid:       -       Advance Deduct:       -       Gross Zakat:       -         Gross Pay:       3,530.00       Gross Deduct:       499.92       Gross Net Pay:       3,030.08       (Adjustment)       0.02 <b>‡</b>                                                                                                    | Lommission:       -       SOCSO:       17.25         Laims:       -       EIS:       6.90         Paid Leave:       -       -         Director Fees:       -       CP38:       -         Oonus:       -       Unpaid Leave:       96.77         PCB:       Print PCB       -       C1         Advance Paid:       -       Advance Deduct:       -       Gross Zakat:       -         Gross Pay:       3,530.00       Gross Deduct:       499.92       Gross Net Pay:       3,030.08       (Adjustment)       0.02 <b>‡</b>                                                                                                    | Lommission:       -       SOCSO:       17.25         Laims:       -       EIS:       6.90         Paid Leave:       -       -         Director Fees:       -       CP38:       -         Oonus:       -       Unpaid Leave:       96.77         PCB:       Print PCB       -       C1         Advance Paid:       -       Advance Deduct:       -       Gross Zakat:       -         Gross Pay:       3,530.00       Gross Deduct:       499.92       Gross Net Pay:       3,030.08       (Adjustment)       0.02 <b>‡</b>                                                                                                    | Lommission:       -       SOCSO:       17.25         Laims:       -       EIS:       6.90         Paid Leave:       -       -         Director Fees:       -       CP38:       -         Oonus:       -       Unpaid Leave:       96.77         PCB:       Print PCB       -       C1         Advance Paid:       -       Advance Deduct:       -       Gross Zakat:       -         Gross Pay:       3,530.00       Gross Deduct:       499.92       Gross Net Pay:       3,030.08       (Adjustment)       0.02 <b>‡</b>                                                                                                    | Lommission:       -       SOCSO:       17.25         Laims:       -       EIS:       6.90         Paid Leave:       -       -         Director Fees:       -       CP38:       -         Oonus:       -       Unpaid Leave:       96.77         PCB:       Print PCB       -       C1         Advance Paid:       -       Advance Deduct:       -       Gross Zakat:       -         Gross Pay:       3,530.00       Gross Deduct:       499.92       Gross Net Pay:       3,030.08       (Adjustment)       0.02 <b>‡</b>                                                                                                    | Lommission:       -       SOCSO:       17.25         Laims:       -       EIS:       6.90         Paid Leave:       -       -         Director Fees:       -       CP38:       -         Oonus:       -       Unpaid Leave:       96.77         PCB:       Print PCB       -       C1         Advance Paid:       -       Advance Deduct:       -       Gross Zakat:       -         Gross Pay:       3,530.00       Gross Deduct:       499.92       Gross Net Pay:       3,030.08       (Adjustment)       0.02 <b>‡</b>                                                                                                    | Lommission:       -       SOCSO:       17.25         Laims:       -       EIS:       6.90         Paid Leave:       -       -         Director Fees:       -       CP38:       -         Oonus:       -       Unpaid Leave:       96.77         PCB:       Print PCB       -       C1         Advance Paid:       -       Advance Deduct:       -       Gross Zakat:       -         Gross Pay:       3,530.00       Gross Deduct:       499.92       Gross Net Pay:       3,030.08       (Adjustment)       0.02 <b>‡</b>                                                                                                    | Lommission:       -       SOCSO:       17.25         Laims:       -       EIS:       6.90         Paid Leave:       -       -         Director Fees:       -       CP38:       -         Oonus:       -       Unpaid Leave:       96.77         PCB:       Print PCB       -       C1         Advance Paid:       -       Advance Deduct:       -       Gross Zakat:       -         Gross Pay:       3,530.00       Gross Deduct:       499.92       Gross Net Pay:       3,030.08       (Adjustment)       0.02 <b>‡</b>                                                                                                    | Lommission:       -       SOCSO:       17.25         Laims:       -       EIS:       6.90         Paid Leave:       -       -         Director Fees:       -       CP38:       -         Oonus:       -       Unpaid Leave:       96.77         PCB:       Print PCB       -       C1         Advance Paid:       -       Advance Deduct:       -       Gross Zakat:       -         Gross Pay:       3,530.00       Gross Deduct:       499.92       Gross Net Pay:       3,030.08       (Adjustment)       0.02 <b>‡</b>                                                                                                    | Lommission:       -       SOCSO:       17.25         Laims:       -       EIS:       6.90         Paid Leave:       -       -         Director Fees:       -       CP38:       -         Oonus:       -       Unpaid Leave:       96.77         PCB:       Print PCB       -       C1         Advance Paid:       -       Advance Deduct:       -       Gross Zakat:       -         Gross Pay:       3,530.00       Gross Deduct:       499.92       Gross Net Pay:       3,030.08       (Adjustment)       0.02 <b>‡</b>                                                                                                    | Lommission:       -       SOCSO:       17.25         Laims:       -       EIS:       6.90         Paid Leave:       -       -         Director Fees:       -       CP38:       -         Oonus:       -       Unpaid Leave:       96.77         PCB:       Print PCB       -       C1         Advance Paid:       -       Advance Deduct:       -       Gross Zakat:       -         Gross Pay:       3,530.00       Gross Deduct:       499.92       Gross Net Pay:       3,030.08       (Adjustment)       0.02 <b>‡</b>                                                                                                    | Lommission:       -       SOCSO:       17.25         Laims:       -       EIS:       6.90         Paid Leave:       -       -         Director Fees:       -       CP38:       -         Oonus:       -       Unpaid Leave:       96.77         PCB:       Print PCB       -       C1         Advance Paid:       -       Advance Deduct:       -       Gross Zakat:       -         Gross Pay:       3,530.00       Gross Deduct:       499.92       Gross Net Pay:       3,030.08       (Adjustment)       0.02 ‡                                                                                                    | Lommission:       -       SOCSO:       17.25         Laims:       -       EIS:       6.90         Paid Leave:       -       -         Director Fees:       -       CP38:       -         Oonus:       -       Unpaid Leave:       96.77         PCB:       Print PCB       -       C1         Advance Paid:       -       Advance Deduct:       -       Gross Zakat:       -         Gross Pay:       3,530.00       Gross Deduct:       499.92       Gross Net Pay:       3,030.08       (Adjustment)       0.02 ‡                                                                                                    | Lommission:       -       SOCSO:       17.25         Laims:       -       EIS:       6.90         Paid Leave:       -       -         Director Fees:       -       CP38:       -         Oonus:       -       Unpaid Leave:       96.77         PCB:       Print PCB       -       C1         Advance Paid:       -       Advance Deduct:       -       Gross Zakat:       -         Gross Pay:       3,530.00       Gross Deduct:       499.92       Gross Net Pay:       3,030.08       (Adjustment)       0.02 ‡                                                                                                    | Lommission:       -       SOCSO:       17.25         Laims:       -       EIS:       6.90         Paid Leave:       -       -         Director Fees:       -       CP38:       -         Oonus:       -       Unpaid Leave:       96.77         PCB:       Print PCB       -       C1         Advance Paid:       -       Advance Deduct:       -       Gross Zakat:       -         Gross Pay:       3,530.00       Gross Deduct:       499.92       Gross Net Pay:       3,030.08       (Adjustment)       0.02 ‡                                                                                                    | Lommission:       -       SOCSO:       17.25         Laims:       -       EIS:       6.90         Paid Leave:       -       -         Director Fees:       -       CP38:       -         Oonus:       -       Unpaid Leave:       96.77         PCB:       Print PCB       -       C1         Advance Paid:       -       Advance Deduct:       -       Gross Zakat:       -         Gross Pay:       3,530.00       Gross Deduct:       499.92       Gross Net Pay:       3,030.08       (Adjustment)       0.02 ‡                                                                                                    | Lommission:       -       SOCSO:       17.25         Laims:       -       EIS:       6.90         Paid Leave:       -       -         Director Fees:       -       CP38:       -         Oonus:       -       Unpaid Leave:       96.77         PCB:       Print PCB       -       C1         Advance Paid:       -       Advance Deduct:       -       Gross Zakat:       -         Gross Pay:       3,530.00       Gross Deduct:       499.92       Gross Net Pay:       3,030.08       (Adjustment)       0.02 ‡                                                                                                    | Lommission:       -       SOCSO:       17.25         Laims:       -       EIS:       6.90         Paid Leave:       -       -         Director Fees:       -       CP38:       -         Oonus:       -       Unpaid Leave:       96.77         PCB:       Print PCB       -       C1         Advance Paid:       -       Advance Deduct:       -       Gross Zakat:       -         Gross Pay:       3,530.00       Gross Deduct:       499.92       Gross Net Pay:       3,030.08       (Adjustment)       0.02 ‡                                                                                                    | Lommission:       -       SOCSO:       17.25         Laims:       -       EIS:       6.90         Paid Leave:       -       -         Director Fees:       -       CP38:       -         Oonus:       -       Unpaid Leave:       96.77         PCB:       Print PCB       -       C1         Advance Paid:       -       Advance Deduct:       -       Gross Zakat:       -         Gross Pay:       3,530.00       Gross Deduct:       499.92       Gross Net Pay:       3,030.08       (Adjustment)       0.02 ‡                                                                                                    | Lommission:       -       SOCSO:       17.25         Laims:       -       EIS:       6.90         Paid Leave:       -       -         Director Fees:       -       CP38:       -         Oonus:       -       Unpaid Leave:       96.77         PCB:       Print PCB       -       C1         Advance Paid:       -       Advance Deduct:       -       Gross Zakat:       -         Gross Pay:       3,530.00       Gross Deduct:       499.92       Gross Net Pay:       3,030.08       (Adjustment)       0.02 ‡                                                                                                    | Lommission:       -       SOCSO:       17.25         Laims:       -       EIS:       6.90         Paid Leave:       -       -         Director Fees:       -       CP38:       -         Oonus:       -       Unpaid Leave:       96.77         PCB:       Print PCB       -       C1         Advance Paid:       -       Advance Deduct:       -       Gross Zakat:       -         Gross Pay:       3,530.00       Gross Deduct:       499.92       Gross Net Pay:       3,030.08       (Adjustment)       0.02 ‡                                                                                                    | Lommission:       -       SOCSO:       17.25         Laims:       -       EIS:       6.90         Paid Leave:       -       -         Director Fees:       -       CP38:       -         Oonus:       -       Unpaid Leave:       96.77         PCB:       Print PCB       -       C1         Advance Paid:       -       Advance Deduct:       -       Gross Zakat:       -         Gross Pay:       3,530.00       Gross Deduct:       499.92       Gross Net Pay:       3,030.08       (Adjustment)       0.02 ‡                                                                                                    | Lommission:       -       SOCSO:       17.25         Laims:       -       EIS:       6.90         Paid Leave:       -       -         Director Fees:       -       CP38:       -         Oonus:       -       Unpaid Leave:       96.77         PCB:       Print PCB       -       C1         Advance Paid:       -       Advance Deduct:       -       Gross Zakat:       -         Gross Pay:       3,530.00       Gross Deduct:       499.92       Gross Net Pay:       3,030.08       (Adjustment)       0.02 ‡                                                                                                    | Lommission:       -       SOCSO:       17.25         Laims:       -       EIS:       6.90         Paid Leave:       -       -         Director Fees:       -       CP38:       -         Onus:       -       Unpaid Leave:       96.77         Advance Paid:       -       Advance Deduct:       -                                                                                                    | Lommission:       -       SOCSO:       17.25         Laims:       -       EIS:       6.90         Paid Leave:       -       -         Director Fees:       -       CP38:       -         Onus:       -       Unpaid Leave:       96.77         Advance Paid:       -       Advance Deduct:       -                                                                                                    | Lommission:       -       SOCSO:       17.25         Laims:       -       EIS:       6.90         Paid Leave:       -         Director Fees:       -       CP38:       -         Outpaid Leave:       96.77       PCB:       Print PCB       -         C1                                                                                                    |
| Lommission:       -       SOCSO:       17.25         Laims:       -       EIS:       6.90         Paid Leave:       -       -         Director Fees:       -       CP38:       -         Oonus:       -       Unpaid Leave:       96.77         PCB:       Print PCB       -       C1         Advance Paid:       -       Advance Deduct:       -       Gross Zakat:       -         Gross Pay:       3,530.00       Gross Deduct:       499.92       Gross Net Pay:       3,030.08       (Adjustment)       0.02 ‡                                                                                                    | Lommission:       -       SOCSO:       17.25         Laims:       -       EIS:       6.90         Paid Leave:       -       -         Director Fees:       -       CP38:       -         Oonus:       -       Unpaid Leave:       96.77         PCB:       Print PCB       -       C1         Advance Paid:       -       Advance Deduct:       -       Gross Zakat:       -         Gross Pay:       3,530.00       Gross Deduct:       499.92       Gross Net Pay:       3,030.08       (Adjustment)       0.02 ‡                                                                                                    | commission:       -       SOCSO:       17.25         claims:       -       EIS:       6.90         vaid Leave:       -       -         oirrector Fees:       -       CP38:       -         onus:       -       Unpaid Leave:       96.77         PCB:       Print PCB       -         Advance Paid:       -       Advance Deduct:                                                                                                    | Lommission:       -       SOCSO:       17.25         Laims:       -       EIS:       6.90         Paid Leave:       -         Director Fees:       -       CP38:       -         Onus:       -       Vinpaid Leave:       96.77       PCB: Print PCB       -         Advance Paid:       -       Advance Deduct:       -       Gross Zakat:       -                                                                                                    | Lommission:       -       SOCSO:       17.25         Laims:       -       EIS:       6.90         Paid Leave:       -       -         Director Fees:       -       CP38:       -         Oonus:       -       Unpaid Leave:       96.77         PCB:       Print PCB       -       C1         Advance Paid:       -       Advance Deduct:       -       Gross Zakat:       -         Gross Pay:       3,530.00       Gross Deduct:       499.92       Gross Net Pay:       3,030.08       (Adjustment)       0.02 ‡                                                                                                    | Lommission:       -       SOCSO:       17.25         Laims:       -       EIS:       6.90         Paid Leave:       -       -         Director Fees:       -       CP38:       -         Oonus:       -       Unpaid Leave:       96.77         PCB:       Print PCB       -       C1         Advance Paid:       -       Advance Deduct:       -       Gross Zakat:       -         Gross Pay:       3,530.00       Gross Deduct:       499.92       Gross Net Pay:       3,030.08       (Adjustment)       0.02 ‡                                                                                                    | Lommission:       -       SOCSO:       17.25         Laims:       -       EIS:       6.90         Paid Leave:       -       -         Director Fees:       -       CP38:       -         Oonus:       -       Unpaid Leave:       96.77         PCB:       Print PCB       -       C1         Advance Paid:       -       Advance Deduct:       -       Gross Zakat:       -         Gross Pay:       3,530.00       Gross Deduct:       499.92       Gross Net Pay:       3,030.08       (Adjustment)       0.02 ‡                                                                                                    | Lommission:       -       SOCSO:       17.25         Laims:       -       EIS:       6.90         Paid Leave:       -       -         Director Fees:       -       CP38:       -         Oonus:       -       Unpaid Leave:       96.77         PCB:       Print PCB       -       C1         Advance Paid:       -       Advance Deduct:       -       Gross Zakat:       -         Gross Pay:       3,530.00       Gross Deduct:       499.92       Gross Net Pay:       3,030.08       (Adjustment)       0.02 ‡                                                                                                    | Lommission:       -       SOCSO:       17.25         Laims:       -       EIS:       6.90         Paid Leave:       -       -         Director Fees:       -       CP38:       -         Oonus:       -       Unpaid Leave:       96.77         PCB:       Print PCB       -       C1         Advance Paid:       -       Advance Deduct:       -       Gross Zakat:       -         Gross Pay:       3,530.00       Gross Deduct:       499.92       Gross Net Pay:       3,030.08       (Adjustment)       0.02 ‡                                                                                                    | Lommission:       -       SOCSO:       17.25         Laims:       -       EIS:       6.90         Paid Leave:       -       -         Director Fees:       -       CP38:       -         Oonus:       -       Unpaid Leave:       96.77         PCB:       Print PCB       -       C1         Advance Paid:       -       Advance Deduct:       -       Gross Zakat:       -         Gross Pay:       3,530.00       Gross Deduct:       499.92       Gross Net Pay:       3,030.08       (Adjustment)       0.02 ‡                                                                                                    | Lommission:       -       SOCSO:       17.25         Laims:       -       EIS:       6.90         Paid Leave:       -       -         Director Fees:       -       CP38:       -         Oonus:       -       Unpaid Leave:       96.77         PCB:       Print PCB       -       C1         Advance Paid:       -       Advance Deduct:       -       Gross Zakat:       -         Gross Pay:       3,530.00       Gross Deduct:       499.92       Gross Net Pay:       3,030.08       (Adjustment)       0.02 ‡                                                                                                    | Lommission:       -       SOCSO:       17.25         Laims:       -       EIS:       6.90         Paid Leave:       -       -         Director Fees:       -       CP38:       -         Oonus:       -       Unpaid Leave:       96.77         PCB:       Print PCB       -       C1         Advance Paid:       -       Advance Deduct:       -       Gross Zakat:       -         Gross Pay:       3,530.00       Gross Deduct:       499.92       Gross Net Pay:       3,030.08       (Adjustment)       0.02 ‡                                                                                                    | Lommission:       -       SOCSO:       17.25         Laims:       -       EIS:       6.90         Paid Leave:       -       -         Director Fees:       -       CP38:       -         Oonus:       -       Unpaid Leave:       96.77         PCB:       Print PCB       -       C1         Advance Paid:       -       Advance Deduct:       -       Gross Zakat:       -         Gross Pay:       3,530.00       Gross Deduct:       499.92       Gross Net Pay:       3,030.08       (Adjustment)       0.02 <b>‡</b>                                                                                                    | Lommission:       -       SOCSO:       17.25         Laims:       -       EIS:       6.90         Paid Leave:       -       -         Director Fees:       -       CP38:       -         Oonus:       -       Unpaid Leave:       96.77         PCB:       Print PCB       -       C1         Advance Paid:       -       Advance Deduct:       -       Gross Zakat:       -         Gross Pay:       3,530.00       Gross Deduct:       499.92       Gross Net Pay:       3,030.08       (Adjustment)       0.02 <b>‡</b>                                                                                                    | Lommission:       -       SOCSO:       17.25         Laims:       -       EIS:       6.90         Paid Leave:       -       -         Director Fees:       -       CP38:       -         Oonus:       -       Unpaid Leave:       96.77         PCB:       Print PCB       -       C1         Advance Paid:       -       Advance Deduct:       -       Gross Zakat:       -         Gross Pay:       3,530.00       Gross Deduct:       499.92       Gross Net Pay:       3,030.08       (Adjustment)       0.02 <b>‡</b>                                                                                                    | Lommission:       -       SOCSO:       17.25         Laims:       -       EIS:       6.90         Paid Leave:       -       -         Director Fees:       -       CP38:       -         Oonus:       -       Unpaid Leave:       96.77         PCB:       Print PCB       -       C1         Advance Paid:       -       Advance Deduct:       -       Gross Zakat:       -         Gross Pay:       3,530.00       Gross Deduct:       499.92       Gross Net Pay:       3,030.08       (Adjustment)       0.02 <b>‡</b>                                                                                                    | Lommission:       -       SOCSO:       17.25         Laims:       -       EIS:       6.90         Paid Leave:       -       -         Director Fees:       -       CP38:       -         Oonus:       -       Unpaid Leave:       96.77         PCB:       Print PCB       -       C1         Advance Paid:       -       Advance Deduct:       -       Gross Zakat:       -         Gross Pay:       3,530.00       Gross Deduct:       499.92       Gross Net Pay:       3,030.08       (Adjustment)       0.02 <b>‡</b>                                                                                                    | Lommission:       -       SOCSO:       17.25         Laims:       -       EIS:       6.90         Paid Leave:       -       -         Director Fees:       -       CP38:       -         Oonus:       -       Unpaid Leave:       96.77         PCB:       Print PCB       -       C1         Advance Paid:       -       Advance Deduct:       -       Gross Zakat:       -         Gross Pay:       3,530.00       Gross Deduct:       499.92       Gross Net Pay:       3,030.08       (Adjustment)       0.02 <b>‡</b>                                                                                                    | Lommission:       -       SOCSO:       17.25         Laims:       -       EIS:       6.90         Paid Leave:       -       -         Director Fees:       -       CP38:       -         Oonus:       -       Unpaid Leave:       96.77         PCB:       Print PCB       -       C1         Advance Paid:       -       Advance Deduct:       -       Gross Zakat:       -         Gross Pay:       3,530.00       Gross Deduct:       499.92       Gross Net Pay:       3,030.08       (Adjustment)       0.02 <b>‡</b>                                                                                                    | Lommission:       -       SOCSO:       17.25         Laims:       -       EIS:       6.90         Paid Leave:       -       -         Director Fees:       -       CP38:       -         Oonus:       -       Unpaid Leave:       96.77         PCB:       Print PCB       -       C1         Advance Paid:       -       Advance Deduct:       -       Gross Zakat:       -         Gross Pay:       3,530.00       Gross Deduct:       499.92       Gross Net Pay:       3,030.08       (Adjustment)       0.02 <b>‡</b>                                                                                                    | Lommission:       -       SOCSO:       17.25         Laims:       -       EIS:       6.90         Paid Leave:       -       -         Director Fees:       -       CP38:       -         Oonus:       -       Unpaid Leave:       96.77         PCB:       Print PCB       -       C1         Advance Paid:       -       Advance Deduct:       -       Gross Zakat:       -         Gross Pay:       3,530.00       Gross Deduct:       499.92       Gross Net Pay:       3,030.08       (Adjustment)       0.02 <b>‡</b>                                                                                                    | Lommission:       -       SOCSO:       17.25         Laims:       -       EIS:       6.90         Paid Leave:       -       -         Director Fees:       -       CP38:       -         Oonus:       -       Unpaid Leave:       96.77         PCB:       Print PCB       -       C1         Advance Paid:       -       Advance Deduct:       -       Gross Zakat:       -         Gross Pay:       3,530.00       Gross Deduct:       499.92       Gross Net Pay:       3,030.08       (Adjustment)       0.02 <b>‡</b>                                                                                                    | Lommission:       -       SOCSO:       17.25         Laims:       -       EIS:       6.90         Paid Leave:       -       -         Director Fees:       -       CP38:       -         Oonus:       -       Unpaid Leave:       96.77         PCB:       Print PCB       -       C1         Advance Paid:       -       Advance Deduct:       -       Gross Zakat:       -         Gross Pay:       3,530.00       Gross Deduct:       499.92       Gross Net Pay:       3,030.08       (Adjustment)       0.02 <b>‡</b>                                                                                                    | Lommission:       -       SOCSO:       17.25         Laims:       -       EIS:       6.90         Paid Leave:       -       -         Director Fees:       -       CP38:       -         Oonus:       -       Unpaid Leave:       96.77         PCB:       Print PCB       -       C1         Advance Paid:       -       Advance Deduct:       -       Gross Zakat:       -         Gross Pay:       3,530.00       Gross Deduct:       499.92       Gross Net Pay:       3,030.08       (Adjustment)       0.02 <b>‡</b>                                                                                                    | Lommission:       -       SOCSO:       17.25         Laims:       -       EIS:       6.90         Paid Leave:       -       -         Director Fees:       -       CP38:       -         Oonus:       -       Unpaid Leave:       96.77         PCB:       Print PCB       -       C1         Advance Paid:       -       Advance Deduct:       -       Gross Zakat:       -         Gross Pay:       3,530.00       Gross Deduct:       499.92       Gross Net Pay:       3,030.08       (Adjustment)       0.02 <b>‡</b>                                                                                                    | Lommission:       -       SOCSO:       17.25         Laims:       -       EIS:       6.90         Paid Leave:       -       -         Director Fees:       -       CP38:       -         Oonus:       -       Unpaid Leave:       96.77         PCB:       Print PCB       -       C1         Advance Paid:       -       Advance Deduct:       -       Gross Zakat:       -         Gross Pay:       3,530.00       Gross Deduct:       499.92       Gross Net Pay:       3,030.08       (Adjustment)       0.02 <b>‡</b>                                                                                                    | Lommission:       -       SOCSO:       17.25         Laims:       -       EIS:       6.90         Paid Leave:       -       -         Director Fees:       -       CP38:       -         Oonus:       -       Unpaid Leave:       96.77         PCB:       Print PCB       -       C1         Advance Paid:       -       Advance Deduct:       -       Gross Zakat:       -         Gross Pay:       3,530.00       Gross Deduct:       499.92       Gross Net Pay:       3,030.08       (Adjustment)       0.02 <b>‡</b>                                                                                                    | Lommission:       -       SOCSO:       17.25         Laims:       -       EIS:       6.90         Paid Leave:       -       -         Director Fees:       -       CP38:       -         Onus:       -       Unpaid Leave:       96.77         Advance Paid:       -       Advance Deduct:       -                                                                                                    | Lommission:       -       SOCSO:       17.25         Laims:       -       EIS:       6.90         Paid Leave:       -       -         Director Fees:       -       CP38:       -         Onus:       -       Unpaid Leave:       96.77         Advance Paid:       -       Advance Deduct:       -                                                                                                    | Lommission:       -       SOCSO:       17.25         Laims:       -       EIS:       6.90         Paid Leave:       -         Director Fees:       -       CP38:       -         Outpaid Leave:       96.77       PCB:       Print PCB       -         C1                                                                                                    |
| Claims:       -       EIS:       6.90         Paid Leave:       -       -       -         Director Fees:       -       CP38:       -         Jonus:       -       Unpaid Leave:       96.77         Advance Paid:       -       Advance Deduct:       -         Gross Pay:       3,530.00       Gross Deduct:       499.92         Gross Net Pay:       3,030.08       (Adjustment)       0.02 ‡                                                                                                    | Claims:       -       EIS:       6.90         Paid Leave:       -       -       -         Director Fees:       -       CP38:       -         Jonus:       -       Unpaid Leave:       96.77         Advance Paid:       -       Advance Deduct:       -         Gross Pay:       3,530.00       Gross Deduct:       499.92         Gross Net Pay:       3,030.08       (Adjustment)       0.02 ‡                                                                                                    | Claims:       -       EIS:       6.90         vaid Leave:       -       -       -         virector Fees:       -       CP38:       -       Computerized Calculation         tonus:       -       Unpaid Leave:       96.77       PCB:       Print PCB       -       C1         dvance Paid:       -       Advance Deduct:       -       Gross Zakat:       -       -                                                                                                    | Claims:       -       EIS:       6.90         Paid Leave:       -       -       -         Director Fees:       -       CP38:       -         Bonus:       -       Unpaid Leave:       96.77         Advance Paid:       -       Advance Deduct:       -         Sross Pay:       3,530.00       Gross Deduct:       499.92         Gross Net Pay:       3,030.08       (Adjustment)       0.02 ‡                                                                                                    | Claims:       -       EIS:       6.90         Paid Leave:       -       -       -         Director Fees:       -       CP38:       -         Jonus:       -       Unpaid Leave:       96.77         Advance Paid:       -       Advance Deduct:       -         Gross Pay:       3,530.00       Gross Deduct:       499.92         Gross Net Pay:       3,030.08       (Adjustment)       0.02 ‡                                                                                                    | Claims:       -       EIS:       6.90         Paid Leave:       -       -       -         Director Fees:       -       CP38:       -         Jonus:       -       Unpaid Leave:       96.77         Advance Paid:       -       Advance Deduct:       -         Gross Pay:       3,530.00       Gross Deduct:       499.92         Gross Net Pay:       3,030.08       (Adjustment)       0.02 ‡                                                                                                    | Claims:       -       EIS:       6.90         Paid Leave:       -       -       -         Director Fees:       -       CP38:       -         Jonus:       -       Unpaid Leave:       96.77         Advance Paid:       -       Advance Deduct:       -         Gross Pay:       3,530.00       Gross Deduct:       499.92         Gross Net Pay:       3,030.08       (Adjustment)       0.02 ‡                                                                                                    | Claims:       -       EIS:       6.90         Paid Leave:       -       -       -         Director Fees:       -       CP38:       -         Jonus:       -       Unpaid Leave:       96.77         Advance Paid:       -       Advance Deduct:       -         Gross Pay:       3,530.00       Gross Deduct:       499.92         Gross Net Pay:       3,030.08       (Adjustment)       0.02 ‡                                                                                                    | Claims:       -       EIS:       6.90         Paid Leave:       -       -       -         Director Fees:       -       CP38:       -         Jonus:       -       Unpaid Leave:       96.77         Advance Paid:       -       Advance Deduct:       -         Gross Pay:       3,530.00       Gross Deduct:       499.92         Gross Net Pay:       3,030.08       (Adjustment)       0.02 ‡                                                                                                    | Claims:       -       EIS:       6.90         Paid Leave:       -       -       -         Director Fees:       -       CP38:       -         Jonus:       -       Unpaid Leave:       96.77         Advance Paid:       -       Advance Deduct:       -         Gross Pay:       3,530.00       Gross Deduct:       499.92         Gross Net Pay:       3,030.08       (Adjustment)       0.02 ‡                                                                                                    | Claims:       -       EIS:       6.90         Paid Leave:       -       -       -         Director Fees:       -       CP38:       -         Jonus:       -       Unpaid Leave:       96.77         Advance Paid:       -       Advance Deduct:       -         Gross Pay:       3,530.00       Gross Deduct:       499.92         Gross Net Pay:       3,030.08       (Adjustment)       0.02 ‡                                                                                                    | Claims:       -       EIS:       6.90         Paid Leave:       -       -       -         Director Fees:       -       CP38:       -         Jonus:       -       Unpaid Leave:       96.77         Advance Paid:       -       Advance Deduct:       -         Gross Pay:       3,530.00       Gross Deduct:       499.92         Gross Net Pay:       3,030.08       (Adjustment)       0.02 ‡                                                                                                    | Claims:       -       EIS:       6.90         Paid Leave:       -       -       -         Director Fees:       -       CP38:       -         Jonus:       -       Unpaid Leave:       96.77         Advance Paid:       -       Advance Deduct:       -         Gross Pay:       3,530.00       Gross Deduct:       499.92         Gross Net Pay:       3,030.08       (Adjustment)       0.02 ‡                                                                                                    | Claims:       -       EIS:       6.90         Paid Leave:       -       -       -         Director Fees:       -       CP38:       -         Jonus:       -       Unpaid Leave:       96.77         Advance Paid:       -       Advance Deduct:       -         Gross Pay:       3,530.00       Gross Deduct:       499.92         Gross Net Pay:       3,030.08       (Adjustment)       0.02 ‡                                                                                                    | Claims:       -       EIS:       6.90         Paid Leave:       -       -       -         Director Fees:       -       CP38:       -         Jonus:       -       Unpaid Leave:       96.77         Advance Paid:       -       Advance Deduct:       -         Gross Pay:       3,530.00       Gross Deduct:       499.92         Gross Net Pay:       3,030.08       (Adjustment)       0.02 ‡                                                                                                    | Claims:       -       EIS:       6.90         Paid Leave:       -       -       -         Director Fees:       -       CP38:       -         Jonus:       -       Unpaid Leave:       96.77         Advance Paid:       -       Advance Deduct:       -         Gross Pay:       3,530.00       Gross Deduct:       499.92         Gross Net Pay:       3,030.08       (Adjustment)       0.02 ‡                                                                                                    | Claims:       -       EIS:       6.90         Paid Leave:       -       -       -         Director Fees:       -       CP38:       -         Jonus:       -       Unpaid Leave:       96.77         Advance Paid:       -       Advance Deduct:       -         Gross Pay:       3,530.00       Gross Deduct:       499.92         Gross Net Pay:       3,030.08       (Adjustment)       0.02 ‡                                                                                                    | Claims:       -       EIS:       6.90         Paid Leave:       -       -       -         Director Fees:       -       CP38:       -         Jonus:       -       Unpaid Leave:       96.77         Advance Paid:       -       Advance Deduct:       -         Gross Pay:       3,530.00       Gross Deduct:       499.92         Gross Net Pay:       3,030.08       (Adjustment)       0.02 ‡                                                                                                    | Claims:       -       EIS:       6.90         Paid Leave:       -       -       -         Director Fees:       -       CP38:       -         Jonus:       -       Unpaid Leave:       96.77         Advance Paid:       -       Advance Deduct:       -         Gross Pay:       3,530.00       Gross Deduct:       499.92         Gross Net Pay:       3,030.08       (Adjustment)       0.02 ‡                                                                                                    | Claims:       -       EIS:       6.90         Paid Leave:       -       -       -         Director Fees:       -       CP38:       -         Jonus:       -       Unpaid Leave:       96.77         Advance Paid:       -       Advance Deduct:       -         Gross Pay:       3,530.00       Gross Deduct:       499.92         Gross Net Pay:       3,030.08       (Adjustment)       0.02 ‡                                                                                                    | Claims:       -       EIS:       6.90         Paid Leave:       -       -       -         Director Fees:       -       CP38:       -         Jonus:       -       Unpaid Leave:       96.77         Advance Paid:       -       Advance Deduct:       -         Gross Pay:       3,530.00       Gross Deduct:       499.92         Gross Net Pay:       3,030.08       (Adjustment)       0.02 ‡                                                                                                    | Claims:       -       EIS:       6.90         Paid Leave:       -       -       -         Director Fees:       -       CP38:       -         Jonus:       -       Unpaid Leave:       96.77         Advance Paid:       -       Advance Deduct:       -         Gross Pay:       3,530.00       Gross Deduct:       499.92         Gross Net Pay:       3,030.08       (Adjustment)       0.02 ‡                                                                                                    | Claims:       -       EIS:       6.90         Paid Leave:       -       -       -         Director Fees:       -       CP38:       -         Jonus:       -       Unpaid Leave:       96.77         Advance Paid:       -       Advance Deduct:       -         Gross Pay:       3,530.00       Gross Deduct:       499.92         Gross Net Pay:       3,030.08       (Adjustment)       0.02 ‡                                                                                                    | Claims:       -       EIS:       6.90         Paid Leave:       -       -       -         Director Fees:       -       CP38:       -         Jonus:       -       Unpaid Leave:       96.77         Advance Paid:       -       Advance Deduct:       -         Gross Pay:       3,530.00       Gross Deduct:       499.92         Gross Net Pay:       3,030.08       (Adjustment)       0.02 ‡                                                                                                    | Claims:       -       EIS:       6.90         Paid Leave:       -       -       -         Director Fees:       -       CP38:       -         Jonus:       -       Unpaid Leave:       96.77         Advance Paid:       -       Advance Deduct:       -         Gross Pay:       3,530.00       Gross Deduct:       499.92         Gross Net Pay:       3,030.08       (Adjustment)       0.02 ‡                                                                                                    | Claims:       -       EIS:       6.90         Paid Leave:       -       -       -         Director Fees:       -       CP38:       -         Jonus:       -       Unpaid Leave:       96.77         Advance Paid:       -       Advance Deduct:       -         Gross Pay:       3,530.00       Gross Deduct:       499.92         Gross Net Pay:       3,030.08       (Adjustment)       0.02 ‡                                                                                                    | Claims:       -       EIS:       6.90         Paid Leave:       -       -       -         Director Fees:       -       CP38:       -         Jonus:       -       Unpaid Leave:       96.77         Advance Paid:       -       Advance Deduct:       -         Gross Pay:       3,530.00       Gross Deduct:       499.92         Gross Net Pay:       3,030.08       (Adjustment)       0.02 ‡                                                                                                    | Claims:       -       EIS:       6.90         Paid Leave:       -       -       -         Director Fees:       -       CP38:       -         Donus:       -       Unpaid Leave:       96.77         Advance Paid:       -       Advance Deduct:       -                                                                                                    | Claims:       -       EIS:       6.90         Paid Leave:       -       -       -         Director Fees:       -       CP38:       -         Donus:       -       Unpaid Leave:       96.77         Advance Paid:       -       Advance Deduct:       -                                                                                                    | Claims:       -       EIS:       6.90         Paid Leave:       -         Director Fees:       -       CP38:       -         Bonus:       -       Unpaid Leave:       96.77       PCB:       Print PCB       -       C1                                                                                                    |
| Claims:       -       EIS:       6.90         Paid Leave:       -         Director Fees:       -       CP38:       -         Bonus:       -       Unpaid Leave:       96.77       PCB:       Print PCB       -       C1         Advance Paid:       -       Advance Deduct:       -       Gross Zakat:       -       -         Siross Pay:       3,530.00       Gross Deduct:       499.92       Gross Net Pay:       3,030.08       (Adjustment)       0.02                                                                                                    | Claims:       -       EIS:       6.90         Paid Leave:       -         Director Fees:       -       CP38:       -         Bonus:       -       Unpaid Leave:       96.77       PCB:       Print PCB       -       C1         Advance Paid:       -       Advance Deduct:       -       Gross Zakat:       -       -         Siross Pay:       3,530.00       Gross Deduct:       499.92       Gross Net Pay:       3,030.08       (Adjustment)       0.02                                                                                                    | Claims:       -       EIS:       6.90         Vaid Leave:       -         Director Fees:       -       CP38:       -         Computerized Calculation         Ionus:       -       Unpaid Leave:       96.77         PCB:       Print PCB       -       C1         Advance Paid:       -       Advance Deduct:       -                                                                                                    | Claims:       -       EIS:       6.90         Paid Leave:       -       -         Director Fees:       -       CP38:       -         Jonus:       -       Unpaid Leave:       96.77         PCB:       Print PCB       -       C1         Advance Paid:       -       Advance Deduct:       -       Gross Zakat:       -         Gross Pay:       3,530.00       Gross Deduct:       499.92       Gross Net Pay:       3,030.08       (Adjustment)       0.02 ‡                                                                                                    | Claims:       -       EIS:       6.90         Paid Leave:       -         Director Fees:       -       CP38:       -         Bonus:       -       Unpaid Leave:       96.77       PCB:       Print PCB       -       C1         Advance Paid:       -       Advance Deduct:       -       Gross Zakat:       -       -         Siross Pay:       3,530.00       Gross Deduct:       499.92       Gross Net Pay:       3,030.08       (Adjustment)       0.02                                                                                                    | Claims:       -       EIS:       6.90         Paid Leave:       -         Director Fees:       -       CP38:       -         Bonus:       -       Unpaid Leave:       96.77       PCB:       Print PCB       -       C1         Advance Paid:       -       Advance Deduct:       -       Gross Zakat:       -       -         Siross Pay:       3,530.00       Gross Deduct:       499.92       Gross Net Pay:       3,030.08       (Adjustment)       0.02                                                                                                    | Claims:       -       EIS:       6.90         Paid Leave:       -         Director Fees:       -       CP38:       -         Bonus:       -       Unpaid Leave:       96.77       PCB:       Print PCB       -       C1         Advance Paid:       -       Advance Deduct:       -       Gross Zakat:       -       -         Siross Pay:       3,530.00       Gross Deduct:       499.92       Gross Net Pay:       3,030.08       (Adjustment)       0.02                                                                                                    | Claims:       -       EIS:       6.90         Paid Leave:       -         Director Fees:       -       CP38:       -         Bonus:       -       Unpaid Leave:       96.77       PCB:       Print PCB       -       C1         Advance Paid:       -       Advance Deduct:       -       Gross Zakat:       -       -         Siross Pay:       3,530.00       Gross Deduct:       499.92       Gross Net Pay:       3,030.08       (Adjustment)       0.02                                                                                                    | Claims:       -       EIS:       6.90         Paid Leave:       -         Director Fees:       -       CP38:       -         Bonus:       -       Unpaid Leave:       96.77       PCB:       Print PCB       -       C1         Advance Paid:       -       Advance Deduct:       -       Gross Zakat:       -       -         Siross Pay:       3,530.00       Gross Deduct:       499.92       Gross Net Pay:       3,030.08       (Adjustment)       0.02                                                                                                    | Claims:       -       EIS:       6.90         Paid Leave:       -         Director Fees:       -       CP38:       -         Bonus:       -       Unpaid Leave:       96.77       PCB:       Print PCB       -       C1         Advance Paid:       -       Advance Deduct:       -       Gross Zakat:       -       -         Siross Pay:       3,530.00       Gross Deduct:       499.92       Gross Net Pay:       3,030.08       (Adjustment)       0.02                                                                                                    | Claims:       -       EIS:       6.90         Paid Leave:       -         Director Fees:       -       CP38:       -         Bonus:       -       Unpaid Leave:       96.77       PCB:       Print PCB       -       C1         Advance Paid:       -       Advance Deduct:       -       Gross Zakat:       -       -         Siross Pay:       3,530.00       Gross Deduct:       499.92       Gross Net Pay:       3,030.08       (Adjustment)       0.02                                                                                                    | Claims:       -       EIS:       6.90         Paid Leave:       -         Director Fees:       -       CP38:       -         Bonus:       -       Unpaid Leave:       96.77       PCB:       Print PCB       -       C1         Advance Paid:       -       Advance Deduct:       -       Gross Zakat:       -       -         Siross Pay:       3,530.00       Gross Deduct:       499.92       Gross Net Pay:       3,030.08       (Adjustment)       0.02                                                                                                    | Claims:       -       EIS:       6.90         Paid Leave:       -         Director Fees:       -       CP38:       -         Bonus:       -       Unpaid Leave:       96.77       PCB:       Print PCB       -       C1         Advance Paid:       -       Advance Deduct:       -       Gross Zakat:       -       -         Siross Pay:       3,530.00       Gross Deduct:       499.92       Gross Net Pay:       3,030.08       (Adjustment)       0.02                                                                                                    | Claims:       -       EIS:       6.90         Paid Leave:       -         Director Fees:       -       CP38:       -         Bonus:       -       Unpaid Leave:       96.77       PCB:       Print PCB       -       C1         Advance Paid:       -       Advance Deduct:       -       Gross Zakat:       -       -         Siross Pay:       3,530.00       Gross Deduct:       499.92       Gross Net Pay:       3,030.08       (Adjustment)       0.02                                                                                                    | Claims:       -       EIS:       6.90         Paid Leave:       -         Director Fees:       -       CP38:       -         Bonus:       -       Unpaid Leave:       96.77       PCB:       Print PCB       -       C1         Advance Paid:       -       Advance Deduct:       -       Gross Zakat:       -       -         Siross Pay:       3,530.00       Gross Deduct:       499.92       Gross Net Pay:       3,030.08       (Adjustment)       0.02                                                                                                    | Claims:       -       EIS:       6.90         Paid Leave:       -         Director Fees:       -       CP38:       -         Bonus:       -       Unpaid Leave:       96.77       PCB:       Print PCB       -       C1         Advance Paid:       -       Advance Deduct:       -       Gross Zakat:       -       -         Siross Pay:       3,530.00       Gross Deduct:       499.92       Gross Net Pay:       3,030.08       (Adjustment)       0.02                                                                                                    | Claims:       -       EIS:       6.90         Paid Leave:       -         Director Fees:       -       CP38:       -         Bonus:       -       Unpaid Leave:       96.77       PCB:       Print PCB       -       C1         Advance Paid:       -       Advance Deduct:       -       Gross Zakat:       -       -         Siross Pay:       3,530.00       Gross Deduct:       499.92       Gross Net Pay:       3,030.08       (Adjustment)       0.02                                                                                                    | Claims:       -       EIS:       6.90         Paid Leave:       -         Director Fees:       -       CP38:       -         Bonus:       -       Unpaid Leave:       96.77       PCB:       Print PCB       -       C1         Advance Paid:       -       Advance Deduct:       -       Gross Zakat:       -       -         Siross Pay:       3,530.00       Gross Deduct:       499.92       Gross Net Pay:       3,030.08       (Adjustment)       0.02                                                                                                    | Claims:       -       EIS:       6.90         Paid Leave:       -         Director Fees:       -       CP38:       -         Bonus:       -       Unpaid Leave:       96.77       PCB:       Print PCB       -       C1         Advance Paid:       -       Advance Deduct:       -       Gross Zakat:       -       -         Siross Pay:       3,530.00       Gross Deduct:       499.92       Gross Net Pay:       3,030.08       (Adjustment)       0.02                                                                                                    | Claims:       -       EIS:       6.90         Paid Leave:       -         Director Fees:       -       CP38:       -         Bonus:       -       Unpaid Leave:       96.77       PCB:       Print PCB       -       C1         Advance Paid:       -       Advance Deduct:       -       Gross Zakat:       -       -         Siross Pay:       3,530.00       Gross Deduct:       499.92       Gross Net Pay:       3,030.08       (Adjustment)       0.02                                                                                                    | Claims:       -       EIS:       6.90         Paid Leave:       -         Director Fees:       -       CP38:       -         Bonus:       -       Unpaid Leave:       96.77       PCB:       Print PCB       -       C1         Advance Paid:       -       Advance Deduct:       -       Gross Zakat:       -       -         Siross Pay:       3,530.00       Gross Deduct:       499.92       Gross Net Pay:       3,030.08       (Adjustment)       0.02                                                                                                    | Claims:       -       EIS:       6.90         Paid Leave:       -         Director Fees:       -       CP38:       -         Bonus:       -       Unpaid Leave:       96.77       PCB:       Print PCB       -       C1         Advance Paid:       -       Advance Deduct:       -       Gross Zakat:       -       -         Siross Pay:       3,530.00       Gross Deduct:       499.92       Gross Net Pay:       3,030.08       (Adjustment)       0.02                                                                                                    | Claims:       -       EIS:       6.90         Paid Leave:       -         Director Fees:       -       CP38:       -         Bonus:       -       Unpaid Leave:       96.77       PCB:       Print PCB       -       C1         Advance Paid:       -       Advance Deduct:       -       Gross Zakat:       -       -         Siross Pay:       3,530.00       Gross Deduct:       499.92       Gross Net Pay:       3,030.08       (Adjustment)       0.02                                                                                                    | Claims:       -       EIS:       6.90         Paid Leave:       -         Director Fees:       -       CP38:       -         Bonus:       -       Unpaid Leave:       96.77       PCB:       Print PCB       -       C1         Advance Paid:       -       Advance Deduct:       -       Gross Zakat:       -       -         Siross Pay:       3,530.00       Gross Deduct:       499.92       Gross Net Pay:       3,030.08       (Adjustment)       0.02                                                                                                    | Claims:       -       EIS:       6.90         Paid Leave:       -         Director Fees:       -       CP38:       -         Bonus:       -       Unpaid Leave:       96.77       PCB:       Print PCB       -       C1         Advance Paid:       -       Advance Deduct:       -       Gross Zakat:       -       -         Siross Pay:       3,530.00       Gross Deduct:       499.92       Gross Net Pay:       3,030.08       (Adjustment)       0.02                                                                                                    | Claims:       -       EIS:       6.90         Paid Leave:       -         Director Fees:       -       CP38:       -         Bonus:       -       Unpaid Leave:       96.77       PCB:       Print PCB       -       C1         Advance Paid:       -       Advance Deduct:       -       Gross Zakat:       -       -         Siross Pay:       3,530.00       Gross Deduct:       499.92       Gross Net Pay:       3,030.08       (Adjustment)       0.02                                                                                                    | Claims:       -       EIS:       6.90         Paid Leave:       -         Director Fees:       -       CP38:       -         Bonus:       -       Unpaid Leave:       96.77       PCB:       Print PCB       -       C1         Advance Paid:       -       Advance Deduct:       -       Gross Zakat:       -       -         Siross Pay:       3,530.00       Gross Deduct:       499.92       Gross Net Pay:       3,030.08       (Adjustment)       0.02                                                                                                    | Claims:       -       EIS:       6.90         Paid Leave:       -         Director Fees:       -       CP38:       -         Onus:       -       Unpaid Leave:       96.77       PCB:       Print PCB       -       E1         Advance Paid:       -       Advance Deduct:       -       Gross Zakat:       -       -                                                                                                    | Claims:       -       EIS:       6.90         Paid Leave:       -         Director Fees:       -       CP38:       -         Onus:       -       Unpaid Leave:       96.77       PCB:       Print PCB       -       E1         Advance Paid:       -       Advance Deduct:       -       Gross Zakat:       -       -                                                                                                    | Claims:       -       EIS:       6.90         Paid Leave:       -         Director Fees:       -       CP38:       -         Computerized Calculation         Bonus:       -       Unpaid Leave:       96.77                                                                                                    |
| Claims:       -       EIS:       6.90         Paid Leave:       -         Director Fees:       -       CP38:       -         Sonus:       -       Unpaid Leave:       96.77       PCB:       Print PCB       -       C1         Advance Paid:       -       Advance Deduct:       -       Gross Zakat:       -       -       -       -       -       -       -       -       -       -       -       -       -       -       -       -       -       -       -       -       -       -       -       -       -       -       -       -       -       -       -       -       -       -       -       -       -       -       -       -       -       -       -       -       -       -       -       -       -       -       -       -       -       -       -       -       -       -       -       -       -       -       -       -       -       -       -       -       -       -       -       -       -       -       -       -       -       -       -       -       -       -       -       -       -                                                                                                    | Claims:       -       EIS:       6.90         Paid Leave:       -         Director Fees:       -       CP38:       -         Sonus:       -       Unpaid Leave:       96.77       PCB:       Print PCB       -       C1         Advance Paid:       -       Advance Deduct:       -       Gross Zakat:       -       -       -       -       -       -       -       -       -       -       -       -       -       -       -       -       -       -       -       -       -       -       -       -       -       -       -       -       -       -       -       -       -       -       -       -       -       -       -       -       -       -       -       -       -       -       -       -       -       -       -       -       -       -       -       -       -       -       -       -       -       -       -       -       -       -       -       -       -       -       -       -       -       -       -       -       -       -       -       -       -       -       -       -       -                                                                                                    | Claims:       -       EIS:       6.90         Vaid Leave:       -       -         Director Fees:       -       CP38:       -         Lonus:       -       Unpaid Leave:       96.77         Volume Paid:       -       Advance Deduct:       -         Gross Zakat:       -                                                                                                    | Claims:       -       EIS:       6.90         Paid Leave:       -       -         Director Fees:       -       CP38:       -         Sonus:       -       Unpaid Leave:       96.77         PCB:       Print PCB       -       C1         Advance Paid:       -       Advance Deduct:       -       Gross Zakat:       -         Gross Pay:       3,530.00       Gross Deduct:       499.92       Gross Net Pay:       3,030.08       (Adjustment)       0.02 ‡                                                                                                    | Claims:       -       EIS:       6.90         Paid Leave:       -         Director Fees:       -       CP38:       -         Sonus:       -       Unpaid Leave:       96.77       PCB:       Print PCB       -       C1         Advance Paid:       -       Advance Deduct:       -       Gross Zakat:       -       -       -       -       -       -       -       -       -       -       -       -       -       -       -       -       -       -       -       -       -       -       -       -       -       -       -       -       -       -       -       -       -       -       -       -       -       -       -       -       -       -       -       -       -       -       -       -       -       -       -       -       -       -       -       -       -       -       -       -       -       -       -       -       -       -       -       -       -       -       -       -       -       -       -       -       -       -       -       -       -       -       -       -       -                                                                                                    | Claims:       -       EIS:       6.90         Paid Leave:       -         Director Fees:       -       CP38:       -         Sonus:       -       Unpaid Leave:       96.77       PCB:       Print PCB       -       C1         Advance Paid:       -       Advance Deduct:       -       Gross Zakat:       -       -       -       -       -       -       -       -       -       -       -       -       -       -       -       -       -       -       -       -       -       -       -       -       -       -       -       -       -       -       -       -       -       -       -       -       -       -       -       -       -       -       -       -       -       -       -       -       -       -       -       -       -       -       -       -       -       -       -       -       -       -       -       -       -       -       -       -       -       -       -       -       -       -       -       -       -       -       -       -       -       -       -       -       -                                                                                                    | Claims:       -       EIS:       6.90         Paid Leave:       -         Director Fees:       -       CP38:       -         Sonus:       -       Unpaid Leave:       96.77       PCB:       Print PCB       -       C1         Advance Paid:       -       Advance Deduct:       -       Gross Zakat:       -       -       -       -       -       -       -       -       -       -       -       -       -       -       -       -       -       -       -       -       -       -       -       -       -       -       -       -       -       -       -       -       -       -       -       -       -       -       -       -       -       -       -       -       -       -       -       -       -       -       -       -       -       -       -       -       -       -       -       -       -       -       -       -       -       -       -       -       -       -       -       -       -       -       -       -       -       -       -       -       -       -       -       -       -                                                                                                    | Claims:       -       EIS:       6.90         Paid Leave:       -         Director Fees:       -       CP38:       -         Sonus:       -       Unpaid Leave:       96.77       PCB:       Print PCB       -       C1         Advance Paid:       -       Advance Deduct:       -       Gross Zakat:       -       -       -       -       -       -       -       -       -       -       -       -       -       -       -       -       -       -       -       -       -       -       -       -       -       -       -       -       -       -       -       -       -       -       -       -       -       -       -       -       -       -       -       -       -       -       -       -       -       -       -       -       -       -       -       -       -       -       -       -       -       -       -       -       -       -       -       -       -       -       -       -       -       -       -       -       -       -       -       -       -       -       -       -       -                                                                                                    | Claims:       -       EIS:       6.90         Paid Leave:       -         Director Fees:       -       CP38:       -         Sonus:       -       Unpaid Leave:       96.77       PCB:       Print PCB       -       C1         Advance Paid:       -       Advance Deduct:       -       Gross Zakat:       -       -       -       -       -       -       -       -       -       -       -       -       -       -       -       -       -       -       -       -       -       -       -       -       -       -       -       -       -       -       -       -       -       -       -       -       -       -       -       -       -       -       -       -       -       -       -       -       -       -       -       -       -       -       -       -       -       -       -       -       -       -       -       -       -       -       -       -       -       -       -       -       -       -       -       -       -       -       -       -       -       -       -       -       -                                                                                                    | Claims:       -       EIS:       6.90         Paid Leave:       -         Director Fees:       -       CP38:       -         Sonus:       -       Unpaid Leave:       96.77       PCB:       Print PCB       -       C1         Advance Paid:       -       Advance Deduct:       -       Gross Zakat:       -       -       -       -       -       -       -       -       -       -       -       -       -       -       -       -       -       -       -       -       -       -       -       -       -       -       -       -       -       -       -       -       -       -       -       -       -       -       -       -       -       -       -       -       -       -       -       -       -       -       -       -       -       -       -       -       -       -       -       -       -       -       -       -       -       -       -       -       -       -       -       -       -       -       -       -       -       -       -       -       -       -       -       -       -                                                                                                    | Claims:       -       EIS:       6.90         Paid Leave:       -         Director Fees:       -       CP38:       -         Sonus:       -       Unpaid Leave:       96.77       PCB:       Print PCB       -       C1         Advance Paid:       -       Advance Deduct:       -       Gross Zakat:       -       -       -       -       -       -       -       -       -       -       -       -       -       -       -       -       -       -       -       -       -       -       -       -       -       -       -       -       -       -       -       -       -       -       -       -       -       -       -       -       -       -       -       -       -       -       -       -       -       -       -       -       -       -       -       -       -       -       -       -       -       -       -       -       -       -       -       -       -       -       -       -       -       -       -       -       -       -       -       -       -       -       -       -       -                                                                                                    | Claims:       -       EIS:       6.90         Paid Leave:       -         Director Fees:       -       CP38:       -         Sonus:       -       Unpaid Leave:       96.77       PCB:       Print PCB       -       C1         Advance Paid:       -       Advance Deduct:       -       Gross Zakat:       -       -       -       -       -       -       -       -       -       -       -       -       -       -       -       -       -       -       -       -       -       -       -       -       -       -       -       -       -       -       -       -       -       -       -       -       -       -       -       -       -       -       -       -       -       -       -       -       -       -       -       -       -       -       -       -       -       -       -       -       -       -       -       -       -       -       -       -       -       -       -       -       -       -       -       -       -       -       -       -       -       -       -       -       -                                                                                                    | Claims:       -       EIS:       6.90         Paid Leave:       -         Director Fees:       -       CP38:       -         Sonus:       -       Unpaid Leave:       96.77       PCB:       Print PCB       -       C1         Advance Paid:       -       Advance Deduct:       -       Gross Zakat:       -       -       -       -       -       -       -       -       -       -       -       -       -       -       -       -       -       -       -       -       -       -       -       -       -       -       -       -       -       -       -       -       -       -       -       -       -       -       -       -       -       -       -       -       -       -       -       -       -       -       -       -       -       -       -       -       -       -       -       -       -       -       -       -       -       -       -       -       -       -       -       -       -       -       -       -       -       -       -       -       -       -       -       -       -                                                                                                    | Claims:       -       EIS:       6.90         Paid Leave:       -         Director Fees:       -       CP38:       -         Sonus:       -       Unpaid Leave:       96.77       PCB:       Print PCB       -       C1         Advance Paid:       -       Advance Deduct:       -       Gross Zakat:       -       -       -       -       -       -       -       -       -       -       -       -       -       -       -       -       -       -       -       -       -       -       -       -       -       -       -       -       -       -       -       -       -       -       -       -       -       -       -       -       -       -       -       -       -       -       -       -       -       -       -       -       -       -       -       -       -       -       -       -       -       -       -       -       -       -       -       -       -       -       -       -       -       -       -       -       -       -       -       -       -       -       -       -       -                                                                                                    | Claims:       -       EIS:       6.90         Paid Leave:       -         Director Fees:       -       CP38:       -         Sonus:       -       Unpaid Leave:       96.77       PCB:       Print PCB       -       C1         Advance Paid:       -       Advance Deduct:       -       Gross Zakat:       -       -       -       -       -       -       -       -       -       -       -       -       -       -       -       -       -       -       -       -       -       -       -       -       -       -       -       -       -       -       -       -       -       -       -       -       -       -       -       -       -       -       -       -       -       -       -       -       -       -       -       -       -       -       -       -       -       -       -       -       -       -       -       -       -       -       -       -       -       -       -       -       -       -       -       -       -       -       -       -       -       -       -       -       -                                                                                                    | Claims:       -       EIS:       6.90         Paid Leave:       -         Director Fees:       -       CP38:       -         Sonus:       -       Unpaid Leave:       96.77       PCB:       Print PCB       -       C1         Advance Paid:       -       Advance Deduct:       -       Gross Zakat:       -       -       -       -       -       -       -       -       -       -       -       -       -       -       -       -       -       -       -       -       -       -       -       -       -       -       -       -       -       -       -       -       -       -       -       -       -       -       -       -       -       -       -       -       -       -       -       -       -       -       -       -       -       -       -       -       -       -       -       -       -       -       -       -       -       -       -       -       -       -       -       -       -       -       -       -       -       -       -       -       -       -       -       -       -                                                                                                    | Claims:       -       EIS:       6.90         Paid Leave:       -         Director Fees:       -       CP38:       -         Sonus:       -       Unpaid Leave:       96.77       PCB:       Print PCB       -       C1         Advance Paid:       -       Advance Deduct:       -       Gross Zakat:       -       -       -       -       -       -       -       -       -       -       -       -       -       -       -       -       -       -       -       -       -       -       -       -       -       -       -       -       -       -       -       -       -       -       -       -       -       -       -       -       -       -       -       -       -       -       -       -       -       -       -       -       -       -       -       -       -       -       -       -       -       -       -       -       -       -       -       -       -       -       -       -       -       -       -       -       -       -       -       -       -       -       -       -       -                                                                                                    | Claims:       -       EIS:       6.90         Paid Leave:       -         Director Fees:       -       CP38:       -         Sonus:       -       Unpaid Leave:       96.77       PCB:       Print PCB       -       C1         Advance Paid:       -       Advance Deduct:       -       Gross Zakat:       -       -       -       -       -       -       -       -       -       -       -       -       -       -       -       -       -       -       -       -       -       -       -       -       -       -       -       -       -       -       -       -       -       -       -       -       -       -       -       -       -       -       -       -       -       -       -       -       -       -       -       -       -       -       -       -       -       -       -       -       -       -       -       -       -       -       -       -       -       -       -       -       -       -       -       -       -       -       -       -       -       -       -       -       -                                                                                                    | Claims:       -       EIS:       6.90         Paid Leave:       -         Director Fees:       -       CP38:       -         Sonus:       -       Unpaid Leave:       96.77       PCB:       Print PCB       -       C1         Advance Paid:       -       Advance Deduct:       -       Gross Zakat:       -       -       -       -       -       -       -       -       -       -       -       -       -       -       -       -       -       -       -       -       -       -       -       -       -       -       -       -       -       -       -       -       -       -       -       -       -       -       -       -       -       -       -       -       -       -       -       -       -       -       -       -       -       -       -       -       -       -       -       -       -       -       -       -       -       -       -       -       -       -       -       -       -       -       -       -       -       -       -       -       -       -       -       -       -                                                                                                    | Claims:       -       EIS:       6.90         Paid Leave:       -         Director Fees:       -       CP38:       -         Sonus:       -       Unpaid Leave:       96.77       PCB:       Print PCB       -       C1         Advance Paid:       -       Advance Deduct:       -       Gross Zakat:       -       -       -       -       -       -       -       -       -       -       -       -       -       -       -       -       -       -       -       -       -       -       -       -       -       -       -       -       -       -       -       -       -       -       -       -       -       -       -       -       -       -       -       -       -       -       -       -       -       -       -       -       -       -       -       -       -       -       -       -       -       -       -       -       -       -       -       -       -       -       -       -       -       -       -       -       -       -       -       -       -       -       -       -       -                                                                                                    | Claims:       -       EIS:       6.90         Paid Leave:       -         Director Fees:       -       CP38:       -         Sonus:       -       Unpaid Leave:       96.77       PCB:       Print PCB       -       C1         Advance Paid:       -       Advance Deduct:       -       Gross Zakat:       -       -       -       -       -       -       -       -       -       -       -       -       -       -       -       -       -       -       -       -       -       -       -       -       -       -       -       -       -       -       -       -       -       -       -       -       -       -       -       -       -       -       -       -       -       -       -       -       -       -       -       -       -       -       -       -       -       -       -       -       -       -       -       -       -       -       -       -       -       -       -       -       -       -       -       -       -       -       -       -       -       -       -       -       -                                                                                                    | Claims:       -       EIS:       6.90         Paid Leave:       -         Director Fees:       -       CP38:       -         Sonus:       -       Unpaid Leave:       96.77       PCB:       Print PCB       -       C1         Advance Paid:       -       Advance Deduct:       -       Gross Zakat:       -       -       -       -       -       -       -       -       -       -       -       -       -       -       -       -       -       -       -       -       -       -       -       -       -       -       -       -       -       -       -       -       -       -       -       -       -       -       -       -       -       -       -       -       -       -       -       -       -       -       -       -       -       -       -       -       -       -       -       -       -       -       -       -       -       -       -       -       -       -       -       -       -       -       -       -       -       -       -       -       -       -       -       -       -                                                                                                    | Claims:       -       EIS:       6.90         Paid Leave:       -         Director Fees:       -       CP38:       -         Sonus:       -       Unpaid Leave:       96.77       PCB:       Print PCB       -       C1         Advance Paid:       -       Advance Deduct:       -       Gross Zakat:       -       -       -       -       -       -       -       -       -       -       -       -       -       -       -       -       -       -       -       -       -       -       -       -       -       -       -       -       -       -       -       -       -       -       -       -       -       -       -       -       -       -       -       -       -       -       -       -       -       -       -       -       -       -       -       -       -       -       -       -       -       -       -       -       -       -       -       -       -       -       -       -       -       -       -       -       -       -       -       -       -       -       -       -       -                                                                                                    | Claims:       -       EIS:       6.90         Paid Leave:       -         Director Fees:       -       CP38:       -         Sonus:       -       Unpaid Leave:       96.77       PCB:       Print PCB       -       C1         Advance Paid:       -       Advance Deduct:       -       Gross Zakat:       -       -       -       -       -       -       -       -       -       -       -       -       -       -       -       -       -       -       -       -       -       -       -       -       -       -       -       -       -       -       -       -       -       -       -       -       -       -       -       -       -       -       -       -       -       -       -       -       -       -       -       -       -       -       -       -       -       -       -       -       -       -       -       -       -       -       -       -       -       -       -       -       -       -       -       -       -       -       -       -       -       -       -       -       -                                                                                                    | Claims:       -       EIS:       6.90         Paid Leave:       -         Director Fees:       -       CP38:       -         Sonus:       -       Unpaid Leave:       96.77       PCB:       Print PCB       -       C1         Advance Paid:       -       Advance Deduct:       -       Gross Zakat:       -       -       -       -       -       -       -       -       -       -       -       -       -       -       -       -       -       -       -       -       -       -       -       -       -       -       -       -       -       -       -       -       -       -       -       -       -       -       -       -       -       -       -       -       -       -       -       -       -       -       -       -       -       -       -       -       -       -       -       -       -       -       -       -       -       -       -       -       -       -       -       -       -       -       -       -       -       -       -       -       -       -       -       -       -                                                                                                    | Claims:       -       EIS:       6.90         Paid Leave:       -         Director Fees:       -       CP38:       -         Sonus:       -       Unpaid Leave:       96.77       PCB:       Print PCB       -       C1         Advance Paid:       -       Advance Deduct:       -       Gross Zakat:       -       -       -       -       -       -       -       -       -       -       -       -       -       -       -       -       -       -       -       -       -       -       -       -       -       -       -       -       -       -       -       -       -       -       -       -       -       -       -       -       -       -       -       -       -       -       -       -       -       -       -       -       -       -       -       -       -       -       -       -       -       -       -       -       -       -       -       -       -       -       -       -       -       -       -       -       -       -       -       -       -       -       -       -       -                                                                                                    | Claims:       -       EIS:       6.90         Paid Leave:       -         Director Fees:       -       CP38:       -         Sonus:       -       Unpaid Leave:       96.77       PCB:       Print PCB       -       C1         Advance Paid:       -       Advance Deduct:       -       Gross Zakat:       -       -       -       -       -       -       -       -       -       -       -       -       -       -       -       -       -       -       -       -       -       -       -       -       -       -       -       -       -       -       -       -       -       -       -       -       -       -       -       -       -       -       -       -       -       -       -       -       -       -       -       -       -       -       -       -       -       -       -       -       -       -       -       -       -       -       -       -       -       -       -       -       -       -       -       -       -       -       -       -       -       -       -       -       -                                                                                                    | Claims:       -       EIS:       6.90         Paid Leave:       -         Director Fees:       -       CP38:       -         Bonus:       -       Unpaid Leave:       96.77       PCB:       Print PCB       -       E1         Advance Paid:       -       Advance Deduct:       -       Gross Zakat:       -       -                                                                                                    | Claims:       -       EIS:       6.90         Paid Leave:       -         Director Fees:       -       CP38:       -         Bonus:       -       Unpaid Leave:       96.77       PCB:       Print PCB       -       E1         Advance Paid:       -       Advance Deduct:       -       Gross Zakat:       -       -                                                                                                    | Claims:       -       EIS:       6.90         Paid Leave:       -         Director Fees:       -       CP38:       -         Computerized Calculation         Bonus:       -       Unpaid Leave:       96.77                                                                                                    |
| Paid Leave:  Paid Leave:  Print PCB  C  C  Computerized Calculation C  C  C  C  C  C  C  C  C  C  C  C  C                                                                                                    | Paid Leave:  Paid Leave:  Print PCB  C  C  Computerized Calculation C  C  C  C  C  C  C  C  C  C  C  C  C                                                                                                    | Vaid Leave:       -         Director Fees:       -         -       CP38:       -         Computerized Calculation         Nonus:       -         Unpaid Leave:       96.77         PCB:       Print PCB       -         C1         Value Paid:       -         Advance Deduct:       -         Gross Zakat:       -                                                                                                    | Paid Leave:<br>Director Fees:  CP38:  Computerized Calculation<br>Bonus:  Unpaid Leave:  96.77 PCB: Print PCB C1<br>Advance Paid:  Advance Deduct:  Gross Zakat:  C1<br>Gross Pay:  3,530.00 Gross Deduct:  499.92 Gross Net Pay:  3,030.08 (Adjustment) 0.02                                                                                                    | Paid Leave:  Paid Leave:  Print PCB  C  C  Computerized Calculation C  C  C  C  C  C  C  C  C  C  C  C  C                                                                                                    | Paid Leave:  Paid Leave:  Print PCB  C  C  Computerized Calculation C  C  C  C  C  C  C  C  C  C  C  C  C                                                                                                    | Paid Leave:  Paid Leave:  Print PCB  C  C  Computerized Calculation C  C  C  C  C  C  C  C  C  C  C  C  C                                                                                                    | Paid Leave:  Paid Leave:  Print PCB  C  C  Computerized Calculation C  C  C  C  C  C  C  C  C  C  C  C  C                                                                                                    | Paid Leave:  Paid Leave:  Print PCB  C  C  Computerized Calculation C  C  C  C  C  C  C  C  C  C  C  C  C                                                                                                    | Paid Leave:  Paid Leave:  Print PCB  C  C  Computerized Calculation C  C  C  C  C  C  C  C  C  C  C  C  C                                                                                                    | Paid Leave:  Paid Leave:  Print PCB  C  C  Computerized Calculation C  C  C  C  C  C  C  C  C  C  C  C  C                                                                                                    | Paid Leave:  Paid Leave:  Print PCB  C  C  Computerized Calculation C  C  C  C  C  C  C  C  C  C  C  C  C                                                                                                    | Paid Leave:  Paid Leave:  Print PCB  C  C  Computerized Calculation C  C  C  C  C  C  C  C  C  C  C  C  C                                                                                                    | Paid Leave:  Paid Leave:  Print PCB  C  C  Computerized Calculation C  C  C  C  C  C  C  C  C  C  C  C  C                                                                                                    | Paid Leave:  Paid Leave:  Print PCB  C  C  Computerized Calculation C  C  C  C  C  C  C  C  C  C  C  C  C                                                                                                    | Paid Leave:  Paid Leave:  Print PCB  C  C  Computerized Calculation C  C  C  C  C  C  C  C  C  C  C  C  C                                                                                                    | Paid Leave:  Paid Leave:  Print PCB  C  C  Computerized Calculation C  C  C  C  C  C  C  C  C  C  C  C  C                                                                                                    | Paid Leave:  Paid Leave:  Print PCB  C  C  Computerized Calculation C  C  C  C  C  C  C  C  C  C  C  C  C                                                                                                    | Paid Leave:  Paid Leave:  Print PCB  C  C  Computerized Calculation C  C  C  C  C  C  C  C  C  C  C  C  C                                                                                                    | Paid Leave:  Paid Leave:  Print PCB  C  C  Computerized Calculation C  C  C  C  C  C  C  C  C  C  C  C  C                                                                                                    | Paid Leave:  Paid Leave:  Print PCB  C  C  Computerized Calculation C  C  C  C  C  C  C  C  C  C  C  C  C                                                                                                    | Paid Leave:  Paid Leave:  Print PCB  C  C  Computerized Calculation C  C  C  C  C  C  C  C  C  C  C  C  C                                                                                                    | Paid Leave:  Paid Leave:  Print PCB  C  C  Computerized Calculation C  C  C  C  C  C  C  C  C  C  C  C  C                                                                                                    | Paid Leave:  Paid Leave:  Print PCB  C  C  Computerized Calculation C  C  C  C  C  C  C  C  C  C  C  C  C                                                                                                    | Paid Leave:  Paid Leave:  Print PCB  C  C  Computerized Calculation C  C  C  C  C  C  C  C  C  C  C  C  C                                                                                                    | Paid Leave:  Paid Leave:  Print PCB  C  C  Computerized Calculation C  C  C  C  C  C  C  C  C  C  C  C  C                                                                                                    | Paid Leave:  Paid Leave:  Print PCB  C  C  Computerized Calculation C  C  C  C  C  C  C  C  C  C  C  C  C                                                                                                    | Paid Leave:                                                                                                    | Paid Leave:                                                                                                    | Paid Leave:                                                                                                    |
| Paid Leave: -<br>Director Fees: - CP38: - Computerized Calculation<br>Bonus: Unpaid Leave: 96.77 PCB: Print PCB - C1<br>Advance Paid: Advance Deduct: - Gross Zakat: -<br>Gross Pay: 3,530.00 Gross Deduct: 499.92 Gross Net Pay: 3,030.08 (Adjustment) 0.02 \$                                                                                                    | Paid Leave: -<br>Director Fees: - CP38: - Computerized Calculation<br>Bonus: Unpaid Leave: 96.77 PCB: Print PCB - C1<br>Advance Paid: Advance Deduct: - Gross Zakat: -<br>Gross Pay: 3,530.00 Gross Deduct: 499.92 Gross Net Pay: 3,030.08 (Adjustment) 0.02 \$                                                                                                    | Vaid Leave:       -         Director Fees:       -         -       CP38:       -         Computerized Calculation         Nonus:       -         Unpaid Leave:       96.77         PCB:       Print PCB       -         C1         Value Paid:       -         Advance Deduct:       -         Gross Zakat:       -                                                                                                    | Paid Leave:<br>Director Fees:<br>CP38:<br>COmputerized Calculation<br>Bonus:<br>Hunpaid Leave:<br>96.77 PCB: Print PCB<br>Computerized Calculation<br>Computerized Calculation<br>Computeri | Paid Leave: -<br>Director Fees: - CP38: - Computerized Calculation<br>Bonus: Unpaid Leave: 96.77 PCB: Print PCB - C1<br>Advance Paid: Advance Deduct: - Gross Zakat: -<br>Gross Pay: 3,530.00 Gross Deduct: 499.92 Gross Net Pay: 3,030.08 (Adjustment) 0.02 \$                                                                                                    | Paid Leave: -<br>Director Fees: - CP38: - Computerized Calculation<br>Bonus: Unpaid Leave: 96.77 PCB: Print PCB - C1<br>Advance Paid: Advance Deduct: - Gross Zakat: -<br>Gross Pay: 3,530.00 Gross Deduct: 499.92 Gross Net Pay: 3,030.08 (Adjustment) 0.02 \$                                                                                                    | Paid Leave: -<br>Director Fees: - CP38: - Computerized Calculation<br>Bonus: Unpaid Leave: 96.77 PCB: Print PCB - C1<br>Advance Paid: Advance Deduct: - Gross Zakat: -<br>Gross Pay: 3,530.00 Gross Deduct: 499.92 Gross Net Pay: 3,030.08 (Adjustment) 0.02 \$                                                                                                    | Paid Leave: -<br>Director Fees: - CP38: - Computerized Calculation<br>Bonus: Unpaid Leave: 96.77 PCB: Print PCB - C1<br>Advance Paid: Advance Deduct: - Gross Zakat: -<br>Gross Pay: 3,530.00 Gross Deduct: 499.92 Gross Net Pay: 3,030.08 (Adjustment) 0.02 \$                                                                                                    | Paid Leave: -<br>Director Fees: - CP38: - Computerized Calculation<br>Bonus: Unpaid Leave: 96.77 PCB: Print PCB - C1<br>Advance Paid: Advance Deduct: - Gross Zakat: -<br>Gross Pay: 3,530.00 Gross Deduct: 499.92 Gross Net Pay: 3,030.08 (Adjustment) 0.02 \$                                                                                                    | Paid Leave:  Paid Leave:  Print PCB  C  C  Computerized Calculation C  C  C  C  C  C  C  C  C  C  C  C  C                                                                                                    | Paid Leave:  Paid Leave:  Print PCB  C  C  Computerized Calculation C  C  C  C  C  C  C  C  C  C  C  C  C                                                                                                    | Paid Leave: -<br>Director Fees: - CP38: - Computerized Calculation<br>Bonus: Unpaid Leave: 96.77 PCB: Print PCB - C1<br>Advance Paid: Advance Deduct: - Gross Zakat: -<br>Gross Pay: 3,530.00 Gross Deduct: 499.92 Gross Net Pay: 3,030.08 (Adjustment) 0.02 \$                                                                                                    | Paid Leave:  Paid Leave:  Print PCB  C  C  Computerized Calculation C  C  C  C  C  C  C  C  C  C  C  C  C                                                                                                    | Paid Leave: -<br>Director Fees: - CP38: - Computerized Calculation<br>Bonus: Unpaid Leave: 96.77 PCB: Print PCB - C1<br>Advance Paid: Advance Deduct: - Gross Zakat: -<br>Gross Pay: 3,530.00 Gross Deduct: 499.92 Gross Net Pay: 3,030.08 (Adjustment) 0.02 \$                                                                                                    | Paid Leave:  Paid Leave:  Print PCB  C  C  Computerized Calculation C  C  C  C  C  C  C  C  C  C  C  C  C                                                                                                    | Paid Leave: -<br>Director Fees: - CP38: - Computerized Calculation<br>Bonus: Unpaid Leave: 96.77 PCB: Print PCB - C1<br>Advance Paid: Advance Deduct: - Gross Zakat: -<br>Gross Pay: 3,530.00 Gross Deduct: 499.92 Gross Net Pay: 3,030.08 (Adjustment) 0.02 \$                                                                                                    | Paid Leave: -<br>Director Fees: - CP38: - Computerized Calculation<br>Bonus: Unpaid Leave: 96.77 PCB: Print PCB - C1<br>Advance Paid: Advance Deduct: - Gross Zakat: -<br>Gross Pay: 3,530.00 Gross Deduct: 499.92 Gross Net Pay: 3,030.08 (Adjustment) 0.02 \$                                                                                                    | Paid Leave: -<br>Director Fees: - CP38: - Computerized Calculation<br>Bonus: Unpaid Leave: 96.77 PCB: Print PCB - C1<br>Advance Paid: Advance Deduct: - Gross Zakat: -<br>Gross Pay: 3,530.00 Gross Deduct: 499.92 Gross Net Pay: 3,030.08 (Adjustment) 0.02 \$                                                                                                    | Paid Leave: -<br>Director Fees: - CP38: - Computerized Calculation<br>Bonus: Unpaid Leave: 96.77 PCB: Print PCB - C1<br>Advance Paid: Advance Deduct: - Gross Zakat: -<br>Gross Pay: 3,530.00 Gross Deduct: 499.92 Gross Net Pay: 3,030.08 (Adjustment) 0.02 \$                                                                                                    | Paid Leave: -<br>Director Fees: - CP38: - Computerized Calculation<br>Bonus: Unpaid Leave: 96.77 PCB: Print PCB - C1<br>Advance Paid: Advance Deduct: - Gross Zakat: -<br>Gross Pay: 3,530.00 Gross Deduct: 499.92 Gross Net Pay: 3,030.08 (Adjustment) 0.02 \$                                                                                                    | Paid Leave: -<br>Director Fees: - CP38: - Computerized Calculation<br>Bonus: Unpaid Leave: 96.77 PCB: Print PCB - C1<br>Advance Paid: Advance Deduct: - Gross Zakat: -<br>Gross Pay: 3,530.00 Gross Deduct: 499.92 Gross Net Pay: 3,030.08 (Adjustment) 0.02 \$                                                                                                    | Paid Leave: -<br>Director Fees: - CP38: - Computerized Calculation<br>Bonus: Unpaid Leave: 96.77 PCB: Print PCB - C1<br>Advance Paid: Advance Deduct: - Gross Zakat: -<br>Gross Pay: 3,530.00 Gross Deduct: 499.92 Gross Net Pay: 3,030.08 (Adjustment) 0.02 \$                                                                                                    | Paid Leave: -<br>Director Fees: - CP38: - Computerized Calculation<br>Bonus: Unpaid Leave: 96.77 PCB: Print PCB - C1<br>Advance Paid: Advance Deduct: - Gross Zakat: -<br>Gross Pay: 3,530.00 Gross Deduct: 499.92 Gross Net Pay: 3,030.08 (Adjustment) 0.02 \$                                                                                                    | Paid Leave: -<br>Director Fees: - CP38: - Computerized Calculation<br>Bonus: Unpaid Leave: 96.77 PCB: Print PCB - C1<br>Advance Paid: Advance Deduct: - Gross Zakat: -<br>Gross Pay: 3,530.00 Gross Deduct: 499.92 Gross Net Pay: 3,030.08 (Adjustment) 0.02 \$                                                                                                    | Paid Leave: -<br>Director Fees: - CP38: - Computerized Calculation<br>Bonus: Unpaid Leave: 96.77 PCB: Print PCB - C1<br>Advance Paid: Advance Deduct: - Gross Zakat: -<br>Gross Pay: 3,530.00 Gross Deduct: 499.92 Gross Net Pay: 3,030.08 (Adjustment) 0.02 \$                                                                                                    | Paid Leave: -<br>Director Fees: - CP38: - Computerized Calculation<br>Bonus: Unpaid Leave: 96.77 PCB: Print PCB - C1<br>Advance Paid: Advance Deduct: - Gross Zakat: -<br>Gross Pay: 3,530.00 Gross Deduct: 499.92 Gross Net Pay: 3,030.08 (Adjustment) 0.02 \$                                                                                                    | Paid Leave: -<br>Director Fees: - CP38: - Computerized Calculation<br>Bonus: Unpaid Leave: 96.77 PCB: Print PCB - C1<br>Advance Paid: Advance Deduct: - Gross Zakat: -<br>Gross Pay: 3,530.00 Gross Deduct: 499.92 Gross Net Pay: 3,030.08 (Adjustment) 0.02 \$                                                                                                    | Paid Leave:                                                                                                    | Paid Leave:                                                                                                    | Paid Leave:                                                                                                    |
| Director Fees:  CP38:  Computerized Calculation Bonus:  Unpaid Leave: 96.77 PCB: Print PCB  C1 Advance Paid:  Advance Deduct:  Gross Pay: 3,530.00 Gross Deduct: 499.92 Gross Net Pay: 3,030.08 (Adjustment) 0.02                                                                                                    | Director Fees:  CP38:  Computerized Calculation Bonus:  Unpaid Leave: 96.77 PCB: Print PCB  C1 Advance Paid:  Advance Deduct:  Gross Pay: 3,530.00 Gross Deduct: 499.92 Gross Net Pay: 3,030.08 (Adjustment) 0.02                                                                                                    | virector Fees:       -       CP38:       -       Computerized Calculation         vionus:       -       Unpaid Leave:       96.77       PCB:       Print PCB       -       C1         vidvance Paid:       -       Advance Deduct:       -       Gross Zakat:       -                                                                                                    | Director Fees: CP38: CDI Computerized Calculation<br>Bonus: Unpaid Leave: 96.77 PCB: Print PCB - C1<br>Advance Paid: Advance Deduct: CDI Gross Zakat: -<br>Gross Pay: 3,530.00 Gross Deduct: 499.92 Gross Net Pay: 3,030.08 (Adjustment) 0.02 C                                                                                                    | Director Fees:  CP38:  Computerized Calculation Bonus:  Unpaid Leave: 96.77 PCB: Print PCB  C1 Advance Paid:  Advance Deduct:  Gross Pay: 3,530.00 Gross Deduct: 499.92 Gross Net Pay: 3,030.08 (Adjustment) 0.02                                                                                                    | Director Fees:  CP38:  Computerized Calculation Bonus:  Unpaid Leave: 96.77 PCB: Print PCB  C1 Advance Paid:  Advance Deduct:  Gross Pay: 3,530.00 Gross Deduct: 499.92 Gross Net Pay: 3,030.08 (Adjustment) 0.02                                                                                                    | Director Fees:  CP38:  Computerized Calculation Bonus:  Unpaid Leave: 96.77 PCB: Print PCB  C1 Advance Paid:  Advance Deduct:  Gross Pay: 3,530.00 Gross Deduct: 499.92 Gross Net Pay: 3,030.08 (Adjustment) 0.02                                                                                                    | Director Fees:  CP38:  Computerized Calculation Bonus:  Unpaid Leave: 96.77 PCB: Print PCB  C1 Advance Paid:  Advance Deduct:  Gross Pay: 3,530.00 Gross Deduct: 499.92 Gross Net Pay: 3,030.08 (Adjustment) 0.02                                                                                                    | Director Fees:  CP38:  Computerized Calculation Bonus:  Unpaid Leave: 96.77 PCB: Print PCB  C1 Advance Paid:  Advance Deduct:  Gross Pay: 3,530.00 Gross Deduct: 499.92 Gross Net Pay: 3,030.08 (Adjustment) 0.02                                                                                                    | Director Fees: CP38: Computerized Calculation<br>Bonus: Unpaid Leave: 96.77 PCB: Print PCB - C1<br>Advance Paid: Advance Deduct: - Gross Zakat: -<br>Gross Pay: 3,530.00 Gross Deduct: 499.92 Gross Net Pay: 3,030.08 (Adjustment) 0.02 ‡                                                                                                    | Director Fees: CP38: Computerized Calculation<br>Bonus: Unpaid Leave: 96.77 PCB: Print PCB - C1<br>Advance Paid: Advance Deduct: - Gross Zakat: -<br>Gross Pay: 3,530.00 Gross Deduct: 499.92 Gross Net Pay: 3,030.08 (Adjustment) 0.02 ‡                                                                                                    | Director Fees:  CP38:  Computerized Calculation Bonus:  Unpaid Leave: 96.77 PCB: Print PCB  C1 Advance Paid:  Advance Deduct:  Gross Pay: 3,530.00 Gross Deduct: 499.92 Gross Net Pay: 3,030.08 (Adjustment) 0.02                                                                                                    | Director Fees: CP38: Computerized Calculation<br>Bonus: Unpaid Leave: 96.77 PCB: Print PCB - C1<br>Advance Paid: Advance Deduct: - Gross Zakat: -<br>Gross Pay: 3,530.00 Gross Deduct: 499.92 Gross Net Pay: 3,030.08 (Adjustment) 0.02 ‡                                                                                                    | Director Fees:  CP38:  Computerized Calculation Bonus:  Unpaid Leave: 96.77 PCB: Print PCB  C1 Advance Paid:  Advance Deduct:  Gross Pay: 3,530.00 Gross Deduct: 499.92 Gross Net Pay: 3,030.08 (Adjustment) 0.02                                                                                                    | Director Fees: CP38: Computerized Calculation<br>Bonus: Unpaid Leave: 96.77 PCB: Print PCB - C1<br>Advance Paid: Advance Deduct: - Gross Zakat: -<br>Gross Pay: 3,530.00 Gross Deduct: 499.92 Gross Net Pay: 3,030.08 (Adjustment) 0.02 ‡                                                                                                    | Director Fees:  CP38:  Computerized Calculation Bonus:  Unpaid Leave: 96.77 PCB: Print PCB  C1 Advance Paid:  Advance Deduct:  Gross Pay: 3,530.00 Gross Deduct: 499.92 Gross Net Pay: 3,030.08 (Adjustment) 0.02                                                                                                    | Director Fees:  CP38:  Computerized Calculation Bonus:  Unpaid Leave: 96.77 PCB: Print PCB  C1 Advance Paid:  Advance Deduct:  Gross Pay: 3,530.00 Gross Deduct: 499.92 Gross Net Pay: 3,030.08 (Adjustment) 0.02                                                                                                    | Director Fees:  CP38:  Computerized Calculation Bonus:  Unpaid Leave: 96.77 PCB: Print PCB  C1 Advance Paid:  Advance Deduct:  Gross Pay: 3,530.00 Gross Deduct: 499.92 Gross Net Pay: 3,030.08 (Adjustment) 0.02                                                                                                    | Director Fees:  CP38:  Computerized Calculation Bonus:  Unpaid Leave: 96.77 PCB: Print PCB  C1 Advance Paid:  Advance Deduct:  Gross Pay: 3,530.00 Gross Deduct: 499.92 Gross Net Pay: 3,030.08 (Adjustment) 0.02                                                                                                    | Director Fees:  CP38:  Computerized Calculation Bonus:  Unpaid Leave: 96.77 PCB: Print PCB  C1 Advance Paid:  Advance Deduct:  Gross Pay: 3,530.00 Gross Deduct: 499.92 Gross Net Pay: 3,030.08 (Adjustment) 0.02                                                                                                    | Director Fees:  CP38:  Computerized Calculation Bonus:  Unpaid Leave: 96.77 PCB: Print PCB  C1 Advance Paid:  Advance Deduct:  Gross Pay: 3,530.00 Gross Deduct: 499.92 Gross Net Pay: 3,030.08 (Adjustment) 0.02                                                                                                    | Director Fees:  CP38:  Computerized Calculation Bonus:  Unpaid Leave: 96.77 PCB: Print PCB  C1 Advance Paid:  Advance Deduct:  Gross Pay: 3,530.00 Gross Deduct: 499.92 Gross Net Pay: 3,030.08 (Adjustment) 0.02                                                                                                    | Director Fees:  CP38:  Computerized Calculation Bonus:  Unpaid Leave: 96.77 PCB: Print PCB  C1 Advance Paid:  Advance Deduct:  Gross Pay: 3,530.00 Gross Deduct: 499.92 Gross Net Pay: 3,030.08 (Adjustment) 0.02                                                                                                    | Director Fees:  CP38:  Computerized Calculation Bonus:  Unpaid Leave: 96.77 PCB: Print PCB  C1 Advance Paid:  Advance Deduct:  Gross Pay: 3,530.00 Gross Deduct: 499.92 Gross Net Pay: 3,030.08 (Adjustment) 0.02                                                                                                    | Director Fees:  CP38:  Computerized Calculation Bonus:  Unpaid Leave: 96.77 PCB: Print PCB  C1 Advance Paid:  Advance Deduct:  Gross Pay: 3,530.00 Gross Deduct: 499.92 Gross Net Pay: 3,030.08 (Adjustment) 0.02                                                                                                    | Director Fees:  CP38:  Computerized Calculation Bonus:  Unpaid Leave: 96.77 PCB: Print PCB  C1 Advance Paid:  Advance Deduct:  Gross Pay: 3,530.00 Gross Deduct: 499.92 Gross Net Pay: 3,030.08 (Adjustment) 0.02                                                                                                    | Director Fees:  CP38:  Computerized Calculation Bonus:  Unpaid Leave: 96.77 PCB: Print PCB  C1 Advance Paid:  Advance Deduct:  Gross Pay: 3,530.00 Gross Deduct: 499.92 Gross Net Pay: 3,030.08 (Adjustment) 0.02                                                                                                    | Director Fees: CP38: Computerized Calculation Bonus: Unpaid Leave: 96.77 PCB: Print PCB - C1 Advance Paid: Advance Deduct: - Gross Zakat: -                                                                                                    | Director Fees: CP38: Computerized Calculation Bonus: Unpaid Leave: 96.77 PCB: Print PCB - C1 Advance Paid: Advance Deduct: - Gross Zakat: -                                                                                                    | Director Fees: CP38: Computerized Calculation Bonus: Unpaid Leave: 96.77 PCB: Print PCB - C1                                                                                                    |
| Director Fees:  CP38:  Computerized Calculation Bonus:  Unpaid Leave: 96.77 PCB: Print PCB  C1 Advance Paid:  Advance Deduct:  Gross Pay: 3,530.00 Gross Deduct: 499.92 Gross Net Pay: 3,030.08 (Adjustment) 0.02                                                                                                    | Director Fees:  CP38:  Computerized Calculation Bonus:  Unpaid Leave: 96.77 PCB: Print PCB  C1 Advance Paid:  Advance Deduct:  Gross Pay: 3,530.00 Gross Deduct: 499.92 Gross Net Pay: 3,030.08 (Adjustment) 0.02                                                                                                    | virector Fees:       -       CP38:       -       Computerized Calculation         vionus:       -       Unpaid Leave:       96.77       PCB:       Print PCB       -       C1         vidvance Paid:       -       Advance Deduct:       -       Gross Zakat:       -                                                                                                    | Director Fees: CP38: COmputerized Calculation Bonus: Unpaid Leave: 96.77 PCB: Print PCB - C1 Advance Paid: Advance Deduct: Computerized Calculation Gross Pay: 3,530.00 Gross Deduct: 499.92 Gross Net Pay: 3,030.08 (Adjustment) 0.02 \$                                                                                                    | Director Fees:  CP38:  Computerized Calculation Bonus:  Unpaid Leave: 96.77 PCB: Print PCB  C1 Advance Paid:  Advance Deduct:  Gross Pay: 3,530.00 Gross Deduct: 499.92 Gross Net Pay: 3,030.08 (Adjustment) 0.02                                                                                                    | Director Fees:  CP38:  Computerized Calculation Bonus:  Unpaid Leave: 96.77 PCB: Print PCB  C1 Advance Paid:  Advance Deduct:  Gross Pay: 3,530.00 Gross Deduct: 499.92 Gross Net Pay: 3,030.08 (Adjustment) 0.02                                                                                                    | Director Fees:  CP38:  Computerized Calculation Bonus:  Unpaid Leave: 96.77 PCB: Print PCB  C1 Advance Paid:  Advance Deduct:  Gross Pay: 3,530.00 Gross Deduct: 499.92 Gross Net Pay: 3,030.08 (Adjustment) 0.02                                                                                                    | Director Fees:  CP38:  Computerized Calculation Bonus:  Unpaid Leave: 96.77 PCB: Print PCB  C1 Advance Paid:  Advance Deduct:  Gross Pay: 3,530.00 Gross Deduct: 499.92 Gross Net Pay: 3,030.08 (Adjustment) 0.02                                                                                                    | Director Fees:  CP38:  Computerized Calculation Bonus:  Unpaid Leave: 96.77 PCB: Print PCB  C1 Advance Paid:  Advance Deduct:  Gross Pay: 3,530.00 Gross Deduct: 499.92 Gross Net Pay: 3,030.08 (Adjustment) 0.02                                                                                                    | Director Fees: CP38: Computerized Calculation<br>Bonus: Unpaid Leave: 96.77 PCB: Print PCB - C1<br>Advance Paid: Advance Deduct: - Gross Zakat: -<br>Gross Pay: 3,530.00 Gross Deduct: 499.92 Gross Net Pay: 3,030.08 (Adjustment) 0.02 ‡                                                                                                    | Director Fees: CP38: Computerized Calculation<br>Bonus: Unpaid Leave: 96.77 PCB: Print PCB - C1<br>Advance Paid: Advance Deduct: - Gross Zakat: -<br>Gross Pay: 3,530.00 Gross Deduct: 499.92 Gross Net Pay: 3,030.08 (Adjustment) 0.02 ‡                                                                                                    | Director Fees:  CP38:  Computerized Calculation Bonus:  Unpaid Leave: 96.77 PCB: Print PCB  C1 Advance Paid:  Advance Deduct:  Gross Pay: 3,530.00 Gross Deduct: 499.92 Gross Net Pay: 3,030.08 (Adjustment) 0.02                                                                                                    | Director Fees: CP38: Computerized Calculation<br>Bonus: Unpaid Leave: 96.77 PCB: Print PCB - C1<br>Advance Paid: Advance Deduct: - Gross Zakat: -<br>Gross Pay: 3,530.00 Gross Deduct: 499.92 Gross Net Pay: 3,030.08 (Adjustment) 0.02 ‡                                                                                                    | Director Fees:  CP38:  Computerized Calculation Bonus:  Unpaid Leave: 96.77 PCB: Print PCB  C1 Advance Paid:  Advance Deduct:  Gross Pay: 3,530.00 Gross Deduct: 499.92 Gross Net Pay: 3,030.08 (Adjustment) 0.02                                                                                                    | Director Fees: CP38: Computerized Calculation<br>Bonus: Unpaid Leave: 96.77 PCB: Print PCB - C1<br>Advance Paid: Advance Deduct: - Gross Zakat: -<br>Gross Pay: 3,530.00 Gross Deduct: 499.92 Gross Net Pay: 3,030.08 (Adjustment) 0.02 ‡                                                                                                    | Director Fees:  CP38:  Computerized Calculation Bonus:  Unpaid Leave: 96.77 PCB: Print PCB  C1 Advance Paid:  Advance Deduct:  Gross Pay: 3,530.00 Gross Deduct: 499.92 Gross Net Pay: 3,030.08 (Adjustment) 0.02                                                                                                    | Director Fees:  CP38:  Computerized Calculation Bonus:  Unpaid Leave: 96.77 PCB: Print PCB  C1 Advance Paid:  Advance Deduct:  Gross Pay: 3,530.00 Gross Deduct: 499.92 Gross Net Pay: 3,030.08 (Adjustment) 0.02                                                                                                    | Director Fees:  CP38:  Computerized Calculation Bonus:  Unpaid Leave: 96.77 PCB: Print PCB  C1 Advance Paid:  Advance Deduct:  Gross Pay: 3,530.00 Gross Deduct: 499.92 Gross Net Pay: 3,030.08 (Adjustment) 0.02                                                                                                    | Director Fees:  CP38:  Computerized Calculation Bonus:  Unpaid Leave: 96.77 PCB: Print PCB  C1 Advance Paid:  Advance Deduct:  Gross Pay: 3,530.00 Gross Deduct: 499.92 Gross Net Pay: 3,030.08 (Adjustment) 0.02                                                                                                    | Director Fees:  CP38:  Computerized Calculation Bonus:  Unpaid Leave: 96.77 PCB: Print PCB  C1 Advance Paid:  Advance Deduct:  Gross Pay: 3,530.00 Gross Deduct: 499.92 Gross Net Pay: 3,030.08 (Adjustment) 0.02                                                                                                    | Director Fees:  CP38:  Computerized Calculation Bonus:  Unpaid Leave: 96.77 PCB: Print PCB  C1 Advance Paid:  Advance Deduct:  Gross Pay: 3,530.00 Gross Deduct: 499.92 Gross Net Pay: 3,030.08 (Adjustment) 0.02                                                                                                    | Director Fees:  CP38:  Computerized Calculation Bonus:  Unpaid Leave: 96.77 PCB: Print PCB  C1 Advance Paid:  Advance Deduct:  Gross Pay: 3,530.00 Gross Deduct: 499.92 Gross Net Pay: 3,030.08 (Adjustment) 0.02                                                                                                    | Director Fees:  CP38:  Computerized Calculation Bonus:  Unpaid Leave: 96.77 PCB: Print PCB  C1 Advance Paid:  Advance Deduct:  Gross Pay: 3,530.00 Gross Deduct: 499.92 Gross Net Pay: 3,030.08 (Adjustment) 0.02                                                                                                    | Director Fees:  CP38:  Computerized Calculation Bonus:  Unpaid Leave: 96.77 PCB: Print PCB  C1 Advance Paid:  Advance Deduct:  Gross Pay: 3,530.00 Gross Deduct: 499.92 Gross Net Pay: 3,030.08 (Adjustment) 0.02                                                                                                    | Director Fees:  CP38:  Computerized Calculation Bonus:  Unpaid Leave: 96.77 PCB: Print PCB  C1 Advance Paid:  Advance Deduct:  Gross Pay: 3,530.00 Gross Deduct: 499.92 Gross Net Pay: 3,030.08 (Adjustment) 0.02                                                                                                    | Director Fees:  CP38:  Computerized Calculation Bonus:  Unpaid Leave: 96.77 PCB: Print PCB  C1 Advance Paid:  Advance Deduct:  Gross Pay: 3,530.00 Gross Deduct: 499.92 Gross Net Pay: 3,030.08 (Adjustment) 0.02                                                                                                    | Director Fees:  CP38:  Computerized Calculation Bonus:  Unpaid Leave: 96.77 PCB: Print PCB  C1 Advance Paid:  Advance Deduct:  Gross Pay: 3,530.00 Gross Deduct: 499.92 Gross Net Pay: 3,030.08 (Adjustment) 0.02                                                                                                    | Director Fees: - CP38: - Computerized Calculation Bonus: Unpaid Leave: 96.77 PCB: Print PCB - C1 Advance Paid: - Advance Deduct: - Gross Zakat: -                                                                                                    | Director Fees: - CP38: - Computerized Calculation Bonus: Unpaid Leave: 96.77 PCB: Print PCB - C1 Advance Paid: - Advance Deduct: - Gross Zakat: -                                                                                                    | Director Fees: CP38: CP38: Computerized Calculation Bonus: Unpaid Leave: 96.77 PCB: Print PCB - C1                                                                                                    |
| Director Fees:  CP38:  Computerized Calculation Bonus:  Unpaid Leave: 96.77 PCB: Print PCB  C1 Advance Paid:  Advance Deduct:  Gross Pay: 3,530.00 Gross Deduct: 499.92 Gross Net Pay: 3,030.08 (Adjustment) 0.02                                                                                                    | Director Fees:  CP38:  Computerized Calculation Bonus:  Unpaid Leave: 96.77 PCB: Print PCB  C1 Advance Paid:  Advance Deduct:  Gross Pay: 3,530.00 Gross Deduct: 499.92 Gross Net Pay: 3,030.08 (Adjustment) 0.02                                                                                                    | virector Fees:       -       CP38:       -       Computerized Calculation         vionus:       -       Unpaid Leave:       96.77       PCB:       Print PCB       -       C1         vidvance Paid:       -       Advance Deduct:       -       Gross Zakat:       -                                                                                                    | Director Fees: CP38: COmputerized Calculation Bonus: Unpaid Leave: 96.77 PCB: Print PCB - C1 Advance Paid: Advance Deduct: Computerized Calculation Gross Pay: 3,530.00 Gross Deduct: 499.92 Gross Net Pay: 3,030.08 (Adjustment) 0.02 C                                                                                                    | Director Fees:  CP38:  Computerized Calculation Bonus:  Unpaid Leave: 96.77 PCB: Print PCB  C1 Advance Paid:  Advance Deduct:  Gross Pay: 3,530.00 Gross Deduct: 499.92 Gross Net Pay: 3,030.08 (Adjustment) 0.02                                                                                                    | Director Fees:  CP38:  Computerized Calculation Bonus:  Unpaid Leave: 96.77 PCB: Print PCB  C1 Advance Paid:  Advance Deduct:  Gross Pay: 3,530.00 Gross Deduct: 499.92 Gross Net Pay: 3,030.08 (Adjustment) 0.02                                                                                                    | Director Fees:  CP38:  Computerized Calculation Bonus:  Unpaid Leave: 96.77 PCB: Print PCB  C1 Advance Paid:  Advance Deduct:  Gross Pay: 3,530.00 Gross Deduct: 499.92 Gross Net Pay: 3,030.08 (Adjustment) 0.02                                                                                                    | Director Fees:  CP38:  Computerized Calculation Bonus:  Unpaid Leave: 96.77 PCB: Print PCB  C1 Advance Paid:  Advance Deduct:  Gross Pay: 3,530.00 Gross Deduct: 499.92 Gross Net Pay: 3,030.08 (Adjustment) 0.02                                                                                                    | Director Fees:  CP38:  Computerized Calculation Bonus:  Unpaid Leave: 96.77 PCB: Print PCB  C1 Advance Paid:  Advance Deduct:  Gross Pay: 3,530.00 Gross Deduct: 499.92 Gross Net Pay: 3,030.08 (Adjustment) 0.02                                                                                                    | Director Fees: CP38: Computerized Calculation<br>Bonus: Unpaid Leave: 96.77 PCB: Print PCB - C1<br>Advance Paid: Advance Deduct: - Gross Zakat: -<br>Gross Pay: 3,530.00 Gross Deduct: 499.92 Gross Net Pay: 3,030.08 (Adjustment) 0.02 ‡                                                                                                    | Director Fees: CP38: Computerized Calculation<br>Bonus: Unpaid Leave: 96.77 PCB: Print PCB - C1<br>Advance Paid: Advance Deduct: - Gross Zakat: -<br>Gross Pay: 3,530.00 Gross Deduct: 499.92 Gross Net Pay: 3,030.08 (Adjustment) 0.02 ‡                                                                                                    | Director Fees:  CP38:  Computerized Calculation Bonus:  Unpaid Leave: 96.77 PCB: Print PCB  C1 Advance Paid:  Advance Deduct:  Gross Pay: 3,530.00 Gross Deduct: 499.92 Gross Net Pay: 3,030.08 (Adjustment) 0.02                                                                                                    | Director Fees: CP38: Computerized Calculation<br>Bonus: Unpaid Leave: 96.77 PCB: Print PCB - C1<br>Advance Paid: Advance Deduct: - Gross Zakat: -<br>Gross Pay: 3,530.00 Gross Deduct: 499.92 Gross Net Pay: 3,030.08 (Adjustment) 0.02 ‡                                                                                                    | Director Fees:  CP38:  Computerized Calculation Bonus:  Unpaid Leave: 96.77 PCB: Print PCB  C1 Advance Paid:  Advance Deduct:  Gross Pay: 3,530.00 Gross Deduct: 499.92 Gross Net Pay: 3,030.08 (Adjustment) 0.02                                                                                                    | Director Fees: CP38: Computerized Calculation<br>Bonus: Unpaid Leave: 96.77 PCB: Print PCB - C1<br>Advance Paid: Advance Deduct: - Gross Zakat: -<br>Gross Pay: 3,530.00 Gross Deduct: 499.92 Gross Net Pay: 3,030.08 (Adjustment) 0.02 ‡                                                                                                    | Director Fees:  CP38:  Computerized Calculation Bonus:  Unpaid Leave: 96.77 PCB: Print PCB  C1 Advance Paid:  Advance Deduct:  Gross Pay: 3,530.00 Gross Deduct: 499.92 Gross Net Pay: 3,030.08 (Adjustment) 0.02                                                                                                    | Director Fees:  CP38:  Computerized Calculation Bonus:  Unpaid Leave: 96.77 PCB: Print PCB  C1 Advance Paid:  Advance Deduct:  Gross Pay: 3,530.00 Gross Deduct: 499.92 Gross Net Pay: 3,030.08 (Adjustment) 0.02                                                                                                    | Director Fees:  CP38:  Computerized Calculation Bonus:  Unpaid Leave: 96.77 PCB: Print PCB  C1 Advance Paid:  Advance Deduct:  Gross Pay: 3,530.00 Gross Deduct: 499.92 Gross Net Pay: 3,030.08 (Adjustment) 0.02                                                                                                    | Director Fees:  CP38:  Computerized Calculation Bonus:  Unpaid Leave: 96.77 PCB: Print PCB  C1 Advance Paid:  Advance Deduct:  Gross Pay: 3,530.00 Gross Deduct: 499.92 Gross Net Pay: 3,030.08 (Adjustment) 0.02                                                                                                    | Director Fees:  CP38:  Computerized Calculation Bonus:  Unpaid Leave: 96.77 PCB: Print PCB  C1 Advance Paid:  Advance Deduct:  Gross Pay: 3,530.00 Gross Deduct: 499.92 Gross Net Pay: 3,030.08 (Adjustment) 0.02                                                                                                    | Director Fees:  CP38:  Computerized Calculation Bonus:  Unpaid Leave: 96.77 PCB: Print PCB  C1 Advance Paid:  Advance Deduct:  Gross Pay: 3,530.00 Gross Deduct: 499.92 Gross Net Pay: 3,030.08 (Adjustment) 0.02                                                                                                    | Director Fees:  CP38:  Computerized Calculation Bonus:  Unpaid Leave: 96.77 PCB: Print PCB  C1 Advance Paid:  Advance Deduct:  Gross Pay: 3,530.00 Gross Deduct: 499.92 Gross Net Pay: 3,030.08 (Adjustment) 0.02                                                                                                    | Director Fees:  CP38:  Computerized Calculation Bonus:  Unpaid Leave: 96.77 PCB: Print PCB  C1 Advance Paid:  Advance Deduct:  Gross Pay: 3,530.00 Gross Deduct: 499.92 Gross Net Pay: 3,030.08 (Adjustment) 0.02                                                                                                    | Director Fees:  CP38:  Computerized Calculation Bonus:  Unpaid Leave: 96.77 PCB: Print PCB  C1 Advance Paid:  Advance Deduct:  Gross Pay: 3,530.00 Gross Deduct: 499.92 Gross Net Pay: 3,030.08 (Adjustment) 0.02                                                                                                    | Director Fees:  CP38:  Computerized Calculation Bonus:  Unpaid Leave: 96.77 PCB: Print PCB  C1 Advance Paid:  Advance Deduct:  Gross Pay: 3,530.00 Gross Deduct: 499.92 Gross Net Pay: 3,030.08 (Adjustment) 0.02                                                                                                    | Director Fees:  CP38:  Computerized Calculation Bonus:  Unpaid Leave: 96.77 PCB: Print PCB  C1 Advance Paid:  Advance Deduct:  Gross Pay: 3,530.00 Gross Deduct: 499.92 Gross Net Pay: 3,030.08 (Adjustment) 0.02                                                                                                    | Director Fees:  CP38:  Computerized Calculation Bonus:  Unpaid Leave: 96.77 PCB: Print PCB  C1 Advance Paid:  Advance Deduct:  Gross Pay: 3,530.00 Gross Deduct: 499.92 Gross Net Pay: 3,030.08 (Adjustment) 0.02                                                                                                    | Director Fees: - CP38: - Computerized Calculation Bonus: Unpaid Leave: 96.77 PCB: Print PCB - C1 Advance Paid: - Advance Deduct: - Gross Zakat: -                                                                                                    | Director Fees: - CP38: - Computerized Calculation Bonus: Unpaid Leave: 96.77 PCB: Print PCB - C1 Advance Paid: - Advance Deduct: - Gross Zakat: -                                                                                                    | Director Fees: CP38: CP38: Computerized Calculation Bonus: Unpaid Leave: 96.77 PCB: Print PCB - C1                                                                                                    |
| Bonus:       -       Unpaid Leave:       96.77       PCB:       Print PCB       -       C1         Advance Paid:       -       Advance Deduct:       -       Gross Zakat:       -       -         Gross Pay:       3,530.00       Gross Deduct:       499.92       Gross Net Pay:       3,030.08       (Adjustment)       0.02 ‡                                                                                                    | Bonus:       -       Unpaid Leave:       96.77       PCB:       Print PCB       -       C1         Advance Paid:       -       Advance Deduct:       -       Gross Zakat:       -       -         Gross Pay:       3,530.00       Gross Deduct:       499.92       Gross Net Pay:       3,030.08       (Adjustment)       0.02 ‡                                                                                                    | ionus:       -       Unpaid Leave:       96.77       PCB:       Print PCB       -       C1         idvance Paid:       -       Advance Deduct:       -       Gross Zakat:       -                                                                                                    | Bonus:       -       Unpaid Leave:       96.77       PCB:       Print PCB       -       C1         Advance Paid:       -       Advance Deduct:       -       Gross Zakat:       -         Gross Pay:       3,530.00       Gross Deduct:       499.92       Gross Net Pay:       3,030.08       (Adjustment)       0.02 \$                                                                                                    | Bonus:       -       Unpaid Leave:       96.77       PCB:       Print PCB       -       C1         Advance Paid:       -       Advance Deduct:       -       Gross Zakat:       -       -         Gross Pay:       3,530.00       Gross Deduct:       499.92       Gross Net Pay:       3,030.08       (Adjustment)       0.02 ‡                                                                                                    | Bonus:       -       Unpaid Leave:       96.77       PCB:       Print PCB       -       C1         Advance Paid:       -       Advance Deduct:       -       Gross Zakat:       -       -         Gross Pay:       3,530.00       Gross Deduct:       499.92       Gross Net Pay:       3,030.08       (Adjustment)       0.02 ‡                                                                                                    | Bonus:       -       Unpaid Leave:       96.77       PCB:       Print PCB       -       C1         Advance Paid:       -       Advance Deduct:       -       Gross Zakat:       -       -         Gross Pay:       3,530.00       Gross Deduct:       499.92       Gross Net Pay:       3,030.08       (Adjustment)       0.02 ‡                                                                                                    | Bonus:       -       Unpaid Leave:       96.77       PCB:       Print PCB       -       C1         Advance Paid:       -       Advance Deduct:       -       Gross Zakat:       -       -         Gross Pay:       3,530.00       Gross Deduct:       499.92       Gross Net Pay:       3,030.08       (Adjustment)       0.02 ‡                                                                                                    | Bonus:       -       Unpaid Leave:       96.77       PCB:       Print PCB       -       C1         Advance Paid:       -       Advance Deduct:       -       Gross Zakat:       -       -         Gross Pay:       3,530.00       Gross Deduct:       499.92       Gross Net Pay:       3,030.08       (Adjustment)       0.02 ‡                                                                                                    | Bonus:       -       Unpaid Leave:       96.77       PCB:       Print PCB       -       C1         Advance Paid:       -       Advance Deduct:       -       Gross Zakat:       -         Gross Pay:       3,530.00       Gross Deduct:       499.92       Gross Net Pay:       3,030.08       (Adjustment)       0.02 ‡                                                                                                    | Bonus:       -       Unpaid Leave:       96.77       PCB:       Print PCB       -       C1         Advance Paid:       -       Advance Deduct:       -       Gross Zakat:       -         Gross Pay:       3,530.00       Gross Deduct:       499.92       Gross Net Pay:       3,030.08       (Adjustment)       0.02 ‡                                                                                                    | Bonus:       -       Unpaid Leave:       96.77       PCB:       Print PCB       -       C1         Advance Paid:       -       Advance Deduct:       -       Gross Zakat:       -       -         Gross Pay:       3,530.00       Gross Deduct:       499.92       Gross Net Pay:       3,030.08       (Adjustment)       0.02 ‡                                                                                                    | Bonus:       -       Unpaid Leave:       96.77       PCB:       Print PCB       -       C1         Advance Paid:       -       Advance Deduct:       -       Gross Zakat:       -         Gross Pay:       3,530.00       Gross Deduct:       499.92       Gross Net Pay:       3,030.08       (Adjustment)       0.02 ‡                                                                                                    | Bonus:       -       Unpaid Leave:       96.77       PCB:       Print PCB       -       C1         Advance Paid:       -       Advance Deduct:       -       Gross Zakat:       -       -         Gross Pay:       3,530.00       Gross Deduct:       499.92       Gross Net Pay:       3,030.08       (Adjustment)       0.02 ‡                                                                                                    | Bonus:       -       Unpaid Leave:       96.77       PCB:       Print PCB       -       C1         Advance Paid:       -       Advance Deduct:       -       Gross Zakat:       -         Gross Pay:       3,530.00       Gross Deduct:       499.92       Gross Net Pay:       3,030.08       (Adjustment)       0.02 ‡                                                                                                    | Bonus:       -       Unpaid Leave:       96.77       PCB:       Print PCB       -       C1         Advance Paid:       -       Advance Deduct:       -       Gross Zakat:       -       -         Gross Pay:       3,530.00       Gross Deduct:       499.92       Gross Net Pay:       3,030.08       (Adjustment)       0.02 ‡                                                                                                    | Bonus:       -       Unpaid Leave:       96.77       PCB:       Print PCB       -       C1         Advance Paid:       -       Advance Deduct:       -       Gross Zakat:       -       -         Gross Pay:       3,530.00       Gross Deduct:       499.92       Gross Net Pay:       3,030.08       (Adjustment)       0.02 ‡                                                                                                    | Bonus:       -       Unpaid Leave:       96.77       PCB:       Print PCB       -       C1         Advance Paid:       -       Advance Deduct:       -       Gross Zakat:       -       -         Gross Pay:       3,530.00       Gross Deduct:       499.92       Gross Net Pay:       3,030.08       (Adjustment)       0.02 ‡                                                                                                    | Bonus:       -       Unpaid Leave:       96.77       PCB:       Print PCB       -       C1         Advance Paid:       -       Advance Deduct:       -       Gross Zakat:       -       -         Gross Pay:       3,530.00       Gross Deduct:       499.92       Gross Net Pay:       3,030.08       (Adjustment)       0.02 ‡                                                                                                    | Bonus:       -       Unpaid Leave:       96.77       PCB:       Print PCB       -       C1         Advance Paid:       -       Advance Deduct:       -       Gross Zakat:       -       -         Gross Pay:       3,530.00       Gross Deduct:       499.92       Gross Net Pay:       3,030.08       (Adjustment)       0.02 ‡                                                                                                    | Bonus:       -       Unpaid Leave:       96.77       PCB:       Print PCB       -       C1         Advance Paid:       -       Advance Deduct:       -       Gross Zakat:       -       -         Gross Pay:       3,530.00       Gross Deduct:       499.92       Gross Net Pay:       3,030.08       (Adjustment)       0.02 ‡                                                                                                    | Bonus:       -       Unpaid Leave:       96.77       PCB:       Print PCB       -       C1         Advance Paid:       -       Advance Deduct:       -       Gross Zakat:       -       -         Gross Pay:       3,530.00       Gross Deduct:       499.92       Gross Net Pay:       3,030.08       (Adjustment)       0.02 ‡                                                                                                    | Bonus:       -       Unpaid Leave:       96.77       PCB:       Print PCB       -       C1         Advance Paid:       -       Advance Deduct:       -       Gross Zakat:       -       -         Gross Pay:       3,530.00       Gross Deduct:       499.92       Gross Net Pay:       3,030.08       (Adjustment)       0.02 ‡                                                                                                    | Bonus:       -       Unpaid Leave:       96.77       PCB:       Print PCB       -       C1         Advance Paid:       -       Advance Deduct:       -       Gross Zakat:       -       -         Gross Pay:       3,530.00       Gross Deduct:       499.92       Gross Net Pay:       3,030.08       (Adjustment)       0.02 ‡                                                                                                    | Bonus:       -       Unpaid Leave:       96.77       PCB:       Print PCB       -       C1         Advance Paid:       -       Advance Deduct:       -       Gross Zakat:       -       -         Gross Pay:       3,530.00       Gross Deduct:       499.92       Gross Net Pay:       3,030.08       (Adjustment)       0.02 ‡                                                                                                    | Bonus:       -       Unpaid Leave:       96.77       PCB:       Print PCB       -       C1         Advance Paid:       -       Advance Deduct:       -       Gross Zakat:       -       -         Gross Pay:       3,530.00       Gross Deduct:       499.92       Gross Net Pay:       3,030.08       (Adjustment)       0.02 ‡                                                                                                    | Bonus:       -       Unpaid Leave:       96.77       PCB:       Print PCB       -       C1         Advance Paid:       -       Advance Deduct:       -       Gross Zakat:       -       -         Gross Pay:       3,530.00       Gross Deduct:       499.92       Gross Net Pay:       3,030.08       (Adjustment)       0.02 ‡                                                                                                    | Bonus:       -       Unpaid Leave:       96.77       PCB:       Print PCB       -       C1         Advance Paid:       -       Advance Deduct:       -       Gross Zakat:       -                                                                                                    | Bonus:       -       Unpaid Leave:       96.77       PCB:       Print PCB       -       C1         Advance Paid:       -       Advance Deduct:       -       Gross Zakat:       -                                                                                                    | Bonus:          Unpaid Leave:         96.77         PCB:         Print PCB         - C1                                                                                                    |
| Bonus:       -       Unpaid Leave:       96.77       PCB:       Print PCB       -       C1         Advance Paid:       -       Advance Deduct:       -       Gross Zakat:       -       -         Gross Pay:       3,530.00       Gross Deduct:       499.92       Gross Net Pay:       3,030.08       (Adjustment)       0.02 ‡                                                                                                    | Bonus:       -       Unpaid Leave:       96.77       PCB:       Print PCB       -       C1         Advance Paid:       -       Advance Deduct:       -       Gross Zakat:       -       -         Gross Pay:       3,530.00       Gross Deduct:       499.92       Gross Net Pay:       3,030.08       (Adjustment)       0.02 ‡                                                                                                    | ionus:       -       Unpaid Leave:       96.77       PCB:       Print PCB       -       C1         idvance Paid:       -       Advance Deduct:       -       Gross Zakat:       -                                                                                                    | Bonus:       -       Unpaid Leave:       96.77       PCB:       Print PCB       -       C1         Advance Paid:       -       Advance Deduct:       -       Gross Zakat:       -         Gross Pay:       3,530.00       Gross Deduct:       499.92       Gross Net Pay:       3,030.08       (Adjustment)       0.02 ‡                                                                                                    | Bonus:       -       Unpaid Leave:       96.77       PCB:       Print PCB       -       C1         Advance Paid:       -       Advance Deduct:       -       Gross Zakat:       -       -         Gross Pay:       3,530.00       Gross Deduct:       499.92       Gross Net Pay:       3,030.08       (Adjustment)       0.02 ‡                                                                                                    | Bonus:       -       Unpaid Leave:       96.77       PCB:       Print PCB       -       C1         Advance Paid:       -       Advance Deduct:       -       Gross Zakat:       -       -         Gross Pay:       3,530.00       Gross Deduct:       499.92       Gross Net Pay:       3,030.08       (Adjustment)       0.02 ‡                                                                                                    | Bonus:       -       Unpaid Leave:       96.77       PCB:       Print PCB       -       C1         Advance Paid:       -       Advance Deduct:       -       Gross Zakat:       -       -         Gross Pay:       3,530.00       Gross Deduct:       499.92       Gross Net Pay:       3,030.08       (Adjustment)       0.02 ‡                                                                                                    | Bonus:       -       Unpaid Leave:       96.77       PCB:       Print PCB       -       C1         Advance Paid:       -       Advance Deduct:       -       Gross Zakat:       -       -         Gross Pay:       3,530.00       Gross Deduct:       499.92       Gross Net Pay:       3,030.08       (Adjustment)       0.02 ‡                                                                                                    | Bonus:       -       Unpaid Leave:       96.77       PCB:       Print PCB       -       C1         Advance Paid:       -       Advance Deduct:       -       Gross Zakat:       -       -         Gross Pay:       3,530.00       Gross Deduct:       499.92       Gross Net Pay:       3,030.08       (Adjustment)       0.02 ‡                                                                                                    | Bonus:       -       Unpaid Leave:       96.77       PCB:       Print PCB       -       C1         Advance Paid:       -       Advance Deduct:       -       Gross Zakat:       -         Gross Pay:       3,530.00       Gross Deduct:       499.92       Gross Net Pay:       3,030.08       (Adjustment)       0.02 ‡                                                                                                    | Bonus:       -       Unpaid Leave:       96.77       PCB:       Print PCB       -       C1         Advance Paid:       -       Advance Deduct:       -       Gross Zakat:       -         Gross Pay:       3,530.00       Gross Deduct:       499.92       Gross Net Pay:       3,030.08       (Adjustment)       0.02 ‡                                                                                                    | Bonus:       -       Unpaid Leave:       96.77       PCB:       Print PCB       -       C1         Advance Paid:       -       Advance Deduct:       -       Gross Zakat:       -       -         Gross Pay:       3,530.00       Gross Deduct:       499.92       Gross Net Pay:       3,030.08       (Adjustment)       0.02 ‡                                                                                                    | Bonus:       -       Unpaid Leave:       96.77       PCB:       Print PCB       -       C1         Advance Paid:       -       Advance Deduct:       -       Gross Zakat:       -         Gross Pay:       3,530.00       Gross Deduct:       499.92       Gross Net Pay:       3,030.08       (Adjustment)       0.02 ‡                                                                                                    | Bonus:       -       Unpaid Leave:       96.77       PCB:       Print PCB       -       C1         Advance Paid:       -       Advance Deduct:       -       Gross Zakat:       -       -         Gross Pay:       3,530.00       Gross Deduct:       499.92       Gross Net Pay:       3,030.08       (Adjustment)       0.02 ‡                                                                                                    | Bonus:       -       Unpaid Leave:       96.77       PCB:       Print PCB       -       C1         Advance Paid:       -       Advance Deduct:       -       Gross Zakat:       -         Gross Pay:       3,530.00       Gross Deduct:       499.92       Gross Net Pay:       3,030.08       (Adjustment)       0.02 ‡                                                                                                    | Bonus:       -       Unpaid Leave:       96.77       PCB:       Print PCB       -       C1         Advance Paid:       -       Advance Deduct:       -       Gross Zakat:       -       -         Gross Pay:       3,530.00       Gross Deduct:       499.92       Gross Net Pay:       3,030.08       (Adjustment)       0.02 ‡                                                                                                    | Bonus:       -       Unpaid Leave:       96.77       PCB:       Print PCB       -       C1         Advance Paid:       -       Advance Deduct:       -       Gross Zakat:       -       -         Gross Pay:       3,530.00       Gross Deduct:       499.92       Gross Net Pay:       3,030.08       (Adjustment)       0.02 ‡                                                                                                    | Bonus:       -       Unpaid Leave:       96.77       PCB:       Print PCB       -       C1         Advance Paid:       -       Advance Deduct:       -       Gross Zakat:       -       -         Gross Pay:       3,530.00       Gross Deduct:       499.92       Gross Net Pay:       3,030.08       (Adjustment)       0.02 ‡                                                                                                    | Bonus:       -       Unpaid Leave:       96.77       PCB:       Print PCB       -       C1         Advance Paid:       -       Advance Deduct:       -       Gross Zakat:       -       -         Gross Pay:       3,530.00       Gross Deduct:       499.92       Gross Net Pay:       3,030.08       (Adjustment)       0.02 ‡                                                                                                    | Bonus:       -       Unpaid Leave:       96.77       PCB:       Print PCB       -       C1         Advance Paid:       -       Advance Deduct:       -       Gross Zakat:       -       -         Gross Pay:       3,530.00       Gross Deduct:       499.92       Gross Net Pay:       3,030.08       (Adjustment)       0.02 ‡                                                                                                    | Bonus:       -       Unpaid Leave:       96.77       PCB:       Print PCB       -       C1         Advance Paid:       -       Advance Deduct:       -       Gross Zakat:       -       -         Gross Pay:       3,530.00       Gross Deduct:       499.92       Gross Net Pay:       3,030.08       (Adjustment)       0.02 ‡                                                                                                    | Bonus:       -       Unpaid Leave:       96.77       PCB:       Print PCB       -       C1         Advance Paid:       -       Advance Deduct:       -       Gross Zakat:       -       -         Gross Pay:       3,530.00       Gross Deduct:       499.92       Gross Net Pay:       3,030.08       (Adjustment)       0.02 ‡                                                                                                    | Bonus:       -       Unpaid Leave:       96.77       PCB:       Print PCB       -       C1         Advance Paid:       -       Advance Deduct:       -       Gross Zakat:       -       -         Gross Pay:       3,530.00       Gross Deduct:       499.92       Gross Net Pay:       3,030.08       (Adjustment)       0.02 ‡                                                                                                    | Bonus:       -       Unpaid Leave:       96.77       PCB:       Print PCB       -       C1         Advance Paid:       -       Advance Deduct:       -       Gross Zakat:       -       -         Gross Pay:       3,530.00       Gross Deduct:       499.92       Gross Net Pay:       3,030.08       (Adjustment)       0.02 ‡                                                                                                    | Bonus:       -       Unpaid Leave:       96.77       PCB:       Print PCB       -       C1         Advance Paid:       -       Advance Deduct:       -       Gross Zakat:       -       -         Gross Pay:       3,530.00       Gross Deduct:       499.92       Gross Net Pay:       3,030.08       (Adjustment)       0.02 ‡                                                                                                    | Bonus:       -       Unpaid Leave:       96.77       PCB:       Print PCB       -       C1         Advance Paid:       -       Advance Deduct:       -       Gross Zakat:       -       -         Gross Pay:       3,530.00       Gross Deduct:       499.92       Gross Net Pay:       3,030.08       (Adjustment)       0.02 ‡                                                                                                    | Bonus:       -       Unpaid Leave:       96.77       PCB:       Print PCB       -       C1         Advance Paid:       -       Advance Deduct:       -       Gross Zakat:       -       -         Gross Pay:       3,530.00       Gross Deduct:       499.92       Gross Net Pay:       3,030.08       (Adjustment)       0.02 ‡                                                                                                    | Bonus:       -       Unpaid Leave:       96.77       PCB:       Print PCB       -       C1         Advance Paid:       -       Advance Deduct:       -       Gross Zakat:       -                                                                                                    | Bonus:       -       Unpaid Leave:       96.77       PCB:       Print PCB       -       C1         Advance Paid:       -       Advance Deduct:       -       Gross Zakat:       -                                                                                                    | Bonus:          Unpaid Leave:         96.77         PCB:         Print PCB         - C1                                                                                                    |
| Bonus:       -       Unpaid Leave:       96.77       PCB:       Print PCB       -       C1         Advance Paid:       -       Advance Deduct:       -       Gross Zakat:       -       -         Gross Pay:       3,530.00       Gross Deduct:       499.92       Gross Net Pay:       3,030.08       (Adjustment)       0.02 ‡                                                                                                    | Bonus:       -       Unpaid Leave:       96.77       PCB:       Print PCB       -       C1         Advance Paid:       -       Advance Deduct:       -       Gross Zakat:       -       -         Gross Pay:       3,530.00       Gross Deduct:       499.92       Gross Net Pay:       3,030.08       (Adjustment)       0.02 ‡                                                                                                    | ionus:       -       Unpaid Leave:       96.77       PCB:       Print PCB       -       C1         idvance Paid:       -       Advance Deduct:       -       Gross Zakat:       -                                                                                                    | Bonus:       -       Unpaid Leave:       96.77       PCB:       Print PCB       -       C1         Advance Paid:       -       Advance Deduct:       -       Gross Zakat:       -         Gross Pay:       3,530.00       Gross Deduct:       499.92       Gross Net Pay:       3,030.08       (Adjustment)       0.02 \$                                                                                                    | Bonus:       -       Unpaid Leave:       96.77       PCB:       Print PCB       -       C1         Advance Paid:       -       Advance Deduct:       -       Gross Zakat:       -       -         Gross Pay:       3,530.00       Gross Deduct:       499.92       Gross Net Pay:       3,030.08       (Adjustment)       0.02 ‡                                                                                                    | Bonus:       -       Unpaid Leave:       96.77       PCB:       Print PCB       -       C1         Advance Paid:       -       Advance Deduct:       -       Gross Zakat:       -       -         Gross Pay:       3,530.00       Gross Deduct:       499.92       Gross Net Pay:       3,030.08       (Adjustment)       0.02 ‡                                                                                                    | Bonus:       -       Unpaid Leave:       96.77       PCB:       Print PCB       -       C1         Advance Paid:       -       Advance Deduct:       -       Gross Zakat:       -       -         Gross Pay:       3,530.00       Gross Deduct:       499.92       Gross Net Pay:       3,030.08       (Adjustment)       0.02 ‡                                                                                                    | Bonus:       -       Unpaid Leave:       96.77       PCB:       Print PCB       -       C1         Advance Paid:       -       Advance Deduct:       -       Gross Zakat:       -       -         Gross Pay:       3,530.00       Gross Deduct:       499.92       Gross Net Pay:       3,030.08       (Adjustment)       0.02 ‡                                                                                                    | Bonus:       -       Unpaid Leave:       96.77       PCB:       Print PCB       -       C1         Advance Paid:       -       Advance Deduct:       -       Gross Zakat:       -       -         Gross Pay:       3,530.00       Gross Deduct:       499.92       Gross Net Pay:       3,030.08       (Adjustment)       0.02 ‡                                                                                                    | Bonus:       -       Unpaid Leave:       96.77       PCB:       Print PCB       -       C1         Advance Paid:       -       Advance Deduct:       -       Gross Zakat:       -         Gross Pay:       3,530.00       Gross Deduct:       499.92       Gross Net Pay:       3,030.08       (Adjustment)       0.02 ‡                                                                                                    | Bonus:       -       Unpaid Leave:       96.77       PCB:       Print PCB       -       C1         Advance Paid:       -       Advance Deduct:       -       Gross Zakat:       -         Gross Pay:       3,530.00       Gross Deduct:       499.92       Gross Net Pay:       3,030.08       (Adjustment)       0.02 ‡                                                                                                    | Bonus:       -       Unpaid Leave:       96.77       PCB:       Print PCB       -       C1         Advance Paid:       -       Advance Deduct:       -       Gross Zakat:       -       -         Gross Pay:       3,530.00       Gross Deduct:       499.92       Gross Net Pay:       3,030.08       (Adjustment)       0.02 ‡                                                                                                    | Bonus:       -       Unpaid Leave:       96.77       PCB:       Print PCB       -       C1         Advance Paid:       -       Advance Deduct:       -       Gross Zakat:       -         Gross Pay:       3,530.00       Gross Deduct:       499.92       Gross Net Pay:       3,030.08       (Adjustment)       0.02 ‡                                                                                                    | Bonus:       -       Unpaid Leave:       96.77       PCB:       Print PCB       -       C1         Advance Paid:       -       Advance Deduct:       -       Gross Zakat:       -       -         Gross Pay:       3,530.00       Gross Deduct:       499.92       Gross Net Pay:       3,030.08       (Adjustment)       0.02 ‡                                                                                                    | Bonus:       -       Unpaid Leave:       96.77       PCB:       Print PCB       -       C1         Advance Paid:       -       Advance Deduct:       -       Gross Zakat:       -         Gross Pay:       3,530.00       Gross Deduct:       499.92       Gross Net Pay:       3,030.08       (Adjustment)       0.02 ‡                                                                                                    | Bonus:       -       Unpaid Leave:       96.77       PCB:       Print PCB       -       C1         Advance Paid:       -       Advance Deduct:       -       Gross Zakat:       -       -         Gross Pay:       3,530.00       Gross Deduct:       499.92       Gross Net Pay:       3,030.08       (Adjustment)       0.02 ‡                                                                                                    | Bonus:       -       Unpaid Leave:       96.77       PCB:       Print PCB       -       C1         Advance Paid:       -       Advance Deduct:       -       Gross Zakat:       -       -         Gross Pay:       3,530.00       Gross Deduct:       499.92       Gross Net Pay:       3,030.08       (Adjustment)       0.02 ‡                                                                                                    | Bonus:       -       Unpaid Leave:       96.77       PCB:       Print PCB       -       C1         Advance Paid:       -       Advance Deduct:       -       Gross Zakat:       -       -         Gross Pay:       3,530.00       Gross Deduct:       499.92       Gross Net Pay:       3,030.08       (Adjustment)       0.02 ‡                                                                                                    | Bonus:       -       Unpaid Leave:       96.77       PCB:       Print PCB       -       C1         Advance Paid:       -       Advance Deduct:       -       Gross Zakat:       -       -         Gross Pay:       3,530.00       Gross Deduct:       499.92       Gross Net Pay:       3,030.08       (Adjustment)       0.02 ‡                                                                                                    | Bonus:       -       Unpaid Leave:       96.77       PCB:       Print PCB       -       C1         Advance Paid:       -       Advance Deduct:       -       Gross Zakat:       -       -         Gross Pay:       3,530.00       Gross Deduct:       499.92       Gross Net Pay:       3,030.08       (Adjustment)       0.02 ‡                                                                                                    | Bonus:       -       Unpaid Leave:       96.77       PCB:       Print PCB       -       C1         Advance Paid:       -       Advance Deduct:       -       Gross Zakat:       -       -         Gross Pay:       3,530.00       Gross Deduct:       499.92       Gross Net Pay:       3,030.08       (Adjustment)       0.02 ‡                                                                                                    | Bonus:       -       Unpaid Leave:       96.77       PCB:       Print PCB       -       C1         Advance Paid:       -       Advance Deduct:       -       Gross Zakat:       -       -         Gross Pay:       3,530.00       Gross Deduct:       499.92       Gross Net Pay:       3,030.08       (Adjustment)       0.02 ‡                                                                                                    | Bonus:       -       Unpaid Leave:       96.77       PCB:       Print PCB       -       C1         Advance Paid:       -       Advance Deduct:       -       Gross Zakat:       -       -         Gross Pay:       3,530.00       Gross Deduct:       499.92       Gross Net Pay:       3,030.08       (Adjustment)       0.02 ‡                                                                                                    | Bonus:       -       Unpaid Leave:       96.77       PCB:       Print PCB       -       C1         Advance Paid:       -       Advance Deduct:       -       Gross Zakat:       -       -         Gross Pay:       3,530.00       Gross Deduct:       499.92       Gross Net Pay:       3,030.08       (Adjustment)       0.02 ‡                                                                                                    | Bonus:       -       Unpaid Leave:       96.77       PCB:       Print PCB       -       C1         Advance Paid:       -       Advance Deduct:       -       Gross Zakat:       -       -         Gross Pay:       3,530.00       Gross Deduct:       499.92       Gross Net Pay:       3,030.08       (Adjustment)       0.02 ‡                                                                                                    | Bonus:       -       Unpaid Leave:       96.77       PCB:       Print PCB       -       C1         Advance Paid:       -       Advance Deduct:       -       Gross Zakat:       -       -         Gross Pay:       3,530.00       Gross Deduct:       499.92       Gross Net Pay:       3,030.08       (Adjustment)       0.02 ‡                                                                                                    | Bonus:       -       Unpaid Leave:       96.77       PCB:       Print PCB       -       C1         Advance Paid:       -       Advance Deduct:       -       Gross Zakat:       -       -         Gross Pay:       3,530.00       Gross Deduct:       499.92       Gross Net Pay:       3,030.08       (Adjustment)       0.02 ‡                                                                                                    | Bonus:       -       Unpaid Leave:       96.77       PCB:       Print PCB       -       C1         Advance Paid:       -       Advance Deduct:       -       Gross Zakat:       -                                                                                                    | Bonus:       -       Unpaid Leave:       96.77       PCB:       Print PCB       -       C1         Advance Paid:       -       Advance Deduct:       -       Gross Zakat:       -                                                                                                    | Bonus: Unpaid Leave: 96.77 PCB: Print PCB - C1                                                                                                    |
| Bonus:       -       Unpaid Leave:       96.77       PCB:       Print PCB       -       C1         Advance Paid:       -       Advance Deduct:       -       Gross Zakat:       -         Gross Pay:       3,530.00       Gross Deduct:       499.92       Gross Net Pay:       3,030.08       (Adjustment)       0.02 ‡                                                                                                    | Bonus:       -       Unpaid Leave:       96.77       PCB:       Print PCB       -       C1         Advance Paid:       -       Advance Deduct:       -       Gross Zakat:       -         Gross Pay:       3,530.00       Gross Deduct:       499.92       Gross Net Pay:       3,030.08       (Adjustment)       0.02 ‡                                                                                                    | ionus:       -       Unpaid Leave:       96.77       PCB:       Print PCB       -       C1         idvance Paid:       -       Advance Deduct:       -       Gross Zakat:       -                                                                                                    | Bonus:       -       Unpaid Leave:       96.77       PCB:       Print PCB       -       C1         Advance Paid:       -       Advance Deduct:       -       Gross Zakat:       -         Gross Pay:       3,530.00       Gross Deduct:       499.92       Gross Net Pay:       3,030.08       (Adjustment)       0.02 \$                                                                                                    | Bonus:       -       Unpaid Leave:       96.77       PCB:       Print PCB       -       C1         Advance Paid:       -       Advance Deduct:       -       Gross Zakat:       -         Gross Pay:       3,530.00       Gross Deduct:       499.92       Gross Net Pay:       3,030.08       (Adjustment)       0.02 ‡                                                                                                    | Bonus:       -       Unpaid Leave:       96.77       PCB:       Print PCB       -       C1         Advance Paid:       -       Advance Deduct:       -       Gross Zakat:       -         Gross Pay:       3,530.00       Gross Deduct:       499.92       Gross Net Pay:       3,030.08       (Adjustment)       0.02 ‡                                                                                                    | Bonus:       -       Unpaid Leave:       96.77       PCB:       Print PCB       -       C1         Advance Paid:       -       Advance Deduct:       -       Gross Zakat:       -         Gross Pay:       3,530.00       Gross Deduct:       499.92       Gross Net Pay:       3,030.08       (Adjustment)       0.02 ‡                                                                                                    | Bonus:       -       Unpaid Leave:       96.77       PCB:       Print PCB       -       C1         Advance Paid:       -       Advance Deduct:       -       Gross Zakat:       -         Gross Pay:       3,530.00       Gross Deduct:       499.92       Gross Net Pay:       3,030.08       (Adjustment)       0.02 ‡                                                                                                    | Bonus:       -       Unpaid Leave:       96.77       PCB:       Print PCB       -       C1         Advance Paid:       -       Advance Deduct:       -       Gross Zakat:       -         Gross Pay:       3,530.00       Gross Deduct:       499.92       Gross Net Pay:       3,030.08       (Adjustment)       0.02 ‡                                                                                                    | Bonus:       -       Unpaid Leave:       96.77       PCB:       Print PCB       -       C1         Advance Paid:       -       Advance Deduct:       -       Gross Zakat:       -         Gross Pay:       3,530.00       Gross Deduct:       499.92       Gross Net Pay:       3,030.08       (Adjustment)       0.02 ‡                                                                                                    | Bonus:       -       Unpaid Leave:       96.77       PCB:       Print PCB       -       C1         Advance Paid:       -       Advance Deduct:       -       Gross Zakat:       -         Gross Pay:       3,530.00       Gross Deduct:       499.92       Gross Net Pay:       3,030.08       (Adjustment)       0.02 ‡                                                                                                    | Bonus:       -       Unpaid Leave:       96.77       PCB:       Print PCB       -       C1         Advance Paid:       -       Advance Deduct:       -       Gross Zakat:       -         Gross Pay:       3,530.00       Gross Deduct:       499.92       Gross Net Pay:       3,030.08       (Adjustment)       0.02 ‡                                                                                                    | Bonus:       -       Unpaid Leave:       96.77       PCB:       Print PCB       -       C1         Advance Paid:       -       Advance Deduct:       -       Gross Zakat:       -         Gross Pay:       3,530.00       Gross Deduct:       499.92       Gross Net Pay:       3,030.08       (Adjustment)       0.02 ‡                                                                                                    | Bonus:       -       Unpaid Leave:       96.77       PCB:       Print PCB       -       C1         Advance Paid:       -       Advance Deduct:       -       Gross Zakat:       -         Gross Pay:       3,530.00       Gross Deduct:       499.92       Gross Net Pay:       3,030.08       (Adjustment)       0.02 ‡                                                                                                    | Bonus:       -       Unpaid Leave:       96.77       PCB:       Print PCB       -       C1         Advance Paid:       -       Advance Deduct:       -       Gross Zakat:       -         Gross Pay:       3,530.00       Gross Deduct:       499.92       Gross Net Pay:       3,030.08       (Adjustment)       0.02 ‡                                                                                                    | Bonus:       -       Unpaid Leave:       96.77       PCB:       Print PCB       -       C1         Advance Paid:       -       Advance Deduct:       -       Gross Zakat:       -         Gross Pay:       3,530.00       Gross Deduct:       499.92       Gross Net Pay:       3,030.08       (Adjustment)       0.02 ‡                                                                                                    | Bonus:       -       Unpaid Leave:       96.77       PCB:       Print PCB       -       C1         Advance Paid:       -       Advance Deduct:       -       Gross Zakat:       -         Gross Pay:       3,530.00       Gross Deduct:       499.92       Gross Net Pay:       3,030.08       (Adjustment)       0.02 ‡                                                                                                    | Bonus:       -       Unpaid Leave:       96.77       PCB:       Print PCB       -       C1         Advance Paid:       -       Advance Deduct:       -       Gross Zakat:       -         Gross Pay:       3,530.00       Gross Deduct:       499.92       Gross Net Pay:       3,030.08       (Adjustment)       0.02 ‡                                                                                                    | Bonus:       -       Unpaid Leave:       96.77       PCB:       Print PCB       -       C1         Advance Paid:       -       Advance Deduct:       -       Gross Zakat:       -         Gross Pay:       3,530.00       Gross Deduct:       499.92       Gross Net Pay:       3,030.08       (Adjustment)       0.02 ‡                                                                                                    | Bonus:       -       Unpaid Leave:       96.77       PCB:       Print PCB       -       C1         Advance Paid:       -       Advance Deduct:       -       Gross Zakat:       -         Gross Pay:       3,530.00       Gross Deduct:       499.92       Gross Net Pay:       3,030.08       (Adjustment)       0.02 ‡                                                                                                    | Bonus:       -       Unpaid Leave:       96.77       PCB:       Print PCB       -       C1         Advance Paid:       -       Advance Deduct:       -       Gross Zakat:       -         Gross Pay:       3,530.00       Gross Deduct:       499.92       Gross Net Pay:       3,030.08       (Adjustment)       0.02 ‡                                                                                                    | Bonus:       -       Unpaid Leave:       96.77       PCB:       Print PCB       -       C1         Advance Paid:       -       Advance Deduct:       -       Gross Zakat:       -         Gross Pay:       3,530.00       Gross Deduct:       499.92       Gross Net Pay:       3,030.08       (Adjustment)       0.02 ‡                                                                                                    | Bonus:       -       Unpaid Leave:       96.77       PCB:       Print PCB       -       C1         Advance Paid:       -       Advance Deduct:       -       Gross Zakat:       -         Gross Pay:       3,530.00       Gross Deduct:       499.92       Gross Net Pay:       3,030.08       (Adjustment)       0.02 ‡                                                                                                    | Bonus:       -       Unpaid Leave:       96.77       PCB:       Print PCB       -       C1         Advance Paid:       -       Advance Deduct:       -       Gross Zakat:       -         Gross Pay:       3,530.00       Gross Deduct:       499.92       Gross Net Pay:       3,030.08       (Adjustment)       0.02 ‡                                                                                                    | Bonus:       -       Unpaid Leave:       96.77       PCB:       Print PCB       -       C1         Advance Paid:       -       Advance Deduct:       -       Gross Zakat:       -         Gross Pay:       3,530.00       Gross Deduct:       499.92       Gross Net Pay:       3,030.08       (Adjustment)       0.02 ‡                                                                                                    | Bonus:       -       Unpaid Leave:       96.77       PCB:       Print PCB       -       C1         Advance Paid:       -       Advance Deduct:       -       Gross Zakat:       -         Gross Pay:       3,530.00       Gross Deduct:       499.92       Gross Net Pay:       3,030.08       (Adjustment)       0.02 ‡                                                                                                    | Bonus:       -       Unpaid Leave:       96.77       PCB:       Print PCB       -       C1         Advance Paid:       -       Advance Deduct:       -       Gross Zakat:       -         Gross Pay:       3,530.00       Gross Deduct:       499.92       Gross Net Pay:       3,030.08       (Adjustment)       0.02 ‡                                                                                                    | Bonus:       -       Unpaid Leave:       96.77       PCB:       Print PCB       -       C1         Advance Paid:       -       Advance Deduct:       -       Gross Zakat:       -                                                                                                    | Bonus:       -       Unpaid Leave:       96.77       PCB:       Print PCB       -       C1         Advance Paid:       -       Advance Deduct:       -       Gross Zakat:       -                                                                                                    | Bonus: Unpaid Leave: 96.77 PCB: Print PCB - C1                                                                                                    |
| Bonus:       -       Unpaid Leave:       96.77       PCB:       Print PCB       -       C1         Advance Paid:       -       Advance Deduct:       -       Gross Zakat:       -       -         Gross Pay:       3,530.00       Gross Deduct:       499.92       Gross Net Pay:       3,030.08       (Adjustment)       0.02 ‡                                                                                                    | Bonus:       -       Unpaid Leave:       96.77       PCB:       Print PCB       -       C1         Advance Paid:       -       Advance Deduct:       -       Gross Zakat:       -       -         Gross Pay:       3,530.00       Gross Deduct:       499.92       Gross Net Pay:       3,030.08       (Adjustment)       0.02 ‡                                                                                                    | Image: Second Second | Bonus:       -       Unpaid Leave:       96.77       PCB: Print PCB       -       C1         Advance Paid:       -       Advance Deduct:       -       Gross Zakat:       -       -         Gross Pay:       3,530.00       Gross Deduct:       499.92       Gross Net Pay:       3,030.08       (Adjustment)       0.02 ‡                                                                                                    | Bonus:       -       Unpaid Leave:       96.77       PCB:       Print PCB       -       C1         Advance Paid:       -       Advance Deduct:       -       Gross Zakat:       -       -         Gross Pay:       3,530.00       Gross Deduct:       499.92       Gross Net Pay:       3,030.08       (Adjustment)       0.02 ‡                                                                                                    | Bonus:       -       Unpaid Leave:       96.77       PCB:       Print PCB       -       C1         Advance Paid:       -       Advance Deduct:       -       Gross Zakat:       -       -         Gross Pay:       3,530.00       Gross Deduct:       499.92       Gross Net Pay:       3,030.08       (Adjustment)       0.02 ‡                                                                                                    | Bonus:       -       Unpaid Leave:       96.77       PCB:       Print PCB       -       C1         Advance Paid:       -       Advance Deduct:       -       Gross Zakat:       -       -         Gross Pay:       3,530.00       Gross Deduct:       499.92       Gross Net Pay:       3,030.08       (Adjustment)       0.02 ‡                                                                                                    | Bonus:       -       Unpaid Leave:       96.77       PCB:       Print PCB       -       C1         Advance Paid:       -       Advance Deduct:       -       Gross Zakat:       -       -         Gross Pay:       3,530.00       Gross Deduct:       499.92       Gross Net Pay:       3,030.08       (Adjustment)       0.02 ‡                                                                                                    | Bonus:       -       Unpaid Leave:       96.77       PCB:       Print PCB       -       C1         Advance Paid:       -       Advance Deduct:       -       Gross Zakat:       -       -         Gross Pay:       3,530.00       Gross Deduct:       499.92       Gross Net Pay:       3,030.08       (Adjustment)       0.02 ‡                                                                                                    | Bonus:       -       Unpaid Leave:       96.77       PCB:       Print PCB       -       C1         Advance Paid:       -       Advance Deduct:       -       Gross Zakat:       -       -         Gross Pay:       3,530.00       Gross Deduct:       499.92       Gross Net Pay:       3,030.08       (Adjustment)       0.02 ‡                                                                                                    | Bonus:       -       Unpaid Leave:       96.77       PCB:       Print PCB       -       C1         Advance Paid:       -       Advance Deduct:       -       Gross Zakat:       -       -         Gross Pay:       3,530.00       Gross Deduct:       499.92       Gross Net Pay:       3,030.08       (Adjustment)       0.02 ‡                                                                                                    | Bonus:       -       Unpaid Leave:       96.77       PCB:       Print PCB       -       C1         Advance Paid:       -       Advance Deduct:       -       Gross Zakat:       -       -         Gross Pay:       3,530.00       Gross Deduct:       499.92       Gross Net Pay:       3,030.08       (Adjustment)       0.02 ‡                                                                                                    | Bonus:       -       Unpaid Leave:       96.77       PCB:       Print PCB       -       C1         Advance Paid:       -       Advance Deduct:       -       Gross Zakat:       -       -         Gross Pay:       3,530.00       Gross Deduct:       499.92       Gross Net Pay:       3,030.08       (Adjustment)       0.02 ‡                                                                                                    | Bonus:       -       Unpaid Leave:       96.77       PCB:       Print PCB       -       C1         Advance Paid:       -       Advance Deduct:       -       Gross Zakat:       -       -         Gross Pay:       3,530.00       Gross Deduct:       499.92       Gross Net Pay:       3,030.08       (Adjustment)       0.02 ‡                                                                                                    | Bonus:       -       Unpaid Leave:       96.77       PCB:       Print PCB       -       C1         Advance Paid:       -       Advance Deduct:       -       Gross Zakat:       -       -         Gross Pay:       3,530.00       Gross Deduct:       499.92       Gross Net Pay:       3,030.08       (Adjustment)       0.02 ‡                                                                                                    | Bonus:       -       Unpaid Leave:       96.77       PCB:       Print PCB       -       C1         Advance Paid:       -       Advance Deduct:       -       Gross Zakat:       -       -         Gross Pay:       3,530.00       Gross Deduct:       499.92       Gross Net Pay:       3,030.08       (Adjustment)       0.02 ‡                                                                                                    | Bonus:       -       Unpaid Leave:       96.77       PCB:       Print PCB       -       C1         Advance Paid:       -       Advance Deduct:       -       Gross Zakat:       -       -         Gross Pay:       3,530.00       Gross Deduct:       499.92       Gross Net Pay:       3,030.08       (Adjustment)       0.02 ‡                                                                                                    | Bonus:       -       Unpaid Leave:       96.77       PCB:       Print PCB       -       C1         Advance Paid:       -       Advance Deduct:       -       Gross Zakat:       -       -         Gross Pay:       3,530.00       Gross Deduct:       499.92       Gross Net Pay:       3,030.08       (Adjustment)       0.02 ‡                                                                                                    | Bonus:       -       Unpaid Leave:       96.77       PCB:       Print PCB       -       C1         Advance Paid:       -       Advance Deduct:       -       Gross Zakat:       -       -         Gross Pay:       3,530.00       Gross Deduct:       499.92       Gross Net Pay:       3,030.08       (Adjustment)       0.02 ‡                                                                                                    | Bonus:       -       Unpaid Leave:       96.77       PCB:       Print PCB       -       C1         Advance Paid:       -       Advance Deduct:       -       Gross Zakat:       -       -         Gross Pay:       3,530.00       Gross Deduct:       499.92       Gross Net Pay:       3,030.08       (Adjustment)       0.02 ‡                                                                                                    | Bonus:       -       Unpaid Leave:       96.77       PCB:       Print PCB       -       C1         Advance Paid:       -       Advance Deduct:       -       Gross Zakat:       -       -         Gross Pay:       3,530.00       Gross Deduct:       499.92       Gross Net Pay:       3,030.08       (Adjustment)       0.02 ‡                                                                                                    | Bonus:       -       Unpaid Leave:       96.77       PCB:       Print PCB       -       C1         Advance Paid:       -       Advance Deduct:       -       Gross Zakat:       -       -         Gross Pay:       3,530.00       Gross Deduct:       499.92       Gross Net Pay:       3,030.08       (Adjustment)       0.02 ‡                                                                                                    | Bonus:       -       Unpaid Leave:       96.77       PCB:       Print PCB       -       C1         Advance Paid:       -       Advance Deduct:       -       Gross Zakat:       -       -         Gross Pay:       3,530.00       Gross Deduct:       499.92       Gross Net Pay:       3,030.08       (Adjustment)       0.02 ‡                                                                                                    | Bonus:       -       Unpaid Leave:       96.77       PCB:       Print PCB       -       C1         Advance Paid:       -       Advance Deduct:       -       Gross Zakat:       -       -         Gross Pay:       3,530.00       Gross Deduct:       499.92       Gross Net Pay:       3,030.08       (Adjustment)       0.02 ‡                                                                                                    | Bonus:       -       Unpaid Leave:       96.77       PCB:       Print PCB       -       C1         Advance Paid:       -       Advance Deduct:       -       Gross Zakat:       -       -         Gross Pay:       3,530.00       Gross Deduct:       499.92       Gross Net Pay:       3,030.08       (Adjustment)       0.02 ‡                                                                                                    | Bonus:       -       Unpaid Leave:       96.77       PCB:       Print PCB       -       C1         Advance Paid:       -       Advance Deduct:       -       Gross Zakat:       -       -         Gross Pay:       3,530.00       Gross Deduct:       499.92       Gross Net Pay:       3,030.08       (Adjustment)       0.02 ‡                                                                                                    | Bonus:       -       Unpaid Leave:       96.77       PCB:       Print PCB       -       C1         Advance Paid:       -       Advance Deduct:       -       Gross Zakat:       -       -         Gross Pay:       3,530.00       Gross Deduct:       499.92       Gross Net Pay:       3,030.08       (Adjustment)       0.02 ‡                                                                                                    | Bonus:       -       Unpaid Leave:       96.77       PCB:       Print PCB       -       C1         Advance Paid:       -       Advance Deduct:       -       Gross Zakat:       -                                                                                                    | Bonus:       -       Unpaid Leave:       96.77       PCB:       Print PCB       -       C1         Advance Paid:       -       Advance Deduct:       -       Gross Zakat:       -                                                                                                    | Bonus: Unpaid Leave: 96.77 <u>PCB:</u> Print PCB - C1                                                                                                    |
| Advance Paid:       -       Advance Deduct:       -       Gross Zakat:       -         Gross Pay:       3,530.00       Gross Deduct:       499.92       Gross Net Pay:       3,030.08       (Adjustment)       0.02 ‡                                                                                                    | Advance Paid:       -       Advance Deduct:       -       Gross Zakat:       -         Gross Pay:       3,530.00       Gross Deduct:       499.92       Gross Net Pay:       3,030.08       (Adjustment)       0.02 ‡                                                                                                    | Advance Paid: Advance Deduct: Gross Zakat:                                                                                                    | Advance Paid:       -       Advance Deduct:       -       Gross Zakat:       -         Gross Pay:       3,530.00       Gross Deduct:       499.92       Gross Net Pay:       3,030.08       (Adjustment)       0.02 ‡                                                                                                    | Advance Paid:       -       Advance Deduct:       -       Gross Zakat:       -         Gross Pay:       3,530.00       Gross Deduct:       499.92       Gross Net Pay:       3,030.08       (Adjustment)       0.02 ‡                                                                                                    | Advance Paid:       -       Advance Deduct:       -       Gross Zakat:       -         Gross Pay:       3,530.00       Gross Deduct:       499.92       Gross Net Pay:       3,030.08       (Adjustment)       0.02 ‡                                                                                                    | Advance Paid:       -       Advance Deduct:       -       Gross Zakat:       -         Gross Pay:       3,530.00       Gross Deduct:       499.92       Gross Net Pay:       3,030.08       (Adjustment)       0.02 ‡                                                                                                    | Advance Paid:       -       Advance Deduct:       -       Gross Zakat:       -         Gross Pay:       3,530.00       Gross Deduct:       499.92       Gross Net Pay:       3,030.08       (Adjustment)       0.02 ‡                                                                                                    | Advance Paid: Advance Deduct: Gross Zakat: -                                                                                                    | Advance Paid: Advance Deduct: - Gross Zakat: -                                                                                                    | Advance Paid: Advance Deduct: - Gross Zakat: -                                                                                                    | Advance Paid: Advance Deduct: Gross Zakat: -                                                                                                    | Advance Paid: Advance Deduct: - Gross Zakat: -                                                                                                    | Advance Paid: Advance Deduct: Gross Zakat: -                                                                                                    | Advance Paid: Advance Deduct: - Gross Zakat: -                                                                                                    | Advance Paid: Advance Deduct: Gross Zakat: -                                                                                                    | Advance Paid:       -       Advance Deduct:       -       Gross Zakat:       -         Gross Pay:       3,530.00       Gross Deduct:       499.92       Gross Net Pay:       3,030.08       (Adjustment)       0.02 ‡                                                                                                    | Advance Paid:       -       Advance Deduct:       -       Gross Zakat:       -         Gross Pay:       3,530.00       Gross Deduct:       499.92       Gross Net Pay:       3,030.08       (Adjustment)       0.02 ‡                                                                                                    | Advance Paid:       -       Advance Deduct:       -       Gross Zakat:       -         Gross Pay:       3,530.00       Gross Deduct:       499.92       Gross Net Pay:       3,030.08       (Adjustment)       0.02 ‡                                                                                                    | Advance Paid:       -       Advance Deduct:       -       Gross Zakat:       -         Gross Pay:       3,530.00       Gross Deduct:       499.92       Gross Net Pay:       3,030.08       (Adjustment)       0.02 ‡                                                                                                    | Advance Paid:       -       Advance Deduct:       -       Gross Zakat:       -         Gross Pay:       3,530.00       Gross Deduct:       499.92       Gross Net Pay:       3,030.08       (Adjustment)       0.02 ‡                                                                                                    | Advance Paid:       -       Advance Deduct:       -       Gross Zakat:       -         Gross Pay:       3,530.00       Gross Deduct:       499.92       Gross Net Pay:       3,030.08       (Adjustment)       0.02 ‡                                                                                                    | Advance Paid:       -       Advance Deduct:       -       Gross Zakat:       -         Gross Pay:       3,530.00       Gross Deduct:       499.92       Gross Net Pay:       3,030.08       (Adjustment)       0.02 ‡                                                                                                    | Advance Paid:       -       Advance Deduct:       -       Gross Zakat:       -         Gross Pay:       3,530.00       Gross Deduct:       499.92       Gross Net Pay:       3,030.08       (Adjustment)       0.02 ‡                                                                                                    | Advance Paid:       -       Advance Deduct:       -       Gross Zakat:       -         Gross Pay:       3,530.00       Gross Deduct:       499.92       Gross Net Pay:       3,030.08       (Adjustment)       0.02 ‡                                                                                                    | Advance Paid:       -       Advance Deduct:       -       Gross Zakat:       -         Gross Pay:       3,530.00       Gross Deduct:       499.92       Gross Net Pay:       3,030.08       (Adjustment)       0.02 ‡                                                                                                    | Advance Paid:       -       Advance Deduct:       -       Gross Zakat:       -         Gross Pay:       3,530.00       Gross Deduct:       499.92       Gross Net Pay:       3,030.08       (Adjustment)       0.02 ‡                                                                                                    | Advance Paid: Advance Deduct: Gross Zakat:                                                                                                    | Advance Paid: Advance Deduct: Gross Zakat:                                                                                                    |                                                                                                    |
| Advance Paid: Advance Deduct: - Gross Zakat: -                                                                                                    | Advance Paid: Advance Deduct: - Gross Zakat: -                                                                                                    | Advance Paid: Advance Deduct: Gross Zakat:                                                                                                    | Advance Paid: Advance Deduct: Gross Zakat: -<br>Gross Pay: 3,530.00 Gross Deduct: 499.92 Gross Net Pay: 3,030.08 (Adjustment) 0.02 ‡                                                                                                    | Advance Paid: Advance Deduct: - Gross Zakat: -                                                                                                    | Advance Paid: Advance Deduct: - Gross Zakat: -                                                                                                    | Advance Paid: Advance Deduct: - Gross Zakat: -                                                                                                    | Advance Paid: Advance Deduct: - Gross Zakat: -                                                                                                    | Advance Paid: Advance Deduct: - Gross Zakat: -                                                                                                    | Advance Paid: Advance Deduct: - Gross Zakat: -                                                                                                    | Advance Paid: Advance Deduct: - Gross Zakat: -                                                                                                    | Advance Paid: Advance Deduct: - Gross Zakat: -                                                                                                    | Advance Paid: Advance Deduct: - Gross Zakat: -                                                                                                    | Advance Paid: Advance Deduct: - Gross Zakat: -                                                                                                    | Advance Paid: Advance Deduct: - Gross Zakat: -                                                                                                    | Advance Paid: Advance Deduct: - Gross Zakat: -                                                                                                    | Advance Paid: Advance Deduct: - Gross Zakat: -                                                                                                    | Advance Paid: Advance Deduct: - Gross Zakat: -                                                                                                    | Advance Paid: Advance Deduct: - Gross Zakat: -                                                                                                    | Advance Paid: Advance Deduct: - Gross Zakat: -                                                                                                    | Advance Paid: Advance Deduct: - Gross Zakat: -                                                                                                    | Advance Paid: Advance Deduct: - Gross Zakat: -                                                                                                    | Advance Paid: Advance Deduct: - Gross Zakat: -                                                                                                    | Advance Paid: Advance Deduct: - Gross Zakat: -                                                                                                    | Advance Paid: Advance Deduct: - Gross Zakat: -                                                                                                    | Advance Paid: Advance Deduct: - Gross Zakat: -                                                                                                    | Advance Paid: Advance Deduct: - Gross Zakat: -                                                                                                    | Advance Paid: Advance Deduct: Gross Zakat:                                                                                                    | Advance Paid: Advance Deduct: Gross Zakat:                                                                                                    |                                                                                                    |
| Advance Paid:       -       Advance Deduct:       -       Gross Zakat:       -         Gross Pay:       3,530.00       Gross Deduct:       499.92       Gross Net Pay:       3,030.08       (Adjustment)       0.02                                                                                                    | Advance Paid:       -       Advance Deduct:       -       Gross Zakat:       -         Gross Pay:       3,530.00       Gross Deduct:       499.92       Gross Net Pay:       3,030.08       (Adjustment)       0.02                                                                                                    | Advance Paid: Advance Deduct: Gross Zakat:                                                                                                    | Advance Paid: Advance Deduct: Gross Zakat: -<br>Gross Pay: 3,530.00 Gross Deduct: 499.92 Gross Net Pay: 3,030.08 (Adjustment) 0.02 ‡                                                                                                    | Advance Paid:       -       Advance Deduct:       -       Gross Zakat:       -         Gross Pay:       3,530.00       Gross Deduct:       499.92       Gross Net Pay:       3,030.08       (Adjustment)       0.02                                                                                                    | Advance Paid:       -       Advance Deduct:       -       Gross Zakat:       -         Gross Pay:       3,530.00       Gross Deduct:       499.92       Gross Net Pay:       3,030.08       (Adjustment)       0.02                                                                                                    | Advance Paid:       -       Advance Deduct:       -       Gross Zakat:       -         Gross Pay:       3,530.00       Gross Deduct:       499.92       Gross Net Pay:       3,030.08       (Adjustment)       0.02                                                                                                    | Advance Paid:       -       Advance Deduct:       -       Gross Zakat:       -         Gross Pay:       3,530.00       Gross Deduct:       499.92       Gross Net Pay:       3,030.08       (Adjustment)       0.02                                                                                                    | Advance Paid:       -       Advance Deduct:       -       Gross Zakat:       -         Gross Pay:       3,530.00       Gross Deduct:       499.92       Gross Net Pay:       3,030.08       (Adjustment)       0.02                                                                                                    | Advance Paid: Advance Deduct: - Gross Zakat: -<br>Gross Pay: 3,530.00 Gross Deduct: 499.92 Gross Net Pay: 3,030.08 (Adjustment) 0.02 ‡                                                                                                    | Advance Paid: Advance Deduct: - Gross Zakat: -<br>Gross Pay: 3,530.00 Gross Deduct: 499.92 Gross Net Pay: 3,030.08 (Adjustment) 0.02 ‡                                                                                                    | Advance Paid:       -       Advance Deduct:       -       Gross Zakat:       -         Gross Pay:       3,530.00       Gross Deduct:       499.92       Gross Net Pay:       3,030.08       (Adjustment)       0.02                                                                                                    | Advance Paid: Advance Deduct: - Gross Zakat: -<br>Gross Pay: 3,530.00 Gross Deduct: 499.92 Gross Net Pay: 3,030.08 (Adjustment) 0.02 ‡                                                                                                    | Advance Paid:       -       Advance Deduct:       -       Gross Zakat:       -         Gross Pay:       3,530.00       Gross Deduct:       499.92       Gross Net Pay:       3,030.08       (Adjustment)       0.02                                                                                                    | Advance Paid: Advance Deduct: - Gross Zakat: -<br>Gross Pay: 3,530.00 Gross Deduct: 499.92 Gross Net Pay: 3,030.08 (Adjustment) 0.02 ‡                                                                                                    | Advance Paid:       -       Advance Deduct:       -       Gross Zakat:       -         Gross Pay:       3,530.00       Gross Deduct:       499.92       Gross Net Pay:       3,030.08       (Adjustment)       0.02                                                                                                    | Advance Paid:       -       Advance Deduct:       -       Gross Zakat:       -         Gross Pay:       3,530.00       Gross Deduct:       499.92       Gross Net Pay:       3,030.08       (Adjustment)       0.02                                                                                                    | Advance Paid:       -       Advance Deduct:       -       Gross Zakat:       -         Gross Pay:       3,530.00       Gross Deduct:       499.92       Gross Net Pay:       3,030.08       (Adjustment)       0.02                                                                                                    | Advance Paid:       -       Advance Deduct:       -       Gross Zakat:       -         Gross Pay:       3,530.00       Gross Deduct:       499.92       Gross Net Pay:       3,030.08       (Adjustment)       0.02                                                                                                    | Advance Paid:       -       Advance Deduct:       -       Gross Zakat:       -         Gross Pay:       3,530.00       Gross Deduct:       499.92       Gross Net Pay:       3,030.08       (Adjustment)       0.02                                                                                                    | Advance Paid:       -       Advance Deduct:       -       Gross Zakat:       -         Gross Pay:       3,530.00       Gross Deduct:       499.92       Gross Net Pay:       3,030.08       (Adjustment)       0.02                                                                                                    | Advance Paid:       -       Advance Deduct:       -       Gross Zakat:       -         Gross Pay:       3,530.00       Gross Deduct:       499.92       Gross Net Pay:       3,030.08       (Adjustment)       0.02                                                                                                    | Advance Paid:       -       Advance Deduct:       -       Gross Zakat:       -         Gross Pay:       3,530.00       Gross Deduct:       499.92       Gross Net Pay:       3,030.08       (Adjustment)       0.02                                                                                                    | Advance Paid:       -       Advance Deduct:       -       Gross Zakat:       -         Gross Pay:       3,530.00       Gross Deduct:       499.92       Gross Net Pay:       3,030.08       (Adjustment)       0.02                                                                                                    | Advance Paid:       -       Advance Deduct:       -       Gross Zakat:       -         Gross Pay:       3,530.00       Gross Deduct:       499.92       Gross Net Pay:       3,030.08       (Adjustment)       0.02                                                                                                    | Advance Paid:       -       Advance Deduct:       -       Gross Zakat:       -         Gross Pay:       3,530.00       Gross Deduct:       499.92       Gross Net Pay:       3,030.08       (Adjustment)       0.02                                                                                                    | Advance Paid:       -       Advance Deduct:       -       Gross Zakat:       -         Gross Pay:       3,530.00       Gross Deduct:       499.92       Gross Net Pay:       3,030.08       (Adjustment)       0.02                                                                                                    | Advance Paid: Advance Deduct: Gross Zakat:                                                                                                    | Advance Paid: Advance Deduct: Gross Zakat:                                                                                                    |                                                                                                    |
| Advance Paid:       -       Advance Deduct:       -       Gross Zakat:       -         Gross Pay:       3,530.00       Gross Deduct:       499.92       Gross Net Pay:       3,030.08       (Adjustment)       0.02                                                                                                    | Advance Paid:       -       Advance Deduct:       -       Gross Zakat:       -         Gross Pay:       3,530.00       Gross Deduct:       499.92       Gross Net Pay:       3,030.08       (Adjustment)       0.02                                                                                                    | Advance Paid: Advance Deduct: Gross Zakat:                                                                                                    | Advance Paid: Advance Deduct: Gross Zakat: -                                                                                                    | Advance Paid:       -       Advance Deduct:       -       Gross Zakat:       -         Gross Pay:       3,530.00       Gross Deduct:       499.92       Gross Net Pay:       3,030.08       (Adjustment)       0.02                                                                                                    | Advance Paid:       -       Advance Deduct:       -       Gross Zakat:       -         Gross Pay:       3,530.00       Gross Deduct:       499.92       Gross Net Pay:       3,030.08       (Adjustment)       0.02                                                                                                    | Advance Paid:       -       Advance Deduct:       -       Gross Zakat:       -         Gross Pay:       3,530.00       Gross Deduct:       499.92       Gross Net Pay:       3,030.08       (Adjustment)       0.02                                                                                                    | Advance Paid:       -       Advance Deduct:       -       Gross Zakat:       -         Gross Pay:       3,530.00       Gross Deduct:       499.92       Gross Net Pay:       3,030.08       (Adjustment)       0.02                                                                                                    | Advance Paid:       -       Advance Deduct:       -       Gross Zakat:       -         Gross Pay:       3,530.00       Gross Deduct:       499.92       Gross Net Pay:       3,030.08       (Adjustment)       0.02                                                                                                    | Advance Paid: Advance Deduct: - Gross Zakat: -<br>Gross Pay: 3,530.00 Gross Deduct: 499.92 Gross Net Pay: 3,030.08 (Adjustment) 0.02 ‡                                                                                                    | Advance Paid: Advance Deduct: - Gross Zakat: -<br>Gross Pay: 3,530.00 Gross Deduct: 499.92 Gross Net Pay: 3,030.08 (Adjustment) 0.02 ‡                                                                                                    | Advance Paid:       -       Advance Deduct:       -       Gross Zakat:       -         Gross Pay:       3,530.00       Gross Deduct:       499.92       Gross Net Pay:       3,030.08       (Adjustment)       0.02                                                                                                    | Advance Paid: Advance Deduct: - Gross Zakat: -<br>Gross Pay: 3,530.00 Gross Deduct: 499.92 Gross Net Pay: 3,030.08 (Adjustment) 0.02 ‡                                                                                                    | Advance Paid:       -       Advance Deduct:       -       Gross Zakat:       -         Gross Pay:       3,530.00       Gross Deduct:       499.92       Gross Net Pay:       3,030.08       (Adjustment)       0.02                                                                                                    | Advance Paid: Advance Deduct: - Gross Zakat: -<br>Gross Pay: 3,530.00 Gross Deduct: 499.92 Gross Net Pay: 3,030.08 (Adjustment) 0.02 ‡                                                                                                    | Advance Paid:       -       Advance Deduct:       -       Gross Zakat:       -         Gross Pay:       3,530.00       Gross Deduct:       499.92       Gross Net Pay:       3,030.08       (Adjustment)       0.02                                                                                                    | Advance Paid:       -       Advance Deduct:       -       Gross Zakat:       -         Gross Pay:       3,530.00       Gross Deduct:       499.92       Gross Net Pay:       3,030.08       (Adjustment)       0.02                                                                                                    | Advance Paid:       -       Advance Deduct:       -       Gross Zakat:       -         Gross Pay:       3,530.00       Gross Deduct:       499.92       Gross Net Pay:       3,030.08       (Adjustment)       0.02                                                                                                    | Advance Paid:       -       Advance Deduct:       -       Gross Zakat:       -         Gross Pay:       3,530.00       Gross Deduct:       499.92       Gross Net Pay:       3,030.08       (Adjustment)       0.02                                                                                                    | Advance Paid:       -       Advance Deduct:       -       Gross Zakat:       -         Gross Pay:       3,530.00       Gross Deduct:       499.92       Gross Net Pay:       3,030.08       (Adjustment)       0.02                                                                                                    | Advance Paid:       -       Advance Deduct:       -       Gross Zakat:       -         Gross Pay:       3,530.00       Gross Deduct:       499.92       Gross Net Pay:       3,030.08       (Adjustment)       0.02                                                                                                    | Advance Paid:       -       Advance Deduct:       -       Gross Zakat:       -         Gross Pay:       3,530.00       Gross Deduct:       499.92       Gross Net Pay:       3,030.08       (Adjustment)       0.02                                                                                                    | Advance Paid:       -       Advance Deduct:       -       Gross Zakat:       -         Gross Pay:       3,530.00       Gross Deduct:       499.92       Gross Net Pay:       3,030.08       (Adjustment)       0.02                                                                                                    | Advance Paid:       -       Advance Deduct:       -       Gross Zakat:       -         Gross Pay:       3,530.00       Gross Deduct:       499.92       Gross Net Pay:       3,030.08       (Adjustment)       0.02                                                                                                    | Advance Paid:       -       Advance Deduct:       -       Gross Zakat:       -         Gross Pay:       3,530.00       Gross Deduct:       499.92       Gross Net Pay:       3,030.08       (Adjustment)       0.02                                                                                                    | Advance Paid:       -       Advance Deduct:       -       Gross Zakat:       -         Gross Pay:       3,530.00       Gross Deduct:       499.92       Gross Net Pay:       3,030.08       (Adjustment)       0.02                                                                                                    | Advance Paid:       -       Advance Deduct:       -       Gross Zakat:       -         Gross Pay:       3,530.00       Gross Deduct:       499.92       Gross Net Pay:       3,030.08       (Adjustment)       0.02                                                                                                    | Advance Paid: Advance Deduct: Gross Zakat:                                                                                                    | Advance Paid: Advance Deduct: Gross Zakat:                                                                                                    |                                                                                                    |
| Gross Pay: 3,530.00 Gross Deduct: 499.92 Gross Net Pay: 3,030.08 (Adjustment) 0.02 🗘                                                                                                    | Gross Pay: 3,530.00 Gross Deduct: 499.92 Gross Net Pay: 3,030.08 (Adjustment) 0.02 🗘                                                                                                    |                                                                                                    | Gross Pay: 3,530.00 Gross Deduct: 499.92 Gross Net Pay: 3,030.08 (Adjustment) 0.02 🗘                                                                                                    | Gross Pay: 3,530.00 Gross Deduct: 499.92 Gross Net Pay: 3,030.08 (Adjustment) 0.02 🗘                                                                                                    | Gross Pay: 3,530.00 Gross Deduct: 499.92 Gross Net Pay: 3,030.08 (Adjustment) 0.02 🗘                                                                                                    | Gross Pay: 3,530.00 Gross Deduct: 499.92 Gross Net Pay: 3,030.08 (Adjustment) 0.02 🗘                                                                                                    | Gross Pay: 3,530.00 Gross Deduct: 499.92 Gross Net Pay: 3,030.08 (Adjustment) 0.02 🗘                                                                                                    | Gross Pay: 3,530.00 Gross Deduct: 499.92 Gross Net Pay: 3,030.08 (Adjustment) 0.02 🗘                                                                                                    | Gross Pay: 3,530.00 Gross Deduct: 499.92 Gross Net Pay: 3,030.08 (Adjustment) 0.02 🗘                                                                                                    | Gross Pay: 3,530.00 Gross Deduct: 499.92 Gross Net Pay: 3,030.08 (Adjustment) 0.02 🗘                                                                                                    | Gross Pay: 3,530.00 Gross Deduct: 499.92 Gross Net Pay: 3,030.08 (Adjustment) 0.02 🗘                                                                                                    | Gross Pay: 3,530.00 Gross Deduct: 499.92 Gross Net Pay: 3,030.08 (Adjustment) 0.02 🗘                                                                                                    | Gross Pay: 3,530.00 Gross Deduct: 499.92 Gross Net Pay: 3,030.08 (Adjustment) 0.02 🗘                                                                                                    | Gross Pay: 3,530.00 Gross Deduct: 499.92 Gross Net Pay: 3,030.08 (Adjustment) 0.02 🗘                                                                                                    | Gross Pay: 3,530.00 Gross Deduct: 499.92 Gross Net Pay: 3,030.08 (Adjustment) 0.02 🗘                                                                                                    | Gross Pay: 3,530.00 Gross Deduct: 499.92 Gross Net Pay: 3,030.08 (Adjustment) 0.02 🗘                                                                                                    | Gross Pay: 3,530.00 Gross Deduct: 499.92 Gross Net Pay: 3,030.08 (Adjustment) 0.02 🗘                                                                                                    | Gross Pay: 3,530.00 Gross Deduct: 499.92 Gross Net Pay: 3,030.08 (Adjustment) 0.02 🗘                                                                                                    | Gross Pay: 3,530.00 Gross Deduct: 499.92 Gross Net Pay: 3,030.08 (Adjustment) 0.02 🗘                                                                                                    | Gross Pay: 3,530.00 Gross Deduct: 499.92 Gross Net Pay: 3,030.08 (Adjustment) 0.02 🗘                                                                                                    | Gross Pay: 3,530.00 Gross Deduct: 499.92 Gross Net Pay: 3,030.08 (Adjustment) 0.02 🗘                                                                                                    | Gross Pay: 3,530.00 Gross Deduct: 499.92 Gross Net Pay: 3,030.08 (Adjustment) 0.02 🗘                                                                                                    | Gross Pay: 3,530.00 Gross Deduct: 499.92 Gross Net Pay: 3,030.08 (Adjustment) 0.02 🗘                                                                                                    | Gross Pay: 3,530.00 Gross Deduct: 499.92 Gross Net Pay: 3,030.08 (Adjustment) 0.02 🗘                                                                                                    | Gross Pay: 3,530.00 Gross Deduct: 499.92 Gross Net Pay: 3,030.08 (Adjustment) 0.02 🗘                                                                                                    | Gross Pay: 3,530.00 Gross Deduct: 499.92 Gross Net Pay: 3,030.08 (Adjustment) 0.02 🗘                                                                                                    |                                                                                                    |                                                                                                    | Advance Paid: Advance Deduct: - Gross Zakat: -                                                                                                    |
| Gross Pay: 3,530.00 Gross Deduct: 499.92 Gross Net Pay: 3,030.08 (Adjustment) 0.02 🗘                                                                                                    | Gross Pay: 3,530.00 Gross Deduct: 499.92 Gross Net Pay: 3,030.08 (Adjustment) 0.02 🗘                                                                                                    |                                                                                                    | Gross Pay: 3,530.00 Gross Deduct: 499.92 Gross Net Pay: 3,030.08 (Adjustment) 0.02 🗘                                                                                                    | Gross Pay: 3,530.00 Gross Deduct: 499.92 Gross Net Pay: 3,030.08 (Adjustment) 0.02 🗘                                                                                                    | Gross Pay: 3,530.00 Gross Deduct: 499.92 Gross Net Pay: 3,030.08 (Adjustment) 0.02 🗘                                                                                                    | Gross Pay: 3,530.00 Gross Deduct: 499.92 Gross Net Pay: 3,030.08 (Adjustment) 0.02 🗘                                                                                                    | Gross Pay: 3,530.00 Gross Deduct: 499.92 Gross Net Pay: 3,030.08 (Adjustment) 0.02 🗘                                                                                                    | Gross Pay: 3,530.00 Gross Deduct: 499.92 Gross Net Pay: 3,030.08 (Adjustment) 0.02 🗘                                                                                                    | Gross Pay: 3,530.00 Gross Deduct: 499.92 Gross Net Pay: 3,030.08 (Adjustment) 0.02 🗘                                                                                                    | Gross Pay: 3,530.00 Gross Deduct: 499.92 Gross Net Pay: 3,030.08 (Adjustment) 0.02 🗘                                                                                                    | Gross Pay: 3,530.00 Gross Deduct: 499.92 Gross Net Pay: 3,030.08 (Adjustment) 0.02 🗘                                                                                                    | Gross Pay: 3,530.00 Gross Deduct: 499.92 Gross Net Pay: 3,030.08 (Adjustment) 0.02 🗘                                                                                                    | Gross Pay: 3,530.00 Gross Deduct: 499.92 Gross Net Pay: 3,030.08 (Adjustment) 0.02 🗘                                                                                                    | Gross Pay: 3,530.00 Gross Deduct: 499.92 Gross Net Pay: 3,030.08 (Adjustment) 0.02 🗘                                                                                                    | Gross Pay: 3,530.00 Gross Deduct: 499.92 Gross Net Pay: 3,030.08 (Adjustment) 0.02 🗘                                                                                                    | Gross Pay: 3,530.00 Gross Deduct: 499.92 Gross Net Pay: 3,030.08 (Adjustment) 0.02 🗘                                                                                                    | Gross Pay: 3,530.00 Gross Deduct: 499.92 Gross Net Pay: 3,030.08 (Adjustment) 0.02 🗘                                                                                                    | Gross Pay: 3,530.00 Gross Deduct: 499.92 Gross Net Pay: 3,030.08 (Adjustment) 0.02 🗘                                                                                                    | Gross Pay: 3,530.00 Gross Deduct: 499.92 Gross Net Pay: 3,030.08 (Adjustment) 0.02 🗘                                                                                                    | Gross Pay: 3,530.00 Gross Deduct: 499.92 Gross Net Pay: 3,030.08 (Adjustment) 0.02 🗘                                                                                                    | Gross Pay: 3,530.00 Gross Deduct: 499.92 Gross Net Pay: 3,030.08 (Adjustment) 0.02 🗘                                                                                                    | Gross Pay: 3,530.00 Gross Deduct: 499.92 Gross Net Pay: 3,030.08 (Adjustment) 0.02 🗘                                                                                                    | Gross Pay: 3,530.00 Gross Deduct: 499.92 Gross Net Pay: 3,030.08 (Adjustment) 0.02 🗘                                                                                                    | Gross Pay: 3,530.00 Gross Deduct: 499.92 Gross Net Pay: 3,030.08 (Adjustment) 0.02 🗘                                                                                                    | Gross Pay: 3,530.00 Gross Deduct: 499.92 Gross Net Pay: 3,030.08 (Adjustment) 0.02 🗘                                                                                                    | Gross Pay: 3,530.00 Gross Deduct: 499.92 Gross Net Pay: 3,030.08 (Adjustment) 0.02 🗘                                                                                                    |                                                                                                    |                                                                                                    | Advance Paid: Advance Deduct: Gross Zakat:                                                                                                    |
| Gross Pay: 3,530.00 Gross Deduct: 499.92 Gross Net Pay: 3,030.08 (Adjustment) 0.02 🛟                                                                                                    | Gross Pay: 3,530.00 Gross Deduct: 499.92 Gross Net Pay: 3,030.08 (Adjustment) 0.02 🛟                                                                                                    |                                                                                                    | Gross Pay: 3,530.00 Gross Deduct: 499.92 Gross Net Pay: 3,030.08 (Adjustment) 0.02 🗘                                                                                                    | Gross Pay: 3,530.00 Gross Deduct: 499.92 Gross Net Pay: 3,030.08 (Adjustment) 0.02 🛟                                                                                                    | Gross Pay: 3,530.00 Gross Deduct: 499.92 Gross Net Pay: 3,030.08 (Adjustment) 0.02 🛟                                                                                                    | Gross Pay: 3,530.00 Gross Deduct: 499.92 Gross Net Pay: 3,030.08 (Adjustment) 0.02 🛟                                                                                                    | Gross Pay: 3,530.00 Gross Deduct: 499.92 Gross Net Pay: 3,030.08 (Adjustment) 0.02 🛟                                                                                                    | Gross Pay: 3,530.00 Gross Deduct: 499.92 Gross Net Pay: 3,030.08 (Adjustment) 0.02 🛟                                                                                                    | Gross Pay: 3,530.00 Gross Deduct: 499.92 Gross Net Pay: 3,030.08 (Adjustment) 0.02 🛟                                                                                                    | Gross Pay: 3,530.00 Gross Deduct: 499.92 Gross Net Pay: 3,030.08 (Adjustment) 0.02 🛟                                                                                                    | Gross Pay: 3,530.00 Gross Deduct: 499.92 Gross Net Pay: 3,030.08 (Adjustment) 0.02 🛟                                                                                                    | Gross Pay: 3,530.00 Gross Deduct: 499.92 Gross Net Pay: 3,030.08 (Adjustment) 0.02 🛟                                                                                                    | Gross Pay: 3,530.00 Gross Deduct: 499.92 Gross Net Pay: 3,030.08 (Adjustment) 0.02 🛟                                                                                                    | Gross Pay: 3,530.00 Gross Deduct: 499.92 Gross Net Pay: 3,030.08 (Adjustment) 0.02 🛟                                                                                                    | Gross Pay: 3,530.00 Gross Deduct: 499.92 Gross Net Pay: 3,030.08 (Adjustment) 0.02 🛟                                                                                                    | Gross Pay: 3,530.00 Gross Deduct: 499.92 Gross Net Pay: 3,030.08 (Adjustment) 0.02 🛟                                                                                                    | Gross Pay: 3,530.00 Gross Deduct: 499.92 Gross Net Pay: 3,030.08 (Adjustment) 0.02 🛟                                                                                                    | Gross Pay: 3,530.00 Gross Deduct: 499.92 Gross Net Pay: 3,030.08 (Adjustment) 0.02 🛟                                                                                                    | Gross Pay: 3,530.00 Gross Deduct: 499.92 Gross Net Pay: 3,030.08 (Adjustment) 0.02 🛟                                                                                                    | Gross Pay: 3,530.00 Gross Deduct: 499.92 Gross Net Pay: 3,030.08 (Adjustment) 0.02 🛟                                                                                                    | Gross Pay: 3,530.00 Gross Deduct: 499.92 Gross Net Pay: 3,030.08 (Adjustment) 0.02 🛟                                                                                                    | Gross Pay: 3,530.00 Gross Deduct: 499.92 Gross Net Pay: 3,030.08 (Adjustment) 0.02 🛟                                                                                                    | Gross Pay: 3,530.00 Gross Deduct: 499.92 Gross Net Pay: 3,030.08 (Adjustment) 0.02 🛟                                                                                                    | Gross Pay: 3,530.00 Gross Deduct: 499.92 Gross Net Pay: 3,030.08 (Adjustment) 0.02 🛟                                                                                                    | Gross Pay: 3,530.00 Gross Deduct: 499.92 Gross Net Pay: 3,030.08 (Adjustment) 0.02 🛟                                                                                                    | Gross Pay: 3,530.00 Gross Deduct: 499.92 Gross Net Pay: 3,030.08 (Adjustment) 0.02 🛟                                                                                                    |                                                                                                    |                                                                                                    |                                                                                                    |
|                                                                                                    |                                                                                                    | iross Pay: 3,530.00 Gross Deduct: 499.92 Gross Net Pay: 3,030.08 (Adjustment) 0.02 🗘                                                                                                    |                                                                                                    |                                                                                                    |                                                                                                    |                                                                                                    |                                                                                                    |                                                                                                    |                                                                                                    |                                                                                                    |                                                                                                    |                                                                                                    |                                                                                                    |                                                                                                    |                                                                                                    |                                                                                                    |                                                                                                    |                                                                                                    |                                                                                                    |                                                                                                    |                                                                                                    |                                                                                                    |                                                                                                    |                                                                                                    |                                                                                                    |                                                                                                    | Gross Pay: 3,530.00 Gross Deduct: 499.92 Gross Net Pay: 3,030.08 (Adjustment) 0.02 🗘                                                                                                    | Gross Pay: 3,530.00 Gross Deduct: 499,92 Gross Net Pay: 3.030.08 (Artiustment) 0.02                                                                                                    |                                                                                                    |
|                                                                                                    |                                                                                                    | iross Pay: 3,530.00 Gross Deduct: 499.92 Gross Net Pay: 3,030.08 (Adjustment) 0.02 🗘                                                                                                    |                                                                                                    |                                                                                                    |                                                                                                    |                                                                                                    |                                                                                                    |                                                                                                    |                                                                                                    |                                                                                                    |                                                                                                    |                                                                                                    |                                                                                                    |                                                                                                    |                                                                                                    |                                                                                                    |                                                                                                    |                                                                                                    |                                                                                                    |                                                                                                    |                                                                                                    |                                                                                                    |                                                                                                    |                                                                                                    |                                                                                                    |                                                                                                    | Gross Pay: 3,530.00 Gross Deduct: 499.92 Gross Net Pay: 3,030.08 (Adjustment) 0.02 🗘                                                                                                    | Gross Pay: 3,530,00 Gross Deduct: 499,92 Gross Net Pay: 3,030,08 (Ardiustment) 0.02 *                                                                                                    |                                                                                                    |
|                                                                                                    |                                                                                                    | iross Pay: 3,530.00 Gross Deduct: 499.92 Gross Net Pay: 3,030.08 (Adjustment) 0.02 🗘                                                                                                    |                                                                                                    |                                                                                                    |                                                                                                    |                                                                                                    |                                                                                                    |                                                                                                    |                                                                                                    |                                                                                                    |                                                                                                    |                                                                                                    |                                                                                                    |                                                                                                    |                                                                                                    |                                                                                                    |                                                                                                    |                                                                                                    |                                                                                                    |                                                                                                    |                                                                                                    |                                                                                                    |                                                                                                    |                                                                                                    |                                                                                                    |                                                                                                    | Gross Pay: 3,530.00 Gross Deduct: 499.92 Gross Net Pay: 3,030.08 (Adjustment) 0.02 🗘                                                                                                    | Gross Pay: 3,530,00 Gross Deduct: 499,92 Gross Net Pay: 3,030,08 (Arthustment) 0.02 *                                                                                                    |                                                                                                    |
|                                                                                                    |                                                                                                    | iross Pay: 3,530.00 Gross Deduct: 499.92 Gross Net Pay: 3,030.08 (Adjustment) 0.02 🗘                                                                                                    |                                                                                                    |                                                                                                    |                                                                                                    |                                                                                                    |                                                                                                    |                                                                                                    |                                                                                                    |                                                                                                    |                                                                                                    |                                                                                                    |                                                                                                    |                                                                                                    |                                                                                                    |                                                                                                    |                                                                                                    |                                                                                                    |                                                                                                    |                                                                                                    |                                                                                                    |                                                                                                    |                                                                                                    |                                                                                                    |                                                                                                    |                                                                                                    | Gross Pay: 3,530.00 Gross Deduct: 499.92 Gross Net Pay: 3,030.08 (Adjustment) 0.02 🗘                                                                                                    | Gross Pay: 3,530.00 Gross Deduct: 499.92 [Gross Net Pay: 3.030.08 [(Adjustment) 0.02                                                                                                    |                                                                                                    |
|                                                                                                    |                                                                                                    | anne an the Statestic Therein a the second Statestic Statestic States                                                                                                    |                                                                                                    |                                                                                                    |                                                                                                    |                                                                                                    |                                                                                                    |                                                                                                    |                                                                                                    |                                                                                                    |                                                                                                    |                                                                                                    |                                                                                                    |                                                                                                    |                                                                                                    |                                                                                                    |                                                                                                    |                                                                                                    |                                                                                                    |                                                                                                    |                                                                                                    |                                                                                                    |                                                                                                    |                                                                                                    |                                                                                                    |                                                                                                    |                                                                                                    |                                                                                                    | Groce Datus 2 520 00 Groce Deducts 400.02 Groce Net Datus 2 020 09 (Adjustment) 0.02 *                                                                                                    |
| Net Pay: 3.030.10                                                                                                    | Net Pay: 3,030.10                                                                                                    |                                                                                                    |                                                                                                    | 187.5%16                                                                                                    | 2 020 10                                                                                                    | Net Pay: 3.030.10                                                                                                    | Net Pay: 3.030.10                                                                                                    | Net Pay: 3,030,10                                                                                                    | Net Pay: 3,030.10                                                                                                    | Net Pay: 3.030.10                                                                                                    | Net Pay: 3,030.10                                                                                                    | Net Pay: 3.030.10                                                                                                    | Net Pay: 3.030.10                                                                                                    | Net Pay: 3,030,10                                                                                                    |                                                                                                    |                                                                                                    |                                                                                                    |                                                                                                    |                                                                                                    |                                                                                                    |                                                                                                    |                                                                                                    |                                                                                                    |                                                                                                    |                                                                                                    | THE PART A REPORT AND A REPORT AND A                                                                                                    |                                                                                                    |                                                                                                    |                                                                                                    |
| Net Pay: 3.030.10                                                                                                    | Net Pay: 3,030.10                                                                                                    |                                                                                                    |                                                                                                    |                                                                                                    | Nat Barris 2 020 10                                                                                                    | Net Pay: 3.030.10                                                                                                    | Net Pay: 3.030.10                                                                                                    | Net Pay: 3,030,10                                                                                                    | Net Pay: 3,030.10                                                                                                    | Net Pav: 3.030.10                                                                                                    | Net Pay: 3,030.10                                                                                                    | Net Pay: 3.030.10                                                                                                    | Net Pav: 3.030.10                                                                                                    | Net Pay: 3,030,10                                                                                                    | 0.000 10                                                                                                    |                                                                                                    |                                                                                                    |                                                                                                    |                                                                                                    |                                                                                                    |                                                                                                    |                                                                                                    |                                                                                                    | 0.000.10                                                                                                    |                                                                                                    |                                                                                                    |                                                                                                    |                                                                                                    | aross Pay: 3,000,00 gross Deduct: 475,32 gross Net Pay: 3,000 groups Deduct: 475,32                                                                                                    |
| DECEMP. 2000.00101                                                                                                    | INBURAY. DIODOTO 1                                                                                                    |                                                                                                    | Visto                                                                                                    | Not Pay: 3 030 10                                                                                                    | NOT POV STISTIC                                                                                                    | DECEMBER 2000 DECEMBER 2000                                                                                                    | INFORMATION STRUCTURE                                                                                                    | INSURAY, DIOJOTO                                                                                                    | Netray, 0,000,10                                                                                                    | NECEAV. 2.020.10                                                                                                    | Netray. Jrobo.10                                                                                                    | INEUTAV. DIODOLTO                                                                                                    | INEURAVI, JOUUTO                                                                                                    |                                                                                                    | Not Day: C L CU LLL                                                                                                    | Mot Down CR (120111)                                                                                                    | Not Day CHRD 10                                                                                                    | Not Day CHRD 10                                                                                                    | Not Day 3 LEVE 111                                                                                                    | Not Day 3 LEVE 111                                                                                                    | Not Day CHRD 10                                                                                                    | Not Day CHRD 10                                                                                                    | Not Day 3 LEVE 111                                                                                                    | Not Day S LEGIT 111                                                                                                    | Not Pove 'R (130-10)                                                                                                    |                                                                                                    | 0.000 10                                                                                                    |                                                                                                    |                                                                                                    |
| not all all all all all all all all all al                                                                                                    |                                                                                                    | Net Pay: 3,U3U, TU                                                                                                    |                                                                                                    | Net Pay/ ALLALL HT                                                                                                    | Net Pay: 3,030,10                                                                                                    |                                                                                                    |                                                                                                    |                                                                                                    |                                                                                                    |                                                                                                    |                                                                                                    |                                                                                                    |                                                                                                    |                                                                                                    | Net Pay: 3,030,10                                                                                                    | Net Pay: 3.030.10                                                                                                    | Net Pay: 3,030,10                                                                                                    | Net Pay: 3,030,10                                                                                                    | Net Pay: 3,030,10                                                                                                    | Net Pay: 5,030,10                                                                                                    | Net Pay: 3,030,10                                                                                                    | Net Pay: 3,030,10                                                                                                    | Net Pay: 3,030,10                                                                                                    | Net Pay: 5,030,10                                                                                                    | Net Pay: 3,030,10                                                                                                    | Net Pay: .a.u.au. LU                                                                                                    |                                                                                                    | 01.020                                                                                                    |                                                                                                    |

# A) <u>Process Salary :</u>

You can choose the different options as below:

# 1) New Payroll

- You able to process payroll either Final, Frequency or Ad Hoc basis.

## 2) Open Payroll

- You can re-open payroll processed to check or edit.

## 3) Open Pending Payroll

- This pending payroll allowed to input the pending amount before final payroll process.

- You may input the following type of pending amount:

- a) Wages
- b) Allowance
- c) Paid leave
- d) Overtime
- e) Claims
- f) Director Fees
- g) Commission
- h) Bonus
- i) Loan
- j) Deduction
- k) Unpaid leave
- I) Advance
- m) CP38

# Month End Payroll :

#### Step 1: Click into payroll then look for new payroll.

| Pro<br>Pro<br>Pro<br>Cul | ription                                                                                                    | Month: 5        |   |   |                       | Code<br>001<br>002<br>003 | Name<br>LEE CHONG WAI<br>KOO KIAN KEAT<br>NICOLE |
|--------------------------|----------------------------------------------------------------------------------------------------|-----------------|---|---|-----------------------|---------------------------|--------------------------------------------------|
| Pro<br>Pro<br>V Cul      | cess Date:       31/05/2018 ~         cess From:       01/05/2018 ~         coff Day:       31         ription | To 31/05/2018 ~ | ] |   | $\mathbf{\nabla}$     | 002                       | KOO KIAN KEAT                                    |
| Pro<br>Pro<br>Cul        | cess Date:       31/05/2018 ~         cess From:       01/05/2018 ~         coff Day:       31         ription | To 31/05/2018 ~ | 1 |   | $\square$             | 1.000                     |                                                  |
| Pro<br>Cul<br>Desc       | cess From: 01/05/2018 v<br>-Off Day: 31                                                                        | To 31/05/2018 ~ |   |   | and the second second | 003                       | NICOLE                                           |
| Cul                      | cess From: 01/05/2018 v<br>-Off Day: 31                                                                        | To 31/05/2018 🗸 | · |   |                       |                           | INCOLL                                           |
| Cul                      | ription                                                                                                    | 10 31/05/2018 ~ | 1 |   | $\sim$                | 004                       | WONG CHUN HAP                                    |
| Desc                     | ription                                                                                                    |                 |   |   | $\checkmark$          | 005                       | YAP KIM HOCK                                     |
| Desc                     | ription                                                                                                    |                 |   |   | $\checkmark$          | 00001                     | ALI BIN AHMAD                                    |
|                          |                                                                                                    |                 |   | + |                       | 6                         |                                                  |

Step 1.1 – Certain company their payroll cut off date will not in the month end , some of the company will according to the 26<sup>th</sup> of the month, so you can preset your own company payroll cut off date through the " …" button.
Step 1.2 – Click on the " Process " option.

# **Open Payroll :**

- Once you have proceed the payroll and you wish to view whatever you have did, then you can make some amendment.

#### Step 1: Click into payroll then look for Open Payroll.

|     |                  | <u>Payroll</u> eave <u>I</u> nquiry <u>T</u> o | ols <u>W</u> indow  | <u>H</u> elp   |                                                                |
|-----|------------------|------------------------------------------------|---------------------|----------------|----------------------------------------------------------------|
|     |                  | New Payroll                                    |                     | _              |                                                                |
|     |                  | Open Payroll                                   |                     |                |                                                                |
|     |                  | Reprint Pending Payroll                        |                     |                |                                                                |
|     |                  | Maintenance                                    |                     | +              |                                                                |
|     |                  | 📃 Print Pay Slip                               |                     |                |                                                                |
|     |                  | Print Payroll Summary                          |                     |                |                                                                |
|     |                  | Print Payroll Summary (V                       | Vork Unit)          |                |                                                                |
|     |                  | Print Coinage Report                           |                     |                |                                                                |
|     |                  | Print Cheque Listing Rep                       |                     |                |                                                                |
|     |                  | Print Credit Bank Report.                      |                     |                |                                                                |
|     |                  | Print Contribution Info                        |                     |                |                                                                |
|     |                  | Government Reports                             |                     | •              |                                                                |
|     |                  | 📔 Print Yearly Payroll Repo                    | t                   |                |                                                                |
|     |                  | 📔 Print Yearly Individual Re                   | port                |                |                                                                |
|     |                  | Print Outstanding Pendir                       | ng Payroll Listing  | g              |                                                                |
|     |                  |                                                |                     |                |                                                                |
|     | ile <u>F</u> ile | <u>E</u> dit <u>V</u> iew H <u>u</u> man Re    | source <u>P</u> ayr | oll <u>L</u> e | eave <u>I</u> nquiry <u>T</u> ools <u>W</u> indow <u>H</u> elp |
| Ī   | ₺ [              |                                                |                     | 4              |                                                                |
| [   | ⊡ Cod            | e Name                                         | Welcome             | 001            |                                                                |
|     | 001              | LEE CHONG WAI                                  |                     |                |                                                                |
|     | 002              | KOO KIAN KEAT                                  |                     |                | Month End (                                                    |
|     | 003              | NICOLE                                         |                     |                |                                                                |
|     | 004              | WONG CHUN HAN                                  |                     |                |                                                                |
| ł   | 005              | YAP KIM HOCK                                   |                     |                | Print Pay Slip Print EPF Borang A                              |
|     |                  |                                                |                     |                |                                                                |
|     |                  |                                                |                     |                | Print Payroll Summary Print SOCSO Borang 8A                    |
|     |                  |                                                |                     |                | Print Payment Summary Print Income Tax CP39                    |
|     |                  |                                                |                     |                |                                                                |
|     |                  |                                                |                     |                |                                                                |
| - 1 |                  |                                                |                     |                |                                                                |
|     |                  |                                                |                     |                |                                                                |

You can double click your employee name to check on its individual's amount

\*You can process 2 month end in the same day also. When the 1<sup>st</sup> process, you can choose to tick those batch 1's employee, and when process another time, it will appear those batch 2 name. Example as below.

## BATCH 1

| R                  | - To process the month FINAL payroll -<br>Transaction Posting                                                                                                    | Employee:                                                                                                    |
|--------------------|----------------------------------------------------------------------------------------------------|----------------------------------------------------------------------------------------------------|
| Final<br>Frequency | Year:       2018       Month:       5         Payroll Transaction       Process Date:       31/05/2018 ~          Process Date:       31/05/2018 ~       To       31/05/2018 ~          Description       Description 1:       Month End (05.2018)           Description 2: | Image: Code         Name           Image: O01         LEE CHONG WAI           Image: O02         KOO KIAN KEAT           Image: O03         NICOLE           Image: O04         WONG CHUN HAN           Image: O05         YAP KIM HOCK           Image: O0001         ALI BIN AHMAD |
|                    |                                                                                                    | 6                                                                                                    |
|                    | Include Default Wages/Allowance/Deduction in addition to Pending Tr Use system calculated amount for Pending Overtime/Unpaid Leave                                                                                                    | ansactions<br>Process                                                                                                    |

| Code | Name           | Welcome 🖪 |                       |                       |         |
|------|----------------|-----------|-----------------------|-----------------------|---------|
| 01   | LEE CHONG WAI  |           |                       |                       |         |
| 02   | KOO KIAN KEAT  | Ma        | nth End (0            | 5.2018) - M           | av 2018 |
| 003  | NICOLE         | MU        |                       | 3-2010) - M           | ay 2010 |
| 004  | WONG CHUN HAN  |           |                       |                       |         |
|      |                |           |                       |                       |         |
|      |                |           | Print Pay Slip        | Print EPF Borang A    |         |
|      |                |           | Print Payroll Summary | Print SOCSO Borang 8A |         |
|      |                |           | Print Payment Summary | Print EIS Lampiran 1  |         |
|      |                |           |                       | Print Income Tax CP39 |         |
|      |                |           |                       |                       |         |
|      |                |           |                       |                       |         |
|      |                |           |                       |                       |         |
|      |                |           |                       |                       |         |
|      |                |           |                       |                       |         |
|      |                |           |                       |                       |         |
|      |                |           |                       |                       |         |
|      |                |           |                       |                       |         |
|      |                |           |                       |                       |         |
|      |                |           |                       |                       |         |
|      |                |           |                       |                       |         |
|      |                |           |                       |                       |         |
|      |                |           |                       |                       |         |
|      |                |           |                       |                       |         |
|      |                |           |                       |                       |         |
|      |                |           |                       |                       |         |
|      |                |           |                       |                       |         |
|      |                |           |                       |                       |         |
|      |                |           |                       |                       |         |
|      |                |           |                       |                       |         |
|      |                | 8         |                       |                       |         |
| 1021 |                |           |                       |                       |         |
| 4    |                |           |                       |                       |         |
|      | ssing Employee |           |                       |                       |         |

# BATCH 2

| - To process the month FINAL payroll -<br>Transaction Posting                                                                                 | Employee                                                                                                    | :           |                    |
|----------------------------------------------------------------------------------------------------|----------------------------------------------------------------------------------------------------|-------------|--------------------|
| Year: 2018 🗭 Month: 5 🔹                                                                                                    |                                                                                                    | Code<br>005 | Nar<br>YAP KIM HOO |
| Payroll Transaction           Process Date:         31/05/2018 ∨           Process From:         01/05/2018 ∨         To         31/05/2018 ∨ | and the second second s | 00001       | ALI BIN AHM        |
| Description           Description 1:         Month End (05.2018)           Description 2:                                                     |                                                                                                    |             |                    |
|                                                                                                    |                                                                                                    | 2           |                    |
| Include Default Wages/Allowance/Deduction in addition to Pending                                                                              | Transactions                                                                                                    |             |                    |
| Use system calculated amount for Pending Overtime/Unpaid Leave                                                                                |                                                                                                    | 1           | Process            |

| I Code | Name                          | Welcome | ×  |                       |                       |          |  |
|--------|-------------------------------|---------|----|-----------------------|-----------------------|----------|--|
| 00001  | ALI BIN AHMAD<br>YAP KIM HOCK |         |    |                       |                       |          |  |
| 005    | TAP KIM HOCK                  |         | MO | nth End (U            | 5.2018) - 1           | May 2018 |  |
|        |                               |         |    |                       |                       |          |  |
|        |                               |         |    | Print Pay Slip        | Print EPF Borang A    |          |  |
|        |                               |         |    | Print Payroll Summary | Print SOCSO Borang 8A |          |  |
|        |                               |         |    | Print Payment Summary | Print EIS Lampiran 1  |          |  |
|        |                               |         |    |                       | Print Income Tax CP39 |          |  |
|        |                               |         |    |                       |                       |          |  |
|        |                               |         |    |                       |                       |          |  |
|        |                               |         |    |                       |                       |          |  |
|        |                               |         |    |                       |                       |          |  |
|        |                               |         |    |                       |                       |          |  |
|        |                               |         |    |                       |                       |          |  |
|        |                               |         |    |                       |                       |          |  |
|        |                               |         |    |                       |                       |          |  |
|        |                               |         |    |                       |                       |          |  |
|        |                               |         |    |                       |                       |          |  |
|        |                               |         |    |                       |                       |          |  |
|        |                               |         |    |                       |                       |          |  |
|        |                               |         |    |                       |                       |          |  |
|        |                               |         |    |                       |                       |          |  |
| 2      |                               |         |    |                       |                       |          |  |

# **Open Pending Payroll :**

- Before you process the month end, you can use open pending payroll to key-in all others add hoc info like extra allowance, overtime, claim etc.

#### Step 1: Click into payroll then look for Open Pending Payroll.

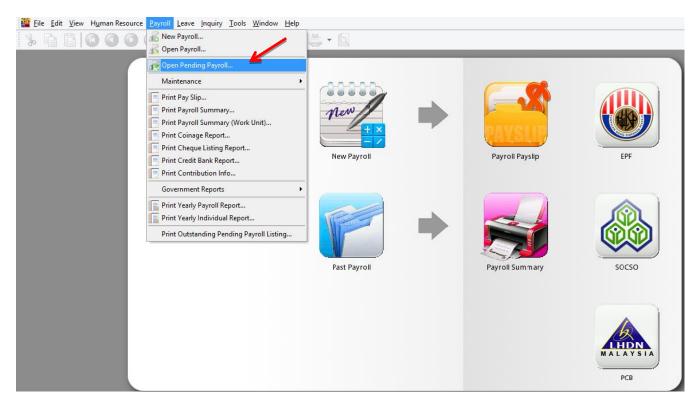

#### Step 2: Double Click on the info that you want to input, eg: Overtime.

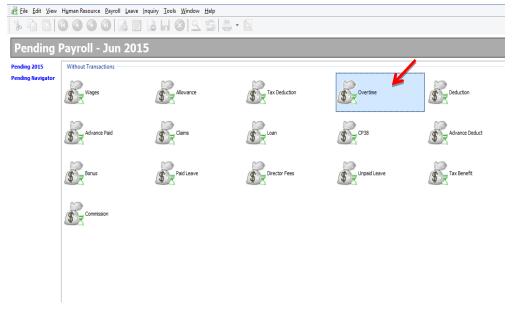

#### Step 3: Insert the info accordingly :

| 100 Pile File Manual Descent Descent Louis Table Madeus Lide          |
|-----------------------------------------------------------------------|
| Eile Edit View Human Resource Payroll Leave Inquiry Tools Window Help |
| % ि ि 0 0 0 0 ↓ 8 8 8 9 9 0                                           |
| 💽 💦 🔚 🗫 🗠 🚔 💁 🚱 🍄 🍲 🏲 🛃                                               |
| The Post Date Employee Code Description Work Unit RATE                |
|                                                                       |
|                                                                       |
|                                                                       |
| <ne data="" display="" to=""></ne>                                    |
| Step 3.1 : Press on the " +                                           |
| " button to insert the info.                                          |
|                                                                       |
|                                                                       |
|                                                                       |
| Count =                                                               |
|                                                                       |

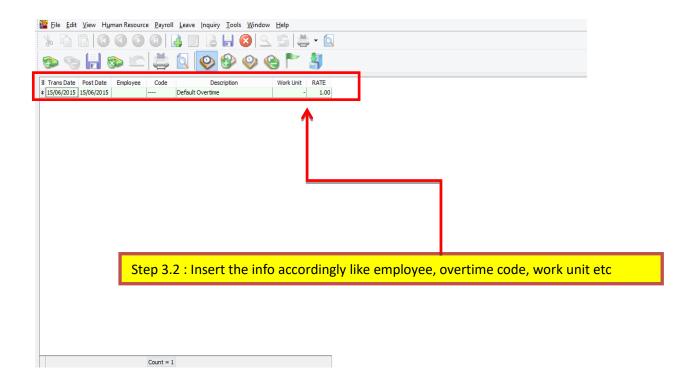

88

| Eile Edit    | <u>V</u> iew H <u>u</u> man R | esource P | ayroll <u>L</u> eav   | e <u>I</u> nquiry <u>T</u> ools <u>W</u> indow <u>H</u> elp |                   |           |      |   |
|--------------|-------------------------------|-----------|-----------------------|-------------------------------------------------------------|-------------------|-----------|------|---|
| * 0          | <b>BOO</b>                    | 00        | ) 🔒 🛛                 | 2 🕒 🔚 🔕 🔍 🖻                                                 | 🚔 • 🔯             |           |      |   |
| ۍ 🐨          | Save                          |           | <u></u>               | 🥹 🏵 🏵                                                       | 3                 |           |      |   |
| 🗄 Trans Date | Post Date                     | Employee  | e C <mark>o</mark> de | Description                                                 | Work Unit As Time | Work Unit | RATE |   |
| 15/06/2015   | 15/06/2015                    | 001       | HW:5                  | Working Day                                                 | 02:30             | 2.50      | 1.50 | I |
| 15/06/2015   | 15/06/2015                    | 002       | HW:5                  | Working Day                                                 | 03:00             | 3.00      | 1.50 |   |
| 15/06/2015   | 15/06/2015                    | 003       | HW:5                  | Working Day                                                 | 01:45             | 1.75      | 1.50 |   |
| 15/06/2015   | 15/06/2015                    | 004       | HW:5                  | Working Day                                                 | 02:00             | 2.00      | 1.50 |   |
| 15/06/2015   | 15/06/2015                    | 005       | HW:5                  | Working Day                                                 | 01:30             | 1.50      | 1.50 |   |
| St           | ep 3.4 : O                    | nce u     |                       | accordingly then s                                          |                   |           |      |   |
|              |                               |           | Count = 5             |                                                             | 10:45             |           |      |   |

# Step 4: Once update you may process the month end and see the result.

| ile <u>E</u> di | it <u>V</u> iew H <u>u</u> man Re | source <u>P</u> ayroll <u>L</u> | eave <u>I</u> nquiry <u>T</u> | ools <u>W</u> indow | <u>H</u> elp |                 |                  |              |          |             |   |
|-----------------|-----------------------------------|---------------------------------|-------------------------------|---------------------|--------------|-----------------|------------------|--------------|----------|-------------|---|
| * 🖻             |                                   | 00                              | Ø 6 F                         |                     | G Ö          |                 |                  |              |          |             |   |
| E Code          | Name                              | Welcome 001                     | 002                           |                     |              |                 |                  |              |          |             |   |
| ♦ 001           | LEE CHONG WAI                     |                                 |                               |                     |              |                 |                  |              |          |             |   |
| 002             | KOO KIAN KEAT                     | 🗷 🖬 (                           | 8 🕤 d                         |                     |              |                 |                  |              |          |             |   |
| 003             | NICOLE                            |                                 |                               |                     |              |                 |                  |              |          |             |   |
| 004             | WONG CHUN HAN<br>YAP KIM HOCK     | Wages:                          | 3,000.00 L                    | oan:                | -            | LEE CHONG       | WAI              |              |          |             |   |
| 005             | TAP KIM HOCK                      | Allowance:                      | 530.00 D                      | eduction:           | -            | Month End (06   | .2015)           |              |          |             |   |
|                 |                                   | Overtime:                       | 54.09 E                       | PF:                 | 396.00       | Employer EPF:   | 468.00           |              |          |             |   |
|                 |                                   | Commission:                     | - S                           | OCSO:               | 14.75        | Employer SOCSO: | 51.65            |              |          |             |   |
|                 |                                   | Claims:                         | -                             |                     |              |                 |                  |              |          |             |   |
|                 |                                   | Paid Leave:                     | -                             |                     |              |                 |                  |              |          |             |   |
|                 |                                   | Director Fees:                  | - 0                           | P38:                | -            | Computerized C  | alculation       |              |          |             |   |
|                 |                                   | Bonus:                          | - U                           | Inpaid Leave:       | -            | PCB: Print PCB  | -                | C1           |          |             |   |
|                 |                                   | Advance Paid:                   | - A                           | dvance Deduct:      | -            | Gross Zakat:    | -                |              |          |             |   |
|                 |                                   | Gross Pay:                      | 3,584.09 G                    | ross Deduct:        | 410.75       | Gross Net Pay:  | 3,173.34         | (Adjustment) | - :      |             |   |
|                 |                                   |                                 |                               |                     |              | Net Pay:        | 3,173.34         |              |          |             |   |
|                 |                                   | Overtime                        |                               |                     |              |                 |                  |              |          |             |   |
|                 |                                   |                                 |                               |                     |              |                 |                  |              |          |             |   |
|                 |                                   |                                 |                               |                     |              |                 |                  |              |          |             | _ |
|                 |                                   | Trans Date                      | Post Date Emp                 | oloyee Code         | Descr        | iption Wo       | ork Unit As Time | Work Unit    | Rate Pay | Rate Amount |   |
|                 |                                   |                                 | 15/06/2015 001                | HW 15               | Working Day  | 02:30           | )                | 2.50         |          | 14.42 54.09 |   |
|                 |                                   |                                 |                               |                     |              |                 |                  |              |          |             |   |
|                 |                                   |                                 |                               |                     |              |                 |                  |              |          |             |   |
|                 |                                   |                                 |                               |                     |              |                 |                  |              |          |             |   |
|                 |                                   |                                 |                               |                     |              |                 |                  |              |          |             |   |
|                 |                                   |                                 |                               |                     |              |                 |                  | 7            |          |             |   |

# C) Payroll Report :

You able to generate the below reports :

# 1) Print Pay Slip

- Enable to generate the pay slip for the employees selected.

## 2) Print Payroll Summary

- Help you to analyse the payroll for a month like wages, claims, unpaid leave, allowance, etc.

## 3) Print Coinage Report

- Help you to count the number of money papers/coins required for the pay amount.

# 4) Print Cheque Listing Report

- Help you to generate the individual pay amount for banker.

## 5) Print Credit Bank Report

- Help you to generate the individual pay amount via Direct Transfer service.

## 6) Government Reports

- You able to generate the government reports, such as EPF Borang A, Income Tax EA, Sosco Borang 8A, etc.

# 7) Print Yearly Payroll Report

- Generate 12 months payroll for individual employees.

## 8) Print Yearly Individual Report

- You able to choose the employee to view the detail 12 months payroll.

# **SQL Payroll Leave :**

Leave this module use to monitor the employee leaves, company calendar and printing the attendance reports. It consists of 3 sections:

- a) Maintenance
- **b)** Leave Entitlement Processor
- c) Leave Application
- d) Reports.

# D) Maintenance Leave

# 1) Maintain Calendar

- Allow to set company calendar for a year, such set the company rest day, public holiday, etc.

# 2) Maintain Leave Type

- Enable to define the leave type, like annual leave, medical leave, maternity, unpaid leave, etc.

- You also can define the leave type setting whether

- a) Is Entitle
- b) Is Unpaid
- c) B.Forward

# 3) Maintain Leave Group

- Allow to customise your leave policies for different level of people in company.

- You can customise the scripts (under Tools  $\rightarrow$  Maintain Script...) and set in the leave group.

# <u>Maintain Leave Type :</u>

- Before assigning leave group to your employee, you need to make sure that you have leave type and leave group maintained beforehand. "Leave Type" simply means the nature of the leave, while "Leave Group" is the grouping method of employee according to their leave entitlement.

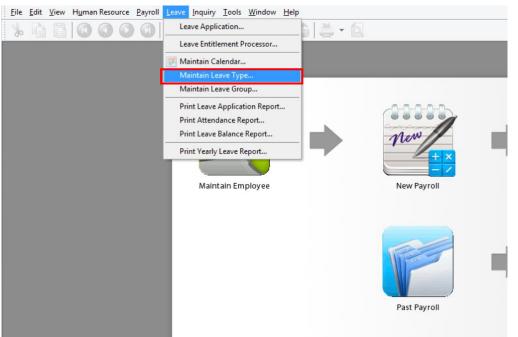

#### Step 1 : Point to "Leave" tab and select "Maintain Leave Type"

# Step 2 : Click on "New" button on the upper right corner to create new leave type

| Þŕ |      | Le            | ave Type |        |       |       |    |        |        |
|----|------|---------------|----------|--------|-------|-------|----|--------|--------|
|    | Code | Description   |          | Active | Is En | Is Un | BF |        | New    |
| 1  | AL   | Annual Leave  | AL       | ✓      | -     |       |    | ]      | New    |
| -  | JL   | Unpaid Leave  | UL       | -      |       | -     |    |        | Edit - |
| N  | ИС   | Medical Leave | MC       | ~      | -     |       |    | 1 1    | Earc   |
|    |      |               |          |        |       |       |    | [      | Delete |
|    |      |               |          |        |       |       |    |        | _      |
|    |      |               |          |        |       |       |    |        |        |
|    |      |               |          |        |       |       |    |        | 2.000  |
|    |      |               |          |        |       |       |    | >      |        |
|    |      |               |          |        |       |       |    | ><br>[ | More • |
|    |      |               |          |        |       |       |    | >      |        |
|    |      |               |          |        |       |       |    |        | More   |

# Step 3 : Insert the info such as code, description, caption, Is Entitle or not then SAVE.

| *     |            | Leave                        | Гуре         |                |                                     |
|-------|------------|------------------------------|--------------|----------------|-------------------------------------|
|       | ode        | MaL                          |              |                | <u>N</u> ew<br>Edit ▼               |
| D     | escription | Maternity Leave              |              |                | Eur                                 |
| С     | aption     | MaL                          |              |                | Delete                              |
|       |            | ☑ Is Entitle Is Unpaid       | B.Forward    |                | <u>S</u> ave                        |
| St    | tyle       | 123 🗸                        |              |                | > Cancel                            |
|       |            | Active                       | Set as Defau | ılt            | More 🔻                              |
|       |            |                              |              |                | Preview 💌                           |
|       |            |                              |              |                | Refresh                             |
|       |            |                              |              |                | Browse                              |
| *     |            | Leave                        | Туре         |                |                                     |
|       | Code 🛛     | Description<br>Annual Leave  |              | Is En Is Un Bi | New                                 |
| AL    |            | Annual Leave<br>Jnpaid Leave | AL 🗸         |                |                                     |
| 110   |            | tedical Leave                | MC 2         |                | <u>E</u> dit ▼                      |
| ♦ MaL | . N        | Maternity Leave              | MaL 🗸        |                | <u>D</u> elete                      |
|       |            |                              |              |                | ><br>More ▼<br>Preview ▼<br>Refresh |
|       |            |                              |              |                |                                     |

# <u>Maintain Leave Group :</u>

#### Step 1: Firstly, point to "Leave" tab and select "Maintain Leave Group"

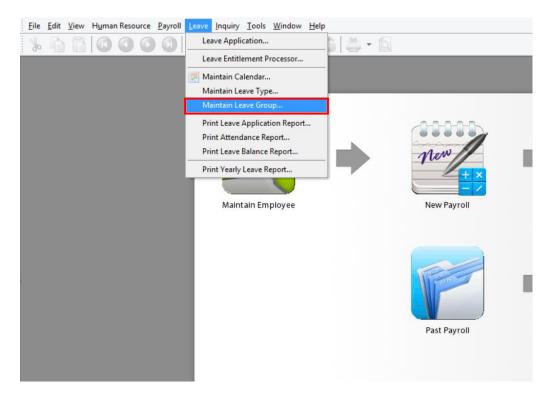

# Step 2: Click on "New" button on the upper right corner to create new leave group.

| <u>r</u> |      | Leave Group         |        | - • ×             |
|----------|------|---------------------|--------|-------------------|
|          | Code | Description         | Active | New               |
| <b> </b> |      | Default Leave Group |        | <u> d</u> en      |
|          |      |                     |        | <u>E</u> dit ▼    |
|          |      |                     |        | Delete            |
|          |      |                     |        |                   |
|          |      |                     |        | >                 |
|          |      |                     |        | More •            |
|          |      |                     |        | Preview           |
|          |      |                     |        | Refresh           |
|          |      |                     |        | De <u>t</u> ail • |
| 1        |      |                     |        |                   |

#### Step 3: Assign code for your new leave group.

eg: FW for "Foreign Worker";

Click on the "+" button to select the entitled leave type for this parrcular leave group.

| <b>**</b>   |           |        | Leave Group    |        |   |                |
|-------------|-----------|--------|----------------|--------|---|----------------|
| Code        | FW        |        |                |        |   | New            |
| Description | FOREIGN V | VORKER |                |        |   | <u>E</u> dit ▼ |
|             | Active    |        | Set as Default |        |   | Delete         |
|             |           |        |                |        |   | Save           |
| AL Leav     | е Туре    | Enti   | de             | Amount | > | Cancel         |
| *           |           |        |                |        |   | More 💌         |
|             |           |        |                |        | U | Preview 💌      |
|             |           |        |                |        |   | Refresh        |
|             |           |        |                |        |   | Browse         |
|             |           |        |                |        |   |                |

#### Step 4: Taking "Annual Leave (AL)" as an example.

By default, the calculation for "Annual Leave" is as such:

| Year of Service (Years) | Day of Leave Entitled (Days) |
|-------------------------|------------------------------|
| 1 to 2                  | 8                            |
| 3 to 4                  | 12                           |
| >4                      | 16                           |

| 🦹 Leave Gro | up                                   |                           |       |    |         | x |
|-------------|--------------------------------------|---------------------------|-------|----|---------|---|
| Code        |                                      |                           |       |    | New     |   |
| Description | Default Leave Group                  |                           |       |    | Edit    | - |
|             | Active                               | This is default record    |       |    | Delete  |   |
|             |                                      |                           |       |    | Save    |   |
| Eeave T     | voe Entitle                          | Amount                    |       | BF | Cancel  |   |
| ▶ AL        | Annual Leave - 8 Days For 1-2 Years. | 48) <sup>11</sup>         |       |    | Concer  |   |
| MC          | Medical Leave - 14 Days For 1-2 Yea. |                           |       |    | More    | - |
| UL          |                                      | Based On Employee Default | Wages |    |         |   |
|             |                                      |                           |       |    | Preview | - |
|             |                                      |                           |       |    | Refresh |   |
|             |                                      |                           |       |    |         |   |
|             |                                      |                           |       |    | Browse  |   |
|             |                                      |                           |       |    |         |   |
|             |                                      |                           |       |    |         |   |
|             |                                      |                           |       |    |         |   |
|             |                                      |                           |       |    |         |   |
|             |                                      |                           |       |    |         |   |
|             |                                      |                           |       |    |         |   |
|             |                                      |                           |       |    |         |   |
|             |                                      |                           |       |    |         |   |
|             |                                      |                           |       |    |         |   |
|             |                                      |                           |       |    |         |   |
|             |                                      |                           |       |    |         |   |
|             |                                      |                           |       |    |         |   |
|             |                                      |                           |       |    |         |   |
| <u></u>     |                                      |                           |       |    |         |   |

Step 5 : If your company does not follow the default annual leave setting, you can always customise your own calculation by click on the entitle column, it will appear 3 dots button, just click on 3 dots button as shown on below.

| ode        |                            |                                 |    |   | New              |
|------------|----------------------------|---------------------------------|----|---|------------------|
| escription | Default Leave Group        |                                 |    |   | Edit             |
|            | Active                     | This is default record          |    |   | Delete           |
|            |                            |                                 |    |   | <u>S</u> ave     |
| Leave T    |                            | Amount                          | BF |   | Cancel           |
| AL         | 5-6314-4AF0-9370-160B47    |                                 |    |   |                  |
| MC         | Medical Leave - 14 Days Fo |                                 |    | n | More             |
| UL         |                            | Based On Employee Default Wages |    |   | Pre <u>v</u> iew |
|            |                            |                                 |    |   | Refresh          |
|            |                            |                                 |    | > | Browse           |

1) For example, your company complies to the calculation as below.

| Year of Service (Years) | Day of Leave Entitled (Days) |
|-------------------------|------------------------------|
| 1 to 2                  | 8                            |
| 3 to 5                  | 12                           |
| >5                      | 18                           |

Thus, you need to key in the table as such:

| Year From | Year To | Days |
|-----------|---------|------|
| 1         | 2       | 8    |
| 3         | 4       | 12   |
| 5         | 99      | 18   |

| ive Gro | up                                       |             |                  |                        |                            | n e x<br>New         |  |
|---------|------------------------------------------|-------------|------------------|------------------------|----------------------------|----------------------|--|
| ption   | Default Leave Group                      |             | 🍞 Leave f        | Entitlement Policy     |                            | >                    |  |
|         | Active                                   | This is def | ) Standa         | rd Calculation         |                            |                      |  |
| eave T  | ype Entitle<br>5-6314-4AF0-9370-160B4768 | EA8EA}      | 3                | Year From              | Year To                    | Days                 |  |
|         | Medical Leave - 14 Days For              |             |                  | 1                      | 2                          | 8.00                 |  |
|         |                                          | Based On    | I                | 3                      | 4<br>99                    | 12.00<br>18.00       |  |
|         |                                          |             | 3<br>Description | n Annual Leave - 8 Day | s For 1-2 Years, 16 Days F | or 5 Years And Above |  |
| _       |                                          |             |                  |                        |                            | OK Cancel            |  |

Click "**OK**" then you will come to this.

#### a) Employee Leave Group Assignment

- SQL Payroll Enterprise Edition n Resource Payroll Leave Inquiry Tools Window Help <u>File Edit View</u> 률 Maintain Er 3609 ä • 🗟 So. Maintain Branch... Maintain Department... Maintain Group... 🏟 Maintain Category... Maintain Project... Maintain Job... Maintain Task... Maintain Race... Maintain History Type... Maintain Employee New Payroll Past Payroll
- 1) point to "Human Resource" tab and select "Maintain employee"

2) Select relevant employee. eg: Nicole. Click "Edit"

| #                 |      | Employee                                                              |        | - • •                 |
|-------------------|------|-----------------------------------------------------------------------|--------|-----------------------|
| 001<br>002<br>003 | Code | Name           LEE CHONG WAI           KCO KTAN KEAT           NICOLE | Active | <u>N</u> ew<br>Edit ▼ |
| 004 005           |      | WONG CHUN HAN<br>YAP KIM HOOK                                         |        | Delete                |
| 5                 |      |                                                                       |        |                       |

3) Click on "Grouping" tab, and you will see "Leave Group" at the last panel.

4) Assign relevant leave group.

eg: Foreign Worker (FW)

Then, Click "Save"

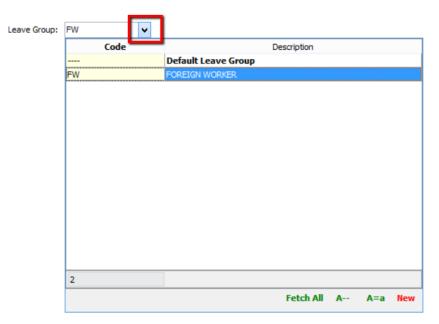

# **Leave Application:**

Recording the leave apply by each employee. You can input any type of leaves you defined in Maintain Leave Type.

You can set the calendar set into individual employee in Maintain Employee. It will loaded the employee leave application.

It able to monitor the leave apply based on the up-to-date number of leaves entitlement.

For example,

```
Annual Leave Entitlement = 12 days
Average Annual Leave Entitlement = 1 day per month
Annual Leave applied for a month;
January = 0 day
February = 1 day
March = 0 day
```

From the above scenario, total annual leaves entitled up to month of April are 4 days (including month of April).

It means number of annual leaves remaining are (4 - 1) = 3 days.

If the employee apply 4 days leave in month of April, the system will prompt the below warning. "You've taken 5.0 days of Annual Leave, but Annual Leave limit for April is 4.0 days."

So, you can choose to Allow, Not Allow or Unpaid Leave.

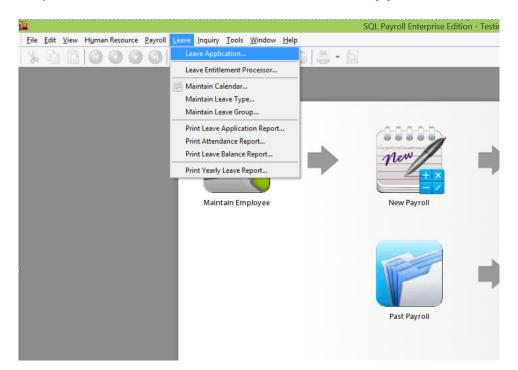

1) First, point to "Leave" and click on "Leave Application"

2) Select the year. eg: Year 2015

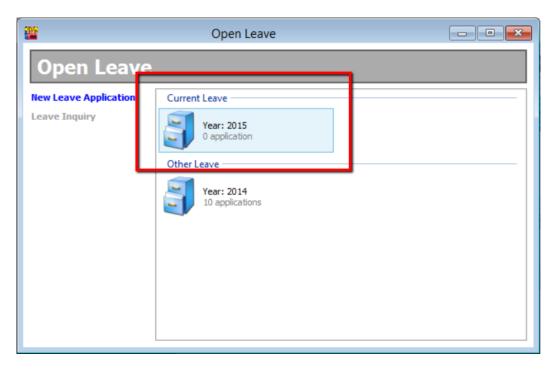

- 2015 Leave 1 - • × Welcome 001 LEE CHONG WAI 002 KOO KIAN KEAT 2015 Leave 003 NICOLE 004 WONG CHUN HAN 005 YAP KIM HOCK Print Leave Application Report Print Attendance Report Print Leave Balance Report Print Yearly Leave Report 5
- 3) Point to the name of employee and click into it. eg: Lee Chong Wai

4) Click on the "+" button. A row will appear in the display box where you can select the date, type of leave and number of day as how your employee applied. Click "Save" once the application is done.

| -    |               |               |         |                | 2015 Lea | ive         |                                                                    |                                                                          |                                                  |
|------|---------------|---------------|---------|----------------|----------|-------------|--------------------------------------------------------------------|--------------------------------------------------------------------------|--------------------------------------------------|
| Code | Name          | Welcome 001   |         |                |          |             |                                                                    |                                                                          |                                                  |
| 001  | LEE CHONG WAI |               | 1=1     |                | 1.M. 6   |             | AAA                                                                | P                                                                        |                                                  |
| 002  | KOO KIAN KEAT |               |         |                | ÷        | 3           | 🚯 🎱 🌚 🕇                                                            |                                                                          |                                                  |
| 003  | NICOLE        |               |         |                |          |             |                                                                    |                                                                          |                                                  |
| 004  | WONG CHUN HAN |               | 001     |                |          |             | C AL UL MC                                                         |                                                                          |                                                  |
| 005  | YAP KIM HOCK  |               | LEE CH  | ONG WAI        |          |             |                                                                    |                                                                          |                                                  |
|      |               |               |         |                |          |             | January 2015     M T W T F S S                                     | February 2015<br>M T W T F S S                                           | March 2015<br>M T W T F S S                      |
|      |               |               |         |                |          |             | 29 30 31 1 2 3 4                                                   | MIWIFSS                                                                  | 9 IV I F 5 5                                     |
|      |               |               |         |                |          |             | 29 30 31 1 2 3 7                                                   | 2345678                                                                  | 02345678                                         |
|      |               |               |         |                |          |             | 3 12 13 14 15 16 17 18                                             | 9 10 11 12 13 14 15                                                      | ··· 9 10 11 12 13 14 15                          |
|      |               | ∃ Date △ Le   | ave Der | cription       | Day 0    | Day As Time |                                                                    | a 16 17 18 19 20 21 22                                                   |                                                  |
|      |               | a balle in be | ave Des | na grand 1     | Day L    | vey no time | 3 26 27 28 29 30 31                                                | 23 24 25 26 27 28                                                        | 13 23 24 25 26 27 28 29                          |
|      |               |               |         |                |          |             |                                                                    |                                                                          | 2* 30 31                                         |
|      |               |               |         |                |          |             | April 2015                                                         | May 2015                                                                 | June 2015                                        |
|      |               |               |         |                |          |             |                                                                    | MTWTFSS                                                                  | MTWTFSS                                          |
|      |               |               |         |                |          |             | 1 2 3 4 5                                                          |                                                                          |                                                  |
|      |               |               | chin    | data to displa |          |             |                                                                    | 19 4 5 6 7 8 9 10<br>20 11 12 13 14 15 16 17                             | 24 8 9 10 11 12 13 14<br>29 15 16 17 18 19 20 21 |
|      |               |               | 110     | uata to utopic | 12       |             |                                                                    | <sup>20</sup> 11 12 13 14 15 16 1/<br><sup>21</sup> 18 19 20 21 22 23 24 |                                                  |
|      |               |               |         |                |          |             | 1 20 21 22 23 24 25 26<br>11 27 28 29 30                           | <sup>41</sup> 18 19 20 21 22 23 24<br>22 25 26 27 28 29 30 31            |                                                  |
|      |               |               |         |                |          |             |                                                                    |                                                                          |                                                  |
|      |               |               |         |                |          |             | July 2015                                                          | August 2015                                                              | September 2015                                   |
|      |               |               |         |                |          |             | MTWTFSS                                                            | MTWTFSS                                                                  | MTWTFSS                                          |
|      |               | 0             |         |                |          |             | 27 1 2 3 4 5                                                       | 1 1 2                                                                    | 123456                                           |
|      |               | U             |         |                |          |             | 28 6 7 8 9 10 11 12                                                | 32 3 4 5 6 7 8 9                                                         | 37 7 8 9 10 11 12 13                             |
|      |               | Leave Balance |         |                |          |             | 29 13 14 15 16 17 18 19                                            | 33 10 11 12 13 14 15 16                                                  | 38 14 15 16 17 18 19 20                          |
|      |               |               |         |                |          |             | <sup>20</sup> 20 21 22 23 24 25 26<br><sup>21</sup> 27 28 29 30 31 | 24 17 18 19 20 21 22 23<br>23 24 25 26 27 28 29 30                       |                                                  |
|      |               | ∄ Leave Type  | Entitle | BF             | Taken    | Balance     | * 27 28 29 30 31                                                   | 24 25 26 27 28 29 30<br>34 31                                            | ** 20 29 30                                      |
|      |               | ▶ AL          | 16.00   | 0.00           | 0.00     | 16.00       | October 2015                                                       | November 2015                                                            | December 2015                                    |
|      |               | MC            | 22.00   | 0.00           | 0.00     | 22.00       | MTWTFSS                                                            | MTWTFSS                                                                  | MTWTFSS                                          |
|      |               |               |         |                |          |             | +0 1 2 3 4                                                         | ** 1                                                                     | + 1 2 3 4 5 6                                    |
|      |               |               |         |                |          |             | *1 5 6 7 8 9 10 11                                                 | 4 2 3 4 5 6 7 8                                                          | so 7 8 9 10 11 12 13                             |
|      |               |               |         |                |          |             | *2 12 13 14 15 16 17 18                                            | ** 9 10 11 12 13 14 15                                                   | <sup>51</sup> 14 15 16 17 18 19 20               |
|      |               |               |         |                |          |             |                                                                    | *7 16 17 18 19 20 21 22                                                  | s2 21 22 23 24 25 26 27                          |
|      |               | 2             |         |                |          |             | ** 26 27 28 29 30 31                                               | 42 23 24 25 26 27 28 29<br>49 30                                         | 128 29 30 31 1 2 3<br>1 4 5 6 7 8 9 10           |
|      |               | 4             |         |                |          |             |                                                                    | 1 30                                                                     | 4 9 5 6 7 8 9 10                                 |
|      |               |               |         |                |          |             |                                                                    | ed leave entitle limit 🗌 Res                                             |                                                  |

|                            | 2015 Leave      |                                                                                                    | - • •                                     |
|----------------------------|-----------------|----------------------------------------------------------------------------------------------------|-------------------------------------------|
| Velcome 001                |                 |                                                                                                    |                                           |
| 🌮 🗞 🔚 🌮 🛩                  | 🚔 🔯 📀           | ti 🖓 😵 🏲                                                                                                    |                                           |
| 001                        |                 | C AL UL MC                                                                                                    |                                           |
| LEE CHONG WAI              |                 | ✓ January 2015 February                                                                                                    | 2015 March 2015                           |
|                            |                 | M T W T F S S M T W T                                                                                                    |                                           |
|                            |                 | 1 29 30 31 <b>1 2 3 4</b> 5                                                                                                    | 1 9 1                                     |
|                            |                 | 2 5 6 7 8 9 10 11 6 2 3 4 5                                                                                                    | -                                         |
|                            |                 | <sup>3</sup> 12 13 14 15 16 17 18 <sup>7</sup> 9 10 11 12                                                                                                    |                                           |
| E Date A Leave Description | Day Day As Time | 4 19 20 21 22 23 24 25 8 16 17 18 19                                                                                                    |                                           |
| 15/06/2 AL Annual Leave    | 1.00 08:00      | <sup>5</sup> 26 27 28 29 30 31 <sup>9</sup> 23 24 25 26                                                                                                    | 27 28 13 23 24 25 26 27 28 29<br>14 30 31 |
|                            |                 | April 2015 May 20                                                                                                    | 015 June 2015                             |
|                            |                 | MTWTFSS MTWT                                                                                                    | FSS MTWTFSS                               |
|                            |                 | 1+ 1 2 3 4 5 18                                                                                                    | 1 2 3 23 1 2 3 4 5 6 7                    |
|                            |                 |                                                                                                    | 8 9 10 <sup>24</sup> 8 9 10 11 12 13 14   |
|                            |                 | 16         13         14         15         16         17         18         19         20         11         12         13         14           17         20         21         22         23         24         25         26         21         18         19         20         21 |                                           |
|                            |                 | 10         20         21         22         23         24         25         26         11         16         19         20         21           18         27         28         29         30         22         25         26         27         28                                  |                                           |
|                            |                 | July 2015 August 2                                                                                                    | 2015 September 2015                       |
|                            |                 | MTWTFSS MTWT                                                                                                    | FSS MTWTFSS                               |
| 1                          | 1.00 08:00      | 27 1 2 3 4 5 31                                                                                                    | 1 2 36 1 2 3 4 5 6                        |
| 1                          | 1.00 08:00      |                                                                                                    |                                           |
| Leave Balance              |                 | <sup>29</sup> 13 14 15 16 17 18 19 <sup>33</sup> 10 11 12 13<br><sup>30</sup> 20 21 22 23 24 25 26 <sup>34</sup> 17 18 19 20                                                                                                    |                                           |
|                            |                 | <sup>30</sup> 20 21 22 23 24 25 26 <sup>34</sup> 17 18 19 20<br><sup>31</sup> 27 28 29 30 31 <sup>35</sup> 24 25 26 27                                                                                                    |                                           |
| Entitle BF                 | Taken Balance   | 36 31                                                                                                    |                                           |
| AL 16.00 0.00              | 1.00 15.00      | October 2015 November                                                                                                    | 2015 December 2015                        |
| MC 22.00 0.00              | 0.00 22.00      | MTWTFSS MTWT                                                                                                    | FSS MTWTFSS                               |
|                            |                 | 10 1 2 3 4 ++                                                                                                    | 1 49 1 2 3 4 5 6                          |
|                            |                 | <sup>41</sup> 5 6 7 8 9 10 11 <sup>45</sup> 2 3 4 5                                                                                                    |                                           |
|                            |                 | 42         12         13         14         15         16         17         18         46         9         10         11         12           43         19         20         21         22         23         24         25         47         16         17         18         19  |                                           |
|                            |                 | 19 20 21 22 23 24 25 4 16 17 16 19<br>14 26 27 28 29 30 31 48 23 24 25 26                                                                                                    |                                           |
| 2                          |                 | 49 30                                                                                                    | 1 4 5 6 7 8 9 10                          |
|                            |                 |                                                                                                    |                                           |
|                            |                 | Prompt dialog when exceed leave entitle limit                                                                                                    | t 🔄 Rest Day 🗹 Public Holiday             |

5) If your employee applies for half day leave or leave calculated in hours, call out "Day As Time" column. 1 working day has 8 working hours.

|      |        | 1  |              |      | _                    |
|------|--------|----|--------------|------|----------------------|
|      |        |    | Description  | Day  | Day As Time<br>08:00 |
| ▶ 15 | i/06/2 | AL | Annual Leave | 1.00 | 08:00                |
|      |        |    |              | _    |                      |
|      |        |    |              |      |                      |
|      |        |    |              |      |                      |
|      |        |    |              |      |                      |
|      |        |    |              |      |                      |
|      |        |    |              |      |                      |
|      |        |    |              |      |                      |
|      |        |    |              |      |                      |
|      |        |    |              |      |                      |
|      |        |    |              |      |                      |
| 1    |        |    |              | 1.00 | 08:00                |
| 1    |        |    |              | 1.00 | 05.00                |

6) Select the duration of the leave. eg: 3 hours. Then system will automatically calculate the number of day as 0.38 day.

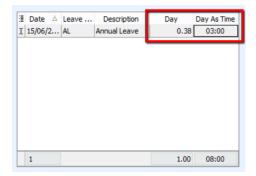

# **Leave Entitlement Processor**

- It allows to process the annual leave entitlement for each employees based on the leave group.
  - 1) Leave entitlement process can be done once a year. First, point to "Leave" and click on "Leave Entitlement Processor".

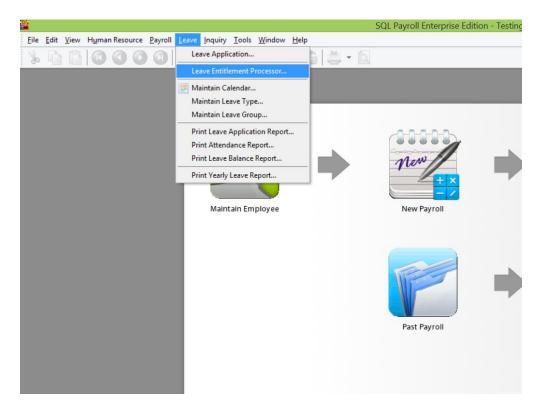

2) Select the Transaction Posting Year. eg: 2015. And click "Process"

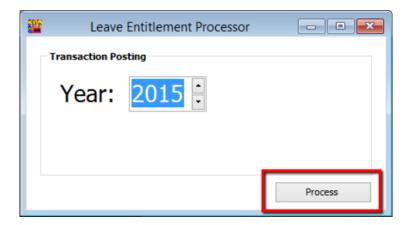

3) You will see a table clearly stating the number of leave each and every employee entitled in the year 2015.

| <b>1</b>  |             |                   | tlement - 2015 | i  |     |    | 2 |
|-----------|-------------|-------------------|----------------|----|-----|----|---|
|           | ⊳ i⊂  ₫     | ) 🔕 📀 🄇           | » 🟲 👘          |    |     |    |   |
| Calculate | Entitlement | Clear Entitlement |                |    |     |    |   |
| E Co      | de          | Name              | AL             | MC | MaL | BF |   |
| 001       | LEE CHO     | NG WAI            | 16             | 22 | 0   | 0  |   |
| 002       | KOO KIA     | N KEAT            | 16             | 22 | 0   | 0  |   |
| 003       | NICOLE      |                   | 16             | 22 | 0   | 0  |   |
| 004       | WONG C      | HUN HAN           | 16             | 22 | 0   | 0  |   |
| 005       | YAP KIM     | HOCK              | 16             | 22 | 0   | 0  |   |
|           |             |                   |                |    |     |    |   |
| Curr      | nt = 5      |                   |                |    |     |    |   |

4) System allows you to edit the number of day. Click "Save" when the setting is done.

| ¥₽          | _                 |               | itlement - 2015 |    |     |    |
|-------------|-------------------|---------------|-----------------|----|-----|----|
|             | ) 💿 🗉             | » 📀 칠 🚔       | 🧼 🟲 👘           |    |     |    |
| C           | alculate Entitlen |               |                 |    |     |    |
| :           | Code              | Name          | AL              | MC | MaL | BF |
| <b>≥</b> 00 | 1                 | LEE CHONG WAI | 16              | 20 | 0   | 5  |
| 00          | 2                 | KOO KIAN KEAT | 16              | 22 | 0   | 5  |
| 00          | 3                 | NICOLE        | 16              | 18 | 60  | 5  |
| 00          | 4                 | WONG CHUN HAN | 16              | 22 | 0   | 5  |
| 00          | 5                 | YAP KIM HOCK  | 16              | 20 | 0   | 5  |
|             |                   |               |                 |    |     |    |
|             |                   |               |                 |    |     |    |
|             |                   |               |                 |    |     |    |
|             |                   |               |                 |    |     |    |
|             |                   |               |                 |    |     |    |
|             |                   |               |                 |    |     |    |
|             |                   |               |                 |    |     |    |
|             | Count = 5         |               |                 |    |     |    |
| -           |                   |               |                 |    |     |    |

# Leave Report :

## 1) Print Leave Application Report

- Enable to generate detail leaves taken by each employees for a year.

### 2) Print Attendance Report

- Enable to generate the attendance performance in %.

### 3) Print Leave Balance Report

- Analyse the number of days taken for annual leaves, medical leaves, etc.

## 4) Print Yearly Leave Report

- Generate 12 months total leaves taken for a leave type like annual leave, unpaid leave, medical leave, etc.

# E) Setting :

# 1. How to Perform Leave Brought Forward?

- How to set company annual leave brought forward to next year.

# 2. Where to key-in PCB Receipt ?

- Once submit PCB, where to key-in the PCB receipt info in the system?

# 3. How to key-in opening balance for employee?

- Some of the employee might be join from middle of the year, so to calculate the correct PCB info, need to key-in the opening balance for employee.

## 4. Where to print out Increment Letter?

- SQL have built-in the increment letter, you can print out directly for employee.

# 5. How to import from Excel?

- If you have a lot of employee and you don't want to key-in one by one, you can choose import from Excel as long as follow our template.

# 6. SQL View.

- If you have different user to login at the same time and you wish to block certain user to view different department employee's info, then you can block from view.

# 7. How to give Bonus in SQL Payroll?

 Different company might have different way to given out the Bonus of employee, like some of the company will given out bonus middle of the month then only process salary, some of the company might combine the bonus then process together with month end.

# 8. How to setup daily Pay Method for employee?

 Different company might have different way to given out the Bonus of employee, like some of the company will given out bonus middle of the month then only process salary, some of the company might combine the bonus then process together with month end.

### 9. How to customize EA form?

- Some of the info might not appear in EA form like car info so you can customize the EA form to insert the information.

### 10. Where to key-in tax benefit info?

- Some of the employee you might need to update the tax benefit info to display at EA form.

# **Leave Brought Forward** HOW TO PERFORM LEAVE BROUGHT FORWARD

1) Make sure in Leave Type brought forward (BF) is ticked.

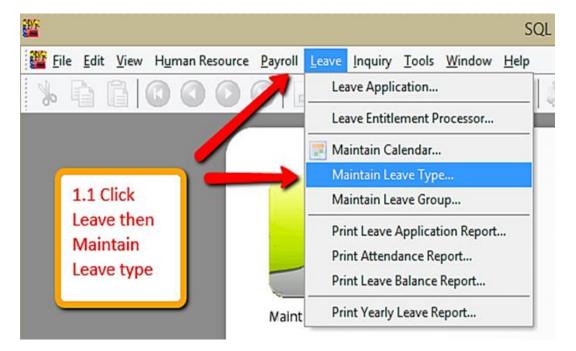

| <b>*</b>                       | Leave Type                              | - • •                                          |
|--------------------------------|-----------------------------------------|------------------------------------------------|
| Code<br>Description<br>Caption | AL Annual Leave AL Is Entitle Is Unpaid | New<br><u>Edit</u> ▼<br>1.2 Click<br>Edit and  |
| Style                          | Active This is default record           | tick<br>B.Forward<br>Cancel<br>More<br>Preview |
|                                |                                         | > Refresh<br>Browse                            |

2) Make sure there is calculation for amount of leave brought forward (BF).

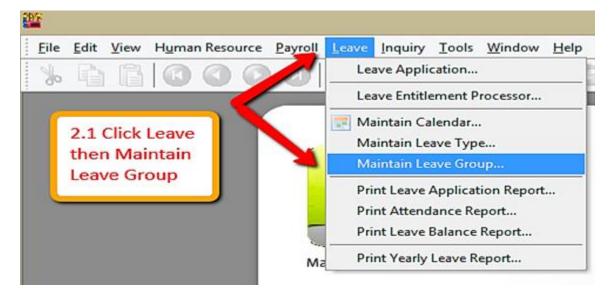

3) Key in leave entitlement (may refer leave setting guide)

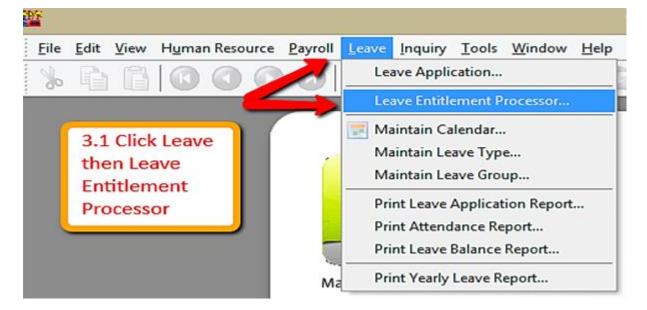

| <b>ﷺ</b>      | Leave Entitlement Processor |      |   |                                     |                                 |                     |            |
|---------------|-----------------------------|------|---|-------------------------------------|---------------------------------|---------------------|------------|
| Transaction   | Pos                         | ting |   |                                     |                                 |                     |            |
| Year          | :                           | 2015 | ] |                                     |                                 |                     |            |
|               |                             |      |   |                                     | SQL Pay                         | roll                | ×          |
|               |                             |      |   | eave Enti                           | tlement<br>2015 has been proces | ssed. Please select | an option. |
| 3.3 C<br>Oper |                             |      |   | <ul><li>Open</li><li>Over</li></ul> |                                 |                     |            |
|               |                             |      |   |                                     | 3.2 Click<br>Process            |                     | Process    |

| F               |                                   | Leave Entitlem   | ent - 2015 |    |     |   |   |
|-----------------|-----------------------------------|------------------|------------|----|-----|---|---|
|                 | c   ¢                             | 🖢 🔕 🥪            | 🎱 🏲        |    |     |   |   |
| Calculate Entit | lement                            | Clear Entitleme  | nt         |    |     |   |   |
| Code            |                                   | Name             | AL         | BF | MC  |   |   |
| 001             | LEE CH                            | ONG WAI          | 16         | 0  | 2   |   |   |
| 002             | KOO KI                            | KOO KIAN KEAT 16 |            | 0  | 22  |   |   |
| 003             | NICOLE                            |                  | NICOLE     |    | 16  | 0 | 2 |
| 004             | WONG                              | CHUN HAN         | 16         | 0  | 2   |   |   |
| 004             | 4 WONG CHUN HAN<br>5 YAP KIM HOCK |                  | 16         |    | 0 2 |   |   |

3.4 Key in all the entitled leaves and save it. After ticked BF in leave type it will add one more column here. 4) Apply leave for employees.(may refer leave setting for more details.)

-Leave/Leave Application/Double click Current Leave

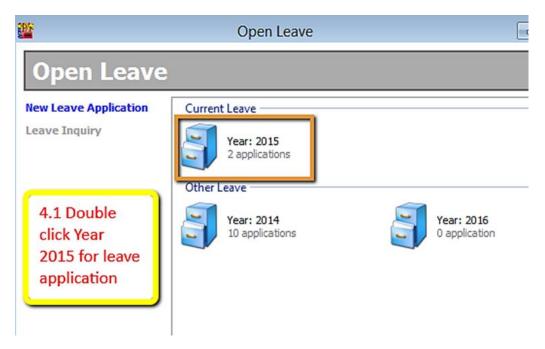

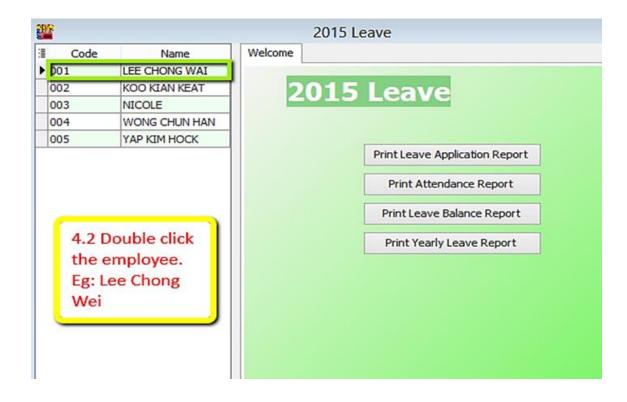

| <b>*</b>                                                   |                                                                           |                    |                  |            | 2015 Lea      | ave                 |
|------------------------------------------------------------|---------------------------------------------------------------------------|--------------------|------------------|------------|---------------|---------------------|
| E Code<br>001<br>002<br>003<br>≥ 004<br>005<br>4.3<br>butt | LEE CHONG WAI<br>KOO KIAN KEAT<br>NICOLE<br>WONG CHUN HAN<br>YAP KIM HOCK |                    | 001              | HONG WAI   | tion<br>e     | Day<br>1.00<br>1.00 |
|                                                            | e and fillin<br>leave type                                                | 2<br>Leave Balance | e                |            |               | 2.00                |
|                                                            |                                                                           | E Leave Type       | Entitle<br>16.00 | BF<br>0.00 | Taken<br>2.00 | Balance<br>14.00    |

### 5) Preview Leave Balance Report

### -Leave/Print Leave Balance Report

| <b>**</b>                        |          | Le       | ave Bala | ince Repor                      | t       |           |       |                                | • <b>×</b> |
|----------------------------------|----------|----------|----------|---------------------------------|---------|-----------|-------|--------------------------------|------------|
| Year: 2015 🛓                     |          |          |          |                                 |         |           |       | Sort By :                      |            |
| Leave Type:                      |          |          |          | ployee:                         | ✓ 001   |           | ¥     | Employee<br>Employee<br>Branch | Name       |
| Branch:                          |          |          | / Pro    | ject:                           |         |           | ▼     | Departmer                      | nt         |
| Department:                      |          | `        | Job      | ):                              |         |           | ✓ …   | Project                        |            |
| Group:                           |          |          | / Tas    | sk:                             |         |           | ¥     | Task                           |            |
| Leave Balance Repo               | ort      | (        | _        | 5.1 Choo<br>the emp<br>and appl | loyee   |           |       |                                | Apply<br>× |
| Leave Balar                      | nce 2015 |          |          |                                 |         |           |       | Prev                           | iew 👻      |
| ≣ Employee Info                  |          | Annual L | eave     |                                 |         | Medical I | eave  |                                |            |
| ISA                              | Entitle  | BFDays   | Taken    | Balance                         | Entitle | BFDays    | Taken | Balance                        | Entitle    |
| ▶ LEE C 🔽                        | 16.00    | 0.00     | 2.00     | 14.00                           | 22.00   | 0.00      | 0.00  | 22.00                          | 0.0        |
| The leave balance<br>is 14 days. |          |          |          |                                 |         |           |       |                                |            |
| Count =                          | 16.00    | 0.00     | 2.00     | 14.00                           | 22.00   | 0.00      | 0.00  | 22.00                          | 0.0        |
| <                                |          |          |          |                                 |         |           |       |                                | >          |

#### 警 Leave Entitlement - 2016 1 O 6 Calculate Entitlement **Clear Entitlement** ≣ MC Code Name AL BF ▶ 001 LEE CHONG WAI 16 14 22 16 22 002 KOO KIAN KEAT 16 NICOLE 16 22 003 16 004 WONG CHUN HAN 16 16 22 16 005 YAP KIM HOCK 16 22 In 2016, BF leave of Lee Chong Wei is 14 days. Count = 5

### 6) Open Leave Entitlement for 2016(Repeat step 2)

# Where to key-in PCB Receipt ?

Entering PCB & CP38 Receipt Number & Date

### For an example with this Month (June) with PCB amount of RM1444.90.

| Process     | : Month Er | nd (06.2015)  |        |           |        |           |           |             |            |                   |                 |
|-------------|------------|---------------|--------|-----------|--------|-----------|-----------|-------------|------------|-------------------|-----------------|
| Employee    | : All      |               |        |           |        |           |           |             |            |                   |                 |
| Department  | : All      |               |        |           |        |           |           |             |            |                   |                 |
| Branch      | : All      |               |        |           |        |           |           |             |            |                   |                 |
| Group       | : All      |               |        |           |        |           |           |             |            | 26/06/20          | 15 09:37:58     |
| Project     | : All      |               |        |           |        |           |           |             |            |                   | ADMIN           |
| Job         | : All      |               |        |           | -      |           |           |             |            |                   | ADMIN           |
| Task        | : All      |               |        |           | Payro  | Il Summ   | ary       |             |            |                   |                 |
| Pay Type    | : All      |               |        |           |        |           |           |             |            |                   |                 |
| GroupBy     | : Employe  | e             |        |           |        |           |           |             |            |                   |                 |
| Testing Com | pany ()    |               |        |           |        |           |           |             |            | 1                 | Page 1 of 1     |
| Employee N  | ame        | Default Wages | Meal   | Handphone | Petrol | Gross Pay | EPF       | SOCSO       | PCB Normal | PCB<br>Additional | Gross<br>Deduct |
| LEE CHONO   | G WAI      | 12,000.00     | 80.00  | 150.00    | 300.00 | 12,530.00 | -1,386.00 | -14.75      | -881.30    |                   | -2,282.05       |
| KOO KIAN    | KEAT       | 9,000.00      | 120.00 |           |        | 9,120.00  | -1,012.00 | -14.75      | -326.30    |                   | -1,353.05       |
| NICOLE      |            | 8,000.00      | 80.00  | 150.00    |        | 8,230.00  | -913.00   | -14.75      | -237.30    |                   | -1,165.05       |
| WONG CHU    | JN HAN     | 5,000.00      | 80.00  | 150.00    | 500.00 | 5,730.00  | -638.00   | -14.75      |            |                   | -652.75         |
| YAP KIM H   | OCK        | 5,000.00      | 150.00 | 300.00    | 300.00 | 5,750.00  | -638.00   | -14.75      |            |                   | -652.75         |
| TAP NIPI D  | UCK        | 5,000.00      | 150.00 | 000.00    |        |           |           | 25014852308 |            |                   |                 |

### Right click on the particular Month End process and click PCB Receipt...

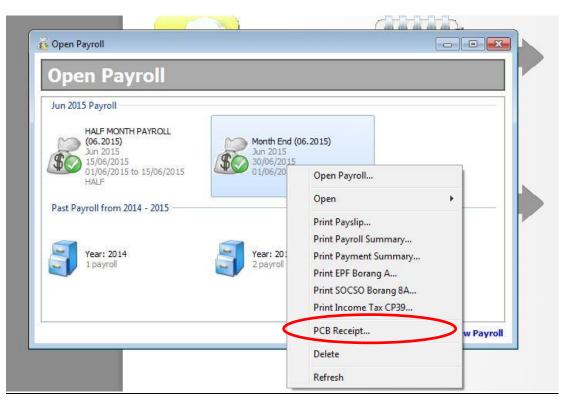

The Following screen will be seen,

| CP38                          |   |
|-------------------------------|---|
| ceipt Date Receipt No. Amount |   |
|                               |   |
|                               |   |
|                               |   |
|                               | - |
|                               |   |
|                               | - |
|                               |   |
|                               |   |
|                               |   |
|                               |   |
|                               |   |
|                               |   |
|                               |   |

- 1 ~ Enter the Receipt Date.
- 2 ~ Enter the Receipt No.

3 ~ Press calculate amount to show the total amount of PCB u paid that month.

|   |           |              | PCB         |          |              | CP38        |        |
|---|-----------|--------------|-------------|----------|--------------|-------------|--------|
| 1 | Month     | Receipt Date | Receipt No. | Amount   | Receipt Date | Receipt No. | Amount |
|   | January   |              |             |          |              |             |        |
|   | February  |              |             |          |              |             |        |
|   | March     |              |             |          |              |             |        |
|   | April     |              |             |          |              |             |        |
|   | May       |              |             |          |              |             |        |
|   | June      | 30/06/2015   | 123123123   | 1,444.90 |              |             |        |
|   | July      |              |             |          |              |             |        |
|   | August    |              |             |          |              |             |        |
|   | September |              |             |          |              |             |        |
|   | October   |              |             |          |              |             |        |
|   | November  |              |             |          |              |             |        |
| 5 | December  |              |             | 2        | 8            |             |        |

The TOTAL PCB Normal amount of the employees which is RM 1444.90.

| Tax PCB 2(II)                                         | I)               |    |             |                |                                                                                                    |           |          |            |      |          |             |                         |      |     | Ξ Σ             |
|-------------------------------------------------------|------------------|----|-------------|----------------|----------------------------------------------------------------------------------------------------|-----------|----------|------------|------|----------|-------------|-------------------------|------|-----|-----------------|
| Year: 2015 🚔                                          | *                |    |             |                |                                                                                                    |           |          |            |      |          |             |                         |      |     |                 |
| Branch:                                               |                  |    | •           | Project:       |                                                                                                    |           | <b>•</b> |            |      |          |             |                         |      |     |                 |
| Department:                                           |                  |    | •           | Job:           |                                                                                                    |           | <b>•</b> |            |      |          |             |                         |      |     |                 |
| Group:                                                |                  |    | •           | Task:          |                                                                                                    |           | <b>•</b> |            |      |          |             |                         |      |     |                 |
| Employee:                                             |                  |    | •           | Printing Date: | 30/06/2015                                                                                                    | •         |          |            |      |          |             |                         |      |     |                 |
|                                                       |                  |    |             |                |                                                                                                    |           |          |            |      |          |             |                         |      |     |                 |
|                                                       |                  |    |             |                |                                                                                                    |           |          |            |      |          |             |                         |      |     |                 |
|                                                       |                  |    |             | G              | de la companya de la companya de la companya de la companya de la companya de la companya de la companya de la |           | ^        |            |      |          |             |                         |      | C   |                 |
|                                                       |                  |    |             | G              |                                                                                                    |           |          |            |      |          |             |                         |      |     | <u>A</u> pply   |
| Tax PCB 2(II)                                         | Tax PCB 2(I      | I) |             | G              |                                                                                                    |           | ~        |            |      |          |             |                         |      | C   | <u>A</u> pply   |
| Tax PCB 2(II)                                         | Tax PCB 2(I      | I) |             | G              |                                                                                                    |           |          |            |      |          |             |                         |      | Bre |                 |
|                                                       | Tax PCB 2(I      |    | Jan         | F              | eb                                                                                                    | Ма        |          | Apr        |      | M        | lay         | - lur                   | 2    | _   |                 |
| 2015                                                  | Tax PCB 2(I      |    | Jan<br>CP38 | F<br>PCB       | eb<br>CP38                                                                                                    | Ma<br>PCB |          | Apr<br>PCB | CP38 | M<br>PCB | lay<br>CP38 | PCB                     | CP38 | _   | view 🛛 🗸        |
| 2015                                                  |                  |    |             |                |                                                                                                    |           | 97       |            |      |          |             | 1000                    |      |     | view 🛛 🗸        |
| 2015                                                  | VAI              |    |             |                |                                                                                                    |           | 97       |            |      |          |             | PCB                     |      |     | view 🛛 🗸        |
| 2015<br>NAME                                          | VAI              |    |             |                |                                                                                                    |           | 97       |            |      |          |             | PCB<br>881.30           |      |     | view 🛛          |
| 2015<br>NAME<br>LEE CHONG W<br>KOO KIAN KEA           | VAI              |    |             |                |                                                                                                    |           | 97       |            |      |          |             | PCB<br>881.30<br>326.30 |      |     | view 🛛 🗸<br>Jul |
| 2015<br>NAME<br>LEE CHONG W<br>KOO KIAN KEA<br>NICOLE | VAI<br>AT<br>HAN |    |             |                |                                                                                                    |           | 97       |            |      |          |             | PCB<br>881.30<br>326.30 |      |     | view 🛛 🗸<br>Jul |

### Next, go to Payroll $\rightarrow$ Government Reports $\rightarrow$ Print Income Tax PCB 2(II)...

### Preview the employees Tax PCB 2(II) . The following result will show in the report.

| Tuan,                                  |               |  |
|----------------------------------------|---------------|--|
| Potongan Cukai Yang Dibuat Dalam Tahun | 2015          |  |
| Nama Pekerja                           | LEE CHONG WAI |  |
| No. Kad Pengenalan                     | 881212014321  |  |
| No. Fail Cukai Pendapatan              |               |  |
| No. Pekerja                            | 001           |  |
| No. Rujukan Fail Majikan ( E )         | -             |  |

Dengan hormatnya saya merujuk kepada perkara di atas.

2. Potongan-potongan yang telah dibuat bagi pekerja di atas dalam tahun semasa adalah seperti berikut:

| Bulan     | Amaun ( | RM)   | No. Resit/ No. S<br>Transa |       | Tarikh Res<br>Trans |       |
|-----------|---------|-------|----------------------------|-------|---------------------|-------|
|           | PCB     | CP 38 | PCB                        | CP 38 | PCB                 | CP 38 |
| Januari   | 0.00    | 0.00  |                            |       |                     |       |
| Februari  | 0.00    | 0.00  |                            |       |                     |       |
| Mac       | 0.00    | 0.00  |                            |       |                     |       |
| April     | 0.00    | 0.00  |                            |       |                     |       |
| Mai       | 0.00    | 0.00  |                            |       | 1                   |       |
| Jun       | 881.30  | 0.00  | 123123123                  |       | 30/06/2015          |       |
| Julai     | 0.00    | 0.00  |                            |       | 1                   |       |
| Ogos      | 0.00    | 0.00  |                            |       |                     |       |
| September | 0.00    | 0.00  |                            |       |                     |       |
| Oktober   | 0.00    | 0.00  |                            |       |                     |       |
| November  | 0.00    | 0.00  |                            |       |                     |       |
| Disember  | 0.00    | 0.00  |                            |       |                     |       |
| Jumlah    | 881.30  | 0.00  |                            |       |                     |       |

Tuan, Potongan Cukai Yang Dibuat Dalam Tahun Potongan Cukai Yang Dabuat Da Nama Pekerja No. Kad Pengenalan No. Fail Cukai Pendapatan No. Pekerja No. Rujukan Fail Majikan (E)

| 2015          |  |
|---------------|--|
| KOO KIAN KEAT |  |
| 900101101001  |  |
| 002           |  |

Dengan hormatnya saya merujuk kepada perkara di atas.

2. Potongan-potongan yang telah dibuat bagi pekerja di atas dalam tahun semasa adalah seperti berikut:

| Bulan     | Amaun (J | RM)   | No. Resit/ No. S<br>Transa |       | Tarikh Resit/Tarikh<br>Transaksi |       |  |
|-----------|----------|-------|----------------------------|-------|----------------------------------|-------|--|
|           | PCB      | CP 38 | PCB                        | CP 38 | PCB                              | CP 38 |  |
| Januari   | 0.00     | 0.00  |                            |       |                                  |       |  |
| Februari  | 0.00     | 0.00  |                            |       |                                  |       |  |
| Mac       | 0.00     | 0.00  |                            |       |                                  |       |  |
| April     | 0.00     | 0.00  |                            |       |                                  |       |  |
| Mai       | 0.00     | 0.00  |                            |       |                                  |       |  |
| Jun       | 326.30   | 0.00  | 123123123                  |       | 30/06/2015                       |       |  |
| Julai     | 0.00     | 0.00  |                            |       |                                  |       |  |
| Ogos      | 0.00     | 0.00  |                            |       |                                  |       |  |
| September | 0.00     | 0.00  |                            |       |                                  |       |  |
| Oktober   | 0.00     | 0.00  |                            |       |                                  |       |  |
| November  | 0.00     | 0.00  |                            |       |                                  |       |  |
| Disember  | 0.00     | 0.00  |                            |       |                                  |       |  |
| Jumlah    | 326.30   | 0.00  |                            |       | ð 5                              |       |  |

| 2015         |                        |
|--------------|------------------------|
| NICOLE       |                        |
| 920831105000 |                        |
|              |                        |
| 003          |                        |
|              |                        |
|              | NICOLE<br>920831105000 |

Dengan hormatnya saya merujuk kepada perkara di atas. telah dibuat bagi nekeria di atas dalam tahun

| Bulan     | Amaun ( |       | No. Resit/ No. S<br>Transa | ksi   | Tarikh Resi<br>Transa | ksi   |
|-----------|---------|-------|----------------------------|-------|-----------------------|-------|
|           | PCB     | CP 38 | PCB                        | CP 38 | PCB                   | CP 38 |
| Januari   | 0.00    | 0.00  |                            |       |                       |       |
| Februari  | 0.00    | 0.00  |                            |       | 1                     |       |
| Mac       | 0.00    | 0.00  |                            |       |                       |       |
| April     | 0.00    | 0.00  |                            |       | 2 X X                 |       |
| Mei       | 0.00    | 0.00  |                            |       |                       |       |
| Jun       | 237.30  | 0.00  | 123123123                  |       | 30/06/2015            |       |
| Julai     | 0.00    | 0.00  |                            |       |                       |       |
| Ogos      | 0.00    | 0.00  |                            |       |                       |       |
| September | 0.00    | 0.00  |                            |       |                       |       |
| Oktober   | 0.00    | 0.00  |                            |       |                       |       |
| November  | 0.00    | 0.00  |                            |       |                       |       |
| Disember  | 0.00    | 0.00  |                            |       | 1                     |       |
| Jumlah    | 237.30  | 0.00  |                            |       | 0.00 C                |       |

# **Opening Balance for Employee:**

Maintain employee's opening balance is done when the respective employee enter the company in a month **later than January**.

The previous PCB amount is **needed** to key in so that the system can correctly calculate the PCB amount that's needed to pay every month.

Chinese translation: 1月后进公司的员工都要打 'opening', 这样系统才能真确地算出员工的 PCB

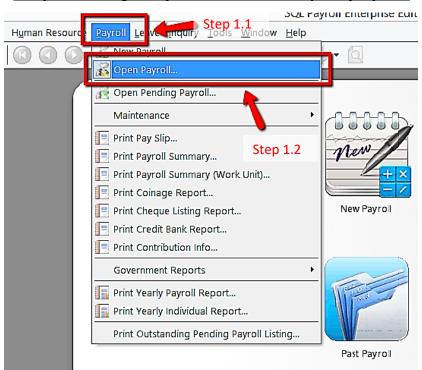

### Step 1: Navigate yourself to the open payroll

### Step 2: Double click the year in open payroll

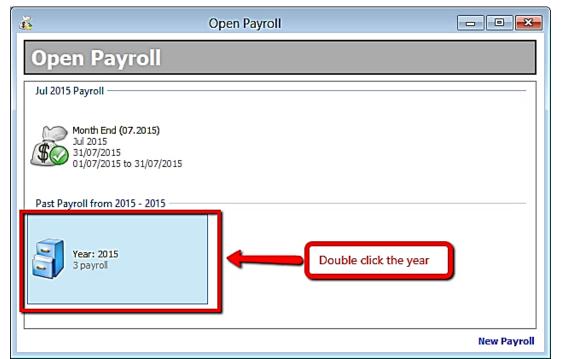

121

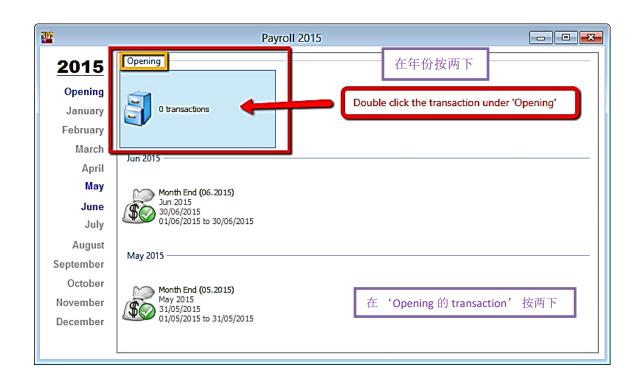

### Step 3: Double click the transaction under 'Opening'

### Step 4: Select the employee by double clicking on its name

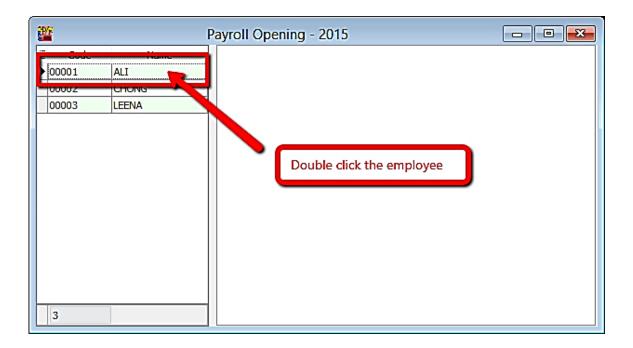

## Step 5: Key in all the employee's opening balance information

| 00001                            | Remember to save after key in             | ×          |
|----------------------------------|-------------------------------------------|------------|
| e H 🕺 S                          | 打了之后,记得保存                                 |            |
| GENERAL                          |                                           | YTD AMOUNT |
| Normal Remuneration              |                                           |            |
| Normal EPF                       |                                           |            |
| Additional Remuneration          |                                           |            |
| Additional EPF Ca                | an enter the amount according to EA form. |            |
| Zakat                            |                                           |            |
| Normal PCB                       | 这里的资料可以根据 EA form 来输入                     |            |
| Additional PCB                   |                                           |            |
| TAX EXEMPTED ALLOWANC            | Ē                                         |            |
| Petrol (Duties)                  |                                           |            |
| Parking                          |                                           |            |
| Meal                             |                                           |            |
| Child Care                       | Employee themselves need to               |            |
| Phone                            | know if they have any of these in         |            |
| Phone Bills                      | their previous employment                 |            |
| Award                            |                                           |            |
| Loan Interest                    | 员工本身需要知道是否在之前                             |            |
| TAX RELIEF ITEMS                 | 的工作曾经输入过这些资料                              |            |
| Parent Medical                   |                                           |            |
| Basic Support Equipment          |                                           |            |
| Education Fee                    |                                           |            |
| Medical Expense For Difficult To | o Cure Disease (Self/Husband/Wife/Child)  |            |
| Full Medical Examination (Self/  | fusband/Wife/Child)                       |            |
| Book Purchase                    |                                           |            |
| Purchase Of Personal Compute     | r For Individuals                         |            |
| Net Fund In National Higher Ed   | lucation Fund Corporation                 |            |
| Sports Equipment                 |                                           |            |
| Wife Alimony                     |                                           |            |
| Life Insurance                   |                                           |            |
| Annuity                          |                                           |            |
| Education & Medical Insurance    |                                           |            |
| Loan Interest                    |                                           |            |
| L                                |                                           |            |

### Mapping of SQL 'opening' to EA form (SQL 'Opening' 与 EA form 的对比)

| C00001       SQL side         Image: Constraint of the second operation of the second operation operation operation operations operation operations operations operating operating operating operations operating operations operations                                    |     |                         |                                                                       |            |
|----------------------------------------------------------------------------------------------------|-----|-------------------------|-----------------------------------------------------------------------|------------|
| Image: Image: |     |                         | EMPLOTMENT INCOME, DEMENTI 3 AN                                       | RM         |
| Gess (bs. perguisites, avaradservands or other allowances (Details of payment)         Generative construction         (1) Normal Remuneration         (2) Normal EPF         (3) Additional Remuneration         (4) Zakat         (5) Normal PCB         Additional PCB         (6) Household servat and gardener         (7) Best and thing accommodation provided (Address         (8) Additional PCB         Additional PCB         Additional PCB         Additional PCB         Additional PCB         Additional PCB         Petrol (Duties)         Parking         Meal         (1) Care         Phone         Phone         Phone         Phone Bills         Award                                                                                                    |     |                         | (1) d. Gross salary, wages or leave pay (including overtime pay)      | ٩          |
| GENERAL       income tax borne by the employer in respect of his employee         2 Value of benefits-in-bind:       () Niai Kereta dan petrol         (1)       Normal Remuneration       () Niai Kereta dan petrol         (2)       Normal EPF       () Niai Kereta dan petrol         (3)       Additional Remuneration       () Semifurished with full very sin or relevant)       () Semifurished with full very sin or relevant)         (4)       Zakat       () Semifurished with full very sin or relevant)       () Semifurished with full very sin or relevant)         (5)       Normal PCB       () Household sevent and garnerels)       () Othere explorement and very sin or relevant)         (4)       Zakat       () Othere for scample for darager for travel       () Othere for scample for darager for travel         (5)       Normal PCB                                                                                                    |     | 1 🖬 🔚 🥴 🐄 🖾 🖉 🗖         |                                                                       |            |
| GENERAL       2. Value of brendts-in-kind:       (1) Normal Remuneration         (1)       Normal EPF       (i) Niai Kereta dan petrol         (2)       Normal EPF       (i) Niai Kereta dan petrol         (3)       Additional Remuneration       (i) Separate tens:: ("Deletinity-via conditioners "cutalin" kargets" or       (ii) Niai Kereta dan petrol         (4)       Zakat       (i) Separate tens:: ("Deletinity-via conditioners "cutalin" kargets" or       (ii) Separate tens:: ("Deletinity-via conditioners "cutalin" kargets" or         (5)       Normal PCB       Ethetakinent and recreation       Ethetakinent and recreation         (4)       Zakat       (i) Ohner (brea passaget tens:: ("Deletinity via tension" condition provided (Address:         (5)       Normal PCB       S. Value of living accommodation provided (Address:         (5)       Normal PCB       (Compensation for tess of emptyments)         (1)       Ottat Deleticition       (Tax Externipte D ALLOWANCE         Petrol (Duties)       Petrol (Duties)       (1)         Meal       (2)       Child Care       (2)         Phone       (2)       Controletion (Gate tension gate action for deletion authority of Malaysian zakat       (2)         Child Care       Phone Bills       Controletion Find, Kottep       Controletion (Gate tensiongate action for tense gate action for tense gate action for the se                                                                                                    |     |                         |                                                                       |            |
| (a) Motorcars (Actual data provided                                                                                                    |     | GENERAL                 | 2. Value of benefits-in-kind:                                         |            |
| (1)       Normal EPF         (2)       Normal EPF         (3)       Additional Remuneration         (4)       Zakat         (5)       Normal PCB         Additional PCB       (a) Household benchis ("Delete whichewer is not relevant)         (5)       Normal PCB         Additional PCB       (b) Bedride way to the same to consequence of the same to consequence of the same to consequen                                                                                                    |     |                         |                                                                       |            |
| (2)       Normal EPF         (3)       Additional Remuneration         (4)       Zakat         (5)       Normal PCB         Additional PCB       (0) Household service and fillings         (4)       Zakat         (5)       Normal PCB         Additional PCB       (0) Household service and fillings         (2)       Additional PCB         Additional PCB       (1) Other service for example food and garments)         (2)       Normal PCB         Additional PCB       (2) Adue of histig action provided (Address         TAX EXEMPTED ALLOWANCE       Petrol (Duties)         Petrol (Duties)       (1)         Parking       (2)         Meal       (2)         Child Care       (2)         Phone       (2)         Phone Bills       (2)         Award       Year of which Paid         Year of which Paid       Type of income         Year of which Paid       Type of income         Year of which Paid       Type of income         Petrol (Duties)       (2)         Ponce       (3)         Phone       (2)         Phone Bills       (2)         Award       (2) <th>(1)</th> <th>Normal Remuneration</th> <th>Vy mert ethenee</th> <th></th>                                                                                                    | (1) | Normal Remuneration     | Vy mert ethenee                                                       |            |
| (3)       Additional Remuneration         (1)       Semi-furnished with full uter Vai-concitioners Volutalin/Earpets*, or         (3)       Additional Remuneration         (1)       Additional EPF         (2)       Zakat         (4)       Zakat         (5)       Normal PCB         (6)       Energianment and recreation         (7)       Others (the requipment Energianment and recreation         (8)       Penetion of loss of engloyment         (9)       Benefit of lower passage for travel         (1)       Others (the requipment and recreation         (2)       Normal PCB         (3)       Additional PCB         (1)       Additional PCB         (2)       Petrol (Duties)         (3)       Parking         (4)       Deductions for loss of employments         (5)       Interview of the collection authority of Malaysian zakat         (2)       Parking         (4)       Deductions for Zakat remitted to the collection authority of Malaysian zakat         (6)       Interview of Northylinax Deductions (MTD) remitted to LHDNM         (6)       Interview of Northylinax Deductions (MTD) remitted to LHDNM         (7)       Deductions for Zakat remitted to the collection authority of Malaysian zaka                                                                                                    | (2) | Normal EPF              | (c) Value of household benefits : (*Delete whichever is not relevant) |            |
| (1)       Additional Reliable additional EPF         (4)       Zakat         (5)       Normal PCB         Additional PCB       (0) Household servant and gardener         (a)       Others (for example food and garments)         (5)       Normal PCB         Additional PCB       3. Value of lking accommodation provided (Address         Additional PCB                                                                                                    |     |                         |                                                                       |            |
| Entertainment and recreation       Entertainment and recreation         (4)       Zakat       (d) Household servant and gardener         (5)       Normal PCB       (d) Household servant and gardener         (6)       Benefit of leave passage for travel       (i)         (7)       Others (for example food and garments)       3. Value of living accommodation provided (Address         (8)       Additional PCB       Compensation for loss of employment       Image: Compensation for loss of employment         CP PENSIONS AND OTHERS                                                                                                    | (3) | Additional Remuneration |                                                                       |            |
| (4)       Zakat       (d) Household servant and gardener         (e)       Benefit of leave passage for travel       (e)         (f)       Normal PCB       Additional PCB         Additional PCB       3. Value of living accommodation provided (Address                                                                                                    |     | Additional EPF          |                                                                       |            |
| (5)       Normal PCB         Additional PCB         Additional PCB         TAX EXEMPTED ALLOWANCE         Petrol (Duties)         Petrol (Duties)         Parking         Meal         Child Care         Phone         Phone Bills         Award                                                                                                    | (4) |                         |                                                                       |            |
| (5)       Normal PCB         Additional PCB         Additional PCB         TAX EXEMPTED ALLOWANCE         Petrol (Duties)         Petrol (Duties)         Parking         (5)         Meal         Child Care         Phone         Phone Bills         Award                                                                                                    | (4) | Zakat                   |                                                                       |            |
| Additional PCB       5. Compensation for loss of employment         TAX EXEMPTED ALLOWANCE       PENSIONS AND OTHERS         Petrol (Duties)       1. Pensions         Parking       10         Meal       1         Child Care       1         Phone       1         Phone Bills       Amount of contribution (state the employee's share of contribution only) RM 1/325.00         Phone Bills       Award                                                                                                    | (5) | Normal PCB              |                                                                       |            |
| TAX EXEMPTED ALLOWANCE       PENSIONS AND OTHERS         Petrol (Duties)       1.Pensions         Parking       1         Parking       1         Meal       1. CP:30 Deductions (MTD) remitted to LHDNM         CP:30 Deductions for Zakat remitted to the collection authority of Malaysian zakat                                                                                                    | 11  | Additional BCR          |                                                                       |            |
| TAX EXEMPTED ALLOWANCE       1. Pensions         Petrol (Duties)       1. Pensions         Parking       1         Parking       1. OTTAL DEDUCTION         Meal       1. Deductions (MTD) remitted to LHDNM         CP 32 Deductions       1. Deductions (MTD) remitted to LHDNM         CP 32 Deductions       1. Deductions (MTD) remitted to LHDNM         CP 32 Deductions       1. Deductions (MTD) remitted to LHDNM         CP 32 Deductions       1. Deductions (MTD) remitted to LHDNM         Child Care       1. Deductions for Zakat remitted to the collection authority of Malaysian zakat         Phone       (2)         Phone       (2)         Amount of contribution (state the employee's share of contribution only/RM 1.325.00         Phone Bills       Year of which Paid         Year of which Paid       Type of Income         Year of which Paid       Type of Income         Total Payment (RM)       EPF Contribution (RM)         Monthly Tax Deductions (MTD)       Monthly Tax Deductions (MTD)                                                                                                    |     | Additional PCB          |                                                                       |            |
| Petrol (Duties)       TOTAL       1         Parking       1       TOTAL DEDUCTION       1         Meal       (5)       1. CurrentYear's MonthlyTaxDeductions (MTD) remitted to LHDNM       2         CP 38 Deductions       CP 38 Deductions for Zakat remitted to the collection authority of Malaysian zakat       2         Child Care       E       CONTRIBUTIONS TO APPROVED PENSION/PROVIDENT FUND, SCHEME OR SOCIETY         Name of ProvidentFund       KWSP         Phone       (2)       Amount of contribution (state the employee's share of contribution only) RM 1/325.00         Phone Bills       PARTICULARS OF PAYMENT IN ARREARS AND OTHER PAYMENTS IN RESPECT OF PRECEDING YEARS (PRIOR TO CURRENT YEAR)         Year of which Paid       Type of Income       Total Payment (RM)         EPF Contribution (RM)       Monthly Tax Deductions (MTD)                                                                                                    |     | TAX EXEMPTED ALLOWANCE  |                                                                       |            |
| Parking       D       TOTAL DEDUCTION         Meal       1. CurrentYear's MonthlyTaxDeductions (MTD) remitted to LHDNM         CP 38 Deductions       CP 38 Deductions (MTD) remitted to LHDNM         CP 38 Deductions for Zakat remitted to the collection authority of Malaysian zakat         Child Care       E         Phone       Contribution (State the employee's share of contribution only) RM 1325.00         Phone Bills       PARTICULARS OF PAYMENT IN ARREARS AND OTHER PAYMENTS IN RESPECT OF PRECEDING YEARS (PRIOR TO CURRENT YEAR)         Year of which Paid       Type of Income       Total Payment (RM)       EPF Contribution (RM)       Monthly Tax Deductions (MTD)                                                                                                    |     |                         |                                                                       |            |
| Parking       (5)       1. CurrentYear's MonthlyTax Deductions (MTD) remitted to LHDNM         Meal       CP-38 Deductions       CP-38 Deductions         Child Care       Deductions for Zakat remitted to the collection authority of Malaysian zakat       CONTRIBUTIONS TO APPROVED PENSION/PROVIDENT FUND, SCHEME OR SOCIETY         Name of Provident Fund       KWSP         Phone       (2)       Amount of contribution (state the employee's share of contribution only) RM 1325.00         Phone Bills       PARTICULARS OF PAYMENT IN ARREARS AND OTHER PAYMENTS IN RESPECT OF PRECEDING YEARS (PRIOR TO CURRENT YEAR)         Year of which Paid       Type of Income       Total Payment (RM)       EPF Contribution (RM)       Monthly Tax Deductions (MTD)                                                                                                    |     | Petrol (Dutes)          |                                                                       | 1          |
| Meal       CP 38 Deductions         Child Care       Deductions for Zakat remitted to the collection authority of Malaysian Zakat         Child Care       CONTRIBUTIONS TO APPROVED PENSION//PROVIDENT FUND, SCHEME OR SOCIETY<br>Name of Provident Fund KWSP         Phone       (2)         Amount of contribution (state the employee's share of contribution only) RM 1325.00         Phone Bills       PARTICULARS OF PAYMENT IN ARREARS AND OTHER PAYMENTS IN RESPECT OF PRECEDING YEARS (PRIOR TO CURRENT<br>Y EAR)         Year of which Paid       Type of Income       Total Payment (RM)       EPF Contribution (RM)       Monthly Tax Deductions (MTD)                                                                                                    |     | Parking                 |                                                                       |            |
| Child Care       E       CONTRIBUTIONS TO APPROVED PENSION/PROVIDENT FUND, SCHEME OR SOCIETY<br>Name of ProvidentFund         Phone       (2)       Amount of contribution (state the employee's share of contribution only) RM 1,325,00         Phone Bills       PARTICULARS OF PAYMENT IN ARREARS AND OTHER PAYMENTS IN RESPECT OF PRECEDING YEARS (PRIOR TO CURRENT<br>YEAR)         Year of which Paid       Type of Income       Total Payment (RM)       EPF Contribution (RM)       Monthly Tax Deductions (MTD)                                                                                                    |     | Most                    | CP 38 Deductions                                                      |            |
| Child Care       Name of Provident Fund_KWSP         Phone       (2)         Amount of contribution (state the employee's share of contribution only) RM 1,325,00         Phone Bills         Award                                                                                                    |     | Medi                    |                                                                       |            |
| Phone       (2)       Amount of contribution (state the employee's share of contribution only) RM 1,325,00         Phone Bills       PARTICULARS OF PAYMENT IN ARREARS AND OTHER PAYMENTS IN RESPECT OF PRECEDING YEARS (PRIOR TO CURRENT YEAR)         Year of which Paid       Type of Income       Total Payment (RM)       EPF Contribution (RM)       Monthly Tax Deductions (MTD)                                                                                                    |     | Child Care              | News of Braildact Fund 104/02                                         |            |
| Phone Bills Phone Bills Award Award                                                                                                    |     | Phone                   |                                                                       |            |
| Phone Bills           YEAR)         YEAR)         Year of which Paid         Type of Income         Total Payment (RM)         EPF Contribution (RM)         Monthly Tax Deductions (MTD)           Award                                                                                                    |     |                         |                                                                       | TO CURRENT |
| Award                                                                                                    |     | Phone Bills             | YEAR)                                                                 |            |
|                                                                                                    |     | Award                   |                                                                       |            |
|                                                                                                    |     |                         |                                                                       |            |
| Loan Interest                                                                                                    |     | Loan Interest           |                                                                       |            |

### **Special note for additional EPF and additional PCB**

-Additional EPF and additional PCB are used when additional remuneration (bonus, commission, paid leave) is given. -In the EA form, normal EPF and additional EPF is group into one.

-However, SQL recommend users to split the amount for a more detail input.

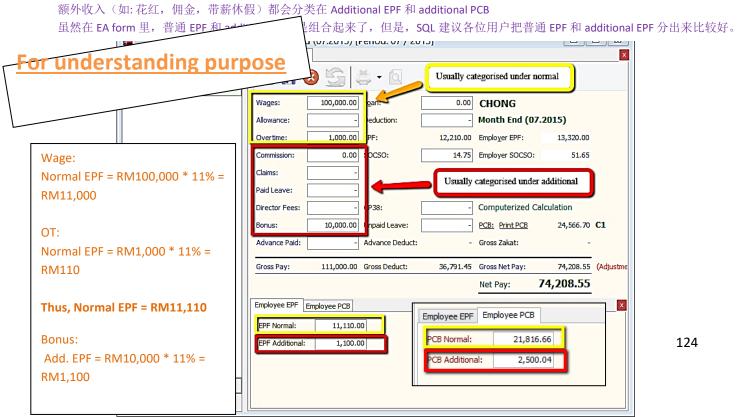

# **Increment Letter**

# **Print Appointment/Confirmation/Increment letter**

### Step 1: Navigate yourself to the Maintain Employee panel

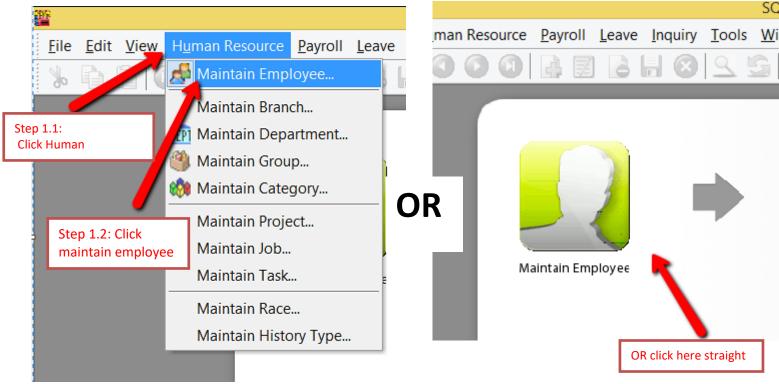

### Step 2: Select the employee

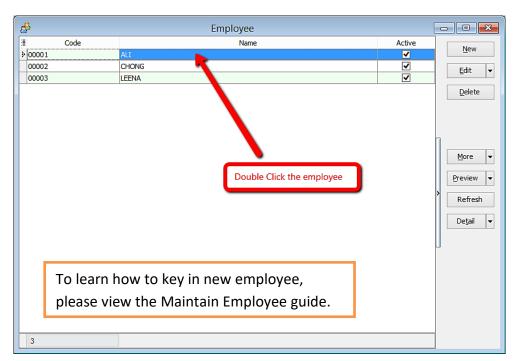

### Step 2: Click preview reports

| 6        |                          | RGđ            | Click here to preview reports                               |                        |
|----------|--------------------------|----------------|-------------------------------------------------------------|------------------------|
| <b>6</b> |                          |                | Employee                                                    | - • ×                  |
|          | Code: 00001<br>Name: ALI | <b>v</b>       | Job Title: DIRECTOR                                         | <u>N</u> ew<br>Edit ▼  |
| Pe       | ersonal Grouping         | g Family Payro | Il Info. Allowance Deduction Note History Child Attachments | <u>S</u> ave<br>Cancel |
| 3        | Post Date                | Туре           | Description                                                 |                        |
| ∎⊵       | 13/06/2015               |                | Entitled to PARKING with rate 50.00                         | More 👻                 |
|          | 13/06/2015               |                | Entitled to NEWSPAPER with rate 30.00                       |                        |
|          | 13/06/2015               |                | Entitled to HOUSE with rate 1,000.00                        | Preview 👻              |
|          | 13/06/2015               |                | Entitled to PETROL with rate 200.00                         | Refresh                |
|          | 13/06/2015               |                | Entitled to PHONE with rate 100.00                          | Keirean                |
|          | 13/06/2015               |                | Revise Wages from - to 5,000.00                             | Browse                 |
|          | 13/06/2015               |                | Revise WagesType from to SENIOR                             |                        |
|          | 13/06/2015               |                | Revise MaritalStatus from S to M                            | U                      |
|          |                          |                | OR click here to preview                                    |                        |

### Step 3: Select the report you want by double clicking it

| elect Report                                 | ×      |
|----------------------------------------------|--------|
| HR.Employee.Acceptance Of Resignation Letter | ^      |
| HR.Employee.Appointment.Report               |        |
| HR.Employee.Confirmation Evaluation Form     |        |
| HR.Employee.Confirmation.Report              |        |
| HR.Employee.Employment Application Form      |        |
| HR.Employee.Increment.Report                 |        |
| HR.Employee.Report                           |        |
| HR.Employee.Report-Invalid Value             |        |
| HR.Employee.Report-PCB.TP1-2013              |        |
| HR.Employee.Report-PCB.TP1-2015              |        |
| HR.Employee.Report-PCB.TP1-2016              |        |
| HR.Employee.Report-PCB.TP1-2017              |        |
| HR.Employee.Report-PCB.TP2-2013              | ~      |
| Select All                                   | Cancel |

E STREAM SOFTWARE SDN BHD (611016-M)

No 1, Jalan Setia Dagang AK U13/AK, Setia Alam, 40170 Shah Alam, Selangor, Malaysia.

Tel: 0378901300 Fax: 0358869913

LEE CHONG WAI

18 May 2018

Dear Lee Chong Wai

#### RE: ACCEPTANCE OF RESIGNATION

This is to acknowledge that we have received your letter of resignation submitted. I would like to inform you that your resignation has been accepted, and you will be relieved of your duties from **E STREAM SOFTWARE SDN BHD** on **0**, your last working day here.

Please coordinate with your Head of Department in a smooth transition and handover of outstanding duties and responsibilities.

We take this opportunity to thank you for your contribution during your tenure with the Company, and wish

#### E STREAM SOFTWARE SDN BHD (611016-M)

No 1, Jalan Setia Dagang AK U13/AK, Setia Alam, 40170 Shah Alam, Selangor, Malaysia.

Tel: 0378901300 Fax: 0358869913

LEE CHONG WAI

18 May 2018

Dear Lee Chong Wai

#### **RE: CONFIRMATION OF EMPLOYMENT**

We have great pleasure in inform you that you will be confirmed employee of E STREAM SOFTWARE SDN BHD with effect from 01 Apr 2012.

During the past 3 months probationary period, you have faithfuly attended to you duties, proving yourself to be industrious and responsible. And you relation with your colleagues has been very cordial.

Your monthly salary will be increased to RM3,000.00 and your designation will be remain as the same.

We trust that you will be continuing to put in your best effort and contribute to the betterment of the company.

|     |                      | BORANG PCB/TP1(1/2017)                                                                                                    |
|-----|----------------------|----------------------------------------------------------------------------------------------------|
|     | (KAEL<br>BORANG      | LEMBAGA HASIL DALAM NEGERI MALAYSIA<br>BORANG TUNTUTAN POTONGAN DAN REBAT INDIVIDU<br>BAGI TUJUAN POTONGAN CUKAI BULANAN (PCB)<br>DAH-KAEDAH CUKAI PENDAPATAN (POTONGAN DARIPADA SARAAN) 1994)<br>DITETAPKAN DI BAWAH SEKSYEN 152, AKTA CUKAI PENDAPATAN 1967 (ACP) |
|     |                      | Bulan Potongan MEI Tahun Potongan 2018                                                                                                    |
| BAł | HAGIAN A : MAKLUMAT  | MAJIKAN                                                                                                    |
| A1  | Nama Majikan : E     | STREAM SOFTWARE SDN BHD                                                                                                    |
| A2  |                      | E 1234567890                                                                                                    |
| BAł | HAGIAN B : MAKLUMAT  |                                                                                                    |
| B1  | Nama                 | EEE CHONG WAI                                                                                                    |
| B2  | No. Pengenalan       | : 901212-01-4321                                                                                                    |
| B3  | No. Pasport          |                                                                                                    |
| В4  | No. Cukai Pendapatan |                                                                                                    |
| B5  | No. Pekerja/No. Gaji |                                                                                                    |

| FOR OFFICE USE :       |           |           |      |      |          | * Strictly Confiden |
|------------------------|-----------|-----------|------|------|----------|---------------------|
|                        |           | 35        |      |      |          |                     |
| Reference Source :     |           | Interviev | v :  |      |          |                     |
| 0 Advertisement        | 0 Agency  | NO.       | Date | Time | Selected | Salary:             |
| 1000 C                 | o Walk-in | 1st       |      | 5    | K.I.V.   | Job Level :         |
| Name :                 | ○ Others  | 2nd       |      |      | Reject   | Comm. Date :        |
|                        |           |           |      |      |          |                     |
| PERSONAL INFORM        | MATION    |           |      |      |          |                     |
| Full Name As per I/C : |           |           |      |      |          |                     |

### This is the example of the appointment letter

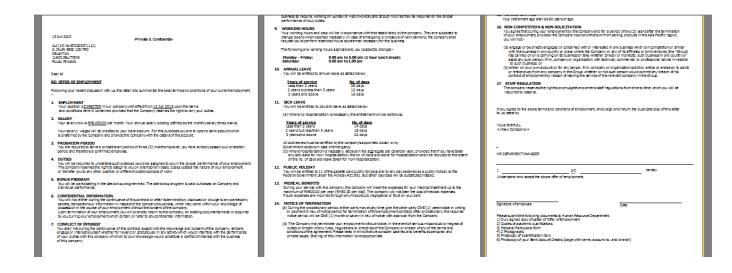

### Special note:

For increment letter, make sure increment is set in **history** in order for the report to work

| d <sup>a</sup>           | Employee                                                                |                  |
|--------------------------|-------------------------------------------------------------------------|------------------|
| Code: 00001<br>Name: ALI | Job Title: DIF 1) Select History                                        | New<br>Edit v    |
| Personal Grouping        | Family Payroll Info. Allowance Deduction Note History Child Attachments | Delete<br>Save   |
|                          | Code Description                                                        |                  |
| æ                        | Default History Type                                                    |                  |
| Code: 00001              | Increment Increment                                                     | New              |
| Name: ALI                |                                                                         | 4) Save          |
| Personal Grouping        | 3) Select this                                                          | Save             |
| I3/06/2015               |                                                                         | Cancel<br>More V |
| 13/06/2015<br>13/06/2015 |                                                                         | Preview -        |
| 13/06/2015<br>13/06/2015 |                                                                         | > Refresh        |
| 13/06/2015               | 2                                                                       | Browse           |
| 13/06/2015               | Fetch All A A=a New                                                     | Diowse           |
| 13/06/2015<br>3/06/2015  | Revise Wages from 5,000.00 to 7,000.00                                  | U                |
| × 1500/2015              | 2) Click the drop down arrow                                            |                  |

# **Import from Excel**

How to import Excel overtime format into SQL Payroll, do a table as shown in Microsoft Excel.

| File     | Home                                                         |                                        | Layout Form                             | ular                   |                                                                                      |                    | IMO            | T.xlsx - Mici               | rosoft Exc         | el Starter                                  |         |                       |       |
|----------|--------------------------------------------------------------|----------------------------------------|-----------------------------------------|------------------------|--------------------------------------------------------------------------------------|--------------------|----------------|-----------------------------|--------------------|---------------------------------------------|---------|-----------------------|-------|
| Paste    | Å<br>⊫a -                                                    |                                        | · A A                                   |                        | <ul> <li>≫ →</li> <li>⇒ Wr</li> <li>⇒ Wr</li> <li>⇒ Me</li> <li>Alignment</li> </ul> | rge & Center 🖲     | -              | % ,                         | Conditi<br>Formatt | ional Format<br>ting * as Table *<br>Styles | Cell li | nsert Delete<br>Cells | Forma |
|          | A1                                                           |                                        | <i>f</i> ∗ Date                         |                        |                                                                                      |                    |                |                             |                    |                                             |         |                       |       |
|          | A<br>ate<br>15/06/20:<br>15/06/20:<br>15/06/20:<br>15/06/20: | 15 002<br>15 003                       | C<br>OT<br>DR10<br>DR15<br>HW15<br>HW20 | Unit<br>Unit           | E<br>2<br>2.5<br>3<br>1.75                                                           | F                  | G              | H                           |                    |                                             |         | . M                   |       |
| <b>*</b> | <u>F</u> ile <u>E</u> dit                                    | View Human                             | Resource Pay                            | roll <u>L</u> eave     | E Inquiry Ic                                                                         | ools <u>W</u> indo | w <u>H</u> elp | ,<br>  📛 –                  | 0                  |                                             |         |                       |       |
| Ð        |                                                              | Save                                   |                                         |                        | <b>Q</b>                                                                             | > 🎱                | <b>(</b>       |                             |                    |                                             |         |                       |       |
| 15       |                                                              | Post Date<br>15/06/2015<br>15/06/2015  | Employee<br>001<br>002                  | Code<br>HW 15<br>HW 15 | D<br>Working Day<br>Working Day                                                      | escription         |                | Work Unit<br>02:30<br>03:00 | t As Time          | Work Unit<br>2.50<br>3.00                   |         |                       |       |
| 15<br>15 | 5/06/2015<br>5/06/2015                                       | 15/06/2015<br>15/06/2015<br>15/06/2015 | 003 004 005                             | HW15<br>HW15<br>HW15   | Working Day<br>Working Day<br>Working Day                                            |                    |                | 01:45<br>02:00<br>01:30     |                    | 1.75                                        | 1.50    |                       |       |
| han      |                                                              |                                        |                                         |                        |                                                                                      |                    |                |                             |                    |                                             |         |                       |       |

Date = Trans Date Employee = Code of Employee OT = Code of Overtime that created in Maintain Overtime

### Unit = Work Unit (count 2.50 = 150 minutes/2 and a half hours)

|      | Image: Starter     Image: Starter       File     Home       Insert     Page Layout   Formulas |          |         |      |        |                         |      |        |       |                       |                        |        |                               |
|------|-----------------------------------------------------------------------------------------------|----------|---------|------|--------|-------------------------|------|--------|-------|-----------------------|------------------------|--------|-------------------------------|
|      | Calib<br>ste                                                                                  |          |         |      | _      | ap Text<br>rge & Center |      | eneral | umber | •<br>•00 ••00<br>•→•0 | Condition<br>Formattin | g ∗ as | Format Cel<br>s Table + Style |
| City | A1                                                                                            |          | f∡ Date | Auj  | Jiment |                         | 1.00 | NU     | inder | 12                    |                        | 50     | 103                           |
|      |                                                                                               | В        | C       | D    | E      | F                       | G    |        | Н     | 1                     |                        | J      | К                             |
| 1    |                                                                                               | Employee | от      | Unit |        |                         |      |        |       |                       |                        |        |                               |
| 2    | 15/06/2015                                                                                    | 001      | DR10    | 2    |        |                         |      |        |       |                       |                        |        |                               |
| 3    | 15/06/2015                                                                                    | 002      | DR15    | 2.5  |        |                         |      |        |       |                       |                        |        |                               |
| 4    | 15/06/2015                                                                                    | 003      | HW15    | 3    |        |                         |      |        |       |                       |                        |        |                               |
| 5    | 15/06/2015                                                                                    | 004      | HW20    | 1.75 |        |                         |      |        |       |                       |                        |        |                               |
| 6    |                                                                                               |          |         |      |        |                         |      |        |       |                       |                        |        |                               |
| 7    |                                                                                               |          |         |      |        |                         |      |        |       |                       |                        |        |                               |
| 8    |                                                                                               |          |         |      |        |                         |      |        |       |                       |                        |        |                               |
| 9    |                                                                                               |          |         |      |        |                         |      |        |       |                       |                        |        |                               |
| 10   |                                                                                               |          |         |      |        |                         |      |        |       |                       |                        |        |                               |

### After done the table, go to file,

### Click on Save as,

| 🗶   🔙 🔊 + (2 +   +                         |                       | IMOT.xlsx - Microsoft                                                                                                    | Excel Starter                                             |                                                               |
|--------------------------------------------|-----------------------|----------------------------------------------------------------------------------------------------|-----------------------------------------------------------|---------------------------------------------------------------|
| File Home I                                | Insert Page Layout    | Formulas                                                                                                    |                                                           |                                                               |
| Save Save                                  |                       | on about IMOT<br>leDrive\Documents\IMOT.xlsx                                                                                                    |                                                           |                                                               |
| Close                                      | Purchase              | What is Excel Starter 2010?           Microsoft Excel Starter 2010 is a spreadsheet program designed for creating and analyzing information in lists, tables, and charts.           This product does not support advanced functionality such as PivotTables, | Properties +                                              |                                                               |
| New                                        |                       | <ul> <li>keeping track of changes, and password protection.</li> <li>For information about Microsoft Office products that do support<br/>programmable content, click "Purchase".</li> </ul>                                                                   | Size<br>Title<br>Tags<br>Categories                       | 9.61KB<br>Add a title<br>Add a tag<br>Add a category          |
| Save & Send<br>Help                        | Check for<br>Issues * | Prepare for Sharing         Before sharing this file, be aware that it contains:         Document properties, printer path and author's name         Content that people with disabilities find difficult to read                                             | Related Dates<br>Last Modified<br>Created<br>Last Printed | Today, 09:26<br>Today, 09:14<br>Never                         |
| <ul> <li>Doptions</li> <li>Exit</li> </ul> | Manage<br>Versions •  | <b>Versions</b> ① There are no previous versions of this file.                                                                                                    | Related People<br>Author<br>Last Modified By              | <ul> <li>User</li> <li>Add an author</li> <li>User</li> </ul> |
|                                            |                       |                                                                                                    | Related Documen                                           | ation                                                         |

### Make sure select the CSV file

туре,

| ×                                                                                                    | Save A                                                                                                    | Save As |                  |      |        |                    |       |          | ter                               |              |            |
|----------------------------------------------------------------------------------------------------|----------------------------------------------------------------------------------------------------|---------|------------------|------|--------|--------------------|-------|----------|-----------------------------------|--------------|------------|
|                                                                                                    | ▶ This PC ▶ Downloads w folder                                                                                                    | ~ ¢     | Search Downloads | :≡ ▼ | م<br>@ | -                  |       | <b>S</b> |                                   |              |            |
| interface Desktop Documents                                                                                            | ^ Name                                                                                                    |         | Date modified    | Туре |        | 00. 00.<br>•.€ 00. | Forma | -        | Format Ce<br>able ≠ Style<br>rles |              | t De<br>Ci |
| <ul> <li>Downloads</li> <li>Music</li> <li>Pictures</li> <li>Videos</li> <li>OS (C:)</li> <li>App Virt (Q:)</li> </ul> | Key in th<br>file name                                                                                                    |         | your search.     |      |        |                    | I     | ſ        | K                                 | L            |            |
| 🐿 Network<br>File name:                                                                                                | import payroll overtime                                                                                                    |         |                  |      | >      |                    |       |          |                                   |              |            |
|                                                                                                    | Excel Workbook (*.xlsx)                                                                                                    |         |                  |      |        |                    |       |          |                                   |              |            |
| Authors:                                                                                                    | Excel Workbook (*.xlsx)<br>Excel Macro-Enabled Workbook (*.xlsi<br>Excel Binary Workbook (*.xls)<br>Excel 97-2003 Workbook (*.xls)<br>Single File Web Page (*.mht;*.mhtml)<br>Web Page (*.htm;*.html)<br>Excel Template (*.xltx) | -       |                  |      |        |                    |       |          |                                   |              |            |
| 5                                                                                                    | Excel Macro-Enabled Template (*.xltm<br>Excel 97-2003 Template (*.xlt)<br>Text (Tab delimited) (xt)                                                                                                    | )       |                  |      | -      |                    |       |          |                                   |              |            |
| 7<br>8<br>9                                                                                                    | Unicode Text (*.txt)<br>XML Spreadsheet 2003 (*.xml)<br>Microsoft Excel 5.0/95 Workbook (*.xl                                                                                                    | ;)      |                  |      |        | J                  |       |          |                                   |              |            |
| 0                                                                                                    | CSV (Comma delimited) (*.csv)<br>Formatted Text (Space delimited) (*.p<br>Text (Macintosh) (*.txt)<br>Text (MS-DOS) (*.txt)                                                                                                    | m)      |                  |      |        |                    |       |          |                                   |              |            |
|                                                                                                    | CSV (Macintosh) (*.csv)<br>CSV (MS-DOS) (*.csv)<br>DIF (Data Interchange Format) (*.dif)<br>SYLK (Symbolic Link) (*.slk)                                                                                                    |         |                  |      |        |                    |       |          |                                   |              |            |
|                                                                                                    | PDF (*.pdf)<br>XPS Document (*.xps)<br>OpenDocument Spreadsheet (*.ods)                                                                                                    |         |                  |      |        |                    |       |          |                                   | Average: 210 | 186.1      |

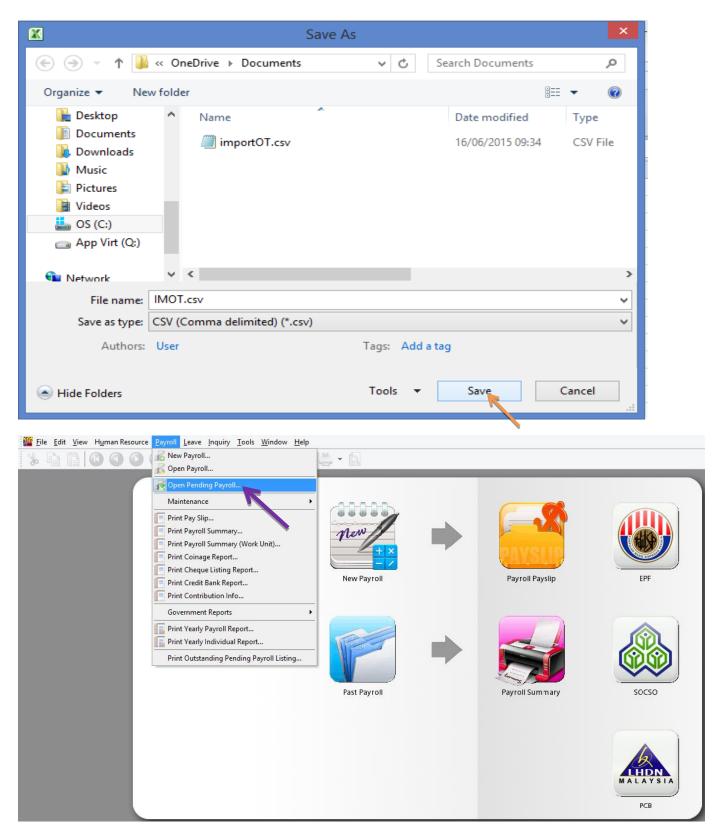

Double click on the overtime,

| the management                    | Human Resource Payroll Leave Ir | rquiry Tools Window Help | • 🖸           |              |                | _ B ×                    |
|-----------------------------------|---------------------------------|--------------------------|---------------|--------------|----------------|--------------------------|
| Pending I                         | Payroll - Jun 2015              | 5                        |               |              |                |                          |
| Pending 2015<br>Pending Navigator | Without Transactions            |                          |               |              | ·····          |                          |
|                                   | Wages                           | Allowance                | Tax Deduction | Overtime     | Deduction      |                          |
|                                   | Advance Paid                    | Claims                   | Loan          | \$77 CP38    | Advance Deduct |                          |
|                                   | Bonus                           | Paid Leave               | Director Fees | Unpaid Leave | Tax Benefit    |                          |
|                                   | Commission                      |                          |               |              |                |                          |
|                                   |                                 |                          |               |              |                |                          |
|                                   |                                 |                          |               |              |                |                          |
|                                   |                                 |                          |               |              |                | Show All Pending Payroll |

### Click on the import date

icon,

| Eile <u>E</u> dit <u>V</u> | <u>/</u> iew H <u>u</u> man R | esource <u>P</u> ayro | oll <u>L</u> eave | <u>Inquiry T</u> ools <u>W</u> indow <u>I</u> | Help                   |           |
|----------------------------|-------------------------------|-----------------------|-------------------|-----------------------------------------------|------------------------|-----------|
| * 6 6                      |                               |                       | 4 🗐               | 2883                                          | S 🛎 🖕 🖸                |           |
| ۲                          | - 🔊                           | r (4                  |                   | 🥹 🏵 🌚 🎕                                       | Import Data            |           |
| 🗄 Trans Date               | Post Date                     | Employee              | Code              | Description                                   | Work Unit As Time Work | Unit Rate |
|                            |                               |                       |                   |                                               |                        |           |
|                            |                               |                       |                   |                                               |                        |           |
|                            |                               |                       |                   |                                               |                        |           |
|                            |                               |                       |                   |                                               |                        |           |
|                            |                               |                       |                   |                                               |                        |           |
|                            |                               |                       |                   |                                               |                        |           |
|                            |                               |                       |                   |                                               |                        |           |
|                            |                               |                       |                   |                                               |                        |           |
|                            |                               |                       |                   | <no data="" display="" to=""></no>            |                        |           |
|                            |                               |                       |                   |                                               |                        |           |

Click on the ... (3 dots button) to select your data source,

|                                   |                                                           | · · ·                         |               | -                          |
|-----------------------------------|-----------------------------------------------------------|-------------------------------|---------------|----------------------------|
| File Edit View Human Resource Pay | yroll <u>L</u> eave <u>I</u> nquiry <u>T</u> ool          | s <u>W</u> indow <u>H</u> elp |               |                            |
| % h i 0 0 0 0                     | 📑 🖾 🗟 🖬                                                   | 🛛 🔍 💁 🖕 🔂                     |               |                            |
| 🌚 🕤 🔚 💿 🗠 🗳                       | 🜢 🔕 🚱                                                     | 🎱 🍋 🏲 🛃                       |               |                            |
| Employee                          | Code C                                                    | Data From:                    | Import Wizard | ×                          |
|                                   |                                                           | O Load From File              |               |                            |
|                                   | <no data="" td="" to<=""><td></td><td></td><td></td></no> |                               |               |                            |
|                                   |                                                           | Manage Setting                | Cancel Back N | <u>l</u> ext <u>Finish</u> |

| <b>**</b>                      |          | Open                        |     |                     | ×              |
|--------------------------------|----------|-----------------------------|-----|---------------------|----------------|
| 🔄 🏵 🔹 🕇 📕 «                    | Desktop  | p → Import Payroll Overtime | ~ Ċ | Search Import Payro | oll Overtime 🔎 |
| Organize 🔻 New f               | older    |                             |     |                     | • 🔟 🔞          |
| 🔆 Favorites                    | ^ N      | lame                        |     | Date modified       | Туре           |
| Desktop                        | Ĺ        | importOT.csv                |     | 16/06/2015 09:34    | CSV File       |
| 📕 Downloads<br>🗐 Recent places |          |                             |     |                     |                |
| 🝊 OneDrive                     |          |                             |     |                     |                |
| 🤣 Homegroup                    |          |                             |     |                     |                |
| 🖳 This PC                      |          |                             |     |                     |                |
| 📜 Desktop                      |          |                             |     |                     |                |
| Documents                      |          |                             |     |                     |                |
| Downloads                      |          |                             |     |                     |                |
| 👫 Engineer (yee-pc             |          |                             |     |                     |                |
| Music                          | ~ <      |                             |     |                     | >              |
| Fil                            | le name: | importOT.csv                | ~   | CSV files (*.csv)   | ~              |
|                                |          |                             |     | Open                | Cancel:        |
|                                |          |                             |     |                     |                |

| Eile Edit View Human Resource Payroll Leave Inquiry Tools Window Help                                           | 5 , ,         |
|----------------------------------------------------------------------------------------------------|---------------|
| % 🗅 🖹 🖸 🗿 🗿 🔒 🗑 🔒 🖌 🕲 🔍 🗳 · 🔯                                                                                   |               |
| To the second second second second second second second second second second second second second second second |               |
| 🗄 Trans 🖆 Import Wizard 💌                                                                                       | vrk Unit Rate |
| Data From: C:\Users\User\Desktop\Import Payroll Overtime\importOT.csv                                           |               |
| New setting     Step 1: Select your data source                                                                 |               |
| O Load setting V                                                                                                |               |
| O Load From File                                                                                                |               |
| Step 2: Choose New Setting                                                                                      |               |
|                                                                                                    |               |
|                                                                                                    |               |
|                                                                                                    |               |
|                                                                                                    |               |
| Step 3: Click Next                                                                                              |               |
| Manage Setting         Cancel         Back         Next         Einish                                          |               |
|                                                                                                    | _             |

|                                         | <b>**</b>          |                   |          | Import         | Wizard          |                | ×     |          |
|-----------------------------------------|--------------------|-------------------|----------|----------------|-----------------|----------------|-------|----------|
| Pending Payroll (06.2015)               | Description        | < <new>&gt;</new> |          |                |                 | Save           | 2 🗸   |          |
| g Payroll - Jun 20<br>With Transactions | Import<br>From row |                   | Step 4   | : Select as ro | w 1             |                |       | EPF      |
| 2                                       | Separator 0        |                   |          |                |                 |                |       | LII      |
| 🔈 👝 🗉 👝 🖻                               | ⊖Tab               | (                 | Comma    |                |                 |                |       |          |
|                                         | ⊖ Semico           | lon (             | ) Space  | C              | Other           | Text delimiter | · ·   |          |
| 🗄 Trans Date Post Date E                |                    |                   |          |                |                 |                |       |          |
|                                         | Fields             | Step 5: Sele      | ct comma |                |                 |                |       |          |
|                                         | 3                  |                   |          |                |                 |                |       |          |
|                                         | Date               | Employee          | ОТ       | Unit           |                 |                |       |          |
|                                         | 15/06/201          | 5 001             | HW 15    | 2              |                 |                |       | SOCSO    |
|                                         | 15/06/201          |                   | HW20     | 5              | _               |                |       |          |
|                                         | 15/06/201          |                   | HW30     | 4              | -               |                |       |          |
|                                         | 15/06/201          | 004               | HW 15    | 2.5            |                 |                |       |          |
|                                         |                    |                   |          |                |                 |                |       |          |
|                                         |                    |                   |          |                |                 |                |       |          |
|                                         |                    |                   |          |                |                 |                |       | 19       |
|                                         | Manage Settin      | g                 |          | Cance          | el <u>B</u> ack | Next           | inish | LHDN     |
|                                         |                    |                   |          |                |                 |                |       | MALAYSIA |

|                                                                                  | <b>*</b>                                                                                                    | Import Wizard                                        | × |
|----------------------------------------------------------------------------------|----------------------------------------------------------------------------------------------------|------------------------------------------------------|---|
| Pending                                                                          | Description < <new>&gt;<br/>Import<br/>From row 1<br/>Separator Options<br/>O Tab Ocomma<br/>Semicolon Space</new>                                                                                                    | Other Text delimiter *                               | ▼ |
| PR<br>PC<br>PC<br>PC<br>PC<br>PC<br>PC<br>PC<br>PC<br>PC<br>PC<br>PC<br>PC<br>PC | Fields       Image: Strain Strain | Unit<br>2<br>5<br>4<br>2.5<br>Cancel Back Next Finis | h |

Make sure you have select all the fields for the date, employee, code & workunit.

|                        | **            |                   | Import V | Nizard       | ×                   |                 |
|------------------------|---------------|-------------------|----------|--------------|---------------------|-----------------|
| Pending                | Description   | < <new>&gt;</new> |          |              | Save 💌              |                 |
| 🌚 🕤 🖥 🚳                | Import        |                   |          |              |                     |                 |
| 🗄 Trans Date Post Date | From row      | 1                 |          |              |                     | RAYSLIP         |
|                        | Separator 0   |                   |          |              |                     | Payroll Payslip |
|                        | () Tab        | Com               |          |              | Text delimiter 🔭 🗸  |                 |
|                        | ⊖ Semico      | lon 🔿 Spa         | ce O     | Other        | Text delimiter 📱 🗸  |                 |
|                        | Fields        |                   |          |              |                     |                 |
|                        | ITRANSD       |                   |          | ]            |                     |                 |
|                        | Date          | Employee OT       | Unit     | _            |                     |                 |
|                        | 15/06/2015    |                   |          | -            |                     | 3.2             |
|                        | 15/06/2015    |                   |          | -            |                     | Payroll Summary |
|                        | 15/06/2015    |                   |          |              |                     |                 |
|                        |               |                   |          | 1            |                     |                 |
|                        |               |                   |          |              |                     |                 |
|                        |               |                   |          |              |                     |                 |
|                        | Manage Settin | g                 | Cancel   | <u>B</u> ack | Next <u>F</u> inish |                 |
|                        |               |                   |          |              |                     |                 |

|         | <b>**</b>                                                                                        |                             |              | Import Wi     | zard | ×                                 |                 |
|---------|--------------------------------------------------------------------------------------------------|-----------------------------|--------------|---------------|------|-----------------------------------|-----------------|
| Pending | Description<br>Import<br>From row<br>Separator Op<br>O Tab<br>O Semicolo<br>Fields<br>III TRANSD | n (<br>EMPLOYEE<br>Employee | ) Comma      | Import Wi     | ow 2 | ×<br>Save ▼<br>Text delimiter * ▼ | Payroll Payslip |
|         | 15/06/2015<br>15/06/2015                                                                         |                             | HW20<br>HW30 | 5             |      |                                   | Payroll Summary |
|         | 15/06/2015<br>Manage Setting                                                                     |                             | HW15         | 2.5<br>Cancel | Back | Next Einish                       |                 |

|            | <b>2</b>         |                 | Import Wizard                                     | ×      |          |
|------------|------------------|-----------------|---------------------------------------------------|--------|----------|
| Pending    | Description <    | <new>&gt;</new> |                                                   | Save 👻 |          |
| ə 🔚 📚      | Import           |                 | Import                                            | Data   | ×        |
| Post Date  | From row 2       | ▲<br>▼          | Import row 2<br>Import row 3                      |        |          |
| 20/06/2015 | Separator Option | ns              | Import row 4<br>Import row 5                      |        |          |
| 20/06/2015 | ⊖Tab             | Comma           | 4 row(s) imported<br>Elapsed time: 0.1100 seconds |        |          |
| 20/06/2015 | ◯ Semicolon      | ◯ Space         |                                                   |        |          |
|            | Fields           |                 |                                                   |        |          |
|            | E TRANSD EM      |                 |                                                   |        |          |
|            | 15/06/2015 00    |                 |                                                   |        |          |
|            | 15/06/2015 00    |                 |                                                   |        |          |
|            | 15/06/2015 00    |                 |                                                   |        | ary<br>V |
|            |                  |                 | <                                                 |        | >        |
|            |                  |                 | Copy to Clipboard                                 |        | Close    |
|            | Manage Setting   |                 | Cancel Back Next                                  | Einish |          |

| a de la comercia de la comercia de l | Pending                  | Payroll (06.201 | 5) [Period: 6 / 2015]  |            |                         |                    |         |                 |                           |
|----------------------------------------------------------------------------------------------------|--------------------------|-----------------|------------------------|------------|-------------------------|--------------------|---------|-----------------|---------------------------|
|                                                                                                    |                          | Pend            | ding Overtime - Jun 20 | )15        |                         |                    | • ×     |                 |                           |
|                                                                                                    |                          |                 |                        |            | 4                       |                    |         |                 |                           |
| Р                                                                                                    |                          |                 |                        |            | -                       |                    |         |                 |                           |
| Р                                                                                                    | 🗄 Trans Date 🛛 Post Date | Employee        | Code Desc              |            | /ork Unit As Time       | Work Unit          | Rate    | PAVSLIP         | Contraction of the second |
|                                                                                                    | 15/06/2015 20/06/2015    |                 | W15 Working Day        | 02:0       |                         | 2.00               | 1.50    |                 |                           |
|                                                                                                    | 15/06/2015 20/06/2015    |                 | W20 Rest Day           | 05:0       |                         | 5.00               | 2.00    | Payroll Payslip | EPF                       |
|                                                                                                    | 15/06/2015 20/06/2015    |                 | W30 Public Holiday     | 04:0       |                         | 4.00               | 3.00    |                 |                           |
|                                                                                                    | 15/06/2015 20/06/2015    | 004 H           | W15 Working Day        | 02:3       | 30                      | 2.50               | 1.50    |                 |                           |
|                                                                                                    |                          | Click Save      |                        |            |                         |                    |         | Payroll Summary | socso                     |
|                                                                                                    |                          | c               | Count = 4              | 13:3       | 30                      |                    |         |                 |                           |
|                                                                                                    |                          |                 |                        | <u>W</u> o | orking Day <u>R</u> est | Day <u>P</u> ublic | Holiday |                 |                           |
|                                                                                                    |                          |                 |                        |            |                         |                    |         |                 | PCB                       |

# SQL View

SQL view module is to lock certain user to view from all employees, in other word only allow handling a group of employee.

For this sample, is allowing KL User to view/ edit only the employee in KL branch.

1. Tools | DIY | Maintain DIY

| 🍟 Maintain DIY                          | 1.1                                           |                    |
|-----------------------------------------|-----------------------------------------------|--------------------|
| Field and Quick Form Script Calculation | View Template Report Data                     |                    |
|                                         | Description                                   | *                  |
| User                                    |                                               |                    |
| Employee<br>Pending W New View Template | 1.2 Right Click   Select<br>New View Template |                    |
| Pending Allowance                       |                                               |                    |
| Pending Overtime                        |                                               |                    |
| Pending Commission                      |                                               | E                  |
| ··· Pending Claim                       |                                               | -                  |
| Pending Paid Leave                      |                                               |                    |
| Pending Bonus                           |                                               |                    |
| Pending Director Fees                   |                                               |                    |
| Pending Advanced Paid                   |                                               |                    |
| Pending Loan                            |                                               |                    |
| Pending Deduction                       |                                               |                    |
| Pending CP38                            |                                               |                    |
| Pending Unpaid Leave                    |                                               | -                  |
| Turn On DIY Modules                     | !                                             | Show DIY Templates |

1.3 : Press New

| 🎬 View Template - Branch - KL                                                                                                    |   |
|----------------------------------------------------------------------------------------------------|---|
|                                                                                                    |   |
| 1.4.3                                                                                                    |   |
| Description Branch - KL 1.4.1                                                                                                    |   |
| Table Name HR_EMP                                                                                                    |   |
| Filter Columns                                                                                                    |   |
| Filter       AND <root>         Image: Image: I</root> |   |
| press the button to add a new condition                                                                                                    |   |
|                                                                                                    |   |
|                                                                                                    |   |
|                                                                                                    |   |
|                                                                                                    |   |
|                                                                                                    |   |
| Show Text                                                                                                    |   |
|                                                                                                    |   |
| SELECT *<br>FROM HR_EMP<br>WHERE (BRANCH='KL')                                                                                                    | ~ |
|                                                                                                    |   |
|                                                                                                    | * |
|                                                                                                    |   |

1.5

| 🎬 Maintain DIY                         |                                        |             |               |                             |  |  |  |  |  |
|----------------------------------------|----------------------------------------|-------------|---------------|-----------------------------|--|--|--|--|--|
| Field and Quick Form                   | Script                                 | Calculation | View Template | Report Data                 |  |  |  |  |  |
| Description                            |                                        |             |               |                             |  |  |  |  |  |
| User<br>Employee                       |                                        |             |               |                             |  |  |  |  |  |
| Branch - KL                            |                                        | Open        |               |                             |  |  |  |  |  |
| Pending Wages                          |                                        |             |               |                             |  |  |  |  |  |
| Pending Allowance                      |                                        | User View   |               | 1.5.1: Right Click   Select |  |  |  |  |  |
| Pending Overtime<br>Pending Commission |                                        | Browse      | View          | User View =                 |  |  |  |  |  |
| Pending Claim                          |                                        | Remov       | e             |                             |  |  |  |  |  |
| Pending Bonus                          |                                        | Refresh     | ì             |                             |  |  |  |  |  |
| Pending Director Fee                   |                                        |             |               |                             |  |  |  |  |  |
| Pending Loan                           | 510                                    |             |               |                             |  |  |  |  |  |
| Pending Deduction                      |                                        |             |               |                             |  |  |  |  |  |
| Pending CP38                           |                                        |             |               | -                           |  |  |  |  |  |
| Turn On DIY Modules                    | Turn On DIY Modules Show DIY Templates |             |               |                             |  |  |  |  |  |

| 1.6                      |                                                                                                    |  |
|--------------------------|----------------------------------------------------------------------------------------------------|--|
| 🎬 Employee - Branch - KL |                                                                                                    |  |
|                          | o in the second second |  |
| Code                     | User View                                                                                                    |  |
| ADMIN<br>I KL            | 1.6.1 : Assign user to view this group of employee.                                                                                                    |  |
|                          |                                                                                                    |  |

1.7 Logon as KL User.

### **Result :**

## **Before**

| ▶     001     LEE CHONG WAI       002     KOO KIAN KEAT       003     NICOLE       004     WONG CHUN HAN       005     YAP KIM HOCK | E Code | Name          | Branch 🖾 | Active   |                                      |
|----------------------------------------------------------------------------------------------------|--------|---------------|----------|----------|--------------------------------------|
| 003 NICOLE<br>004 WONG CHUN HAN                                                                                                    | 001    | LEE CHONG WAI | KL       | <b>V</b> | New                                  |
| 004 WONG CHUN HAN                                                                                                    |        | KOO KIAN KEAT |          | <b>V</b> | <u>E</u> dit                         |
|                                                                                                    | 003    | NICOLE        | KL       | <b>V</b> |                                      |
| 005 YAP KIM HOCK                                                                                                    | 004    | WONG CHUN HAN |          | <b>V</b> | Delete                               |
|                                                                                                    | 005    | YAP KIM HOCK  |          | <b>V</b> |                                      |
| 5                                                                                                    |        |               |          |          | More<br>Preview<br>Refresh<br>Detail |

## <u>After :</u>

|               | Name          | Branch        | Active           |                                     |
|---------------|---------------|---------------|------------------|-------------------------------------|
| LEE CHONG WAI |               | KL            | <b>V</b>         | New                                 |
| NICOLE        |               | KL            | <b>V</b>         | Edit                                |
|               |               |               |                  | Delete  More Preview Refresh Detail |
|               |               |               |                  |                                     |
|               |               |               |                  |                                     |
|               |               |               |                  |                                     |
|               | LEE CHONG WAI | LEE CHONG WAI | LEE CHONG WAI KL | LEE CHONG WAI KL                    |

Note : If you haven't register, you may try by turn on SQL View module under File | Customize SQL Payroll Module. Thanks.

# **SQL Bonus in SQL Payroll**

### a) Go to Payroll/ Open Pending

### Payroll

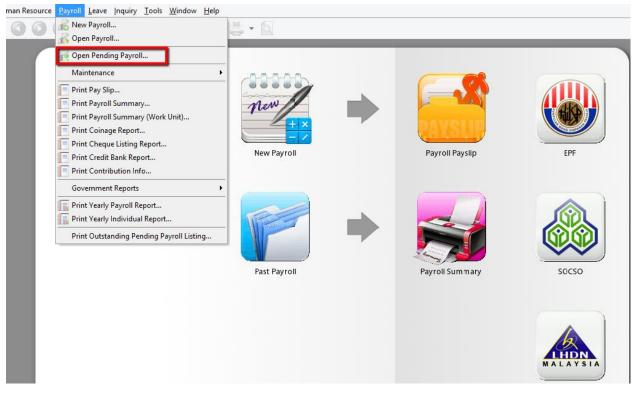

### b) Click on Bonus

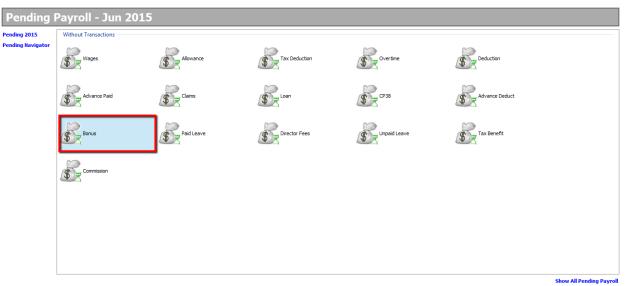

- c) 1. Click "Add"
  - 2. Select your employee
  - 3. Key in amount
  - 4. Save

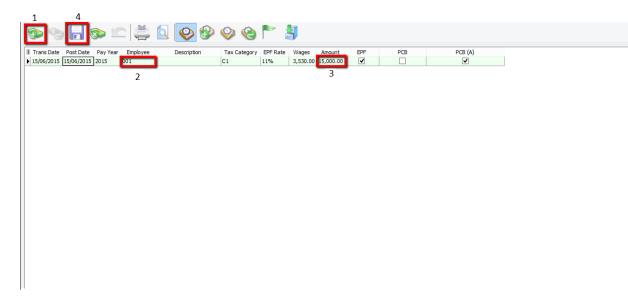

d) Go to Payroll/ New Payroll/ Click on Ad Hoc

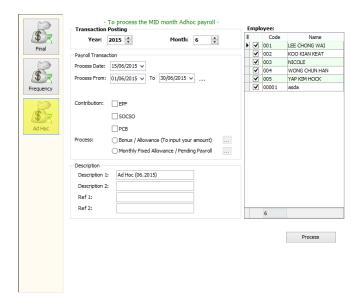

### e) Tick EPF if you want to deduct EPF Tick PCB if you want to deduct PCB

| (. <b>%</b> ) | Transaction Posting                                                                                                    |     | mpi | oyee:<br>Code | Name          |
|---------------|----------------------------------------------------------------------------------------------------|-----|-----|---------------|---------------|
| <u>w</u>      | Year: 2015 🐳 Month: 6 🖨                                                                                                  |     | -   |               | LEE CHONG WAI |
| Final         | Payroll Transaction                                                                                                    | , È | ~   | 002           | KOO KIAN KEAT |
| $\sim$        |                                                                                                    |     | ~   | 003           | NICOLE        |
|               | Process Date: 15/06/2015 v                                                                                               |     | ~   | 004           | WONG CHUN HAN |
| \$            | Process From: 01/06/2015 V To 30/06/2015 V                                                                               |     | -   | 005           | YAP KIM HOCK  |
| Frequency     |                                                                                                    |     | •   | 00001         | asda          |
| Ad Hoc        | Contribution:<br>Process:<br>Monthly Fixed Allowance (To input your amount)<br>Monthly Fixed Allowance / Pending Payroll |     |     |               |               |
|               | Description 1: Ad Hoc (06.2015)                                                                                          |     |     |               |               |
|               |                                                                                                    |     |     |               |               |
|               | Description 2:                                                                                                    |     |     |               |               |
|               | Ref 1:                                                                                                    |     |     |               |               |
|               | Ref 2:                                                                                                    | h   |     | 6             |               |
|               |                                                                                                    |     |     | 6             |               |

f) Tick Bonus/ Allowance (To input your amount)

| Final  | - To process the MID month Adhoc payroll - Transaction Posting Year: 2015      Month: 6     Payroll Transaction Process Date: 15/06/2015      Process From: 01/06/2015 | Employee:           I         Code         Name           I         001         LEE CHONG WAI           I         002         KOO KIAN KEAT           I         003         NIECOLE           I         004         WONG CHUN HAN           I         005         YAP KIM HOCK | Bonus / Allowance (To input your amount) × UTD Contrib % = 0 (for Fixed Transaction)                                                      |
|--------|----------------------------------------------------------------------------------------------------|----------------------------------------------------------------------------------------------------|----------------------------------------------------------------------------------------------------|
| Ad Hoc | Contribution:                                                                                                    |                                                                                                    | Allowance:<br>Deduction:<br>Wages Over time Commission Claims<br>Paid Leave Øonue Orector Fees<br>Loan Tax CP38 Unpaid Leave<br>OK Cancel |
|        | Ref 2:                                                                                                    | 6 Process                                                                                                    |                                                                                                    |

- g) 1. Change the Description \*Optional
  - 2. Tick the employee you give the bonus

|                                          | - To process the MID month Adhoc payroll - | Empl | oyee: |               |
|------------------------------------------|--------------------------------------------|------|-------|---------------|
|                                          | Year: 2015 + Month: 6 +                    | 3    | Code  | Name          |
| Final                                    |                                            |      | 001   | LEE CHONG WAI |
| reidi                                    | Payrol Transaction 2                       |      | 002   | KOO KIAN KEAT |
| (M)                                      | Process Date: 15/06/2015 v                 |      | 003   | NICOLE        |
| a la la la la la la la la la la la la la |                                            |      | 004   | WONG CHUN HAN |
|                                          | Process From: 01/06/2015 ↓ To 30/06/2015 ↓ |      | 005   | YAP KIM HOCK  |
| Frequency                                |                                            | I 🗆  | 00001 | asda          |
| Ad Hoc                                   | Contribution:                              |      | •     |               |
|                                          | Ref 2:                                     |      | 6     |               |
|                                          |                                            |      |       | Process       |

## h) Complete/ Check the pay slip

| 3 Code Name                | Welcome 001    | 1              |                 |          |                |             |              |      |         | × |
|----------------------------|----------------|----------------|-----------------|----------|----------------|-------------|--------------|------|---------|---|
| > 001 LEE CHONG WAI        | 28             | 0 💁 🕯          | 🗎 • 🔯           |          |                |             |              |      |         |   |
|                            | Wages:         | -              | L <u>o</u> an:  | -        | LEE CHONG      | 6 WAI       |              |      |         |   |
|                            | Allowance:     | -              | Deduction:      | -        | Bonus (06.20   | 15)         |              |      |         |   |
|                            | Overtime:      | -              | EPF:            | 1,650.00 | Employer EPF:  | 1,950.00    |              |      |         |   |
|                            | Commission:    | -              | SOCSO:          | -        | Employer SOCSO | -           |              |      |         |   |
| Double click "Bonus" to    | Claims:        | -              |                 |          |                |             |              |      |         |   |
| call out detail at bottom  | Paid Leave:    | -              |                 |          |                |             |              |      |         |   |
|                            | Director Fees: | -              | CP38:           | -        | Computerized   | Calculation |              |      |         |   |
|                            | Bonus:         | 15,000.00      | Unpaid Leave:   | -        | PCB: Print PCB | 66.50       | C1           |      |         |   |
|                            | Advance Paid:  | -              | Advance Deduct: | -        | Gross Zakat:   |             |              |      |         |   |
|                            | Gross Pay:     | 15,000.00      | Gross Deduct:   | 1,716.50 | Gross Net Pay: | 13,283.50   | (Adjustment) | - \$ |         |   |
|                            |                |                |                 |          | Net Pay:       | 13,283.50   |              |      |         |   |
| You can edit the detail he | ere nus        |                |                 |          |                |             |              |      |         | × |
| if you are not satisfied.  |                |                |                 |          |                |             |              |      |         |   |
|                            |                | 11             |                 |          |                |             |              |      |         |   |
|                            |                |                | y Year Employee | e Descri | ption          | Amount      | EPF          |      | PCB (A) |   |
|                            | 15/06/2015     | 15/06/2015 201 | 15 001          |          |                | 15,000.00   | ✓            |      | ✓       |   |
|                            |                |                |                 |          |                |             |              |      |         |   |
|                            |                |                |                 |          |                |             |              |      |         |   |
|                            |                |                |                 |          |                |             |              |      |         |   |
|                            |                |                |                 |          |                |             |              |      |         |   |

# **Customize EA form**

#### How to print EA Form

#### 1) Preview EA form

### -Payroll/Government Reports/Print Income Tax EA Form

| Open Pending Payroll                      | -                                                                                                    |
|-------------------------------------------|----------------------------------------------------------------------------------------------------|
|                                           |                                                                                                    |
| -                                         | -                                                                                                    |
| Print Pay Slip                            |                                                                                                    |
| Print Payroll Summary                     |                                                                                                    |
| Print Payroll Summary (Work Unit)         |                                                                                                    |
| Print Coinage Report                      |                                                                                                    |
| Print Cheque Listing Report               |                                                                                                    |
| Print Credit Bank Report                  |                                                                                                    |
| Print Contribution Info                   |                                                                                                    |
| Government Reports                        | 😭 Print EPF Borang A                                                                                                    |
| Print Yearly Payroll Report               | Trint SOCSO Borang 2 (Joined)                                                                                                    |
| Print Yearly Individual Report            | Trint SOCSO Borang 3 (Resigned)                                                                                                    |
| Print Outstanding Pending Payroll Listing | The second second secon |
|                                           | Trint Income Tax CP 39                                                                                                    |
|                                           | 行 Print Income Tax CP 39A                                                                                                    |
|                                           | Trint Income Tax CP 22                                                                                                    |
|                                           | Frint Income Tax CP 22A                                                                                                    |
|                                           | 膏 Print Income Tax EA Form                                                                                                    |
|                                           | T Print Income Tax EC Form                                                                                                    |
|                                           | Trint Income Tax CP 8 / CP 159                                                                                                    |
|                                           | Trint Income Tax CP 8D                                                                                                    |
|                                           | a Fine neome tax cr ob                                                                                                    |
|                                           | T Print Income Tax PCB 2(II)                                                                                                    |
|                                           |                                                                                                    |

2) Fill in the details in red box and apply then preview

| Year: 2015 🚔         |                   |                       | Income Tax | Borang EA  |     |     | E                  | - 0 × |
|----------------------|-------------------|-----------------------|------------|------------|-----|-----|--------------------|-------|
| -Cur. 2013 -         |                   |                       |            |            |     |     |                    |       |
| Branch: 🗹            | ]                 | ✓ Project:            |            | <b>~</b> . |     |     |                    |       |
| Department:          | ]                 | ✓ Job:                |            | ~          |     |     |                    |       |
| Group:               | 1                 | ✓ Task:               |            | ✓          |     |     |                    |       |
| Employee:            |                   | <ul> <li>✓</li> </ul> |            | (          |     |     |                    |       |
| income Tax Borang EA | Income Tax Borang | ) EA                  |            |            |     |     |                    | Apply |
| 2015                 | B-1               | B-1-2-3               | B-1-3-2    | D-1        | D-2 | D-3 | E-2                | G-1   |
| LEE CHONG WAI        | 5,192.31          | 2,000.00              | 530.00     | -100.40    | -   | -   | -858.00            |       |
| KOO KIAN KEAT        | 2,000.00          | -                     | 120.00     | -          | -   | -   | -234.00            |       |
| NICOLE               | 2,800.00          | -                     | 230.00     | -          | -   | -   | -335.00            |       |
| WONG CHUN HAN        | 3,200.00          | -                     | 730.00     | -          | -   | -   | -434.00<br>-660.00 |       |
| YAP KIM HOCK         | 5,192.31          | -                     | 750.00     |            |     |     |                    |       |

3) If you want to amend the figure in EA form:

## -Choose the employee and click on Customise EA form

| 2015          |          |          |         |         |     |     |         | Preview |
|---------------|----------|----------|---------|---------|-----|-----|---------|---------|
| NAME          | B-1      | B-1-2-3  | B-1-3-2 | D-1     | D-2 | D-3 | E-2     | G-1     |
| LEE CHONG WAI | 5,192.31 | 2,000.00 | 530.00  | -100.40 | -   |     | -858.00 |         |
| KOO KIAN KEAT | 2,000.00 | -        | 120.00  | -       | -   |     | -234.00 |         |
| NICOLE        | 2,800.00 | -        | 230.00  | -       | -   |     | -335.00 |         |
| WONG CHUN HAN | 3,200.00 | -        | 730.00  | -       | -   |     | -434.00 |         |
| YAP KIM HOCK  | 5,192.31 | -        | 750.00  | -       | -   |     | -660.00 |         |
|               |          |          |         |         |     |     |         |         |

-Employee after amend will be in yellow colour.

| 2015 🔪        |          |          |         |         |     |     |         | Preview 🔻 |
|---------------|----------|----------|---------|---------|-----|-----|---------|-----------|
| NAME          | B-1      | B-1-2-3  | B-1-3-2 | D-1     | D-2 | D-3 | E-2     | G-1       |
| LEE CHONG WAI | 5,192.31 | 2,000.00 | 530.00  | -100.40 | -   | -   | -858.00 |           |
| KOO KIAN KEAT | 2,000.00 | -        | 120.00  | -       | -   | -   | -234.00 |           |
| NICOLE        | 2,800.00 | -        | 230.00  | -       | -   | -   | -335.00 |           |
| WONG CHUN HAN | 3,200.00 | -        | 730.00  | -       | -   | -   | -434.00 |           |
| YAP KIM HOCK  | 5,192.31 | -        | 750.00  | -       | -   |     | -660.00 |           |
|               |          |          |         |         |     |     |         |           |
|               |          |          |         |         |     |     |         |           |
|               |          |          |         |         |     |     |         |           |

## 4) Manually key in the figure u want to amend and save ( blue disket )

| <b></b>                                                  | - 0                                             |                                      |             |                           |            |
|----------------------------------------------------------|-------------------------------------------------|--------------------------------------|-------------|---------------------------|------------|
| (C.P. 8A - Pin. 2008)                                    |                                                 | MALAYSIA                             | Pe          | nyata Gaji Pekerja SWAS   | TA EA      |
|                                                          | CUKAI                                           | PENDAPATAN                           |             | No. Rujukan Cukai Pekerja |            |
| No. Siri 123456                                          | PENYATA SARA                                    | AN DARIPADA PENGGA.                  | IIAN        |                           |            |
| No. Majikan E                                            | BAGI TAHUN BERA                                 | AKHIR 31 DISEMBER                    | 2015        | CawanganLHDNM             |            |
| BORANO                                                   | 6 EA INI PERLU DISEDIAKA<br>BAGI TUJUAN (       | AN UNTUK DISERAH<br>Cukai pendapatan |             | ada pekerja               |            |
| A BUTIRAN PEKERJA                                        |                                                 |                                      |             |                           |            |
| 1. Nama Penuh Pekerja/Pesara                             | ı(En./Cik/Puan)                                 |                                      |             |                           |            |
| 2. Jawatan                                               |                                                 | 3. No. Kakitang                      | an/No. Gaji | 30                        |            |
| 4. No. K.P. Baru                                         |                                                 | 5. No. K.P. Lan                      | na          | 5555555                   |            |
| 6. No. KWSP                                              |                                                 |                                      |             |                           |            |
| 7. Jika bekerja tidak genap set                          | ahun, nyatakan:                                 |                                      |             |                           |            |
| (a) Tarikh mula bekerja                                  |                                                 |                                      |             |                           |            |
| (b) Tarkh berhenti kerja                                 |                                                 |                                      |             |                           |            |
| B PENDAPATAN PENGGAJIAN, M<br>Pemberian/Manfaat Yang Dik | IANFAAT DAN TEMPAT KEDIAMAN<br>ecualikan Cukai) | (Tidak Termasuk Elaun/               | Perkuisit/  |                           | RM         |
| 1. Gaji kasar, upah atau gaji cu                         | ti (termasuk gaji lebih masa)                   |                                      |             |                           | 200,000.00 |
| Fi(termasuk fi pengarah), ko                             | misen atau bonus (Bonus bagi ter                | mpoh dari 01/04/2015 🔻               | hingga      | 30/04/2015 🔻 )            |            |
| Tip kasar, perkuisit, penerim                            | aan sagu hati atau elaun-elaun lai              | n (Perihai pembayaran                |             | )                         |            |
| Cukai Pendapatan yang diba                               | ayar oleh Majikan bagi pihak Peke               | rja                                  |             |                           |            |

# **Tax Benefit Info**

1) Process Month End

| Final     | - To process the month FINAL payroll - Transaction Posting Year: 2015  Month: 6                                                   |
|-----------|----------------------------------------------------------------------------------------------------|
| Frequency | Payroll Transaction         Process Date:       30/06/2015 ▼         Process From:       01/06/2015 ▼       To       30/06/2015 ▼ |
| Ad Hoc    | Description         Description 1:       Month End (06.2015)         Description 2:                                               |

Welcon

2) Select the employee (eg : Lee Chong Wai)

|   | -     | -             |
|---|-------|---------------|
| : | Code  | Name          |
|   | 00001 | asda          |
| ₽ | 001   | LEE CHONG WAI |
|   | 002   | KOO KIAN KEAT |
|   | 003   | NICOLE        |
|   | 004   | WONG CHUN HAN |
|   | 005   | YAP KIM HOCK  |
|   |       |               |

# Month End (06.2015) - Jun 201

Process

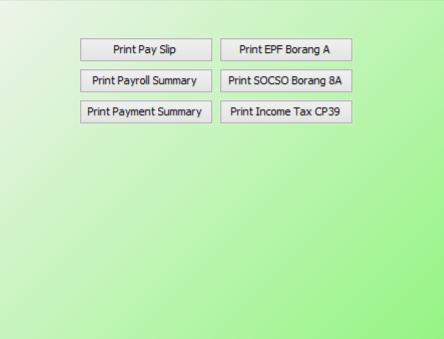

| 3) | Ri | ight | click or | n an empty  | <sup>y</sup> space a | and click or | ı "Show | Tax Benefit | t" |
|----|----|------|----------|-------------|----------------------|--------------|---------|-------------|----|
|    | := | Code | Name     | Welcome 001 |                      |              |         |             |    |

| U      |               |                                                              |                |
|--------|---------------|--------------------------------------------------------------|----------------|
| I Code | Name          | Welcome 001                                                  | د              |
| 00001  | asda          |                                                              |                |
| ♦ 001  | LEE CHONG WAI | 🗐 🔒 🔇 💁 - 🗋                                                  |                |
| 002    | KOO KIAN KEAT |                                                              |                |
| 003    | NICOLE        | Wages: 3,000.00 Loan: - LEE CHONG WAI                        |                |
| 004    | WONG CHUN HAN | Allowance: 530.00 Deduction: - Month End (06.2015)           |                |
| 005    | YAP KIM HOCK  |                                                              | 3.00           |
|        |               | Commission: - SOCSO: 14.75 Employer SOCSO: 5                 | 1.65           |
|        |               | Claims:                                                      |                |
|        |               | Paid Leave: Show                                             | Wages          |
|        |               | Director Fees: - CP38: - Computerized Show                   | Allowance      |
|        |               | Bonus: - Unpaid Leave: - PCB: Print PCB                      | Overtime       |
|        |               | Advance Paid: - Advance Deduct: - Gross Zakat: Show          | Commission     |
|        |               | Show                                                         | Claims         |
|        |               | Gross Pay: 3,530.00 Gross Deduct: 410.45 Gross Net Pay: Show | Paid Leave     |
|        |               | Net Pay: Show                                                | Director Fees  |
|        |               | Show                                                         | Bonus          |
|        |               | Tax Benefit Show                                             | Advance Paid   |
|        |               | Show                                                         | Loan           |
|        |               | Show                                                         | Deduction      |
|        |               | I Trans 🛆 Post Date Employee Code Show                       | CP38           |
|        |               | Show                                                         | Unpaid Leave   |
|        |               | Show                                                         | Advance Deduct |
|        |               | Show                                                         | Tax Benefit    |
|        |               | Show                                                         | Tax Deduction  |
|        |               | Show                                                         | Payroll Info   |
|        |               | Show                                                         | All Details    |
|        |               | Reset                                                        |                |
|        |               | <no data="" display="" to=""></no>                           |                |
|        |               |                                                              |                |
|        |               |                                                              |                |
|        |               |                                                              |                |
|        |               |                                                              |                |

4) Insert the tax benefit and also the amount.

| asda         LEE CHONG WAI         KOO KJAN KEAT         NICOLE         Wages:       3,000.00         Lgan:       LEE CHONG WAI         WONG CHUM HAN         YAP KIM HOCK         WONG CHUM HAN         YAP KIM HOCK         Overtime:       EPF:         SOCSO:       14.75         Employer SOCSO:       51.65         Claims:       -         Paid Leave:       -         Director Fees:       CP38:       Computerized Calculation         Bonus:       Unpaid Leave:       PCE: PrintPCE       -0.30         Advance Paid:       Advance Deduct:       -       Gross Shet Pay:       3,119.55         Net Pay:       3,119.55       - *       *                                                                                                    |
|----------------------------------------------------------------------------------------------------|
| KOO IGAN KEAT       Wages:       3,000.00       Lgan:       LEE CHONG WAI         WONG CHN HAN       Allowance:       530.00       Deduction:       Month End (06.2015)         YAP KIM HOCK       Overtime:       EPF:       396.00       Employer EPF:       468.00         Commission:       SOCSO:       14.75       Employer SOCSO:       51.65         Claims:       -       -       -         Paid Leave:       -       -       -         Director Fees:       CP38:       Computerized Calculation       C1         Bonus:       Unpaid Leave:       PCE: PrintPCE       -0.30       C1         Advance Paid:       Advance Deduct:       Gross Zakat:       -       -         Gross Pay:       3,530.00       Gross Deduct:       410.45       Gross Net Pay:       3,119.55       (Adjustment)       - (2)                                                                                                    |
| KOO IGAN KEAT       Wages:       3,000.00       Lgan:       LEE CHONG WAI         WONG CHN HAN       Allowance:       530.00       Deduction:       Month End (06.2015)         YAP KIM HOCK       Overtime:       EPF:       396.00       Employer EPF:       468.00         Commission:       SOCSO:       14.75       Employer SOCSO:       51.65         Claims:       -       -       -         Paid Leave:       -       -       -         Director Fees:       CP38:       Computerized Calculation       C1         Bonus:       Unpaid Leave:       PCE: PrintPCE       -0.30       C1         Advance Paid:       Advance Deduct:       Gross Zakat:       -       -         Gross Pay:       3,530.00       Gross Deduct:       410.45       Gross Net Pay:       3,119.55       (Adjustment)       - (2)                                                                                                    |
| WONG CHUN HAN       Allowance:       530.00       Deduction:       Month End (06.2015)         YAP KIM HOCK       Overtime:       EPF:       396.00       Employer EPF:       468.00         Commission:       SOCSO:       14.75       Employer SOCSO:       51.65         Claims:       -       Paid Leave:       -         Paid Leave:       -       COmputerized Calculation         Bonus:       Unpaid Leave:       PCE:       rint PCE       -0.30         Advance Paid:       -       Advance Deduct:       Gross Zakat:       -         Gross Pay:       3,530.00       Gross Deduct:       410.45       Gross Net Pay:       3,119.55                                                                                                    |
| YAP KIM HOCK       Allowance:       \$33.00       Deduction:        Month End (06.2015)         Overtime:        EPF:       396.00       Employer EPF:       468.00         Commission:        SOCSO:       14.75       Employer SOCSO:       51.65         Claims:          Computerized Calculation         Paid Leave:         CP38:        Computerized Calculation         Bonus:        Unpaid Leave:        PCE: PrintPCE       -0.30       C1         Advance Paid:        Advance Deduct:       -       Gross Zakat:       -       -       -       -       -       -       -       -       -       -       -       -       -       -       -       -       -       -       -       -       -       -       -       -       -       -       -       -       -       -       -       -       -       -       -       -       -       -       -       -       -       -       -       -       -       -       -       -       -       -       - <td< td=""></td<> |
| TAP KIM HOLK       Overtime:       EPF:       396.00       Employer EPF:       468.00         Commission:       SOCSO:       14.75       Employer SOCSO:       51.65         Claims:       -       -       -       -         Paid Leave:       -       -       -       -         Director Fees:       -       CP38:       -       Computerized Calculation         Bonus:       Unpaid Leave:       -       CCE:       Print PCB       -0.30       C1         Advance Paid:       -       Advance Deduct:       -       Gross Zakat:       -       -         Gross Pay:       3,530.00       Gross Deduct:       410.45       Gross Net Pay:       3,119.55       (Adjustment)       - \$                                                                                                    |
| Commission:       -       SOCSO:       14.75       Employer SOCSO:       51.65         Claims:       -       -       Paid Leave:       -       -         Paid Leave:       -       -       Computerized Calculation       -       -         Director Fees:       -       CP38:       -       Computerized Calculation       -       -         Bonus:       -       -       CDE:       Print PCB       -0.30       C1         Advance Paid:       -       Advance Deduct:       -       Gross Zakat:       -         Gross Pay:       3,530.00       Gross Deduct:       410.45       Gross Net Pay:       3,119.55       (Adjustment)       - \$                                                                                                    |
| Claims:                                                                                                    |
| Paid Leave:       -         Director Fees:       -       CP38:       -       Computerized Calculation         Bonus:       -       -       Unpaid Leave:       -       PCB:       Pint PCB       -0.30       C1         Advance Paid:       -       Advance Deduct:       -       Gross Zakat:       -       -         Gross Pay:       3,530.00       Gross Deduct:       410.45       Gross Net Pay:       3,119.55       (Adjustment)       - \$                                                                                                    |
| Paid Leave:       -         Director Fees:       -       CP38:       -       Computerized Calculation         Bonus:       -       -       Unpaid Leave:       -       PCB:       Pint PCB       -0.30       C1         Advance Paid:       -       Advance Deduct:       -       Gross Zakat:       -       -         Gross Pay:       3,530.00       Gross Deduct:       410.45       Gross Net Pay:       3,119.55       (Adjustment)       - \$                                                                                                    |
| Director Fees:       CP38:       Computerized Calculation         Bonus:       -       Unpaid Leave:       PCB: Print PCB       -0.30       C1         Advance Paid:       -       Advance Deduct:       -       Gross Zakat:       -         Gross Pay:       3,530.00       Gross Deduct:       410.45       Gross Net Pay:       3,119.55       (Adjustment)       - \$                                                                                                    |
| Bonus:       Unpaid Leave:       PCB:       Print PCB       -0.30       C1         Advance Paid:       -       Advance Deduct:       -       Gross Zakat:       -         Gross Pay:       3,530.00       Gross Deduct:       410.45       Gross Net Pay:       3,119.55       (Adjustment)       - \$                                                                                                    |
| Bonus:       Unpaid Leave:       PCB:       Print PCB       -0.30       C1         Advance Paid:       -       Advance Deduct:       -       Gross Zakat:       -         Gross Pay:       3,530.00       Gross Deduct:       410.45       Gross Net Pay:       3,119.55       (Adjustment)       - \$                                                                                                    |
| Advance Paid:       -       Advance Deduct:       -       Gross Zakat:       -         Gross Pay:       3,530.00       Gross Deduct:       410.45       Gross Net Pay:       3,119.55       (Adjustment)       - 🗘                                                                                                    |
| Gross Pay: 3,530.00 Gross Deduct: 410.45 Gross Net Pay: 3,119.55 (Adjustment) - C                                                                                                    |
|                                                                                                    |
|                                                                                                    |
| Net Pay- 3.119.55                                                                                                    |
|                                                                                                    |
|                                                                                                    |
| Tax Benefit                                                                                                    |
|                                                                                                    |
|                                                                                                    |
|                                                                                                    |
| I Trans △ Post Date Employee Code Description Ref1 Ref2 Amount                                                                                                    |
| I 16/06/2015 30/06/2015 001 Motorcar Motorcar                                                                                                    |
|                                                                                                    |
|                                                                                                    |
|                                                                                                    |
|                                                                                                    |

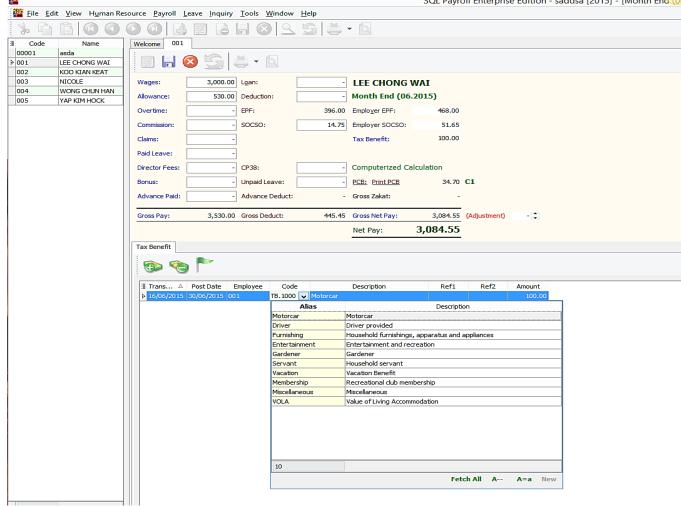

#### 5) Click code to select the tax benefit.

SQL Payroll Enterprise Edition - saddsa [2015] - [Month End (0

| Code          | EA Form (Section B)                |
|---------------|------------------------------------|
| Motorcar      | 2(a.i)                             |
| Driver        | 2(a.ii)                            |
| Furnishing    | 2(c.iii – Perabot dan Kelengkapan) |
| Entertainment | 2(c.iii – Hiburan dan Rekreasi)    |
| Gardener      | 2(d)                               |
| Servant       | 2(d)                               |
| Vacation      | 2(e)                               |
| Membership    | 2(c.iii – Hiburan dan Rekreasi)    |
| Miscellaneous | 2(f)                               |
| VOLA          | 3                                  |

6) For example, I key in RM100 for "Motorcar":- Select the tax benefit/ key in amount/ Click Save

| I Code |               | Welcome 001    |               |                 |        |                 |            |              |      |      |        |  |
|--------|---------------|----------------|---------------|-----------------|--------|-----------------|------------|--------------|------|------|--------|--|
|        | Name          |                |               |                 |        |                 |            |              |      |      |        |  |
|        | asda          |                | 8 🔓 🛛         | 14. A           |        |                 |            |              |      |      |        |  |
| > 001  | LEE CHONG WAI | E 🖻 🗖 '        | V 💷 🖣         |                 |        |                 |            |              |      |      |        |  |
| 002    | KOO KIAN KEAT |                |               |                 |        |                 |            |              |      |      |        |  |
| 003    | NICOLE        | Wages:         | 3,000.00      | Loan:           | -      | LEE CHONG       | WAI        |              |      |      |        |  |
| 004    | WONG CHUN HAN | Allowance:     | E20.00        | Deduction:      |        | Month End (06   | 2015)      |              |      |      |        |  |
| 005    | YAP KIM HOCK  | Allowance:     | 550.00        | Deduction:      |        | Month End (or   | .2013)     |              |      |      |        |  |
|        |               | Overtime:      | -             | EPF:            | 396.00 | Employer EPF:   | 468.00     |              |      |      |        |  |
|        |               | Commission:    | -             | SOCSO:          | 14.75  | Employer SOCSO: | 51.65      |              |      |      |        |  |
|        |               | Claims:        | -             |                 |        | Tax Benefit:    | 100.00     |              |      |      |        |  |
|        |               | Paid Leave:    | -             |                 |        |                 |            |              |      |      |        |  |
|        |               | Director Fees: | -             | CP38:           | -      | Computerized C  | alculation |              |      |      |        |  |
|        |               | Bonus:         | -             | Unpaid Leave:   | -      | PCB: Print PCB  | 34.70      | C1           |      |      |        |  |
|        |               | Advance Paid:  | -             | Advance Deduct: | -      | Gross Zakat:    | -          |              |      |      |        |  |
|        |               | Gross Pay:     | 3,530.00      | Gross Deduct:   | 445.45 | Gross Net Pay:  | 3,084.55   | (Adjustment) |      |      |        |  |
|        |               |                |               |                 |        | Net Pay:        | 3,084.55   |              |      |      |        |  |
|        |               |                |               |                 |        |                 |            |              |      |      |        |  |
|        |               | Tax Benefit    |               |                 |        |                 |            |              |      |      |        |  |
|        |               | ۹ 😳            |               |                 |        |                 |            |              |      |      |        |  |
|        |               | ∃ Trans △      | Post Date E   | imployee        |        | Code            | _          | Description  | Ref1 | Ref2 | Amount |  |
|        |               | ▶ 16/06/2015   | 30/06/2015 00 | 1 Motorca       | ir     |                 | Motorc     | ar           |      |      | 100.00 |  |
|        |               |                |               |                 |        |                 |            |              |      |      |        |  |
|        |               |                |               |                 |        |                 |            |              |      |      |        |  |
|        |               |                |               |                 |        |                 |            |              |      |      |        |  |
|        |               |                |               |                 |        |                 |            |              |      |      |        |  |
|        |               |                |               |                 |        |                 |            |              |      |      |        |  |
| 1      |               |                |               |                 |        |                 |            |              |      |      |        |  |

7) Now, we go to preview EA Form to check the tax benefit amount:Payroll/ Government Reports/ Print Income Tax EA Form

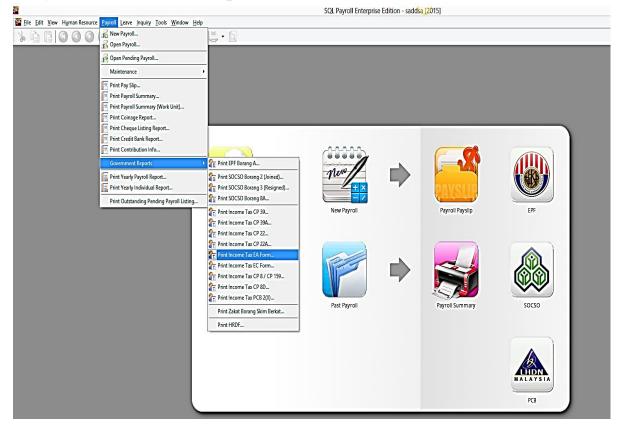

## 8) Select the employee and apply:

| Year: 2015  |                    |          |                                       |               |
|-------------|--------------------|----------|---------------------------------------|---------------|
| Branch:     |                    | Project: | · · · · · · · · · · · · · · · · · · · |               |
| Department: | □ <b>·</b> · · · · | Job:     | · · · · · · · · · · · · · · · · · · · |               |
| Group:      | □                  | Task:    |                                       |               |
| Employee:   | ✓ p01              |          |                                       |               |
|             |                    | (        |                                       |               |
|             |                    |          |                                       | <u>A</u> pply |
|             |                    |          |                                       |               |
|             |                    |          |                                       |               |
|             |                    |          |                                       |               |
|             |                    |          |                                       |               |
|             |                    |          |                                       |               |
|             |                    |          |                                       |               |
|             |                    |          |                                       |               |
|             |                    |          |                                       |               |
|             |                    |          |                                       |               |
|             |                    |          |                                       |               |
|             |                    |          |                                       |               |
|             |                    |          |                                       |               |

## 9) Click preview and select any format :

| Year: 2015 🚔         |                  |                      |                                        |              |        |      |                 |           |
|----------------------|------------------|----------------------|----------------------------------------|--------------|--------|------|-----------------|-----------|
| Branch:              |                  | V Project:           |                                        | ×            |        |      |                 |           |
| Department:          |                  | ✓ Job:               |                                        | ×            |        |      |                 |           |
| Group:               |                  | ✓ Task:              |                                        | ×            |        |      |                 |           |
|                      | 001              | ¥                    |                                        |              |        |      |                 |           |
| Employee:            |                  |                      |                                        |              |        |      |                 |           |
|                      |                  |                      |                                        | ^            |        |      |                 | Apply     |
| Income Tax Borang EA | Income Tax Boran | g EA Income Tax Bora | ang EA                                 |              |        |      |                 | x         |
| 2015                 |                  | <b>y</b> 2.1         | -                                      |              |        |      |                 | Preview 🔻 |
| 2015                 | 2.1              |                      | B-1-3-2                                | D-1          |        | D-3  |                 |           |
| E LEE CHONG WAI      | B-1<br>3,000.00  | B-1-2-3<br>15.000.00 | B-1-3-2<br>530.00                      | -101.20      | D-2    | D-3  | E-2<br>2,046.00 | G-1       |
| F LEE CHONG WAI      | 3,000.00         | 15.000.001           |                                        | elect Report |        | ×    | 2,0-10.00       |           |
|                      |                  |                      | 5                                      | ciccertepore |        |      |                 |           |
|                      |                  |                      | JEA-2015-BM.Repo                       |              |        |      |                 |           |
|                      |                  |                      | JEA-2015-English.R                     |              |        |      |                 |           |
|                      |                  |                      | gEA-2014-BM.Repo<br>gEA-2014-English.R |              |        |      |                 |           |
|                      |                  |                      | JEA-2014-English.H<br>JEA-2013-BM.Repo |              |        |      |                 |           |
|                      |                  |                      | EA-2012-BM(NoDa                        |              |        |      |                 |           |
|                      |                  |                      | EA-2012-BM.Repo                        |              |        |      |                 |           |
|                      |                  |                      | EA-2011-BM.Repo                        |              |        |      |                 |           |
|                      |                  | PR.Tax.Boran         | EA-2010-BM.Repo                        | rt           |        |      |                 |           |
|                      |                  |                      |                                        |              |        |      |                 |           |
|                      |                  |                      |                                        |              |        |      |                 |           |
|                      |                  |                      |                                        |              |        |      |                 |           |
|                      |                  | Select All           |                                        | (            | OK Car | icel |                 |           |
|                      |                  |                      |                                        |              |        |      |                 |           |
|                      |                  |                      |                                        |              |        |      |                 |           |
|                      |                  |                      |                                        |              |        |      |                 |           |
|                      |                  |                      |                                        |              |        |      |                 |           |
|                      |                  |                      |                                        |              |        |      |                 |           |
|                      |                  |                      |                                        |              |        |      |                 |           |
|                      |                  |                      |                                        |              |        |      |                 |           |
|                      |                  |                      |                                        |              |        |      |                 |           |

#### 10) Check the EA Form \*\*Nilai Kereta dan petrol = RM100

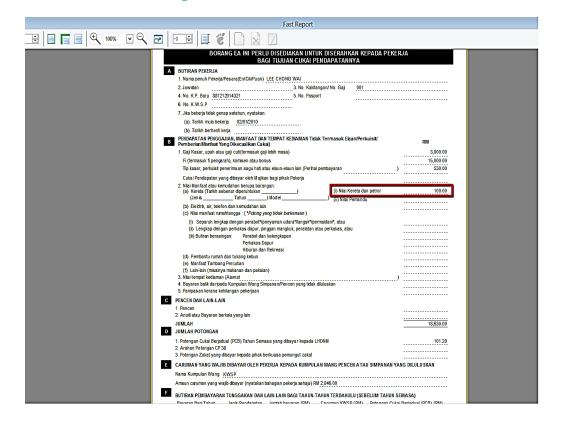